# **Mentor Graphics VHDL Reference Manual**

July 1994

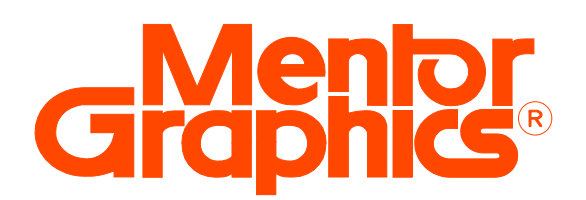

Copyright © 1991-1994 Mentor Graphics Corporation. All rights reserved. Confidential. May be photocopied by licensed customers of Mentor Graphics for internal business purposes only.

The software programs described in this document are confidential and proprietary products of Mentor Graphics Corporation (Mentor Graphics) or its licensors. No part of this document may be photocopied, reproduced or translated, or transferred, disclosed or otherwise provided to third parties, without the prior written consent of Mentor Graphics.

The document is for informational and instructional purposes. Mentor Graphics reserves the right to make changes in specifications and other information contained in this publication without prior notice, and the reader should, in all cases, consult Mentor Graphics to determine whether any changes have been made.

The terms and conditions governing the sale and licensing of Mentor Graphics products are set forth in the written contracts between Mentor Graphics and its customers. No representation or other affirmation of fact contained in this publication shall be deemed to be a warranty or give rise to any liability of Mentor Graphics whatsoever.

MENTOR GRAPHICS MAKES NO WARRANTY OF ANY KIND WITH REGARD TO THIS MATERIAL INCLUDING, BUT NOT LIMITED TO, THE IMPLIED WARRANTIES OR MERCHANTABILITY AND FITNESS FOR A PARTICULAR PURPOSE.

MENTOR GRAPHICS SHALL NOT BE LIABLE FOR ANY INCIDENTAL, INDIRECT, SPECIAL, OR CONSEQUENTIAL DAMAGES WHATSOEVER (INCLUDING BUT NOT LIMITED TO LOST PROFITS) ARISING OUT OF OR RELATED TO THIS PUBLICATION OR THE INFORMATION CONTAINED IN IT, EVEN IF MENTOR GRAPHICS CORPORATION HAS BEEN ADVISED OF THE POSSIBILITY OF SUCH DAMAGES.

Portions of this manual are based on IEEE Std 1076-1987, IEEE Standard VHDL Language Reference Manual, copyright ©1988 by the Institute of Electrical and Electronics Engineers, Inc.. The IEEE does not, in whole or in part, endorse the contents of this manual. For information on purchasing the IEEE Standard, call 1-800-678-IEEE.

**RESTRICTED RIGHTS LEGEND** Use, duplication, or disclosure by the Government is subject to restrictions as set forth in subdivision (c)(1)(ii) of the Rights in Technical Data and Computer Software clause at DFARS 252.227-7013.

A complete list of trademark names appears in a separate "Trademark Information" document.

#### **Mentor Graphics Corporation** 8005 S.W. Boeckman Road, Wilsonville, Oregon 97070. Copyright © Mentor Graphics Corporation 1993. All rights reserved. An unpublished work of Mentor Graphics Corporation.

### **TABLE OF CONTENTS**

**\_\_\_\_\_\_\_\_\_\_\_\_\_\_\_\_\_\_\_\_\_\_\_\_\_\_\_\_\_\_\_\_\_\_\_\_\_\_\_\_\_\_\_\_\_\_\_\_\_\_\_\_\_\_\_\_\_\_\_\_\_\_\_\_\_\_\_\_\_\_\_\_\_\_\_\_\_\_\_\_\_\_\_\_\_\_\_\_\_\_\_\_\_\_\_\_\_\_\_\_\_\_\_\_\_\_\_\_\_\_\_\_\_\_\_\_\_\_\_\_**

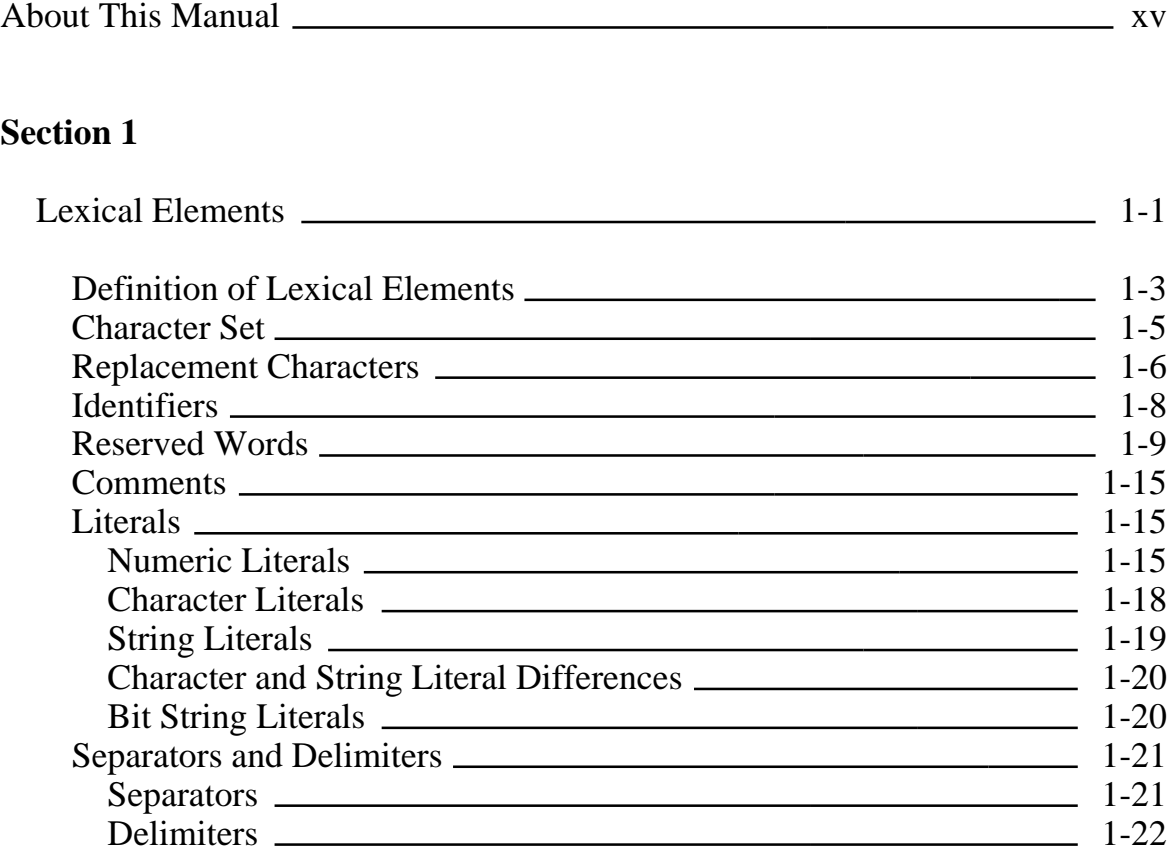

#### **Section 2**

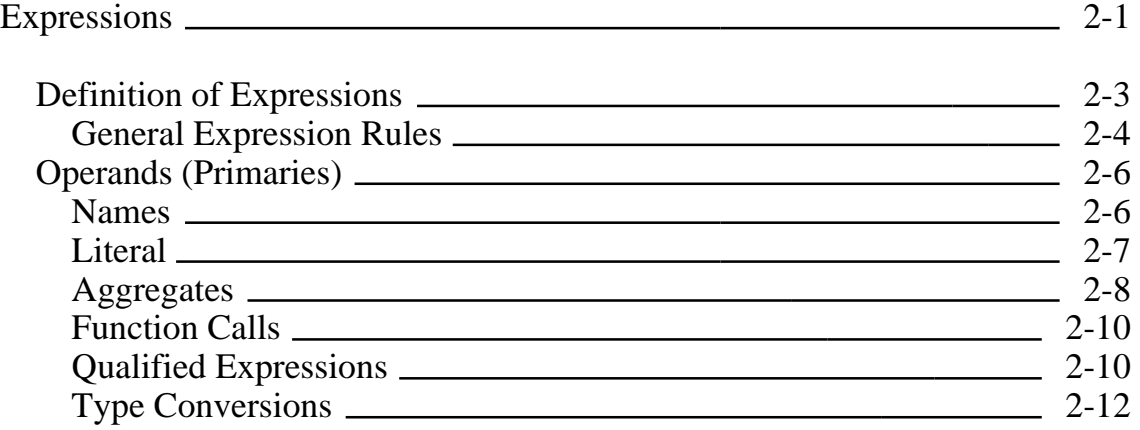

Mentor Graphics VHDL Reference Manual, July 1994 **iii**

**\_\_\_\_\_\_\_\_\_\_\_\_\_\_\_\_\_\_\_\_\_\_\_\_\_\_\_\_\_\_\_\_\_\_\_\_\_\_\_\_\_\_\_\_\_\_\_\_\_\_\_\_\_\_\_\_\_\_\_\_\_\_\_\_\_\_\_\_\_\_\_\_\_\_\_\_\_\_\_\_\_\_\_\_\_\_\_\_\_\_\_\_\_\_\_\_\_\_\_\_\_\_\_\_\_\_\_\_\_\_\_\_\_\_\_\_\_\_\_\_**

#### **Section 2** Expressions [continued]

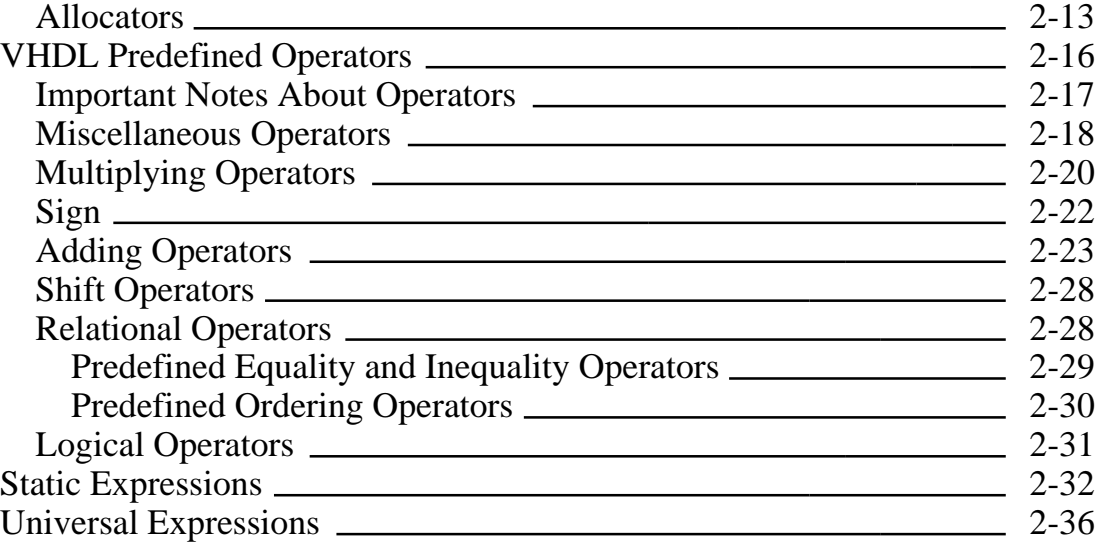

#### **Section 3**

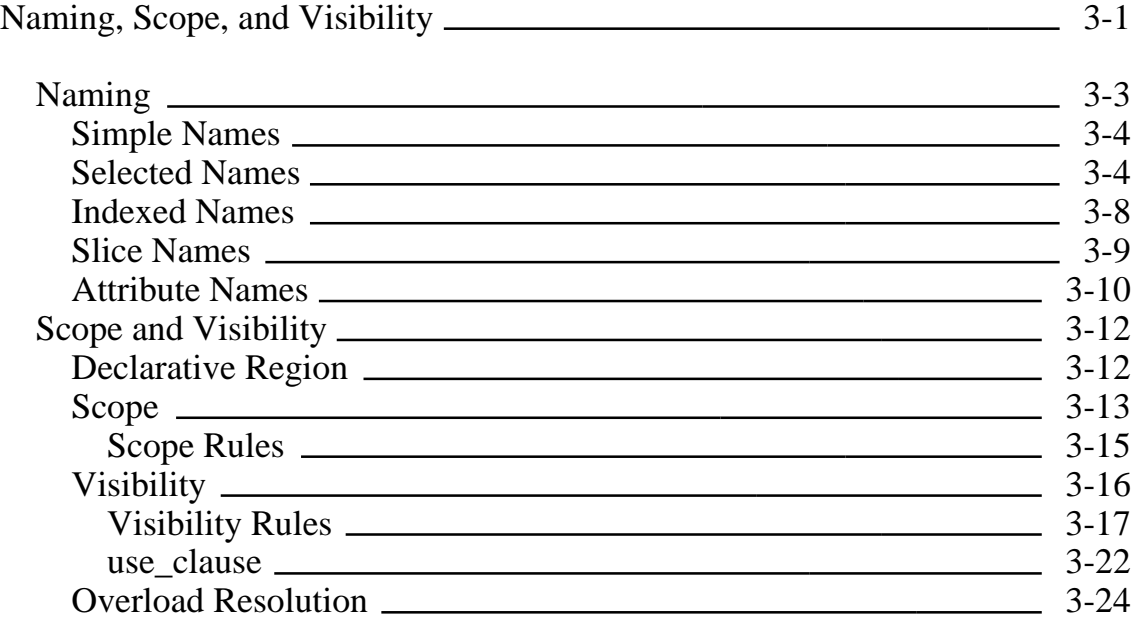

**\_\_\_\_\_\_\_\_\_\_\_\_\_\_\_\_\_\_\_\_\_\_\_\_\_\_\_\_\_\_\_\_\_\_\_\_\_\_\_\_\_\_\_\_\_\_\_\_\_\_\_\_\_\_\_\_\_\_\_\_\_\_\_\_\_\_\_\_\_\_\_\_\_\_\_\_\_\_\_\_\_\_\_\_\_\_\_\_\_\_\_\_\_\_\_\_\_\_\_\_\_\_\_\_\_\_\_\_\_\_\_\_\_\_\_\_\_\_\_\_**

#### **Section 4**

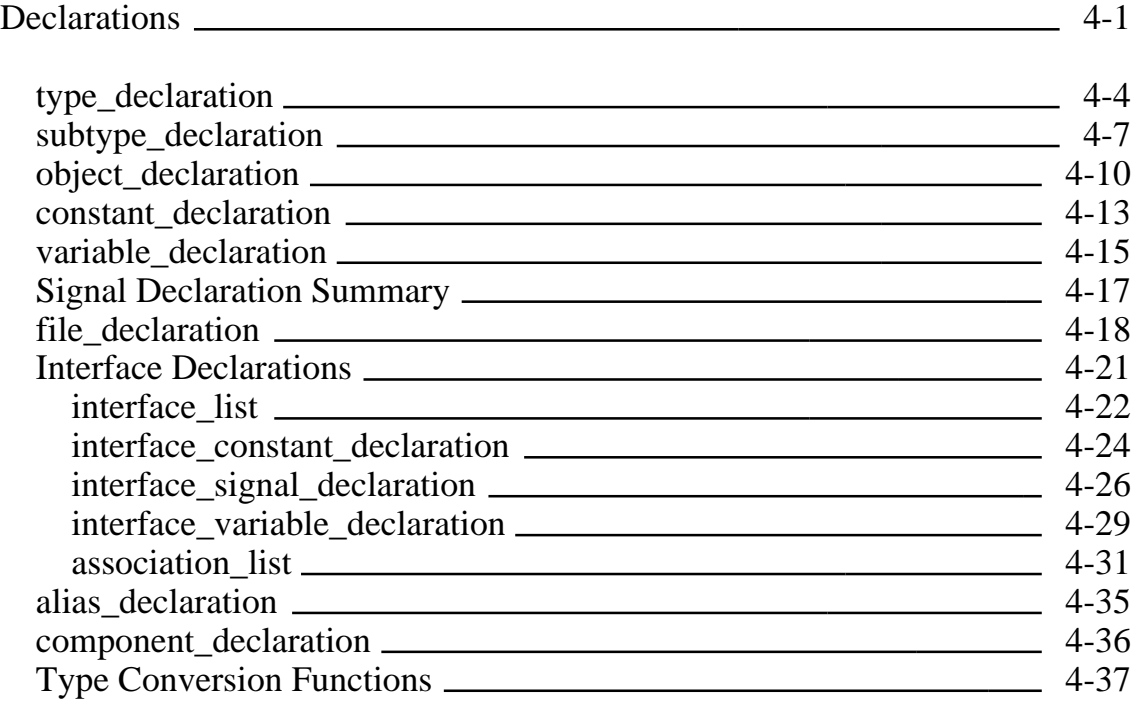

#### **Section 5**

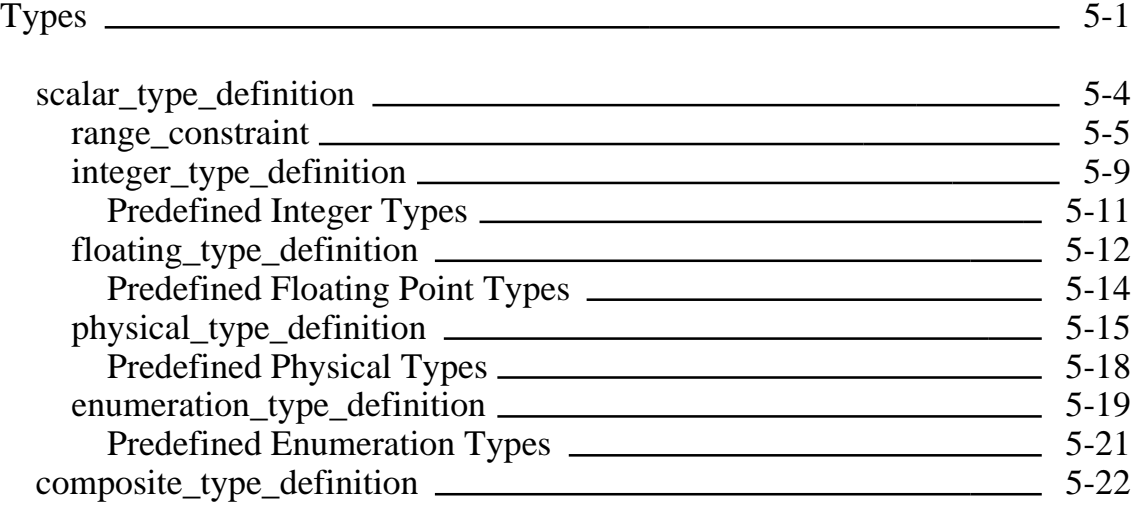

Mentor Graphics VHDL Reference Manual, July 1994 **v**

**\_\_\_\_\_\_\_\_\_\_\_\_\_\_\_\_\_\_\_\_\_\_\_\_\_\_\_\_\_\_\_\_\_\_\_\_\_\_\_\_\_\_\_\_\_\_\_\_\_\_\_\_\_\_\_\_\_\_\_\_\_\_\_\_\_\_\_\_\_\_\_\_\_\_\_\_\_\_\_\_\_\_\_\_\_\_\_\_\_\_\_\_\_\_\_\_\_\_\_\_\_\_\_\_\_\_\_\_\_\_\_\_\_\_\_\_\_\_\_\_**

#### **Section 5** Types [continued]

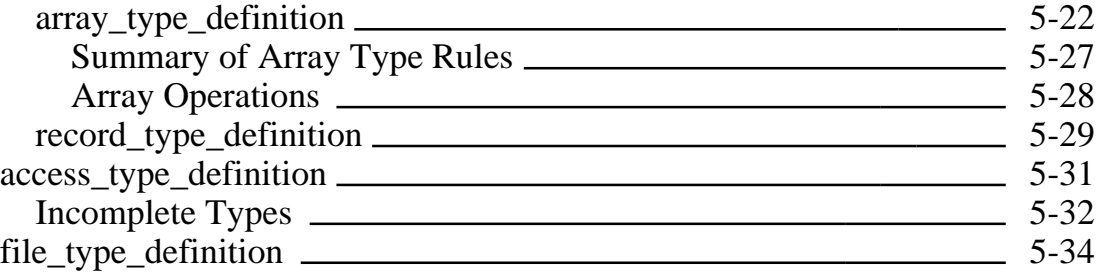

#### **Section 6**

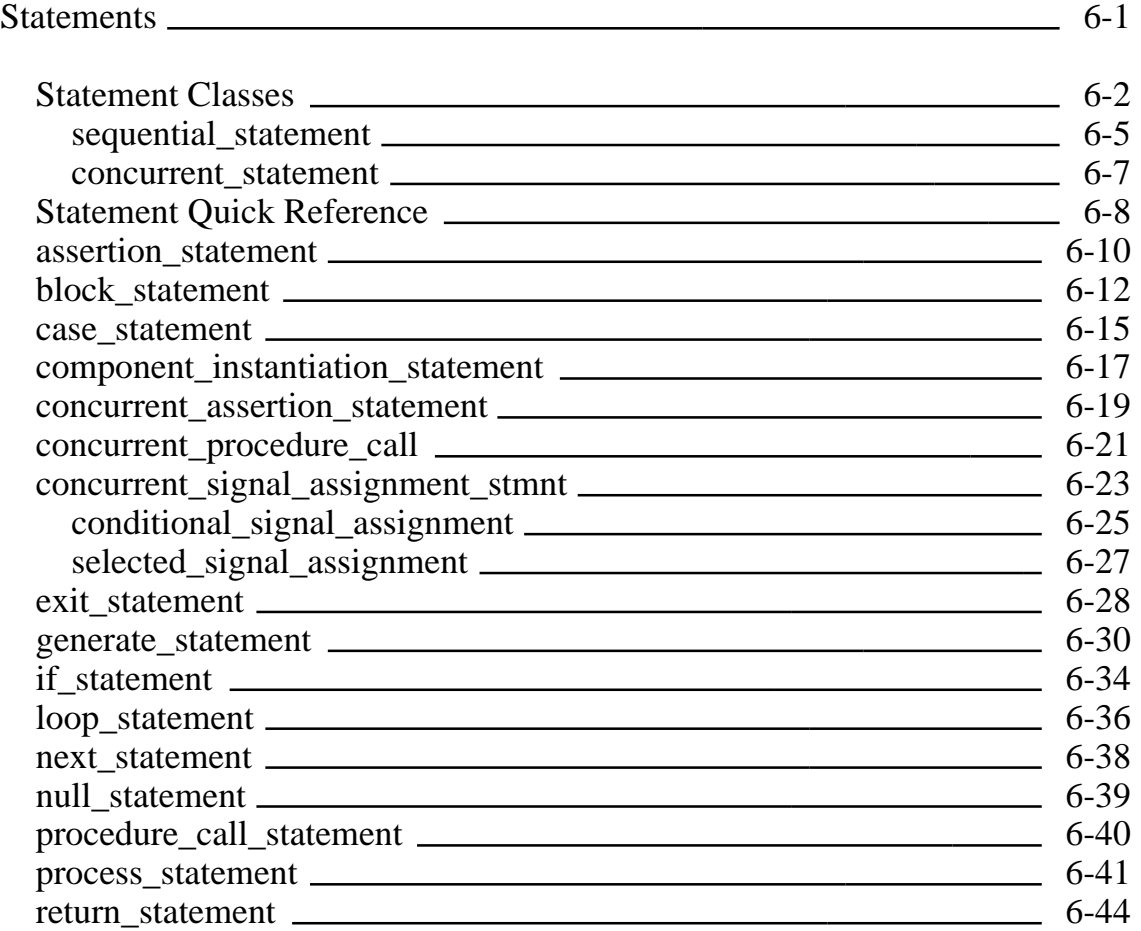

**\_\_\_\_\_\_\_\_\_\_\_\_\_\_\_\_\_\_\_\_\_\_\_\_\_\_\_\_\_\_\_\_\_\_\_\_\_\_\_\_\_\_\_\_\_\_\_\_\_\_\_\_\_\_\_\_\_\_\_\_\_\_\_\_\_\_\_\_\_\_\_\_\_\_\_\_\_\_\_\_\_\_\_\_\_\_\_\_\_\_\_\_\_\_\_\_\_\_\_\_\_\_\_\_\_\_\_\_\_\_\_\_\_\_\_\_\_\_\_\_**

#### **Section 6** Statements [continued]

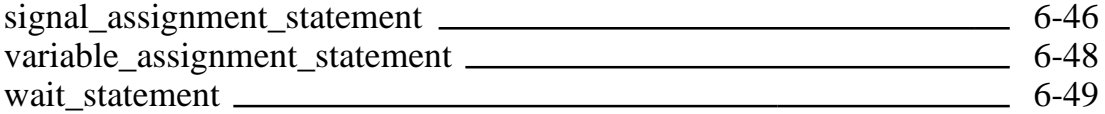

#### **Section 7**

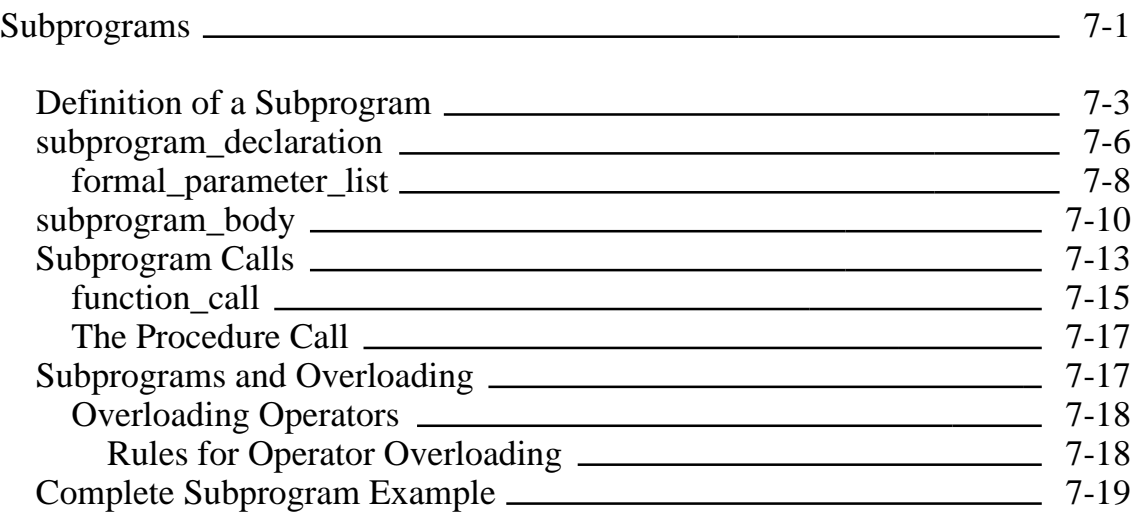

#### **Section 8**

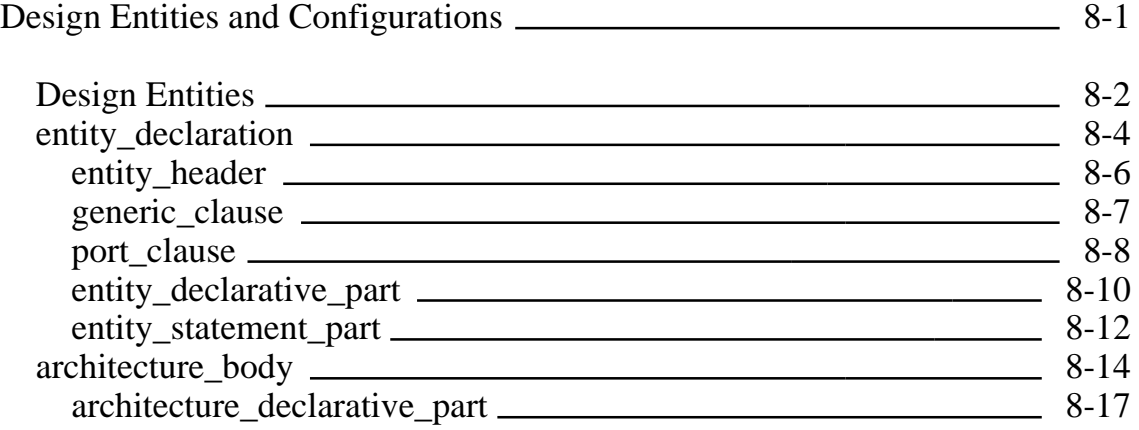

Mentor Graphics VHDL Reference Manual, July 1994 **vii**

**\_\_\_\_\_\_\_\_\_\_\_\_\_\_\_\_\_\_\_\_\_\_\_\_\_\_\_\_\_\_\_\_\_\_\_\_\_\_\_\_\_\_\_\_\_\_\_\_\_\_\_\_\_\_\_\_\_\_\_\_\_\_\_\_\_\_\_\_\_\_\_\_\_\_\_\_\_\_\_\_\_\_\_\_\_\_\_\_\_\_\_\_\_\_\_\_\_\_\_\_\_\_\_\_\_\_\_\_\_\_\_\_\_\_\_\_\_\_\_\_**

#### **Section 8** Design Entities and Configurations [continued]

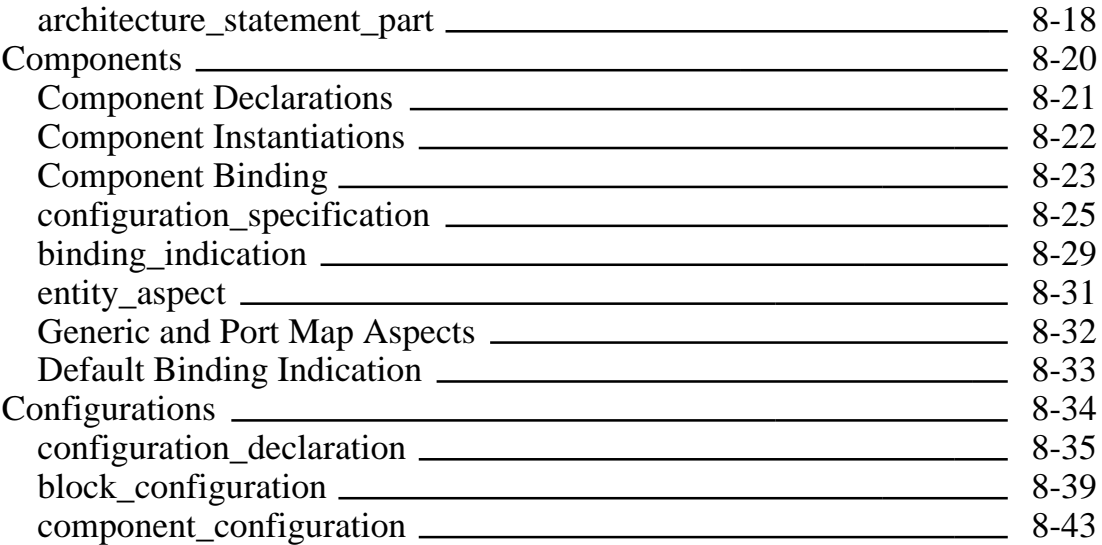

#### **Section 9**

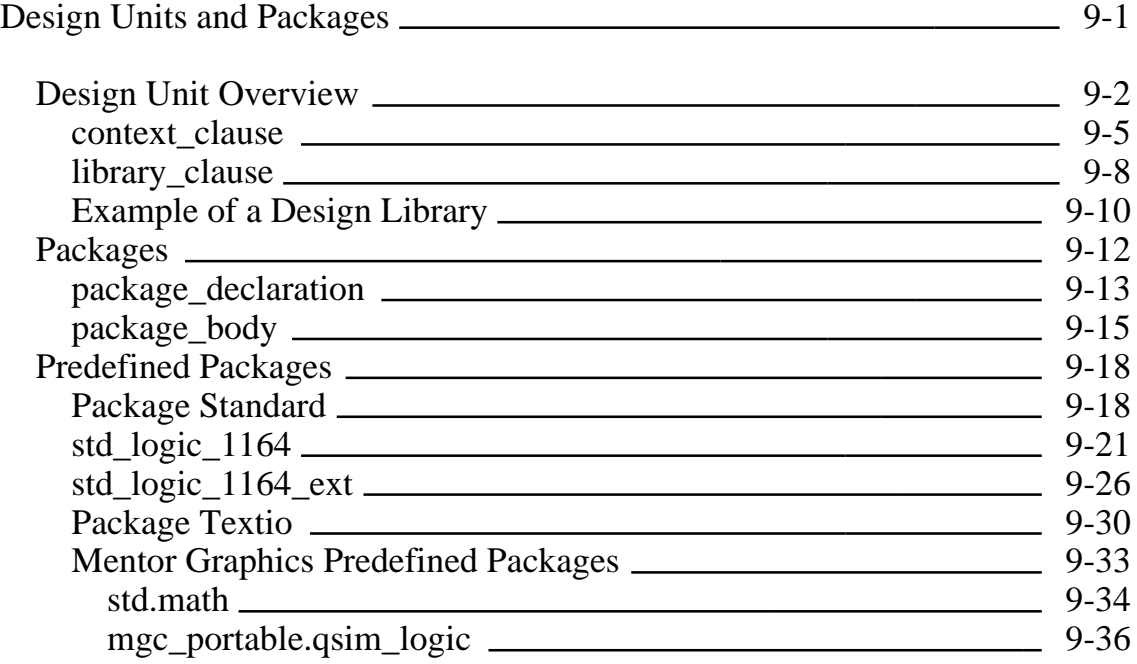

**viii** Viii Mentor Graphics VHDL Reference Manual, July 1994

**\_\_\_\_\_\_\_\_\_\_\_\_\_\_\_\_\_\_\_\_\_\_\_\_\_\_\_\_\_\_\_\_\_\_\_\_\_\_\_\_\_\_\_\_\_\_\_\_\_\_\_\_\_\_\_\_\_\_\_\_\_\_\_\_\_\_\_\_\_\_\_\_\_\_\_\_\_\_\_\_\_\_\_\_\_\_\_\_\_\_\_\_\_\_\_\_\_\_\_\_\_\_\_\_\_\_\_\_\_\_\_\_\_\_\_\_\_\_\_\_**

**Section 9** Design Units and Packages [continued]

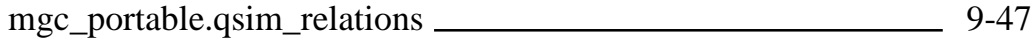

#### **Section 10**

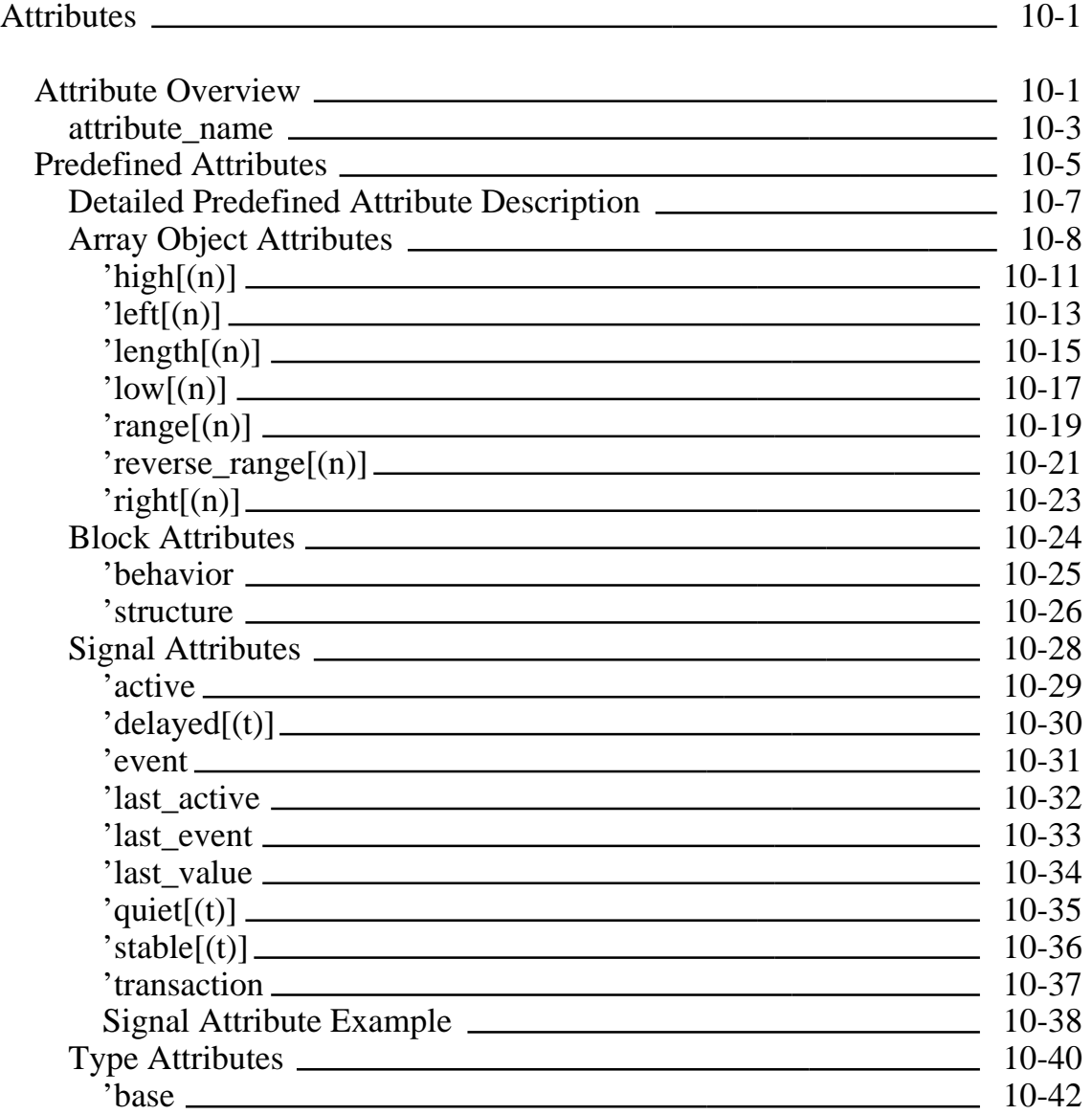

Mentor Graphics VHDL Reference Manual, July 1994 **ix**

**\_\_\_\_\_\_\_\_\_\_\_\_\_\_\_\_\_\_\_\_\_\_\_\_\_\_\_\_\_\_\_\_\_\_\_\_\_\_\_\_\_\_\_\_\_\_\_\_\_\_\_\_\_\_\_\_\_\_\_\_\_\_\_\_\_\_\_\_\_\_\_\_\_\_\_\_\_\_\_\_\_\_\_\_\_\_\_\_\_\_\_\_\_\_\_\_\_\_\_\_\_\_\_\_\_\_\_\_\_\_\_\_\_\_\_\_\_\_\_\_**

#### **Section 10** Attributes [continued]

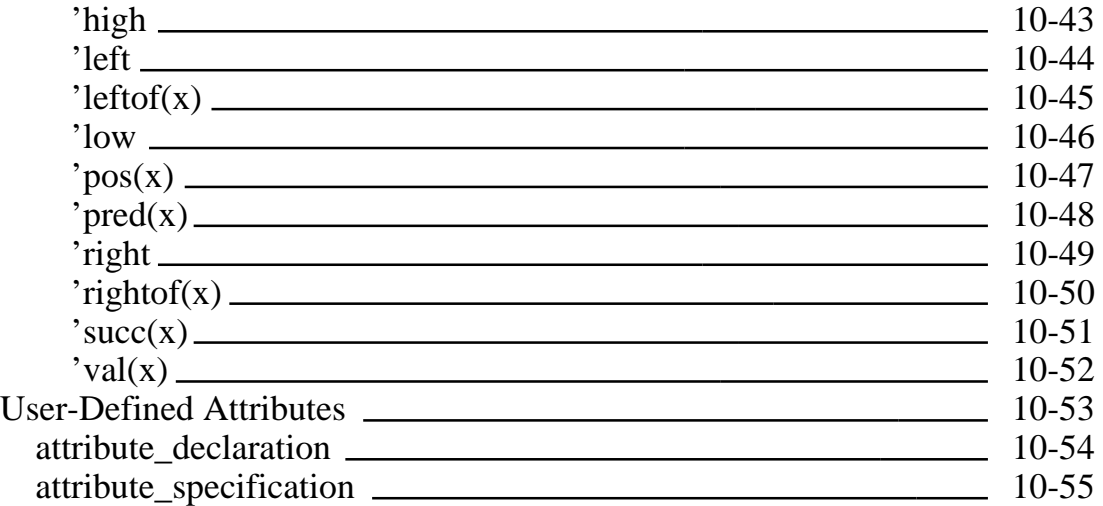

#### **Section 11**

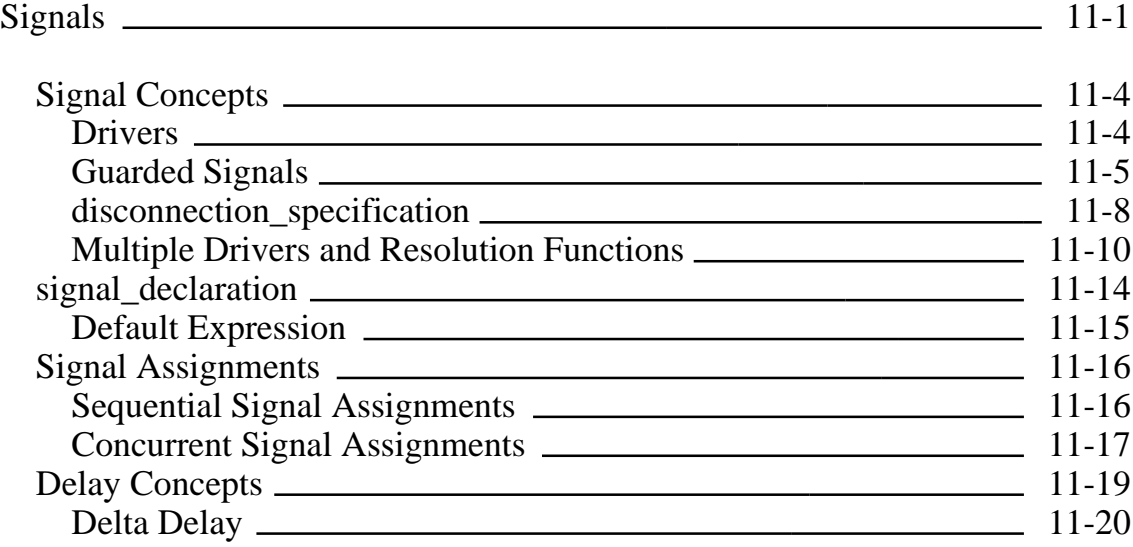

**\_\_\_\_\_\_\_\_\_\_\_\_\_\_\_\_\_\_\_\_\_\_\_\_\_\_\_\_\_\_\_\_\_\_\_\_\_\_\_\_\_\_\_\_\_\_\_\_\_\_\_\_\_\_\_\_\_\_\_\_\_\_\_\_\_\_\_\_\_\_\_\_\_\_\_\_\_\_\_\_\_\_\_\_\_\_\_\_\_\_\_\_\_\_\_\_\_\_\_\_\_\_\_\_\_\_\_\_\_\_\_\_\_\_\_\_\_\_\_\_**

#### **Appendix A**

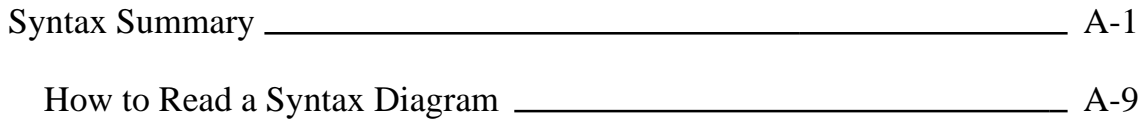

#### **Appendix B**

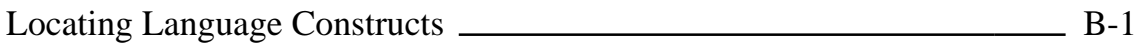

#### **Index**

### **LIST OF FIGURES**

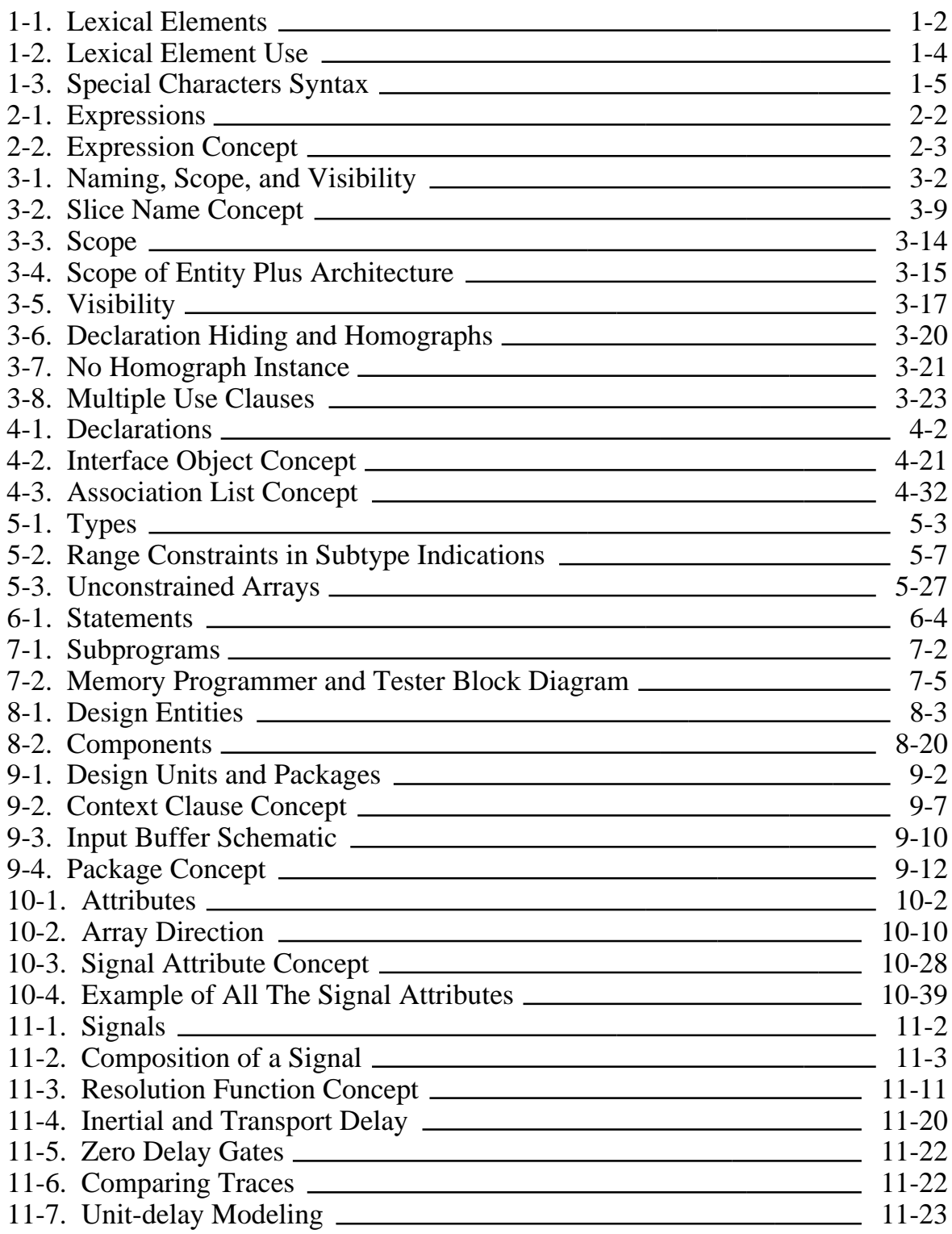

## **LIST OF FIGURES [continued]**

**\_\_\_\_\_\_\_\_\_\_\_\_\_\_\_\_\_\_\_\_\_\_\_\_\_\_\_\_\_\_\_\_\_\_\_\_\_\_\_\_\_\_\_\_\_\_\_\_\_\_\_\_\_\_\_\_\_\_\_\_\_\_\_\_\_\_\_\_\_\_\_\_\_\_\_\_\_\_\_\_\_\_\_\_\_\_\_\_\_\_\_\_\_\_\_\_\_\_\_\_\_\_\_\_\_\_\_\_\_\_\_\_\_\_\_\_\_\_\_\_**

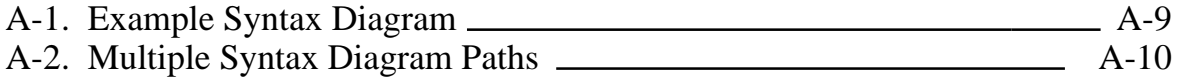

Mentor Graphics VHDL Reference Manual, July 1994 **xiii**

### **LIST OF TABLES**

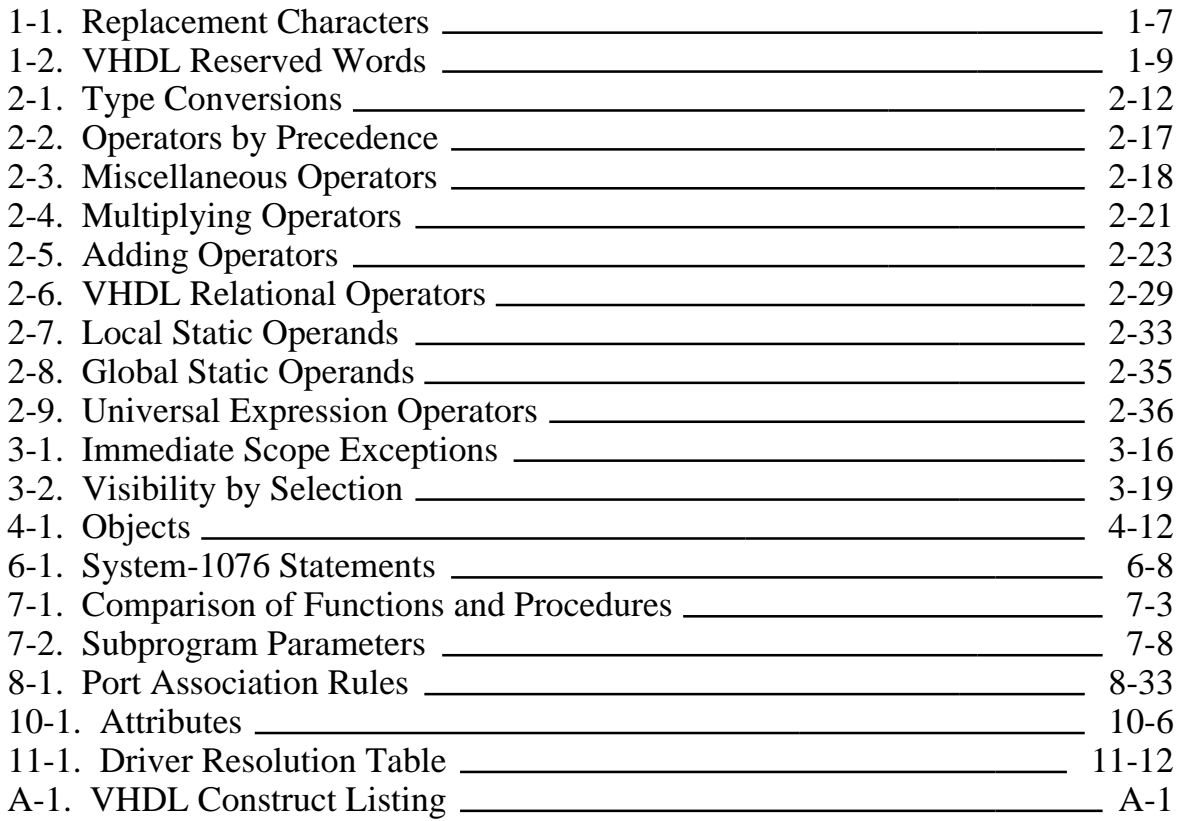

# **About This Manual**

This manual contains reference material for the VHDL\* language defined in IEEE Std 1076-1987, *IEEE Standard VHDL Language Reference Manual*. Mentor Graphics has several product offerings based on VHDL that allow system and component designers to create and analyze language models of their systems and integrated circuits.

**\_\_\_\_\_\_\_\_\_\_\_\_\_\_\_\_\_\_\_\_\_\_\_\_\_\_\_\_\_\_\_\_\_\_\_\_\_\_\_\_\_\_\_\_\_\_\_\_\_\_\_\_\_\_\_\_\_\_\_\_\_\_\_\_\_\_\_\_\_\_\_\_\_\_\_\_\_\_\_\_\_\_\_\_\_\_\_\_\_\_\_\_\_\_\_\_\_\_\_\_\_\_\_\_\_\_\_\_\_\_\_\_\_\_\_\_\_\_\_\_**

# **Manual Organization**

- Section 1, "Lexical Elements," describes the most basic items that you use to form the VHDL language.
- Section 2, "Expressions," describes the items you use to create formulas for computing values and the operators you use in these formulas.
- Section 3, "Naming, Scope, and Visibility," describes how to identify items, and the region of code in which the item has effect.
- Section 4, "Declarations," describes how to define a design item.
- Section 5, "Types," describes how to specify the kind of a defined design item.
- Section 6, "Statements," describes all the concurrent and sequential statements you can use to specify different actions.
- Section 7, "Subprograms," describes the procedure and the function which allow you to partition descriptions into stand-alone modules.
- Section 8, "Design Entities and Configurations," discusses the major hardware abstraction in VHDL, the design entity, and it describes how components are bound together to make a complete design.

Mentor Graphics VHDL Reference Manual, July 1994 **xv**

 $\overline{\phantom{a}}$  , which is a set of the set of the set of the set of the set of the set of the set of the set of the set of the set of the set of the set of the set of the set of the set of the set of the set of the set of th

<sup>\*</sup>VHDL stands for VHSIC (Very High Speed Integrated Circuit) Hardware Description Language.

● Section 9, "Design Units and Packages," describes stand-alone descriptions that you can place into a library and storage facilities for collecting commonly used declarations and subprograms.

**\_\_\_\_\_\_\_\_\_\_\_\_\_\_\_\_\_\_\_\_\_\_\_\_\_\_\_\_\_\_\_\_\_\_\_\_\_\_\_\_\_\_\_\_\_\_\_\_\_\_\_\_\_\_\_\_\_\_\_\_\_\_\_\_\_\_\_\_\_\_\_\_\_\_\_\_\_\_\_\_\_\_\_\_\_\_\_\_\_\_\_\_\_\_\_\_\_\_\_\_\_\_\_\_\_\_\_\_\_\_\_\_\_\_\_\_\_\_\_\_**

- Section 10, "Attributes," describes the items you use to create your own attributes and describes the predefined attributes.
- Section 11, "Signals," describes the items you use to communicate between design entities.
- Appendix A, "Syntax Summary," shows every language construct in the form of syntax diagrams arranged in alphabetical order. Each diagram has a reference to the appropriate page in this manual to refer to for more information.
- Appendix B, "Locating Language Constructs," shows how to quickly locate where you can use particular VHDL language constructs.

# **Using This Manual**

This manual presents the VHDL language in a reference format. Each major topic of VHDL is contained in its own section, allowing you look up the topics at random. Throughout the manual there are references to other locations where you can find more detailed information on a particular topic.

This manual documents the language defined in IEEE Std 1076-1987, *IEEE Standard VHDL Language Reference Manual*, not a particular Mentor Graphics implementation of this language.

**S** System-1076 readers should watch for paragraphs or sentences in this manual that are preceded by an **S** (like the one preceding this paragraph). System-1076 users who see an **S** beside a topic should consult Appendix C of the *System-1076 Design and Model Development Manual*. Readers who use the Bold Browser can click on the **S** character to bring up the appropriate page in that manual. Hardcopy readers can find information in that manual by using the table of contents. Appendix C in the *System-1076 Design and Model Development Manual*, which is organized with the same section and subsection names as this manual, contains important additional information on the marked topic.

**E** When a paragraph is preceded by an **E**, Explorer VHDLsim readers should

consult the *Explorer VHDLsim User's Manual* (Appendix A) for further information on the marked topic.

For quick access to information you should look up a topic in the index of this manual. If you are interested in a certain language construct, consult Appendix A. This appendix contains every language construct in alphabetical order. Each construct shows a page reference for more information on this subject.

**\_\_\_\_\_\_\_\_\_\_\_\_\_\_\_\_\_\_\_\_\_\_\_\_\_\_\_\_\_\_\_\_\_\_\_\_\_\_\_\_\_\_\_\_\_\_\_\_\_\_\_\_\_\_\_\_\_\_\_\_\_\_\_\_\_\_\_\_\_\_\_\_\_\_\_\_\_\_\_\_\_\_\_\_\_\_\_\_\_\_\_\_\_\_\_\_\_\_\_\_\_\_\_\_\_\_\_\_\_\_\_\_\_\_\_\_\_\_\_\_**

The basic structure of this manual is to present an overview of a concept, followed by the related BNF description and an example of the topic. Finally, all the rules and further information about the topic are discussed.

This manual is designed to be the companion to the *Mentor Graphics Introduction to VHDL*. The introduction manual covers the major topics of VHDL in an overview method, without going into all the rules on a given construct. Therefore, there is an overlap of information between these two manuals.

To tie all the sections of this manual into the language as a whole, a pyramid, such as the one shown in the following illustration, appears at the beginning of each section. This illustration shows you where in the language the topic of a given section belongs and gives some details about the section topic.

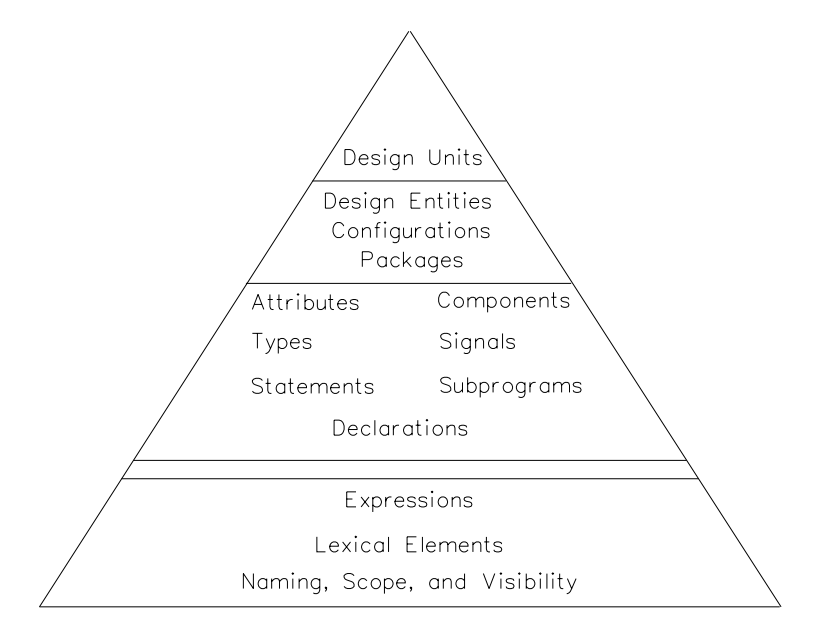

Mentor Graphics VHDL Reference Manual, July 1994 **xvii**

# **Notational Conventions**

This subsection describes the conventions used throughout this manual for language syntax and the graphical syntax diagrams.

**\_\_\_\_\_\_\_\_\_\_\_\_\_\_\_\_\_\_\_\_\_\_\_\_\_\_\_\_\_\_\_\_\_\_\_\_\_\_\_\_\_\_\_\_\_\_\_\_\_\_\_\_\_\_\_\_\_\_\_\_\_\_\_\_\_\_\_\_\_\_\_\_\_\_\_\_\_\_\_\_\_\_\_\_\_\_\_\_\_\_\_\_\_\_\_\_\_\_\_\_\_\_\_\_\_\_\_\_\_\_\_\_\_\_\_\_\_\_\_\_**

For information about general documentation conventions, refer to *Mentor Graphics Documentation Conventions*.

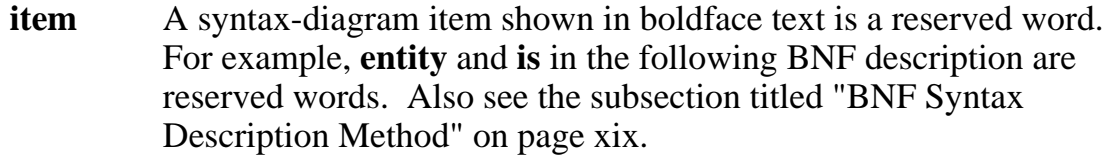

 **entity** entity\_simple\_name **is** entity\_header entity\_declarative\_part [ **begin** entity\_statement\_part ] **end** [ entity\_simple\_name ] **;**

- item A lowercase, monospaced item in a program example is a user-specified item. (See the following code example). This font is also used in text when referring to specific items from a program example such as the name counter\_circuit in the following code example.
- ITEM An uppercase, monospaced code item in a program example is a reserved word. In the following example, ENTITY and IS are reserved words:

```
 ENTITY counter_circuit IS
  PORT (a: IN bit vector(0 TO 3);
       c: OUT bit_vector(0 TO 1));
END counter circuit;
```
*prefix*\_item The italic prefix preceding an item provides supplemental information on the construct "item". *prefix*\_item is not considered a language construct. For example, *time*\_expression indicates a construct called "expression" that is used for expressing time.

### **BNF Syntax Description Method**

BNF (Backus-Naur Format) is another method used in this manual to describe the syntax of the VHDL language. The following example shows a BNF method of showing the syntax of a given construct:

**\_\_\_\_\_\_\_\_\_\_\_\_\_\_\_\_\_\_\_\_\_\_\_\_\_\_\_\_\_\_\_\_\_\_\_\_\_\_\_\_\_\_\_\_\_\_\_\_\_\_\_\_\_\_\_\_\_\_\_\_\_\_\_\_\_\_\_\_\_\_\_\_\_\_\_\_\_\_\_\_\_\_\_\_\_\_\_\_\_\_\_\_\_\_\_\_\_\_\_\_\_\_\_\_\_\_\_\_\_\_\_\_\_\_\_\_\_\_\_\_**

```
 example_construct ::= 
  construct_one { , construct_one}
  | construct_two [ construct_three ] 
  | reserved_word
```
Certain characters represent specific meaning when reading the BNF syntax description.

- $\bullet$  ::= The ::= combination of characters on the first line of the BNF description separates the subject (such as example\_construct) from the description.
- regular text Text that is not set off with brackets [] or braces {} indicates that the item is required.
- [ construct three ] Text surrounded by square brackets [] denotes an optional area that can be used only once. In this example, construct\_three is not required in the example construct syntax. If construct three is used along with construct\_two, it can be used only once.
- { **,** construct\_one } Text surrounded by braces {} denotes an optional area that can be used one or more times.
- *construct* one Italic text within a construct name indicates additional information and does not represent an actual language construct. The words that follow the italics represent an actual language construct.
- **boldface text** This convention sets off reserved words and characters that must be typed literally as presented.
- | A vertical bar indicates an "or" situation. Thus, line1 | line2 | line3 indicates that either line1 or line2 or line3 can be used to describe the syntax.

# **Related Publications**

The following Mentor Graphics manuals contain important information on related topics. The list is divided into three parts: one for all Mentor Graphics VHDL users, one specifically for Explorer VHDLsim<sup>TM</sup> users, and one specifically for System-1076<sup> $M$ </sup> users.

**\_\_\_\_\_\_\_\_\_\_\_\_\_\_\_\_\_\_\_\_\_\_\_\_\_\_\_\_\_\_\_\_\_\_\_\_\_\_\_\_\_\_\_\_\_\_\_\_\_\_\_\_\_\_\_\_\_\_\_\_\_\_\_\_\_\_\_\_\_\_\_\_\_\_\_\_\_\_\_\_\_\_\_\_\_\_\_\_\_\_\_\_\_\_\_\_\_\_\_\_\_\_\_\_\_\_\_\_\_\_\_\_\_\_\_\_\_\_\_\_**

In addition to this manual, the following manual relates to all Mentor Graphics VHDL solutions:

- *Mentor Graphics VHDL Reference Manual* (this manual) contains reference information for the language and related packages.
- *Mentor Graphics Introduction to VHDL* contains fundamental VHDL concepts.

The following manuals pertain to **Explorer VHDLsim** users:

- *Explorer VHDLsim Quick Reference Booklet* provides reference information for Explorer VHDLsim in a quick-lookp format.
- *Explorer VHDLsim User's and Reference Manual* contains task-oriented operating instructions for Explorer VHDLsim, covering such topics as compiling and simulating VHDL models in the Explorer VHDLsim environment.
- *Explorer Lsim User's Manual* describes and explains how to use the Explorer Lsim Mixed-Signal, Multi-Level Simulator. Since VHDLsim is an integral part of the Lsim simulation environment, you will need to refer to this manual while using Explorer VHDLsim.
- *Explorer Lsim Reference Manual* describes Explorer Lsim Simulator commands, menus, and programs.
- *M Language User's Guide* describes how to use the M hardware description language.

The following manuals pertain to **System-1076** users:

● *Getting Started with System-1076* contains information about creating, modeling, and debugging hardware designs with Mentor Graphics

System-1076. System-1076 allows system and component designers to create language models of their systems or chips. System-1076 is based on IEEE Std 1076-1987, *IEEE Standard VHDL Language Reference Manual*.

- *System-1076 Design and Model Development Manual* provides concepts, procedures, and techniques for using VHDL within the System-1076 environment.
- *System-1076 Error Message Manual* contains information about the error and warning messages generated when compiling and simulating System-1076 models.
- *AutoLogic VHDL Reference Manual* defines the syntax of VHDL constructs used for logic synthesis and describes their resultant implementations after synthesis by AutoLogic VHDL.
- *AutoLogic VHDL Synthesis Guide* describes using VHDL within the synthesis environment, the coding guidelines for writing VHDL code that can be synthesized, and the operating procedures for running AutoLogic VHDL.
- *BOLD Browser User's Manual* describes the BOLD Browser and covers basic operations such as locating and viewing online information.
- *Design Architect Reference Manual* contains information about the functions used to create and modify schematic and cabling designs, logic symbols, and VHDL source files.
- *Design Architect User's Manual* provides a basic overview of Design Architect; key concepts for using the Schematic Editor, Symbol Editor, and VHDL Editor; and design creation procedures.
- *Digital Modeling Guide* contains basic information for designers and modelers using the Mentor Graphics digital analysis environment. This manual can help you make some rudimentary decisions in model or design development.
- *Digital Simulators Reference Manual* contains information about the commands, functions, userware, and related reference material specific to the Mentor Graphics digital analysis applications.

● *Getting Started with Design Architect Training Workbook* is for new users of Design Architect who have some knowledge about schematic drawing and electronic design and are familiar with the UNIX or Aegis environment. This training workbook provides basic instructions on using Design Architect to create schematics and symbols.

- **Getting Started with Falcon Framework Training Workbook is for new users** of the Mentor Graphics Falcon Framework. This workbook introduces you to the components of the Falcon Framework and provides information about and practice using the Common User Interface, Design Manager, INFORM, Notepad, and Decision Support System applications.
- *Getting Started with QuickSimII Training Workbook* is for Electrical Engineers who have not previously used QuickSimII. This training workbook provides basic instructions on using QuickSimII to simulate digital designs.
- *Simview Common Simulation User's Manual* contains information about the features common to the Mentor Graphics analog and digital analysis applications.
- *Simview Common Simulation Reference Manual* contains reference information about the commands, functions, userware, and features common to the Mentor Graphics analog and digital analysis applications.
- *Notepad User's and Reference Manual* describes how to edit files and documents in Notepad, a text editor. This manual provides examples, explanations, and an alphabetical listing of AMPLE functions that are available for customizing Notepad.
- *QuickSim II User's Manual* describes how to use the QuickSim II logic simulator. This manual provides background information, a hands-on tutorial intended for new users, various simulation procedures, and a comprehensive list of related procedures.

# **Section 1 Lexical Elements**

The lexical element is the most basic item in VHDL. When combined, these items form the language. Figure 1-1 shows where lexical elements belong in the overall language and the items that comprise the lexical elements. The following list identifies the topics described in this section:

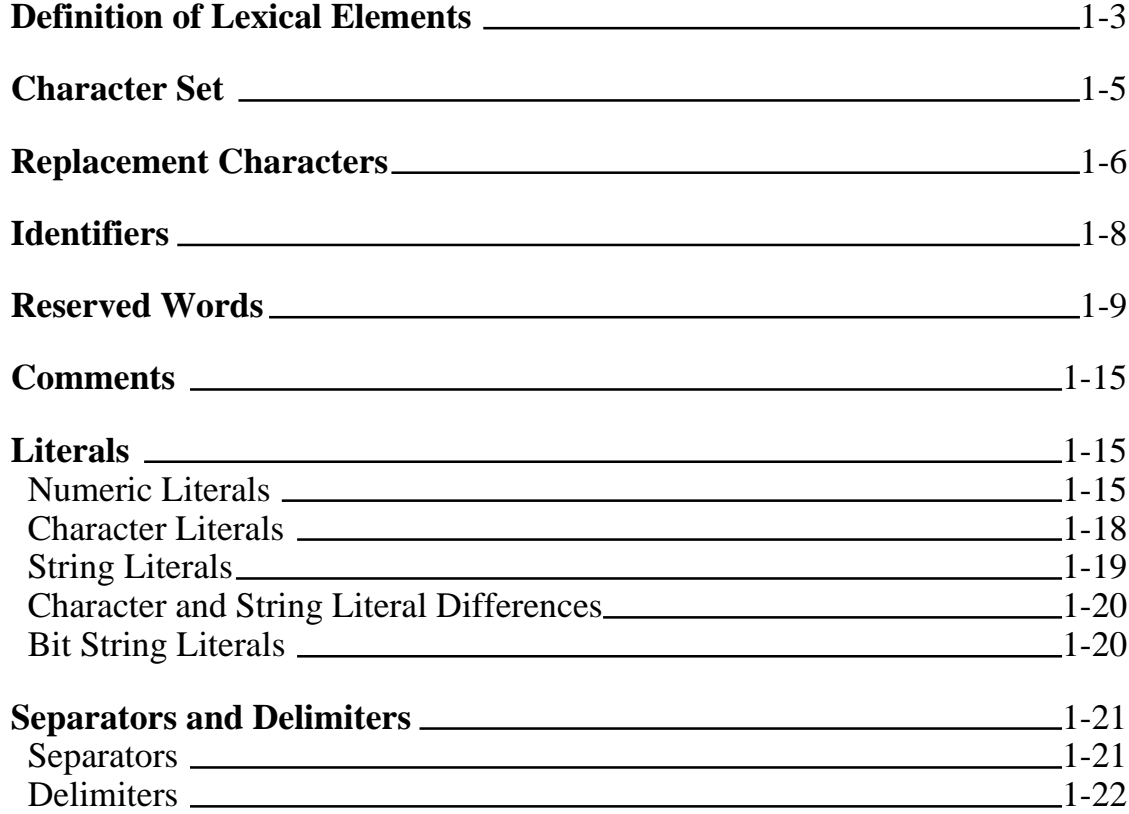

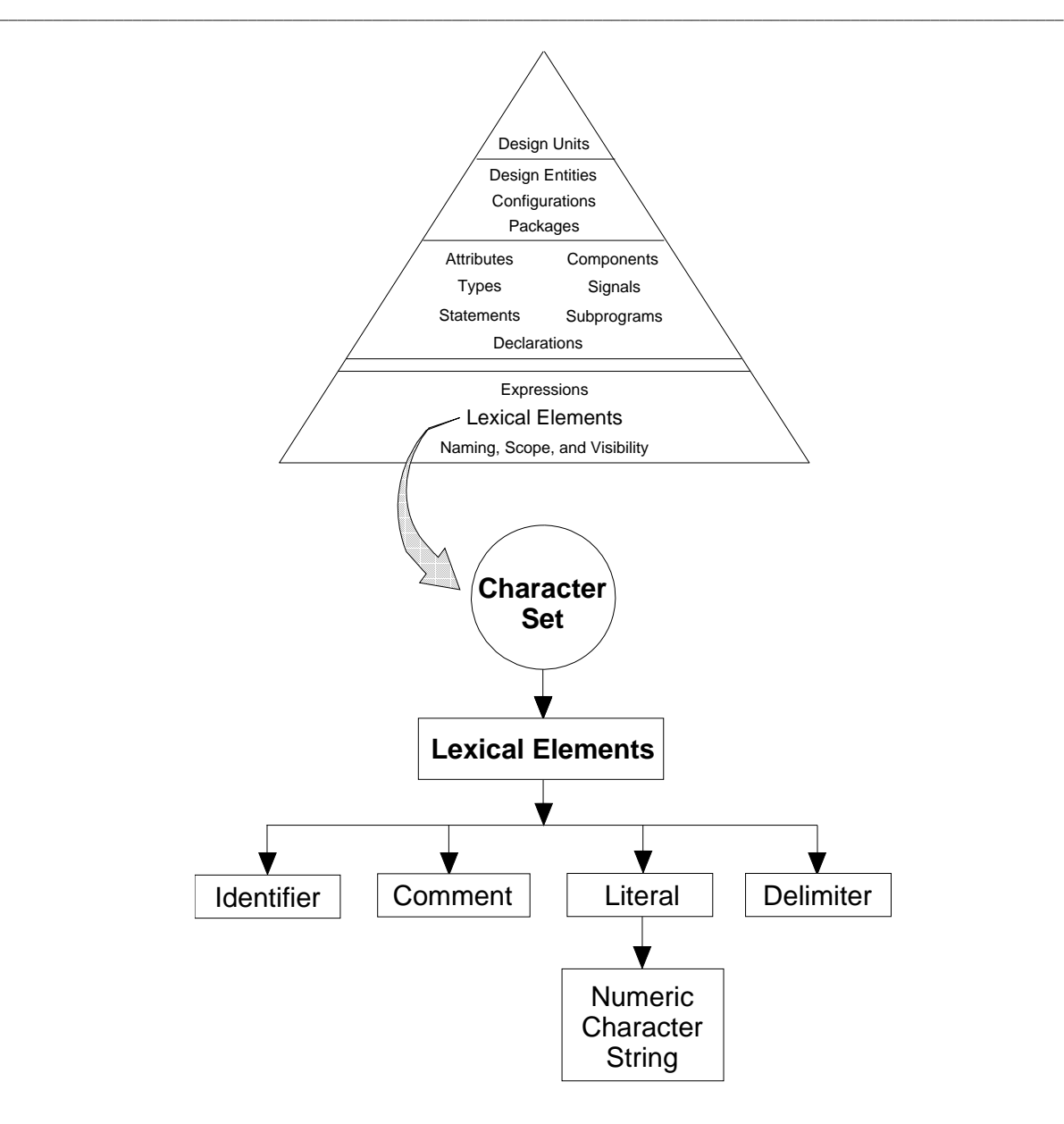

**Figure 1-1. Lexical Elements**

# **Definition of Lexical Elements**

Lexical elements are the items used to form the VHDL language. A lexical element is one of the following:

**\_\_\_\_\_\_\_\_\_\_\_\_\_\_\_\_\_\_\_\_\_\_\_\_\_\_\_\_\_\_\_\_\_\_\_\_\_\_\_\_\_\_\_\_\_\_\_\_\_\_\_\_\_\_\_\_\_\_\_\_\_\_\_\_\_\_\_\_\_\_\_\_\_\_\_\_\_\_\_\_\_\_\_\_\_\_\_\_\_\_\_\_\_\_\_\_\_\_\_\_\_\_\_\_\_\_\_\_\_\_\_\_\_\_\_\_\_\_\_\_**

- An identifier (or a reserved word)
- A comment
- A literal
	- ❍ Numeric
	- ❍ Character
	- ❍ String
- A delimiter

VHDL has a character set that contains 95 printable characters. From this character set, lexical elements are formed. Lexical elements, in turn, form the language constructs that are the building blocks of VHDL. For a complete summary of all the language constructs, see the syntax summary appendix starting on page A-1.

You combine the language constructs to create design units, which are a group of specific language constructs that can be compiled independently and placed in a design library. For information on design units, refer to page 9-1.

Finally, you put the design units together to form the VHDL code description of your design. Figure 1-2 shows how lexical elements fit into the coding process.

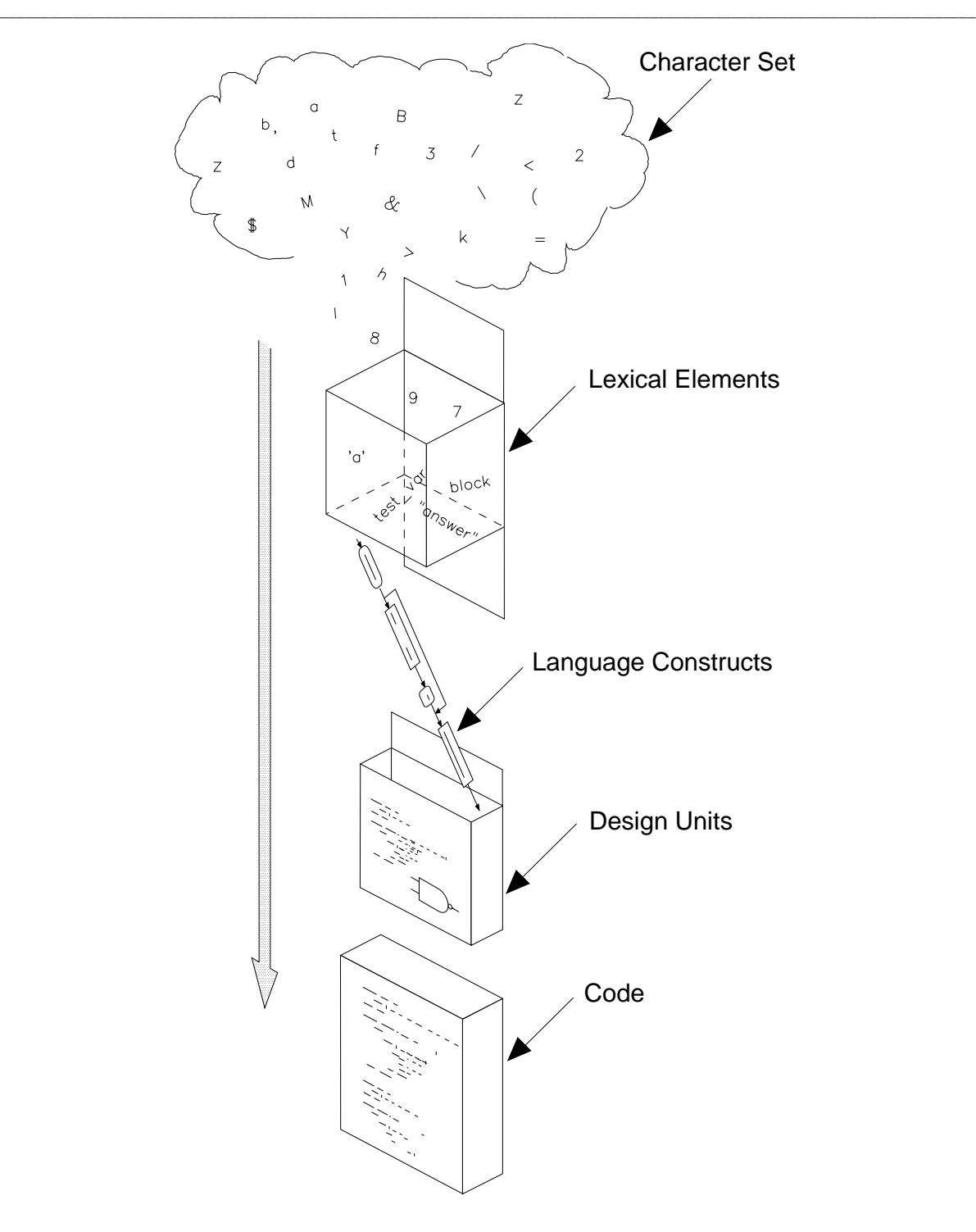

**Figure 1-2. Lexical Element Use**

# **Character Set**

Before you can use the lexical elements, you must know the character set allowed in VHDL. There are 95 printable ASCII graphic characters, and 5 format effectors that you can use in VHDL.

**\_\_\_\_\_\_\_\_\_\_\_\_\_\_\_\_\_\_\_\_\_\_\_\_\_\_\_\_\_\_\_\_\_\_\_\_\_\_\_\_\_\_\_\_\_\_\_\_\_\_\_\_\_\_\_\_\_\_\_\_\_\_\_\_\_\_\_\_\_\_\_\_\_\_\_\_\_\_\_\_\_\_\_\_\_\_\_\_\_\_\_\_\_\_\_\_\_\_\_\_\_\_\_\_\_\_\_\_\_\_\_\_\_\_\_\_\_\_\_\_**

The graphic characters consist of the following:

● *letter*: uppercase

A B C D E F G H I J K L M N O P Q R S T U V W X Y Z

lowercase

a b c d e f g h i j k l m n o p q r s t u v w x y z

● *digit*:

0 1 2 3 4 5 6 7 8 9

● *special\_characters*: Figure 1-3 shows the special characters.

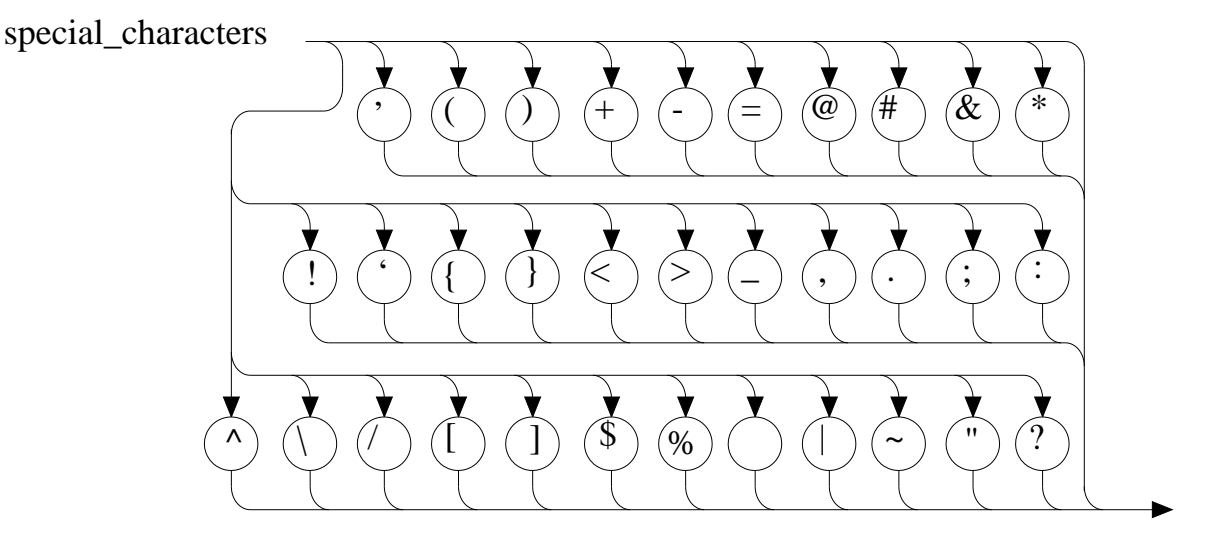

**Figure 1-3. Special Characters Syntax**

There are five format effectors used in VHDL. A format effector is a non-printable control character you use to format the ASCII text in your source file. The following list shows the VHDL format effectors:

**\_\_\_\_\_\_\_\_\_\_\_\_\_\_\_\_\_\_\_\_\_\_\_\_\_\_\_\_\_\_\_\_\_\_\_\_\_\_\_\_\_\_\_\_\_\_\_\_\_\_\_\_\_\_\_\_\_\_\_\_\_\_\_\_\_\_\_\_\_\_\_\_\_\_\_\_\_\_\_\_\_\_\_\_\_\_\_\_\_\_\_\_\_\_\_\_\_\_\_\_\_\_\_\_\_\_\_\_\_\_\_\_\_\_\_\_\_\_\_\_**

- Tab
- Vertical tab
- Carriage return
- Line feed
- Form feed

# **Replacement Characters**

You may wish to port to a system that does not use the following special characters:

- $\bullet$  Vertical bar (|)
- Number sign  $(\#)$
- Double quote (")

In this situation, there are replacement characters available that do not alter a description. Table 1-1 lists the replacement information. Following Table 1-1 are replacement examples.

| <b>Character</b> | <b>Replacement</b> | <b>Restrictions</b>                                                                                                    |
|------------------|--------------------|----------------------------------------------------------------------------------------------------|
|                  |                    | Replacement is allowed only if the ! is<br>to be used as a delimiter.                                                                                                    |
| #                |                    | The # of based literals is replaced by :<br>only if you replace both # characters.                                                                                                    |
| "                | $\%$               | The " used on both ends of string<br>literals can be replaced by % only if<br>each embedded " is replaced with %<br>using the same rules for embedded ".<br>Replacement is allowed for bit string<br>literals also. |

**Table 1-1. Replacement Characters**

**\_\_\_\_\_\_\_\_\_\_\_\_\_\_\_\_\_\_\_\_\_\_\_\_\_\_\_\_\_\_\_\_\_\_\_\_\_\_\_\_\_\_\_\_\_\_\_\_\_\_\_\_\_\_\_\_\_\_\_\_\_\_\_\_\_\_\_\_\_\_\_\_\_\_\_\_\_\_\_\_\_\_\_\_\_\_\_\_\_\_\_\_\_\_\_\_\_\_\_\_\_\_\_\_\_\_\_\_\_\_\_\_\_\_\_\_\_\_\_\_**

Here are some replacement examples:

**1.** The following example shows how the vertical-bar choice delimiters in a case statement can be replaced by exclamation points.

```
CASE test IS
 WHEN store \vert save \vert keep => acc := '1';
 WHEN OTHERS => illop := true;
END CASE;
CASE test IS
 WHEN store ! save ! keep => acc := '1';
 WHEN OTHERS => illop := true;
END CASE;
```
**2.** The following example shows how the number sign can be replaced by the colon in a based literal.

16#1f# 16:1f:

**3.** In the following string literals, double quotes have been replaced by the percent sign.

```
"lights""will""turn green"
%lights%%will%%turn green%
```
Mentor Graphics VHDL Reference Manual, July 1994 **1-7**

# **Identifiers**

An identifier is a name that you assign to a design item. The syntax for an identifier is as follows:

**\_\_\_\_\_\_\_\_\_\_\_\_\_\_\_\_\_\_\_\_\_\_\_\_\_\_\_\_\_\_\_\_\_\_\_\_\_\_\_\_\_\_\_\_\_\_\_\_\_\_\_\_\_\_\_\_\_\_\_\_\_\_\_\_\_\_\_\_\_\_\_\_\_\_\_\_\_\_\_\_\_\_\_\_\_\_\_\_\_\_\_\_\_\_\_\_\_\_\_\_\_\_\_\_\_\_\_\_\_\_\_\_\_\_\_\_\_\_\_\_**

```
identifier \equiv letter {[_] letter | digit}
```
Identifiers must conform to the following rules:

```
S ● The first character of an identifier must be a letter.
```
- Identifiers are case-insensitive. For example: ident1, IDENT1, and Ident1 are all the same identifier in VHDL.
- No spaces are allowed in identifiers, because the space character is a separator.
- You cannot use the "\_" as a leading or trailing character, and it cannot be used two or more times in succession, without being separated by a letter or digit.

Here are some valid identifiers:

```
d_FF
my_Test_circuit
R169
ExampleOut
```
Here are some invalid identifiers:

```
2test_design --first character must be a letter<br>_jrb --leading underscore not allowed
               --leading underscore not allowed
R14_ --trailing underscore not allowed
Example Out --no space allowed
```
# **Reserved Words**

**S** Reserved words have specific meaning to VHDL; therefore, you cannot use a reserved word as an identifier. For example, you are not allowed to declare a variable name "all", as the following example does, because **all** is a reserved word.

**\_\_\_\_\_\_\_\_\_\_\_\_\_\_\_\_\_\_\_\_\_\_\_\_\_\_\_\_\_\_\_\_\_\_\_\_\_\_\_\_\_\_\_\_\_\_\_\_\_\_\_\_\_\_\_\_\_\_\_\_\_\_\_\_\_\_\_\_\_\_\_\_\_\_\_\_\_\_\_\_\_\_\_\_\_\_\_\_\_\_\_\_\_\_\_\_\_\_\_\_\_\_\_\_\_\_\_\_\_\_\_\_\_\_\_\_\_\_\_\_**

VARIABLE all: integer; -- "all" is an illegal identifier

Even if you use "All" (with a capital A), you still get an error; the case of the letters does not differentiate a name you declare from a reserved word, if it is the same word.

There are two exceptions to the rules involving reserved words. First, the reserved word **range** is also the identifier for the predefined attribute 'range[(N)]. For more information on this predefined attribute, refer to page 10-19. Second, you can use reserved words in comments and string literals, where they are not considered reserved words. For example, the use of the word "all" as part of the comment in the preceding example is perfectly legal.

Table 1-2 lists the VHDL reserved words. The heading descriptions for Table 1-2 are as follows:

- *Name*: the name of the reserved word.
- *Language Constructs*: the language constructs that use the reserved word.
- *Page*: the page in this manual where the reserved word is used in the context of the listed language construct.

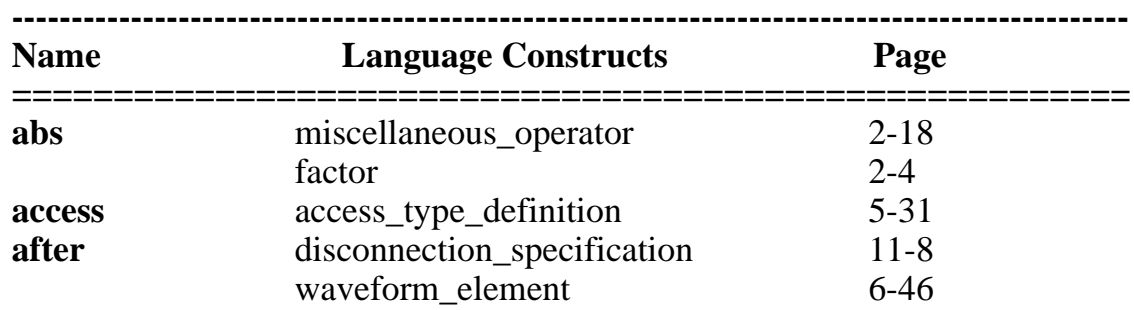

#### **Table 1-2. VHDL Reserved Words**

Mentor Graphics VHDL Reference Manual, July 1994 **1-9**

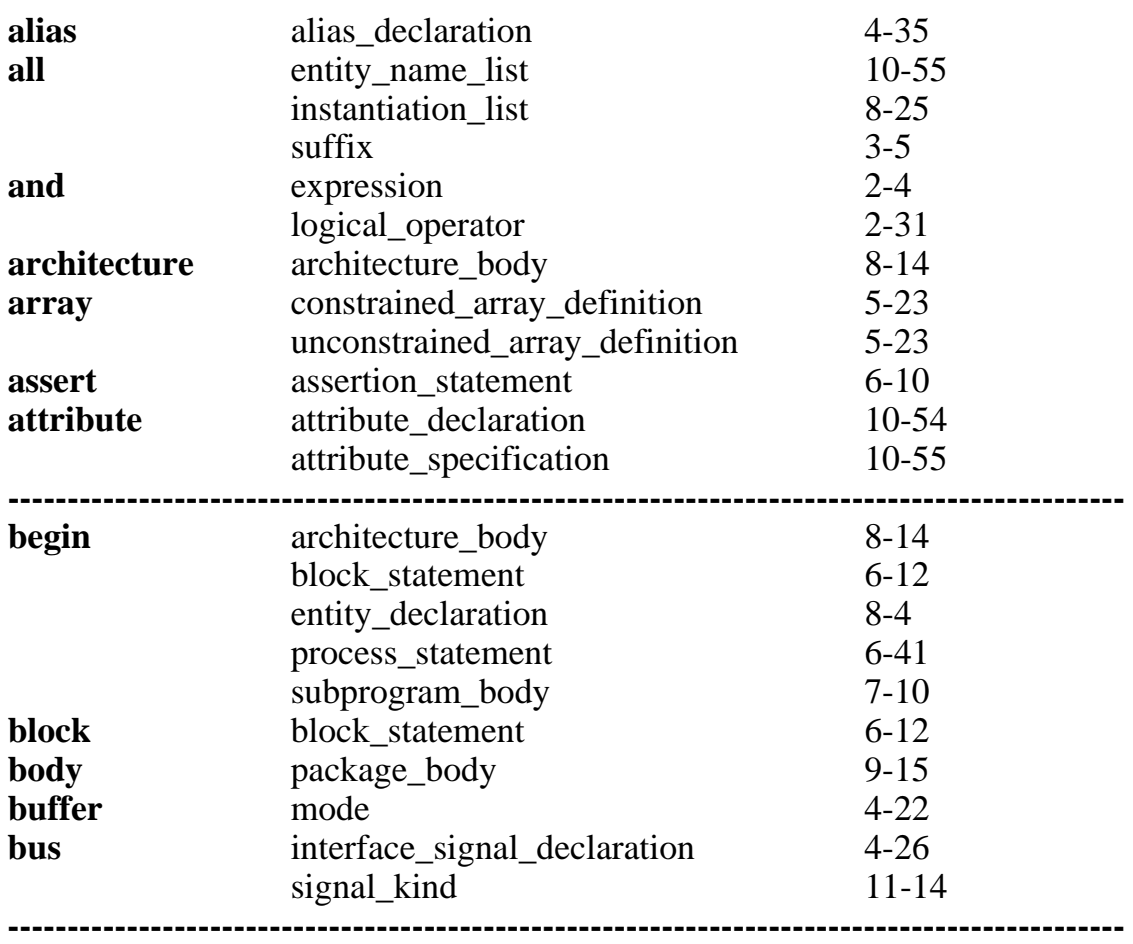

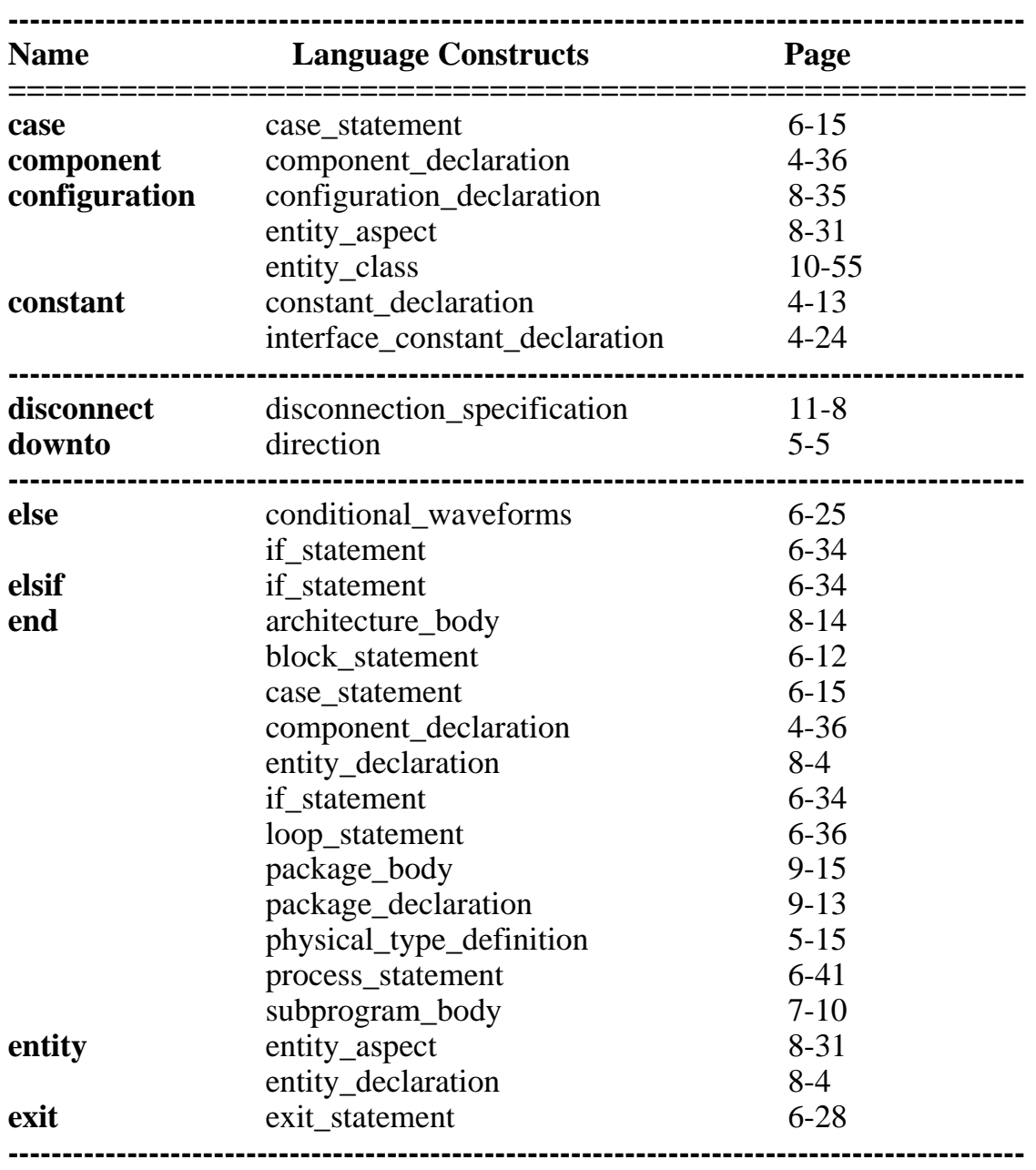

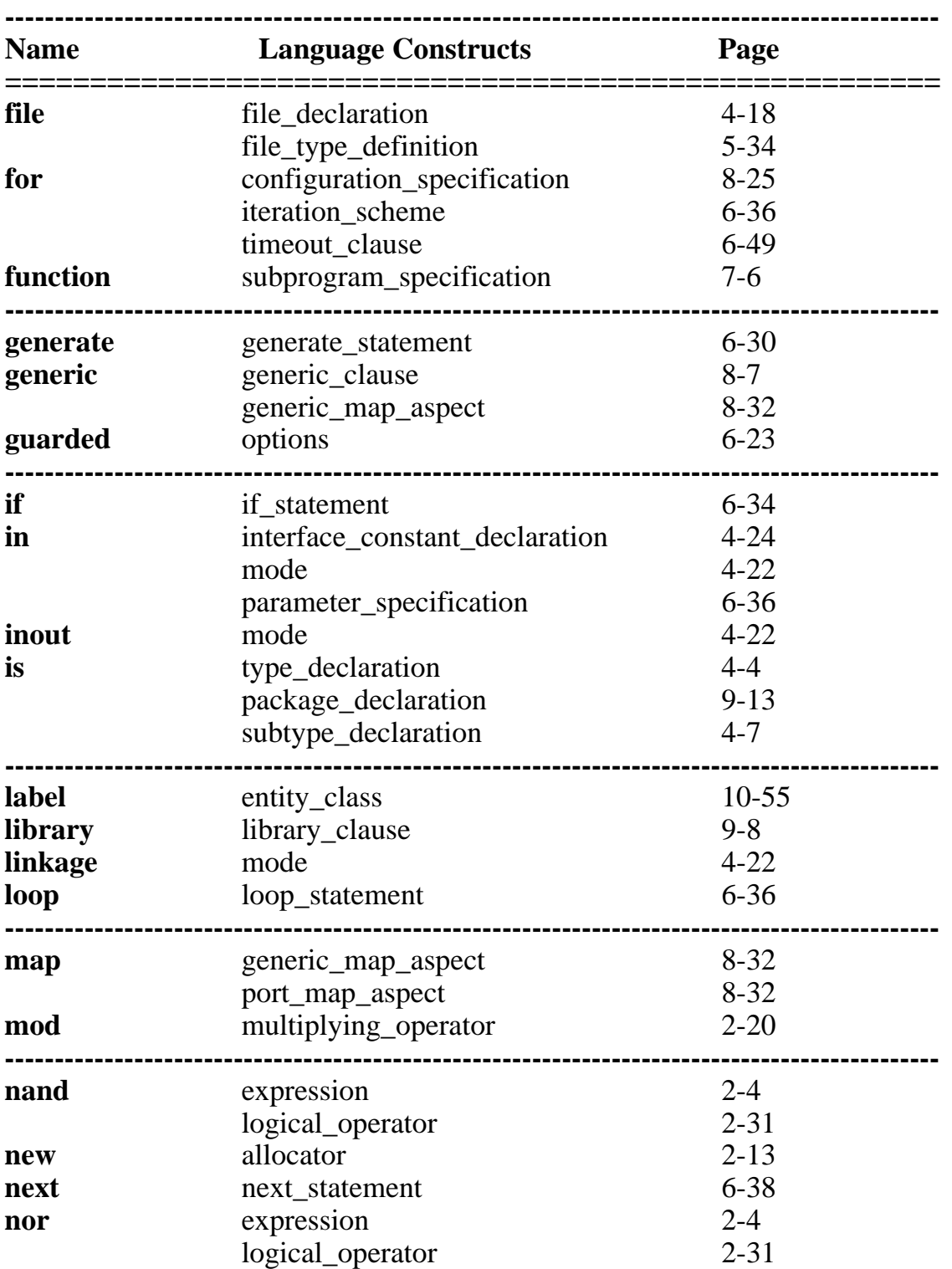

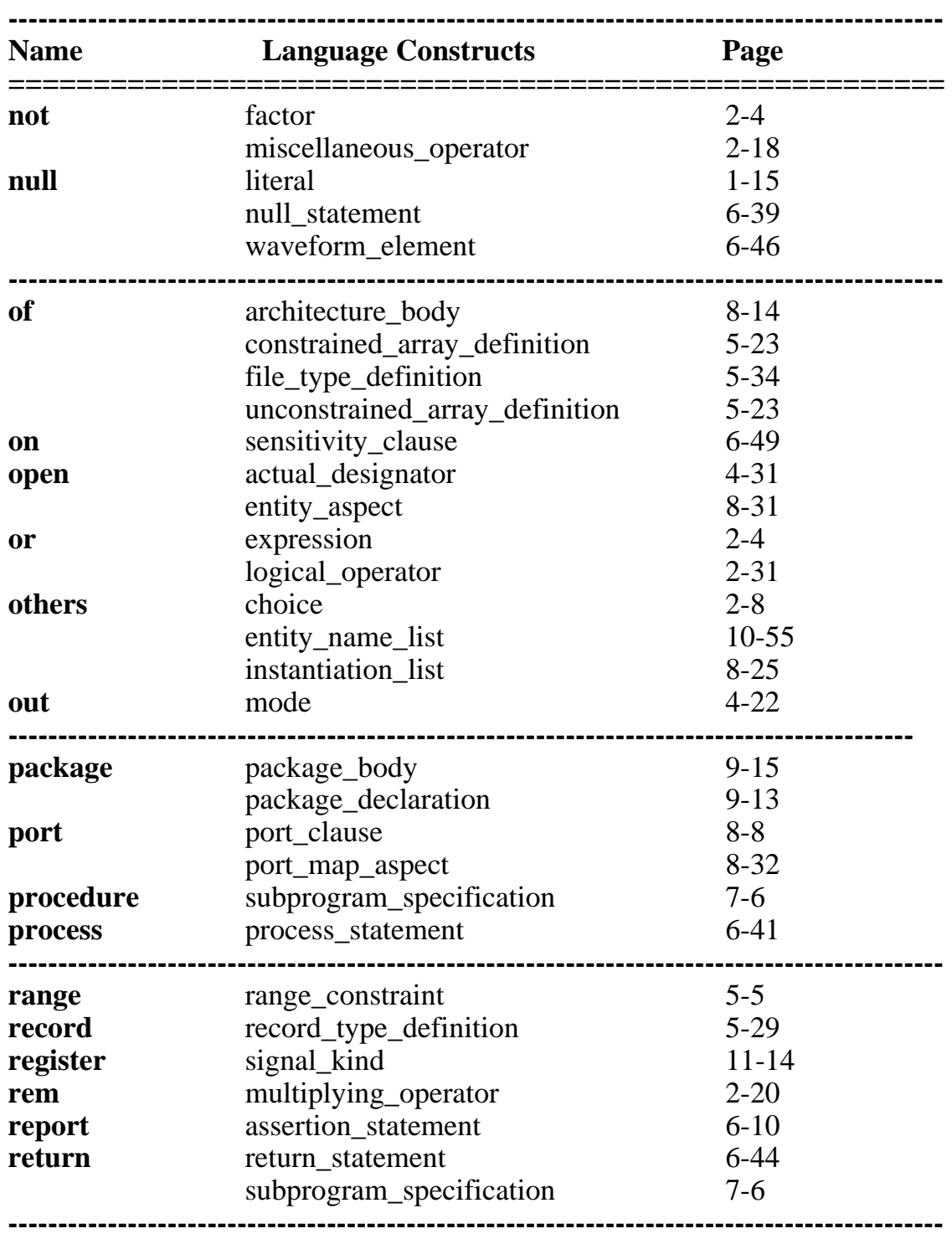

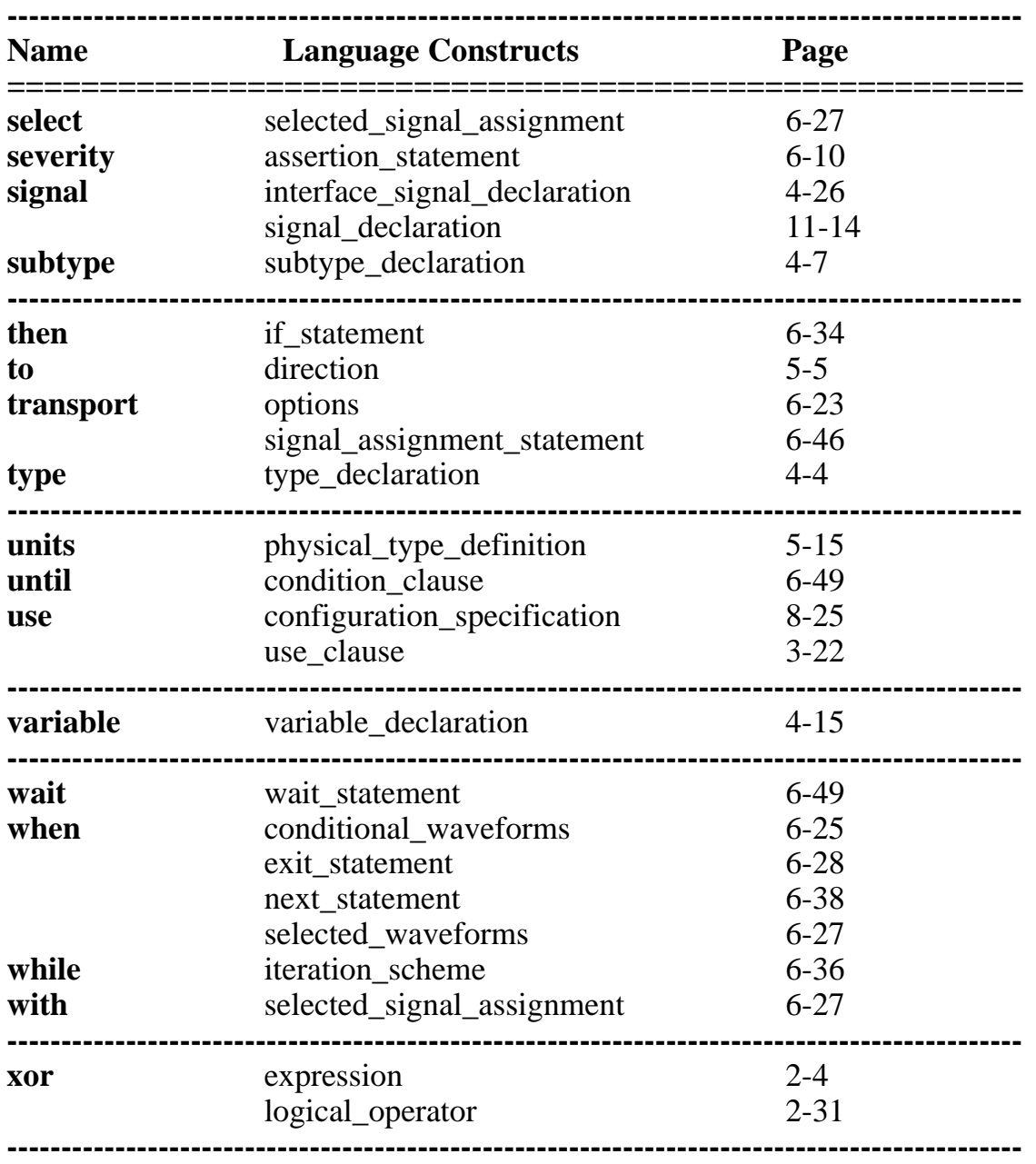
# **Comments**

You can include comments to document your VHDL code. Comments consist of two adjacent hyphens (--) followed by the text of the comment. Comments terminate at the end of the line. For example:

**\_\_\_\_\_\_\_\_\_\_\_\_\_\_\_\_\_\_\_\_\_\_\_\_\_\_\_\_\_\_\_\_\_\_\_\_\_\_\_\_\_\_\_\_\_\_\_\_\_\_\_\_\_\_\_\_\_\_\_\_\_\_\_\_\_\_\_\_\_\_\_\_\_\_\_\_\_\_\_\_\_\_\_\_\_\_\_\_\_\_\_\_\_\_\_\_\_\_\_\_\_\_\_\_\_\_\_\_\_\_\_\_\_\_\_\_\_\_\_\_**

```
-- This is the beginning of the code
counter: PROCESS (clk) -- Counter executes when clk changes
```
A comment can appear anywhere in a description without affecting how the code is processed or simulated. Any of the 95 ASCII graphic characters can be used in a comment.

# **Literals**

Literals are lexical elements, such as numbers, characters, and strings, that represent themselves. VHDL has five types of literals, as shown in the following BNF syntax description:

```
literal ::= numeric_literal
  | enumeration_literal
  | string_literal
 | bit_string_literal
  | null
```
The following pages discuss numeric, string, and bit string literals. For information about the enumeration literal, refer to page 5-19. The **null** literal represents the null access value for an access type; it is an access value that points to nothing. For information on access types, refer to page 5-31 .

## **Numeric Literals**

A numeric literal represents an exact integer or real value. Examples of numeric literals start on page 1-17. Here is the BNF description for a numeric literal:

```
numeric literal ::=
  abstract_literal
  | physical_literal
```
A physical literal is used in a secondary unit declaration, as part of a physical type definition. For more information on physical type definitions, refer to the subsection called "physical\_type\_definition" in Section 5. Here is the BNF description for a physical literal.

**\_\_\_\_\_\_\_\_\_\_\_\_\_\_\_\_\_\_\_\_\_\_\_\_\_\_\_\_\_\_\_\_\_\_\_\_\_\_\_\_\_\_\_\_\_\_\_\_\_\_\_\_\_\_\_\_\_\_\_\_\_\_\_\_\_\_\_\_\_\_\_\_\_\_\_\_\_\_\_\_\_\_\_\_\_\_\_\_\_\_\_\_\_\_\_\_\_\_\_\_\_\_\_\_\_\_\_\_\_\_\_\_\_\_\_\_\_\_\_\_**

 physical\_literal ::= [ abstract literal ] unit name

Abstract literals are either integer literals or real literals. You specify integer literals and real literals either in decimal notation (decimal literal) or using another base (based literal). A real literal includes a decimal point and is of the type *universal\_real*. An integer literal does not include a decimal point and is of the type *universal\_integer*. For information about types, refer to Section 5. The BNF description for an abstract literal is as follows:

abstract literal  $::=$ decimal literal | based literal

You can think of type *universal\_integer* as an anonymous type with no bounds, representing all the integers in the universe. Integer literals are members of this type. Type *universal\_real* is also an anonymous type, with no bounds, that represents real numbers with infinite precision. Real literals are members of this type. Anonymous types have no name, so you cannot refer to them. Therefore, throughout this manual *universal\_integer* and *universal\_real* appear in italic font to designate that you cannot actually use these types.

A decimal literal is expressed in base 10, the conventional decimal notation. The BNF descriptions for the decimal literal and related constructs are as follows:

```
decimal literal  ::= integer [ . integer] [exponent]
  integer ::=
    digit {[_] digit}
  exponent ::= 
   E[+] integer |e| integer |E - integer |e - integer
```
An integer literal cannot contain a decimal point, but it can have an exponent. The character "E" represents an exponent and can be either uppercase or

lowercase. The "+" is optional after the "E". A space between the "E" and the integer is not allowed. An integer literal can have a leading zero or a zero exponent, but not a negative exponent. Spaces are not allowed. Here are some examples of valid and invalid integer literals:

**\_\_\_\_\_\_\_\_\_\_\_\_\_\_\_\_\_\_\_\_\_\_\_\_\_\_\_\_\_\_\_\_\_\_\_\_\_\_\_\_\_\_\_\_\_\_\_\_\_\_\_\_\_\_\_\_\_\_\_\_\_\_\_\_\_\_\_\_\_\_\_\_\_\_\_\_\_\_\_\_\_\_\_\_\_\_\_\_\_\_\_\_\_\_\_\_\_\_\_\_\_\_\_\_\_\_\_\_\_\_\_\_\_\_\_\_\_\_\_\_**

```
01468 -- leading zero is legal 
17E0 -- zero exponent is legal 
769 1 -- space NOT LEGAL
```
The special character "\_" in the syntax for integer, has no effect on the value of the literal. This character provides a method for grouping fields. For example:

100\_000\_000 -- separates fields for easier reading

The following examples show valid integer literal values:

0 14e3 27E2 2e2 34e+7 91 432 198

The following examples show valid real literal values:

17.0 23.65e-10 87.1E3 7.61e+11 0.0 0.1426

Based literals are abstract literals in which you can specify the numeric base. The base you specify must be in the range of base 2 to base 16, inclusive. The following diagrams shows the related syntax for a based literal.

```
based literal  ::= base # based_integer [. based_integer] # [exponent]
 base  ::= integer
  based_integer ::=
    extended_digit {[_] extended_digit}
 extended digit ::= digit | A | B | C | D | E | F | a | b | c | d | e | f
```
The "#" character must enclose the based integer. The optional underline character "\_" in the based integer has no effect on the value of the literal. This character is used to group digits for readability. The exponent is always base 10. An extended digit is a hexadecimal digit. The letters A through F, in the extended digit, represent the digits 10 through 15. These letters can be uppercase or lowercase.

**\_\_\_\_\_\_\_\_\_\_\_\_\_\_\_\_\_\_\_\_\_\_\_\_\_\_\_\_\_\_\_\_\_\_\_\_\_\_\_\_\_\_\_\_\_\_\_\_\_\_\_\_\_\_\_\_\_\_\_\_\_\_\_\_\_\_\_\_\_\_\_\_\_\_\_\_\_\_\_\_\_\_\_\_\_\_\_\_\_\_\_\_\_\_\_\_\_\_\_\_\_\_\_\_\_\_\_\_\_\_\_\_\_\_\_\_\_\_\_\_**

Within a based integer, the extended digits must be a value less than the base. For example, 2#1101\_A1B1# is not allowed because the base is 2. Therefore, the extended digits "A" and "B" are illegal.

The following are examples of valid integer literals, using different bases:

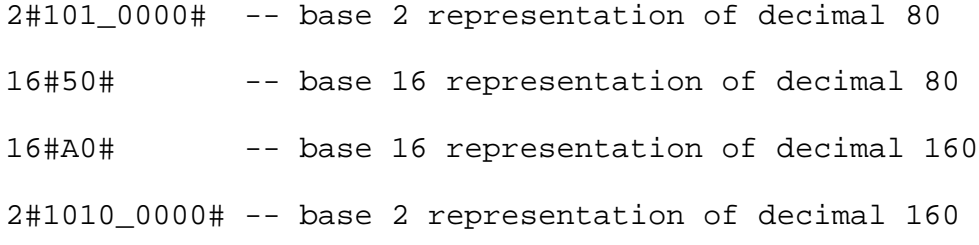

The following are examples of valid real literals, using different bases:

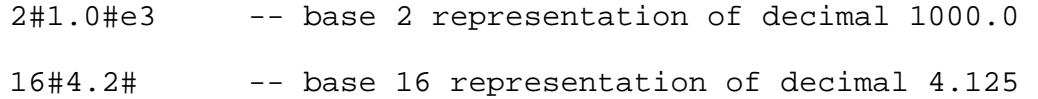

#### **Character Literals**

A character literal is a single graphic character from the 95 printable ASCII characters. You must enclose a character literal with single quote marks (') as the following syntax shows:

```
character literal ::=
   ' graphic_character '
```
The following examples show some possible character literals:<br> $\frac{1}{2}$  $'z'$  '7' '%' '' '"' '''

**S** A character literal is case-sensitive. Therefore, an 'X' is not equal to an 'x' and 'Z' is not equal to 'z'.

#### **String Literals**

A string literal consists of zero or more graphic characters. String literals must be enclosed between double quote marks ("). The following diagram shows the syntax for a string literal:

**\_\_\_\_\_\_\_\_\_\_\_\_\_\_\_\_\_\_\_\_\_\_\_\_\_\_\_\_\_\_\_\_\_\_\_\_\_\_\_\_\_\_\_\_\_\_\_\_\_\_\_\_\_\_\_\_\_\_\_\_\_\_\_\_\_\_\_\_\_\_\_\_\_\_\_\_\_\_\_\_\_\_\_\_\_\_\_\_\_\_\_\_\_\_\_\_\_\_\_\_\_\_\_\_\_\_\_\_\_\_\_\_\_\_\_\_\_\_\_\_**

```
 string_literal ::=
   " {graphic_character} "
```
When you use the double quote character within a string literal, another double quote mark must precede it. For example, to include the string "message" within the string literal "The string will be printed", you must use the following format:

"The string ""message"" will be printed"

Since a string literal is a lexical element, the end of the line format effector is considered a separator. Therefore, if you wish to use a string literal that exceeds the length of the line, you can concatenate the graphic characters. You concatenate by using the ampersand  $(\&)$  character. For example:

```
"If your string literal is too long, then "&
"use the concatenation character"
```
You can also concatenate graphic characters with nongraphic characters. There are several nongraphical characters in package "standard" in the predefined type character. For example, if you want to concatenate the nongraphical character BEL with two string literals, the format is as follows:

```
 "Concatenating string literals" &bel& 
 "with nongraphical characters"
```
A string literal is case-sensitive because strings are arrays of character literals, which are case-sensitive. Therefore, the following strings are not equivalent:

"This string" "this string" --NOT EQUAL

#### **Character and String Literal Differences**

In some situations, it might appear to you that there is no difference between a character literal and a string literal. For example:

**\_\_\_\_\_\_\_\_\_\_\_\_\_\_\_\_\_\_\_\_\_\_\_\_\_\_\_\_\_\_\_\_\_\_\_\_\_\_\_\_\_\_\_\_\_\_\_\_\_\_\_\_\_\_\_\_\_\_\_\_\_\_\_\_\_\_\_\_\_\_\_\_\_\_\_\_\_\_\_\_\_\_\_\_\_\_\_\_\_\_\_\_\_\_\_\_\_\_\_\_\_\_\_\_\_\_\_\_\_\_\_\_\_\_\_\_\_\_\_\_**

```
'x' -- the character literal x
"x" -- the string literal x
```
The difference between a character literal and a string literal with only one item is their type. A character literal is of the type character and a string literal is type string. Therefore, you cannot mix the types when you perform operations on the literals. For example:

```
VARIABLE x: character; --Declare "x" of subtype character.
x:= "a"; --Assign x the string literal "a". The types are 
          --not the same, therefore this code is not legal.
```
#### **Bit String Literals**

Bit string literals are strings of extended digits, enclosed by double quotes ("), with a prefix of a base specifier. Bit string literals represent binary, octal, or hexadecimal numbers. The following diagram shows the related syntax of the bit string literal:

```
 bit_string_literal ::=
  base_specifier " bit_value "
 base specifier ::=
  B |0|X|b|o|xbit value ::= extended_digit {[_] extended_digit}
```
There are three valid base specifiers for bit string literals:

- B specifies that the extended digits are restricted to the binary number system (1 and 0).
- O specifies that the extended digits are restricted to the octal number system (0, 1, 2, 3, 4, 5, 6, 7).

**\_\_\_\_\_\_\_\_\_\_\_\_\_\_\_\_\_\_\_\_\_\_\_\_\_\_\_\_\_\_\_\_\_\_\_\_\_\_\_\_\_\_\_\_\_\_\_\_\_\_\_\_\_\_\_\_\_\_\_\_\_\_\_\_\_\_\_\_\_\_\_\_\_\_\_\_\_\_\_\_\_\_\_\_\_\_\_\_\_\_\_\_\_\_\_\_\_\_\_\_\_\_\_\_\_\_\_\_\_\_\_\_\_\_\_\_\_\_\_\_**

● X specifies that the extended digits are restricted to the hexadecimal number system (0, 1, 2, 3, 4, 5, 6, 7, 8, 9, a, b, c, d, e, f).

The base specifiers B, O, and X can be uppercase or lowercase. You cannot place a space between the base specifier and the bit value.

The type "bit" (from package "standard") is limited to the values of zero and one. Therefore, the O- and X-specified literal converts to the equivalent B-specified bit string literal. This conversion does not discard leading zeros (a leading digit is the left-most array entry). The size of the bit string literal is the number of digits in its binary representation.

The following examples show some possible bit string literals:

```
X"333" -- equivalent to B"001100110011"
O"333" -- equivalent to B"011011011"
X"0F7" -- equivalent to B"000011110111"
       -- equivalent to B"111010"
```
# **Separators and Delimiters**

Separators and delimiters are characters that divide and establish the boundaries of lexical elements.

#### **Separators**

When you put lexical elements together, there are situations in which you must use a separator between the elements. Otherwise, the adjacent lexical elements could be construed as being a single element. There are three lexical separators:

● Space character, except when the space is in a comment, string literal, or character literal

● Format effector, except when the format effector is in a comment or a string literal

**\_\_\_\_\_\_\_\_\_\_\_\_\_\_\_\_\_\_\_\_\_\_\_\_\_\_\_\_\_\_\_\_\_\_\_\_\_\_\_\_\_\_\_\_\_\_\_\_\_\_\_\_\_\_\_\_\_\_\_\_\_\_\_\_\_\_\_\_\_\_\_\_\_\_\_\_\_\_\_\_\_\_\_\_\_\_\_\_\_\_\_\_\_\_\_\_\_\_\_\_\_\_\_\_\_\_\_\_\_\_\_\_\_\_\_\_\_\_\_\_**

● End of line -- consists of the line feed character

Since the end of the line is always considered a separator, all lexical elements must appear on a single line. There must be one or more separators between an identifier or an abstract literal and an adjacent identifier or abstract literal.

#### **Delimiters**

A delimiter is one or more special characters that establish the boundaries of one or more lexical elements. A compound delimiter consists of two delimiters together. The delimiters and compound delimiters you can use are as follows:

- Delimiters: & ' ( ) \* = , . / : ; < = > |
- Compound delimiters:  $\Rightarrow$  \*\* := /= >= <= <>

The delimiter characters are not delimiters when you use them in comments, abstract literals, character literals, or string literals.

The following are examples of delimiter use:

```
SIGNAL yellow,green,red : bit; -- Uses "," ":" and ";"
z <= TRANSPORT t AFTER qi -- Uses the compound delimiter <=,
                           -- the ";" and the space
```
# **Section 2 Expressions**

An expression is an equation or a primary that indicates a value. This section defines the items that comprise an expression and discusses the rules for using expressions. The following list shows the topics covered this section:

**\_\_\_\_\_\_\_\_\_\_\_\_\_\_\_\_\_\_\_\_\_\_\_\_\_\_\_\_\_\_\_\_\_\_\_\_\_\_\_\_\_\_\_\_\_\_\_\_\_\_\_\_\_\_\_\_\_\_\_\_\_\_\_\_\_\_\_\_\_\_\_\_\_\_\_\_\_\_\_\_\_\_\_\_\_\_\_\_\_\_\_\_\_\_\_\_\_\_\_\_\_\_\_\_\_\_\_\_\_\_\_\_\_\_\_\_\_\_\_\_**

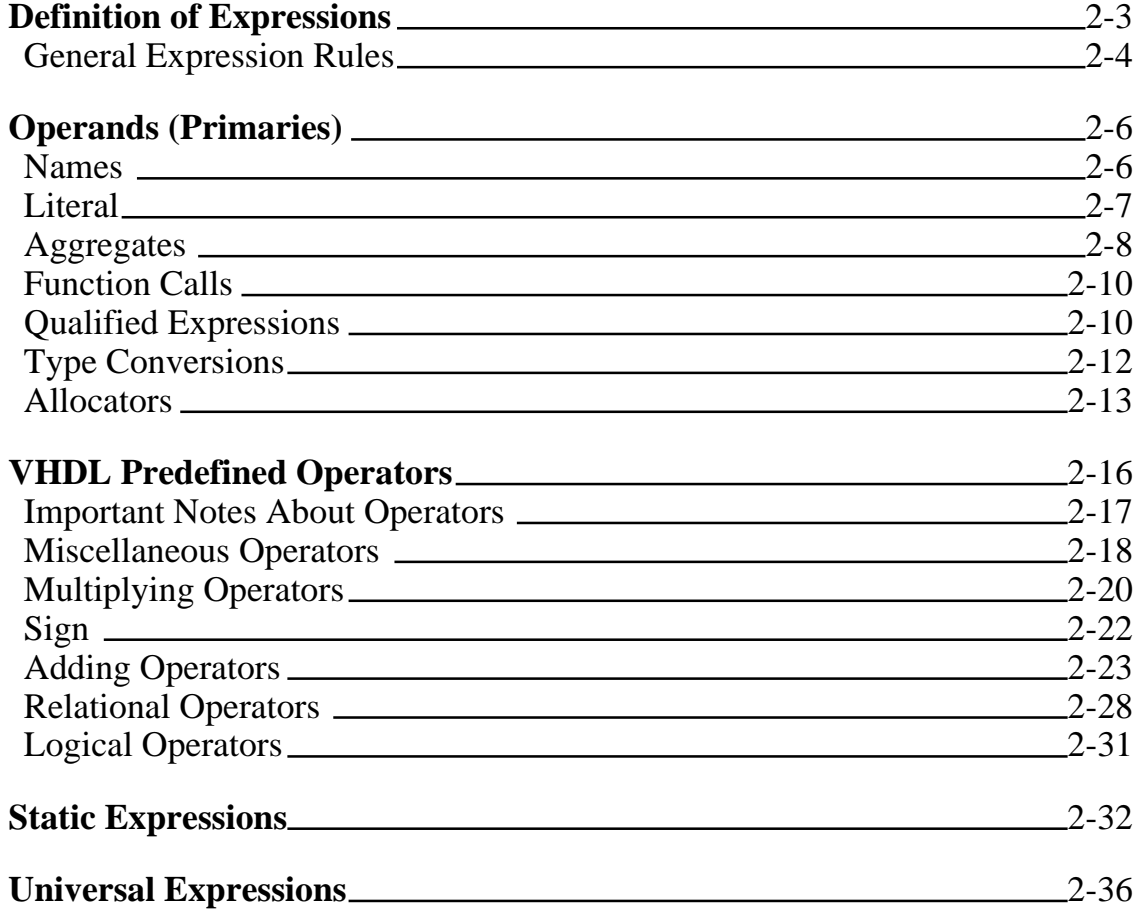

Figure 2-1 shows the where expressions fit in the overall language and the items that comprise the expressions.

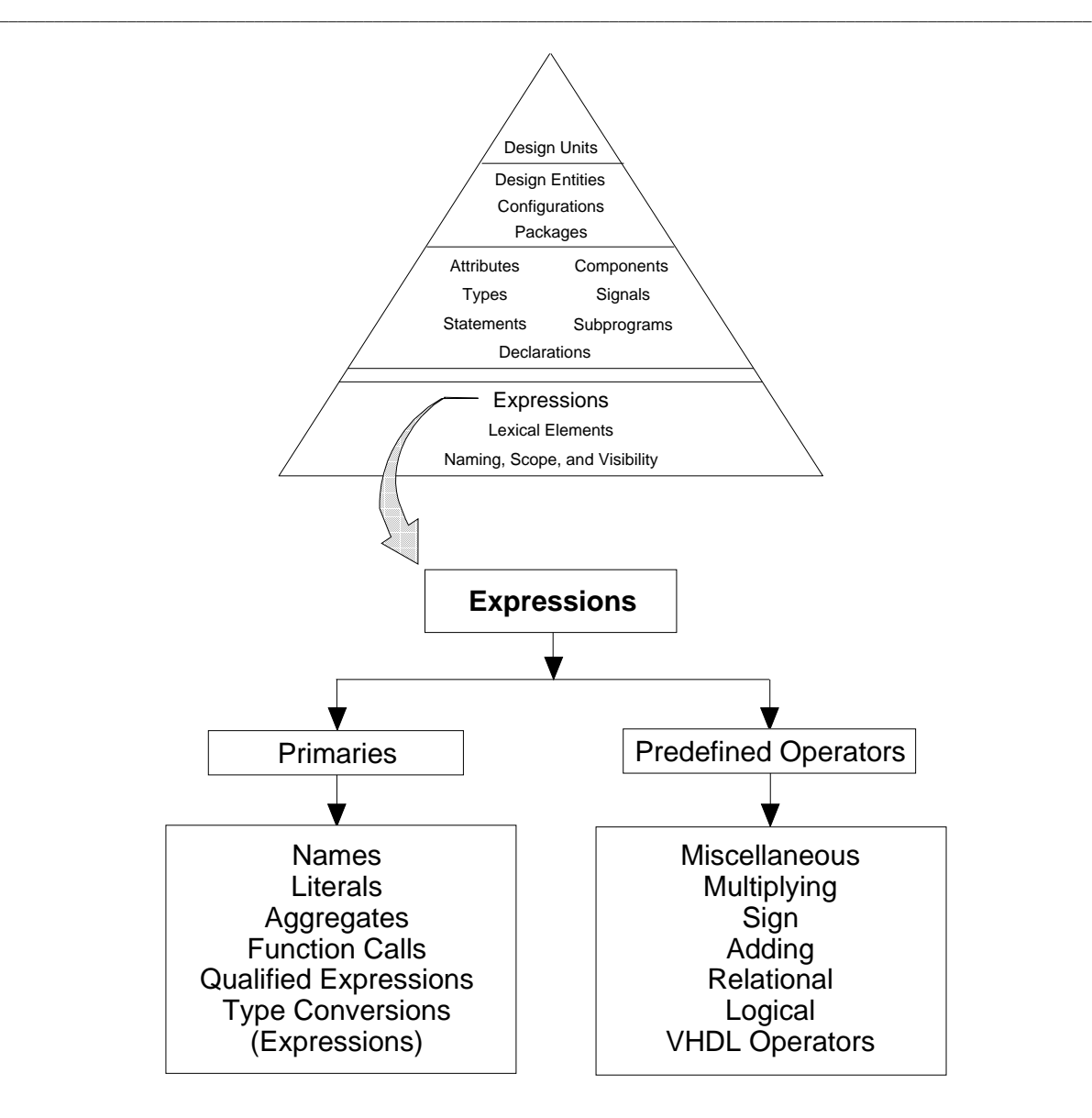

**Figure 2-1. Expressions**

# **Definition of Expressions**

An expression is a formula that you use to compute a new value or a single term that defines a value. As Figure 2-2 shows, a binary expression takes a left operand and a right operand and operates on them with an operator to form a new operand.

**\_\_\_\_\_\_\_\_\_\_\_\_\_\_\_\_\_\_\_\_\_\_\_\_\_\_\_\_\_\_\_\_\_\_\_\_\_\_\_\_\_\_\_\_\_\_\_\_\_\_\_\_\_\_\_\_\_\_\_\_\_\_\_\_\_\_\_\_\_\_\_\_\_\_\_\_\_\_\_\_\_\_\_\_\_\_\_\_\_\_\_\_\_\_\_\_\_\_\_\_\_\_\_\_\_\_\_\_\_\_\_\_\_\_\_\_\_\_\_\_**

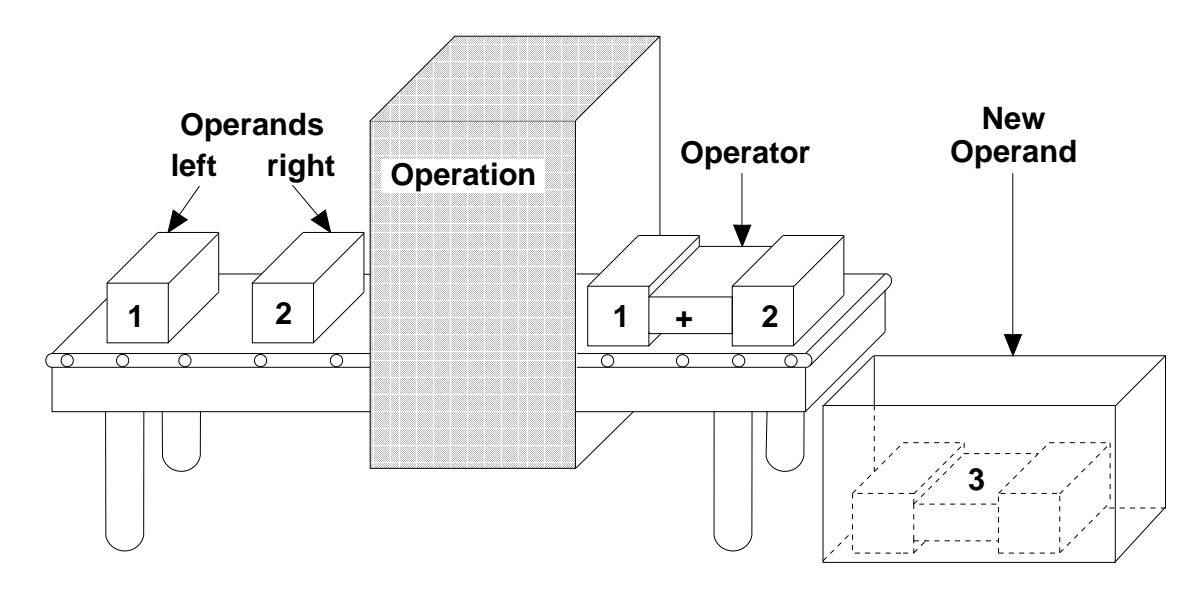

**Figure 2-2. Expression Concept**

A large number of the VHDL constructs make use of expressions in various forms. Complete examples of their use can be found throughout this manual. The following source-code excerpts contain examples of expressions.

```
CASE a > b IS -- "a > b" is an expression
ASSERT (x AND y AND z) OR r REPORT "race condition"; 
--Both "(x AND y AND z) OR r" and "race condition" are 
-- expressions.
DISCONNECT sig_a: bit AFTER 25 ns; --"25 ns" is an expression.
VARIABLE test : integer := 256; --"256" is an expression.
```
Mentor Graphics VHDL Reference Manual, July 1994 **2-3**

There are several related language constructs that govern the syntax of an expression, as the following syntax descriptions show.

**\_\_\_\_\_\_\_\_\_\_\_\_\_\_\_\_\_\_\_\_\_\_\_\_\_\_\_\_\_\_\_\_\_\_\_\_\_\_\_\_\_\_\_\_\_\_\_\_\_\_\_\_\_\_\_\_\_\_\_\_\_\_\_\_\_\_\_\_\_\_\_\_\_\_\_\_\_\_\_\_\_\_\_\_\_\_\_\_\_\_\_\_\_\_\_\_\_\_\_\_\_\_\_\_\_\_\_\_\_\_\_\_\_\_\_\_\_\_\_\_**

```
 expression : 
   relation { and relation }
   | relation { or relation }
   | relation { xor relation }
   | relation [ nand relation ]
   | relation [ nor relation ]
 relation : 
  simple_expression
   [ relational_operator simple_expression ]
simple_expression :
 [ sign ] term { adding_operator term }
 term : 
  factor { multiplying_operator factor }
 factor : 
  primary [ ** primary ]
   | abs primary
  | not primary
```
### **General Expression Rules**

The related expression language constructs on page 2-4 show that the associative logical operators **and**, **or**, and **xor** can be in a sequence. For example:

```
IF (a AND b AND c) / = (d AND e AND f) THEN
 .
 .
```
You cannot write an expression using the logical operators **nand** and **nor** in a sequence, because these operators are not associative. For example:

```
IF (a NAND b NAND c) = (d NAND e NAND f) THEN --Illegal
                                --sequence 
 .
 .
```
To mix the associative logical operators, you must use parentheses. For example:

**\_\_\_\_\_\_\_\_\_\_\_\_\_\_\_\_\_\_\_\_\_\_\_\_\_\_\_\_\_\_\_\_\_\_\_\_\_\_\_\_\_\_\_\_\_\_\_\_\_\_\_\_\_\_\_\_\_\_\_\_\_\_\_\_\_\_\_\_\_\_\_\_\_\_\_\_\_\_\_\_\_\_\_\_\_\_\_\_\_\_\_\_\_\_\_\_\_\_\_\_\_\_\_\_\_\_\_\_\_\_\_\_\_\_\_\_\_\_\_\_**

```
IF ((a \text{ AND } b) \text{ OR } c) /= ((d \text{ AND } e) \text{ OR } f) THEN --Mix logical
                                              --operators
 .
 .
```
Logical operators are discussed in detail on page 2-31.

The operand types and the operator determine the expression type. The following example shows this concept:

VARIABLE test : real  $:= 5.0;$  -- variable declarations VARIABLE check :  $real := 5.5;$  --

The following expression appears later in a description:

```
answer := test + check;
```
In the preceding example, the expression "test  $+$  check" is of type real because the operand types are real.

When you use an overloaded operand, the operand type is determined by the context in which it appears. When you use an overloaded operator, the operator identification is also determined by the context. For more information on overload resolution, refer to page 3-24.

If you enclose an expression in parentheses, you can use it as an operand. Operands are described in the following subsection.

# **Operands (Primaries)**

An operand, or primary, has a value and a type -- it is a quantity on which an operator performs an operation. The following BNF description lists all the valid primaries.

**\_\_\_\_\_\_\_\_\_\_\_\_\_\_\_\_\_\_\_\_\_\_\_\_\_\_\_\_\_\_\_\_\_\_\_\_\_\_\_\_\_\_\_\_\_\_\_\_\_\_\_\_\_\_\_\_\_\_\_\_\_\_\_\_\_\_\_\_\_\_\_\_\_\_\_\_\_\_\_\_\_\_\_\_\_\_\_\_\_\_\_\_\_\_\_\_\_\_\_\_\_\_\_\_\_\_\_\_\_\_\_\_\_\_\_\_\_\_\_\_**

 $primary ::=$  name | literal | aggregate | function\_call | qualified\_expression | type\_conversion | allocator | **(** expression **)**

Following subsections discuss all of these items in their roles as primaries. These items are also discussed in other sections of this manual, in relation to their other functions within the language. Please consult the index or text references for the locations of these discussions.

### **Names**

When you use a name as an operand in an expression, it must be one of the following items:

- The name of an attribute that returns a value
- A name that identifies an object or value

The value of a operand is the value of the object. For more information on objects, refer to page 4-10. Names are discussed in detail beginning on page 3-3. The following example shows the use of names in expressions:

#### **Expressions**

```
-- "decade", "multiplier", "freq_in", "freq_out, "x", and "z"
-- are names that identify objects; "info" identifies a type. 
 PROCESS 
  CONSTANT decade : integer := 10; 
  VARIABLE multiplier, freq in, freq out, x : integer;
  TYPE info IS ARRAY (integer RANGE <>) OF integer;
  VARIABLE z : info (1 TO 10);
 BEGIN
-- expression for output frequency using names for operands 
  freq_out := (multiplier * freq_in) / decade;
--Expression using an attribute name that returns a value. 
--(Right bound of array "z" is 10. Therefore "x" = 20.)
  x := z'right + 10;
  WAIT FOR 1 ns;
 END PROCESS;
```
**\_\_\_\_\_\_\_\_\_\_\_\_\_\_\_\_\_\_\_\_\_\_\_\_\_\_\_\_\_\_\_\_\_\_\_\_\_\_\_\_\_\_\_\_\_\_\_\_\_\_\_\_\_\_\_\_\_\_\_\_\_\_\_\_\_\_\_\_\_\_\_\_\_\_\_\_\_\_\_\_\_\_\_\_\_\_\_\_\_\_\_\_\_\_\_\_\_\_\_\_\_\_\_\_\_\_\_\_\_\_\_\_\_\_\_\_\_\_\_\_**

#### **Literal**

A literal consists of one or more characters that represent themselves. There are three general categories of literals:

- Numeric
- Character
- String

Literals are discussed in detail on page 1-15. Examples of literals used in expressions follow:

```
VARIABLE result : integer := 1024 * 8; --Variable declaration
  --with expression containing numeric literals "1024" and "8"
VARIABLE answer : character := 'x'; --Expression assigning
                                     --character literal 'x'
                                      -- to variable "answer"
CONSTANT string_1 : string := "011" & "true"; --Initialize 
             --"string_1" using an expression to concatenate 
             --string literals "011" and "true"
```
#### **Aggregates**

An aggregate is the combination of one or more values into a composite value of an array type. The following BNF description shows the syntax related to aggregates:

**\_\_\_\_\_\_\_\_\_\_\_\_\_\_\_\_\_\_\_\_\_\_\_\_\_\_\_\_\_\_\_\_\_\_\_\_\_\_\_\_\_\_\_\_\_\_\_\_\_\_\_\_\_\_\_\_\_\_\_\_\_\_\_\_\_\_\_\_\_\_\_\_\_\_\_\_\_\_\_\_\_\_\_\_\_\_\_\_\_\_\_\_\_\_\_\_\_\_\_\_\_\_\_\_\_\_\_\_\_\_\_\_\_\_\_\_\_\_\_\_**

```
 aggregate ::= 
   ( element_association { , element_association } )
   element_association ::=
    [choices =>] expression 
  choices ::= choice { | choice }
   choice ::= 
     simple_expression
     | discrete_range
     | element_simple_name
     | others
An example array aggregate follows:
 PROCESS
  CONSTANT offset: integer := 5; 
  CONSTANT start: integer := 0; 
  TYPE dump_memory IS ARRAY (0 to 5) OF integer;
  VARIABLE mem_d: dump_memory;
 BEGIN 
  mem_d := ( start | offset => 1, OTHERS => 0) ;--array
```
WAIT FOR 10 ns; example a set of the set of the set of the set of the set of the set of the set of the set of the set of the set of the set of the set of the set of the set of the set of the set of the set of the set of th END PROCESS;

The result of the preceding example is a one-dimensional array mem\_d with the following value:

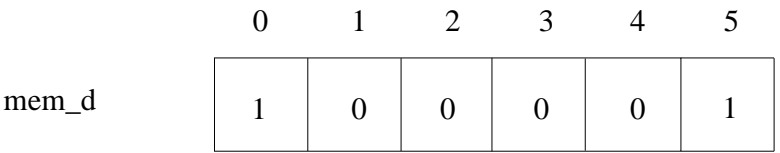

From the previous example, the following code represents the array aggregate:

**\_\_\_\_\_\_\_\_\_\_\_\_\_\_\_\_\_\_\_\_\_\_\_\_\_\_\_\_\_\_\_\_\_\_\_\_\_\_\_\_\_\_\_\_\_\_\_\_\_\_\_\_\_\_\_\_\_\_\_\_\_\_\_\_\_\_\_\_\_\_\_\_\_\_\_\_\_\_\_\_\_\_\_\_\_\_\_\_\_\_\_\_\_\_\_\_\_\_\_\_\_\_\_\_\_\_\_\_\_\_\_\_\_\_\_\_\_\_\_\_**

```
mem d := ( start | offset => 1, OTHERS => 0);
```
The element association in the preceding example relates a choice of start or offset (that have a value of "1") to elements "0" and "5" of the array mem\_d. All other elements of the array are assigned a value of "0". Each choice value must specify index values for the one-dimensional array.

Each element association that you use relates an expression to one or more elements of an array. A named element association is an element association if you specify the array elements by using the construct "choices", as the previous example shows. An easy way to determine if there is a named element association is to look for the delimiter "=>".

A positional element association is an element association in which each expression implicitly specifies the element of the array by location. For example, the first expression specifies the first element, and the second expression specifies the second element.

For record aggregates, you can use both named and positional association in the same aggregate. However, all positional elements must appear first, followed by the named associations.

No association can appear after the reserved word **others**. If you have an aggregate with only one element association, you must use a named association. For a complete discussion on association methods, refer to page 4-31.

The reserved word **others** indicates that other unspecified elements of the array take on the value specified after the "=>" delimiter. You can use a string or bit string literal in multidimensional aggregates where you would use a one-dimensional array that is of type character.

#### **Function Calls**

A function call is an expression that causes the execution of a function body. The following example shows a function call.

**\_\_\_\_\_\_\_\_\_\_\_\_\_\_\_\_\_\_\_\_\_\_\_\_\_\_\_\_\_\_\_\_\_\_\_\_\_\_\_\_\_\_\_\_\_\_\_\_\_\_\_\_\_\_\_\_\_\_\_\_\_\_\_\_\_\_\_\_\_\_\_\_\_\_\_\_\_\_\_\_\_\_\_\_\_\_\_\_\_\_\_\_\_\_\_\_\_\_\_\_\_\_\_\_\_\_\_\_\_\_\_\_\_\_\_\_\_\_\_\_**

```
PROCESS
   TYPE state IS (x, z);
   VARIABLE s : state; 
   FUNCTION func1 (st : state) RETURN state IS --The function 
  BEGIN -- is declared
     RETURN st; 
   END func1;
BEGIN -- The function is called and s is
  s := func1(z); -- assigned the result of function call
  WAIT FOR 10 ns; - - (in this case z)
END PROCESS;
```
The function name specifies the name of the function you wish to execute. In the preceding example the function name is func1.

The optional actual parameter part specifies the actual parameters that are associated with the formal parameters of the function. In the preceding example, the z in the function call  $s := func1$  (z); is the actual parameter part, and st is the formal part in the function declaration FUNCTION func1 ( $st : state$ ).

For the details and rules pertaining to function calls, functions, and parameter passing, refer to Section 7.

### **Qualified Expressions**

A qualified expression is an expression you use to explicitly describe the type or subtype (using the type\_mark) of an operand that is an aggregate or an expression. The following diagram shows the syntax for a qualified expression:

```
 qualified_expression ::= 
  type_mark ' ( expression )
  | type_mark ' aggregate
```
Qualified expressions do not perform type conversions. (For more information on type conversions, refer to page 2-12.) Qualified expressions give you the ability to eliminate the ambiguity that occurs when you overload operators, functions, and operands. For example, assume that a package (my\_qsim\_base) is defined that contains the following definitions:

```
TYPE my_qsim_state IS ('X', '0', '1', 'Z');
FUNCTION "=" (L, R : my qsim state) RETURN my qsim state;
FUNCTION "and" (L, R : my_qsim_state) RETURN my_qsim_state;
FUNCTION "=" (L, R : my_qsim_state) RETURN boolean;
```
**\_\_\_\_\_\_\_\_\_\_\_\_\_\_\_\_\_\_\_\_\_\_\_\_\_\_\_\_\_\_\_\_\_\_\_\_\_\_\_\_\_\_\_\_\_\_\_\_\_\_\_\_\_\_\_\_\_\_\_\_\_\_\_\_\_\_\_\_\_\_\_\_\_\_\_\_\_\_\_\_\_\_\_\_\_\_\_\_\_\_\_\_\_\_\_\_\_\_\_\_\_\_\_\_\_\_\_\_\_\_\_\_\_\_\_\_\_\_\_\_**

Ambiguity occurs when you call this package in a portion of code and also use an expression such as the following:

 $(a = b)$  AND  $(c = d)$  -- a, b, c, and d are type my\_qsim\_state

In this expression, you do not know which overloaded "=" operator is used. To resolve this ambiguity, you could use the following qualified expression:

boolean '  $(a = b)$  AND boolean '  $(c = d)$ 

This qualified expression specifies that the boolean operator "=" is to be used.

Here are some guidelines for the use of qualified expressions:

- The operand value determines the qualified expression value.
- The expression or aggregate operand must have the same base type as the type mark.
- At the location the qualified expression is evaluated, the expression operand must belong in the subtype specified by the type mark.

## **Type Conversions**

**S** A type conversion provides you with a method for converting from one type to another closely related type. (For more information on types, refer to Section 5.) Table 2-1 lists the valid type conversions that VHDL can perform.

**\_\_\_\_\_\_\_\_\_\_\_\_\_\_\_\_\_\_\_\_\_\_\_\_\_\_\_\_\_\_\_\_\_\_\_\_\_\_\_\_\_\_\_\_\_\_\_\_\_\_\_\_\_\_\_\_\_\_\_\_\_\_\_\_\_\_\_\_\_\_\_\_\_\_\_\_\_\_\_\_\_\_\_\_\_\_\_\_\_\_\_\_\_\_\_\_\_\_\_\_\_\_\_\_\_\_\_\_\_\_\_\_\_\_\_\_\_\_\_\_**

| <b>Convert Type</b> | To Type                  |
|---------------------|--------------------------|
| Integer             | Floating point           |
| Floating point      | Integer                  |
| Integer             | Different integer        |
| Floating point      | Different floating point |

**Table 2-1. Type Conversions**

The following diagram shows the syntax for type conversion.

```
type conversion ::= type_mark ( expression )
```
The following example shows a type conversion:

```
VARIABLE x : real := 256.55 ; -- variable declarations
VARIABLE y, z : integer := 5; --
z := integer (x) + yi -- Converts two different types and
                       -- assigns the value to "z"
```
In the preceding example, if the variables  $x$  and  $y$  are at their default value, the value of z is 262. When a floating point type is converted to an integer type, the floating point value converts to the nearest integer. Floating point values that are halfway between two integers are rounded up.

A type conversion converts the expression to the base type of the type mark. The type mark designates a type or subtype. If the type mark is a subtype, the range is checked to determine if the result of the conversion is valid for the subtype. You can always convert an expression of any type to its same type.

Type conversions are allowed for all expressions except aggregates, string literals, allocators, and those involving the literal **null**. You can use an expression enclosed by parentheses only when the expression itself is not an aggregate or string literal.

If the conversion result fails to satisfy the type mark you specify, the conversion fails, creating an error.

**\_\_\_\_\_\_\_\_\_\_\_\_\_\_\_\_\_\_\_\_\_\_\_\_\_\_\_\_\_\_\_\_\_\_\_\_\_\_\_\_\_\_\_\_\_\_\_\_\_\_\_\_\_\_\_\_\_\_\_\_\_\_\_\_\_\_\_\_\_\_\_\_\_\_\_\_\_\_\_\_\_\_\_\_\_\_\_\_\_\_\_\_\_\_\_\_\_\_\_\_\_\_\_\_\_\_\_\_\_\_\_\_\_\_\_\_\_\_\_\_**

Type conversions also allow you to convert integer types to other integer types and to convert floating point types to other floating point types. The following example shows you how to use type conversion on an expression to add values of two different integer types.

```
PROCESS 
 TYPE apples IS RANGE 1 TO 10; --Declare two different 
 TYPE oranges IS RANGE 1 TO 5; --integer types, "apples" and
                               --"oranges"
 VARIABLE v1, ans: apples; --Declare "v1" and "ans" as apples
 VARIABLE v2: oranges; --Declare "v2" as type oranges.
BEGIN
 ans := v1 + v2i -- Illegal! "v1" and "v2" are different types
 WAIT FOR 10 ns; 
END PROCESS;
```
To make this expression valid, you can use the following type conversion:

ans :=  $v1 + apples (v2)$ ; -- convert v2 to type apples

### **Allocators**

An allocator is an expression that, when evaluated, creates an anonymous object and yields an *access value* that designates that object. The access value can be thought of as the address of the object. The access value may be assigned to an *access-type* variable, which then becomes a *designator* of (hereafter called a pointer to) the unnamed object. Such pointers allow access to structures like FIFOs (first in, first out registers) and linked lists that contain unnamed elements for which storage is dynamically allocated.

The BNF description for the allocator construct is as follows:

```
allocator ::=new subtype indication
    | new qualified expression
```
The following list describes the characteristics of an allocator:

- An allocator creates an object of the type given in the type mark of the subtype indication or qualified expression.
- The initial value of the object created by an allocator is determined as follows:

**\_\_\_\_\_\_\_\_\_\_\_\_\_\_\_\_\_\_\_\_\_\_\_\_\_\_\_\_\_\_\_\_\_\_\_\_\_\_\_\_\_\_\_\_\_\_\_\_\_\_\_\_\_\_\_\_\_\_\_\_\_\_\_\_\_\_\_\_\_\_\_\_\_\_\_\_\_\_\_\_\_\_\_\_\_\_\_\_\_\_\_\_\_\_\_\_\_\_\_\_\_\_\_\_\_\_\_\_\_\_\_\_\_\_\_\_\_\_\_\_**

- ❍ With a subtype indication, the initial value is the same as the default initial value of any explicitly declared variable of the designated subtype.
- ❍ With a qualified expression, the initial value is determined by the expression.
- Only an index constraint is allowed in the subtype indication of an allocator. If the created object is an array type, the subtype indication must denote a constrained subtype or include an explicit index constraint.
- A subtype indication in an allocator must not include a resolution function.

Declaring an access type is a preliminary step to setting up a pointer. Once an access type has been declared, you can create a pointer by declaring a variable of that type and then assigning an access value to that variable using an allocator expression.

The following example illustrates the process of creating an access type, assigning an access value to a pointer, and assigning a value to the object pointed to by the pointer:

```
1 TYPE buff_elem_type IS ( 0 TO 255 ) ; 
2 TYPE my_buffer IS ARRAY ( 0 TO 3 ) OF buff_elem_type ; 
3 TYPE buff_ptr IS ACCESS my_buffer ;
4 VARIABLE ptr1 : buff_ptr := NEW my_buffer ' (1, 2, 3, 4) ; 
5 VARIABLE ptr2 : buff_ptr := NEW my_buffer ;
6 VARIABLE ptr3 : buff_ptr := ptr1 ;
7 VARIABLE v1 : buff_elem_type ;
```

```
8 ptr2. ALL := ptr1. ALL
9 \text{ v1} := \text{ptr1.ALL}(0) ;
```
10 deallocate (ptr1) ;

The preceding example does the following:

● Line 1 declares a type *buff\_elem\_type* for elements of an array object that will be pointed to by an access type.

**\_\_\_\_\_\_\_\_\_\_\_\_\_\_\_\_\_\_\_\_\_\_\_\_\_\_\_\_\_\_\_\_\_\_\_\_\_\_\_\_\_\_\_\_\_\_\_\_\_\_\_\_\_\_\_\_\_\_\_\_\_\_\_\_\_\_\_\_\_\_\_\_\_\_\_\_\_\_\_\_\_\_\_\_\_\_\_\_\_\_\_\_\_\_\_\_\_\_\_\_\_\_\_\_\_\_\_\_\_\_\_\_\_\_\_\_\_\_\_\_**

- Line 2 declares the type *my\_buffer*, which is defined as a four-element array with elements of type buff\_elem\_type.
- Line 3 declares an access type, *buff\_ptr*, of type my\_buffer. This access type is now available for variables that will be used as designators of (pointers to) objects of type my\_buffer.
- Line 4 declares a variable *ptr1* of access type buff\_ptr and uses an allocator expression (the reserved word NEW followed by my\_buffer), which does three things:
	- ❍ Allocates enough memory to store an object of type my\_buffer.
	- ❍ Creates and assigns a value to an (unnamed) array object of type my buffer. In this case, an initial value of  $(1, 2, 3, 4)$  is assigned to the object. You set this up by inserting a tick mark after the type or subtype name, followed by a value in parentheses, as follows:

*type\_name* ' ( *initial\_value* )

- ❍ Assigns an access value (address) to ptr1, which can then be used to reference the object.
- Line 5 creates a new pointer, ptr2, and a new object, but in this case the object assumes a default value. The default value for each element of this object is the default value for the type buff\_elem\_type, which is 0 (buff elem type'LEFT).
- Line 6 assigns the access value of ptr1 to ptr3; these pointers now point to the same object.
- Line 8 assigns the value of the object pointed to by ptr1 to the object pointed to by ptr2. The suffix .ALL "dereferences" the pointers, causing the values of

the objects to which they point to be assigned instead of the "addresses" of the objects.

**\_\_\_\_\_\_\_\_\_\_\_\_\_\_\_\_\_\_\_\_\_\_\_\_\_\_\_\_\_\_\_\_\_\_\_\_\_\_\_\_\_\_\_\_\_\_\_\_\_\_\_\_\_\_\_\_\_\_\_\_\_\_\_\_\_\_\_\_\_\_\_\_\_\_\_\_\_\_\_\_\_\_\_\_\_\_\_\_\_\_\_\_\_\_\_\_\_\_\_\_\_\_\_\_\_\_\_\_\_\_\_\_\_\_\_\_\_\_\_\_**

- Line 9 assigns the value of element 0 of the object pointed to by ptr1 to the variable v1 that was declared in line 8. The .ALL is not actually necessary in this case, but it does document that the value of the element, rather than its address, is being assigned.
- Line 10 deallocates the storage space reserved for the object pointed to by ptr1. The implicit procedure *deallocate* exists for each access type you create. Once storage for an object has been deallocated, it is an error to reference that object. Pointers that depend on the deallocated pointer (such as ptr3 in the example) can no longer be used.

For additional information on the use of allocators, refer to access\_type\_definition on page 5-31.

# **VHDL Predefined Operators**

**S** Predefined operators act upon operands and are grouped into six classes based on their precedence. Table 2-2 lists all the predefined operators by operator class. The operator classes are listed in the order of precedence, from highest to lowest.

All the predefined operators in a given operator class have the same precedence. In an expression, the predefined operator with the highest precedence is applied to the operands first, following the rules of mathematics. However, you can use parentheses to control the order of evaluation in an expression (and non-associative operators, such as NAND, *require* parentheses to determine the order of evaluation). You cannot change the precedence of a predefined operator. For examples, refer to page 2-22.

| <b>Operator Class</b>  | <b>Operators</b>    |
|------------------------|---------------------|
| Miscellaneous operator | **<br>abs not       |
| Multiplying operator   | $*$ / mod rem       |
| Sign                   |                     |
| Adding operator        | $+ - \&$            |
| Relational operator    | $=$ /= < <= > >=    |
| Logical operator       | and or nand nor xor |

**Table 2-2. Operators by Precedence**

**\_\_\_\_\_\_\_\_\_\_\_\_\_\_\_\_\_\_\_\_\_\_\_\_\_\_\_\_\_\_\_\_\_\_\_\_\_\_\_\_\_\_\_\_\_\_\_\_\_\_\_\_\_\_\_\_\_\_\_\_\_\_\_\_\_\_\_\_\_\_\_\_\_\_\_\_\_\_\_\_\_\_\_\_\_\_\_\_\_\_\_\_\_\_\_\_\_\_\_\_\_\_\_\_\_\_\_\_\_\_\_\_\_\_\_\_\_\_\_\_**

The predefined operator **not** is a logical operator that has the precedence of a miscellaneous operator. Therefore, it does not appear with the other logical operators.

In most cases, both the left and right operands are evaluated before the predefined operator is applied. The exception is the logical operators defined for the types bit and Boolean. In this case, the right operand is evaluated only if the left operand does not possess adequate information to determine the operation result. These operations are called short-circuit operations. The following subsections discuss in detail each operator class that Table 2-2 lists.

### **Important Notes About Operators**

- The operands used with an operator (or any expression) must be readable; they must be of mode **in** or **inout**.
- Floating point arithmetic in VHDL is not always exact. The accuracy of the results depends on machine-specific factors, such as size of storage for floating point numbers, size of registers, and library routines for exponentiation and logarithms. For this reason, you should never use the "=" operator to compare two floating point numbers or even a floating point number with a literal.

```
For example, instead of writing as a condition
  IF(x = 0.125) THEN ...
```

```
a better way to check for this condition is
  IF( abs(x - 0.125) < tolerance ) THEN ...
where tolerance is some suitable value that you have selected.
```
 $\bullet$  The fact that the symbol for the relational operator " $\lt =$ " (less than or equal) and the delimiter for signal assignment "<=" are the same can be confusing in some situations. For an example of when this can produce valid code that gives completely different results than you might expect, refer to page 6-25.

**\_\_\_\_\_\_\_\_\_\_\_\_\_\_\_\_\_\_\_\_\_\_\_\_\_\_\_\_\_\_\_\_\_\_\_\_\_\_\_\_\_\_\_\_\_\_\_\_\_\_\_\_\_\_\_\_\_\_\_\_\_\_\_\_\_\_\_\_\_\_\_\_\_\_\_\_\_\_\_\_\_\_\_\_\_\_\_\_\_\_\_\_\_\_\_\_\_\_\_\_\_\_\_\_\_\_\_\_\_\_\_\_\_\_\_\_\_\_\_\_**

### **Miscellaneous Operators**

Miscellaneous operators have the highest precedence of the predefined operators and have the following syntax:

 miscellaneous\_operator ::= **\*\*** | **abs** | **not**

Table 2-3 lists the miscellaneous operators, their operation, and valid types for the operands and result. For more information on types, refer to Section 5.

| <b>Predefined</b><br><b>Operator</b> | <b>Operation</b> | Left<br><b>Operand</b><br><b>Type</b> | <b>Right</b><br><b>Operand</b><br><b>Type</b> | <b>Result Type</b>       |
|--------------------------------------|------------------|---------------------------------------|-----------------------------------------------|--------------------------|
| $**$                                 | Exponentiation   | Any integer<br>type                   | Predefined<br>type integer                    | Same as left<br>operand  |
|                                      |                  | Any floating<br>point type            | Predefined<br>type integer                    | Same as left<br>operand  |
| abs                                  | Absolute value   | None                                  | Any numeric<br>type                           | Same as right<br>operand |

**Table 2-3. Miscellaneous Operators**

The predefined operator **not** is a logical operator that has the precedence of a miscellaneous operator. Therefore, **not** is discussed with the other logical operators on page 2-31. An example using the miscellaneous operators **\*\*** and **abs** follows:

```
PROCESS 
 VARIABLE a, b, c, e, result, answer : integer := 2;
 CONSTANT d : interger := -2;BEGIN
 a := b + ciresult := (e ** 8) / (ABS d); -- "result" equals +128
 answer := 8 ** (ABS d); -- "answer" equals +64answer := (ABS d) ** (ABS d); -- "answer" equals +4
 WAIT FOR 10 ns;
END PROCESS;
```
**\_\_\_\_\_\_\_\_\_\_\_\_\_\_\_\_\_\_\_\_\_\_\_\_\_\_\_\_\_\_\_\_\_\_\_\_\_\_\_\_\_\_\_\_\_\_\_\_\_\_\_\_\_\_\_\_\_\_\_\_\_\_\_\_\_\_\_\_\_\_\_\_\_\_\_\_\_\_\_\_\_\_\_\_\_\_\_\_\_\_\_\_\_\_\_\_\_\_\_\_\_\_\_\_\_\_\_\_\_\_\_\_\_\_\_\_\_\_\_\_**

Exponentiation using an integer exponent (right operand) is equivalent to multiplying the left operand by itself for the number of times specified by the absolute value of the right operand. It is an error to use a negative integer exponent.

When you use a negative exponent, the operation result is the reciprocal of the value returned using the absolute value of the exponent. You can use only negative exponents with left operands that are floating point types.

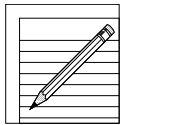

#### **NOTE**

*Floating point arithmetic in VHDL is not always exact. The accuracy of a result depends on machine-specific factors such as size of storage for floating point numbers, size of registers, and library routines for exponentiation and logarithms. Therefore, an operation such as* (2.0)\*\*(-3) *may not always produce a result of exactly 0.125.*

When you use an exponent that has a value of zero, the operation result is a value of one. When you use predefined operator **abs**, the right operand value is always converted to a non-negative value.

### **Multiplying Operators**

**S** The following BNF syntax description shows the multiplying operators. The multiplication operator "\*" and the division operator "/" have their conventional definitions. Table 2-4 lists the multiplying operators, their operation, and the operand and result type.

**\_\_\_\_\_\_\_\_\_\_\_\_\_\_\_\_\_\_\_\_\_\_\_\_\_\_\_\_\_\_\_\_\_\_\_\_\_\_\_\_\_\_\_\_\_\_\_\_\_\_\_\_\_\_\_\_\_\_\_\_\_\_\_\_\_\_\_\_\_\_\_\_\_\_\_\_\_\_\_\_\_\_\_\_\_\_\_\_\_\_\_\_\_\_\_\_\_\_\_\_\_\_\_\_\_\_\_\_\_\_\_\_\_\_\_\_\_\_\_\_**

```
multiplying operator ::= * | / | mod | rem
```
The **rem** (remainder) operator is defined in terms of integer division by the following identity:

 $A = (A/B) * B + (A$  **rem** B)

The operation (A **rem** B) result has the sign of A and has an absolute value less than the absolute value of B.

Integer division satisfies the following identity, which states that if A/B is negative, the result truncates towards zero:

 $(-A)/B = -(A/B) = A/(-B)$ 

The **mod** (modulus) operator satisfies the following relation:

 $A = B^*$  integer value + (A **mod** B)

The operation (A **mod** B) result has the sign of B and has an absolute value less than the absolute value of B.

The right operand for the **mod**, **/**, and **rem** operators cannot be a value of zero. An example of **mod** and **rem** follows:

```
PROCESS (sens_list)
 CONSTANT a : interger := -7;CONSTANT b : integer := 3;VARIABLE x, y : integer;
BEGIN
 x := a MOD b; -- x := +2y := a REM b; -- y := -1END PROCESS;
```

| <b>Predefined</b><br>Operator | <b>Operation</b>    | Left<br><b>Operand</b><br><b>Type</b> | <b>Right</b><br><b>Operand</b><br><b>Type</b> | <b>Result type</b>       |
|-------------------------------|---------------------|---------------------------------------|-----------------------------------------------|--------------------------|
| $\ast$                        | Multiplication      | Any integer<br>type                   | Same as left<br>operand                       | Same as left<br>operand  |
|                               |                     | Any floating<br>point type            | Same as left<br>operand                       | Same as left<br>operand  |
|                               |                     | Any physical<br>type                  | Predefined<br>type integer                    | Same as left<br>operand  |
|                               |                     | Any physical<br>type                  | Predefined<br>type real                       | Same as left<br>operand  |
|                               |                     | Predefined<br>type integer            | Any physical<br>type                          | Same as right<br>operand |
|                               |                     | Predefined<br>type real               | Any physical<br>type                          | Same as right<br>operand |
|                               | Division            | Any integer<br>type                   | Same as left<br>operand                       | Same as left<br>operand  |
|                               |                     | Any floating<br>point type            | Same as left<br>operand                       | Same as left<br>operand  |
|                               |                     | Any physical<br>type                  | Predefined<br>type integer                    | Same as left<br>operand  |
|                               |                     | Any physical<br>type                  | Predefined<br>type real                       | Same as left<br>operand  |
| $/$ (cont.)                   | Division<br>(cont.) | Any physical<br>type                  | Same as left<br>operand                       | Universal<br>integer     |
| mod                           | Modulus             | Any integer<br>type                   | Same as left<br>operand                       | Same as left<br>operand  |
| rem                           | Remainder           | Any integer<br>type                   | Same as left<br>operand                       | Same as left<br>operand  |

**Table 2-4. Multiplying Operators**

**\_\_\_\_\_\_\_\_\_\_\_\_\_\_\_\_\_\_\_\_\_\_\_\_\_\_\_\_\_\_\_\_\_\_\_\_\_\_\_\_\_\_\_\_\_\_\_\_\_\_\_\_\_\_\_\_\_\_\_\_\_\_\_\_\_\_\_\_\_\_\_\_\_\_\_\_\_\_\_\_\_\_\_\_\_\_\_\_\_\_\_\_\_\_\_\_\_\_\_\_\_\_\_\_\_\_\_\_\_\_\_\_\_\_\_\_\_\_\_\_**

### **Sign**

The predefined sign operators "+" and "-" have their conventional definition. The positive "+" represents the identity function, and the negative "-" represents the negation function. For the predefined sign operators, the operand and result have the same type. The predefined sign operators are also called unary operators (as are **abs** and **not**). The formal syntax is shown as follows:

**\_\_\_\_\_\_\_\_\_\_\_\_\_\_\_\_\_\_\_\_\_\_\_\_\_\_\_\_\_\_\_\_\_\_\_\_\_\_\_\_\_\_\_\_\_\_\_\_\_\_\_\_\_\_\_\_\_\_\_\_\_\_\_\_\_\_\_\_\_\_\_\_\_\_\_\_\_\_\_\_\_\_\_\_\_\_\_\_\_\_\_\_\_\_\_\_\_\_\_\_\_\_\_\_\_\_\_\_\_\_\_\_\_\_\_\_\_\_\_\_**

```
sign ::= + | -
```
The precedence of the predefined sign operators places restrictions on where you can use them. A signed operand cannot follow these operators:

- A multiplying operator (For information on multiplying operators, refer to page 2-20.)
- A miscellaneous operator (For information on miscellaneous operators, refer to page 2-18.)
- An adding operator (For additional information, refer to "Adding Operators").

For example:

```
A * - B --Illegal exp., sign follows multiplying operator.
B / + C --Illegal exp., sign follows multiplying operator.
Z ** - B --Illegal exp., sign follows miscellaneous operator.
A +- B --Illegal exp., sign follows an adding operator.
```
If you use parentheses, the previous examples can be written as legal expressions. For example:

A \* (- B) -- legal expression  $B / (+ C)$  -- legal expression Z \*\* (- B) -- legal expression  $A + (-B)$  -- legal expression

### **Adding Operators**

The adding operators are as follows:

```
 adding_operator ::=
  - | & | +
```
The predefined adding operators "+" and "-" have their conventional definition. The concatenation operator  $(x)$  defines the connection of one-dimensional arrays and elements.

**\_\_\_\_\_\_\_\_\_\_\_\_\_\_\_\_\_\_\_\_\_\_\_\_\_\_\_\_\_\_\_\_\_\_\_\_\_\_\_\_\_\_\_\_\_\_\_\_\_\_\_\_\_\_\_\_\_\_\_\_\_\_\_\_\_\_\_\_\_\_\_\_\_\_\_\_\_\_\_\_\_\_\_\_\_\_\_\_\_\_\_\_\_\_\_\_\_\_\_\_\_\_\_\_\_\_\_\_\_\_\_\_\_\_\_\_\_\_\_\_**

Table 2-5 lists the adding operators, their operations, and their operand and result types.

| <b>Predefined</b><br>Operator | <b>Operation</b> | Left<br><b>Operand</b><br><b>Type</b>          | <b>Right</b><br><b>Operand</b><br><b>Type</b> | <b>Result Type</b>                     |
|-------------------------------|------------------|------------------------------------------------|-----------------------------------------------|----------------------------------------|
| $^{+}$                        | Addition         | Any numeric<br>type                            | Same as left<br>operand                       | Same as left<br>operand                |
|                               | Subtraction      | Any numeric<br>type                            | Same as left<br>operand                       | Same as left<br>operand                |
| $\&$                          | Concatenation    | Any<br>single-dim.<br>array type               | Same as left-<br>operand array<br>type        | Same as left<br>operand array<br>type  |
|                               |                  | Any<br>single-dim.<br>array type               | Same as<br>element type<br>of left<br>operand | Same as left-<br>operand array<br>type |
|                               |                  | Same as<br>element type<br>of right<br>operand | Any<br>single-dim.<br>array type              | Same as<br>right-operand<br>array type |
|                               |                  | Any element<br>type                            | The same as<br>left-operand<br>element type   | An array of<br>element type            |

**Table 2-5. Adding Operators**

For concatenation, the following three cases apply:

- **1.** Both operands are one-dimensional arrays.
- **2.** Only one operand is a one-dimensional array.
- **3.** Both operands are of the array-element type.

These cases are described in the following paragraphs.

1. Following is an example of concatenation in which the operands are both one-dimensional arrays:

**\_\_\_\_\_\_\_\_\_\_\_\_\_\_\_\_\_\_\_\_\_\_\_\_\_\_\_\_\_\_\_\_\_\_\_\_\_\_\_\_\_\_\_\_\_\_\_\_\_\_\_\_\_\_\_\_\_\_\_\_\_\_\_\_\_\_\_\_\_\_\_\_\_\_\_\_\_\_\_\_\_\_\_\_\_\_\_\_\_\_\_\_\_\_\_\_\_\_\_\_\_\_\_\_\_\_\_\_\_\_\_\_\_\_\_\_\_\_\_\_**

```
PROCESS (sens_sig1)
 TYPE ref_array IS ARRAY (positive RANGE <>) OF integer;
 VARIABLE vector : ref_{array} (5 TO 9); --size is 5
 VARIABLE null array: ref array (5 TO 1); --typing error (TO)
 VARIABLE one_d : ref_array (6 DOWNTO 3); --size is 4
 VARIABLE new_array : ref_array (9 DOWNTO 1); --size is 9
BEGIN
 new array := vector & one d; --Concatenate arrays, size is 9
END PROCESS;
```
The concatenation operation and the value of new\_array from the preceding sens\_sig1 process example is equivalent to the following:

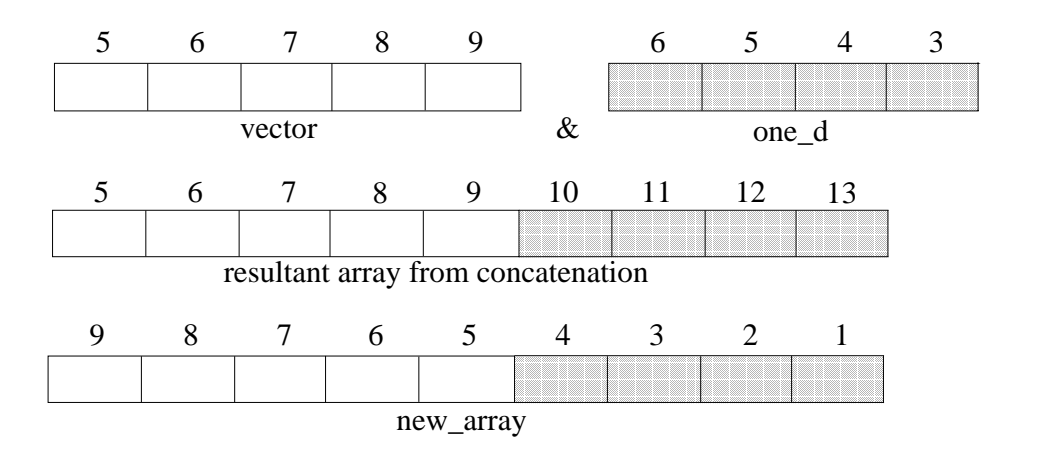

The array created by the concatenation of two one-dimensional arrays has the range and direction of the left operand. In the sens\_sig1 process, the left operand vector has an ascending range (5 TO 9). Therefore, the resultant array also has an ascending range. The target variable new\_array has the range and direction specified in its own declaration, not that of the array created from the concatenation of the other two variables.

**\_\_\_\_\_\_\_\_\_\_\_\_\_\_\_\_\_\_\_\_\_\_\_\_\_\_\_\_\_\_\_\_\_\_\_\_\_\_\_\_\_\_\_\_\_\_\_\_\_\_\_\_\_\_\_\_\_\_\_\_\_\_\_\_\_\_\_\_\_\_\_\_\_\_\_\_\_\_\_\_\_\_\_\_\_\_\_\_\_\_\_\_\_\_\_\_\_\_\_\_\_\_\_\_\_\_\_\_\_\_\_\_\_\_\_\_\_\_\_\_**

The left bound of the resulting array is the left bound of the left operand. If the left operand is a null array\*, the resulting concatenated array uses the range and direction of the right operand. In the previous sens\_sig1 process, the resulting concatenated array has the left bound of 5 as determined by the left bound of the left operand vector.

The size of the resulting array matches the total size of the combined right and left operand array sizes. The elements of the resulting array consist of the elements of the left operand followed by the elements of the right operand.

2. Following is an example of concatenation in which only one operand is a one-dimensional array:

```
PROCESS (sens_sig2)
 TYPE ref_array IS ARRAY (positive RANGE <>) OF integer;-- 
 VARIABLE vector : ref_{array} (5 TO 9); -- size is 5
 VARIABLE next_array : ref_array (6 DOWNTO 1); -- size is 6
BEGIN
 next array := vector & 3; --Concatenate "vector" with "3",
END PROCESS;
```
The concatenation operation and the value of next array from the preceding sens\_sig2 process is equivalent to the following:

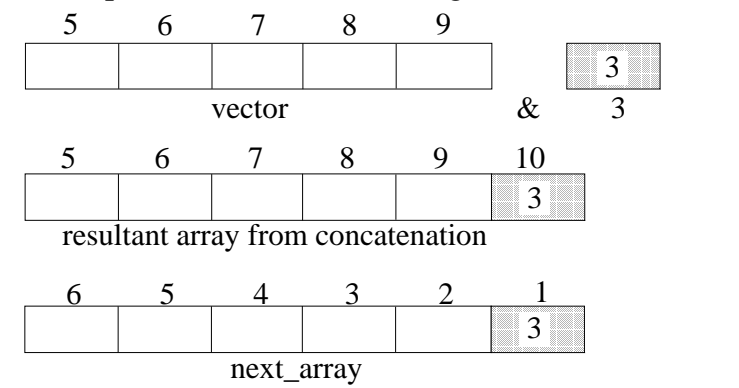

 $\overline{\phantom{a}}$  , which is a set of the set of the set of the set of the set of the set of the set of the set of the set of the set of the set of the set of the set of the set of the set of the set of the set of the set of th

<sup>\*</sup>One way to encounter a null array like null\_array is if the range is reversed, in this case typing TO instead of DOWNTO in the null\_array variable declaration in the sens\_sig1 process.

The resultant array created by the concatenation of a one-dimensional array with an array element has the range and direction of the index subtype of the left operand. In the sens\_sig2 process, the resulting array uses an ascending direction as specified in the left operand (vector) declaration: VARIABLE vector : ref\_array (5 TO 9);

**\_\_\_\_\_\_\_\_\_\_\_\_\_\_\_\_\_\_\_\_\_\_\_\_\_\_\_\_\_\_\_\_\_\_\_\_\_\_\_\_\_\_\_\_\_\_\_\_\_\_\_\_\_\_\_\_\_\_\_\_\_\_\_\_\_\_\_\_\_\_\_\_\_\_\_\_\_\_\_\_\_\_\_\_\_\_\_\_\_\_\_\_\_\_\_\_\_\_\_\_\_\_\_\_\_\_\_\_\_\_\_\_\_\_\_\_\_\_\_\_**

The left bound of the resulting array is the left bound of the index subtype of the left operand. In the sens\_sig2 process, the left bound of the index subtype of the left operand vector is 5. The elements of the resulting array consist of the elements of the left operand followed by the elements of the right operand.

Had the concatenation in the sens\_sig2 process placed the single element as the left operand as shown below, the same rules would apply.

```
next_array := 3 & vector; --Concatenate "3" with "vector"
```
The single element "3" is viewed as an implied one-dimensional array with one element. The resultant array created by the concatenation of an array element with a one-dimensional array has the range and direction of the index subtype of the left operand. In this case, the resultant array from the concatenation starts with an index of 1 and has a range of 1 to 6. The following paragraphs include a description of how a single element is treated as an implied array.

3. Following is an example of concatenation in which both operands are of the same type as an array element type:

```
PROCESS (sens_sig3)
 TYPE ref_array IS ARRAY (positive RANGE <>) OF integer; 
 VARIABLE x, z : integer;
 VARIABLE element_array : ref_array (6 TO 7);
BEGIN
 x := 3; z := 5;element_array := x & z; --Concatenate to form 2-elem. array
END PROCESS;
```
The concatenation operation and the value of element\_array from the preceding sens\_sig3 process is equivalent to the following:

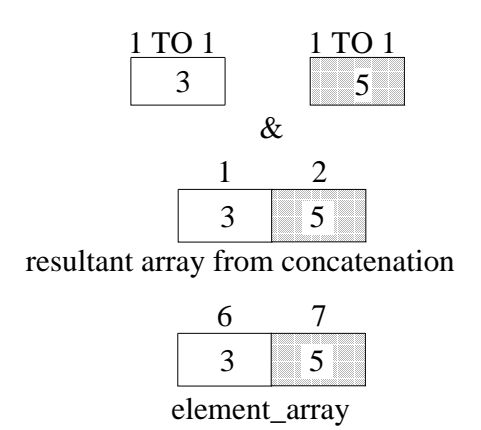

**\_\_\_\_\_\_\_\_\_\_\_\_\_\_\_\_\_\_\_\_\_\_\_\_\_\_\_\_\_\_\_\_\_\_\_\_\_\_\_\_\_\_\_\_\_\_\_\_\_\_\_\_\_\_\_\_\_\_\_\_\_\_\_\_\_\_\_\_\_\_\_\_\_\_\_\_\_\_\_\_\_\_\_\_\_\_\_\_\_\_\_\_\_\_\_\_\_\_\_\_\_\_\_\_\_\_\_\_\_\_\_\_\_\_\_\_\_\_\_\_**

When you concatenate two non-array objects, each non-array object is treated as a one-dimensional array containing one element. It is important that at least one array type declaration is visible in the current scope and that this visible array type declaration contain an element type that matches the type of the elements you are concatenating. In the case of the sens\_sig3 process, variables  $x$  and  $z$ are both of type integer, which is the same as the elements in arrays of type ref\_array.

In the sens\_sig3 process, there is only one visible array type declaration that has an element type that matches the type of the variables being concatenated. This means that the left bound and range of each of the implied one-element arrays are determined by the ref\_array type declaration. Each element of the implied array has a left bound of 1 (the left bound of the positive  $\le$  value set) and an ascending range as determined by the range of the positive subtype declaration (SUBTYPE positive IS integer RANGE 1 TO integer'high;). The range of the implied arrays for  $x$  and  $z$  are 1 to 1.

Had the following type declaration also been included in the sens\_sig3 process, overloading rules would determine which array type declaration to use to determine the left bound and range of the implied arrays for x and z.

TYPE ref\_array2 IS ARRAY (natural <>) OF integer; --unconst.

Now that we have determined what the implied arrays for  $x$  and  $z$  look like, we can determine the left bound and range of the array that results from the concatenation of the two implied arrays for  $x$  and  $z$ . The resultant array from the concatenation of the two implied arrays has the range and direction of the index subtype of the implied array of the left operand. In the sens\_sig3 process, the left bound of the index subtype of the implied array is 1 and the range is

ascending. The elements of the resulting array consist of the left operand elements followed by the right operand elements.

You can also concatenate items to form a bus. The following example shows the initialization of a four-bit type called my\_qsim\_state\_vector:

**\_\_\_\_\_\_\_\_\_\_\_\_\_\_\_\_\_\_\_\_\_\_\_\_\_\_\_\_\_\_\_\_\_\_\_\_\_\_\_\_\_\_\_\_\_\_\_\_\_\_\_\_\_\_\_\_\_\_\_\_\_\_\_\_\_\_\_\_\_\_\_\_\_\_\_\_\_\_\_\_\_\_\_\_\_\_\_\_\_\_\_\_\_\_\_\_\_\_\_\_\_\_\_\_\_\_\_\_\_\_\_\_\_\_\_\_\_\_\_\_**

```
VARIABLE a bus: my qsim state vector(0 TO 3); --variable decl.
a_bus := '0' & '1' & 'Z' & 'X' ; -- Assign initial values<br>a bus := "01ZX";<br>-- (or do it this way)
                                          -- (or do it this way)
```
In the preceding example, the four bits are concatenated to form a bus. There is a natural inclination to assign a bus without using the "&" operator, or by using single quotes, creating an illegal condition, as follows:

```
a_bus := '01ZX' ; -- illegal condition
```
### **Shift Operators**

**S** The shift operators perform bit shifting and rotation on operands. This release of System-1076 fully supports the six shift operators defined in the IEEE Std 1076-1993, *IEEE Standard VHDL Hardware Description Language Manual*. The following BNF description shows the shift operators:

relational operator ::= **sll** | **srl** | **sla** | **sra** | **rol** | **ror**

#### **Relational Operators**

The relational operators check for equality, inequality, and the ordering of operands. The following BNF description shows the relational operators:

 relational\_operator ::= **=** | **/=** | **<** | **<=** | **>** | **>=**

Table 2-6 shows the standard VHDL relational operators, their operations, and their operand and result types. When you are using the standard VHDL operators (not using an overloaded version of one of these operators), the operands you use must be of the same type, and the result type is always boolean.
| Operator                        | <b>Operation</b> | <b>Operand Type</b>                  | <b>Result Type</b> |
|---------------------------------|------------------|--------------------------------------|--------------------|
|                                 | Equality         | Any type except file types           | Boolean            |
| $/=\,$                          | Inequality       | Any type except file types           | Boolean            |
| $\,<\,$                         | Ordering         | Any scalar or discrete<br>array type | Boolean            |
| $\textcolor{black}{\textbf{=}}$ | Ordering         | Any scalar or discrete<br>array type | Boolean            |
| $\rm{>}$                        | Ordering         | Any scalar or discrete<br>array type | Boolean            |
| >≕                              | Ordering         | Any scalar or discrete<br>array type | Boolean            |

**Table 2-6. VHDL Relational Operators**

#### **Predefined Equality and Inequality Operators**

As Table 2-6 shows, the equality and inequality operators are predefined for all types, except file types.

The equality operator "=" returns a value of TRUE if the left and right operands are equal. Otherwise, a value of FALSE is returned. The inequality operator "/=" returns a value of FALSE if the left and right operands are equal. Otherwise, a value of TRUE is returned.

When you use two scalar values of the same type as operands, they are equal only if their values are the same. When you use two composite values of the same type as operands, they are equal only if the following conditions exist:

- Each element of the left operand has a matching element in the right operand. (The left operand is no larger than the right operand.)
- Each element of the right operand has a matching element in the left operand. (The right operand is no larger than the left operand.)
- The matching elements in the left and right operands are equal.

Using the preceding conditions, two null arrays of the same type are always considered equal.

**\_\_\_\_\_\_\_\_\_\_\_\_\_\_\_\_\_\_\_\_\_\_\_\_\_\_\_\_\_\_\_\_\_\_\_\_\_\_\_\_\_\_\_\_\_\_\_\_\_\_\_\_\_\_\_\_\_\_\_\_\_\_\_\_\_\_\_\_\_\_\_\_\_\_\_\_\_\_\_\_\_\_\_\_\_\_\_\_\_\_\_\_\_\_\_\_\_\_\_\_\_\_\_\_\_\_\_\_\_\_\_\_\_\_\_\_\_\_\_\_**

When two one-dimensional arrays are compared, matching elements are determined by matching index values. Index values match if the left bound element values of the index ranges match. If the left bound element values match, the next element values to the right are compared. This process continues until the right bound of one of the arrays is reached.

#### **Predefined Ordering Operators**

As Table 2-6 shows, the ordering operators are predefined for any scalar or discrete array type. A discrete array type is a one-dimensional array that contains elements that are of enumeration or integer types. Each ordering operator returns a value of TRUE if the specified relation is satisfied. Otherwise, a value of FALSE is returned.

Scalar type ordering operations are defined by the left and right operand relative values. For discrete array types, the relational operator "less than" (<) means that the left operand is less than the right operand if the following conditions are satisfied:

- The left operand is a null array and the right operand is not a null array.
- The left and right operands are not null arrays. If they are not null arrays, one of the following conditions must be met:
	- ❍ The left-most element of the left operand is less than the left-most element of the right operand.
	- ❍ The left-most element of the left operand is equal to the left-most element of the right operand, and the tail of the left operand is less than the tail of the right operand.

The tail of an operand is the remaining elements to the right of the left-most element. The tail can be null.

The relational operator "less than or equal to"  $\left(\leq\right)$ , for discrete array types is true if either "<" or "=" is true for the left and right operands you specify.

Using the definition of equality and less than, the remaining relational operators can be defined as follows:

**\_\_\_\_\_\_\_\_\_\_\_\_\_\_\_\_\_\_\_\_\_\_\_\_\_\_\_\_\_\_\_\_\_\_\_\_\_\_\_\_\_\_\_\_\_\_\_\_\_\_\_\_\_\_\_\_\_\_\_\_\_\_\_\_\_\_\_\_\_\_\_\_\_\_\_\_\_\_\_\_\_\_\_\_\_\_\_\_\_\_\_\_\_\_\_\_\_\_\_\_\_\_\_\_\_\_\_\_\_\_\_\_\_\_\_\_\_\_\_\_**

- "Less than" is the complement to "greater than or equal to".
- "Greater than" is the complement to "less than or equal to".

## **Logical Operators**

The logical operators are predefined for the types bit and boolean and one-dimensional arrays of type bit or boolean. The logical operators have their conventional definitions (0 is false and 1 is true). The following syntax description shows the logical operators:

```
logical operator ::= and | or | nand | nor | xor | xnor
```
If the operands are arrays and the logical operator is a logical operator other than **not**, then the following information applies to the expression:

- The operands must be the same length.
- The operation is accomplished by computing the result of applying the operator to matching elements of the the arrays.
- The result is an array of the same subtype as the left operand with the same index range.

If the operand is an array and the logical operator is **not**, the **not** operation is performed on each array element and the result is an array of the same subtype as the operand with the same index range.

There are other expressions that are special cases that do not fall into the expression categories in the previous discussion about expressions. These expressions are identified as follows and are further described in the following subsections:

- Static expressions
- Universal expressions

## **Static Expressions**

Static expressions fall into two categories:

- Locally static
- Globally static

A locally static expression is an expression that can be completely evaluated when the design unit in which it appears is evaluated. The values for locally static expressions depend only on those declarations that are local to the design unit or on any packages used by the design unit.

**\_\_\_\_\_\_\_\_\_\_\_\_\_\_\_\_\_\_\_\_\_\_\_\_\_\_\_\_\_\_\_\_\_\_\_\_\_\_\_\_\_\_\_\_\_\_\_\_\_\_\_\_\_\_\_\_\_\_\_\_\_\_\_\_\_\_\_\_\_\_\_\_\_\_\_\_\_\_\_\_\_\_\_\_\_\_\_\_\_\_\_\_\_\_\_\_\_\_\_\_\_\_\_\_\_\_\_\_\_\_\_\_\_\_\_\_\_\_\_\_**

A locally static expression must use operators that are predefined and all the operands and results of the expression must be scalar types. Therefore, if you use an overloaded operator in an expression, it is not a locally static expression. Every operand in the expression must be a locally static operand. A locally static operand is one of the items listed in Table 2-7.

A globally static expression is an expression that can be evaluated when the design hierarchy where the expression appears is elaborated. The values for globally static expressions may depend upon declarations that appear in other design units. The values for globally static expressions are determined when the design unit is elaborated.

A globally static expression must use operators that are predefined. Therefore, if you use an overloaded operator in an expression, it is not a globally static expression. Every operand in the expression must be a globally static operand. A globally static operand is one of the items listed in Table 2-8.

| <b>Locally Static</b><br><b>Operand</b> | <b>Rules For the Locally Static Operand</b>                                                                                                    |
|-----------------------------------------|----------------------------------------------------------------------------------------------------|
| Constant                                | No deferred constants are allowed. Constant must be<br>declared with a locally static subtype and initialized<br>using a locally static expression. |
| Predefined<br>attribute                 | Must be an attribute of a locally static subtype that is a<br>value or a function with actual parameters that are<br>locally static.                |
| Function call                           | The function name must designate a predefined<br>operator. Actual parameters must be locally static.                                                |
| Literal                                 | Any scalar literal type.                                                                                                    |
| Qualified<br>expression                 | The type mark must designate a locally static subtype.<br>The operand must be a locally static expression.                                          |
| Locally static<br>expression            | May be enclosed by parentheses.                                                                                                    |

**Table 2-7. Local Static Operands**

In this manual, several items are defined as locally static :

● *Locally static range*: a range with bounds that are locally static expressions.

**\_\_\_\_\_\_\_\_\_\_\_\_\_\_\_\_\_\_\_\_\_\_\_\_\_\_\_\_\_\_\_\_\_\_\_\_\_\_\_\_\_\_\_\_\_\_\_\_\_\_\_\_\_\_\_\_\_\_\_\_\_\_\_\_\_\_\_\_\_\_\_\_\_\_\_\_\_\_\_\_\_\_\_\_\_\_\_\_\_\_\_\_\_\_\_\_\_\_\_\_\_\_\_\_\_\_\_\_\_\_\_\_\_\_\_\_\_\_\_\_**

- *Locally static range constraint*: a range constraint with a range that is locally static.
- *Locally static scalar subtype*: a scalar type (or subtype) or base type that is formed by restricting a locally static subtype by imposing a locally static range.
- *Locally static discrete range*: a locally static subtype or locally static range.
- *Locally static index constraint*: an index constraint in which each index subtype of the corresponding array type is locally static. Each discrete range is locally static.
- *Locally static array subtype*: a constrained array subtype that is formed by restricting an unconstrained array type using a locally static index constraint.

Ranges are discussed on page 5-5, scalar types are discussed on page 5-4, and arrays are discussed on page 5-22.

| <b>Globally Static</b><br><b>Operand</b> | <b>Rules For the Globally Static Operand</b>                                                                                                   |
|------------------------------------------|----------------------------------------------------------------------------------------------------|
| Locally static<br>operand                | Any locally static operand is considered a globally<br>static operand.                                                                         |
| Constant                                 | Deferred and generic constants are allowed. Constants<br>must be declared with globally static subtype.                                        |
| Predefined<br>attribute                  | Must be an attribute of a globally static subtype that is<br>a value, range, or a function with actual parameters that<br>are globally static. |
| Function call                            | The function name must designate a predefined<br>operator. Actual parameters must be globally static.                                          |
| Qualified<br>expression                  | The type mark must designate a globally static subtype.<br>The operand must be a globally static expression.                                   |
| Globally static<br>expression            | May be enclosed by parentheses.                                                                                                    |
| Aggregate                                | Must have a globally static subtype, and its element<br>associations can contain only globally static<br>expressions.                          |

**Table 2-8. Global Static Operands**

In this manual, several items are defined as being globally static:

- *Globally static range*: a range with bounds that are globally static expressions.
- *Globally static range constraint*: a range constraint with a range that is globally static.
- *Globally static scalar subtype*: a scalar type (or subtype) or base type that is formed by restricting a globally static subtype by imposing a globally static range.
- *Globally static discrete range*: a globally static subtype or globally static range.
- *Globally static index constraint*: an index constraint in which each index subtype of the corresponding array type is globally static. Each discrete range is globally static.

● *Globally static array subtype*: a constrained array subtype that is formed by restricting an unconstrained array type using a globally static index constraint.

**\_\_\_\_\_\_\_\_\_\_\_\_\_\_\_\_\_\_\_\_\_\_\_\_\_\_\_\_\_\_\_\_\_\_\_\_\_\_\_\_\_\_\_\_\_\_\_\_\_\_\_\_\_\_\_\_\_\_\_\_\_\_\_\_\_\_\_\_\_\_\_\_\_\_\_\_\_\_\_\_\_\_\_\_\_\_\_\_\_\_\_\_\_\_\_\_\_\_\_\_\_\_\_\_\_\_\_\_\_\_\_\_\_\_\_\_\_\_\_\_**

Ranges are discussed on page 5-5, scalar types are discussed on page 5-4, and arrays are discussed on page 5-22.

## **Universal Expressions**

A universal expression is an expression that has a result type of *universal\_integer* or *universal\_real*. For a discussion about *universal\_integer* and *universal\_real*, refer to pages 5-9 and 5-12, respectively.

For any integer-type predefined operation, there is an equivalent *universal\_integer* predefined operation. Likewise, for any floating-point type predefined operation, there is an equivalent *universal\_real* predefined operation. Table 2-9 lists the additional operand and result types for the multiplication and division predefined operators.

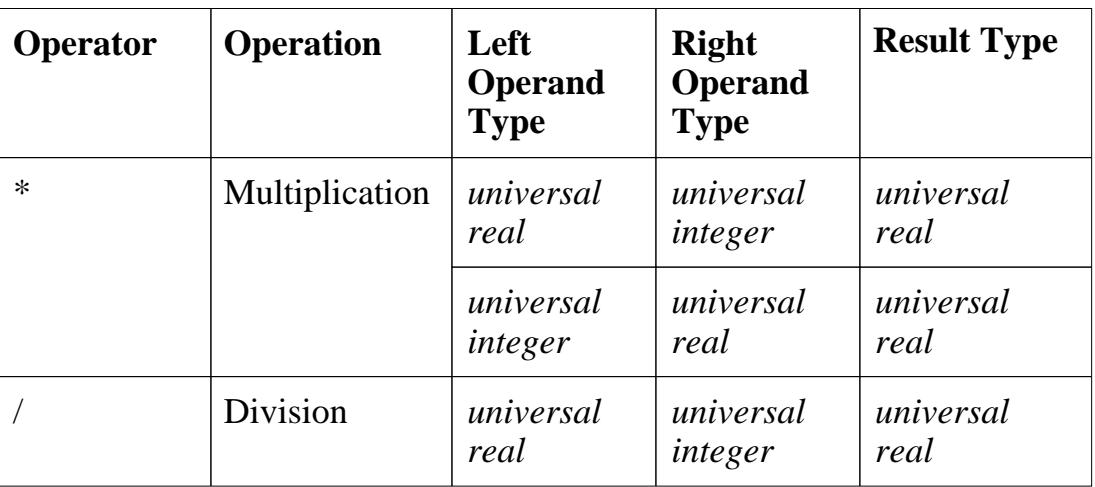

#### **Table 2-9. Universal Expression Operators**

# **Section 3 Naming, Scope, and Visibility**

**S** This section discusses two topics: the concept of names and the concept of scope and visibility. You must identify every design item you declare with some form of name. The system requires a design item to be named before the system can manipulate the design item. Each design you create may have hundreds of names within it. This collection of names forms a name space. There can only be one declaration of a given name per name space, and the collection of name spaces forms the complete name space.

**\_\_\_\_\_\_\_\_\_\_\_\_\_\_\_\_\_\_\_\_\_\_\_\_\_\_\_\_\_\_\_\_\_\_\_\_\_\_\_\_\_\_\_\_\_\_\_\_\_\_\_\_\_\_\_\_\_\_\_\_\_\_\_\_\_\_\_\_\_\_\_\_\_\_\_\_\_\_\_\_\_\_\_\_\_\_\_\_\_\_\_\_\_\_\_\_\_\_\_\_\_\_\_\_\_\_\_\_\_\_\_\_\_\_\_\_\_\_\_\_**

To make the task of managing the complete name space controllable, VHDL provides scope and visibility rules. The scope of a design item is the region of text in which the declaration of the item has effect. Visibility rules define where the name from a declaration can be seen. The following ordered list shows the topics described in this section:

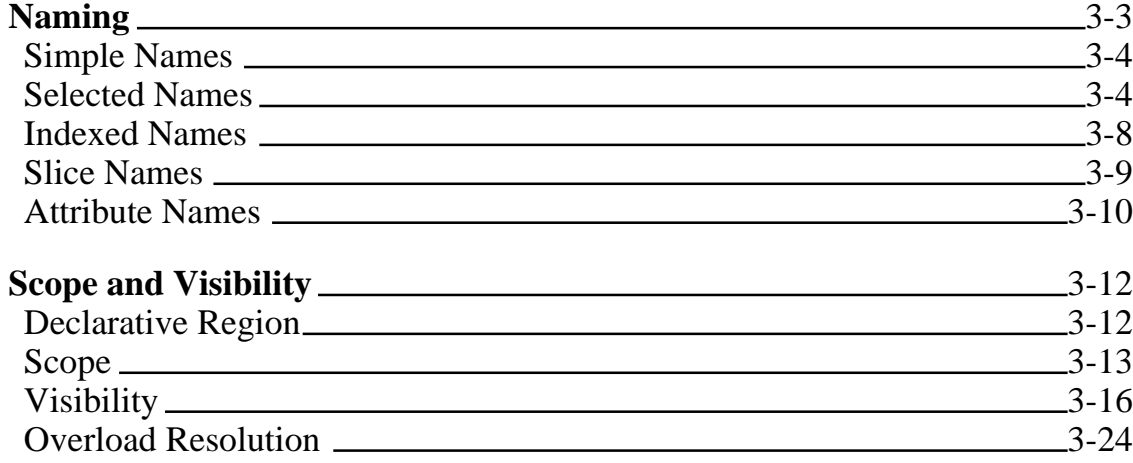

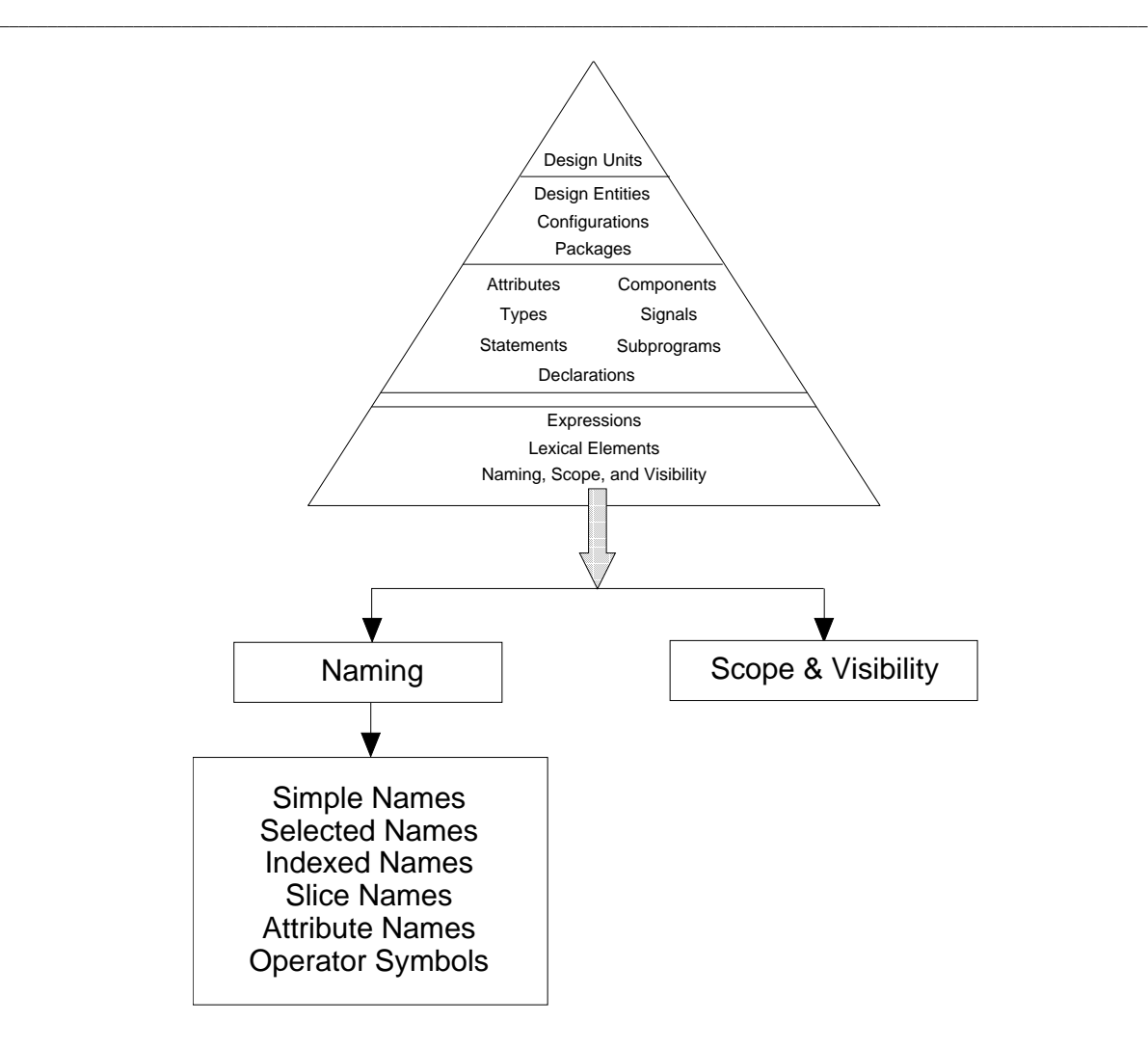

**Figure 3-1. Naming, Scope, and Visibility**

## **Naming**

Your VHDL code must be able to refer to a declared item to act upon it. Therefore, each declared item must have a name. Names formally designate one of the following:

**\_\_\_\_\_\_\_\_\_\_\_\_\_\_\_\_\_\_\_\_\_\_\_\_\_\_\_\_\_\_\_\_\_\_\_\_\_\_\_\_\_\_\_\_\_\_\_\_\_\_\_\_\_\_\_\_\_\_\_\_\_\_\_\_\_\_\_\_\_\_\_\_\_\_\_\_\_\_\_\_\_\_\_\_\_\_\_\_\_\_\_\_\_\_\_\_\_\_\_\_\_\_\_\_\_\_\_\_\_\_\_\_\_\_\_\_\_\_\_\_**

- Explicitly or implicitly declared items
- Subelements of composite objects
- Attributes
- Objects denoted by access values

Here are some examples that show the use of names:

```
VARIABLE vcc : integer := 5: -- "vcc" is a simple name
test'base'left -- "test'base'left" is an attribute name
```
To refer to a design item, you use the name assigned to that design item. Declared items such as design entities, packages, and procedures are named using the *simple\_name* construct. In some cases, you may want to reference a certain portion of an item, such as element of an array or record. In those cases, you might use an *indexed name* or *selected name*. In all, there are six forms of names you can use, as the following BNF description illustrates.

 name ::= simple\_name | operator\_symbol | selected\_name | indexed\_name | slice\_name | attribute\_name

The following subsections show you how to use simple names, selected names, indexed names, slice names and attribute names. The operator symbol is a name for an operator that you can overload and use to manipulate objects. This topic is discussed in the subprogram declaration description on page 7-6.

## **Simple Names**

When you declare an item using an identifier, you use a simple name. When the simple name is evaluated, the item to which it refers is determined. Every item you explicitly declare has a simple name, and some items declared implicitly have a simple name (such as labels and loop indexes). The following BNF syntax description shows the related syntax for a simple name:

**\_\_\_\_\_\_\_\_\_\_\_\_\_\_\_\_\_\_\_\_\_\_\_\_\_\_\_\_\_\_\_\_\_\_\_\_\_\_\_\_\_\_\_\_\_\_\_\_\_\_\_\_\_\_\_\_\_\_\_\_\_\_\_\_\_\_\_\_\_\_\_\_\_\_\_\_\_\_\_\_\_\_\_\_\_\_\_\_\_\_\_\_\_\_\_\_\_\_\_\_\_\_\_\_\_\_\_\_\_\_\_\_\_\_\_\_\_\_\_\_**

```
simple name ::= identifier 
 identifier ::= 
  letter {[_] letter | digit}
```
All declarations require simple names. The following are some valid simple name examples within a line of code:

```
ARCHITECTURE behave OF shifter IS 
--"behave" is the simple name (identifier) in the first line 
-- of the architecture body construct.
ENTITY counter IS 
--"counter" is the simple name (identifier) in the first line
-- of the entity_declaration construct.
FUNCTION chk_parity
--"chk_parity" is the simple name (identifier) in the first 
-- line of the subprogram_specification construct.
```
## **Selected Names**

Selected names designate elements of record types, objects pointed to by access values, and items declared within another item, design library, or package. You use selected names in use clauses, which are discussed on page 3-22. You can use a selected name to designate all the items declared in a library or package by using the reserved word **all**. You can also use selected names to resolve overloading conflicts.

The use of selected names to access individual elements of records is discussed under "record\_type\_definition," beginning on page 5-29. The use of selected names for objects pointed to by access values is discussed under "Allocators," beginning on page 2-13.

The following BNF descriptions show the syntax for a selected name:

**\_\_\_\_\_\_\_\_\_\_\_\_\_\_\_\_\_\_\_\_\_\_\_\_\_\_\_\_\_\_\_\_\_\_\_\_\_\_\_\_\_\_\_\_\_\_\_\_\_\_\_\_\_\_\_\_\_\_\_\_\_\_\_\_\_\_\_\_\_\_\_\_\_\_\_\_\_\_\_\_\_\_\_\_\_\_\_\_\_\_\_\_\_\_\_\_\_\_\_\_\_\_\_\_\_\_\_\_\_\_\_\_\_\_\_\_\_\_\_\_**

```
selected name ::=
  prefix . suffix
suffix ::=simple name
 | character_literal
  | operator_symbol
  | all
```
The following examples show the use of selected names:

USE standard.time; -- The item "time" in package standard USE standard.ALL; -- All the items in package standard USE prim\_lib.gates.and2; --AND from "gates" in "prim\_lib" USE gen\_lib.or2, gen\_lib.exor; --OR and XOR gates from gen\_lib

The selected, indexed, slice, and attribute names require a prefix. As the following BNF description shows, the prefix can be either a name or a function call.

 $prefix ::=$  name | function\_call

When a name prefix is a function call, the suffix designates an attribute, element, or slice of the function call result. For information on function calls, refer to page 7-15.

When a name is evaluated, the item designated by the name is determined. If the name has a prefix, the name or function call designated by the prefix is evaluated.

Throughout this manual, there are several rules that involve a concept called the longest static prefix. The longest static prefix is equivalent to the static signal name you use. If you do not use a static signal name, the longest static prefix is

the static part of the name you use. For example:

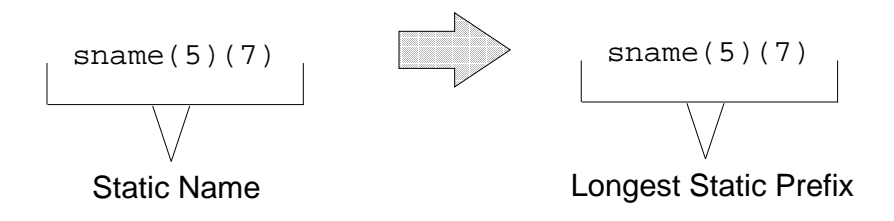

**\_\_\_\_\_\_\_\_\_\_\_\_\_\_\_\_\_\_\_\_\_\_\_\_\_\_\_\_\_\_\_\_\_\_\_\_\_\_\_\_\_\_\_\_\_\_\_\_\_\_\_\_\_\_\_\_\_\_\_\_\_\_\_\_\_\_\_\_\_\_\_\_\_\_\_\_\_\_\_\_\_\_\_\_\_\_\_\_\_\_\_\_\_\_\_\_\_\_\_\_\_\_\_\_\_\_\_\_\_\_\_\_\_\_\_\_\_\_\_\_**

In the preceding example, the signal name contains the static expressions (5)(7), which designate the name as a static signal name. Therefore, the entire signal name is the longest static prefix. Another example follows:

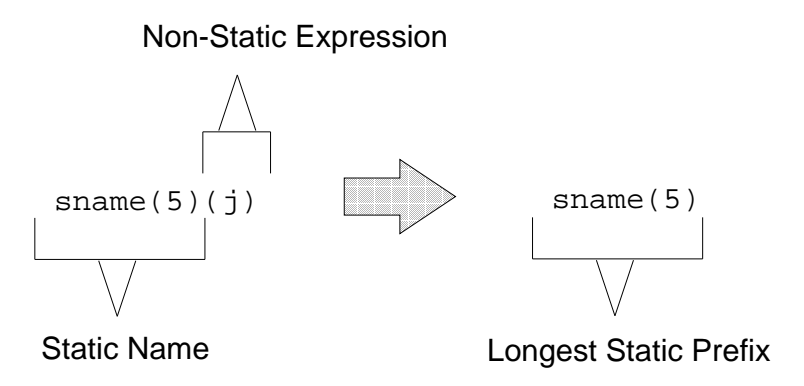

In the preceding example,  $\overline{j}$  is a variable. Therefore, the expression ( $\overline{j}$ ) is non-static. The longest static prefix is the static part sname(5). Another example follows:

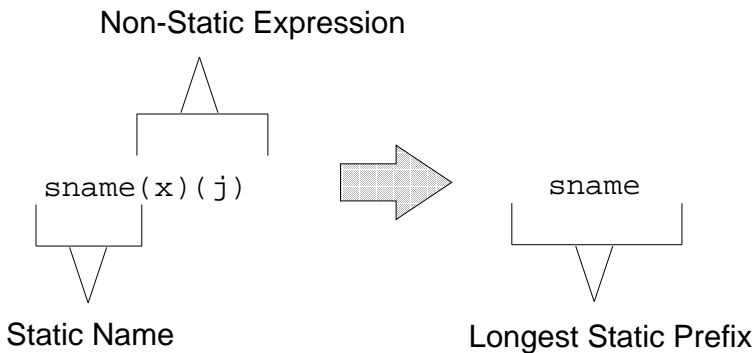

In the preceding example,  $\frac{1}{2}$  and  $\frac{1}{2}$  are variables. Therefore, the expression  $(x)(j)$  is non-static. The longest static prefix is the static part sname.

Another form of the selected name is the expanded name. The expanded name designates one of the following:

**\_\_\_\_\_\_\_\_\_\_\_\_\_\_\_\_\_\_\_\_\_\_\_\_\_\_\_\_\_\_\_\_\_\_\_\_\_\_\_\_\_\_\_\_\_\_\_\_\_\_\_\_\_\_\_\_\_\_\_\_\_\_\_\_\_\_\_\_\_\_\_\_\_\_\_\_\_\_\_\_\_\_\_\_\_\_\_\_\_\_\_\_\_\_\_\_\_\_\_\_\_\_\_\_\_\_\_\_\_\_\_\_\_\_\_\_\_\_\_\_**

● Primary unit in a design library. In this case, the prefix designates the library, and the suffix is a primary unit simple name, which you declare within the library designated by the prefix. For example:

```
USE design lib.and gate ;
```
- Item declared in a package. In this case, the prefix designates the package, and the suffix is not the reserved word **all**. The simple name character literal or operator symbol declaration you use as the suffix must be declared immediately within the package designated in the prefix.
- All items declared in a package. In this case, the prefix designates the package, and the suffix is **all**.
- Item declared immediately within a named construct. In this case, the prefix designates one of the following:
	- ❍ Entity
	- ❍ Architecture
	- ❍ Subprogram
	- ❍ Block statement
	- ❍ Process statement
	- ❍ Loop statement

The suffix must not be the reserved word **all**. The simple name character literal or operator symbol declaration you use as the suffix must be declared immediately within the construct designated in the prefix.

An expanded name used to designate an item declared immediately within a named construct is allowed only within the construct named in the prefix.

The suffix is the item in a design library or package that you wish to select. This selection can be a single item, several items, or all the items that the design library or package contains. To select all the items, you use the reserved word **all**.

### **Indexed Names**

You use an indexed name to designate an element of an array. The following BNF description shows the syntax for an indexed name.

**\_\_\_\_\_\_\_\_\_\_\_\_\_\_\_\_\_\_\_\_\_\_\_\_\_\_\_\_\_\_\_\_\_\_\_\_\_\_\_\_\_\_\_\_\_\_\_\_\_\_\_\_\_\_\_\_\_\_\_\_\_\_\_\_\_\_\_\_\_\_\_\_\_\_\_\_\_\_\_\_\_\_\_\_\_\_\_\_\_\_\_\_\_\_\_\_\_\_\_\_\_\_\_\_\_\_\_\_\_\_\_\_\_\_\_\_\_\_\_\_**

```
indexed name ::= prefix ( expression { , expression } )
```
The prefix you use must be valid for array types. For information on array types, refer to page 5-22.

You use one or more expressions to designate the index value for an array element. For example:

```
PROCESS 
    TYPE one_array IS ARRAY (positive RANGE <>) OF integer; 
    TYPE two_array IS ARRAY (positive RANGE <>, 
                             positive RANGE <>) OF integer; 
   VARIABLE my matrix : one array (1 TO 5);
    VARIABLE d_matrix : two_array (1 TO 10, 1 TO 10);
   VARIABLE y, w : integer;
BEGIN 
   y := my_matrix(3); --The element in the position of the --array my_matrix designated by the index value 3
   W := d_matrix(2,3); --The element in the position of the
                        --two-dimensional array 2d_matrix
                        --designated by the index 2,3
   WAIT FOR 10 ns;
END PROCESS;
```
You must use a corresponding number of expressions for the dimension of the array. In the preceding example, if you designate an element of d\_matrix, you need two expressions (for example (2,3)). If you use one expression (for example (3)), an error occurs, because another dimension is needed to locate the array element.

## **Slice Names**

A slice name designates a one-dimensional array that is created from a consecutive portion of another one-dimensional array. A slice of a design item equates to a new design item of the same type. The following diagram shows the syntax for a slice name:

**\_\_\_\_\_\_\_\_\_\_\_\_\_\_\_\_\_\_\_\_\_\_\_\_\_\_\_\_\_\_\_\_\_\_\_\_\_\_\_\_\_\_\_\_\_\_\_\_\_\_\_\_\_\_\_\_\_\_\_\_\_\_\_\_\_\_\_\_\_\_\_\_\_\_\_\_\_\_\_\_\_\_\_\_\_\_\_\_\_\_\_\_\_\_\_\_\_\_\_\_\_\_\_\_\_\_\_\_\_\_\_\_\_\_\_\_\_\_\_\_**

```
slice name ::= prefix ( discrete_range )
```
The following example shows the concept of using a slice name:

```
PROCESS (sens_signal)
 TYPE ref_array IS ARRAY (positive RANGE <>) OF integer; 
 VARIABLE array_a : ref_array (1 TO 12); -- declare "array_a"
 VARIABLE array_b : ref_array (1 TO 4); -- declare "array_b"
BEGIN
 FOR i IN 1 TO 12 LOOP --Load array with values
  array a (i) := i + 10 ; --11 through 22
 END LOOP;
 array_b := array_a (6 T0 9); -- slice of "array_a"END PROCESS;
```
Figure 3-2 illustrates the preceding example.

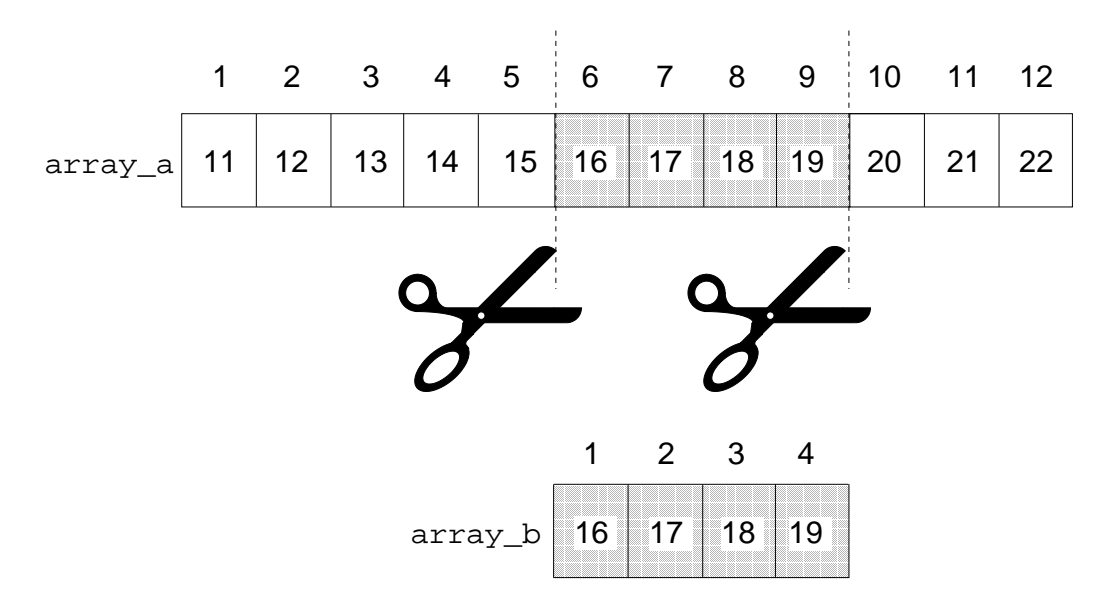

**Figure 3-2. Slice Name Concept**

Mentor Graphics VHDL Reference Manual, July 1994 **3-9**

The prefix you use must be valid for one-dimensional array types. For information on array types, refer to page 5-22.

You specify the array bounds of the slice by using a discrete range. The discrete range you specify must be of the same type as the index of the array you are slicing. If you specify a null discrete range or a range direction opposite to the object designated by the slice name prefix, the slice is a null slice.

**\_\_\_\_\_\_\_\_\_\_\_\_\_\_\_\_\_\_\_\_\_\_\_\_\_\_\_\_\_\_\_\_\_\_\_\_\_\_\_\_\_\_\_\_\_\_\_\_\_\_\_\_\_\_\_\_\_\_\_\_\_\_\_\_\_\_\_\_\_\_\_\_\_\_\_\_\_\_\_\_\_\_\_\_\_\_\_\_\_\_\_\_\_\_\_\_\_\_\_\_\_\_\_\_\_\_\_\_\_\_\_\_\_\_\_\_\_\_\_\_**

When a slice name is evaluated, an error occurs if you specify a discrete range with bounds that do not belong to the index range specified in the prefix array. No error occurs if a null slice is specified, because the null slice bounds do not have to be a subtype of the index range specified by the prefix array.

Some slice name examples follow:

```
-- Begin by declaring a constant, signal, and variable:
--
TYPE this array IS ARRAY (natural RANGE <>) OF integer;
 CONSTANT result: this array (0 TO 100) := (OTHERS => 0);
 SIGNAL traffic_lights: bit_vector (0 TO 7);--Declare a signal
VARIABLE test: this_array (10 DOWNTO 1); --Declare a variable
-- Slices of the constant, signal, and variable:
-result (25 TO 50) --Slice of the array result
traffic_lights (5 TO 4) --Null slice because wrong direction
 test (5 DOWNTO 1) --Slice of the array test
 result (0 DOWNTO 100) --Null slice, because range of slice 
     --is opposite of the range declared for the array result.
     --(Also, a range of 0 downto 100 is null by itself.)
```
## **Attribute Names**

An attribute name consists of a prefix and an attribute designator. For predefined attributes, the prefix denotes an array, block, signal, or type. The prefix for a user-defined attribute may denote an entity declaration, an architecture body, a configuration, a procedure, a function, a package, a type, a subtype, a constant, a signal, a variable, a component, or a label.

The attribute designator is the simple name for the predefined attribute. The attribute returns certain information about the item named in the prefix, such as length of an array or whether a signal is active. The complete discussion of attributes is covered in Section 10. The following diagram shows the related

syntax for an attribute name.

```
attribute name ::= prefix ' attribute_designator [ ( expression ) ]
```

```
 attribute_designator ::=
  attribute_simple_name
```
The expression in the attribute name may be required or may be optional, depending on the particular attribute definition.

The following examples show the declaration of two types and the use of attribute names to determine information on these types. These are source-code fragments taken out of context.

**\_\_\_\_\_\_\_\_\_\_\_\_\_\_\_\_\_\_\_\_\_\_\_\_\_\_\_\_\_\_\_\_\_\_\_\_\_\_\_\_\_\_\_\_\_\_\_\_\_\_\_\_\_\_\_\_\_\_\_\_\_\_\_\_\_\_\_\_\_\_\_\_\_\_\_\_\_\_\_\_\_\_\_\_\_\_\_\_\_\_\_\_\_\_\_\_\_\_\_\_\_\_\_\_\_\_\_\_\_\_\_\_\_\_\_\_\_\_\_\_**

```
TYPE color IS(red, white, blue, orange, purple); --type decl.
TYPE vector IS ARRAY (1 TO 10, 1 TO 15) OF integer; 
color'val(2) --Returns the value of element in position 2 of
              --the type "color" which is blue (positions 
              --start at zero)
vector'right(1) --returns right bound of the specified index
                 -- "1" in the array "vector" which is 10
```
There are several terms used to describe to a certain subclass of names, as the following list shows:

- Static name
- Static expression
- Static signal name

 $\overline{\phantom{a}}$  , and the set of the set of the set of the set of the set of the set of the set of the set of the set of the set of the set of the set of the set of the set of the set of the set of the set of the set of the s

Indexed names have an expression as part of the language construct. If you use a static expression, the name is a static name.

A static expression\* is one whose value is determined either at compile time or at elaboration time. For example, when you use a signal that is declared in a previous design unit, the signal value is not known in the current design unit. Therefore, using this signal name in an expression makes it a non-static

<sup>\*</sup>For more information on static expressions, refer to page 2-32.

Mentor Graphics VHDL Reference Manual, July 1994 **3-11**

expression. For detailed information about the design unit, refer to Section 9.

**\_\_\_\_\_\_\_\_\_\_\_\_\_\_\_\_\_\_\_\_\_\_\_\_\_\_\_\_\_\_\_\_\_\_\_\_\_\_\_\_\_\_\_\_\_\_\_\_\_\_\_\_\_\_\_\_\_\_\_\_\_\_\_\_\_\_\_\_\_\_\_\_\_\_\_\_\_\_\_\_\_\_\_\_\_\_\_\_\_\_\_\_\_\_\_\_\_\_\_\_\_\_\_\_\_\_\_\_\_\_\_\_\_\_\_\_\_\_\_\_**

If you use a static name to designate a signal, the name is considered a static signal name.

## **Scope and Visibility**

**S** Scope and visibility are concepts that are closely related. The scope is the region of code text over which an item exists (declarative region). Within the scope, visibility refers to an item that has a unique name that you can reference. If an item is hidden, it is not visible without using a selected name. This topic is discussed on page 3-17.

Using the concepts of scope and visibility and by using the rules of overloading, you can control the name space. That is, you can control where names have effect without worrying about the global effects of manipulating a named item. This becomes a very important factor when your design contains hundreds of names. The following subsections describe in detail the following items:

- The declarative region
- The concept of scope and the scope rules
- The concept of visibility and the visibility rules
- Overloading concepts

## **Declarative Region**

Scope and visibility are defined in terms of declarative regions. The declarative region is a part of the text of a description. The declarative region is formed by the text of the following items:

- Component declaration (page 8-21)
- Entity declaration (combined with an architecture body) (page 8-4)
- Package declaration (combined with a package body if it exists) (page 9-13)
- Subprogram declaration (combined with a subprogram body) (page 7-6)
- Block statement (page 6-12)
- $\bullet$  Loop statement (page 6-36)
- Process statement (page 6-41)

Each declarative region in the preceding list is associated with a corresponding declaration or statement. The declaration is immediately within a declarative region if the corresponding region is the innermost region enclosing the declaration. This innermost region does not include the declarative region (if it exists) of the declaration. The following example shows a skeleton of a block statement and the declarative region:

**\_\_\_\_\_\_\_\_\_\_\_\_\_\_\_\_\_\_\_\_\_\_\_\_\_\_\_\_\_\_\_\_\_\_\_\_\_\_\_\_\_\_\_\_\_\_\_\_\_\_\_\_\_\_\_\_\_\_\_\_\_\_\_\_\_\_\_\_\_\_\_\_\_\_\_\_\_\_\_\_\_\_\_\_\_\_\_\_\_\_\_\_\_\_\_\_\_\_\_\_\_\_\_\_\_\_\_\_\_\_\_\_\_\_\_\_\_\_\_\_**

```
test_block:
BLOCK
    -- declarative region
 TYPE test IS 1 TO 10;
BEGIN
-- concurrent statements
END BLOCK test_block;
```
## **Scope**

Scope is the region of code over which a declared item has effect. For example, if you declare objects inside a block statement, the scope of the objects extends from the point where you first name the objects to the end of the block statement.

Figure 3-3 shows an architecture body that contains a procedure within a process. Region A shows the scope of the subprogram specification (procedure); region B shows the scope of the process statement; and region C shows the scope of the architecture body.

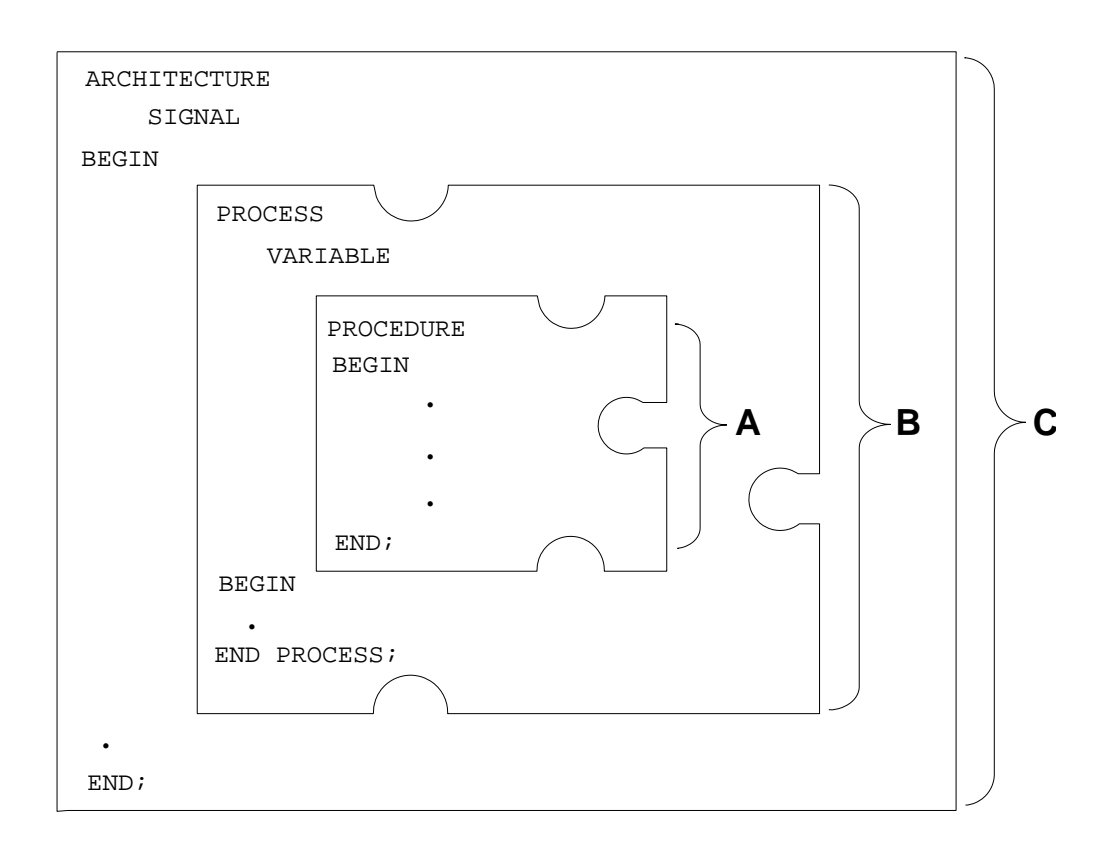

**Figure 3-3. Scope**

Figure 3-4 shows that even though the architecture body can be stored and evaluated in a file separate from the entity declaration, an item declared in the entity declaration (such as signal1) is visible throughout region C. An item declared in a package header is visible to the package header and the package body.

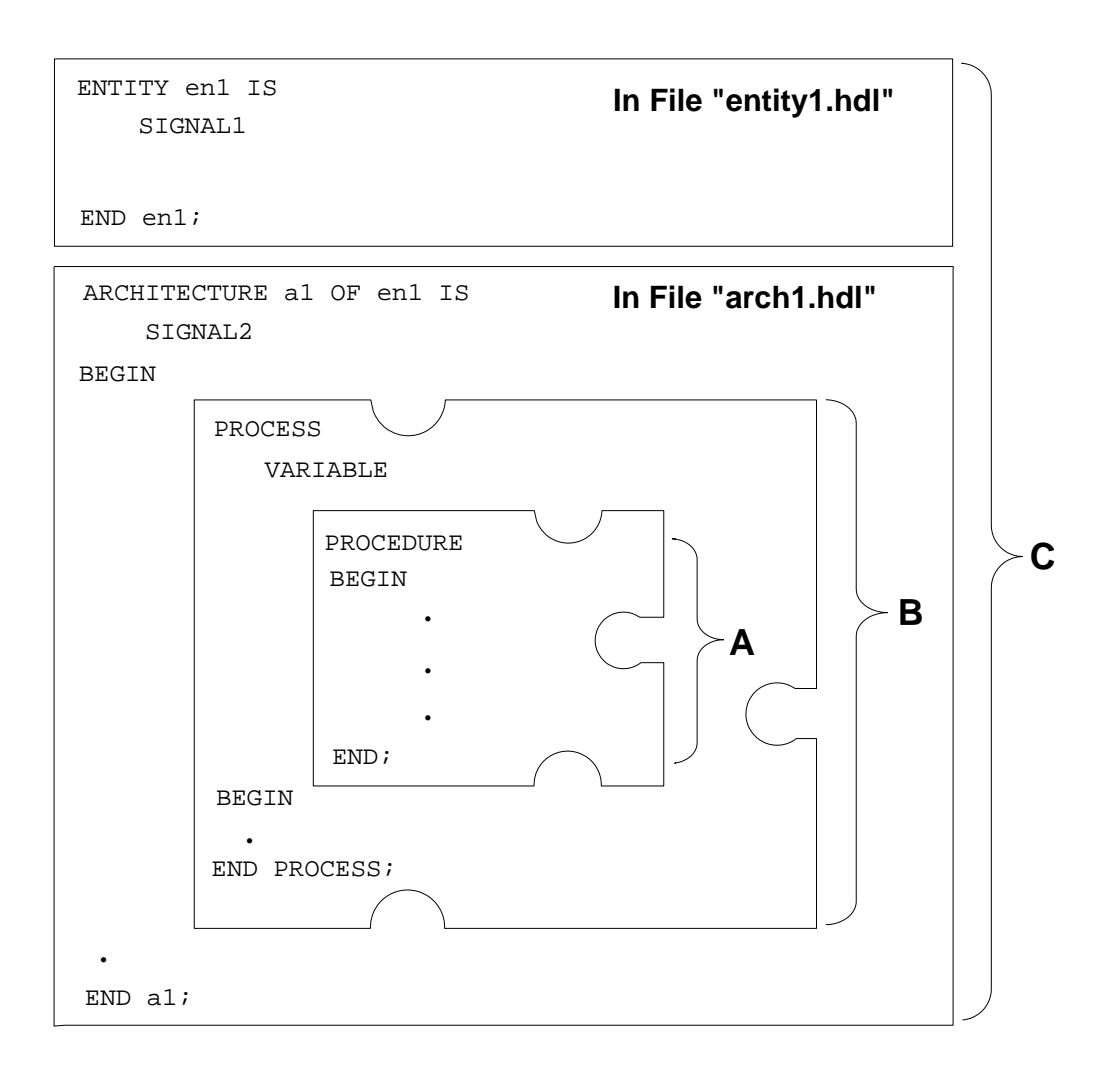

**Figure 3-4. Scope of Entity Plus Architecture**

### **Scope Rules**

The scope rules discussed in this subsection are valid for all declaration forms, implicit or explicit.

Immediate scope is the scope of a declaration that is directly within a declarative region. Table 3-1 lists the cases in which a declaration extends beyond its immediate scope.

| <b>Declaration</b> | <b>Occurring Within</b>   |
|--------------------|---------------------------|
| Formal parameter   | Subprogram declaration *  |
| Declaration        | Package declaration **    |
| Local generic      | Component declaration     |
| Local port         | Component declaration     |
| Formal generic     | <b>Entity declaration</b> |
| Formal port        | <b>Entity declaration</b> |

**Table 3-1. Immediate Scope Exceptions**

\* This extension is also valid if a separate subprogram declaration is missing and the subprogram body is used as the declaration.

\*\* The declaration must occur immediately within the package declaration.

The library unit scope and logical library name scope in a design library extend beyond the immediate scope.

## **Visibility**

Visibility refers to an item that has a unique name, thereby making it an item you can refer to in a code description. An item may be hidden from other portions of code by the nesting of language constructs and by the use of homographs. Figure 3-5 shows the variable declared within the procedure is visible only to the highlighted area (or its scope).

An item declared in the entity declaration such as signal1 in Figure 3-4 can be visible to the entire scope identified by region C unless it is hidden, as described later.

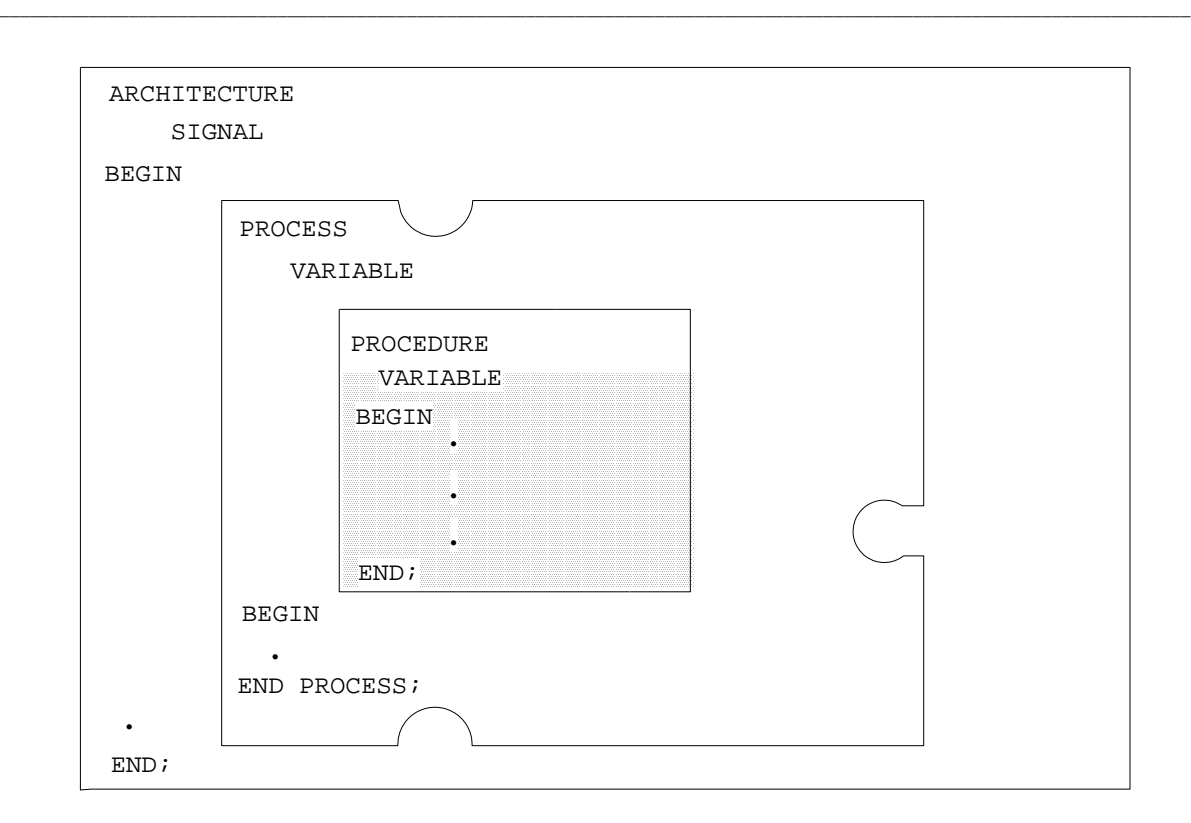

**Figure 3-5. Visibility**

### **Visibility Rules**

The visibility rules establish the meaning of an identifier. The possible meanings of the occurrence of this identifier are determined during evaluation. The following list shows the two possible results of this determination:

- One possible meaning: the visibility rules alone find the declaration that defines the identifier meaning. If this declaration does not exist, the visibility rules alone determine that the identifier is not legal.
- Multiple meanings: the visibility rules find multiple meanings for the identifier. In other words, it is overloaded. Within the related context, one visible declaration is used if the overloading rules have been met. For information on overloading rules, refer to page 3-24.

An identifier can be made visible by two different means, as the following list shows:

• Selection: if the item is hidden, it becomes visible only when you use a selected name. Selected names designate an item declared within another item. For more information on selected names, refer to page 3-4.

**\_\_\_\_\_\_\_\_\_\_\_\_\_\_\_\_\_\_\_\_\_\_\_\_\_\_\_\_\_\_\_\_\_\_\_\_\_\_\_\_\_\_\_\_\_\_\_\_\_\_\_\_\_\_\_\_\_\_\_\_\_\_\_\_\_\_\_\_\_\_\_\_\_\_\_\_\_\_\_\_\_\_\_\_\_\_\_\_\_\_\_\_\_\_\_\_\_\_\_\_\_\_\_\_\_\_\_\_\_\_\_\_\_\_\_\_\_\_\_\_**

• Directly visible: if the item is not hidden, it is directly visible. A directly visible declaration is also visible by selection.

Table 3-2 shows the places where a declaration is visible by selection.

Any declaration that occurs immediately within a declarative region of a language construct is visible by selection at the suffix of an expanded name. The prefix of this expanded name must designate the language construct. For more information on expanded names, refer to page 3-6.

A declaration is directly visible in a specific area of the immediate scope. This area encompasses the area between the declaration and the end of the immediate scope, except for areas where the declaration is hidden. You can make a declaration that occurs immediately within the visible part of a package directly visible outside the package by using the use clause. For more information on the use clause, refer to page 3-22.

Two declarations are homographs of each other if they both use a common identifier and if overloading is allowed for at most one of the two declarations. There are two homograph cases: one declaration can be overloaded and the other cannot; or both declarations can be overloaded and they have the same parameter and result type profile. Only enumeration literals or subprogram declarations can be overloaded.

Homographs declared within the same declarative region create an error. With homographs declared in different regions, the inner declaration hides the corresponding outer declaration within the inner scope region. In this case, the homograph declared in the outer region is not visible within the inner region.

Two formal parameter lists have the parameter type profile if they have the same number of parameters in the list and if the parameters at each position in the list have the same base type. Two subprograms have the same parameter and result type profile if they both have the same parameter profile and if they are functions, the functions return a result with the same base type. In the case of enumeration literals, no homograph exists if the base types are different. For information on overloading, refer to page 3-24.

| <b>Design Item</b>                                                     | <b>Selected By</b>                                                                                                    |
|------------------------------------------------------------------------|----------------------------------------------------------------------------------------------------|
| Primary unit in library                                                | Suffix in selected name (prefix designates the<br>library)                                                                                                    |
| Declaration in package<br>declaration                                  | Suffix in selected name (prefix designates the<br>package)                                                                                                    |
| Predefined attribute that<br>applies to a given range<br>of definition | Attribute designator (after ') in attribute name.                                                                                                    |
| Formal parameter decl.<br>of specified subprogram<br>declaration       | Formal designator (before $\Rightarrow$ ) in parameter<br>association list.                                                                                                    |
| Local generic decl. of<br>specified component<br>declaration           | Formal designator (before $\Rightarrow$ ) in a named<br>generic association list of a corresponding<br>component instantiation statement; or actual<br>designator (after $\Rightarrow$ ) in generic association list<br>of a corresponding binding indication |
| Local port decl. of<br>specified component<br>declaration              | Formal designator (before $\Rightarrow$ ) in a named port<br>association list of a corresponding component<br>instantiation statement; or actual designator<br>(after $\Rightarrow$ ) in port association list of a<br>corresponding binding indication       |
| Formal generic decl. of<br>specified entity decl.                      | Formal designator (before $\Rightarrow$ ) in generic assoc.<br>list of a corresponding binding indication                                                                                                    |
| Formal port decl. of<br>specified entity decl.                         | Formal designator (before $\Rightarrow$ ) in port assoc. list<br>of a corresponding binding indication                                                                                                    |
| Element of a record                                                    | Suffix in selected name (prefix denotes record)                                                                                                    |

**Table 3-2. Visibility by Selection**

Figure 3-6 shows an example of hidden declarations and homographs.

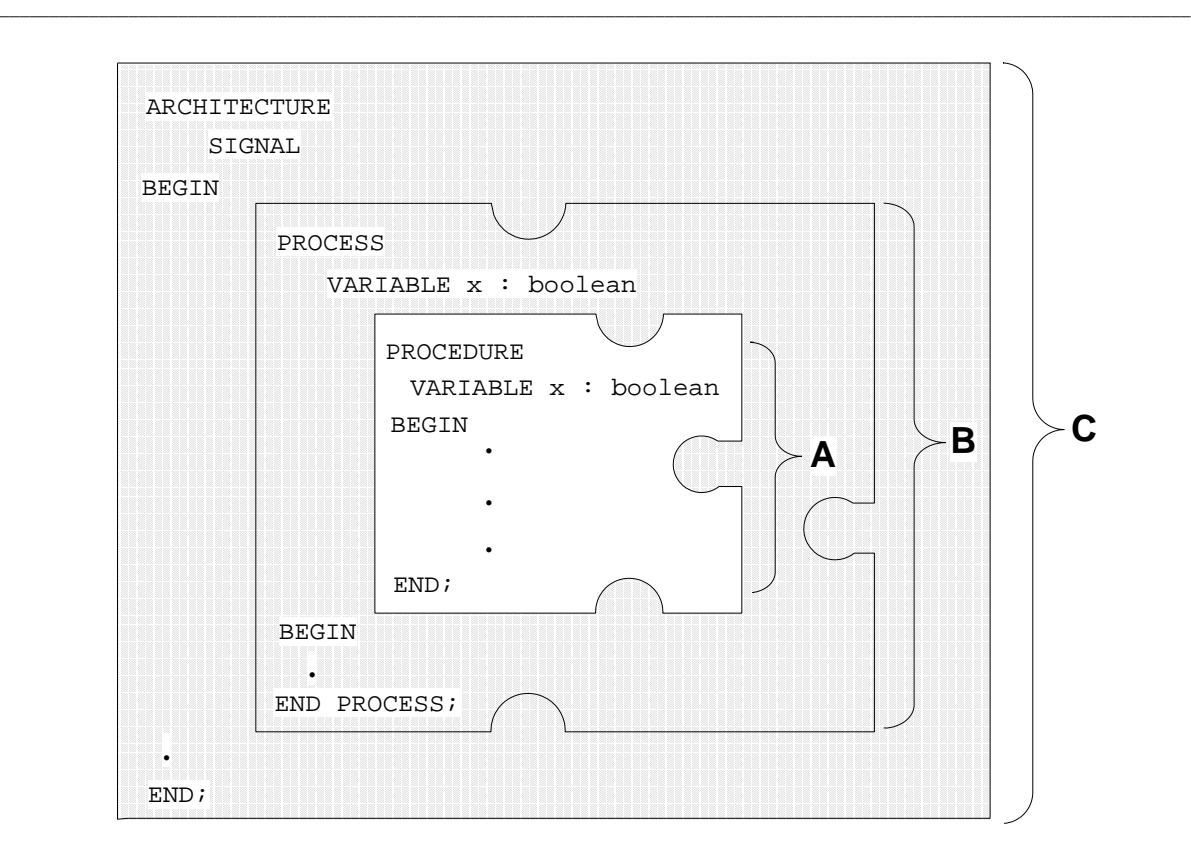

### **Figure 3-6. Declaration Hiding and Homographs**

In Figure 3-6 variable  $x$  is declared within the procedure in scope A and within the process in scope B. The variable x declared in the process is hidden within scope A by the variable  $x$  declared in the procedure. The variable in scope A is a homograph of the variable in scope B, because the variables have the same identifier.

Figure 3-7 shows an example of hidden declarations and overloading that results in no homograph.

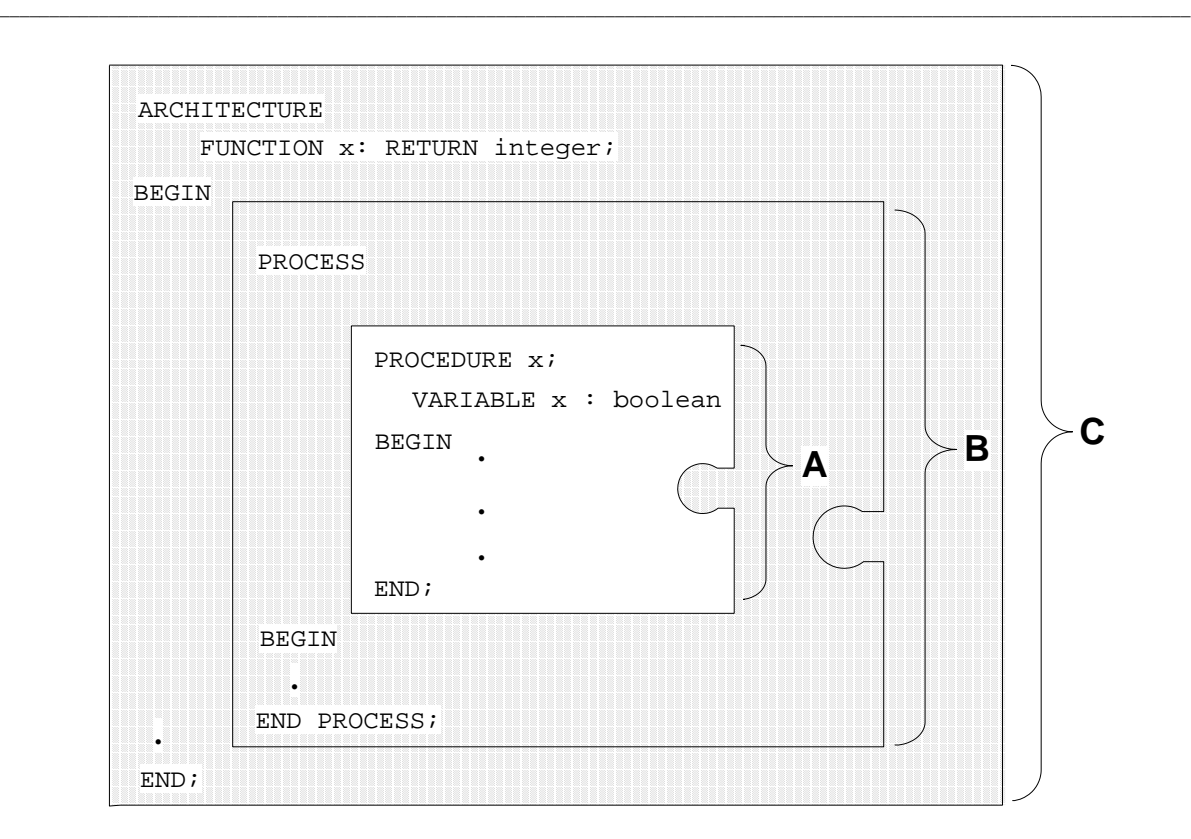

#### **Figure 3-7. No Homograph Instance**

In Figure 3-7, function  $x$  is declared in scope C, and procedure  $x$  is declared in scope A. In this case, function  $x$  and procedure  $x$  are not homographs of each other because the system can determine a difference between the two x values by the context. Therefore, overloading is allowed for both of the values. If you replace the function with a procedure, the two procedures are homographs of each other (if the procedures have the same parameter type), because the system cannot determine a difference between the two identifiers.

#### **use\_clause**

The use clause allows you to make directly visible a declaration in a package or library that is visible by selection.

**\_\_\_\_\_\_\_\_\_\_\_\_\_\_\_\_\_\_\_\_\_\_\_\_\_\_\_\_\_\_\_\_\_\_\_\_\_\_\_\_\_\_\_\_\_\_\_\_\_\_\_\_\_\_\_\_\_\_\_\_\_\_\_\_\_\_\_\_\_\_\_\_\_\_\_\_\_\_\_\_\_\_\_\_\_\_\_\_\_\_\_\_\_\_\_\_\_\_\_\_\_\_\_\_\_\_\_\_\_\_\_\_\_\_\_\_\_\_\_\_**

#### **Construct Placement**

block declarative item, context item, entity declarative item, package body declarative item, package declarative item, process\_declarative\_item, subprogram\_declarative\_item

#### **Syntax**

use clause  $::=$ **use** selected\_name { **,** selected\_name } **;**

#### **Description**

You can specify one or more selected names to identify declarations that you want to become directly visible. (For more information on selected names, refer to page 3-4.) You can also specify the use of all of the declarations by using the reserved word **all**. For example:

```
USE package_1.test_func1,package_1.test_func2 -- line 1 
USE package_2.ALL - line 2
```
Line 1 makes the functions test\_func1 and test\_func2, from package\_1 directly visible. Line 2 makes all the top level declarations of package\_2 visible. For examples of use clauses in relation to libraries, refer to page 9-5.

There are two cases in which a declaration is not made directly visible by the use clause:

- The use clause designates a place within the immediate scope of a homograph of a declaration.
- Two declarations you wish to make visible have the same designator and are not a subprogram declaration or an enumeration literal specification.

Any declaration you make directly visible by a use clause does not hide a previous directly visible declaration in any situation. This is assured by the rules of the use clause.

There is a situation you must be aware of when utilizing the use clause. If you have a use clause in one model (Model A for reference) that references a package that also contains a use clause, the items that are made visible to the package are not made directly visible to the original model (Model A). For more information, see the following example and Figure 3-8.

**\_\_\_\_\_\_\_\_\_\_\_\_\_\_\_\_\_\_\_\_\_\_\_\_\_\_\_\_\_\_\_\_\_\_\_\_\_\_\_\_\_\_\_\_\_\_\_\_\_\_\_\_\_\_\_\_\_\_\_\_\_\_\_\_\_\_\_\_\_\_\_\_\_\_\_\_\_\_\_\_\_\_\_\_\_\_\_\_\_\_\_\_\_\_\_\_\_\_\_\_\_\_\_\_\_\_\_\_\_\_\_\_\_\_\_\_\_\_\_\_**

#### **Example**

Figure 3-8 shows an example of multiple use clauses in packages. The figure shows Model A that contains a use clause that makes all the declarations in  $pkg_b$  directly visible. Within  $pkg_b$  is a use clause that makes the function x in  $pkg_a$  visible. Function x is not directly visible to the Model A code, but function z in  $pkg_b$  is directly visible.

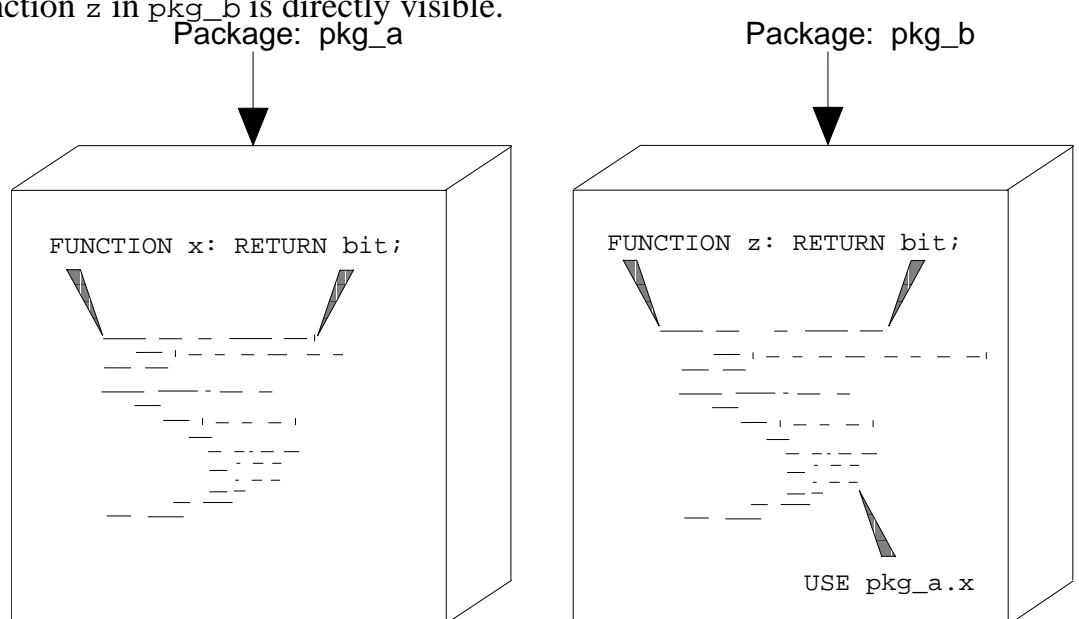

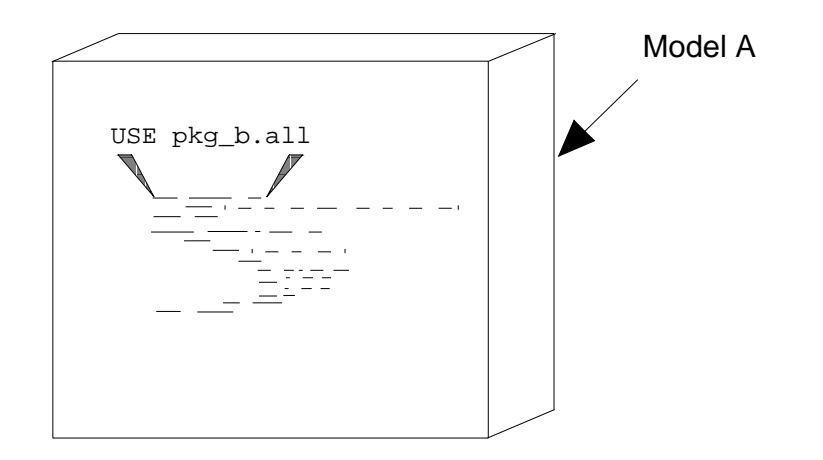

**Figure 3-8. Multiple Use Clauses**

Mentor Graphics VHDL Reference Manual, July 1994 **3-23**

## **Overload Resolution**

When the rules for visibility determine there is more than one acceptable meaning for an enumeration literal or subprogram name, overload resolution determines the actual meaning. Overload resolution also determines the actual meaning of an operator occurrence. All visible declarations are examined to determine overloading legality. The overloading is legal only if there is one interpretation of the innermost declaration, specification, or statement (complete context).

**\_\_\_\_\_\_\_\_\_\_\_\_\_\_\_\_\_\_\_\_\_\_\_\_\_\_\_\_\_\_\_\_\_\_\_\_\_\_\_\_\_\_\_\_\_\_\_\_\_\_\_\_\_\_\_\_\_\_\_\_\_\_\_\_\_\_\_\_\_\_\_\_\_\_\_\_\_\_\_\_\_\_\_\_\_\_\_\_\_\_\_\_\_\_\_\_\_\_\_\_\_\_\_\_\_\_\_\_\_\_\_\_\_\_\_\_\_\_\_\_**

The actual interpretation of the overloaded, complete context, is governed by the following rules:

- Scope rules
- Syntax rules
- Visibility rules
- Miscellaneous rules, which include the following:
	- ❍ Rules requiring expressions or names to have a specified type or the same type as another expression or name
	- ❍ Rules requiring the type of expressions or names to be of a specified type class
	- ❍ Rules requiring a specified type to be one of the following:
		- Boolean
		- Character
		- Discrete
		- Integer
		- Physical
		- Real
		- Universal
- ❍ Rules requiring an appropriate prefix for a specified type
- ❍ Rules requiring the type of an aggregate to be determined from context only

- ❍ Rules requiring the type of the attribute prefix, of the expression in a case statement, or of the operand of a type conversion being determined independent of context
- ❍ Rules for resolution of subprogram calls that are overloaded or for implicit universal expression conversion
- ❍ Rules for interpreting discrete ranges that have universal type bounds
- ❍ Rules for interpreting an expanded name that has a prefix designating a subprogram

The preceding rules are discussed in the appropriate sections of this manual. To find the exact page location for the subject you wish to explore in detail, refer to the index or table of contents. The rules for each of these subjects are discussed in the context of the complete discussion about the item.

For information about overloading enumeration literals, refer to page 5-19; about overloading subprograms, refer to page 7-17.

# **Section 4 Declarations**

This section discusses the subject of declarations and how to use them. A declaration defines a design item and relates an identifier to that design item. For the system to manipulate design items, you must declare them explicitly or they must be declared implicitly. The following ordered list shows the topics and related constructs discussed in this section:

**\_\_\_\_\_\_\_\_\_\_\_\_\_\_\_\_\_\_\_\_\_\_\_\_\_\_\_\_\_\_\_\_\_\_\_\_\_\_\_\_\_\_\_\_\_\_\_\_\_\_\_\_\_\_\_\_\_\_\_\_\_\_\_\_\_\_\_\_\_\_\_\_\_\_\_\_\_\_\_\_\_\_\_\_\_\_\_\_\_\_\_\_\_\_\_\_\_\_\_\_\_\_\_\_\_\_\_\_\_\_\_\_\_\_\_\_\_\_\_\_**

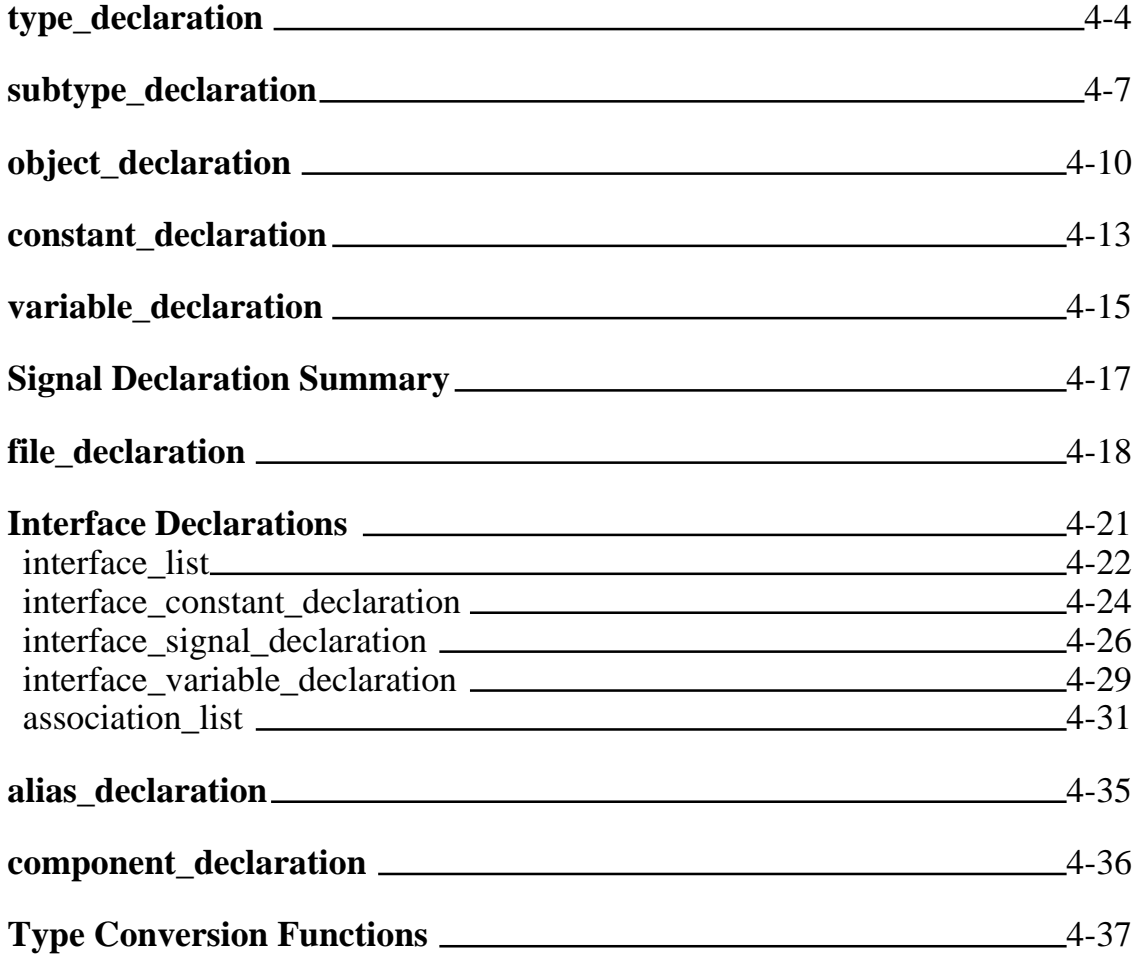

You must declare design items before you can operate, assign values, or otherwise manipulate them. Every declaration has a defined text region called the declaration scope. (For information on scope and visibility, refer to page

Mentor Graphics VHDL Reference Manual, July 1994 **4-1**

3-12.) The declared items are visible only to certain defined regions of your description. Figure 4-1 shows where declarations belong in the overall language and the various declarations that this section discusses.

**\_\_\_\_\_\_\_\_\_\_\_\_\_\_\_\_\_\_\_\_\_\_\_\_\_\_\_\_\_\_\_\_\_\_\_\_\_\_\_\_\_\_\_\_\_\_\_\_\_\_\_\_\_\_\_\_\_\_\_\_\_\_\_\_\_\_\_\_\_\_\_\_\_\_\_\_\_\_\_\_\_\_\_\_\_\_\_\_\_\_\_\_\_\_\_\_\_\_\_\_\_\_\_\_\_\_\_\_\_\_\_\_\_\_\_\_\_\_\_\_**

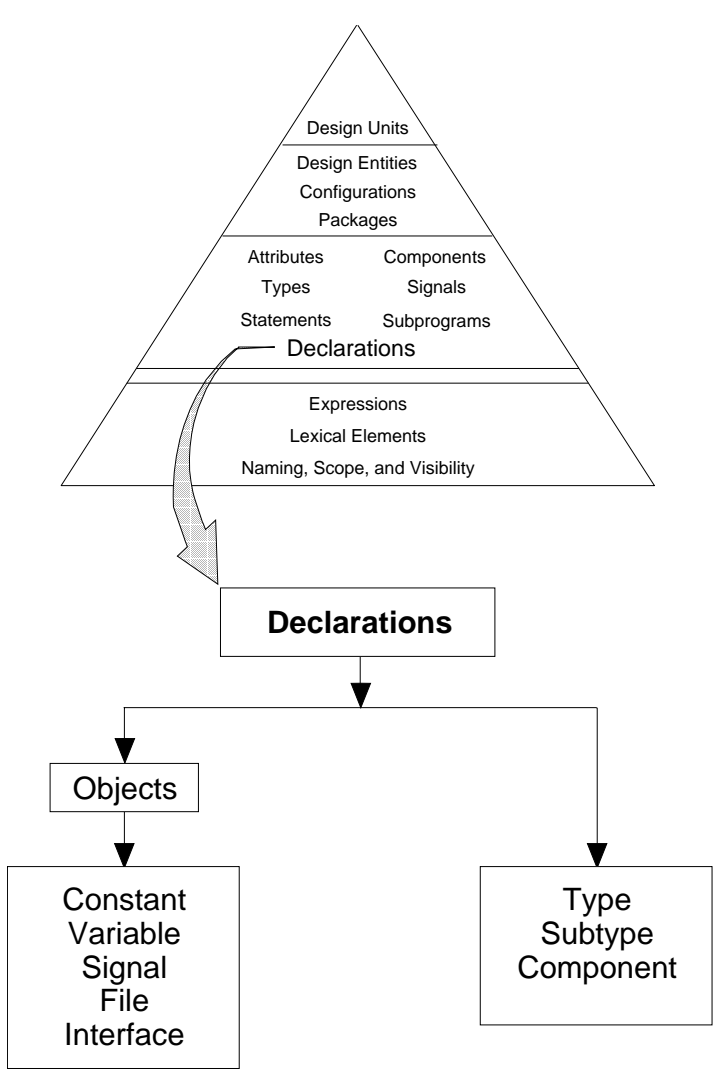

**Figure 4-1. Declarations**

The items in this section that the declaration defines are discussed in various sections of this manual. This section concentrates mainly on the declaration of a design item, not a complete discussion on what the design item is and the rules for using it. For the actual pages where these topics are discussed, refer to the index, page references, and the table of contents. Appendix B contains a major language construct tree that shows you where you can use all the declarations in

#### VHDL.

You can make several declarations, as shown in the following diagram:

**\_\_\_\_\_\_\_\_\_\_\_\_\_\_\_\_\_\_\_\_\_\_\_\_\_\_\_\_\_\_\_\_\_\_\_\_\_\_\_\_\_\_\_\_\_\_\_\_\_\_\_\_\_\_\_\_\_\_\_\_\_\_\_\_\_\_\_\_\_\_\_\_\_\_\_\_\_\_\_\_\_\_\_\_\_\_\_\_\_\_\_\_\_\_\_\_\_\_\_\_\_\_\_\_\_\_\_\_\_\_\_\_\_\_\_\_\_\_\_\_**

 declaration ::= type\_declaration | subtype\_declaration | object\_declaration | file\_declaration | interface\_declaration alias declaration | attribute\_declaration | component\_declaration | entity\_declaration | subprogram\_declaration | package\_declaration

The following subsections show you how to declare types, subtypes, objects, files, interfaces, aliases and components. The following list shows the pages were you can find information on the remaining declarations:

- Entity declaration: page 8-4
- Subprogram declaration: page 7-6
- Package declaration: page 9-13
- Attribute declaration: page 10-54

To determine where you can make a particular declaration, refer to Appendix B. This appendix contains a diagram showing all the declarations in relation to the major language constructs.
## **type\_declaration**

A type declaration specifies a template or skeleton for objects that includes a set of values and a set of operations.

**\_\_\_\_\_\_\_\_\_\_\_\_\_\_\_\_\_\_\_\_\_\_\_\_\_\_\_\_\_\_\_\_\_\_\_\_\_\_\_\_\_\_\_\_\_\_\_\_\_\_\_\_\_\_\_\_\_\_\_\_\_\_\_\_\_\_\_\_\_\_\_\_\_\_\_\_\_\_\_\_\_\_\_\_\_\_\_\_\_\_\_\_\_\_\_\_\_\_\_\_\_\_\_\_\_\_\_\_\_\_\_\_\_\_\_\_\_\_\_\_**

#### **Construct Placement**

declaration, block declarative item, entity declarative item, package\_body\_declarative\_item, package\_declarative\_item, process declarative item, subprogram declarative item

#### **Syntax**

type declaration  $::=$ full type declaration | incomplete\_type\_declaration

full\_type declaration ::= **type** identifier **is** type\_definition **;**

incomplete\_type declaration ::= **type** identifier **;**

type definition  $::=$  scalar\_type\_definition | composite\_type\_definition | access\_type\_definition | file\_type\_definition

#### **Definitions**

- identifier A name that you provide for the type.
- type\_definition Specifies one of four classifications (which are described in Section 5).

#### **Declarations**

#### **Description**

The full type declaration establishes a name (identifier) for the type and defines the classification for the type. The incomplete type declaration names the type, but defers the definition of the type. The subject of types is discussed in detail in Section 5. The use of incomplete type declarations is treated in that section as well, under Incomplete Types on page 5-32.

**\_\_\_\_\_\_\_\_\_\_\_\_\_\_\_\_\_\_\_\_\_\_\_\_\_\_\_\_\_\_\_\_\_\_\_\_\_\_\_\_\_\_\_\_\_\_\_\_\_\_\_\_\_\_\_\_\_\_\_\_\_\_\_\_\_\_\_\_\_\_\_\_\_\_\_\_\_\_\_\_\_\_\_\_\_\_\_\_\_\_\_\_\_\_\_\_\_\_\_\_\_\_\_\_\_\_\_\_\_\_\_\_\_\_\_\_\_\_\_\_**

As the preceding syntax descriptions indicate, you can use one of four type definitions: the scalar type, which includes enumeration, integer, floating, and physical types; the composite type, which is an array type that can be constrained (specific range) or unconstrained; the access type, the values of which designate, or point to, objects created by allocators; and the file type, which designates external files.

The following examples show some possible type declarations:

TYPE add\_sz IS RANGE 0 TO 255;--integer type decl. (scalar) TYPE color IS (red, yellow, green, flashing);--enum. type --decl. (scalar) TYPE mem info IS ARRAY (0 TO 1024) OF bit; --const. array -- type decl. (composite) TYPE tfd\_4 IS ARRAY (integer RANGE <>) OF integer; --unconst. --array type decl. (composite)

Type declarations define separate types for each identifier you specify. This is the case even if the type definitions are textually equivalent, except for the identifier. The following example shows the declaration of two types that look similar in definition, followed by the declaration of two variables of these types:

TYPE add size IS RANGE 0 TO 255;  $-$ - add size and sub size TYPE sub\_size IS RANGE 0 TO 255; -- are two distinct types VARIABLE check : add\_size; -- variable declarations VARIABLE next\_check : sub\_size; --

In the previous example, the variable check and the variable next\_check are of different types, even though the they have the same definition. This allows you to be confident that when you declare a type with your own unique identifier, that type, and not a type with a similar definition, is used.

You can use a simple name to declare both a base type and subtype of the base type. In this case, the base type is an anonymous (unnamed) type, and the simple name refers to the subtype. This situation occurs with numeric types (integer, floating point, and physical) and array types. The following example shows both an array type declaration and the implicit declarations the system makes:

**\_\_\_\_\_\_\_\_\_\_\_\_\_\_\_\_\_\_\_\_\_\_\_\_\_\_\_\_\_\_\_\_\_\_\_\_\_\_\_\_\_\_\_\_\_\_\_\_\_\_\_\_\_\_\_\_\_\_\_\_\_\_\_\_\_\_\_\_\_\_\_\_\_\_\_\_\_\_\_\_\_\_\_\_\_\_\_\_\_\_\_\_\_\_\_\_\_\_\_\_\_\_\_\_\_\_\_\_\_\_\_\_\_\_\_\_\_\_\_\_**

TYPE data\_ar IS ARRAY (positive RANGE 1 TO 1024) OF integer; --Following declarations are implicitly made by the system SUBTYPE index\_sbtp IS positive RANGE 1 TO 1024; --index type TYPE array\_type IS ARRAY (index\_subtype RANGE <>) OF integer; SUBTYPE data\_ar IS array\_type (index\_subtype);

In the previous example, the base type of data\_ar is not defined explicitly, but is defined by the subtype of data\_ar. Notice that the range constraint on the array has its own type.

## **subtype\_declaration**

A subtype declaration declares a subset of values of a specified type or subtype.

**\_\_\_\_\_\_\_\_\_\_\_\_\_\_\_\_\_\_\_\_\_\_\_\_\_\_\_\_\_\_\_\_\_\_\_\_\_\_\_\_\_\_\_\_\_\_\_\_\_\_\_\_\_\_\_\_\_\_\_\_\_\_\_\_\_\_\_\_\_\_\_\_\_\_\_\_\_\_\_\_\_\_\_\_\_\_\_\_\_\_\_\_\_\_\_\_\_\_\_\_\_\_\_\_\_\_\_\_\_\_\_\_\_\_\_\_\_\_\_\_**

#### **Construct Placement**

declaration, block\_declarative\_item, entity\_declarative\_item, package\_body\_declarative\_item, package\_declarative\_item, process\_declarative\_item, subprogram\_declarative\_item

### **Syntax**

```
subtype_declaration ::= 
    subtype identifier is subtype_indication ;
```
 subtype\_indication ::= [ *resolution\_function*\_name ] type\_mark [ constraint ]

 type\_mark ::= *type*\_name | *subtype*\_name

 constraint ::= range\_constraint | index\_constraint

## **Definitions**

- identifier A name that you provide for the subtype.
- subtype\_indication Indicates restrictions placed on the subtype.

#### **Description**

When you define a subtype you are not defining a new type, you are defining a name for a subset of the type with a specific range or index constraint.

**\_\_\_\_\_\_\_\_\_\_\_\_\_\_\_\_\_\_\_\_\_\_\_\_\_\_\_\_\_\_\_\_\_\_\_\_\_\_\_\_\_\_\_\_\_\_\_\_\_\_\_\_\_\_\_\_\_\_\_\_\_\_\_\_\_\_\_\_\_\_\_\_\_\_\_\_\_\_\_\_\_\_\_\_\_\_\_\_\_\_\_\_\_\_\_\_\_\_\_\_\_\_\_\_\_\_\_\_\_\_\_\_\_\_\_\_\_\_\_\_**

There are two major advantages of using subtypes:

- **1.** You save time, because you don't need to declare a new type when a subset of a larger type definition will do.
- **2.** You can perform calculations on primaries of different subtypes that have the same base type. This is not legal for different types.

Here is an example of taking a subtype of a larger type:

```
TYPE color IS (red,yellow,green,orange,blue,violet,purple, 
             pink,brown,olive,gray,black,white,copper,silver);
SUBTYPE traffic_color IS color RANGE red TO green;
```
The following examples compare calculations involving different types to calculations involving different subtypes:

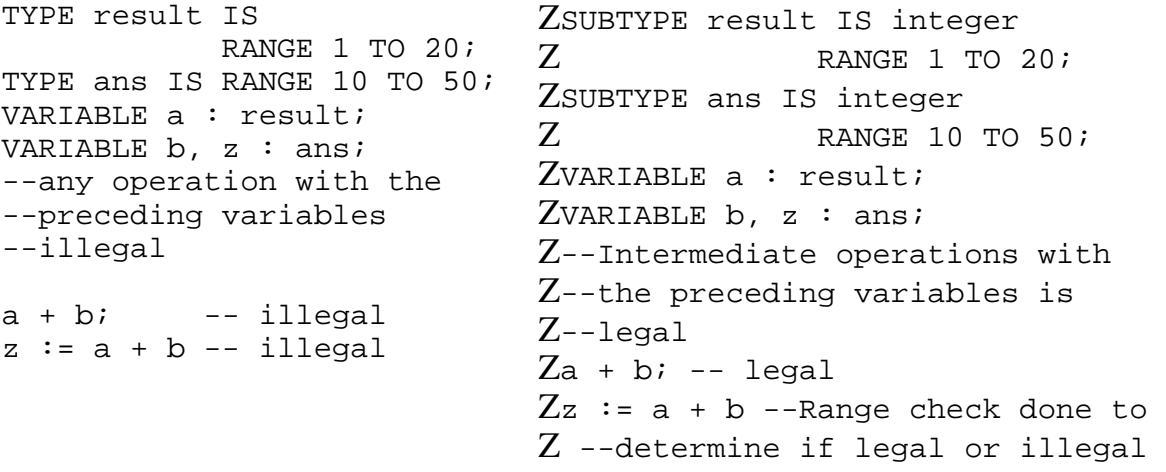

In the preceding example, the left column shows the declaration of two different types, the declaration of two variables, and an example of an intermediate calculation using the different types. This calculation is not legal, because operations must be performed on items that have the same base type.

In the preceding example, the right column shows the declaration of two different subtypes, the declaration of two variables, and an example of an intermediate calculation using the different subtypes. This calculation is legal, because the

operations are performed on items that have the same base type, which is integer. When you make the assignment, a range check is made to determine if the calculation result is in the range of the subtype of the target.

**\_\_\_\_\_\_\_\_\_\_\_\_\_\_\_\_\_\_\_\_\_\_\_\_\_\_\_\_\_\_\_\_\_\_\_\_\_\_\_\_\_\_\_\_\_\_\_\_\_\_\_\_\_\_\_\_\_\_\_\_\_\_\_\_\_\_\_\_\_\_\_\_\_\_\_\_\_\_\_\_\_\_\_\_\_\_\_\_\_\_\_\_\_\_\_\_\_\_\_\_\_\_\_\_\_\_\_\_\_\_\_\_\_\_\_\_\_\_\_\_**

Here are some rules and additional information about the subtype declaration:

- The subtype indication designates what restrictions are placed on the subtype you declare. When you use the optional resolution function name, every declared signal of the specified subtype is resolved by this function. The resolution function name is only for signal objects, with no effect on other item declarations. A subtype indication designating a file type or access type must not use a resolution function. For more information on resolution functions, refer to page 11-10.
- When you use a constraint in the subtype indication, it must be compatible with any constraint implied by the type mark. Range constraints are discussed on page 5-5. Index constraints are discussed starting on page 5-23.
- The type mark designates a type or subtype. In the following subtype declaration, the type mark is integer.

SUBTYPE result IS integer RANGE 1 TO 20;

## **object\_declaration**

An object is an item that has a value and a type. Each object can be operated upon and manipulated.

**\_\_\_\_\_\_\_\_\_\_\_\_\_\_\_\_\_\_\_\_\_\_\_\_\_\_\_\_\_\_\_\_\_\_\_\_\_\_\_\_\_\_\_\_\_\_\_\_\_\_\_\_\_\_\_\_\_\_\_\_\_\_\_\_\_\_\_\_\_\_\_\_\_\_\_\_\_\_\_\_\_\_\_\_\_\_\_\_\_\_\_\_\_\_\_\_\_\_\_\_\_\_\_\_\_\_\_\_\_\_\_\_\_\_\_\_\_\_\_\_**

#### **Construct Placement**

declaration

### **Syntax**

object\_declaration ::= constant\_declaration | signal\_declaration | variable\_declaration

#### **Definitions**

- constant declaration Declares an object in which the object value is set and cannot be changed.
- variable declaration Declares an object in which the object value has a single current value that can be changed.
- signal declaration Declares an object in which the object value has a history, and has current and projected values.

#### **Description**

An object belongs to one of three classes: constant, variable, or signal. You specify the class of an object when you explicitly declare it by using the reserved word that corresponds to the classification of the object. The details of how to declare these objects are discussed in the following "constant\_declaration", "variable declaration", and "signal declaration" subsections.

The following examples show some possible object declarations:

```
CONSTANT vcc: integer := 5;--"vcc" is object of const. class
VARIABLE limit: real; --"limit" is object of var. class
SIGNAL enable: my_qsim_state;--"enable" is obj. of sig. class
```
**\_\_\_\_\_\_\_\_\_\_\_\_\_\_\_\_\_\_\_\_\_\_\_\_\_\_\_\_\_\_\_\_\_\_\_\_\_\_\_\_\_\_\_\_\_\_\_\_\_\_\_\_\_\_\_\_\_\_\_\_\_\_\_\_\_\_\_\_\_\_\_\_\_\_\_\_\_\_\_\_\_\_\_\_\_\_\_\_\_\_\_\_\_\_\_\_\_\_\_\_\_\_\_\_\_\_\_\_\_\_\_\_\_\_\_\_\_\_\_\_**

The classification of implicitly-declared objects depends on their use. In this case, the reserved words **constant**, **variable**, and **signal** do not appear in the declaration. These objects are the objects in Table 4-1, except for the first entry. The first entry is the explicit declaration of objects as the preceding example shows.

Table 4-1 shows what a VHDL object is and gives a partial code example for that object. The items in this table are discussed in detail in various sections in this manual. Refer to the index for exact page locations.

Keeping in mind the objects that Table 4-1 shows, the following list shows where you can use these objects:

- You can use explicitly declared objects anywhere they are visible.
- You can use the loop parameter only within the corresponding loop statement.
- The remaining objects that Table 4-1 shows are declared by interface declarations. These objects provide channels of communication between independent portions of your design. For information on interface objects, refer to page 4-21.

Each of the three object declaration classes have an identifier list language construct. The syntax for an identifier list is shown in the following diagram:

identifier list  $::=$ identifier { **,** identifier }

An object declaration is a single object declaration if the identifier list has one identifier. If you use two or more identifiers, the declaration is a multiple object declaration. The multiple object declaration is equivalent to a series of single object declarations. For example:

CONSTANT round\_off, term, offset : real := 0.5;

The preceding constant declaration is equivalent to:

CONSTANT round\_off : real := 0.5; --single object decl.<br>CONSTANT term : real := 0.5; --single object decl.  $:$  real  $:= 0.5;$  --single object decl. CONSTANT offset : real :=  $0.5$ ; --single object decl.

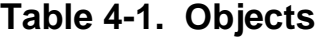

**\_\_\_\_\_\_\_\_\_\_\_\_\_\_\_\_\_\_\_\_\_\_\_\_\_\_\_\_\_\_\_\_\_\_\_\_\_\_\_\_\_\_\_\_\_\_\_\_\_\_\_\_\_\_\_\_\_\_\_\_\_\_\_\_\_\_\_\_\_\_\_\_\_\_\_\_\_\_\_\_\_\_\_\_\_\_\_\_\_\_\_\_\_\_\_\_\_\_\_\_\_\_\_\_\_\_\_\_\_\_\_\_\_\_\_\_\_\_\_\_**

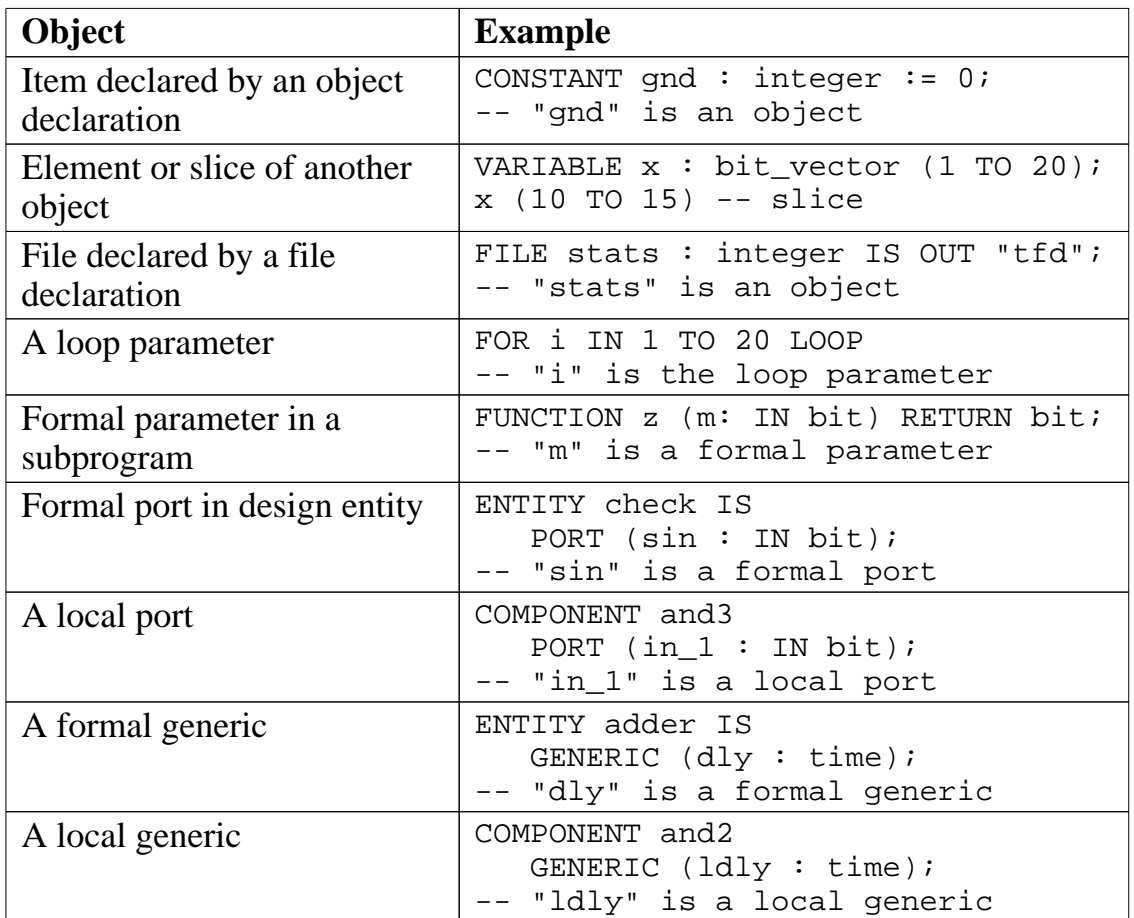

The following subsections show you the specific details for declaring each of the VHDL objects.

## **constant\_declaration**

A constant declaration declares an object in which the object value is set and cannot be changed.

**\_\_\_\_\_\_\_\_\_\_\_\_\_\_\_\_\_\_\_\_\_\_\_\_\_\_\_\_\_\_\_\_\_\_\_\_\_\_\_\_\_\_\_\_\_\_\_\_\_\_\_\_\_\_\_\_\_\_\_\_\_\_\_\_\_\_\_\_\_\_\_\_\_\_\_\_\_\_\_\_\_\_\_\_\_\_\_\_\_\_\_\_\_\_\_\_\_\_\_\_\_\_\_\_\_\_\_\_\_\_\_\_\_\_\_\_\_\_\_\_**

#### **Construct Placement**

block\_declarative\_item, entity\_declarative\_item, object\_declaration. package\_body\_declarative\_item, package\_declarative\_item, process\_declarative\_item, subprogram\_declarative\_item

#### **Syntax**

```
constant declaration ::=constant identifier list : subtype indication [: = expression ];
```
#### **Definitions**

- identifier list An identifier list is one or more names that you provide for each declared object.
- subtype indication Indicates the type and any related restrictions that apply to the object(s) being declared.
- expression Defines the value of the constant.

#### **Description**

A constant declaration specifies a list of simple names, a type, and an optional value for objects that cannot change value. These objects are constants.

If you use an expression after the ":=" delimiter, this expression defines the value of the constant. This expression must be of the same type as the constant, and the expression subtype must be convertible to the subtype indication. The type of the constant cannot be a file type. The following examples show some possible constant declarations that use the constant value expression:

```
CONSTANT offset : real := 0.5;
CONSTANT vcc, high, voltage, logic_1 : integer := 5;
CONSTANT bit_mask : string := "1001";
```
If you omit the expression and the ":=" delimiter, the constant declaration specifies a deferred constant. A deferred constant allows you to declare a constant but not to specify the value of the constant at that point. Deferred constant declarations can appear only in package declarations. The full constant declaration, with the value expression, must appear in the corresponding package body. This full declaration must match the deferred declaration exactly (except for the value expression). The following example shows a deferred constant declaration and the corresponding full constant declaration:

**\_\_\_\_\_\_\_\_\_\_\_\_\_\_\_\_\_\_\_\_\_\_\_\_\_\_\_\_\_\_\_\_\_\_\_\_\_\_\_\_\_\_\_\_\_\_\_\_\_\_\_\_\_\_\_\_\_\_\_\_\_\_\_\_\_\_\_\_\_\_\_\_\_\_\_\_\_\_\_\_\_\_\_\_\_\_\_\_\_\_\_\_\_\_\_\_\_\_\_\_\_\_\_\_\_\_\_\_\_\_\_\_\_\_\_\_\_\_\_\_**

```
PACKAGE common_info IS
 CONSTANT xtal value : real; -- deferred constant
END common info;
PACKAGE BODY common_info IS
  CONSTANT xtal_value : real := 1.556E6;--full constant decl.
 .
 .
```
For more information on packages, refer to page 9-12. The following list shows the objects that are constants in VHDL:

- Any object you explicitly declare as a constant using the constant declaration is a constant.
- A slice or subelement of a constant is always a constant.
- Formal subprogram parameters that are mode **in** can be constants.
- Formal and local generics are constants (automatically).
- A loop parameter in a loop statement is a constant (but its value does change from iteration to iteration).

## **variable\_declaration**

A variable declaration declares an object in which the object value has a single current value that can be changed.

**\_\_\_\_\_\_\_\_\_\_\_\_\_\_\_\_\_\_\_\_\_\_\_\_\_\_\_\_\_\_\_\_\_\_\_\_\_\_\_\_\_\_\_\_\_\_\_\_\_\_\_\_\_\_\_\_\_\_\_\_\_\_\_\_\_\_\_\_\_\_\_\_\_\_\_\_\_\_\_\_\_\_\_\_\_\_\_\_\_\_\_\_\_\_\_\_\_\_\_\_\_\_\_\_\_\_\_\_\_\_\_\_\_\_\_\_\_\_\_\_**

#### **Construct Placement**

object\_declaration, process\_declarative\_item, subprogram\_declarative\_item

#### **Syntax**

variable declaration ::= **variable** identifier\_list **:** subtype\_indication [ **:=** expression ] **;**

#### **Definitions**

- identifier list An identifier list is one or more names that you provide for each declared object.
- subtype\_indication

A subtype indication specifies the type and any related restrictions that apply to the object(s) being declared.

■ expression An expression defines the initial value of the variable.

#### **Description**

A variable declaration specifies simple names, a type, and an optional initial value for objects that have a single current value that can be changed.

If you use an expression after the ":=" delimiter, this expression defines the initial value of the variable. This expression must be of the same type as the variable, and the expression subtype must be convertible to the subtype indication. The type of the variable cannot be a file type. The following examples show some possible variable declarations that use the initial variable value expression:

```
VARIABLE calc result : integer := 0;VARIABLE x, y, z : real := 0.707;
VARIABLE data : integer RANGE 0 TO 1024 := 256;
```
If you do not use the initial value expression, the system determines the default initial value for the variable. This default is the left-most value of the variable type. This value is determined by using the predefined attribute 'left. The following example shows a type declaration, a variable declaration without the initial expression, and the equivalent default value the system determines:

**\_\_\_\_\_\_\_\_\_\_\_\_\_\_\_\_\_\_\_\_\_\_\_\_\_\_\_\_\_\_\_\_\_\_\_\_\_\_\_\_\_\_\_\_\_\_\_\_\_\_\_\_\_\_\_\_\_\_\_\_\_\_\_\_\_\_\_\_\_\_\_\_\_\_\_\_\_\_\_\_\_\_\_\_\_\_\_\_\_\_\_\_\_\_\_\_\_\_\_\_\_\_\_\_\_\_\_\_\_\_\_\_\_\_\_\_\_\_\_\_**

```
TYPE mem_addr IS RANGE 0 TO 1024; -- type declaration
VARIABLE up_bit : mem_addr; --variable decl. with no initial
                             --variable value expression
VARIABLE up_bit : mem_addr := mem_addr'left; --default
                    --assumes left-most value as the default
```
In the previous example, the initial default for the variable up  $\psi$  bit is the left-most value of the type mem\_addr, which is "0".

You change the current value of variable by using the variable assignment statement. The variable assignment statement is discussed in detail on page 6-48. The following examples show some possible variable assignments:

```
calc_result := a * b;c := out_a AND out b AND out cinext add := cur add + 4;
```
Here are some additional rules relating to variable declarations:

- Variable assignments take immediate effect.
- Variables you declare in a subprogram exist until the subprogram completes and until control returns to the description that called the subprogram.
- Procedure parameters of mode **in, out**, or **inout** can be variables.
- Procedure parameters of mode **in** can be file variables.

## **Signal Declaration Summary**

A signal declaration declares an object whose value has a current value, a history, and a projected value. Signal declarations are discussed in detail under "signal declaration", beginning on page 11-14.

**\_\_\_\_\_\_\_\_\_\_\_\_\_\_\_\_\_\_\_\_\_\_\_\_\_\_\_\_\_\_\_\_\_\_\_\_\_\_\_\_\_\_\_\_\_\_\_\_\_\_\_\_\_\_\_\_\_\_\_\_\_\_\_\_\_\_\_\_\_\_\_\_\_\_\_\_\_\_\_\_\_\_\_\_\_\_\_\_\_\_\_\_\_\_\_\_\_\_\_\_\_\_\_\_\_\_\_\_\_\_\_\_\_\_\_\_\_\_\_\_**

#### **Construct Placement**

block\_declarative\_item, entity\_declarative\_item, object\_declaration, package\_declarative\_item,

#### **Syntax**

```
signal declaration ::=signal identifier list : subtype indication [ signal kind ] [:= expression] ;
```
#### **Definitions**

- identifier list An identifier list is one or more signal names that you provide for each declared object. Multiple names must be separated by commas.
- subtype indication

A subtype indication specifies the subtype of the signal(s) and any resolution function or constraints that apply. The subtype must not be a file type or access type.

- signal\_kind Valid entries for a signal kind are **bus** or **register**.
- expression An expression defines the initial value of the signal.

#### **Description**

A signal declaration specifies the simple names, type, kind, and default value of a signal, which is an object that has a current value, a history, and a projected value.

## **file\_declaration**

A file declaration creates a file object that can have data written into it or read from it.

**\_\_\_\_\_\_\_\_\_\_\_\_\_\_\_\_\_\_\_\_\_\_\_\_\_\_\_\_\_\_\_\_\_\_\_\_\_\_\_\_\_\_\_\_\_\_\_\_\_\_\_\_\_\_\_\_\_\_\_\_\_\_\_\_\_\_\_\_\_\_\_\_\_\_\_\_\_\_\_\_\_\_\_\_\_\_\_\_\_\_\_\_\_\_\_\_\_\_\_\_\_\_\_\_\_\_\_\_\_\_\_\_\_\_\_\_\_\_\_\_**

### **Construct Placement**

block declarative item, entity declarative item, declaration package\_body\_declarative\_item, package\_declarative\_item, process declarative item, subprogram declarative item,

#### **Syntax**

file declaration  $::=$ 

**file** identifier **:** subtype indication **is** [ mode ] file logical name **;** 

file logical name  $::=$ *string*\_expression

### **Definitions**

- identifier A name that you provide for the file object being defined.
- subtype\_indication Indicates the subtype (must be a file type) and any related restrictions that apply to the object being declared.
- mode Specifies the direction of information flow.
- file\_logical\_name Maps the name of your file to a system physical file name.

### **Description**

A file declaration specifies a file-object name, a file-data type, optional mode, and a logical filename that maps to a filesystem. A file object is actually a member of the variable class of objects; however, an assignment to a file object is not allowed, as shown in the following examples:

```
VARIABLE x : real; -- variable declaration
x := 0.707 * output; -- assignment to a variable is legalFILE z : int_file IS OUT "test_file"; -- file declaration
z := 8; -- assignment to a file object is not legal
```
**\_\_\_\_\_\_\_\_\_\_\_\_\_\_\_\_\_\_\_\_\_\_\_\_\_\_\_\_\_\_\_\_\_\_\_\_\_\_\_\_\_\_\_\_\_\_\_\_\_\_\_\_\_\_\_\_\_\_\_\_\_\_\_\_\_\_\_\_\_\_\_\_\_\_\_\_\_\_\_\_\_\_\_\_\_\_\_\_\_\_\_\_\_\_\_\_\_\_\_\_\_\_\_\_\_\_\_\_\_\_\_\_\_\_\_\_\_\_\_\_**

The following examples show some possible file-type and file-object declarations:

```
TYPE rom_d IS FILE OF integer;
TYPE stat file IS FILE OF real;
TYPE vectors IS FILE OF bit_vector (0 TO 15);
FILE stats : stat_file IS "out_data";
FILE rom data : rom d IS IN "rom contents";
FILE test vectors : vectors IS IN "vectors";
```
The following rules apply to the file declaration:

- The subtype indication can be only a subtype of a file type. For information on file types, refer to page 5-34.
- The optional mode can be only **in** or **out**.
- The file logical name must be an expression of type string, defined in package "standard".

The mode indicates whether the file object is read-only or write-only. When the mode is **in**, the external file contents are read but not updated during the simulation of your design. When the mode is **out**, the external file contents are written but cannot be read during the simulation of your design. If you do not specify a mode, the default is mode **in**.

The file logical name maps to a physical file name within the file system. Thus, during simulation, information is read from or written into a file that is external to your design.

Multiple concurrent processes can read from a file object of mode IN and write to a file object of mode OUT. Moreover, any combination of reading and writing allowed by the operating system can occur concurrently on a given logical file, which can have multiple file objects mapped to it.

However, because it is impossible to predict the order in which concurrent processes will be executed during simulation, you should be aware that

concurrent file operations could lead to unexpected results. For example, the following architecture body contains two concurrent processes that read the same file object. In this case, you never know the order in which the processes read from the file, and because each read operation moves the pointer to the file data, you cannot predict what data will be read by either of processes.

**\_\_\_\_\_\_\_\_\_\_\_\_\_\_\_\_\_\_\_\_\_\_\_\_\_\_\_\_\_\_\_\_\_\_\_\_\_\_\_\_\_\_\_\_\_\_\_\_\_\_\_\_\_\_\_\_\_\_\_\_\_\_\_\_\_\_\_\_\_\_\_\_\_\_\_\_\_\_\_\_\_\_\_\_\_\_\_\_\_\_\_\_\_\_\_\_\_\_\_\_\_\_\_\_\_\_\_\_\_\_\_\_\_\_\_\_\_\_\_\_**

```
ARCHITECTURE behave OF controller IS
 FILE test: rom d IS IN "t";
 .
    .
 .
BEGIN
   .
   .
  pro_1 :
  PROCESS (a, b, c)
  BEGIN
   read (test, data1);
      .
      .
   .
  pro_2 :
  PROCESS (a, b, c)
  BEGIN
   read (test, data2);
      .
      .
   .
```
A given file can be *sequentially* written to and read from in any combination, with predictable results; this facilitates modeling such devices as RAMs.

## **Interface Declarations**

An interface declaration declares an object that provides a channel for passing information between a portion of a design and its environment. The interface objects can be constants, variables, or signals, depending on their intended use, as Figure 4-2 shows.

**\_\_\_\_\_\_\_\_\_\_\_\_\_\_\_\_\_\_\_\_\_\_\_\_\_\_\_\_\_\_\_\_\_\_\_\_\_\_\_\_\_\_\_\_\_\_\_\_\_\_\_\_\_\_\_\_\_\_\_\_\_\_\_\_\_\_\_\_\_\_\_\_\_\_\_\_\_\_\_\_\_\_\_\_\_\_\_\_\_\_\_\_\_\_\_\_\_\_\_\_\_\_\_\_\_\_\_\_\_\_\_\_\_\_\_\_\_\_\_\_**

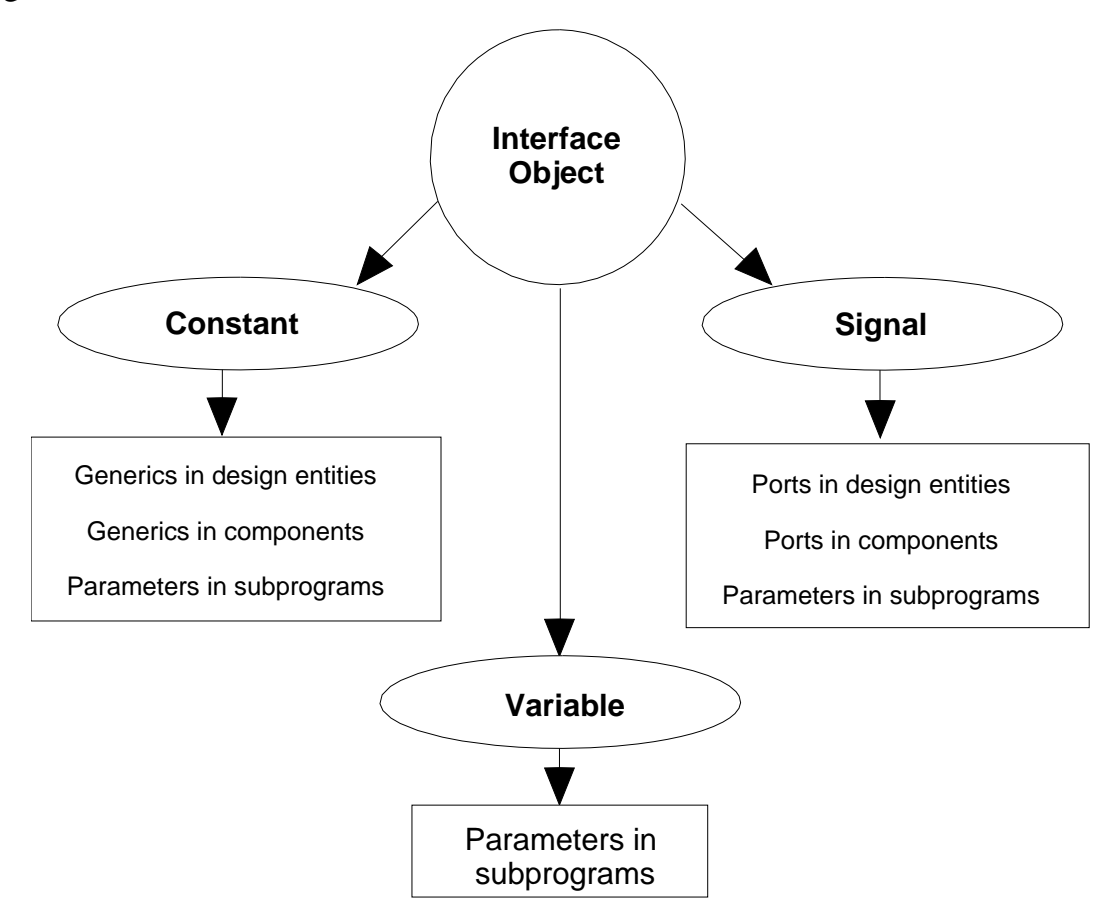

**Figure 4-2. Interface Object Concept**

## **interface\_list**

An interface list declares one or more interface objects. These objects can be generics for a design entity, component, or block; constant parameters for a subprogram; ports for a design entity, component, or block; signal parameters for a subprogram; or variable parameters for a subprogram.

**\_\_\_\_\_\_\_\_\_\_\_\_\_\_\_\_\_\_\_\_\_\_\_\_\_\_\_\_\_\_\_\_\_\_\_\_\_\_\_\_\_\_\_\_\_\_\_\_\_\_\_\_\_\_\_\_\_\_\_\_\_\_\_\_\_\_\_\_\_\_\_\_\_\_\_\_\_\_\_\_\_\_\_\_\_\_\_\_\_\_\_\_\_\_\_\_\_\_\_\_\_\_\_\_\_\_\_\_\_\_\_\_\_\_\_\_\_\_\_\_**

#### **Construct Placement**

See Figure 4-2

## **Syntax**

interface  $list ::=$ interface\_declaration { **;** interface\_declaration }

 interface\_declaration ::= interface\_constant\_declaration | interface\_signal\_declaration | interface\_variable\_declaration

### **Description**

The interface list contains one or more interface declarations, separated by semicolons. The following rules are common to all three kinds of interface declaration:

● For each interface declaration, you can specify a mode. The mode specifies which direction information flows through the communication channel that the interface object provides. The following BNF description lists the available modes:

```
mode ::= in 
   | out 
   | inout
   | buffer
   | linkage
```
Mode **in**: The interface object may only be read.

Mode **out**: The interface object value may be updated but not read.

Mode **inout**: The interface object may be read and updated.

Mode **buffer**: The interface object may be read, but updated by at most one source. Any associated actual may have at most one source.

Mode **linkage**: The interface object may be read and updated, but only by appearing as an actual corresponding to an object of mode linkage.

**\_\_\_\_\_\_\_\_\_\_\_\_\_\_\_\_\_\_\_\_\_\_\_\_\_\_\_\_\_\_\_\_\_\_\_\_\_\_\_\_\_\_\_\_\_\_\_\_\_\_\_\_\_\_\_\_\_\_\_\_\_\_\_\_\_\_\_\_\_\_\_\_\_\_\_\_\_\_\_\_\_\_\_\_\_\_\_\_\_\_\_\_\_\_\_\_\_\_\_\_\_\_\_\_\_\_\_\_\_\_\_\_\_\_\_\_\_\_\_\_**

If you do not specify a mode, **in** is the default mode that the system uses. The interface constant declaration can be only of mode **in**.

● For each interface object, you can specify a default value using an optional *default expression*. This expression, consisting of the symbol **:=** followed by a static expression, assigns the expression value to an interface object if that object is not otherwise given a value within a design. The type of the expression must match the type of the interface object. The default expression cannot be used with an interface object that is a file type, or cannot be used when the mode of the object is **linkage**.

● Interface objects are associated with other objects in the design environment through an *association list*. The association list establishes actual communication paths between separate portions of a design. For more information on this topic, refer to page 4-31.

The following subsections describe each kind of interface declaration in detail.

#### **Example**

The following examples show the use of the interface list in portions of code:

```
-- component declaration
 COMPONENT xor2 
     GENERIC (prop_delay : time; --interface constant decl.
                   temp : real); 
     PORT (SIGNAL a, b : IN bit; --interface signal decl.
                   z : OUT bit); 
 END COMPONENT;
  -- entity declaration
 ENTITY mux IS 
     GENERIC (CONSTANT capac : real; --interface constant decl.
                real_delay : time); 
    PORT (a0, a1, sel : IN bit; --interface signal decl.
                   y : OUT bit); 
 END mux;
-- subprogram specification
 PROCEDURE check (VARIABLE x : IN bit</u>vector (0 TO 7) <math>i --intfc.
                  CONSTANT z : IN bit; --decl.
                  SIGNAL tester : IN bit) IS --
```
Mentor Graphics VHDL Reference Manual, July 1994 **4-23**

## **interface\_constant\_declaration**

An interface constant declaration declares one or more objects that can serve as generics in design entities, generics in component declarations, or constant parameters in subprograms.

**\_\_\_\_\_\_\_\_\_\_\_\_\_\_\_\_\_\_\_\_\_\_\_\_\_\_\_\_\_\_\_\_\_\_\_\_\_\_\_\_\_\_\_\_\_\_\_\_\_\_\_\_\_\_\_\_\_\_\_\_\_\_\_\_\_\_\_\_\_\_\_\_\_\_\_\_\_\_\_\_\_\_\_\_\_\_\_\_\_\_\_\_\_\_\_\_\_\_\_\_\_\_\_\_\_\_\_\_\_\_\_\_\_\_\_\_\_\_\_\_**

#### **Construct Placement**

generic\_list, interface\_declaration, (subprogram\_specification)

### **Syntax**

interface\_constant\_declaration ::= [ **constant** ] identifier\_list **:** [ **in** ] subtype\_indication [ **:=** *static*\_expression ]

## **Definitions**

- identifier list Lists one or more constant names. Multiple names must be separated by commas.
- subtype indication Indicates the subtype and any constraints that apply.
- expression Defines the initial value of the constant.

#### **Description**

The interface constant declaration specifies the following interface objects:

- Constants that appear as generics in entity or component declarations
- Constants that are parameters in subprograms

The following list summarizes the rules for using the interface constant declaration:

● You can optionally use the reserved word **constant** at the beginning of the interface constant declaration. A generic is a constant; therefore, using the reserved word **constant** is purely for documentation and understandability. If the constant is a subprogram parameter, you may or may not want to use **constant**. This issue is discussed in detail on page 7-8.

● You can optionally use the reserved word **in** to indicate the mode for the constant. Again, this is purely for documentation if the constant is a generic. If the constant is a subprogram parameter, you may or may not want to use **in**. This issue is discussed in detail on page 7-8.

**\_\_\_\_\_\_\_\_\_\_\_\_\_\_\_\_\_\_\_\_\_\_\_\_\_\_\_\_\_\_\_\_\_\_\_\_\_\_\_\_\_\_\_\_\_\_\_\_\_\_\_\_\_\_\_\_\_\_\_\_\_\_\_\_\_\_\_\_\_\_\_\_\_\_\_\_\_\_\_\_\_\_\_\_\_\_\_\_\_\_\_\_\_\_\_\_\_\_\_\_\_\_\_\_\_\_\_\_\_\_\_\_\_\_\_\_\_\_\_\_**

- The subtype indication must not be a file type or access type.
- For each interface constant, you can specify a default value using the optional *default expression* (**:=** followed by a static expression). This expression assigns the constant a value when it is not otherwise given value within a design (such as by association through a generic map). The type of the expression must match the type of the interface constant.

#### **Example**

The following examples show the interface constant declaration within a portion of code:

```
-- component declaration
COMPONENT nand2 
   GENERIC (prop_delay : time; -- interface constant decl.
                grd : integer := 5);
  .
  .
  -- entity declaration
 ENTITY controller IS 
   GENERIC (CONSTANT capac: IN real;--interface constant decl.
              real_delay : IN time); 
  .
  ...
-- subprogram declaration
 PROCEDURE check (CONSTANT offset : IN bit := '1') IS --
                                      . --interface constant
        . --declaration
  ...
```
## **interface\_signal\_declaration**

An interface signal declaration declares one or more objects that can serve as ports in design entities, ports in component declarations, or signal parameters in subprograms.

**\_\_\_\_\_\_\_\_\_\_\_\_\_\_\_\_\_\_\_\_\_\_\_\_\_\_\_\_\_\_\_\_\_\_\_\_\_\_\_\_\_\_\_\_\_\_\_\_\_\_\_\_\_\_\_\_\_\_\_\_\_\_\_\_\_\_\_\_\_\_\_\_\_\_\_\_\_\_\_\_\_\_\_\_\_\_\_\_\_\_\_\_\_\_\_\_\_\_\_\_\_\_\_\_\_\_\_\_\_\_\_\_\_\_\_\_\_\_\_\_**

#### **Construct Placement**

port\_list, interface\_declaration, (subprogram\_specification)

#### **Syntax**

interface\_signal\_declaration ::= [ **signal** ] identifier list : [ mode ] subtype\_indication [ **bus** ] [ **:=** *static*\_expression ]

### **Definitions**

- identifier list Lists one or more signal names. Multiple names must be separated by commas.
- subtype indication Indicates the subtype of the signal(s) and any resolution function or constraints that apply. The subtype must not be a file type or access type.
- expression Defines the initial value of the signal.

### **Description**

The interface signal declaration specifies the following interface objects:

- Signals that are ports that appear in entity or component declarations.
- Signals that are parameters in subprograms.

The following rules apply to the interface signal declaration:

● You have the option to use the reserved word **signal** at the beginning of the interface signal declaration. A port is a signal. Therefore, using the reserved word **signal** is purely for documentation and understandability. If you want a signal in a subprogram parameter, you must use **signal**. Subprogram parameters are discussed on page 7-8.

● You have the option to specify the mode for the signal. If you do not specify the mode, the signal defaults to mode **in**.

**\_\_\_\_\_\_\_\_\_\_\_\_\_\_\_\_\_\_\_\_\_\_\_\_\_\_\_\_\_\_\_\_\_\_\_\_\_\_\_\_\_\_\_\_\_\_\_\_\_\_\_\_\_\_\_\_\_\_\_\_\_\_\_\_\_\_\_\_\_\_\_\_\_\_\_\_\_\_\_\_\_\_\_\_\_\_\_\_\_\_\_\_\_\_\_\_\_\_\_\_\_\_\_\_\_\_\_\_\_\_\_\_\_\_\_\_\_\_\_\_**

- The subtype indication must not be a file type.
- If you use the reserved word **bus**, this signal declaration indicates a signal that is guarded and has a signal kind of bus. This topic is discussed on page 11-5.
- For each interface signal, you can specify a default value using the optional *default expression* (**:=** followed by a static expression). The default expression sets the initial value of the driver for the signal, unless the signal is a port. For additional information on default port values, refer to page 4-34. For additional information on signals and related topics, refer to Section 11.
	- ❍ The *IEEE std 1076/INT-1991* document recommends that within subprograms, the optional default expression is *not* allowed. This IEEE document helps clarify ambiguities in the IEEE Std 1076-1987, *IEEE Standard VHDL Language Reference Manual*. The following notes document how each Mentor Graphics VHDL implementation handles this situation:
- **S** In an interface signal declaration within subprograms, the System-1076 compiler flags the default expression as an error.
- **E** In an interface signal declaration within subprograms, the Explorer VHDLSim compiler allows use of a default expression.

#### **Example**

The following examples show the interface signal declaration within portions of code:

**\_\_\_\_\_\_\_\_\_\_\_\_\_\_\_\_\_\_\_\_\_\_\_\_\_\_\_\_\_\_\_\_\_\_\_\_\_\_\_\_\_\_\_\_\_\_\_\_\_\_\_\_\_\_\_\_\_\_\_\_\_\_\_\_\_\_\_\_\_\_\_\_\_\_\_\_\_\_\_\_\_\_\_\_\_\_\_\_\_\_\_\_\_\_\_\_\_\_\_\_\_\_\_\_\_\_\_\_\_\_\_\_\_\_\_\_\_\_\_\_**

```
-- component declaration
COMPONENT nand2 
    GENERIC ......
   PORT (SIGNAL a, b : IN bit; -- interface signal decl.
                 z : OUT bit);
  .
  .
        .
  -- entity declaration
 ENTITY controller IS 
    GENERIC ......
   PORT (a0, a1, sel : IN bit; -- interface signal decl.
                 y : OUT bit); 
  .
  ...
  .
-- subprogram declaration
 PROCEDURE check (SIGNAL test : IN bit) IS --interface 
                                   . --signal declaration
  .
  ...
-- subprogram declaration
PROCEDURE check (SIGNAL test: IN bit := '0') IS -- System-1076
        . -- ERROR
        . --Default expression not allowed here
        . --in all VHDL implementations.
        . --This case does compile in Explorer VHDLSim
```
## **interface\_variable\_declaration**

An interface variable declaration declares one or more variable objects that serve as variable parameters in subprograms.

**\_\_\_\_\_\_\_\_\_\_\_\_\_\_\_\_\_\_\_\_\_\_\_\_\_\_\_\_\_\_\_\_\_\_\_\_\_\_\_\_\_\_\_\_\_\_\_\_\_\_\_\_\_\_\_\_\_\_\_\_\_\_\_\_\_\_\_\_\_\_\_\_\_\_\_\_\_\_\_\_\_\_\_\_\_\_\_\_\_\_\_\_\_\_\_\_\_\_\_\_\_\_\_\_\_\_\_\_\_\_\_\_\_\_\_\_\_\_\_\_**

#### **Construct Placement**

interface\_declaration, (subprogram\_specification)

#### **Syntax**

interface\_variable\_declaration ::= [ **variable** ] identifier\_list **:** [ mode ] subtype indication  $[ := static \text{ expression } ]$ 

#### **Definitions**

- identifier list Lists one or more variable names. Multiple names must be separated by commas.
- subtype indication Indicates the type and any constraints that apply.
- expression Defines the initial value of the variable.

#### **Description**

The following list shows information and the rules for using the interface variable declaration:

- You have the option to use the reserved word **variable** at the beginning of the interface variable declaration. There are defaults for subprograms when you omit this reserved word. This issue is discussed in detail on page 7-8.
- You have the option to specify a mode for the variable parameter. If omitted, the mode defaults to **in**.
- The subprogram parameter can be a file type when the interface object is a variable.
- Based on the recommendation in the *IEEE std 1076/INT-1991* document, the optional default expression in a variable interface declaration *is* allowed for

identifiers of mode **in**. Also based on a recommendation in the *IEEE std 1076/INT-1991* document, the optional default expression in a variable interface declaration *is not* allowed for identifiers of mode **out** or **inout**. This IEEE document helps clarify ambiguities in the IEEE Std 1076-1987, *IEEE Standard VHDL Language Reference Manual*.

**\_\_\_\_\_\_\_\_\_\_\_\_\_\_\_\_\_\_\_\_\_\_\_\_\_\_\_\_\_\_\_\_\_\_\_\_\_\_\_\_\_\_\_\_\_\_\_\_\_\_\_\_\_\_\_\_\_\_\_\_\_\_\_\_\_\_\_\_\_\_\_\_\_\_\_\_\_\_\_\_\_\_\_\_\_\_\_\_\_\_\_\_\_\_\_\_\_\_\_\_\_\_\_\_\_\_\_\_\_\_\_\_\_\_\_\_\_\_\_\_**

#### **Example**

 *...* 

The following example shows the interface variable declaration within a portion of code:

```
-- subprogram declaration
 PROCEDURE check (VARIABLE x : IN bit_vector (0 TO 7); 
                   VARIABLE z : OUT integer; 
                   VARIABLE y : INOUT bit) IS
 . . . .
  .
-- subprogram declaration
 PROCEDURE chec2 (VARIABLE x: IN integer := 0; --Legal default
                  VARIABLE z: IN bit \overline{e} = '0'; --expressions
                  VARIABLE y: INOUT bit:= '0'; --ERROR
                   VARIABLE ok: OUT bit) IS
 . . . .
```
## **association\_list**

Association lists provide the mapping between formal or local generics, ports, or subprogram parameter names and local or actual names or expressions. Figure 4-3 shows this concept.

**\_\_\_\_\_\_\_\_\_\_\_\_\_\_\_\_\_\_\_\_\_\_\_\_\_\_\_\_\_\_\_\_\_\_\_\_\_\_\_\_\_\_\_\_\_\_\_\_\_\_\_\_\_\_\_\_\_\_\_\_\_\_\_\_\_\_\_\_\_\_\_\_\_\_\_\_\_\_\_\_\_\_\_\_\_\_\_\_\_\_\_\_\_\_\_\_\_\_\_\_\_\_\_\_\_\_\_\_\_\_\_\_\_\_\_\_\_\_\_\_**

#### **Construct Placement**

actual\_parameter\_part, (function\_call, procedure\_call\_statement), generic\_map\_aspect, port\_map\_aspect

### **Syntax**

```
association_list ::= 
    association_element { , association_element }
   association_element ::=
    [formal_part =>] actual_part
  formal part ::= formal_designator
    | function_name ( formal_designator )
  formal_designator ::=
    generic_name
    | port_name
    | parameter_name
   actual_part ::= 
    actual_designator
    | function_name ( actual_designator )
   actual_designator ::= 
    expression
```
 | *signal*\_name | *variable*\_name  **| open**

### **Definitions**

■ A formal is a generic or port of a design entity or a parameter of a subprogram.

■ An actual is a port, signal, variable, or expression that is associated with a corresponding formal.

**\_\_\_\_\_\_\_\_\_\_\_\_\_\_\_\_\_\_\_\_\_\_\_\_\_\_\_\_\_\_\_\_\_\_\_\_\_\_\_\_\_\_\_\_\_\_\_\_\_\_\_\_\_\_\_\_\_\_\_\_\_\_\_\_\_\_\_\_\_\_\_\_\_\_\_\_\_\_\_\_\_\_\_\_\_\_\_\_\_\_\_\_\_\_\_\_\_\_\_\_\_\_\_\_\_\_\_\_\_\_\_\_\_\_\_\_\_\_\_\_**

■ A local is a special name for a generic or port in a component declaration.

#### **Description**

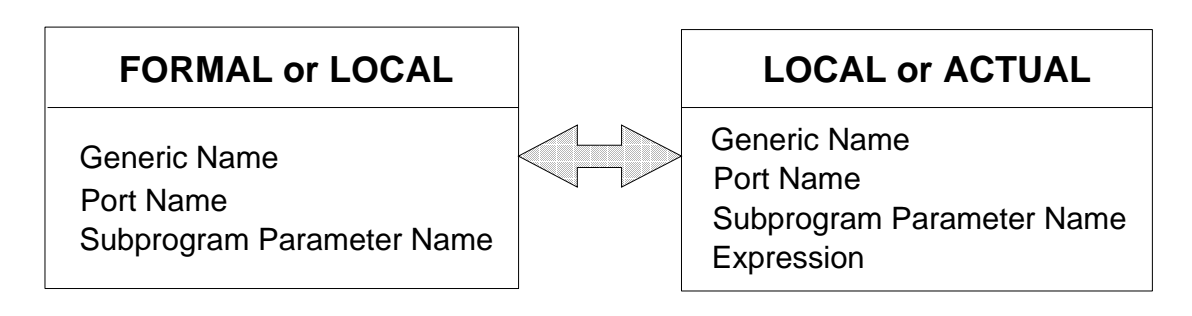

## **Figure 4-3. Association List Concept**

 Every association element in an association list relates an actual designator with a corresponding interface declaration. The interface declaration is in the interface list of a component, entity, or subprogram declaration. This relation can be made by the following methods:

- Named
- Positional

You make a named association when you use the "=>" delimiter to state explicitly which formal is associated with which actual. This association can be made in any order.

You make a positional association when you omit the "=>" delimiter. The association between the formal and the actual is made by the position of the designators. For example, the first formal in the list is associated with the first actual in the list and so on.

The following example shows how to associate formal generics and ports to local and actual generics and ports. The formals for this example are declared in the following entity declaration:

```
ENTITY gates IS
  GENERIC (x : time; -- formal generic clause
```

```
 y : real;
            z : real := 5.0;
    PORT (in1, in2 : IN bit; -- formal port clause
             out3 : OUT bit);
END gates;
```
Here is the declarative part of an architecture body named struct that uses design entity gates as a component:

**\_\_\_\_\_\_\_\_\_\_\_\_\_\_\_\_\_\_\_\_\_\_\_\_\_\_\_\_\_\_\_\_\_\_\_\_\_\_\_\_\_\_\_\_\_\_\_\_\_\_\_\_\_\_\_\_\_\_\_\_\_\_\_\_\_\_\_\_\_\_\_\_\_\_\_\_\_\_\_\_\_\_\_\_\_\_\_\_\_\_\_\_\_\_\_\_\_\_\_\_\_\_\_\_\_\_\_\_\_\_\_\_\_\_\_\_\_\_\_\_**

```
ARCHITECTURE struct OF struct_entity IS
 COMPONENT and 2 -- component declaration
   GENERIC (prop_delay : time;
               temp : real;
               vcc : real := 5.0);
   PORT (i1, i2 : IN bit;
          out1 : OUT bit);
  END COMPONENT;
  FOR ALL: and2 USE ENTITY gates (gates_arch)--config. spec.
  GENERIC MAP (25 ns, 27.0, 4.7) -- association list
  PORT MAP (inl => i1, out3 => out1, in2 => i2); --assoc.
BEGIN --list
```
In this architecture body, the formal generics of design entity gates are positionally associated with local generics in a component declaration, beginning with the line COMPONENT and2. Here, the association list of the generic declaration maps the local generic prop\_delay to the formal generic x. The local generics are, in turn, positionally associated with actuals in the *generic map* of the configuration specification; thus, prop\_delay is mapped to 25 ns. The formal ports of design entity gates are positionally associated with the local ports in the component declaration for and2. However, the association of the locals with the actuals is a named association; the association is done in the *port map* of the configuration declaration.

The preceding example associates formal ports and generics with locals, and locals with actuals. For a discussion of association as it applies to subprogram parameters, refer to page 7-13. For further discussion on the association of component generics and ports, refer to page 8-23.

The following list shows information and rules for association lists:

● When the mode of the formal is **in** or **inout** (and the actual is not **open**), the type of the actual must match the type of the formal.

● When the mode of the formal is **out** or **inout** (and the actual is not **open**), the type of the formal must match the type of the corresponding actual.

**\_\_\_\_\_\_\_\_\_\_\_\_\_\_\_\_\_\_\_\_\_\_\_\_\_\_\_\_\_\_\_\_\_\_\_\_\_\_\_\_\_\_\_\_\_\_\_\_\_\_\_\_\_\_\_\_\_\_\_\_\_\_\_\_\_\_\_\_\_\_\_\_\_\_\_\_\_\_\_\_\_\_\_\_\_\_\_\_\_\_\_\_\_\_\_\_\_\_\_\_\_\_\_\_\_\_\_\_\_\_\_\_\_\_\_\_\_\_\_\_**

- A formal port associated with the reserved word **open** means the formal is unconnected. For more information on unconnected ports, refer to page 8-8. For an example of using **open**, refer to page 9-10 .
- If you mix named and positional associations in the same association list, all positional associations must be listed first, and the remainder of the list can use only named association.
- If you omit an association element in the association list, all the associations after that point must be named.
- The default expression in an interface signal declaration for a port determines the value of the port during simulation, when the port is left unconnected. Unlike signals that are not ports, the default expression for a port is not the value of the implicit association element for the port. This is because ports must be associated with signals not values.

## **alias\_declaration**

An alias declaration defines an alternate name for a signal, variable, or constant.

**\_\_\_\_\_\_\_\_\_\_\_\_\_\_\_\_\_\_\_\_\_\_\_\_\_\_\_\_\_\_\_\_\_\_\_\_\_\_\_\_\_\_\_\_\_\_\_\_\_\_\_\_\_\_\_\_\_\_\_\_\_\_\_\_\_\_\_\_\_\_\_\_\_\_\_\_\_\_\_\_\_\_\_\_\_\_\_\_\_\_\_\_\_\_\_\_\_\_\_\_\_\_\_\_\_\_\_\_\_\_\_\_\_\_\_\_\_\_\_\_**

#### **Construct Placement**

block\_declarative\_item, entity\_declarative\_item, package\_declarative\_item, package\_body\_declarative\_item, process\_declarative\_item, subprogram\_declarative\_item

#### **Syntax**

alias declaration  $::=$ 

**alias** identifier : subtype indication **is** name ;

#### **Definitions**

- identifier The alias.
- subtype indication

The name of a type or subtype, with an optional range or index constraint. The base type must be the same as that of the aliased object, but the subtypes may differ to the extent of any range or index constraint applied to the alias subtype. The type of an alias must not be a multidimensional array type.

■ name

The name of the aliased object.

#### **Example**

The following example shows two alias declarations:

```
SIGNAL sbus_data : bit_vector ( 15 DOWNTO 0 ) ; 
ALIAS sdata_h : bit_vector ( 7 DOWNTO 0 ) IS
 sbus_data ( 15 DOWNTO 8 ) ;
ALIAS sdata_l : bit_vector ( 7 DOWNTO 0 ) IS
 sbus_data ( 7 DOWNTO 0 ) ;
```
## **component\_declaration**

A component declaration is the local interface to a component whose architecture may be described in another design entity. The component declaration specifies the name of this local component, as well as the local ports and generics. The topic of components is also discussed on page 8-208.

**\_\_\_\_\_\_\_\_\_\_\_\_\_\_\_\_\_\_\_\_\_\_\_\_\_\_\_\_\_\_\_\_\_\_\_\_\_\_\_\_\_\_\_\_\_\_\_\_\_\_\_\_\_\_\_\_\_\_\_\_\_\_\_\_\_\_\_\_\_\_\_\_\_\_\_\_\_\_\_\_\_\_\_\_\_\_\_\_\_\_\_\_\_\_\_\_\_\_\_\_\_\_\_\_\_\_\_\_\_\_\_\_\_\_\_\_\_\_\_\_**

#### **Construct Placement**

declaration, block\_declarative\_item, package\_declarative\_item

```
Syntax
```
component declaration ::= **component** identifier [*local\_generic\_clause* ] [*local* port clause ] **end component ;**

#### **Example**

The following example shows component declarations within an architecture declarative part:

```
ARCHITECTURE struct_descrip OF mux IS
 COMPONENT and2 -- ----------------------------------------
   GENERIC(prop_delay: time := 10 ns); --local_generic_clause 
  PORT(a, b : IN bit; z : OUT bit); --local_port_clause
 END COMPONENT;
 COMPONENT or2 -- ---------------------------------------- 
   GENERIC (prop_delay : time := 14 ns); 
  PORT (a, b : IN bit; z : OUT bit);END COMPONENT;
 COMPONENT inverter -- -----------------------------------
  PORT (i : IN bit; z : OUT bit);
 END COMPONENT;
BEGIN
 ...
```
 *...*  **.**

## **Type Conversion Functions**

As the syntax description for association lists on page 4-31 shows, the formal and actual part in an element association can be a function call. The function in this case is a user-defined type conversion function. This function allows you to map formals of one type to actuals of another type. This is especially important for the mapping of signals, because you want to return a converted signal with all the corresponding signal attributes included. For information about writing functions, refer to Section 7.

**\_\_\_\_\_\_\_\_\_\_\_\_\_\_\_\_\_\_\_\_\_\_\_\_\_\_\_\_\_\_\_\_\_\_\_\_\_\_\_\_\_\_\_\_\_\_\_\_\_\_\_\_\_\_\_\_\_\_\_\_\_\_\_\_\_\_\_\_\_\_\_\_\_\_\_\_\_\_\_\_\_\_\_\_\_\_\_\_\_\_\_\_\_\_\_\_\_\_\_\_\_\_\_\_\_\_\_\_\_\_\_\_\_\_\_\_\_\_\_\_**

There are several common type conversion functions provided in the package "my\_qsim\_base". The example following this paragraph shows a typical situation for the mapping of signals and the use of a conversion function from "my qsim base" (to integer). In this example, there are two design items that are connected together that have different signal types. The following code shows a call to the type conversion function for connecting port a with port b using signal s. The entity declaration struct\_entity does not appear in this example.

```
ENTITY a_ent IS
   PORT (b : IN integer; -- formal port clause
         c : OUT integer);
END a_ent;
ENTITY a_com IS
   PORT (z : IN bit_vector;
        a : OUT bit vector);
END a_com;
ARCHITECTURE struct OF struct_entity IS
    SIGNAL s : bit_vector (0 TO 31);
    SIGNAL d, y : integer;
   COMPONENT a_ent -- component declaration
       PORT (b : IN integer;
            c : OUT integer);
   END COMPONENT;
    COMPONENT a_com 
      PORT (z : IN bit_vector;
            a : OUT bit_vector);
    END COMPONENT;
BEGIN
   u1: a_ent PORT MAP (b => to_integer(s), c => d); -- assoc.
   u2: a_{com} PORT MAP ( a \Rightarrow s, z \Rightarrow to_bit(y)); --lists
END struct;
```
**\_\_\_\_\_\_\_\_\_\_\_\_\_\_\_\_\_\_\_\_\_\_\_\_\_\_\_\_\_\_\_\_\_\_\_\_\_\_\_\_\_\_\_\_\_\_\_\_\_\_\_\_\_\_\_\_\_\_\_\_\_\_\_\_\_\_\_\_\_\_\_\_\_\_\_\_\_\_\_\_\_\_\_\_\_\_\_\_\_\_\_\_\_\_\_\_\_\_\_\_\_\_\_\_\_\_\_\_\_\_\_\_\_\_\_\_\_\_\_\_**

# **Section 5 Types**

This section discusses data types and the different classes into which they are categorized. A type is like a template that defines the set of values that an object can take on and the kinds of operations that apply to that object. For example, the predefined type boolean has a value set of TRUE or FALSE, so objects declared to be of that type can have either of those two values, and no others. The following ordered list contains the topics explained in this section:

**\_\_\_\_\_\_\_\_\_\_\_\_\_\_\_\_\_\_\_\_\_\_\_\_\_\_\_\_\_\_\_\_\_\_\_\_\_\_\_\_\_\_\_\_\_\_\_\_\_\_\_\_\_\_\_\_\_\_\_\_\_\_\_\_\_\_\_\_\_\_\_\_\_\_\_\_\_\_\_\_\_\_\_\_\_\_\_\_\_\_\_\_\_\_\_\_\_\_\_\_\_\_\_\_\_\_\_\_\_\_\_\_\_\_\_\_\_\_\_\_**

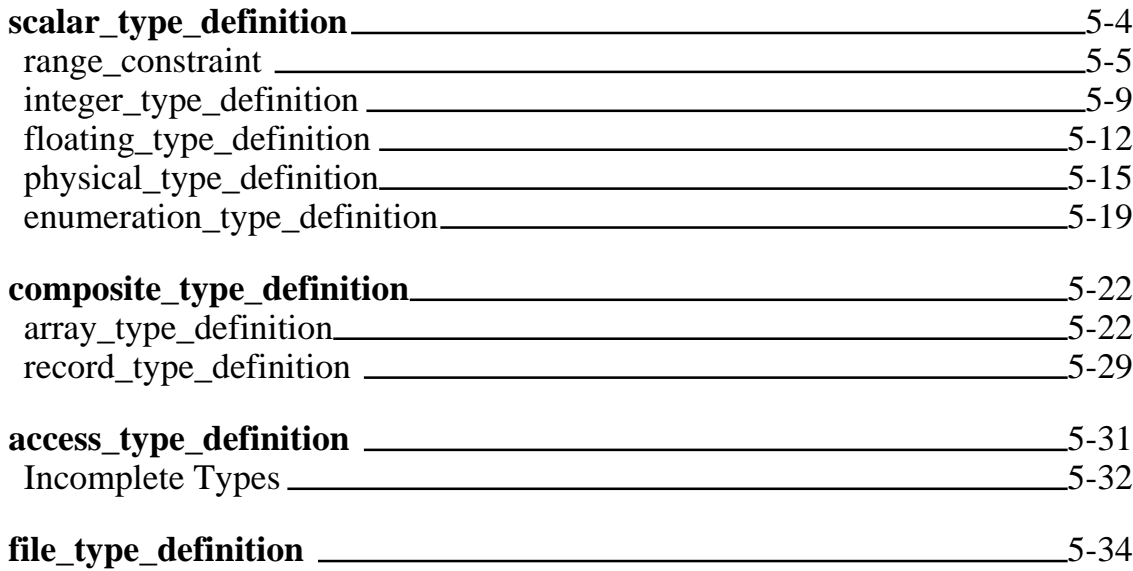

An analogy can be made between VHDL and the English language. In the English language, sentences contain objects, which are the targets of actions. In VHDL, objects are the targets of actions that, taken together, make up the desired design behavior. The kinds of actions that can be taken on an object, and the values that the object can take on, are determined by its type. The following example shows this concept.
```
PROCESS
 TYPE result IS RANGE 1 TO 255;-- type declaration
 VARIABLE a, b : result := 8; --- Dedare var. type "result"BEGIN
 b := a + 25; --Perform operation with "a" and assign to "b"
 WAIT FOR 10 ns;
END PROCESS;
```
**\_\_\_\_\_\_\_\_\_\_\_\_\_\_\_\_\_\_\_\_\_\_\_\_\_\_\_\_\_\_\_\_\_\_\_\_\_\_\_\_\_\_\_\_\_\_\_\_\_\_\_\_\_\_\_\_\_\_\_\_\_\_\_\_\_\_\_\_\_\_\_\_\_\_\_\_\_\_\_\_\_\_\_\_\_\_\_\_\_\_\_\_\_\_\_\_\_\_\_\_\_\_\_\_\_\_\_\_\_\_\_\_\_\_\_\_\_\_\_\_**

VHDL is a strongly typed language, which means that all objects must possess a specific type. Operations on the typed object are limited to the operations specified for that type. Therefore, if you make a mistake by trying to illegally operate on an object of a given type, an error condition is identified when type checking is performed. For example, if you try to assign a value of type floating point to a variable of type integer, an error occurs. For more information about type declarations, refer to page 4-4.

There are occasions when you want to use a subset of values of a given type. In this case, you can define a subtype. When you use a subtype, it saves you from having to declare another type (if you are dealing with a large set of enumeration literals). The following example shows a subtype declaration that has three elements from the type environment.

TYPE environment IS (op\_temp,stor\_temp,capac,dissipat,load); SUBTYPE basic\_sim IS environment RANGE op\_temp TO capac;

When you define a subtype, you are not defining a new type; you are defining a name for a subset of the type with a specific range or index constraint. These constraints are discussed later in this section, beginning on page 5-8.

Every subtype has an associated type called a base type. In the previous example, the base type of basic\_sim is environment. For consistency, every type has itself as a base type. In the previous example, the base type of environment is environment. For more information on subtypes, other benefits of using them, and their declarations, refer to page 4-7.

You can convert a value of one type to another value of a closely related type by using the type conversion construct. For example, you can convert a floating point type object to an integer type object. Detailed information on type conversion begins on page 2-12.

VHDL has a mechanism for you to determine information about the characteristics (attributes) of a type, such as the upper or lower bound, or the value at a position. This mechanism is the predefined attribute. All the predefined attributes are described beginning on page 10-5. Figure 5-1 shows where types belong in the overall language and the categories of types that are discussed in this section.

**\_\_\_\_\_\_\_\_\_\_\_\_\_\_\_\_\_\_\_\_\_\_\_\_\_\_\_\_\_\_\_\_\_\_\_\_\_\_\_\_\_\_\_\_\_\_\_\_\_\_\_\_\_\_\_\_\_\_\_\_\_\_\_\_\_\_\_\_\_\_\_\_\_\_\_\_\_\_\_\_\_\_\_\_\_\_\_\_\_\_\_\_\_\_\_\_\_\_\_\_\_\_\_\_\_\_\_\_\_\_\_\_\_\_\_\_\_\_\_\_**

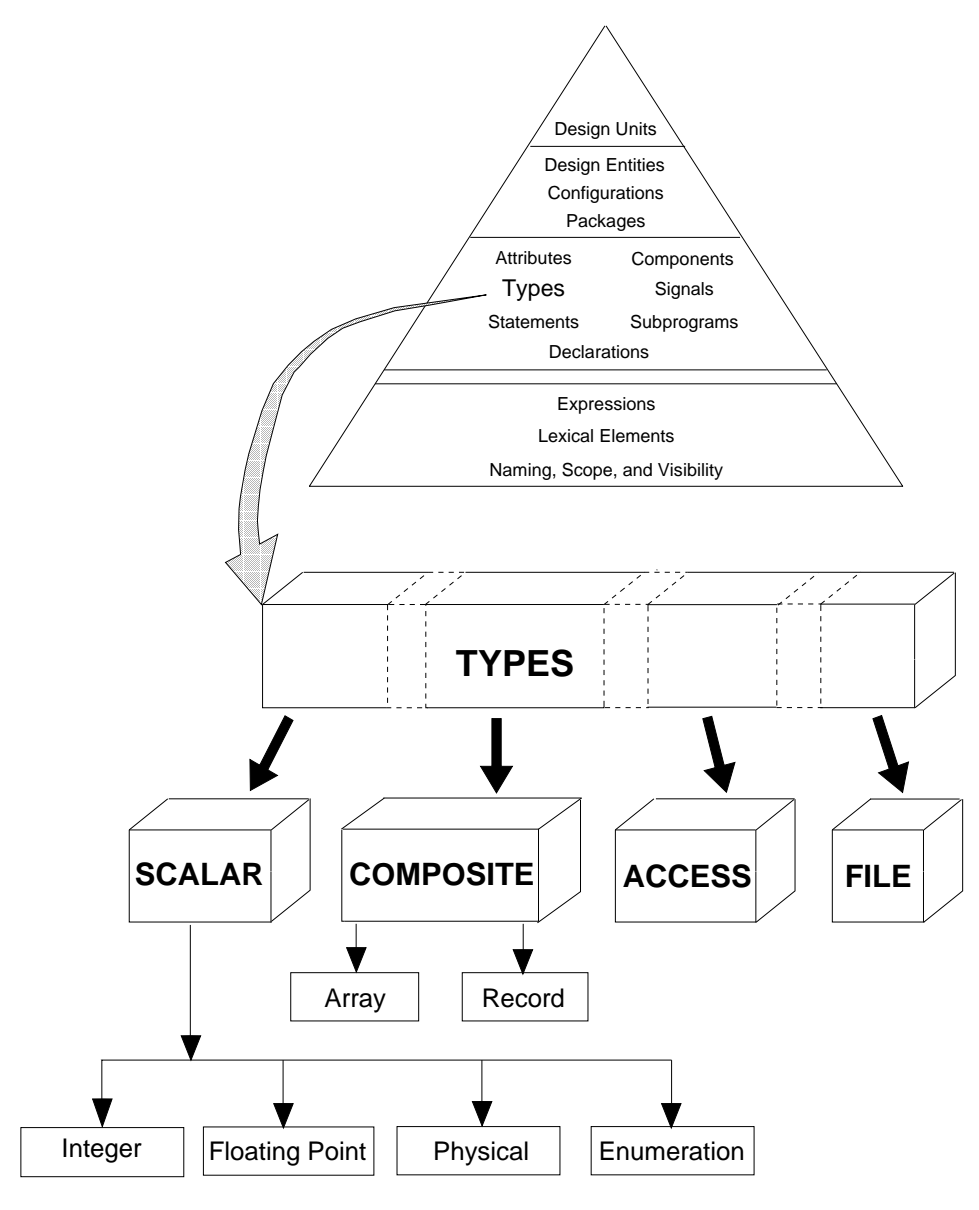

**Figure 5-1. Types**

## **scalar\_type\_definition**

A scalar type definition creates a template for an object that can take on scalar values. A scalar value is one that cannot be subdivided and that can be ordered along a single scale.

**\_\_\_\_\_\_\_\_\_\_\_\_\_\_\_\_\_\_\_\_\_\_\_\_\_\_\_\_\_\_\_\_\_\_\_\_\_\_\_\_\_\_\_\_\_\_\_\_\_\_\_\_\_\_\_\_\_\_\_\_\_\_\_\_\_\_\_\_\_\_\_\_\_\_\_\_\_\_\_\_\_\_\_\_\_\_\_\_\_\_\_\_\_\_\_\_\_\_\_\_\_\_\_\_\_\_\_\_\_\_\_\_\_\_\_\_\_\_\_\_**

### **Construct Placement**

type\_definition, (type\_declaration, block\_declarative\_item, entity\_declarative\_item, package\_body\_declarative\_item, package\_declarative\_item, process\_declarative\_item, subprogram\_declarative\_item )

### **Syntax**

scalar\_type\_definition ::= enumeration\_type\_definition | integer\_type\_definition | floating\_type\_definition | physical\_type\_definition

### **Description**

There are four scalar types, as Figure 5-1 shows. The scalar type definition defines a range of values that the object can assume. For example:

```
a := 10 ns; --Physical type "10 ns", completely specifies "a"
b := 4.7; --Floating point type "4.7" specifies "b"
```
Subsets of values for scalar types are specified by a range. If the subset is empty, the range is defined as a null range. The following subsection shows the related syntax for a range.

### **range\_constraint**

Subsets of values for scalar types are specified by a range constraint.

**\_\_\_\_\_\_\_\_\_\_\_\_\_\_\_\_\_\_\_\_\_\_\_\_\_\_\_\_\_\_\_\_\_\_\_\_\_\_\_\_\_\_\_\_\_\_\_\_\_\_\_\_\_\_\_\_\_\_\_\_\_\_\_\_\_\_\_\_\_\_\_\_\_\_\_\_\_\_\_\_\_\_\_\_\_\_\_\_\_\_\_\_\_\_\_\_\_\_\_\_\_\_\_\_\_\_\_\_\_\_\_\_\_\_\_\_\_\_\_\_**

### **Construct Placement**

constraint, floating\_point\_type\_definition, integer\_type\_definition, physical\_type\_definition

### **Syntax**

range\_constraint ::= **rang**e range

> range ::= *range*\_attribute\_name | simple\_expression direction simple\_expression

 $direction ::=$ **to** | **downto**

### **Definitions**

- simple\_expression You define the upper and lower range bounds with a simple expression.
- direction You define a range direction as either ascending or descending.

### **Description**

The relationship between range constraint bounds left, right, low, and high is important to understand, especially when you use the corresponding predefined attributes 'left, 'right, 'low, and 'high, which are described in Section 10. When using a range of items, you can specify two directions:

- Ascending: using the reserved word **to**
- Descending: using the reserved word **downto**

The following examples show the use of the range.

● TYPE test\_integer IS RANGE -5 TO 4;

In this example, test\_integer is any of the integers

 -5 -4 -3 -2 -1 0 1 2 3 4 -- ascending  $\wedge$   $\wedge$ 

where the left-most integer  $(-5)$  is equal to the low range constraint bound and the right-most integer (4) is equal to the high range constraint bound.

**\_\_\_\_\_\_\_\_\_\_\_\_\_\_\_\_\_\_\_\_\_\_\_\_\_\_\_\_\_\_\_\_\_\_\_\_\_\_\_\_\_\_\_\_\_\_\_\_\_\_\_\_\_\_\_\_\_\_\_\_\_\_\_\_\_\_\_\_\_\_\_\_\_\_\_\_\_\_\_\_\_\_\_\_\_\_\_\_\_\_\_\_\_\_\_\_\_\_\_\_\_\_\_\_\_\_\_\_\_\_\_\_\_\_\_\_\_\_\_\_**

TYPE next\_integer IS RANGE 4 DOWNTO -5;

In this example, next\_integer is any of the integers

 4 3 2 1 0 -1 -2 -3 -4 -5 -- descending  $\wedge$   $\wedge$ 

where the left-most integer (4), in this case, is equal to the high range constraint bound, and the right-most integer (-5) is equal to the low range constraint bound.

The same principle of direction applies to composite types (arrays). For an example of array direction, refer to the discussion starting on page 5-22.

The following table summarizes the relationship between the range and direction.

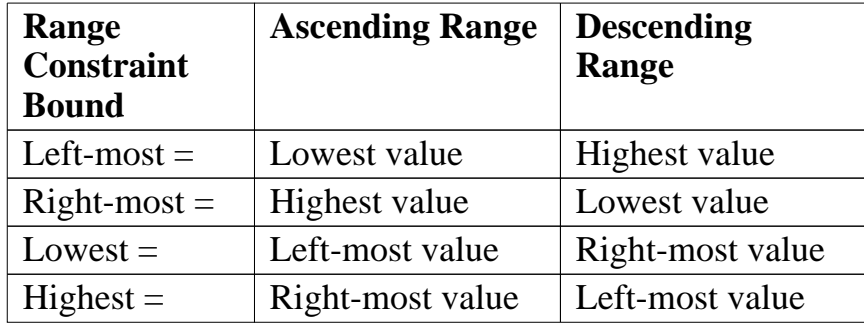

Using a range constraint allows you to specify the range of a certain type only once in your code description and then use this range elsewhere in your code without explicitly specifying it. The following example shows a type and subtype declaration with range constraints, followed by a variable and a type declaration that could exist later in a description:

```
TYPE my_array IS ARRAY (positive RANGE <>) OF integer; --
                                       --unconst. array decl.
 SUBTYPE ar_ran IS positive RANGE 1 TO 255; --Type decl. with
                                             --range const.
VARIABLE hold : my_array (ar_ran); --Use "ar_ran" as the
                                       --range constraint
TYPE x IS ARRAY (ar_ran) OF integer; --Use "ar_ran" as the
```
**5-6** Mentor Graphics VHDL Reference Manual, July 1994

**Types**

```
 --range constraint
```
The preceding example illustrates a fundamental coding practice you should try to follow: avoid "hard-coding" values that you use many times in a description. Having to change just one value is much more desirable than having to change several "hard-coded" values in a description. For more information on coding guidelines, refer to the *Mentor Graphics Introduction to VHDL*.

**\_\_\_\_\_\_\_\_\_\_\_\_\_\_\_\_\_\_\_\_\_\_\_\_\_\_\_\_\_\_\_\_\_\_\_\_\_\_\_\_\_\_\_\_\_\_\_\_\_\_\_\_\_\_\_\_\_\_\_\_\_\_\_\_\_\_\_\_\_\_\_\_\_\_\_\_\_\_\_\_\_\_\_\_\_\_\_\_\_\_\_\_\_\_\_\_\_\_\_\_\_\_\_\_\_\_\_\_\_\_\_\_\_\_\_\_\_\_\_\_**

If you use a range constraint in a subtype indication, the simple expression type in the language construct "range", must match the type you specify in the subtype indication. For more information on subtype indications, refer to page 4-7. Figure 5-2 illustrates this concept.

The following code shows the concept that Figure 5-2 illustrates:

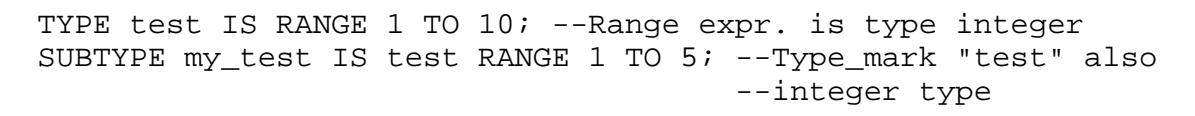

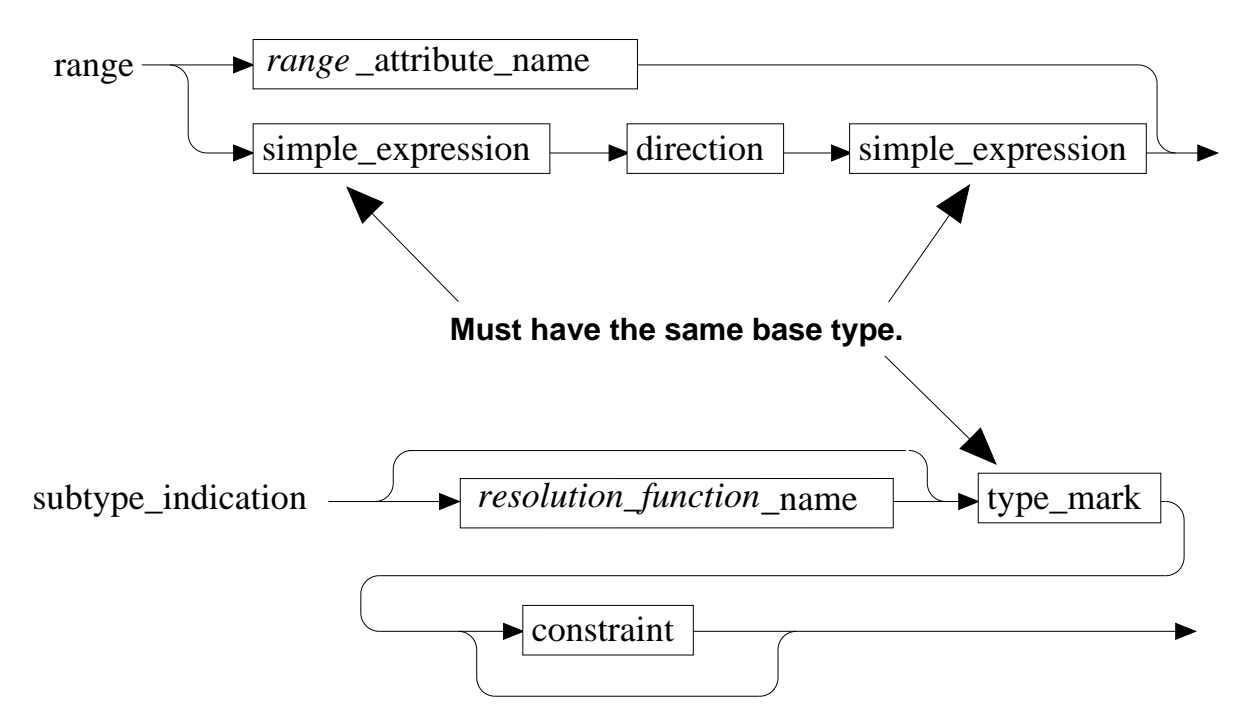

**Figure 5-2. Range Constraints in Subtype Indications**

If each element in a range constraint bound is a member of the range subtype and the range bounds are not exceeded, then the range constraint is compatible with the subtype range. If they have different base types or range bounds, then the range constraint is not compatible with the subtype range. For example:

**\_\_\_\_\_\_\_\_\_\_\_\_\_\_\_\_\_\_\_\_\_\_\_\_\_\_\_\_\_\_\_\_\_\_\_\_\_\_\_\_\_\_\_\_\_\_\_\_\_\_\_\_\_\_\_\_\_\_\_\_\_\_\_\_\_\_\_\_\_\_\_\_\_\_\_\_\_\_\_\_\_\_\_\_\_\_\_\_\_\_\_\_\_\_\_\_\_\_\_\_\_\_\_\_\_\_\_\_\_\_\_\_\_\_\_\_\_\_\_\_**

```
TYPE tfd IS RANGE 1 TO 10; -- The two ranges are not
SUBTYPE jrd IS tfd RANGE 11 TO 25; --compatible because range
                                  --bounds exceeded.
```
If the range constraint is a null range, then any applicable subtype range bound type can be specified.

Each of the scalar types use the preceding range concepts. The following subsections discuss each of the scalar types in detail.

## **integer\_type\_definition**

An integer type represents any member of the set of positive and negative whole numbers, including zero, depending on the range you specify. In 32-bit, two's complement hardware, this range is usually between -2,147,483,648 and +2,147,483,647, inclusive (32-bit integer).

**\_\_\_\_\_\_\_\_\_\_\_\_\_\_\_\_\_\_\_\_\_\_\_\_\_\_\_\_\_\_\_\_\_\_\_\_\_\_\_\_\_\_\_\_\_\_\_\_\_\_\_\_\_\_\_\_\_\_\_\_\_\_\_\_\_\_\_\_\_\_\_\_\_\_\_\_\_\_\_\_\_\_\_\_\_\_\_\_\_\_\_\_\_\_\_\_\_\_\_\_\_\_\_\_\_\_\_\_\_\_\_\_\_\_\_\_\_\_\_\_**

### **Construct Placement**

scalar\_type\_definition, (type\_definition, type\_declaration block declarative item, entity declarative item, package\_body\_declarative\_item, package\_declarative\_item, process declarative item, subprogram declarative item )

### **Syntax**

integer type definition  $::=$ range\_constraint

### **Definitions**

nange constraint Specifies subset of values for integer type definition.

### **Description**

To define an integer type or subtype you use the *integer type definition*. An integer type definition defines both a subtype and an anonymous type. Integer types are subtypes of an anonymous type. Anonymous types cannot be referenced directly because they do not have a name.

Each range constraint bound you specify in the integer type definition must be an expression that can be evaluated during the current design unit analysis (a locally static expression) and must be of an integer type. The two range constraint bounds can have different sign values. For example:

TYPE group\_integer IS RANGE -1025 TO 1025; --Different signs

The following example shows an illegal range constraint:

TYPE test\_int IS RANGE 0 TO 255.5; --Illegal high range bound

In the preceding example, the right or high range constraint bound is 225.5, which is of a floating point type. Since the bound is not of an integer type, it is not a legal bound. The following example shows another illegal condition:

TYPE my int IS RANGE 0 TO nonlocst;--High bound not loc. stc.

**\_\_\_\_\_\_\_\_\_\_\_\_\_\_\_\_\_\_\_\_\_\_\_\_\_\_\_\_\_\_\_\_\_\_\_\_\_\_\_\_\_\_\_\_\_\_\_\_\_\_\_\_\_\_\_\_\_\_\_\_\_\_\_\_\_\_\_\_\_\_\_\_\_\_\_\_\_\_\_\_\_\_\_\_\_\_\_\_\_\_\_\_\_\_\_\_\_\_\_\_\_\_\_\_\_\_\_\_\_\_\_\_\_\_\_\_\_\_\_\_**

In the preceding example, the right or high range constraint bound is the variable nonlocst, which has been declared previously in the same design unit. Therefore, nonlocst is not a locally static expression,and is not legal as a range constraint bound.

You can use all integer types with the appropriate predefined arithmetic operators. For information on operators, refer to page 2-16 . If an arithmetic operation result is not an integer type in the range you specify, an error occurs. For example:

```
PROCESS 
 VARIABLE x : integer RANGE 0 TO 7;
 VARIABLE j : integer;
BEGIN
 j := 7jx := j + 1; -- error condition
 WAIT FOR 10 ns;
END PROCESS;
```
In this example, the arithmetic operation  $j + 1$  results in a value which is not in the specified range for x. Therefore, a run-time error condition exists when the assignment to x occurs during simulation. The following examples show some typical uses of integer types from within VHDL code:

```
TYPE mem address IS RANGE 0 TO 1023;
SUBTYPE mem data IS mem address RANGE 0 TO 63;
VARIABLE offset : mem_address;
CONSTANT decade : mem_data := 10;
```
### **Predefined Integer Types**

There is one predefined integer type: integer. Integer is specified in package "standard" as follows:

**\_\_\_\_\_\_\_\_\_\_\_\_\_\_\_\_\_\_\_\_\_\_\_\_\_\_\_\_\_\_\_\_\_\_\_\_\_\_\_\_\_\_\_\_\_\_\_\_\_\_\_\_\_\_\_\_\_\_\_\_\_\_\_\_\_\_\_\_\_\_\_\_\_\_\_\_\_\_\_\_\_\_\_\_\_\_\_\_\_\_\_\_\_\_\_\_\_\_\_\_\_\_\_\_\_\_\_\_\_\_\_\_\_\_\_\_\_\_\_\_**

TYPE integer IS RANGE -2147483648 TO 2147483647; --This --assumes a 32-bit machine

There are two predefined subtypes specified in package "standard": SUBTYPE natural IS integer RANGE 0 TO integer'high; SUBTYPE positive IS integer RANGE 1 TO integer'high;

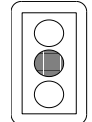

### **CAUTION**

*Do not use predefined type or subtype names for your own definitions. While it is possible to do so, it can become very confusing for you to keep track of when the system is using its definition of a predefined type or is being overwritten to use your definition.*

## **floating\_type\_definition**

A floating point type provides real number approximations.

**\_\_\_\_\_\_\_\_\_\_\_\_\_\_\_\_\_\_\_\_\_\_\_\_\_\_\_\_\_\_\_\_\_\_\_\_\_\_\_\_\_\_\_\_\_\_\_\_\_\_\_\_\_\_\_\_\_\_\_\_\_\_\_\_\_\_\_\_\_\_\_\_\_\_\_\_\_\_\_\_\_\_\_\_\_\_\_\_\_\_\_\_\_\_\_\_\_\_\_\_\_\_\_\_\_\_\_\_\_\_\_\_\_\_\_\_\_\_\_\_**

#### **Construct Placeme**

scalar\_type\_definition, (type\_definition, type\_declaration block declarative item, entity declarative item, package\_body\_declarative\_item, package\_declarative\_item, process declarative item, subprogram declarative item )

#### **Syntax**

floating type definition  $::=$ range\_constraint

### **Definitions**

nange constraint Specifies a subset of values for a floating type definition.

#### **Description**

An example of a floating point number is the ratio 5/3, which results in the decimal number 1.66666..., where the numeral six repeats indefinitely. Since hardware can provide only a finite number of bits, a real-number approximation is required.

To define a floating point type or subtype, you use the *floating type definition*. A floating type definition defines both a subtype and an anonymous type. Floating point types are a subtype of an anonymous type. Anonymous types cannot be referenced directly because they do not have a name.

The range constraint bounds you specify in the floating type definition must be an expression that can be evaluated during the current design unit analysis (locally static expression) and must be of a floating point type. The two range constraint bounds can have different sign values. For example:

TYPE fpt\_result IS RANGE -1.0 TO 1000.0; --Different signs

The following example shows an illegal range constraint bound:

TYPE tst\_fpt IS RANGE 100.75 DOWNTO 5; --Ill. low range bound

In the preceding example, the right or low range constraint bound is "5", which is of an integer type. Since the bound is not of a floating point type, it is not a legal bound. The following example shows another illegal condition:

**\_\_\_\_\_\_\_\_\_\_\_\_\_\_\_\_\_\_\_\_\_\_\_\_\_\_\_\_\_\_\_\_\_\_\_\_\_\_\_\_\_\_\_\_\_\_\_\_\_\_\_\_\_\_\_\_\_\_\_\_\_\_\_\_\_\_\_\_\_\_\_\_\_\_\_\_\_\_\_\_\_\_\_\_\_\_\_\_\_\_\_\_\_\_\_\_\_\_\_\_\_\_\_\_\_\_\_\_\_\_\_\_\_\_\_\_\_\_\_\_**

TYPE my result IS RANGE 0.5 TO result;--Bound not loc. static

In the preceding example, the right or high range constraint bound is the variable result, which has been declared previously in the same design unit. Therefore, result is not a locally static expression and is not legal as a range constraint bound.

You can use all floating point types with the appropriate predefined arithmetic operators. For information on operators, refer to page 2-16. If an arithmetic operation result is not a floating point type in the range specified, an error occurs For example:

```
PROCESS
 VARIABLE f, z : real RANGE 1.0 TO 100.0;
BEGIN 
 f := 10.0;z := f + 1988.0; -- error condition
 WAIT FOR 10 ns; 
END PROCESS;
```
In the preceding example, the arithmetic operation  $z := f + 1988$ . 0 results in a value which is not in the specified range for z. Therefore, a run-time error condition exists when the assignment to z occurs during simulation. The following examples show some typical uses of floating point types from within VHDL code.

```
TYPE result IS RANGE 0.0 TO 11063.5;
SUBTYPE p_result IS result RANGE 2765.88 TO 8297.63;
VARIABLE a, b, c : result;
CONSTANT offset : p_result := 3000.5;
```
### **Predefined Floating Point Types**

Type real is the only predefined floating point type. Real is specified in package "standard" as:

**\_\_\_\_\_\_\_\_\_\_\_\_\_\_\_\_\_\_\_\_\_\_\_\_\_\_\_\_\_\_\_\_\_\_\_\_\_\_\_\_\_\_\_\_\_\_\_\_\_\_\_\_\_\_\_\_\_\_\_\_\_\_\_\_\_\_\_\_\_\_\_\_\_\_\_\_\_\_\_\_\_\_\_\_\_\_\_\_\_\_\_\_\_\_\_\_\_\_\_\_\_\_\_\_\_\_\_\_\_\_\_\_\_\_\_\_\_\_\_\_**

TYPE real IS RANGE -1.79769E308 TO 1.79769E308; --This  **-**-assumes a machine that follows IEEE --double-precision standard

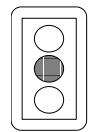

### **CAUTION**

*Do not use predefined type names for your own definitions. While it is possible to do so, it can become very confusing for you to keep track of when the system is using its definition of a predefined type or is being overwritten to use your definition.*

## **physical\_type\_definition**

Physical types describe measurements of a tangible quantity, in a multiple of the base unit of measurement, within the range you specify.

**\_\_\_\_\_\_\_\_\_\_\_\_\_\_\_\_\_\_\_\_\_\_\_\_\_\_\_\_\_\_\_\_\_\_\_\_\_\_\_\_\_\_\_\_\_\_\_\_\_\_\_\_\_\_\_\_\_\_\_\_\_\_\_\_\_\_\_\_\_\_\_\_\_\_\_\_\_\_\_\_\_\_\_\_\_\_\_\_\_\_\_\_\_\_\_\_\_\_\_\_\_\_\_\_\_\_\_\_\_\_\_\_\_\_\_\_\_\_\_\_**

### **Construct Placement**

scalar type definition, (type definition, type declaration block\_declarative\_item, entity\_declarative\_item, package body declarative item, package declarative item, process declarative item, subprogram declarative item )

### **Syntax**

```
physical_type_definition ::= 
   range constraint
    units
    base unit declaration
     { secondary_unit_declaration }
    end units
   base unit declaration ::=
```

```
 identifier ;
```

```
 secondary_unit_declaration ::= 
 identifier = physical literal ;
```
 $\frac{1}{2}$  **physical** literal ::= [ abstract\_literal ] unit\_name

### **Definitions**

- base unit declaration The base unit declaration is used to define a unit name. The base unit declaration can be considered the root measure.
- secondary unit declaration The secondary unit declaration is also used to define a unit name. The secondary unit declarations are defined in multiples of the root, or multiples of a previously defined secondary unit.

### **Description**

The range you specify as the range constraint must be between -2147483648 and +2147483647, inclusive on a 32-bit machine.

**\_\_\_\_\_\_\_\_\_\_\_\_\_\_\_\_\_\_\_\_\_\_\_\_\_\_\_\_\_\_\_\_\_\_\_\_\_\_\_\_\_\_\_\_\_\_\_\_\_\_\_\_\_\_\_\_\_\_\_\_\_\_\_\_\_\_\_\_\_\_\_\_\_\_\_\_\_\_\_\_\_\_\_\_\_\_\_\_\_\_\_\_\_\_\_\_\_\_\_\_\_\_\_\_\_\_\_\_\_\_\_\_\_\_\_\_\_\_\_\_**

The range constraint bounds you specify in the physical type definition must be an expression that can be evaluated during the current design unit analysis (a locally static expression) and must be an integer type. The range constraint bounds can have different sign values. For example:

```
TYPE phy_type IS RANGE -2147483647 TO 2147483647; --Different 
 . --signs
 .
```
The following example shows an illegal range constraint bound:

TYPE test int IS RANGE 0 TO 10.5;

 **. .**

In the preceding example, the right or high range constraint bound is 10.5, which is of a floating point type. Since the bound is not of an integer type, it is not a legal bound. The following example shows another illegal condition:

TYPE my\_int IS RANGE 0 TO mem\_value; -- illegal range bound **. .**

In the preceding example, the right or high range constraint bound is the variable mem\_value, which has been previously declared in the same design unit. Therefore, mem\_value is not a locally static expression and is not legal as a range constraint bound.

The base unit declaration and the secondary unit declaration are used to define a unit name. The base unit declaration can be considered the root measure. The secondary unit declarations are defined in multiples of the root or in multiples of a previously defined secondary unit. For example:

```
PROCESS 
 TYPE weight IS RANGE 0 TO 1E6 -- range constraint
  UNITS
  g; -- base_unit_declaration: gram
  dg = 10 g; -- secondary_unit_declaration: decagram
  hg = 10 dg; -- secondary_unit_declaration: hectogram
  kg = 1000 g; -- secondary_unit_declaration: kilogram
  END UNITS;
 VARIABLE w, z : weight; --Declare variables of type "weight"
BEGIN
 w := 100 dg + 1 kg - 10 g; --Use the phy. types in equations
 z := 16 kg + dg; -WAIT FOR 10 ns;
END PROCESS;
```
**\_\_\_\_\_\_\_\_\_\_\_\_\_\_\_\_\_\_\_\_\_\_\_\_\_\_\_\_\_\_\_\_\_\_\_\_\_\_\_\_\_\_\_\_\_\_\_\_\_\_\_\_\_\_\_\_\_\_\_\_\_\_\_\_\_\_\_\_\_\_\_\_\_\_\_\_\_\_\_\_\_\_\_\_\_\_\_\_\_\_\_\_\_\_\_\_\_\_\_\_\_\_\_\_\_\_\_\_\_\_\_\_\_\_\_\_\_\_\_\_**

The following examples show some typical uses of physical types from within VHDL code.

```
GENERIC (prop_delay : time); --"time" is physical type
CONSTANT drift_freq : frequency := 25 Hz; --"frequency" is 
                                           --physical type
SUBTYPE p_weight IS weight RANGE 1 g TO 10 dg; --"weight" is 
                                            -- physical type
```
All physical types can be used with the appropriate predefined arithmetic operators. For information on operators, refer to page 2-16. If an arithmetic operation result is not a physical type in the range specified, an error occurs. For example:

```
PROCESS (sens_sig)
 TYPE sys_unit IS RANGE 0 TO 1000
  UNITS
  tu; -- base_unit_declaration 
  tv = 10 tu; -- secondary_unit_declaration
  tz = 20 tv; -- secondary_unit_declaration
  END UNITS;
 VARIABLE s: sys_unit; --Declare variable of type "sys_unit"
BEGIN 
 s := 1000 tu + 2000 tv; --Using physical type sys_unit, do
                         --an arithmetic operation
END PROCESS;
```
In the previous example, the arithmetic operation  $s := 1000$  tu + 2000 tv results in a value that is not in the specified range for sys\_unit. The result of any expression that uses a physical type is truncated to the nearest base unit.

### **Predefined Physical Types**

**S** There is one predefined physical type: time. You must specify all delays with the type time. The type time is specified in package "standard" as follows:

**\_\_\_\_\_\_\_\_\_\_\_\_\_\_\_\_\_\_\_\_\_\_\_\_\_\_\_\_\_\_\_\_\_\_\_\_\_\_\_\_\_\_\_\_\_\_\_\_\_\_\_\_\_\_\_\_\_\_\_\_\_\_\_\_\_\_\_\_\_\_\_\_\_\_\_\_\_\_\_\_\_\_\_\_\_\_\_\_\_\_\_\_\_\_\_\_\_\_\_\_\_\_\_\_\_\_\_\_\_\_\_\_\_\_\_\_\_\_\_\_**

```
TYPE time IS RANGE -a_number TO +a_number 
 UNITS -- a_number is machine-dependent
 fs; - femtoseconds
 ps = 1000 fs; -- picoseconds
 ns = 1000 ps; -- nanoseconds<br>us = 1000 ns; -- microseconds
 us = 1000 ns;
 ms = 1000 us; --- milliseconds
 sec = 1000 ms; -- seconds<br>min = 60 sec; -- minutes
 min = 60 sec; -- minutes
 hr = 60 min; -- hours
 END UNITS;
```
### **enumeration\_type\_definition**

An enumeration type consists of a list of values that can be character literals or identifiers. Using the enumeration type definition, you can define enumeration types other than those predefined in VHDL.

**\_\_\_\_\_\_\_\_\_\_\_\_\_\_\_\_\_\_\_\_\_\_\_\_\_\_\_\_\_\_\_\_\_\_\_\_\_\_\_\_\_\_\_\_\_\_\_\_\_\_\_\_\_\_\_\_\_\_\_\_\_\_\_\_\_\_\_\_\_\_\_\_\_\_\_\_\_\_\_\_\_\_\_\_\_\_\_\_\_\_\_\_\_\_\_\_\_\_\_\_\_\_\_\_\_\_\_\_\_\_\_\_\_\_\_\_\_\_\_\_**

### **Construct Placement**

scalar\_type\_definition, (type\_definition, type\_declaration, block declarative item, entity declarative item, package\_body\_declarative\_item, package\_declarative\_item, process\_declarative\_item, subprogram\_declarative\_item )

### **Syntax**

enumeration type definition  $::=$ **(** enumeration\_literal { **,** enumeration\_literal } **)**

enumeration literal  $::=$ identifier | character\_literal

### **Definitions**

■ enumeration literal A list of character literals or identifiers, specified by you.

### **Description**

To define an enumeration type or subtype, you use the enumeration type definition, which consists of a list of enumeration literals separated by commas.

The enumeration literals each have a distinct enumeration *value*. The first enumeration literal listed has the predefined *position* of zero. The enumeration literals that follow the first enumeration literal are arranged in ascending positions. For example:

TYPE light IS (active, off, flashing);  $\wedge$   $\wedge$   $\wedge$ Position: 0 1 2

In the preceding example, active, off, and flashing are identifiers for enumeration literals, each having a distinct enumeration value. Notice that the position of the enumeration literals is predefined, starting at 0 for the first literal active and ascending to position 2 for flashing. Position is important when

using the predefined attributes. For more information on attributes, refer to page 10-5.

**\_\_\_\_\_\_\_\_\_\_\_\_\_\_\_\_\_\_\_\_\_\_\_\_\_\_\_\_\_\_\_\_\_\_\_\_\_\_\_\_\_\_\_\_\_\_\_\_\_\_\_\_\_\_\_\_\_\_\_\_\_\_\_\_\_\_\_\_\_\_\_\_\_\_\_\_\_\_\_\_\_\_\_\_\_\_\_\_\_\_\_\_\_\_\_\_\_\_\_\_\_\_\_\_\_\_\_\_\_\_\_\_\_\_\_\_\_\_\_\_**

The following examples show the use of enumeration types.

```
TYPE logic_volt IS ('0','5','z', 'x');
SUBTYPE ideal_v IS logic_volt RANGE '0' TO '5';
TYPE shift IS (shr, shl, shrc, shlc);
```
If you use an identifier or character literal that has been specified in the same section of code (same scope or outer scope\*) and give it a different value, you have overloaded the literal. For example, if previously in a process you wrote;

```
TYPE traffic IS (car, cab, truck, van);
```
then you write the following code later in the same process:

```
TYPE vehicle IS (cab,car,truck,motorcycle,van); --Overloaded
```
the enumeration literals car, cab, truck and van are overloaded by being used in another enumerated type vehicle.

Overloading provides you with a method for using the same identifier name for different enumerated types within the same process. For more information on overloading, refer to page 3-24.

 $\overline{\phantom{a}}$  , which is a set of the set of the set of the set of the set of the set of the set of the set of the set of the set of the set of the set of the set of the set of the set of the set of the set of the set of th

<sup>\*</sup>For more information on scope, refer to page 3-12.

### **Predefined Enumeration Types**

The following enumeration types have been predefined in package "standard":

**\_\_\_\_\_\_\_\_\_\_\_\_\_\_\_\_\_\_\_\_\_\_\_\_\_\_\_\_\_\_\_\_\_\_\_\_\_\_\_\_\_\_\_\_\_\_\_\_\_\_\_\_\_\_\_\_\_\_\_\_\_\_\_\_\_\_\_\_\_\_\_\_\_\_\_\_\_\_\_\_\_\_\_\_\_\_\_\_\_\_\_\_\_\_\_\_\_\_\_\_\_\_\_\_\_\_\_\_\_\_\_\_\_\_\_\_\_\_\_\_**

- Character
- Bit
- Boolean
- severity\_level

The equivalent code for package "standard" is discussed on page 9-18. Refer to that discussion for detailed information on the predefined enumeration types.

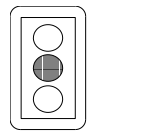

### **CAUTION**

*Do not use predefined type names for your own definitions. While it is possible to do so, it may become very confusing for you to keep track of when the system is using its definition of a predefined type or is being overwritten to use your definition.* 

## **composite\_type\_definition**

A composite type specifies groups of values under a single identifier.

**\_\_\_\_\_\_\_\_\_\_\_\_\_\_\_\_\_\_\_\_\_\_\_\_\_\_\_\_\_\_\_\_\_\_\_\_\_\_\_\_\_\_\_\_\_\_\_\_\_\_\_\_\_\_\_\_\_\_\_\_\_\_\_\_\_\_\_\_\_\_\_\_\_\_\_\_\_\_\_\_\_\_\_\_\_\_\_\_\_\_\_\_\_\_\_\_\_\_\_\_\_\_\_\_\_\_\_\_\_\_\_\_\_\_\_\_\_\_\_\_**

### **Construct Placement**

type definition, (type declaration - block declarative item, entity\_declarative\_item, package\_body\_declarative\_item, package\_declarative\_item, process\_declarative\_item, subprogram\_declarative\_item )

### **Syntax**

composite\_type\_definition ::= array\_type\_definition | record\_type\_definition

### **Definitions**

- array\_type\_definition Declares an array, which is a collection of elements of the same type that are organized in one or more dimensions. Elements of type file are not permitted.
- record\_type\_definition Declares a record which is a collection of named elements.

### **Description**

The composite type allows you to group items that are naturally bundled together or represented as tables.

## **array\_type\_definition**

An array is a collection of elements of the same type that are organized in one or more dimensions. (Elements of type file are not permitted).

### **Construct Placement**

composite\_type\_definition, (type\_definition, type\_declaration, block\_declarative\_item, entity\_declarative\_item, package\_body\_declarative\_item, package\_declarative\_item, process\_declarative\_item, subprogram\_declarative\_item )

### **Syntax**

```
array_type_definition ::= 
    unconstrained_array_definition
    | constrained_array_definition
  unconstrained array definition ::= array ( index_subtype_definition { , index_subtype_definition } )
    of element_subtype_indication
   constrained_array_definition ::= 
    array index_constraint of element_subtype_indication
   index_subtype_definition ::=
    type_mark range <>
  index constraint ::=
    ( discrete_range { , discrete_range } )
   discrete_range ::=
    discrete_subtype_indication | range
```
**\_\_\_\_\_\_\_\_\_\_\_\_\_\_\_\_\_\_\_\_\_\_\_\_\_\_\_\_\_\_\_\_\_\_\_\_\_\_\_\_\_\_\_\_\_\_\_\_\_\_\_\_\_\_\_\_\_\_\_\_\_\_\_\_\_\_\_\_\_\_\_\_\_\_\_\_\_\_\_\_\_\_\_\_\_\_\_\_\_\_\_\_\_\_\_\_\_\_\_\_\_\_\_\_\_\_\_\_\_\_\_\_\_\_\_\_\_\_\_\_**

### **Definitions**

- unconstrained array definition Defines an unconstrained array in which you specify the type of the indices, but do not specify the range.
- constrained array definition Defines a constrained array which has a specific subset of values for the range of the array indices.

### **Description**

VHDL does not limit the number of dimensions you can have in an array. The values in an array are referenced by indices that also have a specified type. For more information on this topic, refer to page 4-5. The following example shows the code you can use to declare an array.

TYPE array frame IS ARRAY (integer RANGE 1 TO 3, 9 DOWNTO 6) OF positive; VARIABLE mem\_array : array\_frame; -- "mem\_array" is an array

**\_\_\_\_\_\_\_\_\_\_\_\_\_\_\_\_\_\_\_\_\_\_\_\_\_\_\_\_\_\_\_\_\_\_\_\_\_\_\_\_\_\_\_\_\_\_\_\_\_\_\_\_\_\_\_\_\_\_\_\_\_\_\_\_\_\_\_\_\_\_\_\_\_\_\_\_\_\_\_\_\_\_\_\_\_\_\_\_\_\_\_\_\_\_\_\_\_\_\_\_\_\_\_\_\_\_\_\_\_\_\_\_\_\_\_\_\_\_\_\_**

The preceding code creates a 3 by 4, two-dimensional array. The following figure is a representation of this array:

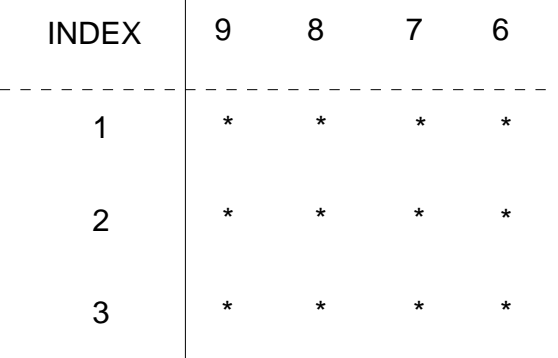

In the preceding array, the stars represent the value of each array element. When the array is initialized, each element value is equal to positive'left, which returns an integer value "1". (The left value of the range of subtype "positive" is "1'.) You can define the contents of this array with the following code:

```
FOR i IN 1 TO 3 LOOP
 FOR j IN 9 DOWNTO 6 LOOP
  mem_array (i, j) := i + 1;END LOOP;
END LOOP;
```
Another way to define the values for each of the array elements is shown as follows:

mem\_array :=  $( (2,2,2,2), (3,3,3,3), (4,4,4,4) )$ ;

Both preceding code examples fill the array mem\_array with values, as the following figure shows.

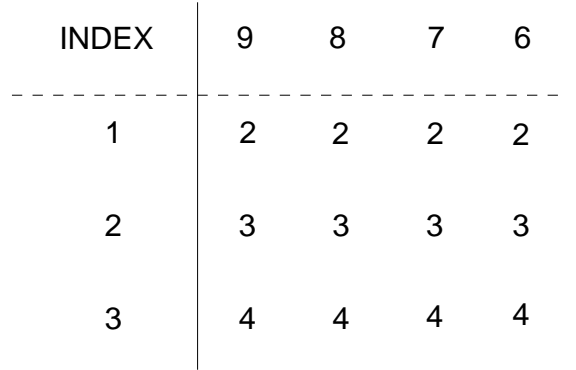

**\_\_\_\_\_\_\_\_\_\_\_\_\_\_\_\_\_\_\_\_\_\_\_\_\_\_\_\_\_\_\_\_\_\_\_\_\_\_\_\_\_\_\_\_\_\_\_\_\_\_\_\_\_\_\_\_\_\_\_\_\_\_\_\_\_\_\_\_\_\_\_\_\_\_\_\_\_\_\_\_\_\_\_\_\_\_\_\_\_\_\_\_\_\_\_\_\_\_\_\_\_\_\_\_\_\_\_\_\_\_\_\_\_\_\_\_\_\_\_\_**

The preceding array example shows you an example of a constrained array and some of the syntax for declaring and manipulating a constrained array. An array can be either constrained or unconstrained, as the following pages describe. The diagrams on page 5-23 show some of the related syntax for defining a constrained or unconstrained array.

As indicated by the BNF descriptions on page 5-23 arrays have the following characteristics:

- An array can be constrained or unconstrained.
- The range bounds can be of types other than integer types.
- You can specify the range bound type of a constrained array.

A constrained array is an array that has a specific subset of values for the range of the array indices. You saw an example of a constrained array on page 5-24. If you specify a range using *universal\_integers* or integer literals, the system assumes these indices are a subset of the type integer (from package "standard"). For example, the first line in the following code is equivalent to the second line of code:

```
TYPE int_array IS ARRAY(1 TO 25) OF integer; --This is equiv.
TYPE int_array IS ARRAY(integer RANGE 1 TO 25) --to this
                                         OF integer;
```
The most common array ranges are integer types. The range type for arrays does not have to be of type integer. However, the left and right bounds must be of the same type. The range bounds can be any discrete type. For example:

TYPE month IS (jan, feb, mar, apr, may, jun, jly, aug, sep, oct, nov, dec); TYPE hours IS RANGE 0.0 TO 23.0; TYPE vacation IS ARRAY (month RANGE jun TO sep) OF hours;

**\_\_\_\_\_\_\_\_\_\_\_\_\_\_\_\_\_\_\_\_\_\_\_\_\_\_\_\_\_\_\_\_\_\_\_\_\_\_\_\_\_\_\_\_\_\_\_\_\_\_\_\_\_\_\_\_\_\_\_\_\_\_\_\_\_\_\_\_\_\_\_\_\_\_\_\_\_\_\_\_\_\_\_\_\_\_\_\_\_\_\_\_\_\_\_\_\_\_\_\_\_\_\_\_\_\_\_\_\_\_\_\_\_\_\_\_\_\_\_\_**

In the previous example, the array vacation is a one-dimensional array type that is constrained by a range of the enumerated type month. The elements of the array are specified to be of the type hours, which are floating point numbers.

If constrained arrays were the only arrays allowed in VHDL, you could never specify two arrays that have the same type but different range bounds. This is why the unconstrained array exists.

An unconstrained array is an array in which you specify the type of the indices but do not specify the range. In place of specifying the range, you use the box symbol "<>". In this way you can declare the array type without declaring its range, and then you can declare as many arrays of the same type with the desired range. This allows you to pass arrays of arbitrary size as parameters. Figure 5-3 shows this concept of unconstrained arrays.

The following example shows you the declaration of an unconstrained array and the declaration of two arrays of the same type as the unconstrained array, which could possibly appear elsewhere in your code description:

TYPE data\_array IS ARRAY (integer RANGE <>) OF integer; --With the unconst. array declared, the following code can be --used in a hardware description. VARIABLE address : data array (0 TO 255); VARIABLE hex\_code : data\_array (255 TO 1023);

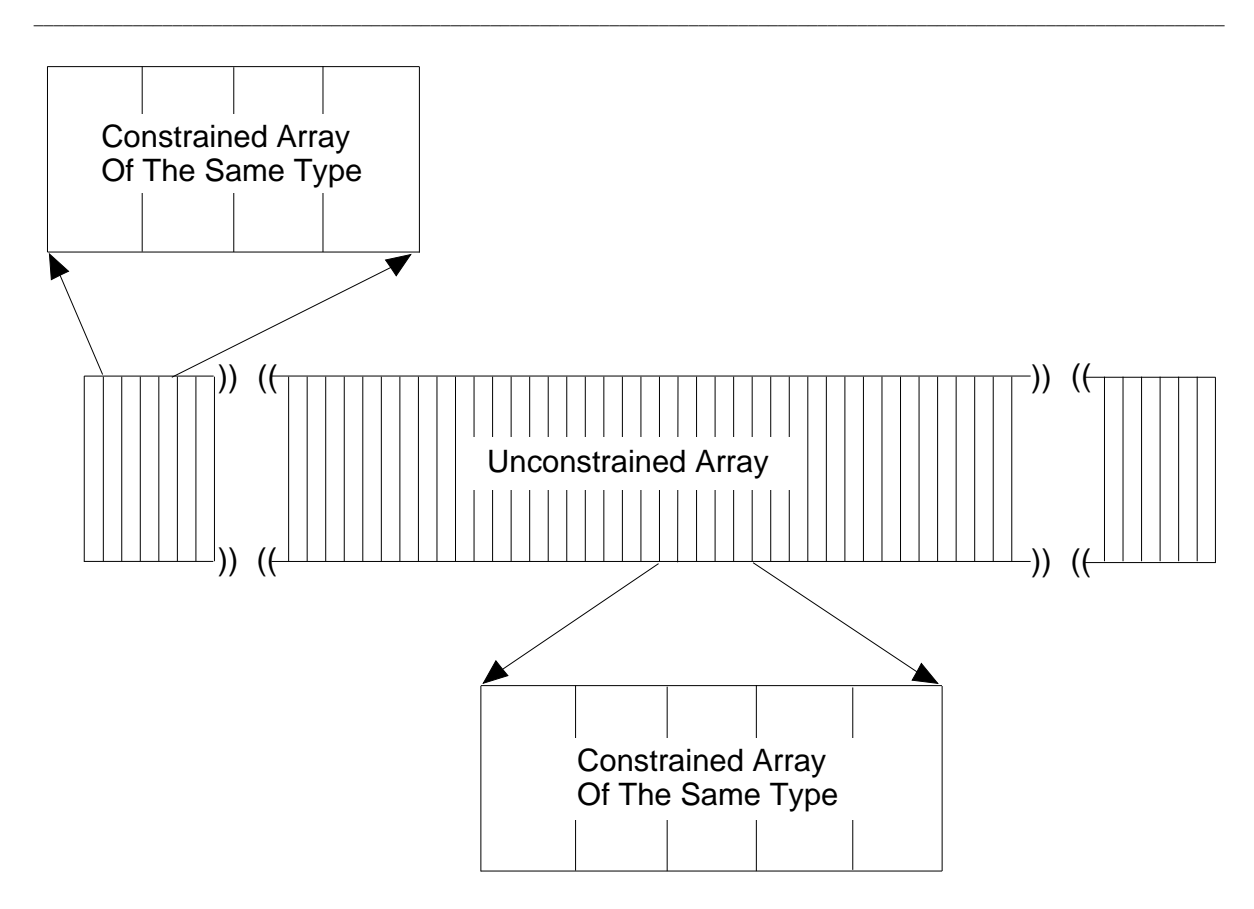

**Figure 5-3. Unconstrained Arrays**

### **Summary of Array Type Rules**

The following list is a summary of the rules that govern the use of arrays:

- All the elements in an array must be of the same type.
- The element types in an array can be only scalar, other array types, or record types; no file types are allowed.
- If you use a subtype indication as a discrete range, the subtype indication must not contain a resolution function. For information on resolution functions, refer to page 11-10.
- You use index constraints for arrays, and you use range constraints for subtypes.

### **Array Operations**

There are several operations you can perform using arrays, through the use of expressions and specific array operations. You can extract a single array element by specifying an index value in an expression. You specify an index by using an indexed name. For more information on indexed names, refer to page 3-8.

**\_\_\_\_\_\_\_\_\_\_\_\_\_\_\_\_\_\_\_\_\_\_\_\_\_\_\_\_\_\_\_\_\_\_\_\_\_\_\_\_\_\_\_\_\_\_\_\_\_\_\_\_\_\_\_\_\_\_\_\_\_\_\_\_\_\_\_\_\_\_\_\_\_\_\_\_\_\_\_\_\_\_\_\_\_\_\_\_\_\_\_\_\_\_\_\_\_\_\_\_\_\_\_\_\_\_\_\_\_\_\_\_\_\_\_\_\_\_\_\_**

You can compare two arrays of the same type with relational operators. For more information on expressions and operators, refer to Section 2.

You can concatenate one-dimensional arrays to form larger one-dimensional arrays, as the following example shows:

```
PROCESS (sens_sig)
 TYPE ref_array IS ARRAY (natural RANGE <>) OF integer; 
 VARIABLE x : ref_array (0 TO 899); -- Size is 900
 VARIABLE z : ref_array (0 TO 99); -- Size is 100
 VARIABLE comp_arry : ref_array (0 TO 999); -- Size is 1000
BEGIN
 comp_arry := x \& z; -- concatenate the arrays, size is 1000
END PROCESS;
```
You concatenate the one-dimensional arrays using the concatenation operator "&". You can also concatenate an array with a single element value of the same type. For a discussion on concatenation, refer to page 2-23.

You can also select a contiguous subset of a one-dimensional array by using a slice name. A slice name designates a portion of a one-dimensional array, as the following example shows:

```
PROCESS (sens_sig)
 TYPE ref_array IS ARRAY (natural RANGE <>) OF integer; 
 VARIABLE main_bus : ref_array (0 TO 255); --Declare arrays 
 VARIABLE addr, data : ref_array (0 TO 127); --
BEGIN
 addr := main_bus (0 TO 127);
 data := main bus (128 TO 255);
END PROCESS;
```
For more information on slice names and slicing arrays, refer to page 3-9.

## **record\_type\_definition**

A record is a composite type whose elements can be of various types. The record type definition specifies a particular record type.

**\_\_\_\_\_\_\_\_\_\_\_\_\_\_\_\_\_\_\_\_\_\_\_\_\_\_\_\_\_\_\_\_\_\_\_\_\_\_\_\_\_\_\_\_\_\_\_\_\_\_\_\_\_\_\_\_\_\_\_\_\_\_\_\_\_\_\_\_\_\_\_\_\_\_\_\_\_\_\_\_\_\_\_\_\_\_\_\_\_\_\_\_\_\_\_\_\_\_\_\_\_\_\_\_\_\_\_\_\_\_\_\_\_\_\_\_\_\_\_\_**

### **Construct Placement**

composite type definition, (type definition, type declaration block\_declarative\_item, entity\_declarative\_item, package body declarative item, package declarative item, process declarative item, subprogram declarative item )

### **Syntax**

record\_type\_definition ::= **record** element\_declaration { element\_declaration } **end record**

element declaration  $::=$ identifier list **:** element subtype definition **;** 

element subtype definition  $\equiv$  subtype indication

### **Definitions**

■ element declaration Declares the subtypes of one or more record elements named in the identifier list.

### **Description**

A record type groups objects of different types so they can be operated on as a single object. The record type definition contains of a series of element declarations, each of which contains one or more element identifiers and a subtype indication for those elements. All the element identifiers must be unique. The following example shows two record type definitions.

```
TYPE coordinates IS RECORD 
  xvalue,yvalue : integer;
END RECORD;
TYPE half day IS (am, pm);
TYPE clock_time IS RECORD 
  hour : integer RANGE 1 TO 12;
  minute,second : integer RANGE 1 TO 60;
  ampm : half_day;
END RECORD;
```
You can read from and assign data to individual elements of a record. To access an individual record element, you use the selected name construct, as shown in the following examples:

**\_\_\_\_\_\_\_\_\_\_\_\_\_\_\_\_\_\_\_\_\_\_\_\_\_\_\_\_\_\_\_\_\_\_\_\_\_\_\_\_\_\_\_\_\_\_\_\_\_\_\_\_\_\_\_\_\_\_\_\_\_\_\_\_\_\_\_\_\_\_\_\_\_\_\_\_\_\_\_\_\_\_\_\_\_\_\_\_\_\_\_\_\_\_\_\_\_\_\_\_\_\_\_\_\_\_\_\_\_\_\_\_\_\_\_\_\_\_\_\_**

```
VARIABLE time_of_day : clock_time;
. . .
time_of_day.minute := 35; -- loads 35 into element "minute" 
start hour := time_of_day.hour; -- assigns value of element
                                -- "hour" to "start hour"
```
When assigning values to or reading from record elements, the types of the record elements must match the types of the variables. You can also access a record as an aggregate, in which case all the elements are assigned at once, as shown in the following example:

```
VARIABLE time_of_day : clock_time;
VARIABLE start_hour : integer RANGE 1 TO 12;
. . .
time_of_day := (12, 05, 23, am);
```
## **access\_type\_definition**

Access types are types whose values point to other objects; they allow access to objects such as FIFOs and linked lists that contain unnamed elements for which storage is dynamically allocated.

**\_\_\_\_\_\_\_\_\_\_\_\_\_\_\_\_\_\_\_\_\_\_\_\_\_\_\_\_\_\_\_\_\_\_\_\_\_\_\_\_\_\_\_\_\_\_\_\_\_\_\_\_\_\_\_\_\_\_\_\_\_\_\_\_\_\_\_\_\_\_\_\_\_\_\_\_\_\_\_\_\_\_\_\_\_\_\_\_\_\_\_\_\_\_\_\_\_\_\_\_\_\_\_\_\_\_\_\_\_\_\_\_\_\_\_\_\_\_\_\_**

### **Construct Placement**

type\_definition, (type\_declaration - block\_declarative\_item, entity\_declarative\_item, package\_body\_declarative\_item, package\_declarative\_item, process\_declarative\_item, subprogram\_declarative\_item )

### **Syntax**

access\_type\_definition ::= **access** subtype\_indication

### **Definitions**

■ subtype indication

Defines the type of the objects pointed to by the access type. This subtype is called the *designated subtype*, and the base type is called the *designated type*. The designated type must not be a file type. The only kind of constraint allowed in the subtype indication is an index constraint.

### **Description**

Declaring an access type is a preliminary step to setting up an object called a *designator*; such an object can be assigned *access values* that designate, or point to, other unnamed objects containing values of the designated subtype. Once an access type has been declared, you can create a designator (hereafter called a pointer) by declaring a variable of that type and then assigning an access value to that variable using an *allocator* expression. Only variables can be declared access types, and only variables may be pointed to by access values.

The following example illustrates the process of creating an access type, access value, and pointer:

```
TYPE buff IS RANGE 0 TO 1023 ;
TYPE buff_ptr IS ACCESS buff ;
VARIABLE ptr1 : \text{buffer} := \text{NEW buffer} (511) ;
```
This example accomplishes three things: First, it declares the type *buff*, that is, the type of object that will be pointed to. Second, it declares an access type, *buff\_ptr*, of type buff. This access type is now available for variables that will be used as pointers to objects of type buff. Third, it declares a variable *ptr1* of access type buff\_ptr and uses an allocator expression (the reserved word NEW followed by buff), which does three things:

**\_\_\_\_\_\_\_\_\_\_\_\_\_\_\_\_\_\_\_\_\_\_\_\_\_\_\_\_\_\_\_\_\_\_\_\_\_\_\_\_\_\_\_\_\_\_\_\_\_\_\_\_\_\_\_\_\_\_\_\_\_\_\_\_\_\_\_\_\_\_\_\_\_\_\_\_\_\_\_\_\_\_\_\_\_\_\_\_\_\_\_\_\_\_\_\_\_\_\_\_\_\_\_\_\_\_\_\_\_\_\_\_\_\_\_\_\_\_\_\_**

- Allocates enough memory to store an object of type buff.
- Creates and assigns a value to an (unnamed) object of type buff. In this case, an initial value of 511 is assigned to the object.
- $\bullet$  Assigns an access value (address) to ptr1, which can then be used to reference the object. You can also initialize a pointer variable to a value of **null** without using an allocator expression, as shown in the following example. In this case the pointer points to no object.

```
VARIABLE ptr1 : buff_ptr := NULL ;
```
The use of allocators is discussed in more detail in Section 2 of this manual, under Allocators, beginning on page 2-13. The following subsection discusses incomplete type declarations and their use with access types in creating self-referencing structures such as linked lists.

## **Incomplete Types**

An incomplete type declaration names a type without specifying anything else about the type. You can use this kind of type declaration with access types to create interdependent, self-referencing structures such as linked lists. The following restrictions apply to incomplete type declarations:

- Each incomplete type declaration must have a corresponding full type declaration with the same identifier.
- The corresponding full type declaration must occur within the same declarative part as the incomplete type declaration.
- Between the incomplete type declaration and the end of the corresponding full type declaration, you can use the name of the incomplete type only as a type mark in the subtype indication of an access type definition. No constraints are allowed in the subtype indication.

The following example shows how an incomplete type declaration is used:

**\_\_\_\_\_\_\_\_\_\_\_\_\_\_\_\_\_\_\_\_\_\_\_\_\_\_\_\_\_\_\_\_\_\_\_\_\_\_\_\_\_\_\_\_\_\_\_\_\_\_\_\_\_\_\_\_\_\_\_\_\_\_\_\_\_\_\_\_\_\_\_\_\_\_\_\_\_\_\_\_\_\_\_\_\_\_\_\_\_\_\_\_\_\_\_\_\_\_\_\_\_\_\_\_\_\_\_\_\_\_\_\_\_\_\_\_\_\_\_\_**

```
TYPE dl data IS RANGE (0 TO 255) ;
TYPE dl block IS ARRAY ( 0 TO 7 ) OF dl data ;
TYPE dl_pntr ; -- Incomplete type declaration
TYPE dl_record IS RECORD
   data_block : dl_block ;
   next_rec : dl_pntr; -- The incomplete type is used here.
END RECORD ;
-- The following declaration completes the declaration of 
-- dl_pntr as an access type to objects of type dl_record. 
TYPE dl_pntr IS ACCESS dl_record; -- Complete type declaration
```
This example declares a record type to hold data in a linked-list structure. At same time it sets up a pointer that will be used to gain access to the elements of the linked list. Notice that the record type for the list elements (beginning TYPE dl\_record IS RECORD) consists of two parts: an array of integers  $($  data block) that holds the data; and a pointer (next rec) to the next element of the list. The pointer needs to be an access type, which can be assigned an access value that points to the location of the next list element.

Notice that without an incomplete type declaration, you would be unable to include the pointer as part of the structure that it refers to. You must first use an incomplete type declaration to make the name of the access type available to the record type declaration. Once the record type has been declared, you complete the declaration of the access type, which can now refer to the record type.

For additional information on access types, refer to the preceding subsection, access\_type\_definition. For a formal syntax description of both full and incomplete type declarations, refer to type\_declaration on page 4-4.

## **file\_type\_definition**

The file type definition defines data types for use in file declarations.

**\_\_\_\_\_\_\_\_\_\_\_\_\_\_\_\_\_\_\_\_\_\_\_\_\_\_\_\_\_\_\_\_\_\_\_\_\_\_\_\_\_\_\_\_\_\_\_\_\_\_\_\_\_\_\_\_\_\_\_\_\_\_\_\_\_\_\_\_\_\_\_\_\_\_\_\_\_\_\_\_\_\_\_\_\_\_\_\_\_\_\_\_\_\_\_\_\_\_\_\_\_\_\_\_\_\_\_\_\_\_\_\_\_\_\_\_\_\_\_\_**

### **Construct Placement**

type\_definition, (type\_declaration - block\_declarative\_item, entity\_declarative\_item, package\_body\_declarative\_item, package\_declarative\_item, process\_declarative\_item, subprogram\_declarative\_item )

### **Syntax**

file type definition  $::=$ **file of** type\_mark

### **Definitions**

■ type\_mark Defines the type of the values contained in the file.

### **Description**

Files may be read-only or write-only, but not both. Some uses of file types are the following:

- Logging and tracing error conditions
- Collecting data for statistics
- Loading the contents of memory with data
- Loading test vectors for your model

The following examples show the declaration of file types:

TYPE rom\_data IS FILE OF integer; TYPE error file IS FILE OF string; TYPE input\_data IS FILE OF bit\_vector;

When you declare a file type with a type mark that is scalar or a constrained array subtype, read and write procedures and an endfile function are implicitly defined immediately following the file type declaration. For more information on file declarations, refer to page 4-18. The following example shows the declaration of

a file type, a file declaration, and the implicit subprogram definitions that are declared by the system.

**\_\_\_\_\_\_\_\_\_\_\_\_\_\_\_\_\_\_\_\_\_\_\_\_\_\_\_\_\_\_\_\_\_\_\_\_\_\_\_\_\_\_\_\_\_\_\_\_\_\_\_\_\_\_\_\_\_\_\_\_\_\_\_\_\_\_\_\_\_\_\_\_\_\_\_\_\_\_\_\_\_\_\_\_\_\_\_\_\_\_\_\_\_\_\_\_\_\_\_\_\_\_\_\_\_\_\_\_\_\_\_\_\_\_\_\_\_\_\_\_**

```
TYPE stat IS FILE OF integer; -- file type decl.
 FILE my_stats : stat IS "stat_file"; -- file decl.
-- implicit definitions 
 PROCEDURE read (VARIABLE my stats : INOUT stat;
                          value : OUT integer);
 PROCEDURE write (my_stats: INOUT stat;
                     value: IN integer); 
 FUNCTION endfile(VARIABLE my_stats: IN stat) RETURN boolean;
```
The read procedure returns a value from the file you specify, allowing you to do a file read. The write procedure appends a value to the file you specify, allowing you to do a file write. The endfile function returns a Boolean value of TRUE when a read operation cannot return another value from the file; otherwise the function returns a value of FALSE. An error condition exists if a read is made on a file that has an endfile value of TRUE.

The content of value is the value of the item in the file. This value must be the same type as the file. In the preceding example, value in the read and write procedures must be of type integer. In the following example, value in the read procedure must be an array of type real.

The following example shows a file type that has an unconstrained array type as a type mark, and the implicit read procedure that follows. The write and endfile operations are the same as the previous example.

```
TYPE rom_array IS ARRAY (integer RANGE <>) OF real; --uncons.
TYPE data_values IS FILE OF rom_array; --file type decl.
FILE rval : data_values IS my_file; -- file declaration
PROCEDURE read (VARIABLE rval: INOUT data_values;
                       value: OUT rom_array; 
                  length: OUT natural); -- implicit read def.
```
The read procedure from the preceding example returns a value from the file and a parameter called length that specifies the actual length of the array value read. For information on file objects and their declaration, refer to page 4-18.

# **Section 6 Statements**

This section discusses the statements that you can use in VHDL. A statement is a construct you use to specify one or more actions to take place in a hardware description. These actions can take place one after another (sequentially) or at the same time (concurrently). The following list shows the topics and constructs explained in this section:

**\_\_\_\_\_\_\_\_\_\_\_\_\_\_\_\_\_\_\_\_\_\_\_\_\_\_\_\_\_\_\_\_\_\_\_\_\_\_\_\_\_\_\_\_\_\_\_\_\_\_\_\_\_\_\_\_\_\_\_\_\_\_\_\_\_\_\_\_\_\_\_\_\_\_\_\_\_\_\_\_\_\_\_\_\_\_\_\_\_\_\_\_\_\_\_\_\_\_\_\_\_\_\_\_\_\_\_\_\_\_\_\_\_\_\_\_\_\_\_\_**

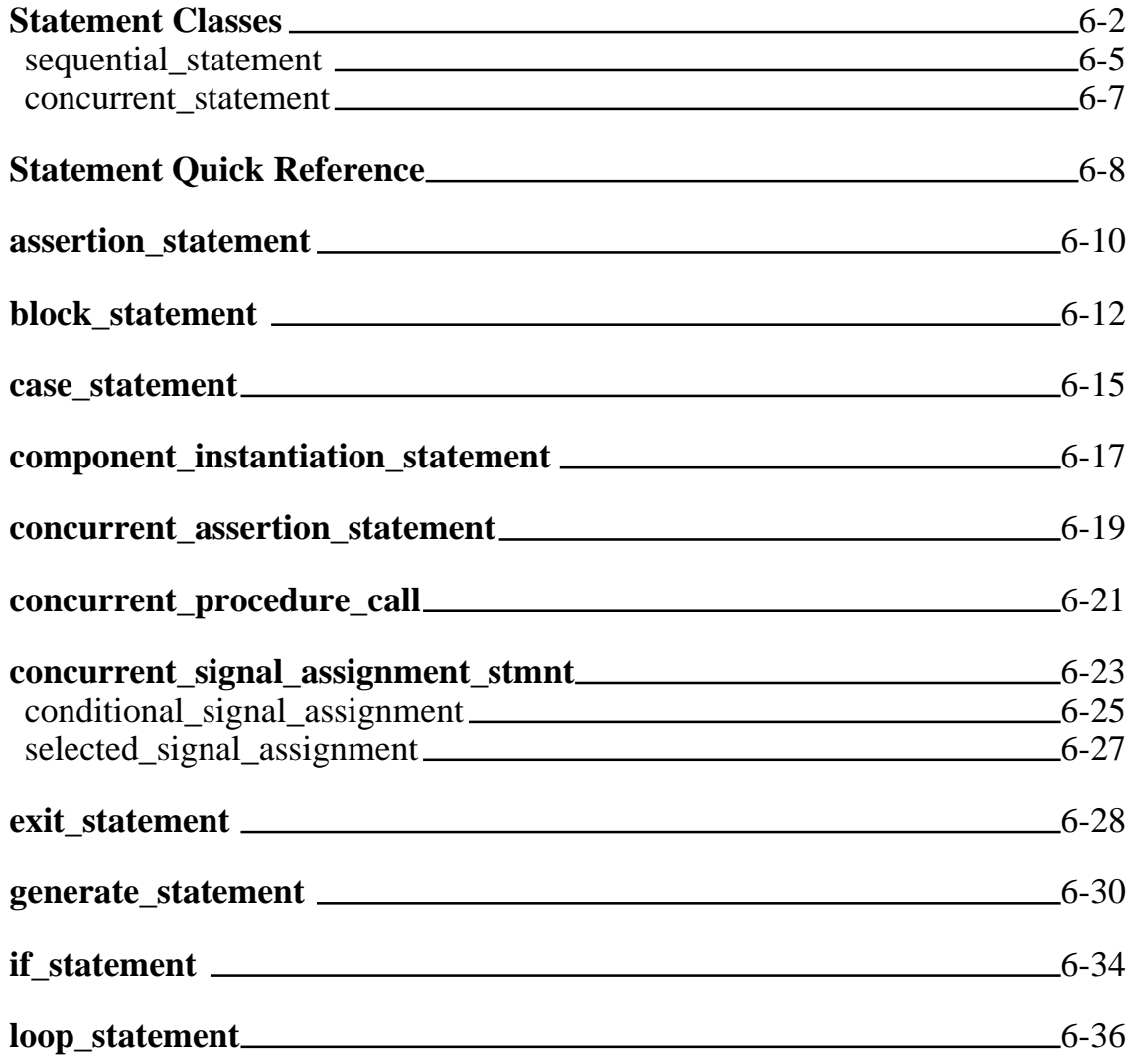

Mentor Graphics VHDL Reference Manual, July 1994 **6-1**

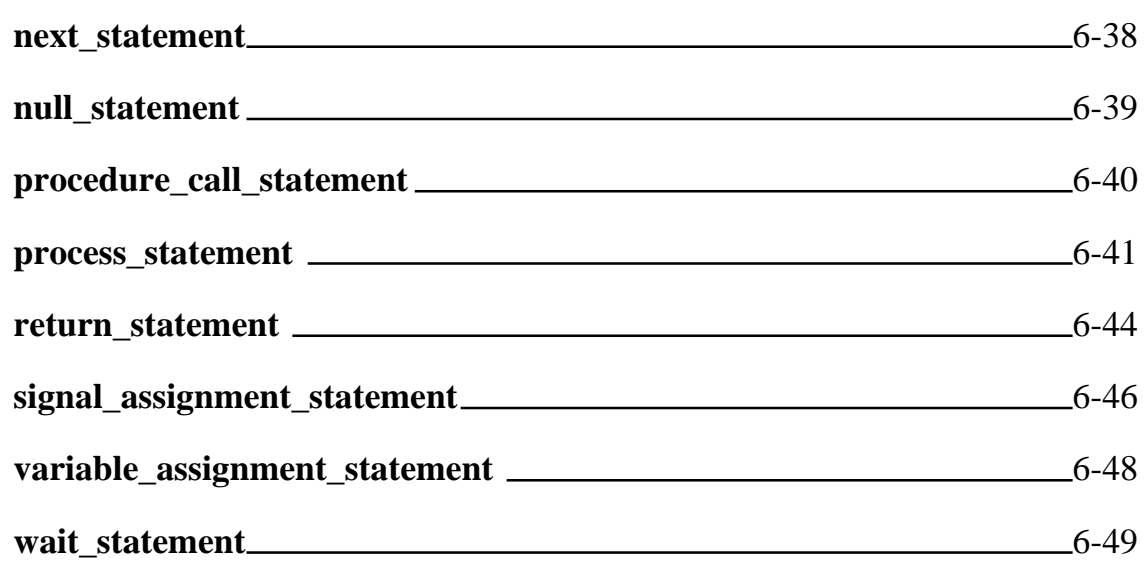

**\_\_\_\_\_\_\_\_\_\_\_\_\_\_\_\_\_\_\_\_\_\_\_\_\_\_\_\_\_\_\_\_\_\_\_\_\_\_\_\_\_\_\_\_\_\_\_\_\_\_\_\_\_\_\_\_\_\_\_\_\_\_\_\_\_\_\_\_\_\_\_\_\_\_\_\_\_\_\_\_\_\_\_\_\_\_\_\_\_\_\_\_\_\_\_\_\_\_\_\_\_\_\_\_\_\_\_\_\_\_\_\_\_\_\_\_\_\_\_\_**

## **Statement Classes**

There are two classes of statements you can use in your VHDL descriptions:

- Sequential statements
- Concurrent statements

The following example illustrates the difference between sequential and concurrent statement execution:

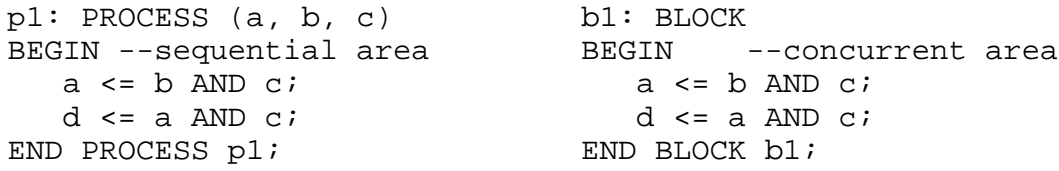

In this example, the code in the left-hand column contains two sequential signal assignments within a process labeled p1. In the right-hand column of the example, two concurrent signal assignments within block b1 perform the same functions as the statements in p1.

Statements within a process must be sequential statements; they are evaluated in the order in which they appear in the code. In contrast, statements within the statement part of a block must be concurrent statements. During simulation,
concurrent statements are evaluated as if they occur simultaneously. Thus, the signal assignments in p1 occur one after the other, while the signal assignments in b1 occur simultaneously.

**\_\_\_\_\_\_\_\_\_\_\_\_\_\_\_\_\_\_\_\_\_\_\_\_\_\_\_\_\_\_\_\_\_\_\_\_\_\_\_\_\_\_\_\_\_\_\_\_\_\_\_\_\_\_\_\_\_\_\_\_\_\_\_\_\_\_\_\_\_\_\_\_\_\_\_\_\_\_\_\_\_\_\_\_\_\_\_\_\_\_\_\_\_\_\_\_\_\_\_\_\_\_\_\_\_\_\_\_\_\_\_\_\_\_\_\_\_\_\_\_**

For more information on how sequential and concurrent statements are evaluated, refer to the *Mentor Graphics Introduction to VHDL*, the "Contrasting Concurrent and Sequential Modeling subsection".

Figure 6-1 shows where statements belong in the language hierarchy, and it lists the available concurrent and sequential statements.

Several of the statements (and other constructs) use the "label" construct. Rules for using the label with each construct are discussed in the appropriate subsection. The following BNF description shows that a label is an identifier:

 $label ::=$ identifier

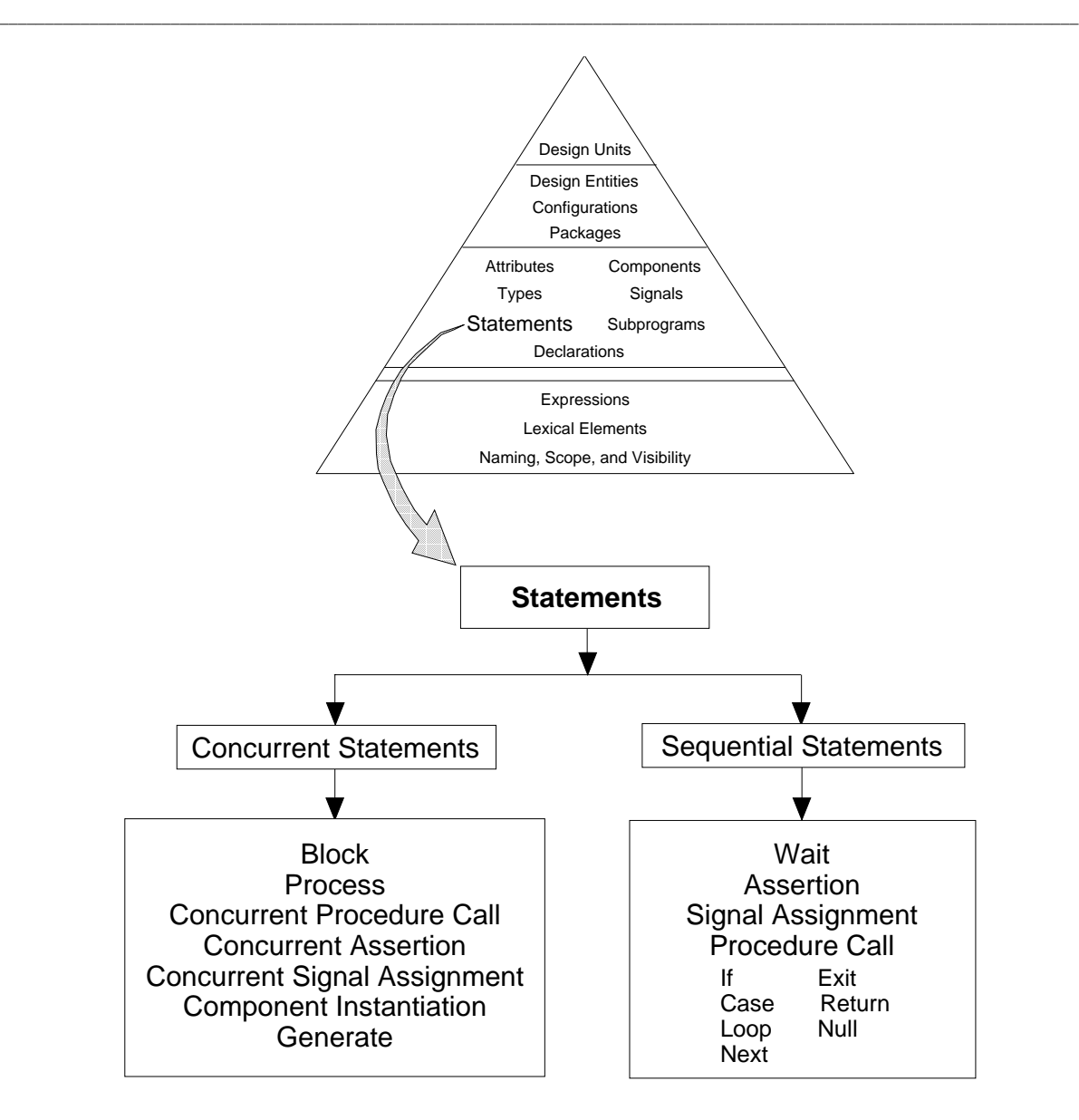

**Figure 6-1. Statements**

## **sequential\_statement**

Sequential statements represent hardware algorithms that define the behavior of a design.

**\_\_\_\_\_\_\_\_\_\_\_\_\_\_\_\_\_\_\_\_\_\_\_\_\_\_\_\_\_\_\_\_\_\_\_\_\_\_\_\_\_\_\_\_\_\_\_\_\_\_\_\_\_\_\_\_\_\_\_\_\_\_\_\_\_\_\_\_\_\_\_\_\_\_\_\_\_\_\_\_\_\_\_\_\_\_\_\_\_\_\_\_\_\_\_\_\_\_\_\_\_\_\_\_\_\_\_\_\_\_\_\_\_\_\_\_\_\_\_\_**

#### **Construct Placement**

process\_statement\_part, subprogram\_statement\_part, sequence\_of\_statements, (if\_statement, loop\_statement, case statement alternative, - case statement )

### **Syntax**

sequential statement ::= wait statement | assertion\_statement | signal\_assignment\_statement | variable\_assignment\_statement | procedure\_call\_statement | if\_statement | case\_statement | loop\_statement | next\_statement | exit\_statement | return\_statement | null\_statement

#### **Description**

You can use sequential statements only inside a process statement or within a subprogram (procedure or function). Each statement executes in the order in which it is encountered. The preceding BNF description listed the sequential statements available in VHDL.

Sequential statements are divided into categories, based on their operation. The following list shows the categories for the sequential statements.

- Assignment statements. These statements provide you with a method for changing the value of variables and signals. The statements include the following:
	- ❍ Variable assignment statement
	- ❍ Signal assignment statement

● Conditional statements. These statements provide you with a method of controlling the execution of other sequential statements. This control depends on the resulting value of an expression. The statements include the following:

**\_\_\_\_\_\_\_\_\_\_\_\_\_\_\_\_\_\_\_\_\_\_\_\_\_\_\_\_\_\_\_\_\_\_\_\_\_\_\_\_\_\_\_\_\_\_\_\_\_\_\_\_\_\_\_\_\_\_\_\_\_\_\_\_\_\_\_\_\_\_\_\_\_\_\_\_\_\_\_\_\_\_\_\_\_\_\_\_\_\_\_\_\_\_\_\_\_\_\_\_\_\_\_\_\_\_\_\_\_\_\_\_\_\_\_\_\_\_\_\_**

- ❍ Case statement
- ❍ If statement
- ❍ Wait statement
- Iterative statements. These statements provide you with a method of executing a sequence of statements repeatedly. The statements include the following:
	- ❍ Loop statement
	- ❍ Next statement (Also controls loop iteration)
	- ❍ Exit statement (Also controls loop iteration)
- Procedure control statements. These statements provide you with a method of controlling subprogram execution. The statements include the following:
	- ❍ Procedure call statement
	- ❍ Return statement
- Miscellaneous statements. These statements include:
	- ❍ Assertion statement
	- ❍ Null statement

## **concurrent\_statement**

Concurrent statements define blocks and processes that are connected together to describe the general behavior or structure of a design. You can think of concurrent statements as processes that exist in parallel, waiting for a specified condition to be satisfied before executing.

**\_\_\_\_\_\_\_\_\_\_\_\_\_\_\_\_\_\_\_\_\_\_\_\_\_\_\_\_\_\_\_\_\_\_\_\_\_\_\_\_\_\_\_\_\_\_\_\_\_\_\_\_\_\_\_\_\_\_\_\_\_\_\_\_\_\_\_\_\_\_\_\_\_\_\_\_\_\_\_\_\_\_\_\_\_\_\_\_\_\_\_\_\_\_\_\_\_\_\_\_\_\_\_\_\_\_\_\_\_\_\_\_\_\_\_\_\_\_\_\_**

#### **Construct Placement**

architecture\_statement\_part, block\_statement\_part

## **Syntax**

concurrent statement ::= block\_statement | process\_statement | concurrent\_procedure\_call | concurrent\_assertion\_statement | concurrent\_signal\_assignment\_stmnt | component\_instantiation\_statement | generate\_statement

### **Description**

You use the block statement to group together other concurrent statements. The main concurrent statement is the process statement, which defines a sequential operation representing a part of the design. The remaining concurrent statements (except for the component instantiation statement) provide you with a shorthand method for specifying processes that commonly occur. These statements use an implied process that is automatically created by the system.

The preceding BNF description shows the concurrent statements that are available in VHDL. The ability to express concurrent action is especially important when you model logic circuits. The reason for this is that logic circuits often work in parallel, where a change in one signal can propagate through several devices at the same time.

# **Statement Quick Reference**

Table 6-1 is a quick reference table that lists all the VHDL statements. The table heading descriptions for this table follow:

**\_\_\_\_\_\_\_\_\_\_\_\_\_\_\_\_\_\_\_\_\_\_\_\_\_\_\_\_\_\_\_\_\_\_\_\_\_\_\_\_\_\_\_\_\_\_\_\_\_\_\_\_\_\_\_\_\_\_\_\_\_\_\_\_\_\_\_\_\_\_\_\_\_\_\_\_\_\_\_\_\_\_\_\_\_\_\_\_\_\_\_\_\_\_\_\_\_\_\_\_\_\_\_\_\_\_\_\_\_\_\_\_\_\_\_\_\_\_\_\_**

- *Statement*: the name of the statement
- *Reserved Words*: the reserved words used in the statement, if any
- *Class*: "Con." indicates a concurrent statement classification "Seq." indicates a sequential statement classification.
- *Description*: a brief description of the statement

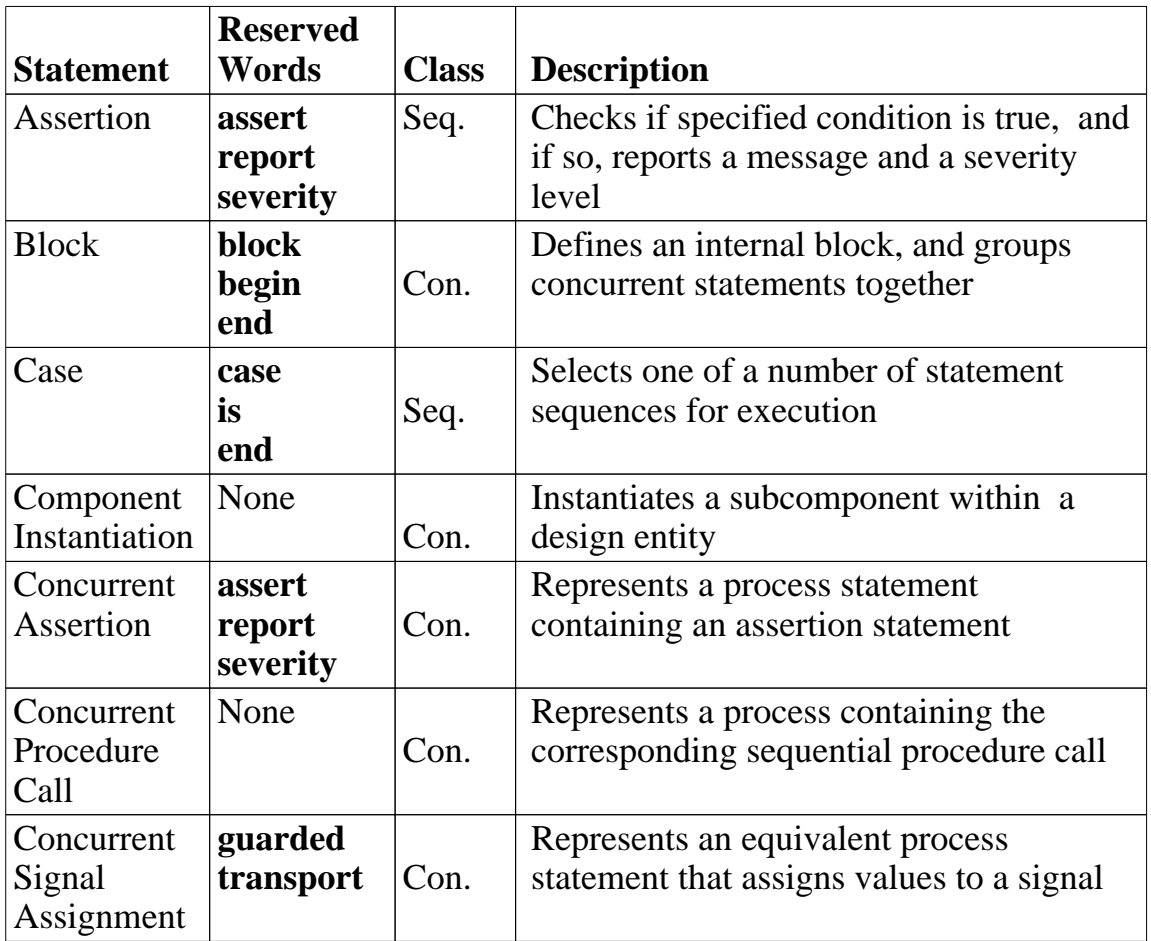

#### **Table 6-1. System-1076 Statements**

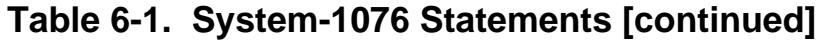

**\_\_\_\_\_\_\_\_\_\_\_\_\_\_\_\_\_\_\_\_\_\_\_\_\_\_\_\_\_\_\_\_\_\_\_\_\_\_\_\_\_\_\_\_\_\_\_\_\_\_\_\_\_\_\_\_\_\_\_\_\_\_\_\_\_\_\_\_\_\_\_\_\_\_\_\_\_\_\_\_\_\_\_\_\_\_\_\_\_\_\_\_\_\_\_\_\_\_\_\_\_\_\_\_\_\_\_\_\_\_\_\_\_\_\_\_\_\_\_\_**

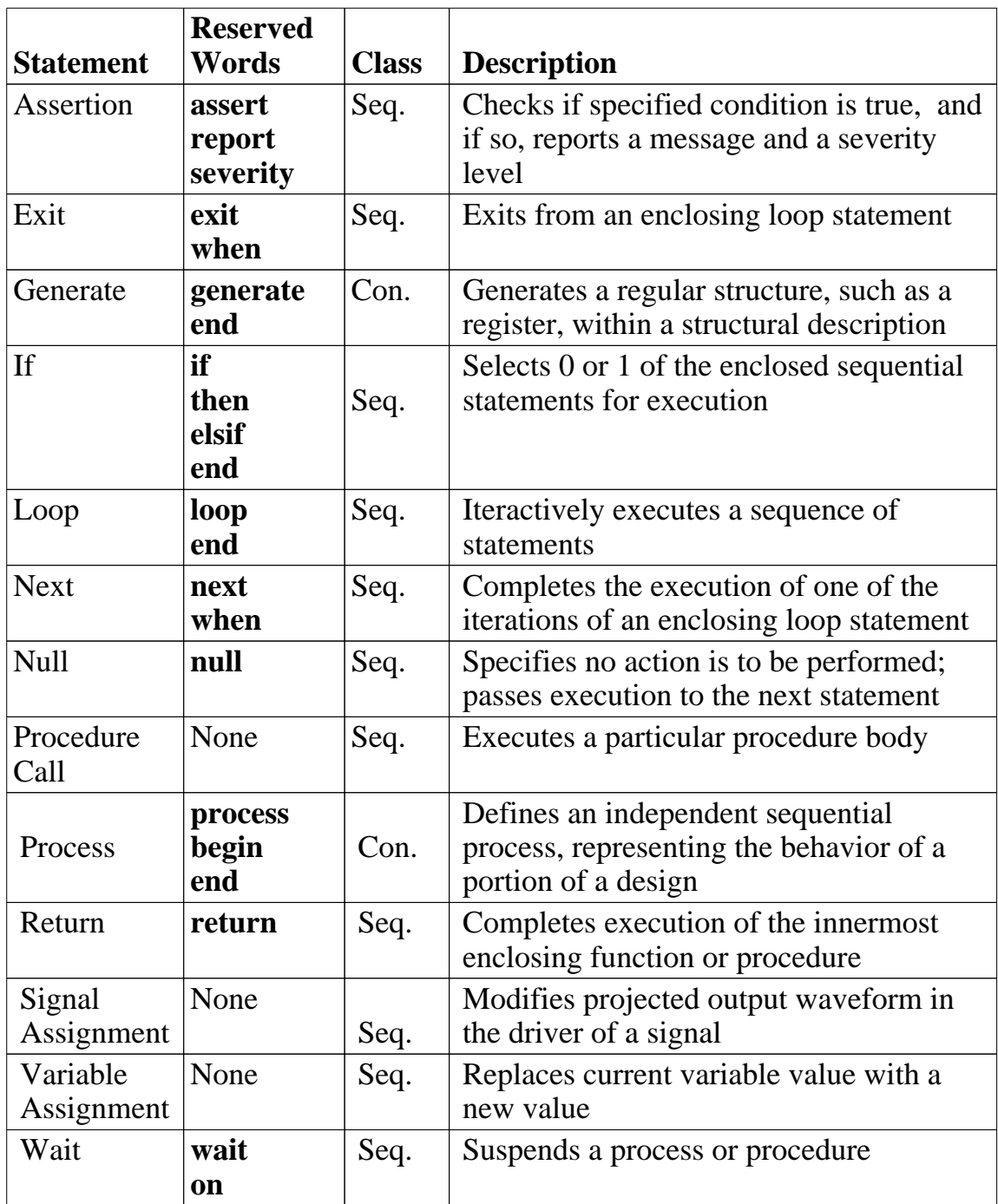

# **assertion\_statement**

The assertion statement checks a condition you specify to determine if it is true, and can report a message with a specified severity if the condition is not true. There is also a concurrent assertion statement, which is defined on page 6-19.

**\_\_\_\_\_\_\_\_\_\_\_\_\_\_\_\_\_\_\_\_\_\_\_\_\_\_\_\_\_\_\_\_\_\_\_\_\_\_\_\_\_\_\_\_\_\_\_\_\_\_\_\_\_\_\_\_\_\_\_\_\_\_\_\_\_\_\_\_\_\_\_\_\_\_\_\_\_\_\_\_\_\_\_\_\_\_\_\_\_\_\_\_\_\_\_\_\_\_\_\_\_\_\_\_\_\_\_\_\_\_\_\_\_\_\_\_\_\_\_\_**

### **Construct Placement**

sequential\_statement, (process\_statement\_part, subprogram\_statement\_part, sequence of statements)

#### **Syntax**

assertion statement ::= **assert** condition [ **report** expression ] [ **severity** expression ] **;**

#### **Description**

When you use a **report** expression, it must include an expression of the predefined type string that specifies a message to be reported. If you do not specify a **report** expression, a default value of "assertion violation" is used for this string.

When you use a **severity** expression, it must specify an expression of the predefined type severity\_level that specifies to what degree the severity of the assertion condition exists. If you do not specify a **severity** expression, a default value of ERROR is used for the severity\_level.

The types string and severity\_level are predefined in package "standard", which is discussed on page 9-18.

The following list shows the predefined severity levels from least to most severe.

- NOTE: use for general information messages.
- WARNING: use for a possible undesirable condition.
- ERROR: use for a task completed with the wrong results.
- FAILURE: use for a task that is not completed.

#### **Statements**

#### **Example**

The following example shows how to use assertion statements to report setuptime and pulse-width violations on a synchronous device.

**\_\_\_\_\_\_\_\_\_\_\_\_\_\_\_\_\_\_\_\_\_\_\_\_\_\_\_\_\_\_\_\_\_\_\_\_\_\_\_\_\_\_\_\_\_\_\_\_\_\_\_\_\_\_\_\_\_\_\_\_\_\_\_\_\_\_\_\_\_\_\_\_\_\_\_\_\_\_\_\_\_\_\_\_\_\_\_\_\_\_\_\_\_\_\_\_\_\_\_\_\_\_\_\_\_\_\_\_\_\_\_\_\_\_\_\_\_\_\_\_**

```
ASSERT NOT (clock'event AND clock = '1' AND 
         preset = '1' AND NOT(preset'stable(20 ns))) 
    REPORT "Setup time violation" SEVERITY warning;
```
This statement *asserts* that when the clock changes to a high and the delayed preset signal is a "one" and remains stable for 20 ns, the setup time is not in violation. However, if the *assertion* fails, a "Setup time violation" warning is generated.

```
ASSERT (preset'delayed = '1' AND preset = '0' 
   AND preset'delayed'last_event >= 25 ns) 
    REPORT "Pulse width violation" SEVERITY warning;
```
The preceding example asserts that when preset changes from a high to a low and the preset signal stays in the same state for at least 25 ns, the pulse width is not in violation. If the assertion fails, a "Pulse width violation" warning is generated.

The items that follow the tic mark (') are predefined signal attributes. For more information on signal attributes, refer page 10-28.

# **block\_statement**

The block statement groups together other concurrent statements, forming an internal block that represents a section of a design description. You can nest internal blocks hierarchically to organize your design.

**\_\_\_\_\_\_\_\_\_\_\_\_\_\_\_\_\_\_\_\_\_\_\_\_\_\_\_\_\_\_\_\_\_\_\_\_\_\_\_\_\_\_\_\_\_\_\_\_\_\_\_\_\_\_\_\_\_\_\_\_\_\_\_\_\_\_\_\_\_\_\_\_\_\_\_\_\_\_\_\_\_\_\_\_\_\_\_\_\_\_\_\_\_\_\_\_\_\_\_\_\_\_\_\_\_\_\_\_\_\_\_\_\_\_\_\_\_\_\_\_**

#### **Construct Placement**

concurrent\_statement, (architecture\_statement\_part, block\_statement\_part)

### **Syntax**

```
 block_statement ::= 
   block_label :
    block [ ( guard_expression ) ]
     block header
      block_declarative_part 
    begin
      block_statement_part
    end block [ block_label ] ;
```

```
block header ::=
  [ generic_clause
  [ generic_map_aspect ; ] ]
  [ port_clause
  [ port_map_aspect ; ] ]
```

```
 block_declarative_part ::=
   { block_declarative_item }
```
 block\_declarative\_item ::= subprogram\_declaration | subprogram\_body | type\_declaration | subtype\_declaration | constant\_declaration | signal\_declaration | file\_declaration | alias\_declaration | component\_declaration | attribute\_declaration | configuration\_specification | attribute\_specification disconnection specification | use\_clause

 block\_statement\_part ::= { concurrent\_statement }

#### **Definitions**

■ *guard* expression An expression of type boolean that you can use to control the execution of the concurrent signal assignment statements within a block.

**\_\_\_\_\_\_\_\_\_\_\_\_\_\_\_\_\_\_\_\_\_\_\_\_\_\_\_\_\_\_\_\_\_\_\_\_\_\_\_\_\_\_\_\_\_\_\_\_\_\_\_\_\_\_\_\_\_\_\_\_\_\_\_\_\_\_\_\_\_\_\_\_\_\_\_\_\_\_\_\_\_\_\_\_\_\_\_\_\_\_\_\_\_\_\_\_\_\_\_\_\_\_\_\_\_\_\_\_\_\_\_\_\_\_\_\_\_\_\_\_**

#### **Description**

You use a hierarchy of blocks to describe a design entity, which in turn describes a portion of a complete design. The highest level block in this hierarchy is the design entity itself, which is an external block residing in a library. You can use this external block as an element in other designs. The block statement, however, describes the internal blocks of your design.

You use the block label to help you keep track of the different internal blocks of your design. The block label at the end of the block statement is optional. However, if you use a block label here, it must match the block label at the beginning of the block statement.

You can specify a guard expression of type boolean to control the execution of the concurrent signal assignment statements within a block. When you use this expression, the system automatically declares a signal with a simple name of "guard" of type boolean. The signal "guard" can be passed as an actual signal in a component instantiation statement. The topic of guarded signals is discussed in detail on page 11-5.

**\_\_\_\_\_\_\_\_\_\_\_\_\_\_\_\_\_\_\_\_\_\_\_\_\_\_\_\_\_\_\_\_\_\_\_\_\_\_\_\_\_\_\_\_\_\_\_\_\_\_\_\_\_\_\_\_\_\_\_\_\_\_\_\_\_\_\_\_\_\_\_\_\_\_\_\_\_\_\_\_\_\_\_\_\_\_\_\_\_\_\_\_\_\_\_\_\_\_\_\_\_\_\_\_\_\_\_\_\_\_\_\_\_\_\_\_\_\_\_\_**

In the block header, you can define ports and generics for a block. This definition allows you to map signals and generics external to the block to those contained within the block. For additional information refer to the port\_clause, port\_map\_aspect, generic\_clause, and generic\_map\_aspect discussions in Section 8.

You can specify zero or more block declarative items in a block statement. These items are declarations that are used within the block. Block declarative items can also be declared in the architecture declarative part and are discussed in that subsection on page 8-17.

The block statement part contains zero or more concurrent statements.

#### **Example**

The following example shows the possible use of a block statement:

```
ARCHITECTURE data_flow OF test IS
   SIGNAL clk, a, b, c : bit;
BEGIN
sig_assign: -- block label
 BLOCK (clk = '1') -- guard expression 
SIGNAL z : bit; -- block_declarative_item
   BEGIN
     z \leq GUARDED a; - z gets a if "clk" = '1'
  END BLOCK sig assign;
END data_flow;
```
# **case\_statement**

The case statement selects one or more sets of sequential statements for execution depending on on the result of an expression.

**\_\_\_\_\_\_\_\_\_\_\_\_\_\_\_\_\_\_\_\_\_\_\_\_\_\_\_\_\_\_\_\_\_\_\_\_\_\_\_\_\_\_\_\_\_\_\_\_\_\_\_\_\_\_\_\_\_\_\_\_\_\_\_\_\_\_\_\_\_\_\_\_\_\_\_\_\_\_\_\_\_\_\_\_\_\_\_\_\_\_\_\_\_\_\_\_\_\_\_\_\_\_\_\_\_\_\_\_\_\_\_\_\_\_\_\_\_\_\_\_**

#### **Construct Placement**

sequential statement, (process statement part, subprogram statement part, sequence\_of\_statements)

## **Syntax**

```
case statement ::=
   case expression is
   case statement alternative
   { case statement alternative }
   end case ;
```

```
case statement alternative ::=
  when choices => sequence_of_statements
```

```
 sequence_of_statements ::= 
 { sequential statement }
```
### **Description**

The following list shows the rules for using the case statement:

- The expression must be an integer, enumeration, or one-dimensional character array type.
- Each choice in the case statement alternative must be the same type as the expression you use.
- All the possible values of the expression must appear in the choices for the case statement and must be of the same type as the expression (and locally static).
- You can use each choice only once.

You use the choice of **others** to represent any values of the expression that you do not list in the case statement alternative. This choice must be the last alternative. The reserved word **others** must be the only choice in this situation. The following example shows an illegal use of **others**:

```
CASE slt IS
 WHEN '1' => sctl <= false;
 WHEN '0' | OTHERS => sctl <= true; --Illegal. More than one
END CASE; \qquad \qquad \qquad \text{-choice when using OTHERS}
```
**\_\_\_\_\_\_\_\_\_\_\_\_\_\_\_\_\_\_\_\_\_\_\_\_\_\_\_\_\_\_\_\_\_\_\_\_\_\_\_\_\_\_\_\_\_\_\_\_\_\_\_\_\_\_\_\_\_\_\_\_\_\_\_\_\_\_\_\_\_\_\_\_\_\_\_\_\_\_\_\_\_\_\_\_\_\_\_\_\_\_\_\_\_\_\_\_\_\_\_\_\_\_\_\_\_\_\_\_\_\_\_\_\_\_\_\_\_\_\_\_**

#### **Example**

The following example shows a use of the case statement:

```
CASE (traffic_sensor) IS --"traffic_sensor" is expression
 WHEN "00" => color \leftarrow \leftarrow red; --Case statement
 WHEN "01" => color <= yellow; --alternatives
 WHEN "10" => color <= green; --
 WHEN OTHERS => color <= flashing ;--
END CASE;
```
The preceding example states the following:

assign the signal color a value depending on the value of the expression traffic\_sensor.

# **component\_instantiation\_statement**

The component instantiation statement creates an instance of a subcomponent within a design entity, connects signals to that subcomponent, and associates generics in the design entity with generics in the subcomponent.

**\_\_\_\_\_\_\_\_\_\_\_\_\_\_\_\_\_\_\_\_\_\_\_\_\_\_\_\_\_\_\_\_\_\_\_\_\_\_\_\_\_\_\_\_\_\_\_\_\_\_\_\_\_\_\_\_\_\_\_\_\_\_\_\_\_\_\_\_\_\_\_\_\_\_\_\_\_\_\_\_\_\_\_\_\_\_\_\_\_\_\_\_\_\_\_\_\_\_\_\_\_\_\_\_\_\_\_\_\_\_\_\_\_\_\_\_\_\_\_\_**

#### **Construct Placement**

concurrent\_statement, (architecture\_statement\_part, block\_statement\_part)

### **Syntax**

```
 component_instantiation_statement ::= 
   instantiation_label :
    component_name
   [ generic_map_aspect ]
   [ port_map_aspect ] ;
```
### **Definitions**

- *instantiation* label A unique identifier that you supply to identify the component instance.
- *component*\_name

The name of the component (from the component declaration) that is being instantiated.

#### **Description**

Using component instantiation statements, along with component declarations and signals, allows you to decompose a structural design into subcomponents. The instantiated subcomponents must be bound to external design entities that determine the behavior of the subcomponents. You can alter the characteristics of a design at any point in the design process by binding different design entities to the subcomponents. The topic of components and their use is discussed beginning on page 8-20.

The following list shows the rules and information for using the component instantiation statement:

● The component name you use must be the name of a component you declare in the component declaration.

● The optional generic map aspect associates a single actual with each local generic in the component declaration. Each of these local generics must be associated exactly once.

**\_\_\_\_\_\_\_\_\_\_\_\_\_\_\_\_\_\_\_\_\_\_\_\_\_\_\_\_\_\_\_\_\_\_\_\_\_\_\_\_\_\_\_\_\_\_\_\_\_\_\_\_\_\_\_\_\_\_\_\_\_\_\_\_\_\_\_\_\_\_\_\_\_\_\_\_\_\_\_\_\_\_\_\_\_\_\_\_\_\_\_\_\_\_\_\_\_\_\_\_\_\_\_\_\_\_\_\_\_\_\_\_\_\_\_\_\_\_\_\_**

● The optional port map aspect associates a single actual with each local port in the component declaration. Each of these local ports must be associated exactly once.

For information on the generic and port map aspect, refer to page 8-32.

#### **Example**

The following example shows the declaration of three components and the instantiation of these components using component instantiation statements:

```
ENTITY mux IS
 PORT (a0, a1, sel : IN bit; y : OUT bit);
END mux;
ARCHITECTURE structure descript OF mux IS
 COMPONENT and2 --component declaration for "and2"
  PORT (a, b : IN bit; z : OUT bit); --local port clauseEND COMPONENT;
 COMPONENT or2 --component declaration for "or2" 
  PORT (a, b : IN bit; z : OUT bit);END COMPONENT;
 COMPONENT inv --component declaration for "inv" 
  PORT (i : IN bit; z : OUT bit);
 END COMPONENT; 
 SIGNAL aa, ab, nsel : bit; -- signal declaration
 FOR U1 : inv USE ENTITY WORK.invrt(behav);--configuration
 FOR U2, U3: and2 USE ENTITY WORK.and_gt(dflw) ;--specif.
 FOR U4, \therefore or2 USE ENTITY WORK.or qt(arch1);--
BEGIN 
 U1: inv PORT MAP (sel,nsel); --Instantiation of the 
 U2: and2 PORT MAP (a0, nsel, aa); --components using component
 U3: and2 PORT MAP (a1, sel, ab); --instantiation
 U4: or2 PORT MAP (aa,ab,y); --statements
END structure_descript;
```
# **concurrent\_assertion\_statement**

The concurrent assertion statement is an equivalent process statement generated by the system that contains a sequential assertion statement and a wait statement at the end. This equivalent process is a passive process, because it has no signal assignment statements. For more information on the sequential assertion statement, refer to page 6-10.

**\_\_\_\_\_\_\_\_\_\_\_\_\_\_\_\_\_\_\_\_\_\_\_\_\_\_\_\_\_\_\_\_\_\_\_\_\_\_\_\_\_\_\_\_\_\_\_\_\_\_\_\_\_\_\_\_\_\_\_\_\_\_\_\_\_\_\_\_\_\_\_\_\_\_\_\_\_\_\_\_\_\_\_\_\_\_\_\_\_\_\_\_\_\_\_\_\_\_\_\_\_\_\_\_\_\_\_\_\_\_\_\_\_\_\_\_\_\_\_\_**

#### **Construct Placement**

entity\_statement, concurrent\_statement, (architecture\_statement\_part, block\_statement\_part)

#### **Syntax**

concurrent assertion statement ::= [ label **:** ] assertion statement

#### **Description**

Except for the optional label, the syntax for this statement is the same as for the sequential assertion statement . The system knows when to create a concurrent assertion by the location in which the assertion statement appears, because concurrent statements are allowed only in architectures or blocks.

If you specify an operand that is a signal in the expression of the assertion statement, the signal's longest static prefix name appears in the sensitivity list of the implied wait statement. If you specify an operand in the expression that is not a signal, no sensitivity clause, condition clause, or timeout clause appears in the implied wait statement. For more information on the wait statement, refer to page 6-49.

A guarded signal has no effect on the assertion evaluation unless the guarded signal appears in the assertion condition.

#### **Example**

The following example shows a concurrent assertion statement and the equivalent process statement that the system creates.

**\_\_\_\_\_\_\_\_\_\_\_\_\_\_\_\_\_\_\_\_\_\_\_\_\_\_\_\_\_\_\_\_\_\_\_\_\_\_\_\_\_\_\_\_\_\_\_\_\_\_\_\_\_\_\_\_\_\_\_\_\_\_\_\_\_\_\_\_\_\_\_\_\_\_\_\_\_\_\_\_\_\_\_\_\_\_\_\_\_\_\_\_\_\_\_\_\_\_\_\_\_\_\_\_\_\_\_\_\_\_\_\_\_\_\_\_\_\_\_\_**

```
ARCHITECTURE test OF parts IS
 BEGIN
    sig_check : --Label
     ASSERT preset = 1 AND clk = 1 --Concurrent assertion stmnt
       REPORT "Output Change Allowed" SEVERITY note;
 END test; 
-- equivalent process 
 PROCESS 
 BEGIN
    ASSERT preset = 1 AND clk = 1 
      REPORT "Output Change Allowed" SEVERITY note;
   WAIT ON preset, clk; --Sensitivity list formed by signals
 END PROCESS; --- in the assertion condition expres.
```
# **concurrent\_procedure\_call**

The concurrent procedure call statement is an equivalent process statement generated by the system that contains a sequential procedure call and a wait statement at the end. For more information on the sequential procedure call statement, refer to page 6-40.

**\_\_\_\_\_\_\_\_\_\_\_\_\_\_\_\_\_\_\_\_\_\_\_\_\_\_\_\_\_\_\_\_\_\_\_\_\_\_\_\_\_\_\_\_\_\_\_\_\_\_\_\_\_\_\_\_\_\_\_\_\_\_\_\_\_\_\_\_\_\_\_\_\_\_\_\_\_\_\_\_\_\_\_\_\_\_\_\_\_\_\_\_\_\_\_\_\_\_\_\_\_\_\_\_\_\_\_\_\_\_\_\_\_\_\_\_\_\_\_\_**

#### **Construct Placement**

entity\_statement, concurrent\_statement, (architecture\_statement\_part, block statement part)

#### **Syntax**

concurrent procedure call ::= [ label : ] procedure\_call\_statement

#### **Description**

The syntax for this statement is the same as for the sequential procedure call statement, except for the optional label. The system knows when to create a concurrent procedure call by the location of the procedure call statement, because concurrent statements are allowed only in internal and external blocks.

The concurrent procedure call is a shorthand way to declare procedures that represent commonly used processes, by calling the procedure as a concurrent statement; the equivalent process is automatically created by the system. The implied wait statement gets its sensitivity list from signals of mode **in** or **inout** from the actual part of any association element in the concurrent procedure call. Any other condition produces no sensitivity clause. For more information on the wait statement, refer to page 6-49.

A guarded signal has no effect on the concurrent procedure call statement evaluation unless the guarded signal appears in association list of the actual parameter part construct.

A concurrent procedure call appearing in an entity-statement part must be passive.

#### **Example**

The following example shows a procedure declaration, a concurrent procedure call, a small procedure body, and the equivalent process that the system creates:

**\_\_\_\_\_\_\_\_\_\_\_\_\_\_\_\_\_\_\_\_\_\_\_\_\_\_\_\_\_\_\_\_\_\_\_\_\_\_\_\_\_\_\_\_\_\_\_\_\_\_\_\_\_\_\_\_\_\_\_\_\_\_\_\_\_\_\_\_\_\_\_\_\_\_\_\_\_\_\_\_\_\_\_\_\_\_\_\_\_\_\_\_\_\_\_\_\_\_\_\_\_\_\_\_\_\_\_\_\_\_\_\_\_\_\_\_\_\_\_\_**

```
ARCHITECTURE test OF parts IS
 SIGNAL clock, tester : bit;
 CONSTANT offsets : real := 0.5;
 PROCEDURE test_vectors (SIGNAL clk : IN bit; --proced.
                         SIGNAL test : INOUT bit; --decl.
                        CONSTANT offset: IN real := 0.5;
 PROCEDURE test_vectors (SIGNAL clk : IN bit; --proced. 
                         SIGNAL test : INOUT bit; --body
                         CONSTANT offset: IN real := 0.5) IS 
 BEGIN
    NULL; -- ummy body for example
 END;
BEGIN 
 test_vectors (clock, tester, offsets); --con. proced. call
 PROCESS -- equivalent process
 BEGIN
     test_vectors (clock, tester, offsets);
    WAIT ON clock, tester; --sens. list formed by in and
 END PROCESS; ---inout signals
END test;
```
# **concurrent\_signal\_assignment\_stmnt**

The concurrent signal assignment statement is an equivalent process statement generated by the system that assigns values to signals.

**\_\_\_\_\_\_\_\_\_\_\_\_\_\_\_\_\_\_\_\_\_\_\_\_\_\_\_\_\_\_\_\_\_\_\_\_\_\_\_\_\_\_\_\_\_\_\_\_\_\_\_\_\_\_\_\_\_\_\_\_\_\_\_\_\_\_\_\_\_\_\_\_\_\_\_\_\_\_\_\_\_\_\_\_\_\_\_\_\_\_\_\_\_\_\_\_\_\_\_\_\_\_\_\_\_\_\_\_\_\_\_\_\_\_\_\_\_\_\_\_**

#### **Construct Placement**

concurrent\_statement, (architecture\_statement\_part, block\_statement\_part)

## **Syntax**

```
concurrent_signal_assignment_statement ::=
  [label:1} ] conditional_signal_assignment
   | [ label : ] selected_signal_assignment
```
 options ::= [ **guarded** ] [ **transport** ]

### **Description**

The concurrent signal assignment can take two forms:

- Conditional signal assignment
- Selected signal assignment

The following rules apply to both forms of the concurrent signal assignment statement:

- You cannot use a null waveform element on the right-hand side of the concurrent signal assignment. An error occurs if this is the case.
- If you use a concurrent signal assignment that has a static target and static waveforms, the equivalent process that the system creates includes a wait statement with no sensitivity list. This means the equivalent process executes one time during the start of the simulation and suspends action permanently.
- You can use the reserved word **guarded** or **transport**, or both as options in the concurrent signal assignment statements you use.

The option **guarded** controls the execution of the signal assignment through one of the following:

❍ An implied guard signal declared through a guard expression on a block

**\_\_\_\_\_\_\_\_\_\_\_\_\_\_\_\_\_\_\_\_\_\_\_\_\_\_\_\_\_\_\_\_\_\_\_\_\_\_\_\_\_\_\_\_\_\_\_\_\_\_\_\_\_\_\_\_\_\_\_\_\_\_\_\_\_\_\_\_\_\_\_\_\_\_\_\_\_\_\_\_\_\_\_\_\_\_\_\_\_\_\_\_\_\_\_\_\_\_\_\_\_\_\_\_\_\_\_\_\_\_\_\_\_\_\_\_\_\_\_\_**

❍ An explicitly declared signal of type boolean that you supply

The signal assignment is made when the guard value changes from FALSE to TRUE, or when the guard is at a TRUE value and an event occurs on a guard signal input. The topic of guarded signals is discussed in detail on page 11-5.

When you use the option **transport**, you specify that the signal assignment has transport delay. Transport delay means that any pulse is transmitted to the signal with no regard to how short the pulse width or duration. The topic of transport delay is discussed in detail on page 11-19.

The following subsections discuss the two forms of the concurrent signal assignment statements.

## **conditional\_signal\_assignment**

The conditional signal assignment form of the concurrent signal assignment statement results in an equivalent process statement generated by the system that assigns values to signals using an "if" statement format.

**\_\_\_\_\_\_\_\_\_\_\_\_\_\_\_\_\_\_\_\_\_\_\_\_\_\_\_\_\_\_\_\_\_\_\_\_\_\_\_\_\_\_\_\_\_\_\_\_\_\_\_\_\_\_\_\_\_\_\_\_\_\_\_\_\_\_\_\_\_\_\_\_\_\_\_\_\_\_\_\_\_\_\_\_\_\_\_\_\_\_\_\_\_\_\_\_\_\_\_\_\_\_\_\_\_\_\_\_\_\_\_\_\_\_\_\_\_\_\_\_**

#### **Construct Placement**

concurrent\_signal\_assignment\_statement, (concurrent\_statement, architecture\_statement\_part, block\_statement\_part)

#### **Syntax**

```
conditional signal assignment ::= target <= options conditional_waveforms ;
  conditional_waveforms ::=
```
 { waveform **when** condition **else** } waveform

#### **Description**

Because of the similarity in appearance of the assignment operator and the "less than or equal" operator, both of which are written  $\leq$ , you should be careful that your code does not produce unexpected results. For example, the intent of the signal assignment statement in the following code was this: "If en1 is 1, assign data\_a to test. If en2 is 1, assign data\_b to test. If neither of the above is true, assign 1 to test."

```
ENTITY tester IS
END tester; 
ARCHITECTURE data_flow OF tester IS
    SIGNAL test, data_a, data_b : qsim_state;
    SIGNAL en1, en2 : bit;
BEGIN
       test <= data_a AFTER 2 ns WHEN en1 = '1'
    ELSE
       test <= data_b AFTER 2 ns WHEN en2 = '1'
    ELSE
       test <= '1' AFTER 2 ns; 
END data_flow;
```
However, the following example shows what the preceding example actually does. This example evaluates certain relational expressions ("test less than or equal to data\_b", and so on) and then assigns the boolean result of the expression to the signal test.

**\_\_\_\_\_\_\_\_\_\_\_\_\_\_\_\_\_\_\_\_\_\_\_\_\_\_\_\_\_\_\_\_\_\_\_\_\_\_\_\_\_\_\_\_\_\_\_\_\_\_\_\_\_\_\_\_\_\_\_\_\_\_\_\_\_\_\_\_\_\_\_\_\_\_\_\_\_\_\_\_\_\_\_\_\_\_\_\_\_\_\_\_\_\_\_\_\_\_\_\_\_\_\_\_\_\_\_\_\_\_\_\_\_\_\_\_\_\_\_\_**

```
ENTITY tester IS
END tester; 
ARCHITECTURE data_flow OF tester IS
   SIGNAL test, data_a, data_b : qsim_state;
   SIGNAL en1, en2 : bit;
BEGIN
    test <= (data_a) AFTER 2 ns WHEN en1 = '1' ELSE
              (test <= data_b) AFTER 2 ns WHEN en2 = '1' ELSE
             ( test \leq '1') AFTER 2 ns;
END data_flow;
```
The following example, although similar to the first example, shows a valid use of a conditional signal assignment:

```
ARCHITECTURE data_flow OF tester IS
   SIGNAL test, data_a, data_b : my_qsim_state;
   SIGNAL en1, en2 : bit;
BEGIN
 bus test :
   BLOCK 
  BEGIN --The following code shows cond. sig. assignments 
     test <= TRANSPORT data_a AFTER 2 ns WHEN en1 = '1' 
            ELSE data b AFTER 2 ns WHEN en2 = '1' ELSE '1' AFTER 2 ns; 
  END BLOCK bus test;
END data_flow;
```
Using the preceding example, the following example shows the equivalent process the system creates for the conditional signal assignment.

```
PROCESS (data_a, data_b, en1, en2) --sens. list created
BEGIN -- from all signals
 IF en1 = '1' THEN test <= TRANSPORT data_a AFTER 2 ns; 
 ELSIF en2 = '1' THEN test <= TRANSPORT data_b AFTER 2 ns;
ELSE test <= TRANSPORT '1' AFTER 2 ns;
 END IF;
END PROCESS;
```
## **selected\_signal\_assignment**

The selected signal assignment form of the concurrent signal assignment statement results in an equivalent process statement generated by the system that assigns values to signals using a "case" statement format.

**\_\_\_\_\_\_\_\_\_\_\_\_\_\_\_\_\_\_\_\_\_\_\_\_\_\_\_\_\_\_\_\_\_\_\_\_\_\_\_\_\_\_\_\_\_\_\_\_\_\_\_\_\_\_\_\_\_\_\_\_\_\_\_\_\_\_\_\_\_\_\_\_\_\_\_\_\_\_\_\_\_\_\_\_\_\_\_\_\_\_\_\_\_\_\_\_\_\_\_\_\_\_\_\_\_\_\_\_\_\_\_\_\_\_\_\_\_\_\_\_**

#### **Construct Placement**

concurrent\_signal\_assignment\_statement, (concurrent\_statement, architecture\_statement\_part, block\_statement\_part)

#### **Syntax**

 selected\_signal\_assignment ::= **with** expression **select** target **<=** options selected\_waveforms **;**

```
selected waveforms ::=
  { waveform when choices , }
  waveform when choices
```
#### **Example**

The following example shows a possible use of the selected signal assignment.

```
ARCHITECTURE data_flow OF tester IS
 SIGNAL test, data_a, data_b : my_qsim_state;
 SIGNAL en1 : bit;
BEGIN
 WITH en1 SELECT
  test <= data_a WHEN '0',
          data b WHEN '1';
END data_flow;
```
Using the previous example, the following example shows the equivalent form the system creates for the selected signal assignment.

```
PROCESS (test, data_a, data_b, en1) --sens. list created
BEGIN --from all signals
 CASE en1 IS
 WHEN '0' => test <= data_a;
 WHEN '1' => test <= data b;
 END CASE;
END PROCESS;
```
Mentor Graphics VHDL Reference Manual, July 1994 **6-27**

# **exit\_statement**

The exit statement relates to the loop statement in that you use this statement to leave an enclosing loop. After execution of the exit statement, control goes to the point immediately following the exited loop.

**\_\_\_\_\_\_\_\_\_\_\_\_\_\_\_\_\_\_\_\_\_\_\_\_\_\_\_\_\_\_\_\_\_\_\_\_\_\_\_\_\_\_\_\_\_\_\_\_\_\_\_\_\_\_\_\_\_\_\_\_\_\_\_\_\_\_\_\_\_\_\_\_\_\_\_\_\_\_\_\_\_\_\_\_\_\_\_\_\_\_\_\_\_\_\_\_\_\_\_\_\_\_\_\_\_\_\_\_\_\_\_\_\_\_\_\_\_\_\_\_**

### **Construct Placement**

sequential\_statement, (process\_statement\_part, subprogram\_statement\_part, sequence of statements)

#### **Syntax**

exit\_statement  $::=$ **exit** [ *loop*\_label ] [ **when** condition ] **;**

### **Description**

As the BNF description shows, the exit statement can take several forms. For example:

```
EXIT; --Leave the nearest enclosing loop.
EXIT sum_data; --Leave loop named by loop_label "sum_data"
EXIT WHEN data = 1024; --Leave enclosing loop if condition
                      --"data = 1024" is true.
EXIT fill_memory WHEN enable = 1; --Leave named loop if the
                            --condition "enable = 1" is true
```
An exit statement with a loop label is valid only within a loop that has a corresponding label. You can use an exit statement in a loop that does not have a loop label. In this case, the statement applies only to the innermost enclosing loop.

If the condition you use evaluates to FALSE, the exit statement has no effect.

#### **Example**

The following example shows the exit statement in a nested loop structure.

**\_\_\_\_\_\_\_\_\_\_\_\_\_\_\_\_\_\_\_\_\_\_\_\_\_\_\_\_\_\_\_\_\_\_\_\_\_\_\_\_\_\_\_\_\_\_\_\_\_\_\_\_\_\_\_\_\_\_\_\_\_\_\_\_\_\_\_\_\_\_\_\_\_\_\_\_\_\_\_\_\_\_\_\_\_\_\_\_\_\_\_\_\_\_\_\_\_\_\_\_\_\_\_\_\_\_\_\_\_\_\_\_\_\_\_\_\_\_\_\_**

```
sum_data: ---Loop label for outer loopWHILE count < 10 LOOP
-- sequence of sequential statements
eval_data: --Loop label for inner loop
FOR i IN 0 TO 10 LOOP
 -- sequence of sequential statements
 EXIT sum_data WHEN i = ai --Exit outer loop on the condition
 -- sequence of sequential statements
 END LOOP eval data;
END LOOP sum_data;
```
In the preceding example, if you change the exit statement to the following, the inner loop exits on the condition and remains in the loop sum\_data.

```
EXIT eval_data WHEN i = ai
```
# **generate\_statement**

Generate statements efficiently model regular structures, such as registers and multiplexers, in structural design descriptions. A generate statement can replicate a block of concurrent statements a specified number of times or can conditionally create a block of concurrent statements.

**\_\_\_\_\_\_\_\_\_\_\_\_\_\_\_\_\_\_\_\_\_\_\_\_\_\_\_\_\_\_\_\_\_\_\_\_\_\_\_\_\_\_\_\_\_\_\_\_\_\_\_\_\_\_\_\_\_\_\_\_\_\_\_\_\_\_\_\_\_\_\_\_\_\_\_\_\_\_\_\_\_\_\_\_\_\_\_\_\_\_\_\_\_\_\_\_\_\_\_\_\_\_\_\_\_\_\_\_\_\_\_\_\_\_\_\_\_\_\_\_**

### **Construct Placement**

concurrent\_statement (architecture\_statement\_part, block\_statement\_part, generate\_statement)

#### **Syntax**

 generate\_statement ::= *generate*\_label : generation\_scheme **generate** { concurrent\_statement } **end generate** [ *generate*\_label ] ;

generation scheme ::= **for** *generate* parameter specification | **if** condition

 parameter\_specification ::= identifier **in** discrete\_range

## **Definitions**

- *generate*\_label Identifies the generate statement. If a label appears at the end of the generate statement, it must repeat the generate label.
- generation\_scheme

A **for** generation scheme specifies how many times a block of concurrent statements is to be replicated. An **if** generation scheme causes one replication if the condition expression evaluates to TRUE; otherwise, it generates no repetitions.

#### ■ parameter\_specification

In a **for** generation scheme, defines the *generate parameter*. The generate parameter takes on each value in the specified discrete range as the

concurrent-statement block is replicated (generated) once for each value in the specified discrete range. The generate parameter acts as a constant whose value may be read; it has meaning only within the generate statement it applies to.

**\_\_\_\_\_\_\_\_\_\_\_\_\_\_\_\_\_\_\_\_\_\_\_\_\_\_\_\_\_\_\_\_\_\_\_\_\_\_\_\_\_\_\_\_\_\_\_\_\_\_\_\_\_\_\_\_\_\_\_\_\_\_\_\_\_\_\_\_\_\_\_\_\_\_\_\_\_\_\_\_\_\_\_\_\_\_\_\_\_\_\_\_\_\_\_\_\_\_\_\_\_\_\_\_\_\_\_\_\_\_\_\_\_\_\_\_\_\_\_\_**

#### **Description**

You can describe repetitive structures in a structural design by individually instantiating all the required subcomponents, or you can use generate statements to build the structure automatically by replication. Beside being more efficient for large structures, the latter approach is more flexible, since you can make the structure entirely configurable by using generics to specify its size.

The following example generates a 16-line to 8-line data selector by repeating a basic 2-line to 1-line multiplexer eight times. The generate statement (labeled G1) not only repeats subsections of the multiplexer but maps all the inputs and ouputs automatically. The generate parameter  $\text{I}$  takes on each value in the discrete range 0 to 7, and the port mapping uses that parameter to map individual input and output bits to individual sections of the multiplexer. The single select input, dsel, is connected in parallel to the sel ports of all the individual multiplexers.

```
--Design entity for a 16-line to 8-line data selector:
ENTITY mux16to8 IS
  PORT (dsel : IN bit; 
     din1 : IN bit vector ( 0 to 7 ) ;
     din2 : IN bit_vector ( 0 to 7 ) ;
      dout : OUT bit_vector ( 0 to 7 ) ) ;
END mux16to8;
--Architecture for mux16to8
ARCHITECTURE gen8 OF mux16to8 IS
  COMPONENT mux2 -- Basic 2-input mux
    PORT (a, b, sel : IN bit; y : OUT bit);
  END COMPONENT ;
BEGIN
-- Instantiate 8 copies of the basic mux: 
  G1 : for I in 0 to 7 GENERATE
    Mx : mux2
        PORT MAP (din1(I), din2(I), dsel, dout(I));END GENERATE ;
END gen8;
```
Mentor Graphics VHDL Reference Manual, July 1994 **6-31**

Notice that no component binding is specified in the architecture of the preceding example. For components that are instantiated by a generate statement, component binding must take place in a configuration declaration. For an example of such a configuration declaration, refer to "block\_configuration", beginning on page 8-39 of this manual.

**\_\_\_\_\_\_\_\_\_\_\_\_\_\_\_\_\_\_\_\_\_\_\_\_\_\_\_\_\_\_\_\_\_\_\_\_\_\_\_\_\_\_\_\_\_\_\_\_\_\_\_\_\_\_\_\_\_\_\_\_\_\_\_\_\_\_\_\_\_\_\_\_\_\_\_\_\_\_\_\_\_\_\_\_\_\_\_\_\_\_\_\_\_\_\_\_\_\_\_\_\_\_\_\_\_\_\_\_\_\_\_\_\_\_\_\_\_\_\_\_**

The following example is an 8-bit synchronous counter consisting of j-k flip-flops and some AND gates that generate a ripple carry. This example shows how "if-generate" statements can be used to cope with irregularities in an otherwise regular structure. In this case, the counter stages at the ends of the chain are connected differently than those in the middle. Conditional generate statements are used to instantiate the counter stages according to their positions in the chain.

#### **Statements**

```
1 ENTITY counter IS
2 PORT(clock : IN bit ;
3 qout : BUFFER bit_vector(7 DOWNTO 0) ) ;
 4 END counter ;
1 ARCHITECTURE gen_counter OF counter IS
2 
3 COMPONENT jkff
4 PORT ( clk, j, k : bit; q, qb : BUFFER bit ) ;
5 END COMPONENT;
6 
7 COMPONENT and2
8 PORT ( a, b : bit; y : OUT bit ) ;
9 END COMPONENT;
10 
11 SIGNAL rc : bit vector(7 DOWNTO 0) ;
12 SIGNAL high : bit := '1' ;
13 
14 BEGIN
15 g1: FOR I IN 7 DOWNTO 0 GENERATE
16 g2: IF I = 7 GENERATE
17 ff7 : jkff PORT MAP 
18 (clock, rc(I-1), rc(I-1), qout(I), OPEN) ;
19 END GENERATE;
20 
21 g3: IF I < 7 AND I > 0 GENERATE
22 andx: and 2 PORT MAP ( qout(I), rc(I-1), rc(I) ) ;
23 ffx: jkff PORT MAP
24 (clock, rc(I-1), rc(I-1), qout(I), OPEN ) ;
25 END GENERATE ;
26 
27 q4: IF I = 0 GENERATE
28 ff0: jkff PORT MAP (clock, high, high, qout(I), OPEN)
    ;
29 rc(I) <= qout(I) ;
30 END GENERATE;<br>31 END GENERATE ;
      END GENERATE ;
32 
33 END gen counter ;
```
**\_\_\_\_\_\_\_\_\_\_\_\_\_\_\_\_\_\_\_\_\_\_\_\_\_\_\_\_\_\_\_\_\_\_\_\_\_\_\_\_\_\_\_\_\_\_\_\_\_\_\_\_\_\_\_\_\_\_\_\_\_\_\_\_\_\_\_\_\_\_\_\_\_\_\_\_\_\_\_\_\_\_\_\_\_\_\_\_\_\_\_\_\_\_\_\_\_\_\_\_\_\_\_\_\_\_\_\_\_\_\_\_\_\_\_\_\_\_\_\_**

# **if\_statement**

The if statement selects one or more groups of sequential statements for execution (or selects no statements), based on conditions you specify using a boolean expression.

**\_\_\_\_\_\_\_\_\_\_\_\_\_\_\_\_\_\_\_\_\_\_\_\_\_\_\_\_\_\_\_\_\_\_\_\_\_\_\_\_\_\_\_\_\_\_\_\_\_\_\_\_\_\_\_\_\_\_\_\_\_\_\_\_\_\_\_\_\_\_\_\_\_\_\_\_\_\_\_\_\_\_\_\_\_\_\_\_\_\_\_\_\_\_\_\_\_\_\_\_\_\_\_\_\_\_\_\_\_\_\_\_\_\_\_\_\_\_\_\_**

### **Construct Placement**

sequential\_statement, (process\_statement\_part, subprogram\_statement\_part, sequence of statements)

### **Syntax**

```
if statement ::= if condition then
   sequence of statements
   { elsif condition then
    sequence_of_statements }
   [ else
    sequence_of_statements ]
   end if ;
```
## **Description**

To set up a condition for an if statement, you must use a boolean expression. If the expression evaluates to TRUE, the sequence of statements is executed; if the expression evaluates to FALSE, the sequence of statements is not executed.

There are three basic forms of the if statement:

● The if-then form selects a statement or sequence of statements for execution if a single condition is true, as shown in the following example:

```
 --The if - then statement format
IF sum < 256 THEN sum := sum + 1;
END IF;
```
● The if-then-else form selects one of two sequences of statement if a condition is true, as shown in the following example:

**\_\_\_\_\_\_\_\_\_\_\_\_\_\_\_\_\_\_\_\_\_\_\_\_\_\_\_\_\_\_\_\_\_\_\_\_\_\_\_\_\_\_\_\_\_\_\_\_\_\_\_\_\_\_\_\_\_\_\_\_\_\_\_\_\_\_\_\_\_\_\_\_\_\_\_\_\_\_\_\_\_\_\_\_\_\_\_\_\_\_\_\_\_\_\_\_\_\_\_\_\_\_\_\_\_\_\_\_\_\_\_\_\_\_\_\_\_\_\_\_**

```
 --if - then - else statement format
IF preset = '1' AND clear = '0' AND clock = '1' THEN
 output := '1';ELSE
 output := '0';END IF;
```
● The if-then-elsif-else form selects from alternative sequences of statements, based on a set of conditions. Here is an example:

```
-- Selecting alternative sequences with the ELSIF
 IF main = '1' AND cross = '1' AND left = '1' THEN
  main_color <= green; 
  sensor_count := false;
 ELSIF main = '0' AND cross = '1' AND left = '1' THEN
  main_color <= red;
  sensor count := true;
 ELSE
  main_color <= yellow;
  sensor_count := true;
 END IF;
```
# **loop\_statement**

The loop statement allows you to have a sequence of sequential statements execute zero or more times, depending on an iteration scheme you specify.

**\_\_\_\_\_\_\_\_\_\_\_\_\_\_\_\_\_\_\_\_\_\_\_\_\_\_\_\_\_\_\_\_\_\_\_\_\_\_\_\_\_\_\_\_\_\_\_\_\_\_\_\_\_\_\_\_\_\_\_\_\_\_\_\_\_\_\_\_\_\_\_\_\_\_\_\_\_\_\_\_\_\_\_\_\_\_\_\_\_\_\_\_\_\_\_\_\_\_\_\_\_\_\_\_\_\_\_\_\_\_\_\_\_\_\_\_\_\_\_\_**

#### **Construct Placement**

sequential statement, (process statement part, subprogram statement part, sequence\_of\_statements)

### **Syntax**

 loop\_statement ::= [ *loop*\_label **:** ] [ iteration\_scheme ] **loop** sequence of statements **end loop** [ *loop*\_label ] **;**

 iteration\_scheme ::= **while** condition | **for** *loop*\_parameter\_specification

parameter specification ::= identifier **in** discrete\_range

#### **Description**

An iteration scheme consists of a "while" or "for" structure, which controls the execution of the loop. If you do not specify an iteration scheme, the loop will cycle indefinitely, unless the sequence of statements contains an exit or return statement. In this case, if the condition or expression is satisfied, the statement executes, and the loop sequence stops.

The "while" iteration scheme controls the loop using a condition you specify. This condition is a Boolean expression. If the expression evaluates to TRUE, the sequence of statements in the loop executes. If the return value is FALSE, the loop exits and the sequence of statements is not executed.

The "for" iteration scheme controls the number of times the loop executes using a discrete range you specify in the loop parameter. You can use only the loop parameter value inside the loop (for example, as an array index), and this value cannot be modified within the loop. (An example of modification is when you use the loop parameter as the target of an assignment statement.) The loop

parameter is an implicitly declared object that is declared by the loop statement.

**\_\_\_\_\_\_\_\_\_\_\_\_\_\_\_\_\_\_\_\_\_\_\_\_\_\_\_\_\_\_\_\_\_\_\_\_\_\_\_\_\_\_\_\_\_\_\_\_\_\_\_\_\_\_\_\_\_\_\_\_\_\_\_\_\_\_\_\_\_\_\_\_\_\_\_\_\_\_\_\_\_\_\_\_\_\_\_\_\_\_\_\_\_\_\_\_\_\_\_\_\_\_\_\_\_\_\_\_\_\_\_\_\_\_\_\_\_\_\_\_**

#### **Example**

The following examples show possible uses of the loop statement.

```
--Example of an infinite loop
 LOOP
   sample_data := sample_time & result; --Declaration not shown
 END LOOP;
--Example of a possible infinite loop with an "exit" statement
 get_data: --Loop label
 LOOP
   sample_data := sample_time & result; --Either exits 
   EXIT get_data WHEN sample_data > 900256; --first time or in
 END LOOP get_data; ---infinite loop because
                     --sample_time and result can never change 
 --Example using the "while" iteration scheme
 answer: -- loop label
 WHILE b < 50 LOOP --while loop
    b := 1024 * 8;END LOOP answer; --Label must match corresponding loop label 
 -- example using the "for" iteration scheme and no loop label
 FOR i IN 1 TO 100 LOOP --"for" loop
    a(i) := i * * 2i --Use loop parameter as an array index
 END LOOP;
```
The following example shows the illegal use of the loop parameter in the "for" loop.

```
FOR i IN 1 TO 20 LOOP
   i := 256 * 16; -- cannot use loop parameter as target of
                   -- assignment
END LOOP;
```
# **next\_statement**

The next statement is used to complete the execution of one of the iterations of an enclosing loop statement. Completion depends on a condition you specify. The condition must be a Boolean expression.

**\_\_\_\_\_\_\_\_\_\_\_\_\_\_\_\_\_\_\_\_\_\_\_\_\_\_\_\_\_\_\_\_\_\_\_\_\_\_\_\_\_\_\_\_\_\_\_\_\_\_\_\_\_\_\_\_\_\_\_\_\_\_\_\_\_\_\_\_\_\_\_\_\_\_\_\_\_\_\_\_\_\_\_\_\_\_\_\_\_\_\_\_\_\_\_\_\_\_\_\_\_\_\_\_\_\_\_\_\_\_\_\_\_\_\_\_\_\_\_\_**

#### **Construct Placement**

sequential\_statement, (process\_statement\_part, subprogram\_statement\_part, sequence\_of\_statements)

#### **Syntax**

```
next_statement ::=
   next [ loop_label ] [ when condition ] ;
```
#### **Description**

If you use a loop label, it must be within an enclosing loop with the same label. If you do not use a loop label, the next statement applies only to the nearest enclosing loop in which it appears.

#### **Example**

The following example shows the next statement in an enclosing loop:

```
outer: --Outer loop label
WHILE a < 10 LOOP
   --Sequence of statements
   inner: --Inner loop label
      FOR i IN 0 TO 10 LOOP
      --Sequence of statements
      NEXT outer WHEN i = ai END LOOP inner;
   --Sequence of statements
END LOOP outer;
```
# **null\_statement**

The null statement allows you to explicitly state that no action occurs. This statement has no effect on your description other than causing execution to pass on to the next construct.

**\_\_\_\_\_\_\_\_\_\_\_\_\_\_\_\_\_\_\_\_\_\_\_\_\_\_\_\_\_\_\_\_\_\_\_\_\_\_\_\_\_\_\_\_\_\_\_\_\_\_\_\_\_\_\_\_\_\_\_\_\_\_\_\_\_\_\_\_\_\_\_\_\_\_\_\_\_\_\_\_\_\_\_\_\_\_\_\_\_\_\_\_\_\_\_\_\_\_\_\_\_\_\_\_\_\_\_\_\_\_\_\_\_\_\_\_\_\_\_\_**

### **Construct Placement**

sequential\_statement, (process\_statement\_part, subprogram\_statement\_part, sequence of statements)

### **Syntax**

null\_statement  $::=$ **null ;**

### **Description**

You can use this statement in your code as a placeholder for readability or to specify that no action is to be taken when a condition is true.

The most common use of the null statement is within the case statement. Since an action for all the possible values for a case statement expression is required, you can use the null statement as a choice for situations that require no action. For more information on the case statement, refer to page 6-15.

### **Example**

The following example uses a null statement within a case statement.

```
CASE (opcode) IS
 WHEN "00" => instructor i = add;WHEN "01" => instruction := sub;WHEN "10" => instruction := \text{imp};WHEN OTHERS => NULL; - specify no action
END CASE;
```
This example assigns the variable instruction a value depending on the opcode value. Values other than "00", "01", or "10" require no action.

# **procedure\_call\_statement**

The procedure call statement causes the execution of a procedure body.

### **Construct Placement**

sequential statement, (process statement part, subprogram statement part, sequence of statements)

**\_\_\_\_\_\_\_\_\_\_\_\_\_\_\_\_\_\_\_\_\_\_\_\_\_\_\_\_\_\_\_\_\_\_\_\_\_\_\_\_\_\_\_\_\_\_\_\_\_\_\_\_\_\_\_\_\_\_\_\_\_\_\_\_\_\_\_\_\_\_\_\_\_\_\_\_\_\_\_\_\_\_\_\_\_\_\_\_\_\_\_\_\_\_\_\_\_\_\_\_\_\_\_\_\_\_\_\_\_\_\_\_\_\_\_\_\_\_\_\_**

### **Syntax**

procedure\_call\_statement ::= *procedure*\_name [ **(** actual\_parameter\_part **)** ] **;**

### **Description**

The procedure name is the name of the procedure body that you want to execute. You use the optional actual parameter part to specify the association of actual with formal parameters of the procedure. For more information on parameters, refer to page 7-8 and page 7-13. The concurrent procedure call is also discussed on page 6-21.

### **Example**

The following example shows a procedure specification and a call to the procedure:

```
-- procedure specification
PROCEDURE examine_data (my_part : IN string;
                        read data: OUT bit vector (0 TO 23);
                       prop_delay : IN time);
-- procedure call later in a code description
examine_data (shifter, data_contents, t_ns);
```
In the preceding example, the parameter shifter corresponds to my\_part, data\_contents to read\_data, and t\_ns to prop\_delay.

## **process\_statement**

The process statement is a concurrent statement that contains within it a series of sequentially executed statements that define the behavior of a portion of a design.

**\_\_\_\_\_\_\_\_\_\_\_\_\_\_\_\_\_\_\_\_\_\_\_\_\_\_\_\_\_\_\_\_\_\_\_\_\_\_\_\_\_\_\_\_\_\_\_\_\_\_\_\_\_\_\_\_\_\_\_\_\_\_\_\_\_\_\_\_\_\_\_\_\_\_\_\_\_\_\_\_\_\_\_\_\_\_\_\_\_\_\_\_\_\_\_\_\_\_\_\_\_\_\_\_\_\_\_\_\_\_\_\_\_\_\_\_\_\_\_\_**

### **Construct Placement**

entity statement, concurrent statement, (architecture statement part, block\_statement\_part)

### **Syntax**

```
 process_statement ::= 
   [ process_label : ]
   process [ ( sensitivity_list ) ]
    process_declarative_part
   begin
    process_statement_part
   end process [ process_label ] ;
  sensitivity list ::= signal_name { , signal_name }
  process declarative part ::= { process_declarative_item }
   process_declarative_item ::= 
    subprogram_declaration
    | subprogram_body
    | type_declaration
    | subtype_declaration
    | constant_declaration
    | variable_declaration
    | file_declaration
    | alias_declaration
    | configuration_declaration
    | attribute_specification
    | use_clause
   process_statement_part ::=
```
{ sequential\_statement }

### **Definitions**

■ process declarative part Contains declarations that are local to the process. Signal declarations are not allowed in this part.

**\_\_\_\_\_\_\_\_\_\_\_\_\_\_\_\_\_\_\_\_\_\_\_\_\_\_\_\_\_\_\_\_\_\_\_\_\_\_\_\_\_\_\_\_\_\_\_\_\_\_\_\_\_\_\_\_\_\_\_\_\_\_\_\_\_\_\_\_\_\_\_\_\_\_\_\_\_\_\_\_\_\_\_\_\_\_\_\_\_\_\_\_\_\_\_\_\_\_\_\_\_\_\_\_\_\_\_\_\_\_\_\_\_\_\_\_\_\_\_\_**

- process\_statement\_part Contains one or more sequential statements.
- sensitivity\_list Defines a list of signals that cause the process to execute when they change.

### **Description**

The sensitivity list defines a list of signals that cause the process to execute when they change. The sensitivity list for the process statement is optional. However, if you use one, an implied wait statement is included at the end of the process. This implied wait statement has a sensitivity list that is the same as the sensitivity list in the process statement.

You can use only static signal names in the sensitivity list of the process statement, and the signals must be readable.

For simulation, a process without a sensitivity list must contain a wait statement. If you use the sensitivity list in the process statement, you cannot use a wait statement with a sensitivity list in the process statement part. You also cannot use a wait statement within a procedure if the procedure is called by a process that uses a sensitivity list

When the process statement executes, the sequence of sequential statements execute. When the last sequential statement executes, the first sequential statement in the sequence then executes. This is analogous to a looping action.

The process declarative part contains declarations that are local to the process. The declarations allowed are listed in the previous syntax. When you use a signal assignment statement in the process, this statement defines a driver for the destination signal. All drivers for a signal in the process are combined into one source. For a discussion on signals and drivers, refer to Section 11.

If no signal assignment statement appears in the process or in a procedure called by the process, the process is called a passive process. Only a passive process can appear in the entity statement part of an entity declaration. For more

information on this subject, refer to page 8-12.

### **Example**

The following example shows the possible use of a process statement:

**\_\_\_\_\_\_\_\_\_\_\_\_\_\_\_\_\_\_\_\_\_\_\_\_\_\_\_\_\_\_\_\_\_\_\_\_\_\_\_\_\_\_\_\_\_\_\_\_\_\_\_\_\_\_\_\_\_\_\_\_\_\_\_\_\_\_\_\_\_\_\_\_\_\_\_\_\_\_\_\_\_\_\_\_\_\_\_\_\_\_\_\_\_\_\_\_\_\_\_\_\_\_\_\_\_\_\_\_\_\_\_\_\_\_\_\_\_\_\_\_**

```
ENTITY shifter IS
    GENERIC (prop_delay : time := 25 ns);
   PORT (sin : IN bit_vector (0 TO 3);
          sout : OUT bit_vector (0 TO 3);
         sctl : IN bit_vector (0 TO 1) );
 END shifter;
 ARCHITECTURE behav OF shifter IS
   TYPE temp IS ARRAY (1 TO 3) OF integer;
 BEGIN
    shf_desc:
    PROCESS (sin, sout, sctl)
      VARIABLE shifted: bit_vector (0 TO 3); --proc. decl. part
    BEGIN
       CASE sctl IS --sequential statements
          WHEN "00" => shifted := sin;WHEN "01" => shifted := sin (1 TO 3) & '0';
          WHEN "10" => shifted := '0' & sin (0 TO 2);
         WHEN "11" => shifted := sin (0) & sin (0 TO 2);
        END CASE;
        sout <= shifted AFTER prop_delay;
    END PROCESS shf_desc; --Label must match label at
END behav; The process controller the process controller the process
```
## **return\_statement**

The return statement terminates execution of a subprogram. A subprogram is a procedure or a function. For more information on subprograms, refer to Section 7.

**\_\_\_\_\_\_\_\_\_\_\_\_\_\_\_\_\_\_\_\_\_\_\_\_\_\_\_\_\_\_\_\_\_\_\_\_\_\_\_\_\_\_\_\_\_\_\_\_\_\_\_\_\_\_\_\_\_\_\_\_\_\_\_\_\_\_\_\_\_\_\_\_\_\_\_\_\_\_\_\_\_\_\_\_\_\_\_\_\_\_\_\_\_\_\_\_\_\_\_\_\_\_\_\_\_\_\_\_\_\_\_\_\_\_\_\_\_\_\_\_**

### **Construct Placement**

```
sequential_statement, (subprogram_statement_part)
```
### **Syntax**

```
 return_statement ::= 
   return [ expression ] ;
```
### **Description**

The return statement is allowed only within a subprogram. When it executes, it applies to the innermost enclosing subprogram in the nested calling structure.

The expression value defines the result that the function returns to the calling code. This expression is required when the return statement appears in a function body. The expression is not allowed in a procedure body. The expression type must be the same as the base type specified in the type mark after the word **return**, in the function specification.

When a return statement is encountered in a subprogram, execution returns to the calling code (that is, it exits the subprogram).

To avoid an error condition you should do the following:

- Supply a return statement for every function.
- Make sure the expression-value type is the same as the base type given (by the type mark) after the reserved word **return** in the corresponding function specification.

#### **Statements**

**Example**

```
The following examples show the return statement in a function and in a
procedure.
-- example of a return statement in a function
FUNCTION chk_pty (CONSTANT ram_data_conc:
                                      IN bit_vector (0 TO 23);
                   CONSTANT op_code_conc :
                                      IN bit_vector (0 TO 23))
       RETURN boolean IS
          VARIABLE sum1, sum2 : boolean := false;
 BEGIN
        FOR i IN 0 TO 23 LOOP
          IF ram data conc(i) = '1' THEN
            sum1 := NOT sum1; --Compute parity for ram data
           END IF;
          IF op\_code\_conc(i) = '1' THEN
            sum2 := NOT sum2; --Compute parity for op code data
           END IF;
        END LOOP;
   RETURN sum1 = sum2; --Return true if sum1 = sum2,
END \ chk_pty; --false if not =
-- example of a return statement in a procedure
PROCEDURE ram_exam (VARIABLE ram_con: IN bit_vector (0 TO 17);
                     VARIABLE address: IN integer;
                     VARIABLE new_add: OUT integer) IS
 CONSTANT count const : integer := 3;
 VARIABLE incr_count : integer;
BEGIN
 IF address > 255 THEN
  RETURN; --When encountered, returns to calling code.
 ELSE
  new add := address + 3;
 END IF;
  incr_count := incr_count + count_countsEND ram_exam;
```
**\_\_\_\_\_\_\_\_\_\_\_\_\_\_\_\_\_\_\_\_\_\_\_\_\_\_\_\_\_\_\_\_\_\_\_\_\_\_\_\_\_\_\_\_\_\_\_\_\_\_\_\_\_\_\_\_\_\_\_\_\_\_\_\_\_\_\_\_\_\_\_\_\_\_\_\_\_\_\_\_\_\_\_\_\_\_\_\_\_\_\_\_\_\_\_\_\_\_\_\_\_\_\_\_\_\_\_\_\_\_\_\_\_\_\_\_\_\_\_\_**

Mentor Graphics VHDL Reference Manual, July 1994 **6-45**

# **signal\_assignment\_statement**

The signal assignment statement changes the values of the projected output waveforms that are in the driver for one or more signals. Signals are not updated until a process suspends.

**\_\_\_\_\_\_\_\_\_\_\_\_\_\_\_\_\_\_\_\_\_\_\_\_\_\_\_\_\_\_\_\_\_\_\_\_\_\_\_\_\_\_\_\_\_\_\_\_\_\_\_\_\_\_\_\_\_\_\_\_\_\_\_\_\_\_\_\_\_\_\_\_\_\_\_\_\_\_\_\_\_\_\_\_\_\_\_\_\_\_\_\_\_\_\_\_\_\_\_\_\_\_\_\_\_\_\_\_\_\_\_\_\_\_\_\_\_\_\_\_**

### **Construct Placement**

sequential\_statement, (process\_statement\_part, subprogram\_statement\_part, sequence of statements)

### **Syntax**

```
signal assignment statement ::= target <= [ transport ] waveform ;
  target ::=
    name 
    | aggregate 
 waveform ::=
    waveform_element { , waveform_element }
```

```
 waveform_element ::= 
  value_expression [ after time_expression ]
  | null [ after time_expression ]
```
## **Description**

You can think of a signal driver as a container for the projected output waveform. The value of a signal is related to the current values of its drivers. For more information on signals and drivers, refer to Section 11.

The target is the signal to which you wish to assign the value of the expression that follows the " $\leq$ " delimiter. The " $\leq$ " delimiter differentiates a signal assignment from a variable assignment and can be thought of as the word "gets". Therefore, the signal assignment statement reads as follows: The signal gets a value of the waveform specified by a waveform element. Do not confuse the " $\leq$ " with the relational operator " $\leq$ " meaning "less than or equal to.".

You can specify a comma-separated series of waveform elements. If you do so, the sequence of the elements must be in be in ascending time order.

#### **Statements**

You can use the reserved word **transport** to specify that the delay associated with the first waveform element is a *transport* delay. Transport delay causes any pulse to be transmitted to the signal name you specify, no matter how short the duration. In other words, transport delay exhibits a frequency response that is characteristic of transmission lines; thus, it can be used to model interconnect, or *wire*, delays.

**\_\_\_\_\_\_\_\_\_\_\_\_\_\_\_\_\_\_\_\_\_\_\_\_\_\_\_\_\_\_\_\_\_\_\_\_\_\_\_\_\_\_\_\_\_\_\_\_\_\_\_\_\_\_\_\_\_\_\_\_\_\_\_\_\_\_\_\_\_\_\_\_\_\_\_\_\_\_\_\_\_\_\_\_\_\_\_\_\_\_\_\_\_\_\_\_\_\_\_\_\_\_\_\_\_\_\_\_\_\_\_\_\_\_\_\_\_\_\_\_**

If you do not use the reserved word **transport**, the default for the first waveform element is *inertial* delay. (All subsequent elements are considered to have transport delay.) Inertial delay applied to a waveform element prevents pulses with a width shorter than the delay time you specify from being transmitted to the signal name you specify. This type of delay is characteristic of switching circuits. For more detailed information on transport and inertial delay, refer to page 11-19.

The evaluation of the waveform elements determines the future behavior of the drivers for the target you specify. The waveform element takes two forms:

- Assign the target a specific value at a specified time.
- Specify that the target is turned off after a specified time.

If you specify time expressions in the waveform element, these delay times must use the time units from package "standard". If you do not specify a time expression, the default is zero nanoseconds. A time expression must not evaluate to negative number. It is an error if the target of the signal assignment is not a guarded signal and you assign the target a null waveform (turn off the signal). For more information on guarded signals, refer to page 11-5.

### **Example**

```
The following examples show possible signal assignments:
 clk <= '1' AFTER 100 ns; --clk gets '1' after time specified.
 clock <= GUARDED NULL AFTER 100 ns; --Clock turned off after 
            --time specified. "clock" must be a guarded signal.
 result <= a OR b OR c; --result gets expression value in 0 ns
 wire <= TRANSPORT 5 AFTER 25 ns; --Transport delay after time
 -- This assignment includes a series of waveform elements:
 clk <= '1' AFTER 1 ns, '0' AFTER 2 ns, '1' AFTER 3 ns;
```
## **variable\_assignment\_statement**

The variable assignment statement replaces a current variable value, specified by the target, with a new value, specified by an expression. The target and the expression must be of the same base type.

**\_\_\_\_\_\_\_\_\_\_\_\_\_\_\_\_\_\_\_\_\_\_\_\_\_\_\_\_\_\_\_\_\_\_\_\_\_\_\_\_\_\_\_\_\_\_\_\_\_\_\_\_\_\_\_\_\_\_\_\_\_\_\_\_\_\_\_\_\_\_\_\_\_\_\_\_\_\_\_\_\_\_\_\_\_\_\_\_\_\_\_\_\_\_\_\_\_\_\_\_\_\_\_\_\_\_\_\_\_\_\_\_\_\_\_\_\_\_\_\_**

### **Construct Placement**

sequential\_statement, (process\_statement\_part, subprogram\_statement\_part, sequence of statements)

#### **Syntax**

variable assignment statement ::= target **:=** expression **;**

### **Description**

You usually use a variable for temporary storage when performing calculations. Unlike signals, variables have no history and their value cannot be scheduled to occur in the future. The value of a variable is updated immediately within a process. The valid targets of variable assignment are variable names, arrayvariable names, and aggregates. The variable assignment statement cannot assign a new value to a file-type variable.

When you use an array variable name as the target of the variable assignment, the new value of the target is specified by the matching element in the corresponding array-value expression result.

#### **Example**

The following examples show possible variable assignments:

```
PROCESS
 TYPE b array IS ARRAY (positive RANGE <>) OF integer;
 VARIABLE z : b_array (1 T0 1023); --Variable declarationsVARIABLE a, b, c sqrd : integer := 1;--
BEGIN
 a := 25; extending the name of the set of the set of the set of the set of the set of the set of the set of th
 b := 50; --
 c sqrd := a ** 2 + b ** 2; --FOR i IN 1 TO 1023 LOOP
    z (i) := i + c_sqrd; --Array variable name as a target
 END LOOP;
 WAIT FOR 10 ns;
END PROCESS;
```
# **wait\_statement**

The wait statement suspends a process statement or a process called by a procedure.

### **Construct Placement**

sequential\_statement, (process\_statement\_part, subprogram\_statement\_part, sequence\_of\_statements)

**\_\_\_\_\_\_\_\_\_\_\_\_\_\_\_\_\_\_\_\_\_\_\_\_\_\_\_\_\_\_\_\_\_\_\_\_\_\_\_\_\_\_\_\_\_\_\_\_\_\_\_\_\_\_\_\_\_\_\_\_\_\_\_\_\_\_\_\_\_\_\_\_\_\_\_\_\_\_\_\_\_\_\_\_\_\_\_\_\_\_\_\_\_\_\_\_\_\_\_\_\_\_\_\_\_\_\_\_\_\_\_\_\_\_\_\_\_\_\_\_**

### **Syntax**

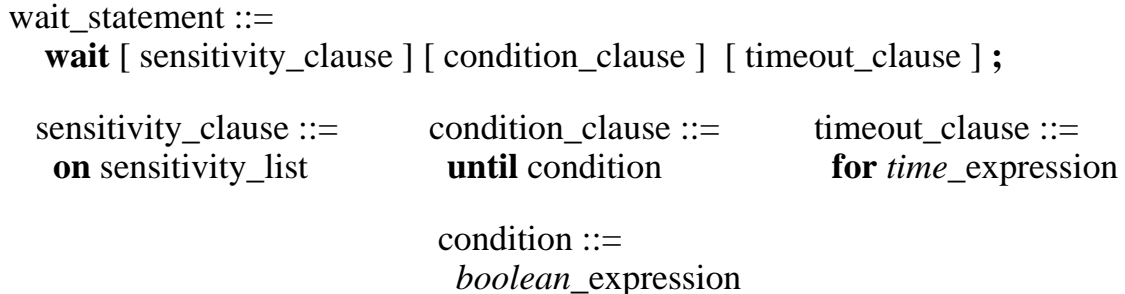

### **Definitions**

- sensitivity clause Defines the set of signals to which the wait statement responds.
- condition clause Uses a Boolean expression to specify a condition to be met before the wait terminates and the process resumes.
- timeout clause Specifies the maximum time that the wait statement suspends a process.

### **Description**

You can control the suspension of a process with the wait statement by using the sensitivity clause, condition clause, or the timeout clause. For simulation purposes, a process that has no sensitivity list must include a wait statement, or the wait statement must be included in a subprogram that is called from the process.

The sensitivity clause allows you to define the set of signals to which the wait statement responds. The signal names used in this clause must be static signal names, and each name must designate a readable signal. If you omit the

sensitivity clause, the wait-statement sensitivity defaults to the longest static prefix of the signal names in the condition clause, if any.

**\_\_\_\_\_\_\_\_\_\_\_\_\_\_\_\_\_\_\_\_\_\_\_\_\_\_\_\_\_\_\_\_\_\_\_\_\_\_\_\_\_\_\_\_\_\_\_\_\_\_\_\_\_\_\_\_\_\_\_\_\_\_\_\_\_\_\_\_\_\_\_\_\_\_\_\_\_\_\_\_\_\_\_\_\_\_\_\_\_\_\_\_\_\_\_\_\_\_\_\_\_\_\_\_\_\_\_\_\_\_\_\_\_\_\_\_\_\_\_\_**

If you use a signal name in the sensitivity clause, which defines a signal of a composite type, every element of the composite appears in the sensitivity list. For more information about signals, refer to Section 11.

The condition clause allows you to use a Boolean expression to specify a condition to be met before the wait terminates and the process resumes. If you do not use the condition clause, the default is a condition value of TRUE allowing the sensitivity and timeout clause to control the wait statement.

Note, the condition construct is part of several other VHDL statements. For page references to the statements that contain a condition construct, refer to the index entry "Condition".

The timeout clause allows you to specify the maximum time that the wait statement suspends a process. The time expression you use cannot evaluate to a negative number. If you do not use the timeout clause, the maximum wait defaults to an infinite value. The process resumes, at the latest, after the timeout value expires (if no other clauses cause the process to resume).

The following are illegal uses of the wait statement that generate errors:

- You use the wait statement in a function.
- You use the wait statement in a procedure that is called from a function.
- You use the wait statement in process statement that has a sensitivity list.
- You use the wait statement in a procedure that is called by a process with a sensitivity list.

#### **Example**

The following examples show some of the various forms the wait statement can take:

```
WAIT ON sync pulse; --No condition or timeout clause
WAIT UNTIL counter > 7; --Using condition clause
WAIT ON interrupt FOR 25 ns; --Using timeout clause
WAIT ON clk, sensor UNTIL counter = 3 FOR 25 ns;--Using all
WAIT FOR 1 ns; The same set of the set of the timeout clause
```
# **Section 7 Subprograms**

This section describes subprograms, which can be either procedures or functions. Subprograms allow you to place computational sequences or behavior descriptions into stand-alone modules that can be invoked repeatedly from other locations in your design description. The following list contains the topics and constructs explained in this section:

**\_\_\_\_\_\_\_\_\_\_\_\_\_\_\_\_\_\_\_\_\_\_\_\_\_\_\_\_\_\_\_\_\_\_\_\_\_\_\_\_\_\_\_\_\_\_\_\_\_\_\_\_\_\_\_\_\_\_\_\_\_\_\_\_\_\_\_\_\_\_\_\_\_\_\_\_\_\_\_\_\_\_\_\_\_\_\_\_\_\_\_\_\_\_\_\_\_\_\_\_\_\_\_\_\_\_\_\_\_\_\_\_\_\_\_\_\_\_\_\_**

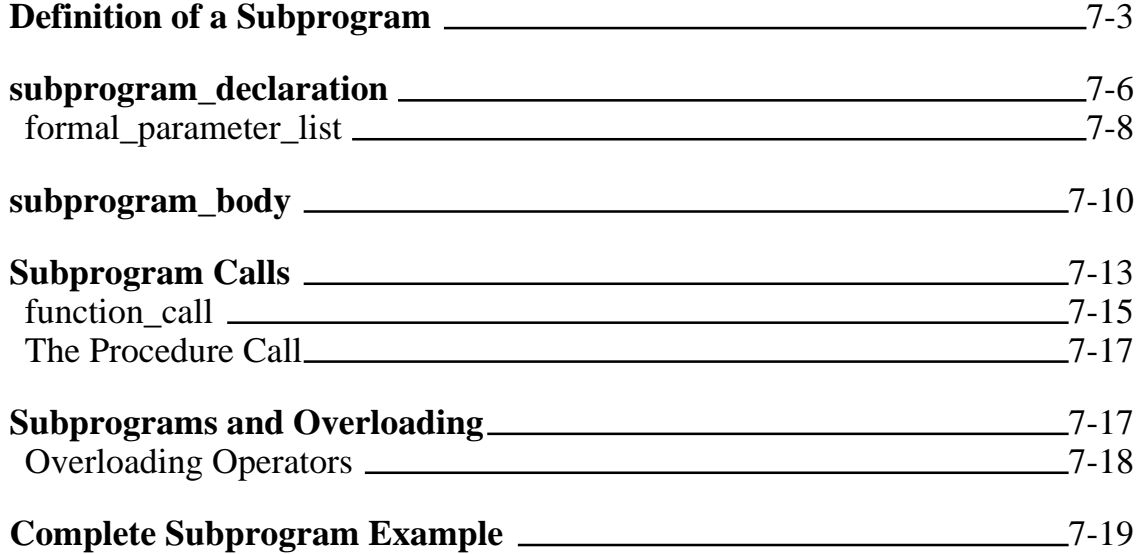

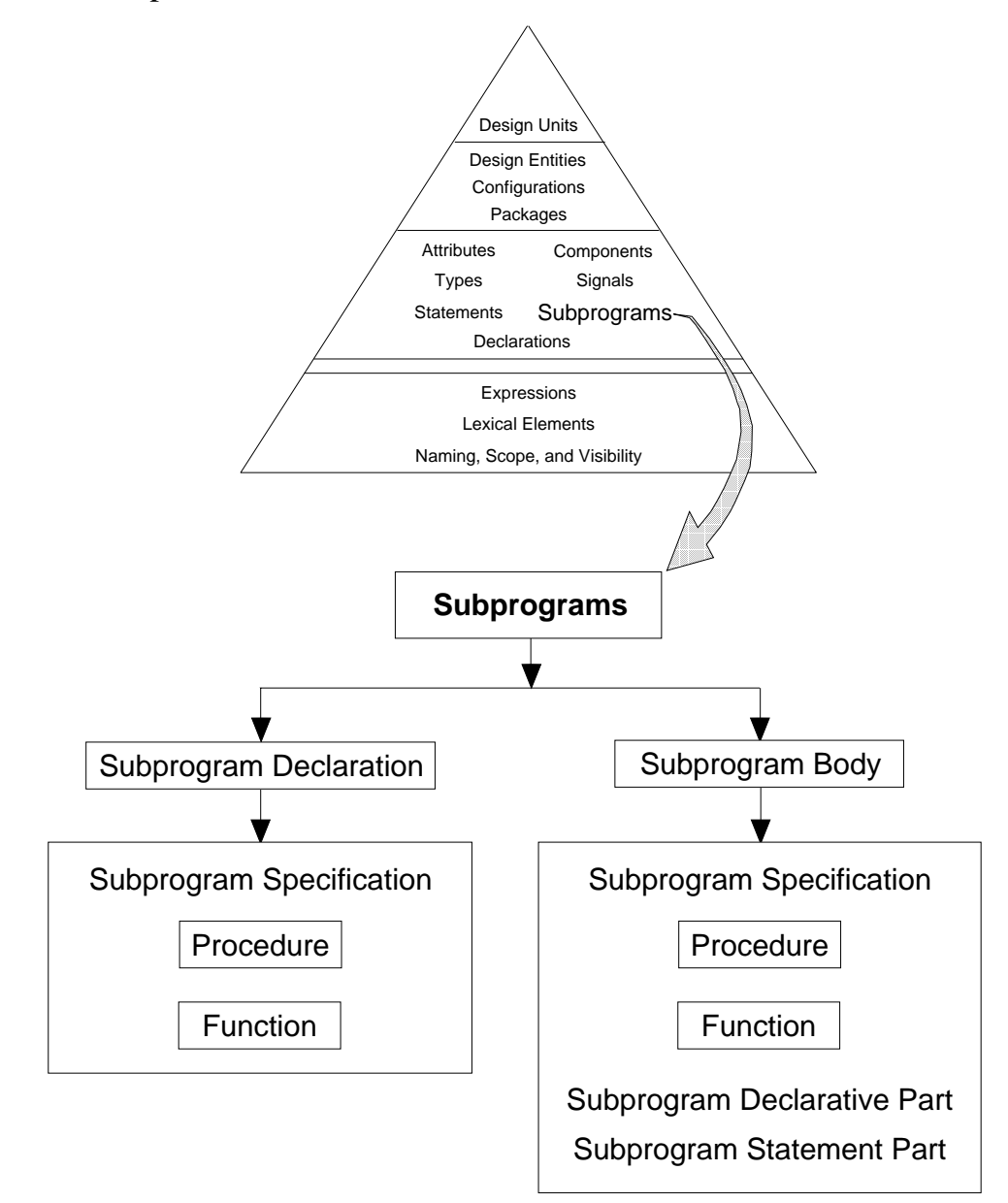

Figure 7-1 shows where subprograms belong in the overall language and the items that comprise them.

**\_\_\_\_\_\_\_\_\_\_\_\_\_\_\_\_\_\_\_\_\_\_\_\_\_\_\_\_\_\_\_\_\_\_\_\_\_\_\_\_\_\_\_\_\_\_\_\_\_\_\_\_\_\_\_\_\_\_\_\_\_\_\_\_\_\_\_\_\_\_\_\_\_\_\_\_\_\_\_\_\_\_\_\_\_\_\_\_\_\_\_\_\_\_\_\_\_\_\_\_\_\_\_\_\_\_\_\_\_\_\_\_\_\_\_\_\_\_\_\_**

**Figure 7-1. Subprograms**

# **Definition of a Subprogram**

A subprogram consists of algorithms for calculating values, or it consists of behavior descriptions. Subprograms give you the ability to define an algorithm once and then call it many times or to write a description that calls an algorithm that has not be defined yet (but which must be defined before simulation).

**\_\_\_\_\_\_\_\_\_\_\_\_\_\_\_\_\_\_\_\_\_\_\_\_\_\_\_\_\_\_\_\_\_\_\_\_\_\_\_\_\_\_\_\_\_\_\_\_\_\_\_\_\_\_\_\_\_\_\_\_\_\_\_\_\_\_\_\_\_\_\_\_\_\_\_\_\_\_\_\_\_\_\_\_\_\_\_\_\_\_\_\_\_\_\_\_\_\_\_\_\_\_\_\_\_\_\_\_\_\_\_\_\_\_\_\_\_\_\_\_**

A subprogram is a function or a procedure. As a guideline, you use a function to calculate and return one value, and you use a procedure to define an algorithm that describes a behavior. Table 7-1 shows the comparison between functions and procedures to assist you in determining which subprogram to use.

| <b>Functions</b>                                                                                  | <b>Procedures</b>                                                                                                    |
|---------------------------------------------------------------------------------------------------|----------------------------------------------------------------------------------------------------|
| One value is always returned.                                                                     | Multiple values returned as<br>parameters, or no value is returned                                                          |
| Formal parameter mode must be in.<br>The parameter object class can be a<br>constant or a signal. | Parameter mode can be in, out, or<br><b>inout.</b> The parameter object class<br>can be a constant, signal, or<br>variable. |
| Called within an expression                                                                       | Called by a sequential or concurrent<br>statement.                                                                          |
| Must use the reserved word <b>return</b><br>and provide an expression to return.                  | The reserved word <b>return</b> is not<br>required.                                                                         |
| No side-effects allowed                                                                           | Side-effects are possible.                                                                                                  |

**Table 7-1. Comparison of Functions and Procedures**

A side-effect refers to the execution of a subprogram that produces a change in an object value outside of the subprogram.

The following example is also discussed in the *Mentor Graphics Introduction to VHDL*. It is used in this manual to explain in detail the items that compose a subprogram. The example is a high-level description of a memory programming and testing device, without regard to implementation details, such as control lines.

**\_\_\_\_\_\_\_\_\_\_\_\_\_\_\_\_\_\_\_\_\_\_\_\_\_\_\_\_\_\_\_\_\_\_\_\_\_\_\_\_\_\_\_\_\_\_\_\_\_\_\_\_\_\_\_\_\_\_\_\_\_\_\_\_\_\_\_\_\_\_\_\_\_\_\_\_\_\_\_\_\_\_\_\_\_\_\_\_\_\_\_\_\_\_\_\_\_\_\_\_\_\_\_\_\_\_\_\_\_\_\_\_\_\_\_\_\_\_\_\_**

The following list contains a brief statement about the subprograms necessary to describe the example device:

- Memory write: procedure that writes opcodes to the memory device. This procedure demonstrates that you can write a procedure with only one parameter that makes changes to an external file without side-effects.
- Memory read: procedure that reads a random three address line section of the memory device, to check that the write operation performs correctly. This procedure demonstrates the return of multiple values to the calling code without an input parameter.
- Concatenation: procedure that joins the memory device data to check the parity. This procedure demonstrates the passing of an input parameter and the return of an output parameter to the calling code.
- Check parity: function that returns a TRUE or FALSE value after checking the parity between the written data and the read data. This function demonstrates the use of a function.

Figure 7-2 shows the block diagram for the memory programmer and tester. The arrows show the necessary parameters that need to pass between the subprogram calls and the subprograms. Parameters are discussed in detail on page 7-8. The small figure at the bottom right shows the hierarchical structure of this block diagram.

The following subsections discuss the items that make up a subprogram and the rules for using these items, using the memory programmer and tester as an example.

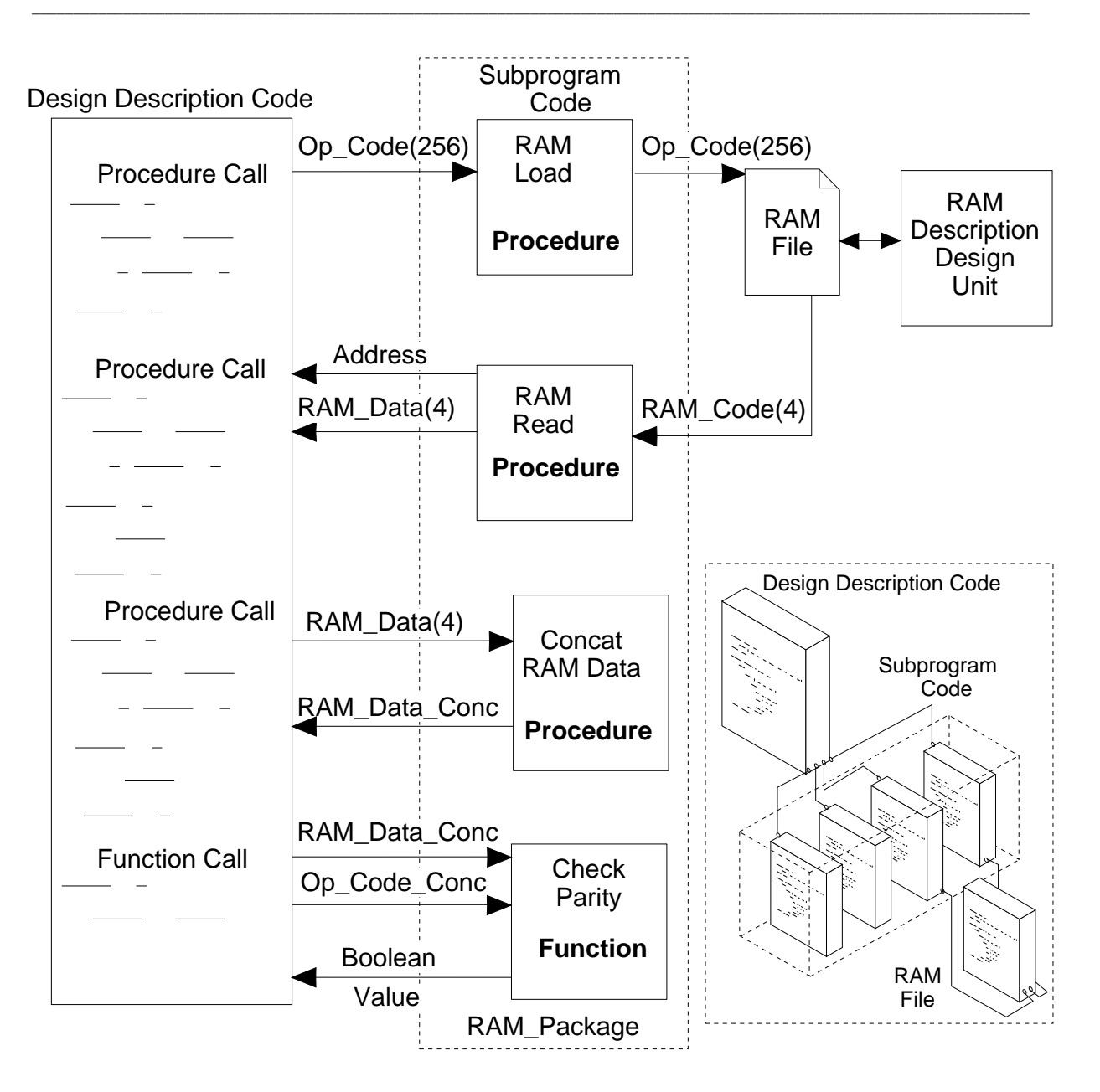

**Figure 7-2. Memory Programmer and Tester Block Diagram**

# **subprogram\_declaration**

A subprogram declaration defines a convention for calling a subprogram. This convention is an interface between the subprogram and external descriptions.

**\_\_\_\_\_\_\_\_\_\_\_\_\_\_\_\_\_\_\_\_\_\_\_\_\_\_\_\_\_\_\_\_\_\_\_\_\_\_\_\_\_\_\_\_\_\_\_\_\_\_\_\_\_\_\_\_\_\_\_\_\_\_\_\_\_\_\_\_\_\_\_\_\_\_\_\_\_\_\_\_\_\_\_\_\_\_\_\_\_\_\_\_\_\_\_\_\_\_\_\_\_\_\_\_\_\_\_\_\_\_\_\_\_\_\_\_\_\_\_\_**

### **Construct Placement**

block declarative item, declaration, entity declarative item, package\_body\_declarative\_item, package\_declarative\_item, process\_declarative\_item, subprogram\_declarative\_item

### **Syntax**

```
subprogram declaration ::=subprogram specification ;
```

```
 subprogram_specification ::= 
  procedure identifier [ ( formal_parameter_list ) ]
  | function designator [ ( formal_parameter_list ) ]
    return type_mark
```

```
 designator ::=
  identifier | operator_symbol
```

```
 operator_symbol ::=
  string_literal
```
### **Description**

As the BNF description shows, the subprogram declaration consists of a subprogram specification, which defines the name of the subprogram and the parameters, if any, to be passed. The subprogram specification determines the parameter types. If the subprogram is a function, the subprogram specification defines the result type returned.

The following list shows the rules that govern subprogram declarations:

- A procedure designator can only be an identifier.
- The subprogram specification must match the subprogram specification in the subprogram body.
- A function designator can be an identifier or an operator symbol (for operator overloading).

#### **Subprograms**

● The operator symbol must be one of the predefined operators discussed on page 2-16.

**\_\_\_\_\_\_\_\_\_\_\_\_\_\_\_\_\_\_\_\_\_\_\_\_\_\_\_\_\_\_\_\_\_\_\_\_\_\_\_\_\_\_\_\_\_\_\_\_\_\_\_\_\_\_\_\_\_\_\_\_\_\_\_\_\_\_\_\_\_\_\_\_\_\_\_\_\_\_\_\_\_\_\_\_\_\_\_\_\_\_\_\_\_\_\_\_\_\_\_\_\_\_\_\_\_\_\_\_\_\_\_\_\_\_\_\_\_\_\_\_**

● Procedures and functions can be called recursively.

### **Example**

The following subprogram declaration is from the code for the memory programmer and tester described in the introduction to this section. (It is the RAM read procedure ).

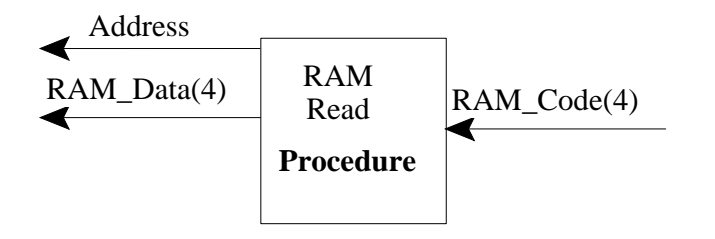

PROCEDURE ram\_read(VARIABLE ram\_data : OUT ram\_data\_array; VARIABLE test add start: OUT integer(0 TO 255)); --ram\_data is read from RAM starting at location specified --by test\_add\_start

The subprogram declarations for the remaining subprograms in the memory programmer and tester follow:

```
PROCEDURE ram_load (CONSTANT op_code : IN op_code_array);
PROCEDURE concat_data (CONSTANT ram_data : IN ram_data_array;
                       VARIABLE ram data conc :
                                  OUT bit_vector (0 TO 31));
FUNCTION chk_pty (CONSTANT ram_data_conc:
                             IN bit_vector (0 TO 31);
                   CONSTANT op_code_conc: 
                             IN bit_vector (0 TO 31))
                                     RETURN boolean;
```
Mentor Graphics VHDL Reference Manual, July 1994 **7-7**

## **formal\_parameter\_list**

Subprogram parameters are the items that designate which object type and in which mode the values in subprograms are passed. These parameters are specified in a formal parameter list. For information on interface lists and modes, refer to page 4-22.

**\_\_\_\_\_\_\_\_\_\_\_\_\_\_\_\_\_\_\_\_\_\_\_\_\_\_\_\_\_\_\_\_\_\_\_\_\_\_\_\_\_\_\_\_\_\_\_\_\_\_\_\_\_\_\_\_\_\_\_\_\_\_\_\_\_\_\_\_\_\_\_\_\_\_\_\_\_\_\_\_\_\_\_\_\_\_\_\_\_\_\_\_\_\_\_\_\_\_\_\_\_\_\_\_\_\_\_\_\_\_\_\_\_\_\_\_\_\_\_\_**

### **Construct Placement**

subprogram\_specification

## **Syntax**

formal parameter list  $::=$ *parameter*\_interface\_list

### **Description**

Table 7-2 shows the valid object type and mode for a function and a procedure.

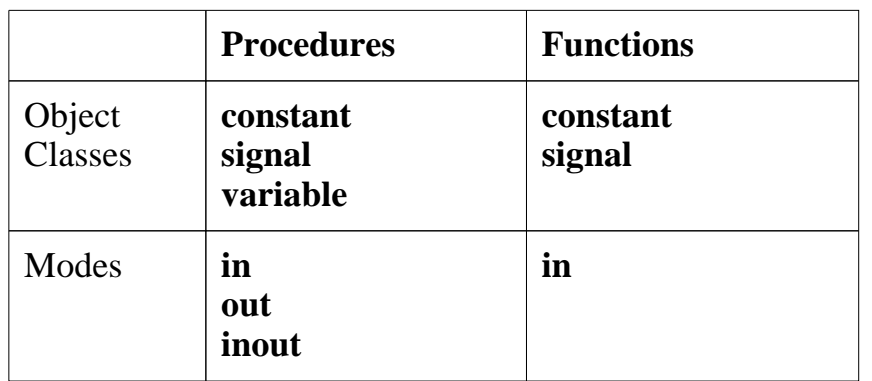

### **Table 7-2. Subprogram Parameters**

When you do not specify an object class in the subprogram declaration, there is a default. These defaults are defined by the following list:

### ● For procedures:

- ❍ If the mode is **in**, **constant** is the default.
- ❍ If the mode is **out** or **inout**, **variable** is the default.
- ❍ If no mode is given, **in** is the default mode and **constant** is the default class.

#### **Subprograms**

- For functions:
	- ❍ **constant** is the default.
	- ❍ If no mode is given, **in** is the default.

The mode of the formal parameter determines how it is accessed within the subprogram. The three modes are defined as follows:

**\_\_\_\_\_\_\_\_\_\_\_\_\_\_\_\_\_\_\_\_\_\_\_\_\_\_\_\_\_\_\_\_\_\_\_\_\_\_\_\_\_\_\_\_\_\_\_\_\_\_\_\_\_\_\_\_\_\_\_\_\_\_\_\_\_\_\_\_\_\_\_\_\_\_\_\_\_\_\_\_\_\_\_\_\_\_\_\_\_\_\_\_\_\_\_\_\_\_\_\_\_\_\_\_\_\_\_\_\_\_\_\_\_\_\_\_\_\_\_\_**

- **in**: The subprogram reads the parameter but does not modify the value.
- **out**: The subprogram defines a parameter value to be used by the calling code, but the subprogram is not read.
- **inout**: The subprogram reads and defines a parameter value.

### **Example**

The following example shows the subprogram declaration from the code of the memory programmer and tester:

```
PROCEDURE ram_read (VARIABLE ram_data: OUT ram_data_array;
              VARIABLE test_add_start: OUT integer(0 TO 255));
```
The default object class for a procedure with the mode **out** is **variable**. Therefore, the preceding example can be written as the following:

 PROCEDURE ram\_read (ram\_data : OUT ram\_data\_array; test\_add\_start : OUT integer (0 TO 255));

The following examples show illegal parameter modes and object classes:

```
FUNCTION tester(chk_data: OUT result)
                 RETURN integer ; --Mode OUT not allowed
FUNCTION today(date: INOUT 1s)
                 RETURN integer ; --Mode INOUT not allowed
FUNCTION tfd_4(VARIABLE b: IN day)
                 RETURN integer ; --VARIABLE not allowed
```
Mentor Graphics VHDL Reference Manual, July 1994 **7-9**

# **subprogram\_body**

A subprogram body defines how of a procedure or function behaves, using a sequence of sequential statements in the subprogram statement part of the body.

**\_\_\_\_\_\_\_\_\_\_\_\_\_\_\_\_\_\_\_\_\_\_\_\_\_\_\_\_\_\_\_\_\_\_\_\_\_\_\_\_\_\_\_\_\_\_\_\_\_\_\_\_\_\_\_\_\_\_\_\_\_\_\_\_\_\_\_\_\_\_\_\_\_\_\_\_\_\_\_\_\_\_\_\_\_\_\_\_\_\_\_\_\_\_\_\_\_\_\_\_\_\_\_\_\_\_\_\_\_\_\_\_\_\_\_\_\_\_\_\_**

### **Construct Placement**

block\_declarative\_item, entity\_declarative\_item, package\_body\_declarative\_item, process\_declarative\_item, subprogram\_declarative\_item

### **Syntax**

subprogram  $body ::=$  subprogram\_specification **is** subprogram\_declarative\_part **begin** subprogram\_statement\_part **end** [ designator ] **;**

 subprogram\_declarative\_part ::= { subprogram\_declarative\_item }

subprogram declarative item  $::=$  subprogram\_declaration | subprogram\_body | type\_declaration | subtype\_declaration | constant\_declaration | variable\_declaration | file\_declaration | alias\_declaration | attribute\_declaration | attribute\_specification | use\_clause

 subprogram\_statement\_part ::= { sequential\_statement }

### **Description**

If you use a designator at the end of the subprogram body, it must be the same as the name you use in the subprogram specification.

**\_\_\_\_\_\_\_\_\_\_\_\_\_\_\_\_\_\_\_\_\_\_\_\_\_\_\_\_\_\_\_\_\_\_\_\_\_\_\_\_\_\_\_\_\_\_\_\_\_\_\_\_\_\_\_\_\_\_\_\_\_\_\_\_\_\_\_\_\_\_\_\_\_\_\_\_\_\_\_\_\_\_\_\_\_\_\_\_\_\_\_\_\_\_\_\_\_\_\_\_\_\_\_\_\_\_\_\_\_\_\_\_\_\_\_\_\_\_\_\_**

The subprogram specification appears in the subprogram body and in the subprogram declaration. The reason for this duplication is that the declaration of a subprogram is not required. When you do not declare a procedure or function, the subprogram specification in the subprogram body is used as the declaration. The following rules apply:

- When you declare a subprogram, it must have a corresponding subprogram body.
- The subprogram declaration and corresponding subprogram body must be in the same declarative region.
- When you declare a subprogram and define a subprogram body, the two subprogram specifications must match.

Because of the visibility rules, you must use a subprogram declaration if you wish to call a subprogram whose body occurs textually after the call. This declaration must occur before the call, in your description code. For more information on visibility rules, refer to page 3-17.

### **Example**

The following subprogram body is from the code for the memory programmer and tester described in the introduction to this section (in the check parity function).

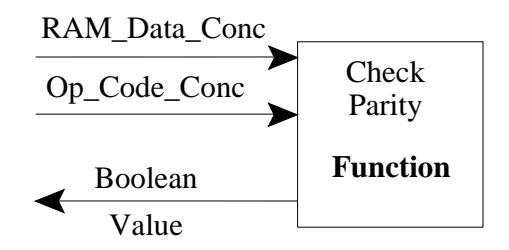

```
 -- subprogram specification
FUNCTION chk_pty(CONSTANT ram_data_conc:
                                    IN bit vector(0 TO 31);
                  CONSTANT op_code_conc: 
                                     IN bit_vector(0 TO 31))
    RETURN boolean IS
  --subprogram_declarative_part 
  VARIABLE sum1, sum2 : boolean := false;
BEGIN
  --subprogram statement part
  FOR i IN 0 TO 31 LOOP
     IF ram_data_conc(i) = '1' THEN
       sum1 := NOT sum1; --Compute parity for ram data
      END IF;
     IF op\_code\_conc(i) = '1' THEN
       sum2:= NOT sum2; --Compute parity for op code data
      END IF;
   END LOOP;
  RETURN sum1 = sum2; --Return true if parity matches, false
END chk_pty; --if parity does not match
```
**\_\_\_\_\_\_\_\_\_\_\_\_\_\_\_\_\_\_\_\_\_\_\_\_\_\_\_\_\_\_\_\_\_\_\_\_\_\_\_\_\_\_\_\_\_\_\_\_\_\_\_\_\_\_\_\_\_\_\_\_\_\_\_\_\_\_\_\_\_\_\_\_\_\_\_\_\_\_\_\_\_\_\_\_\_\_\_\_\_\_\_\_\_\_\_\_\_\_\_\_\_\_\_\_\_\_\_\_\_\_\_\_\_\_\_\_\_\_\_\_**

# **Subprogram Calls**

A subprogram call causes the execution of a procedure or function and specifies the parameter passing conventions (if parameters exist). The function call is an expression, while the procedure call can be a sequential or concurrent statement. To call a subprogram, use one of the following methods:

**\_\_\_\_\_\_\_\_\_\_\_\_\_\_\_\_\_\_\_\_\_\_\_\_\_\_\_\_\_\_\_\_\_\_\_\_\_\_\_\_\_\_\_\_\_\_\_\_\_\_\_\_\_\_\_\_\_\_\_\_\_\_\_\_\_\_\_\_\_\_\_\_\_\_\_\_\_\_\_\_\_\_\_\_\_\_\_\_\_\_\_\_\_\_\_\_\_\_\_\_\_\_\_\_\_\_\_\_\_\_\_\_\_\_\_\_\_\_\_\_**

- Positional parameter notation
- Named parameter association notation
- Default parameters

You also use these methods for generic and port association. For more information on this topic, refer to page 4-31.

To illustrate the three subprogram calling methods, the following discussion refers to the following specification:

```
PROCEDURE examine_data (my_part : IN string;
                        read data: OUT bit vector (0 TO 23);
                         prop_delay: IN time := 1 ns);
```
Positional parameter notation is the most common method for calling a subprogram. In this method, the parameters you specify in the call must match the order of the parameters in the subprogram. Using the example specification for examine data, the following example shows a positional parameter call.

```
examine_data ("shifter", data_contents, 25 ns);
-- "shifter" corresponds to "my_part", "data_contents" to 
-- "read_data", and "25 ns" to "prop_delay"
```
If the type of the parameter in the call does not match the type of the parameter in the subprogram, an error occurs.

You can also use named parameter association as a method for calling a subprogram. In this method, you explicitly relate the parameter in the call to the parameter in the subprogram. This method allows you to use a different parameter order in the call than the order in which the parameters appear in the subprogram.

Named parameter association is also a good way to document exactly what is taking place in the call. Using the example specification for examine\_data, the following example shows a parameter association call.

**\_\_\_\_\_\_\_\_\_\_\_\_\_\_\_\_\_\_\_\_\_\_\_\_\_\_\_\_\_\_\_\_\_\_\_\_\_\_\_\_\_\_\_\_\_\_\_\_\_\_\_\_\_\_\_\_\_\_\_\_\_\_\_\_\_\_\_\_\_\_\_\_\_\_\_\_\_\_\_\_\_\_\_\_\_\_\_\_\_\_\_\_\_\_\_\_\_\_\_\_\_\_\_\_\_\_\_\_\_\_\_\_\_\_\_\_\_\_\_\_**

```
examine_data (my_part => "shifter",
               prop_delay => 25 ns, 
               read_data => data_contents );
-- "shifter" corresponds to "my_part", "data_contents" to 
-- "read_data", and "25 ns" to "prop_delay"
```
You can also use default parameters as a method for calling a subprogram. Using this method, you omit parameters in the call that have default values assigned, thereby using the default value. The following example shows a default parameter call for examine\_data.

```
examine data ("shifter", data contents);
    -- the default value for prop_delay is "1 ns"
```
Although the documentation of the call may be unclear when using the default parameter method for calls, you can safely use the default method when the subprogram values do not change in the majority of calls. For more examples and the rules for association, refer to page 4-33.

## **function\_call**

A function call causes the execution of a function body.

### **Construct Placement**

primary, prefix

## **Syntax**

```
function call ::= function_name [ ( actual_parameter_part ) ]
```
 actual\_parameter\_part ::= *parameter*\_association\_list

### **Description**

A function call must have an associated parameter for each formal parameter of the called function. If you do not specify an actual parameter in the association list, a default expression is used. For more information on association lists, refer to page 4-31.

**\_\_\_\_\_\_\_\_\_\_\_\_\_\_\_\_\_\_\_\_\_\_\_\_\_\_\_\_\_\_\_\_\_\_\_\_\_\_\_\_\_\_\_\_\_\_\_\_\_\_\_\_\_\_\_\_\_\_\_\_\_\_\_\_\_\_\_\_\_\_\_\_\_\_\_\_\_\_\_\_\_\_\_\_\_\_\_\_\_\_\_\_\_\_\_\_\_\_\_\_\_\_\_\_\_\_\_\_\_\_\_\_\_\_\_\_\_\_\_\_**

Before the function call executes, all the actual parameter expressions you specify are evaluated. For formal parameters that do not have matching actual parameters, the corresponding default expressions evaluate. The result of the expression must match the formal parameter type.

If the formal parameter is an unconstrained array, the actual parameter must have the same base type as the formal parameter. The formal parameter takes the actual parameter subtype.

When the function body executes, a value is returned. This value type is the result type of the function declaration.

For more information on function call expressions, refer to page 2-10.

### **Example**

An example of a function call from the memory programmer and tester follows:

**\_\_\_\_\_\_\_\_\_\_\_\_\_\_\_\_\_\_\_\_\_\_\_\_\_\_\_\_\_\_\_\_\_\_\_\_\_\_\_\_\_\_\_\_\_\_\_\_\_\_\_\_\_\_\_\_\_\_\_\_\_\_\_\_\_\_\_\_\_\_\_\_\_\_\_\_\_\_\_\_\_\_\_\_\_\_\_\_\_\_\_\_\_\_\_\_\_\_\_\_\_\_\_\_\_\_\_\_\_\_\_\_\_\_\_\_\_\_\_\_**

-- subprogram specification for chk\_pty function FUNCTION chk\_pty (ram\_data\_conc : IN bit\_vector (0 TO 23); op\_code\_conc : IN bit\_vector (0 TO 23) ) RETURN boolean ; ASSERT chk\_pty (ram\_data\_conc => a, op\_code\_conc => b) --

```
 REPORT "Parity Failed"; --function call expres. to chk_pty
```
**7-16** THE Mentor Graphics VHDL Reference Manual, July 1994

## **The Procedure Call**

The procedure call causes the execution of the procedure body. Procedure calls can be sequential or concurrent. The sequential procedure call is shown on page 6-40, and the concurrent procedure call is shown on page 6-21.

**\_\_\_\_\_\_\_\_\_\_\_\_\_\_\_\_\_\_\_\_\_\_\_\_\_\_\_\_\_\_\_\_\_\_\_\_\_\_\_\_\_\_\_\_\_\_\_\_\_\_\_\_\_\_\_\_\_\_\_\_\_\_\_\_\_\_\_\_\_\_\_\_\_\_\_\_\_\_\_\_\_\_\_\_\_\_\_\_\_\_\_\_\_\_\_\_\_\_\_\_\_\_\_\_\_\_\_\_\_\_\_\_\_\_\_\_\_\_\_\_**

The following example shows the sequential procedure calls for the memory programmer and tester.

```
PROCEDURE ram_read(VARIABLE ram_data: OUT bit_vector(0 TO 7);
              VARIABLE test_add_start: OUT integer(0 TO 255));
PROCEDURE ram_load(VARIABLE op_code: IN bit_vector(0 TO 7));
PROCEDURE concat_data(VARIABLE test_add_start:
                                 IN integer (0 TO 255));
                    VARIABLE ram data: IN bit vector(0 TO 7);
                     VARIABLE op_code : IN bit_vector(0 TO 7);
                     VARIABLE ram_data_conc, op_code_concat :
                                   OUT bit_vector (0 TO 23));
-- sequential procedure calls
ram_read (ram_data => mem_data, test_add_start => address);
ram_load (codes); 
concat_data (test_add_start, ram_data, op_code,
              ram_data_conc, op_code_concat);
```
# **Subprograms and Overloading**

There are two common uses of overloading related to subprograms:

- Overloading subprogram names, where multiple subprograms declarations having different parameter- and/or result-type profiles use the same name
- Overloading operators, where an operator such as "+" or "OR" is given an additional meaning by declaring a function that uses the operator symbol as its name

For a detailed example and discussion about overloading subprogram names, refer to the *Mentor Graphics Introduction to VHDL*.

## **Overloading Operators**

You use a function to define a new operation for a predefined operator (overloading). Assume that a package called "my\_qsim\_base" performs overloading of predefined operators to use values from the "my\_qsim" package. Here are some examples that show overloading of operators with functions from my\_qsim\_base:

**\_\_\_\_\_\_\_\_\_\_\_\_\_\_\_\_\_\_\_\_\_\_\_\_\_\_\_\_\_\_\_\_\_\_\_\_\_\_\_\_\_\_\_\_\_\_\_\_\_\_\_\_\_\_\_\_\_\_\_\_\_\_\_\_\_\_\_\_\_\_\_\_\_\_\_\_\_\_\_\_\_\_\_\_\_\_\_\_\_\_\_\_\_\_\_\_\_\_\_\_\_\_\_\_\_\_\_\_\_\_\_\_\_\_\_\_\_\_\_\_**

```
TYPE my_qsim_state IS ('x', '0', '1', 'z');
FUNCTION "or" (L, R : my_qsim_state) RETURN my_qsim_state;
FUNCTION "=" (L, R : my_qsim_state) RETURN boolean;
FUNCTION "+" (L, R : my_qsim_state) RETURN my_qsim_state;
```
In this example, "L" is the parameter for the left operand and "R" is the parameter for the right operand. The function designator for operator overloading functions is an operator symbol, which is a string literal. Therefore, the operator you wish to overload must be enclosed in double quotes. For more information about predefined operators, refer to page 2-16.

### **Rules for Operator Overloading**

The following rules apply to operator overloading:

- The subprogram specification of a unary operator ("abs", "not", "+", and "-") must have only one parameter.
- The subprogram specification of a binary operator must have two parameters (the first for the left operand, the second for the right operand).
- Overloading is legal for "+" and "-" as both unary and binary operators.
- Overloading the "=" operator has no effect on choices in the case statement or the selected signal assignment statement.
- You can make a function call by using the function call notation or by using the operator notation only. For example:

```
"OR"(a, b) --"OR" function call with parameters "a" and "b"
a OR b -- operator notation only
```
# **Complete Subprogram Example**

The following example shows the code description for the memory programmer and tester. The elements of this code are explained individually in the preceding subsections. The contents of the package "new\_math" and the file "ram\_cntnts" do not appear in this example.

**\_\_\_\_\_\_\_\_\_\_\_\_\_\_\_\_\_\_\_\_\_\_\_\_\_\_\_\_\_\_\_\_\_\_\_\_\_\_\_\_\_\_\_\_\_\_\_\_\_\_\_\_\_\_\_\_\_\_\_\_\_\_\_\_\_\_\_\_\_\_\_\_\_\_\_\_\_\_\_\_\_\_\_\_\_\_\_\_\_\_\_\_\_\_\_\_\_\_\_\_\_\_\_\_\_\_\_\_\_\_\_\_\_\_\_\_\_\_\_\_**

```
-- The ram write procedure
PACKAGE memory_write IS
  TYPE op_code_array IS ARRAY(0 TO 255) OF bit_vector(0 TO 7);
PROCEDURE ram_load (VARIABLE op_code : IN op_code_array);
END memory write;
PACKAGE BODY memory_write IS
  PROCEDURE ram_load (VARIABLE op_code : IN op_code_array) IS
    USE ram.ALL; -- ram to load 
 BEGIN
  ram code := op code;
  END ram_load;
END memory_write; 
-- The ram read procedure
PACKAGE memory_read IS
  TYPE op_code_array IS ARRAY(0 TO 255) OF bit_vector(0 TO 7);
 TYPE ram_file IS FILE OF op_code_array;
 FILE ram_cntnts: ram_file IS IN
                  "/user/sys_1076_lib/ram1_file";
 PROCEDURE ram_read (VARIABLE ram_data : OUT ram_data_array;
              VARIABLE test add start: OUT integer);
END memory_read;
```
Mentor Graphics VHDL Reference Manual, July 1994 **7-19**

```
PACKAGE BODY memory read IS
 PROCEDURE ram_read (VARIABLE ram_data : OUT ram_data_array;
             VARIABLE test_add_start: OUT integer) IS 
   USE new_math.ALL; --Random number generator in this package 
   VARIABLE address : integer ;
   VARIABLE op_code : op_code_array;
  CONSTANT seed: real := 0.1; --seed for random number
  BEGIN
  address := integer(erand48(seed)* 63.0)* 4;--random address
  test add start := address;
   FOR a IN 0 TO (address + 3) LOOP
    read (ram_cntnts, op_code(a)); --Read file for desired data
    IF a >= address THEN
    ram_data (a- address) := op_{\text{coode}}(a); --Extract the data
    END IF;
   END LOOP; 
  END ram_read;
END memory_read; 
-- The concatenation for parity check procedure
PACKAGE concat IS
 TYPE ram data array IS ARRAY (0 TO 3) OF bit vector (0 TO 7);
  PROCEDURE concat_data (VARIABLE ram_data : IN ram_data_array;
                    VARIABLE ram_data_conc :
                                      OUT bit_vector (0 TO 31));
END concat;
PACKAGE BODY concat IS
  PROCEDURE concat_data (VARIABLE ram_data : IN ram_data_array;
            VARIABLE ram_data_conc: OUT bit_vector(0 TO 31)) IS
  BEGIN
 ram_data_conc := ram_data(0) & ram_data(1) & ram_data(2) &
                   ram data(3); -- concatenate the data
 END concat data;
END concat;
-- Parity checker function
PACKAGE parity_check IS
  FUNCTION chk_pty (ram_data_conc : IN bit_vector (0 TO 23);
                    op_code_conc : IN bit_vector (0 TO 23))
    RETURN boolean;
END parity_check;
```
**\_\_\_\_\_\_\_\_\_\_\_\_\_\_\_\_\_\_\_\_\_\_\_\_\_\_\_\_\_\_\_\_\_\_\_\_\_\_\_\_\_\_\_\_\_\_\_\_\_\_\_\_\_\_\_\_\_\_\_\_\_\_\_\_\_\_\_\_\_\_\_\_\_\_\_\_\_\_\_\_\_\_\_\_\_\_\_\_\_\_\_\_\_\_\_\_\_\_\_\_\_\_\_\_\_\_\_\_\_\_\_\_\_\_\_\_\_\_\_\_**

```
PACKAGE BODY parity_check IS
 FUNCTION chk_pty(CONSTANT ram_data_conc: 
                                       IN bit_vector(0 TO 31);
               CONSTANT op_code_conc : IN bit_vector(0 TO 31))
    RETURN boolean IS
  VARIABLE sum1, sum2 : boolean := false;
 BEGIN
  FOR i IN 0 TO 31 LOOP
  IF ram_data_conc(i) = '1' THEN
   sum1 := NOT sum1; --compute parity for ram data
   END IF;
   IF op\_code\_cone(i) = '1' THEN
   sum2 := NOT sum2; --compute parity for op code data
   END IF;
  END LOOP;
 RETURN sum1 = sum2; --Return true if sum1 = sum2,
 END chk_pty; --false if not equal 
END parity_check;
```
**\_\_\_\_\_\_\_\_\_\_\_\_\_\_\_\_\_\_\_\_\_\_\_\_\_\_\_\_\_\_\_\_\_\_\_\_\_\_\_\_\_\_\_\_\_\_\_\_\_\_\_\_\_\_\_\_\_\_\_\_\_\_\_\_\_\_\_\_\_\_\_\_\_\_\_\_\_\_\_\_\_\_\_\_\_\_\_\_\_\_\_\_\_\_\_\_\_\_\_\_\_\_\_\_\_\_\_\_\_\_\_\_\_\_\_\_\_\_\_\_**

# **Section 8 Design Entities and Configurations**

This section describes the major hardware abstraction in VHDL, the design entity. It also discusses components, which are the basic units of structural designs, and configurations, which can assemble external design entities into a higher-level design. The following list summarizes the topics contained in this section:

**\_\_\_\_\_\_\_\_\_\_\_\_\_\_\_\_\_\_\_\_\_\_\_\_\_\_\_\_\_\_\_\_\_\_\_\_\_\_\_\_\_\_\_\_\_\_\_\_\_\_\_\_\_\_\_\_\_\_\_\_\_\_\_\_\_\_\_\_\_\_\_\_\_\_\_\_\_\_\_\_\_\_\_\_\_\_\_\_\_\_\_\_\_\_\_\_\_\_\_\_\_\_\_\_\_\_\_\_\_\_\_\_\_\_\_\_\_\_\_\_**

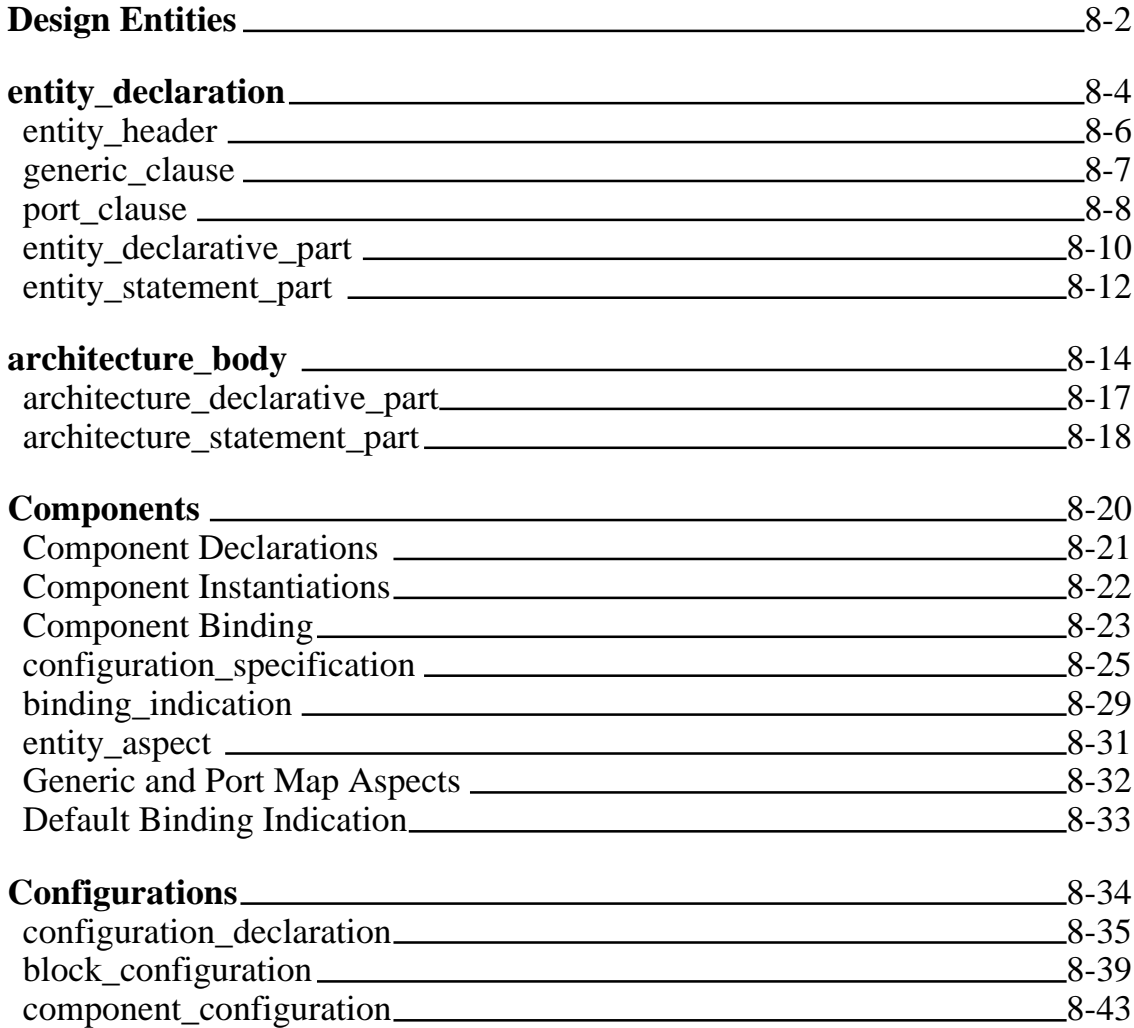

Mentor Graphics VHDL Reference Manual, July 1994 **8-1**

# **Design Entities**

The design entity is the basic unit of design description. You can create a design entity that describes any level of a design, from a complex system to a single logic gate. A given design entity can be reused as many times in a design as you wish, and you can substitute different design descriptions (through different architecture bodies) into a design entity to compare implementation results. The design entity is composed of two parts:

**\_\_\_\_\_\_\_\_\_\_\_\_\_\_\_\_\_\_\_\_\_\_\_\_\_\_\_\_\_\_\_\_\_\_\_\_\_\_\_\_\_\_\_\_\_\_\_\_\_\_\_\_\_\_\_\_\_\_\_\_\_\_\_\_\_\_\_\_\_\_\_\_\_\_\_\_\_\_\_\_\_\_\_\_\_\_\_\_\_\_\_\_\_\_\_\_\_\_\_\_\_\_\_\_\_\_\_\_\_\_\_\_\_\_\_\_\_\_\_\_**

- The entity declaration
- The architecture body

Figure 8-1 shows where design entities belong in the overall language and it lists the items they contain.

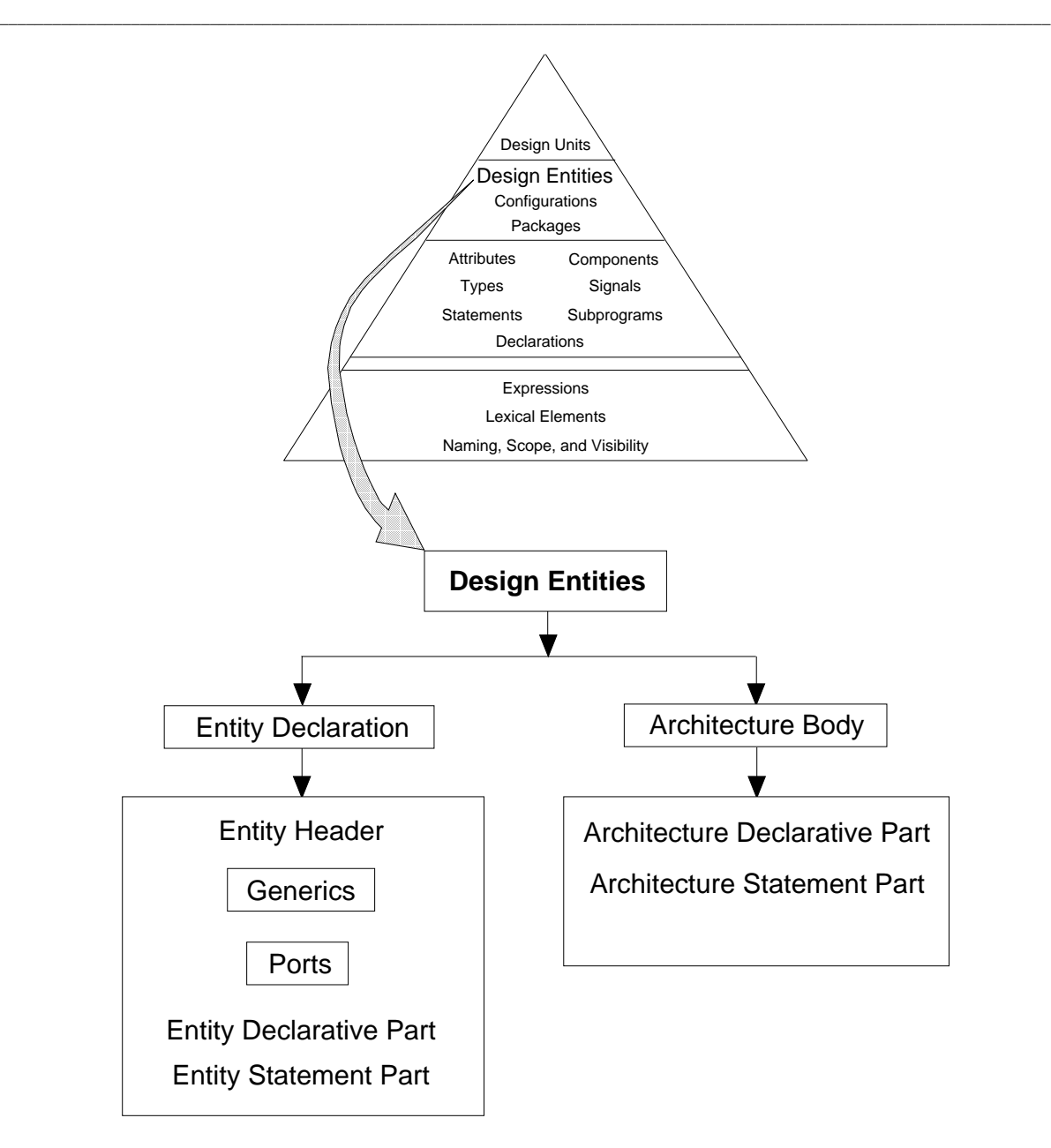

**Figure 8-1. Design Entities**
# **entity\_declaration**

The entity declaration establishes a name for a design entity, and it defines an interface for communication with the design entity.

**\_\_\_\_\_\_\_\_\_\_\_\_\_\_\_\_\_\_\_\_\_\_\_\_\_\_\_\_\_\_\_\_\_\_\_\_\_\_\_\_\_\_\_\_\_\_\_\_\_\_\_\_\_\_\_\_\_\_\_\_\_\_\_\_\_\_\_\_\_\_\_\_\_\_\_\_\_\_\_\_\_\_\_\_\_\_\_\_\_\_\_\_\_\_\_\_\_\_\_\_\_\_\_\_\_\_\_\_\_\_\_\_\_\_\_\_\_\_\_\_**

### **Construct Placement**

declaration, primary\_unit

## **Syntax**

```
entity_declaration ::= 
    entity entity_simple_name is
     entity_header
     entity_declarative_part
    [ begin
    entity statement part ]
    end [ entity_simple_name ] ;
```
## **Definitions**

- *entity\_simple\_name* An identifier that you provide to give the design entity a unique name that is referenced by other primary units. If you use the optional name after the reserved word **end**, it must match the name that you used between the reserved words **entity** and **is**.
- entity\_header Declares the interface for the design entity to communicate with other items in the design environment.

### ■ entity\_declarative\_part

Contains declarations of items that are shared with other architectures having the same interface.

#### ■ entity\_statement\_part Contains passive concurrent statements that are shared with other architectures having the same interface.

#### **Description**

An entity declaration can be used by many architectures. This feature gives you the ability to declare one design entity with one interface and then write different architecture abstractions for that design entity.

**\_\_\_\_\_\_\_\_\_\_\_\_\_\_\_\_\_\_\_\_\_\_\_\_\_\_\_\_\_\_\_\_\_\_\_\_\_\_\_\_\_\_\_\_\_\_\_\_\_\_\_\_\_\_\_\_\_\_\_\_\_\_\_\_\_\_\_\_\_\_\_\_\_\_\_\_\_\_\_\_\_\_\_\_\_\_\_\_\_\_\_\_\_\_\_\_\_\_\_\_\_\_\_\_\_\_\_\_\_\_\_\_\_\_\_\_\_\_\_\_**

The following subsections describe the language constructs that compose the entity declaration.

#### **Example**

An example of an entity declaration follows:

```
 ENTITY shifter IS -- entity_simple_name is "shifter"
 GENERIC (prop_delay: time); --These 4 lines until
 PORT (sin : IN bit_vector (0 TO 3); --the "TYPE" are the
sout: OUT bit_vector(0 TO 3); --entity header.
       sct : IN bit vector (0 T0 1) ); --
  TYPE temp IS ARRAY (1 TO 3) OF integer; --entity decl. part
 BEGIN
  ASSERT sin'delayed'stable AND sctl'active --entity stmnt prt
  REPORT "Timing violation"; - END shifter; --If you use entity name here, it must match
              --the entity_simple_name used on the first line.
```
## **entity\_header**

The entity header declares the interface for the entity to communicate with other items in the design environment. This interface consists of ports and generics.

**\_\_\_\_\_\_\_\_\_\_\_\_\_\_\_\_\_\_\_\_\_\_\_\_\_\_\_\_\_\_\_\_\_\_\_\_\_\_\_\_\_\_\_\_\_\_\_\_\_\_\_\_\_\_\_\_\_\_\_\_\_\_\_\_\_\_\_\_\_\_\_\_\_\_\_\_\_\_\_\_\_\_\_\_\_\_\_\_\_\_\_\_\_\_\_\_\_\_\_\_\_\_\_\_\_\_\_\_\_\_\_\_\_\_\_\_\_\_\_\_**

#### **Construct Placement**

entity declaration

#### **Syntax**

 entity\_header ::= [ *formal*\_generic\_clause ] [ *formal*\_port\_clause]

generic clause  $::=$ **generic (** generic\_list **) ;**

 port\_clause ::= **port (** port\_list **) ;**

#### **Description**

All object types used in the entity header must be declared either in package "standard" or in a user-defined package.

#### **Example**

The following examples show entity headers for separate entities:

```
 ENTITY idea_check IS --An entity decl. with no header,
  END idea check; --declarative, or statement part is legal
 ENTITY shifter IS
  GENERIC (prop_delay : time); --Entity header with a generic 
 PORT (sin : IN bit_vector (0 TO 3); --and port decl.
        sout: OUT bit_vector(0 TO 3);
       sctl: IN bit vector (0 T0 1) );
 END shifter; 
 ENTITY proto IS 
 PORT (input : IN bit_vector (0 TO 7); --Entity header with
        output: OUT bit_vector (0 TO 7); --port decl. only 
       bus1 : INOUT bit vector(0 TO 7) );
 END proto;
```
In the previous examples, types time and bit\_vector are declared in package "standard".

## **generic\_clause**

Generics provide a method for passing data or fixed design parameters into internal and external blocks. Internal blocks are defined within an architecture by using the block statement and external blocks are defined by other design entities. For more information on block statements, refer to page 6-12.

**\_\_\_\_\_\_\_\_\_\_\_\_\_\_\_\_\_\_\_\_\_\_\_\_\_\_\_\_\_\_\_\_\_\_\_\_\_\_\_\_\_\_\_\_\_\_\_\_\_\_\_\_\_\_\_\_\_\_\_\_\_\_\_\_\_\_\_\_\_\_\_\_\_\_\_\_\_\_\_\_\_\_\_\_\_\_\_\_\_\_\_\_\_\_\_\_\_\_\_\_\_\_\_\_\_\_\_\_\_\_\_\_\_\_\_\_\_\_\_\_**

#### **Construct Placement**

formal\_generic\_clause, (entity\_header), local\_generic\_clause, (component\_declaration)

#### **Syntax**

```
 generic_clause ::= 
   generic ( generic_list ) ;
```

```
generic list ::= interface_constant_declaration
  {; interface_constant_declaration}
```
#### **Description**

Generics allow you to reuse a single design entity by passing in information that is unique to that design entity, such as delays, temperature, and capacitance. They also provide a method for documenting your design.

The interface declarations are discussed in detail beginning on page 4-21.

#### **Example**

The following examples show generic declarations from separate entity headers:

```
GENERIC(propagation_delay: time := 15 ns);--Default to 15 ns
GENERIC(temperature : real); --No default value
GENERIC(capacitance: real; resistance: integer); --multiple
                                            --declarations
```
## **port\_clause**

A port clause declares one or more ports. A port is a signal that serves as a communication channel between a block of a description and its external environment.

**\_\_\_\_\_\_\_\_\_\_\_\_\_\_\_\_\_\_\_\_\_\_\_\_\_\_\_\_\_\_\_\_\_\_\_\_\_\_\_\_\_\_\_\_\_\_\_\_\_\_\_\_\_\_\_\_\_\_\_\_\_\_\_\_\_\_\_\_\_\_\_\_\_\_\_\_\_\_\_\_\_\_\_\_\_\_\_\_\_\_\_\_\_\_\_\_\_\_\_\_\_\_\_\_\_\_\_\_\_\_\_\_\_\_\_\_\_\_\_\_**

#### **Construct Placement**

formal\_port\_clause, (entity\_header), local\_port\_clause, (component\_declaration)

### **Syntax**

```
port clause ::= port ( port_list ) ;
  port_list ::= interface_signal_declaration
    { ; interface_signal_declaration }
```
#### **Description**

Internal blocks are defined within an architecture by using the block statement and external blocks are defined by other design entities. For more information on block statements, refer to page 6-12.

The port modes are **in** (read the signal), **out** (update the signal), **inout** (read and update the signal), **buffer** (read, but update by at most one source), and **linkage** (read, but update only by appearing as an actual of an interface object of mode **linkage**). The interface declarations and the modes are discussed in detail beginning on page 4-21.

If you associate a formal port with an actual port or signal, the port is connected. If you associate the formal port with the reserved word **open**, the port is unconnected. For more information about association, refer to page 4-31.

An input port (mode is **in**) cannot be left unconnected if there is no default expression to handle such a situation. The default expression is discussed in detail on page 11-15. A port that has any other mode can be left unconnected if its type is not an unconstrained array.

#### **Example**

The following examples show port declarations from separate entity headers:

```
PORT (in_pin : IN bit_vector (0 TO 3); 
 out_pin : OUT bit_vector (0 TO 3) );
PORT (a_line : IN bit;
      bus_lines : OUT bit_vector (0 TO 7); 
      chk_bit : INOUT bit );
```
## **entity\_declarative\_part**

The entity declarative part contains declarations of items that are shared with other architectures having the same interface.

**\_\_\_\_\_\_\_\_\_\_\_\_\_\_\_\_\_\_\_\_\_\_\_\_\_\_\_\_\_\_\_\_\_\_\_\_\_\_\_\_\_\_\_\_\_\_\_\_\_\_\_\_\_\_\_\_\_\_\_\_\_\_\_\_\_\_\_\_\_\_\_\_\_\_\_\_\_\_\_\_\_\_\_\_\_\_\_\_\_\_\_\_\_\_\_\_\_\_\_\_\_\_\_\_\_\_\_\_\_\_\_\_\_\_\_\_\_\_\_\_**

### **Construct Placement**

entity declaration

### **Syntax**

 entity\_declarative\_part ::= { entity\_declarative\_item }

 entity\_declarative\_item ::= subprogram\_declaration | subprogram\_body | type\_declaration | subtype\_declaration | constant\_declaration | signal\_declaration | file\_declaration | alias\_declaration | attribute\_declaration | attribute\_specification | disconnection\_specification | use\_clause

### **Description**

When you declare items in the entity declarative part, the names you use are visible to all the architectures that correspond to the design entity. For more information on visibility, refer to page 3-12.

#### **Example**

The following example shows some possible entity declarative items:

```
 ENTITY bus_monitor IS
  GENERIC (prop_delay : time);
  PORT (data_bus : IN bit_vector (0 TO 7);
prty : IN bit;
error : OUT bit );
 USE parity. ALL; The South Control -- use clause
  TYPE code IS ARRAY(integer RANGE <>) OF integer; --type
 --decl. 
SUBTYPE bcode IS code (0 TO 1); -- subtype declaration
  CONSTANT even_check : string := "10000010"; --constant
  CONSTANT odd_check : string := "00000001"; --decl.s 
END bus monitor;
```
## **entity\_statement\_part**

The entity statement part contains passive concurrent statements that are shared with other architectures having the same interface.

**\_\_\_\_\_\_\_\_\_\_\_\_\_\_\_\_\_\_\_\_\_\_\_\_\_\_\_\_\_\_\_\_\_\_\_\_\_\_\_\_\_\_\_\_\_\_\_\_\_\_\_\_\_\_\_\_\_\_\_\_\_\_\_\_\_\_\_\_\_\_\_\_\_\_\_\_\_\_\_\_\_\_\_\_\_\_\_\_\_\_\_\_\_\_\_\_\_\_\_\_\_\_\_\_\_\_\_\_\_\_\_\_\_\_\_\_\_\_\_\_**

#### **Construct Placement**

entity declaration

## **Syntax**

 entity\_statement\_part ::= { entity\_statement }

 entity\_statement ::= concurrent\_assertion\_statement | *passive*\_concurrent\_procedure\_call | *passive*\_process\_statement

### **Description**

Passive concurrent statements are process statements and concurrent procedure calls that do not make signal assignments or do not execute file operations. (The concurrent assertion statement is inherently passive.) You can use these statements to monitor your design during simulation. For more information on concurrent statements, refer to page 6-7.

#### **Example**

The following example shows some possible entity statement parts:

```
 -- Define the design entity
  ENTITY controller IS 
   PORT (sensor : IN bit; 
           count : IN bit; 
          output : OUT bit ); 
                                 --Entity statement part until "BEGIN"
  BEGIN 
   ASSERT count = '1' REPORT "The state is changing" --con. 
     SEVERITY note; experience and the set of the set of the set of the set of the set of the set of the set of the set of the set of the set of the set of the set of the set of the set of the set of the set of the set of the s
   update_lights: -- passive process statement 
   PROCESS (sensor) 
     VARIABLE sensor_check : character;
   BEGIN 
      IF sensor = '0' THEN 
        sensor_check := 'f'; 
      END IF; 
   END PROCESS update_lights; 
END controller;
```
# **architecture\_body**

An architecture body describes how the inputs and outputs of a design entity relate to one another. In other words, the architecture body specifies what the design entity does. You can express an architecture in terms of structural, behavioral, or data-flow descriptions.

**\_\_\_\_\_\_\_\_\_\_\_\_\_\_\_\_\_\_\_\_\_\_\_\_\_\_\_\_\_\_\_\_\_\_\_\_\_\_\_\_\_\_\_\_\_\_\_\_\_\_\_\_\_\_\_\_\_\_\_\_\_\_\_\_\_\_\_\_\_\_\_\_\_\_\_\_\_\_\_\_\_\_\_\_\_\_\_\_\_\_\_\_\_\_\_\_\_\_\_\_\_\_\_\_\_\_\_\_\_\_\_\_\_\_\_\_\_\_\_\_**

### **Construct Placement**

secondary\_unit

#### **Syntax**

architecture body  $::=$  **architecture** *architecture*\_simple\_name **of** *entity*\_name **is** architecture\_declarative\_part **begin** architecture\_statement\_part **end** [ *architecture*\_simple\_name ] **;**

### **Definitions**

- *architecture* simple name Defines the identifier for the architecture body.
- *entity* name Specifies the entity declaration to use with the architecture body.
- architecture\_declarative\_part Contains declarations of items that are used in a block that is defined by a design entity.
- architecture\_statement\_part Contains concurrent statements that describe the operation and the relationship between the inputs and outputs in the block defined by the design entity.

#### **Description**

The following list briefly describes the three kinds of description methods that you can use in an architecture:

**\_\_\_\_\_\_\_\_\_\_\_\_\_\_\_\_\_\_\_\_\_\_\_\_\_\_\_\_\_\_\_\_\_\_\_\_\_\_\_\_\_\_\_\_\_\_\_\_\_\_\_\_\_\_\_\_\_\_\_\_\_\_\_\_\_\_\_\_\_\_\_\_\_\_\_\_\_\_\_\_\_\_\_\_\_\_\_\_\_\_\_\_\_\_\_\_\_\_\_\_\_\_\_\_\_\_\_\_\_\_\_\_\_\_\_\_\_\_\_\_**

- *Structural Description*: describes a design as an arrangement of interconnected components.
- *Behavioral Description*: describes a design's functional behavior, using algorithms, without describing the design structure.
- *Data-flow Description*: describes design in terms of the flow of information from one input to another input or output. This method of description is similar to a register-transfer language.

Using any combination of the three description methods, you can describe a design in a complete or incomplete manner. For detailed information on the three methods of design description, refer to the *Mentor Graphics Introduction to VHDL*.

The architecture simple name defines the identifier for the architecture body. This identifier allows you to distinguish between different architecture bodies written for a single entity declaration. In the architecture body example, the architecture name is data\_flow.

The entity name specifies the entity declaration to use with the architecture body. The entity declaration you specify must be in the same library as the associated architecture body. In the architecture body example, the entity name is shifter.

If the design contains more than one architecture body, the architecture bodies can have the same architecture simple name provided they are associated with different entity declarations. This is true even if the architecture bodies are in the same library. For more information on libraries, refer to page 9-8.

#### **Example**

An example of an architecture body follows:

```
ARCHITECTURE data_flow OF shifter IS
 TYPE temp IS ARRAY (1 TO 3) OF integer; -- arch. decl. part
BEGIN 
 sout <= sin(1 TO 3) & '0' AFTER prop_delay --From this point
   WHEN sctl = "01" -- --until the "END"
 ELSE -is the arch.
 '0' & sin (0 TO 2) AFTER prop_delay --statement_part
   WHEN set1 = "10"ELSE 
 sin (0) & sin (0 TO 2) AFTER prop_delay 
   WHEN set1 = "11"ELSE 
 sin (0 TO 3) AFTER prop_delay; 
END data_flow; --If you use architecture name here, it 
              --must match architecture name used 
              --on the "ARCHITECTURE" line
```
## **architecture\_declarative\_part**

The architecture declarative part contains declarations of items that are used in a block that is defined by a design entity.

**\_\_\_\_\_\_\_\_\_\_\_\_\_\_\_\_\_\_\_\_\_\_\_\_\_\_\_\_\_\_\_\_\_\_\_\_\_\_\_\_\_\_\_\_\_\_\_\_\_\_\_\_\_\_\_\_\_\_\_\_\_\_\_\_\_\_\_\_\_\_\_\_\_\_\_\_\_\_\_\_\_\_\_\_\_\_\_\_\_\_\_\_\_\_\_\_\_\_\_\_\_\_\_\_\_\_\_\_\_\_\_\_\_\_\_\_\_\_\_\_**

#### **Construct Placement**

architecture\_body

#### **Syntax**

 architecture\_declarative\_part ::= { block\_declarative\_item }

block declarative item  $::=$  subprogram\_declaration | subprogram\_body | type\_declaration | subtype\_declaration | constant\_declaration | signal\_declaration | file\_declaration | alias\_declaration | component\_declaration | attribute\_declaration | configuration\_specification | attribute\_specification | disconnection\_specification | use\_clause

#### **Example**

The following example shows a possible architecture declarative part:

```
ARCHITECTURE declare part OF declared entity IS
 USE parity. ALL; -- use clause
 TYPE code IS ARRAY(integer RANGE<>) OF integer; --Type decl.
 SUBTYPE bcode IS code (0 TO 1); -- subtype declaration
 CONSTANT even check : string := "10000010"; -- constant
 CONSTANT odd_check : string := "00000001"; -- declarations
 SIGNAL x, y : bit; -- signal decl.
BEGIN
 .
 . 
END declare_part;
```
Mentor Graphics VHDL Reference Manual, July 1994 **8-17**

## **architecture\_statement\_part**

The architecture statement part contains concurrent statements that describe the operation and the relationship between the inputs and outputs in the block defined by the design entity.

**\_\_\_\_\_\_\_\_\_\_\_\_\_\_\_\_\_\_\_\_\_\_\_\_\_\_\_\_\_\_\_\_\_\_\_\_\_\_\_\_\_\_\_\_\_\_\_\_\_\_\_\_\_\_\_\_\_\_\_\_\_\_\_\_\_\_\_\_\_\_\_\_\_\_\_\_\_\_\_\_\_\_\_\_\_\_\_\_\_\_\_\_\_\_\_\_\_\_\_\_\_\_\_\_\_\_\_\_\_\_\_\_\_\_\_\_\_\_\_\_**

#### **Construct Placement**

architecture\_body

### **Syntax**

 architecture\_statement\_part ::= { concurrent\_statement }

#### **Description**

Concurrent statements execute asynchronously with respect to one another. For more information on concurrent statements, refer to page 6-7.

#### **Example**

The following example shows an architecture statement part within a partial code description for a traffic light controller:

```
ARCHITECTURE mixed OF tlc IS
 SIGNAL count : bit_vector (1\text{ TO }3) := B"000";
BEGIN --architecture statement
main green: --part from this point on
 BLOCK(main_color = green)
   PORT (SIGNAL c, l, m : IN rf_bit;
SIGNAL cnt : IN bit_vector (1 TO 3);
SIGNAL mc : INOUT color );
      -- The PORT MAP establishes the corresponding
      -- mapping of the internal and external signals.
  PORT MAP (c \Rightarrow cross, 1 \Rightarrow left, m \Rightarrow main, cnt => count,
             mc \Rightarrow main\_color);
   --Signal control is used to determine the correct color
   --transition based upon the counter and the three sensors.
 --
   SIGNAL control : bit_vector (1 TO 6);
  BEGIN 
        -- Assign the values of cnt, c, l and m to
        -- control, if main_color is green.
       - -control \leq GUARDED (((cnt & c) & l) & m); -- 1st concurrent
                                           -- statement.
     WITH control SELECT -- 2nd concurrent statement.
         mc <= GUARDED yellow WHEN B"011010",
                      yellow WHEN B"011110",
                      yellow WHEN B"011100",
                      yellow WHEN B"111011",
                      yellow WHEN B"111111",
                      yellow WHEN B"111101",
                      green WHEN OTHERS; 
  END BLOCK main_green;
  .
  .
  .
END mixed ;
```
# **Components**

Components are the basic units of structural design descriptions. Components allow you to declare a device and instantiate it within an architecture without having to specify the actual architecture of the instantiated device.

**\_\_\_\_\_\_\_\_\_\_\_\_\_\_\_\_\_\_\_\_\_\_\_\_\_\_\_\_\_\_\_\_\_\_\_\_\_\_\_\_\_\_\_\_\_\_\_\_\_\_\_\_\_\_\_\_\_\_\_\_\_\_\_\_\_\_\_\_\_\_\_\_\_\_\_\_\_\_\_\_\_\_\_\_\_\_\_\_\_\_\_\_\_\_\_\_\_\_\_\_\_\_\_\_\_\_\_\_\_\_\_\_\_\_\_\_\_\_\_\_**

You then use a configuration specification or configuration declaration to bind the component instantiation to the entity architecture that describes the component. If you want an explicit binding, this specification must appear before the instantiation of a component. Otherwise, the default binding is used. Figure 8-2 illustrates the component concept.

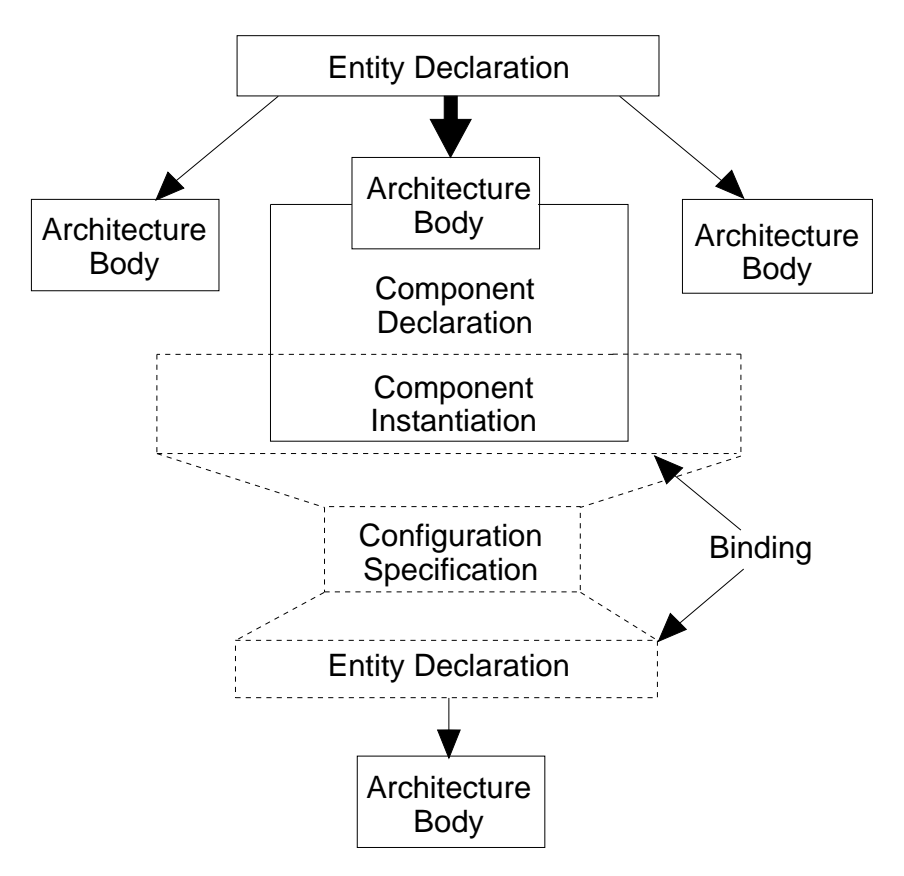

**Figure 8-2. Components**

## **Component Declarations**

A component declaration defines a design-entity interface that is used in a component instantiation statement. The component declaration is also described on page 4-36. The following examples show some possible component declarations:

```
COMPONENT and_2
    GENERIC (prop_delay : time);
   PORT (a, b : IN bit;
            o : OUT bit);
END COMPONENT;
COMPONENT inv
    PORT (in_line : IN bit;
         out_line : OUT bit);
END COMPONENT;
COMPONENT my_design
   GENERIC (x : integer := 5;z : real := 0.5;
    PORT (enab : IN bit;
         output : OUT bit);
END COMPONENT;
```
## **Component Instantiations**

**S** Once you declare a component, you can instantiate it multiple times. The component instantiation statement creates a component instance and is described on page 6-17. The component instantiation statement associates any generic values with the component and identifies the signals that are connected to the component ports. The following example shows component instantiations.

**\_\_\_\_\_\_\_\_\_\_\_\_\_\_\_\_\_\_\_\_\_\_\_\_\_\_\_\_\_\_\_\_\_\_\_\_\_\_\_\_\_\_\_\_\_\_\_\_\_\_\_\_\_\_\_\_\_\_\_\_\_\_\_\_\_\_\_\_\_\_\_\_\_\_\_\_\_\_\_\_\_\_\_\_\_\_\_\_\_\_\_\_\_\_\_\_\_\_\_\_\_\_\_\_\_\_\_\_\_\_\_\_\_\_\_\_\_\_\_\_**

```
ENTITY mux IS
 PORT (a0, a1, sel : IN bit; 
             y : OUT bit); 
END mux; 
ARCHITECTURE structure_descript OF mux IS
 COMPONENT and2 
    PORT (a, b: IN bit; 
            z: OUT bit); 
 END COMPONENT;
 COMPONENT or2 
     PORT (a, b : IN bit; 
          z : OUT bit); 
 END COMPONENT;
 COMPONENT inverter 
     PORT (i : IN bit; 
          z : OUT bit); 
 END COMPONENT; 
 SIGNAL aa, ab, nsel : bit;
BEGIN 
 U1: inverter PORT MAP (sel, nsel); 
 U2: and2 PORT MAP (a0, nsel, aa); --instantiation
 U3: and2 PORT MAP (a1, sel, ab); --statements
 U4: or2 PORT MAP (aa, ab, y);
END structure_descript;
```
Generic and port maps are discussed on page 8-32.

## **Component Binding**

Component binding is the method you use to connect your declared and instantiated components to the design entities that actually supply the functionality for the components. Binding may be compared to plugging an IC into a socket on a circuit board. The component declaration and instantiation provide the socket; binding plugs an external design entity into the socket. The connection is made through three kinds of ports:

**\_\_\_\_\_\_\_\_\_\_\_\_\_\_\_\_\_\_\_\_\_\_\_\_\_\_\_\_\_\_\_\_\_\_\_\_\_\_\_\_\_\_\_\_\_\_\_\_\_\_\_\_\_\_\_\_\_\_\_\_\_\_\_\_\_\_\_\_\_\_\_\_\_\_\_\_\_\_\_\_\_\_\_\_\_\_\_\_\_\_\_\_\_\_\_\_\_\_\_\_\_\_\_\_\_\_\_\_\_\_\_\_\_\_\_\_\_\_\_\_**

- Formal ports, which are the inputs and outputs of an entity declaration
- Local ports, which are ports declared in a component declaration
- Actual ports, which are declared in the port map of a component instantiation statement

The following three examples show formal, local, and actual ports.

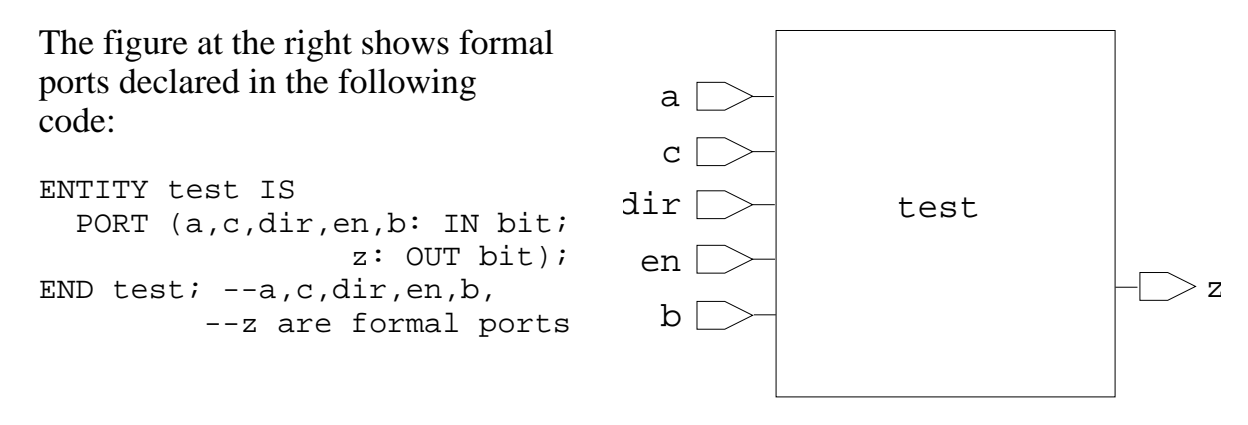

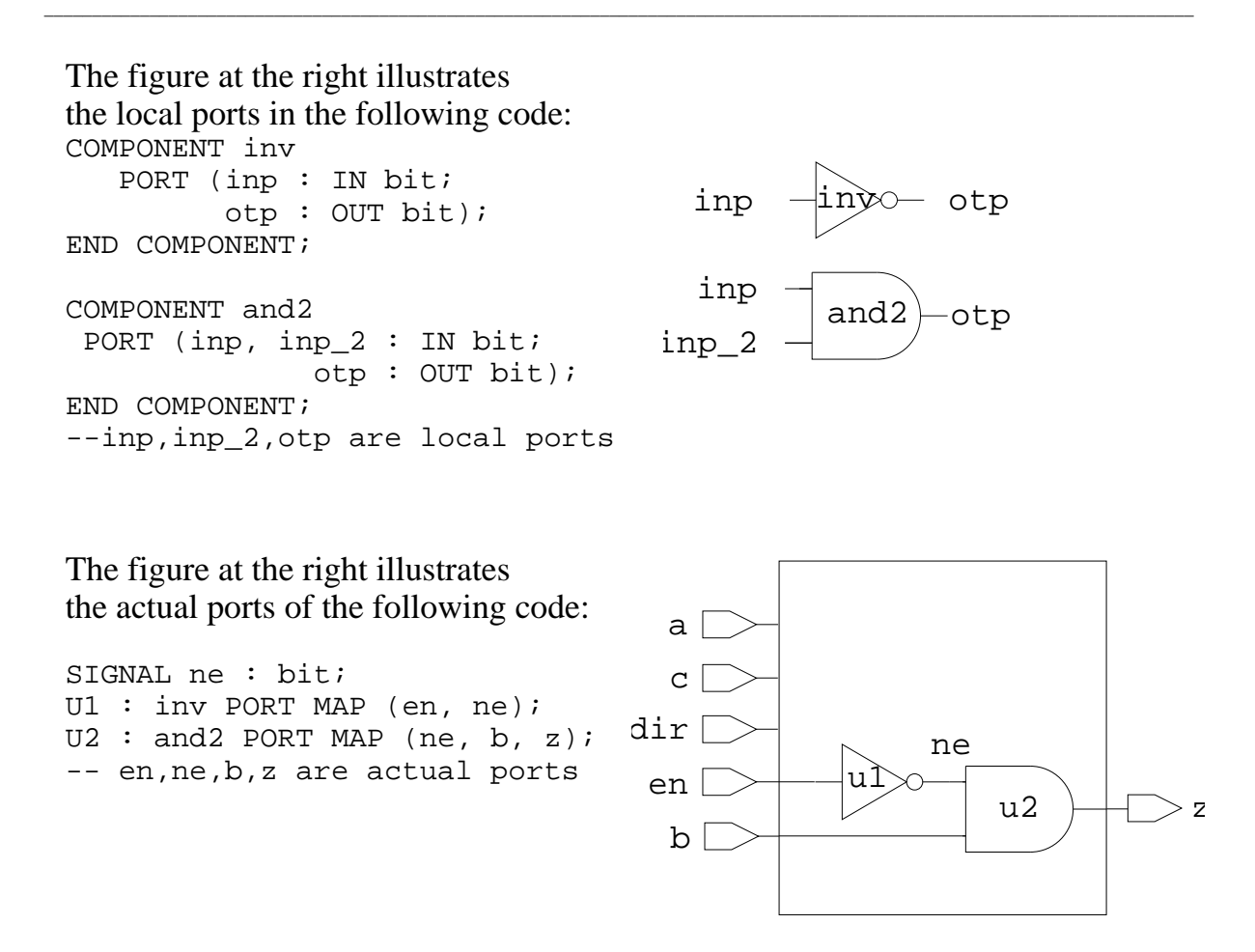

The local ports in a component declaration are connected to actual ports by using a *port map* in a component instantiation statement. The connection between local ports and the formal ports in an external design entity is made in a *configuration specification* or *configuration declaration*.

The configuration specification and related topics are discussed in the following subsections.

## **configuration\_specification**

**S** The configuration specification binds one or more component instances to the desired entity declaration, by using a binding indication.

**\_\_\_\_\_\_\_\_\_\_\_\_\_\_\_\_\_\_\_\_\_\_\_\_\_\_\_\_\_\_\_\_\_\_\_\_\_\_\_\_\_\_\_\_\_\_\_\_\_\_\_\_\_\_\_\_\_\_\_\_\_\_\_\_\_\_\_\_\_\_\_\_\_\_\_\_\_\_\_\_\_\_\_\_\_\_\_\_\_\_\_\_\_\_\_\_\_\_\_\_\_\_\_\_\_\_\_\_\_\_\_\_\_\_\_\_\_\_\_\_**

#### **Construct Placement**

block declarative item

#### **Syntax**

```
configuration specification ::= for component_specification use binding_indication ;
   component_specification ::= 
    instantiation_list : component_name
 instantiation list ::= instantiation_label { , instantiation_label }
   | others
   | all
```
#### **Description**

The following rules govern the use of the configuration specification:

- You supply a list of instantiation labels. The labels associate one or more instantiated components with a given component name. The labels must be declared in the immediately enclosing declarative region. The component name associated with the labels must be declared in a component declaration statement.
- When you use the reserved word **others**, the configuration specification applies to those instances of a component not bound by a previous configuration specification. A configuration specification that uses **others** must be the last configuration specification for the given component name.
- When you use the reserved word **all**, the configuration specification applies to all instances of of a given component. A configuration specification that uses **all** must be the only configuration specification for the given component name.

#### **Example**

In the following example, a design entity for an inverter (lines 1 through 11), two versions of an AND gate (lines 14 through 34), and an OR gate (lines 37 through 45) are defined. Then an entity declaration and architecture body for a multiplexer is defined (lines 48 through 79) that bind the inverter, the OR gate, and the AND gate component to the multiplexer using configuration specifications (lines 66 through 70).

```
1 -- The design entity for an inverter is defined 
2 ENTITY inv IS
3 GENERIC (del : time); 
4 PORT (a : IN bit; na : OUT bit);
5 END inv;
6 
7 
8 ARCHITECTURE not_a OF inv IS
9 BEGIN 
10 na <= NOT a AFTER del; 
11 END not_a;
12 
13 -- Design entities for two versions of an AND gate follow:
14 ENTITY and2_s IS 
15 GENERIC (del : time := 4.5ns);
16 PORT (a, b : IN bit; c : OUT bit);17 END and2_s;
18 
19 
20 ARCHITECTURE behav_and2 OF and2_s IS
21 BEGIN
22 c <= a AND b AFTER del;
23 END behav and2;
24 
25 
26 ENTITY and2_input IS
27 PORT (d, e : IN bit; f : OUT bit);
28 END and2_input;
29 
30 
31 ARCHITECTURE basic and2 OF and2 input IS
32 BEGIN
33 f <= d AND e AFTER 10 ns;
34 END basic_and2;
35 
36
```
#### **Design Entities and Configurations**

```
37 ENTITY or2_input IS
38 PORT (d, e : IN bit; f : OUT bit);
39 END or2_input;
40 
41 
42 ARCHITECTURE or2_behav OF or2_input IS
43 BEGIN
44 f <= d OR e AFTER 10 ns;
45 END or 2 behav;
46 
47 
48 ENTITY mux IS -- The design entity for a mux is defined 
49 PORT (a0, a1, sel : IN bit; y : OUT bit); 
50 END mux;
51 
52 
53 ARCHITECTURE structure_descript OF mux IS
54 COMPONENT and 2 -- Component declarations
55 PORT (a, b : IN bit; z : OUT bit); 
56 END COMPONENT;
57 COMPONENT or2 
58 PORT (a, b : IN bit; z : OUT bit);
59 END COMPONENT;
60 COMPONENT inverter 
61 PORT (i : IN bit; z : OUT bit); 
62 END COMPONENT;
63 
64 SIGNAL aa, ab, nsel : bit;
65 
66 -- The configuration specifications:
67 FOR U1 : inverter USE ENTITY WORK.inv (not_a) 
68 GENERIC MAP (7 ns) 
69 PORT MAP (i, z); 
70 FOR U2: and2 USE ENTITY WORK.and2_input (basic and2);
71 FOR OTHERS : and2 USE ENTITY WORK.and2 s (behav and2);
72 
73 BEGIN
74 -- Component instantiation statements: 
75 U1: inverter PORT MAP (sel, nsel); 
76 U2: and2 PORT MAP (a0, nsel, aa); 
77 U3: and2 PORT MAP (a1, sel, ab); --positional assoc.
78 U4: or2 PORT MAP(a => aa, b => ab, z => y);--named assoc.
79 END structure_descript;
```
**\_\_\_\_\_\_\_\_\_\_\_\_\_\_\_\_\_\_\_\_\_\_\_\_\_\_\_\_\_\_\_\_\_\_\_\_\_\_\_\_\_\_\_\_\_\_\_\_\_\_\_\_\_\_\_\_\_\_\_\_\_\_\_\_\_\_\_\_\_\_\_\_\_\_\_\_\_\_\_\_\_\_\_\_\_\_\_\_\_\_\_\_\_\_\_\_\_\_\_\_\_\_\_\_\_\_\_\_\_\_\_\_\_\_\_\_\_\_\_\_**

Mentor Graphics VHDL Reference Manual, July 1994 **8-27**

The previous example shows three configuration specifications (lines 66 through 70), one with the reserved word **others** (line 70), and two specifying an explicit label name (lines 66 and 69). The following example is a section of code showing the use of the reserved word **all**:

**\_\_\_\_\_\_\_\_\_\_\_\_\_\_\_\_\_\_\_\_\_\_\_\_\_\_\_\_\_\_\_\_\_\_\_\_\_\_\_\_\_\_\_\_\_\_\_\_\_\_\_\_\_\_\_\_\_\_\_\_\_\_\_\_\_\_\_\_\_\_\_\_\_\_\_\_\_\_\_\_\_\_\_\_\_\_\_\_\_\_\_\_\_\_\_\_\_\_\_\_\_\_\_\_\_\_\_\_\_\_\_\_\_\_\_\_\_\_\_\_**

FOR ALL : or2 USE ENTITY or2\_input (or2\_behav);

In this example, all the component instances named  $\alpha r^2$  are bound to the design entity or2\_input and the architecture or2\_behav.

## **binding\_indication**

The binding indication associates (binds) one or more component instances to an external entity declaration, and it optionally maps the ports and generics of those instances to ports and generics of the entity declaration.

**\_\_\_\_\_\_\_\_\_\_\_\_\_\_\_\_\_\_\_\_\_\_\_\_\_\_\_\_\_\_\_\_\_\_\_\_\_\_\_\_\_\_\_\_\_\_\_\_\_\_\_\_\_\_\_\_\_\_\_\_\_\_\_\_\_\_\_\_\_\_\_\_\_\_\_\_\_\_\_\_\_\_\_\_\_\_\_\_\_\_\_\_\_\_\_\_\_\_\_\_\_\_\_\_\_\_\_\_\_\_\_\_\_\_\_\_\_\_\_\_**

#### **Construct Placement**

configuration\_specification

### **Syntax**

```
binding indication ::= entity_aspect
  [ generic_map_aspect ]
  [ port_map_aspect ]
```
#### **Definitions**

- entity\_aspect Binds a component instance to the entity declaration and entity architecture you specify.
- generic\_map\_aspect Associates a value with the formal generic declared in the entity declaration.
- port\_map\_aspect Associates signals with the formal ports declared in the entity declaration.

#### **Description**

For more information on the association of local ports and generics in component declarations with formal ports and generics in entity declarations, refer to page 4-31.

If you do not specify a generic or port map aspect, a default binding indication is used. For more information on the default binding indication, refer to page 8-33.

#### **Example**

The following examples show a portion of code from within an architecture. This code shows the use of the binding indication as part of the configuration specification.

```
FOR U1 : inverter USE ENTITY inv (not_a) --entity_aspect
                 --starting at "ENTITY" ending at "GENERIC" 
 GENERIC MAP (7 ns) -- generic_map_aspect 
 PORT MAP (sel, nsel); -- port_map_aspect
FOR U2 : and2 USE ENTITY WORK.and2_input (basic_and2);
FOR OTHERS : and2 USE ENTITY WORK.and2_s;
FOR ALL : or2 USE ENTITY WORK.or_2input (or_struct);
```
## **entity\_aspect**

The entity aspect binds a component instance to the entity declaration and architecture body you specify.

**\_\_\_\_\_\_\_\_\_\_\_\_\_\_\_\_\_\_\_\_\_\_\_\_\_\_\_\_\_\_\_\_\_\_\_\_\_\_\_\_\_\_\_\_\_\_\_\_\_\_\_\_\_\_\_\_\_\_\_\_\_\_\_\_\_\_\_\_\_\_\_\_\_\_\_\_\_\_\_\_\_\_\_\_\_\_\_\_\_\_\_\_\_\_\_\_\_\_\_\_\_\_\_\_\_\_\_\_\_\_\_\_\_\_\_\_\_\_\_\_**

#### **Construct Placement**

binding indication

## **Syntax**

entity\_aspect ::=

```
 entity entity_name [ ( architecture_identifier ) ]
 | configuration configuration_name
 | open
```
#### **Description**

**S** As the BNF description shows, the architecture identifier is optional. If you do not use an architecture identifier, the most recently analyzed architecture body associated with the named entity is chosen. It is an error if no such architecture exists. Refer also to "Default Binding Indication" on page 8-33.

#### **Example**

The following examples show the use of the entity aspect as part of the binding indication.

```
FOR device 1: mux USE ENTITY WORK.test mux (mux architecture);
FOR U9 : counter USE ENTITY my_lib.4bit_count;
FOR exor : exor_gate USE ENTITY my_lib.gates (xor_gate);
FOR dsp2 : display_cont USE CONFIGURATION work.cfg1_dsp;
```
Mentor Graphics VHDL Reference Manual, July 1994 **8-31**

## **Generic and Port Map Aspects**

A generic map aspect associates a value with the formal generic declared in the entity declaration. A port map aspect associates signals with the formal ports declared in the entity declaration. The following diagram shows the syntax for generic and port map aspects. For more information on association lists, refer to page 4-31.

**\_\_\_\_\_\_\_\_\_\_\_\_\_\_\_\_\_\_\_\_\_\_\_\_\_\_\_\_\_\_\_\_\_\_\_\_\_\_\_\_\_\_\_\_\_\_\_\_\_\_\_\_\_\_\_\_\_\_\_\_\_\_\_\_\_\_\_\_\_\_\_\_\_\_\_\_\_\_\_\_\_\_\_\_\_\_\_\_\_\_\_\_\_\_\_\_\_\_\_\_\_\_\_\_\_\_\_\_\_\_\_\_\_\_\_\_\_\_\_\_**

```
 generic_map_aspect ::= 
  generic map ( generic_association_list )
 port_map_aspect ::= 
  port map ( port_association_list )
```
The following example is a code fragment from an architecture body that shows the use of the generic and port map aspects as part of a binding indication.

```
FOR U7 : dec USE ENTITY decoder (decode behav)
 GENERIC MAP (45 ns, decoder_type) -- generic_map_aspect
 PORT MAP (a, b, c, d, output); -- port_map_aspect
```
In the preceding example, the configuration specification for  $U_7$  specifies that the design entity decoder and the architecture body decode\_behav are to be used for the component dec. The generic map aspect associates 45 ns with the generic declared in the entity declaration decoder. The port map aspect associates the signals  $a$ ,  $b$ ,  $c$ ,  $d$ , and output with the signals specified in the entity declaration for decoder. This entity declaration does not appear in the preceding example.

The following rules apply to generic and port map aspects:

- Each local generic or port in the applicable configuration specification must be associated with at least one formal in an entity declaration.
- No formal can be associated with more than one actual.
- An actual associated with a formal port in the port map aspect must be a signal, and an actual associated with a formal generic in a generic map aspect must be an expression.

There are more specific rules for associating formal ports with actual ports, in relation to which formal ports with a given mode can be associated with actual ports of a given mode. Table 8-1 shows the appropriate modes for associating formal ports with actual ports.

**\_\_\_\_\_\_\_\_\_\_\_\_\_\_\_\_\_\_\_\_\_\_\_\_\_\_\_\_\_\_\_\_\_\_\_\_\_\_\_\_\_\_\_\_\_\_\_\_\_\_\_\_\_\_\_\_\_\_\_\_\_\_\_\_\_\_\_\_\_\_\_\_\_\_\_\_\_\_\_\_\_\_\_\_\_\_\_\_\_\_\_\_\_\_\_\_\_\_\_\_\_\_\_\_\_\_\_\_\_\_\_\_\_\_\_\_\_\_\_\_**

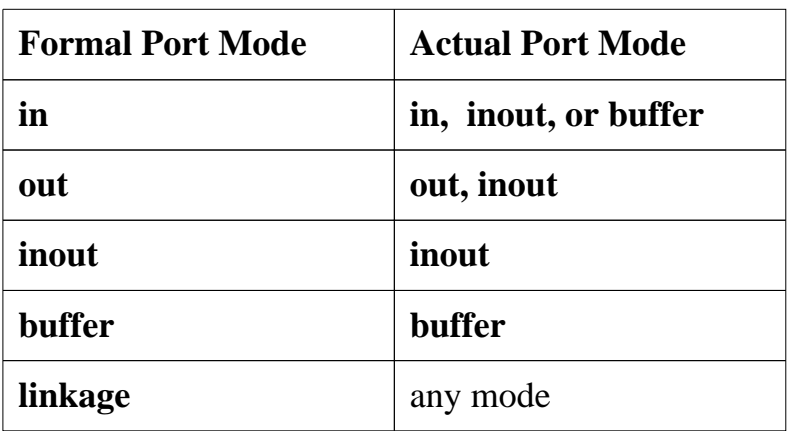

### **Table 8-1. Port Association Rules**

## **Default Binding Indication**

**S** There are certain cases in which a default binding indication is applied when you do not use an explicit binding indication in the configuration specification. The default binding indication is composed of a default entity aspect and default generic and port map aspects (which are optional).

The default entity aspect is determined by the following methods:

- When you instantiate a component that has a simple name that is not the same as a visible entity declaration, no default is determined and an error occurs.
- When you instantiate a component that has a simple name that is the same as a visible entity declaration, and that design entity has no architecture to use, the entity aspect is the simple name of the instantiated component.
- In all other cases, the default entity aspect is the entity name of the instantiated component and the architecture, which is identified by the architecture body associated with the entity declaration that was most recently analyzed by the compiler.

When the design entity implied by the entity aspect has formal generics or ports, the default binding indication uses a default generic map aspect or port map aspect. The default generic map aspect associates every local generic named in

the component instantiation with a formal generic of the same name in the entity declaration. The default port map aspect associates every local port named in the component instantiation with a formal port of the same name in the entity declaration. The following conditions create an error:

**\_\_\_\_\_\_\_\_\_\_\_\_\_\_\_\_\_\_\_\_\_\_\_\_\_\_\_\_\_\_\_\_\_\_\_\_\_\_\_\_\_\_\_\_\_\_\_\_\_\_\_\_\_\_\_\_\_\_\_\_\_\_\_\_\_\_\_\_\_\_\_\_\_\_\_\_\_\_\_\_\_\_\_\_\_\_\_\_\_\_\_\_\_\_\_\_\_\_\_\_\_\_\_\_\_\_\_\_\_\_\_\_\_\_\_\_\_\_\_\_**

- The formal generic or port in the entity declaration does not exist.
- The mode and type of the formal generic or port are not legal for the association for the local generic or port. For more information on the concept of association, refer to page 4-31.

# **Configurations**

The preceding section discusses the concept of binding components to design entities using configuration specifications. It is often more useful to gather all the component bindings for a design entity into a single library unit. The design configuration provides the means to do this. Using design configurations, different implementations of a design, using entirely different component bindings, may be evaluated without having to modify and reanalyze the design itself. The most important constructs that make up a design configuration are the following:

- Configuration declaration defines and encloses the configuration.
- Block configurations develop structure within the configuration. Any number of block configurations may be used.
- Component configurations, in addition to developing structure, supply component bindings within the configuration.

Together, these constructs open up the hierarchy of a design, make the internal components of the design visible, and bind the components instantiated in the design to other design entities. The configuration declaration, block configuration, and component configuration are discussed in detail in the following three subsections.

## **configuration\_declaration**

A configuration declaration defines a configuration, which binds separate design entities to individual components within another design entity. A configuration is a primary unit and, therefore, can be analyzed separately from other primary units.

**\_\_\_\_\_\_\_\_\_\_\_\_\_\_\_\_\_\_\_\_\_\_\_\_\_\_\_\_\_\_\_\_\_\_\_\_\_\_\_\_\_\_\_\_\_\_\_\_\_\_\_\_\_\_\_\_\_\_\_\_\_\_\_\_\_\_\_\_\_\_\_\_\_\_\_\_\_\_\_\_\_\_\_\_\_\_\_\_\_\_\_\_\_\_\_\_\_\_\_\_\_\_\_\_\_\_\_\_\_\_\_\_\_\_\_\_\_\_\_\_**

#### **Construct Placement**

declarations, primary\_unit

## **Syntax**

configuration declaration  $::=$  **configuration** identifier **of** *entity*\_name **is** configuration\_declarative\_part block configuration **end** [ *configuration*\_simple\_name ] **;**

 configuration\_declarative\_part ::= configuration\_declarative\_item

```
 configuration_declarative_item ::=
  use clause
   | attribute_specification
```
### **Definitions**

- *configuration\_simple\_name* Same as the identifier you supply for the configuration.
- *entity* name Specifies the entity declaration to which the configuration applies.
- configuration declarative item Optional use clauses make library contents visible; optional attribute specifications associate user-defined attributes with the configuration.
- block configuration A block\_configuration defines the bindings of internal components of an architecture, block, or generate statement.

**Description**

The following example shows how a configuration can be used. It is similar to an example given earlier under "configuration\_specification" on page 8-25, except that this time a configuration declaration is used to bind the components of the design instead of using a configuration specification.

**\_\_\_\_\_\_\_\_\_\_\_\_\_\_\_\_\_\_\_\_\_\_\_\_\_\_\_\_\_\_\_\_\_\_\_\_\_\_\_\_\_\_\_\_\_\_\_\_\_\_\_\_\_\_\_\_\_\_\_\_\_\_\_\_\_\_\_\_\_\_\_\_\_\_\_\_\_\_\_\_\_\_\_\_\_\_\_\_\_\_\_\_\_\_\_\_\_\_\_\_\_\_\_\_\_\_\_\_\_\_\_\_\_\_\_\_\_\_\_\_**

In this example, assume that the entity declarations and architecture bodies for the inverter, AND gate, and OR gate are stored individually in a parts library named my\_parts\_lib. Furthermore, assume that the entity declaration and architecture body for the multiplexer have been placed in the "work" library.

```
1 -- Design entity for an inverter in "my_parts_lib":
2 ENTITY inv IS
3 GENERIC (Del : time := 2ns); 
4 PORT (i : IN bit; i bar : OUT bit);
5 END inv;
6<br>7
    7 ARCHITECTURE inv_basic OF inv IS
8 BEGIN 
9 i bar <= NOT i AFTER Del;
10 END inv basic;
11 
12 --Design entity for an "and" gate in my_parts_lib:
13 ENTITY and2 IS --defined
14 GENERIC (Del : time := 4.5ns);
15 PORT (a, b : IN bit; y : OUT bit);
16 END and 2_s;
17 ARCHITECTURE and2 basic OF and2 s IS
18 BEGIN
19 y <= a AND b AFTER Del;
20 END and 2 basic;
21 
22 --Design entity for the OR gate in "my_parts_lib":
23 ENTITY or2 IS
24 PORT (a, b : IN bit; y : OUT bit);
25 END or2;
26 
27 ARCHITECTURE or2_basic OF or2_input IS
28 BEGIN
29 y \leq a OR b AFTER 7 ns;
30 END or2_basic;
31
```
#### **Design Entities and Configurations**

```
32 --The design entity for the mux, placed in "work":
33 ENTITY mux IS 
34 PORT (a0, a1, sel : IN bit; y : OUT bit);
35 END mux;
36 
37 ARCHITECTURE struct OF mux IS
38 COMPONENT and 2 --Component declarations
39 PORT (a, b : IN bit; y : OUT bit); 
40 END COMPONENT;
41 COMPONENT or2 
42 PORT (a, b : IN bit; y : OUT bit); 
43 END COMPONENT;
44 COMPONENT inverter 
45 PORT (a : IN bit; not_a : OUT bit); 
46 END COMPONENT;
47 SIGNAL aa, ab, nsel : bit;
48 BEGIN
49 --Component instantiations for the mux: 
50 U1: inverter PORT MAP (sel, nsel);
51 U2: and2 PORT MAP (a0, nsel, aa);
52 U3: and2 PORT MAP (a1, sel, ab);
53 U4: or2 PORT MAP(a => aa, b => ab, y = y);
54 END struct;
55 
56 --Here is the configuration for the mux; this must 
57 --reside in the same library as the mux design entity:
58 LIBRARY my_parts_lib, work;
59 CONFIGURATION ver1 OF mux IS
60 USE WORK.ALL;
61 FOR struct
62 FOR U1 : inverter USE ENTITY 
63 my_parts_lib.inv(inv_basic);
64 GENERIC MAP (Del => 1.5 ns);
65 PORT MAP ( i \Rightarrow a, i bar => not a );
66 END FOR;
67 FOR ALL : and2 USE ENTITY 
68 my_parts_lib.and2(and2_basic);
69 END FOR;
70 FOR U4 : or2 USE ENTITY
71 my_parts_lib.or2(or2_basic);
72 END FOR;
73 END FOR;
74 END ver1;
```
**\_\_\_\_\_\_\_\_\_\_\_\_\_\_\_\_\_\_\_\_\_\_\_\_\_\_\_\_\_\_\_\_\_\_\_\_\_\_\_\_\_\_\_\_\_\_\_\_\_\_\_\_\_\_\_\_\_\_\_\_\_\_\_\_\_\_\_\_\_\_\_\_\_\_\_\_\_\_\_\_\_\_\_\_\_\_\_\_\_\_\_\_\_\_\_\_\_\_\_\_\_\_\_\_\_\_\_\_\_\_\_\_\_\_\_\_\_\_\_\_**

The configuration declaration in this example (lines 58 through 74) binds the inverter, OR gate, and AND gate components of the multiplexer to particular entities and architectures. The first line of the declaration names the configuration (ver1) and names the entity declaration ( $mux$ ) to which the configuration applies. If you use a name at the end of the declaration, it must match the identifier given in the first line, as in line 74. The use clause (USE WORK. ALL;) makes the work library visible to the configuration. You can add any number of use clauses at this point to make additional library information visible or to add user-defined attributes.

**\_\_\_\_\_\_\_\_\_\_\_\_\_\_\_\_\_\_\_\_\_\_\_\_\_\_\_\_\_\_\_\_\_\_\_\_\_\_\_\_\_\_\_\_\_\_\_\_\_\_\_\_\_\_\_\_\_\_\_\_\_\_\_\_\_\_\_\_\_\_\_\_\_\_\_\_\_\_\_\_\_\_\_\_\_\_\_\_\_\_\_\_\_\_\_\_\_\_\_\_\_\_\_\_\_\_\_\_\_\_\_\_\_\_\_\_\_\_\_\_**

Beginning on line 61 and ending on line 73 is a block configuration. This configuration makes the top-level components of architecture struct visible for binding. Within the block configuration are three component configurations. The first component configuration, beginning on line 62 and ending on line 66, binds the component labeled U1. This component, which is an instance of inverter, is bound to the entity declaration inv and architecture body inv\_basic that reside in my\_parts\_lib. The component configuration for U1 also includes a generic map, which sets the value of the generic Del to 1.5 ns. The port map is necessary because the port names specified in the component declarations within mux do not match the port names given in the entity declaration inv.

The reserved word **all** is used in line 67 to bind all instances of and2 to the entity declaration and 2 and the architecture body and 2 basic.

The preceding example was relatively simple, having only one level of hierarchy below the top-level design entity. You can, however, specify a configuration having no internal block configurations or component configurations at all, as in the following example:

```
 CONFIGURATION Ver1 OF mux IS
   FOR struct
   END FOR;
 END Ver1;
```
This is called a default configuration. In this case, a set of default rules will be applied to bind components that may appear within the hierarchy of the design. These rules and others are discussed in more detail in the following two subsections.

## **block\_configuration**

A block configuration makes the internal components of an architecture, block, or generate statement visible for binding.

**\_\_\_\_\_\_\_\_\_\_\_\_\_\_\_\_\_\_\_\_\_\_\_\_\_\_\_\_\_\_\_\_\_\_\_\_\_\_\_\_\_\_\_\_\_\_\_\_\_\_\_\_\_\_\_\_\_\_\_\_\_\_\_\_\_\_\_\_\_\_\_\_\_\_\_\_\_\_\_\_\_\_\_\_\_\_\_\_\_\_\_\_\_\_\_\_\_\_\_\_\_\_\_\_\_\_\_\_\_\_\_\_\_\_\_\_\_\_\_\_**

#### **Construct Placement**

configuration\_declaration, block\_configuration, component\_configuration

#### **Syntax**

 block\_configuration::= **for** block\_specification { use clause } { configuration\_item } **end for ;**

 block\_specification ::= *architecture*\_name | *block\_statement*\_label | *generate\_statement*\_label [ ( index\_specification ) ]

configuration item  $::=$  block\_configuration | component\_configuration

 index\_specification ::= discrete\_range | static\_expression

### **Description**

To make the internal structure of an architecture body visible for component binding, any number of block configurations may appear within a configuration declaration. Block configurations can be nested within other block configurations and within component configurations.

The top-level block configuration, immediately within the configuration declaration, must apply to the architecture body of the design entity named by the configuration. In other words, a top-level block configuration is required to open up the top-level architecture body, and it must name that architecture body in its block specification. Within the top-level block, other block configurations and component configurations can be nested, as shown in the following example:
```
 CONFIGURATION ver1 OF processor IS
      FOR struct -- The architecture
           FOR alu -- A block within the architecture
                FOR ALL : adder USE -- A component configuration
                            ENTITY work.fa16(struct) ;
                      FOR struct -- This block config. opens struct
                          FOR ALL : ha USE ENTITY work.ha1(bhv) ;
. The contract of the contract of the contract of the contract of the contract of the contract of the contract of the contract of the contract of the contract of the contract of the contract of the contract of the contra
 .
                      END FOR ;
 .
 .
            END FOR ;
            -- This component configuration nests another config:
            FOR amux, bmux : mux16 USE 
                        CONFIGURATION work.mux16_cfg ;
            END FOR ;
 .
 . 
       END FOR;
   END ver1;
```
As shown in this example, you can nest a block configuration inside a component configuration to open up the scope of a lower-level architecture within that component configuration. The following rules apply to block configurations within component configurations:

- The corresponding components must be fully bound.
- The block specification must name an architecture body.
- The named architecture body must be the same as that to which the corresponding components are bound.

Block configurations nested within another block configuration open up either block statements or generate statements for configuration. These block configurations must contain either block-statement or generate-statement labels in their block specifications, and corresponding statements must appear immediately within the containing block of the architecture.

If you do not explicitly supply a block configuration for a given block statement within an architecture, an implicit block configuration is assumed for that block. Implicit blocks are assumed to appear after all explicit block configurations.

Block configurations for generate statements contain implicit block configurations corresponding to all the generated blocks. A block configuration for a generate statement may contain an index specification, in which case the following rules apply:

**\_\_\_\_\_\_\_\_\_\_\_\_\_\_\_\_\_\_\_\_\_\_\_\_\_\_\_\_\_\_\_\_\_\_\_\_\_\_\_\_\_\_\_\_\_\_\_\_\_\_\_\_\_\_\_\_\_\_\_\_\_\_\_\_\_\_\_\_\_\_\_\_\_\_\_\_\_\_\_\_\_\_\_\_\_\_\_\_\_\_\_\_\_\_\_\_\_\_\_\_\_\_\_\_\_\_\_\_\_\_\_\_\_\_\_\_\_\_\_\_**

- The block configuration applies to all the corresponding implicit block statements that are generated for each value of the index specification.
- The block configuration applies to each static expression in the generate statement that corresponds to a value in the index specification of the block configuration.
- If no index specification is supplied, then the block configuration applies to all implicit blocks generated by the corresponding generate statement.

#### **Example**

The following example shows a block configuration for a design unit containing a generate statement. This particular configuration applies to an example given in Section 6 of this manual, under "generate\_statement" on page 6-30.

```
CONFIGURATION mux8_cfg OF mux8 IS
 USE work.ALL ;
   FOR gen8 -- This is the architecture body.
      FOR g1 ( 0 TO 7 ) -- Block configuration with index.
        FOR ALL : muX2 USE ENTITY work.muX2(bhv) ;
      END FOR ;
   END FOR ;
END mux8_cfg ;
```
The following example shows a block configuration for a design unit that contains nested generate statements. Like the previous example, this configuration applies to an example given under "generate\_statement". For more information, refer to page 6-30.

```
CONFIGURATION cntr_cfg1 OF counter IS
   FOR gen_counter -- Architecture
     FOR g1 - -- Outer generate
        FOR q2 -- Nested generate
           FOR ff7 : jkff 
             USE ENTITY work.jkff(bhv)
               PORT MAP (clk => clk, j => j,
                         k \Rightarrow k, q \Rightarrow q, qb \Rightarrow qb);
           END FOR ;
         END FOR ; 
         FOR g3
           FOR ffx : jkff 
             USE ENTITY work.jkff(bhv)
              PORT MAP ( clk \Rightarrow clk, j \Rightarrow j,
                           k \Rightarrow k, q \Rightarrow q, qb \Rightarrow qb);
           END FOR ;
           FOR andx : and2 
             USE ENTITY work.and2(bhv)
              PORT MAP ( a \Rightarrow a, b \Rightarrow b, y \Rightarrow y ) ;
           END FOR ;
         END FOR ;
         FOR g4 
           FOR ff0 : jkff 
             USE ENTITY work.jkff(bhv)
               PORT MAP ( clk \Rightarrow clk, j \Rightarrow j,
                           k \Rightarrow k, q \Rightarrow q, qb \Rightarrow qb);
           END FOR ;
         END FOR ;
      END FOR ;
    END FOR ;
END cntr_cfg1 ;
```
## **component\_configuration**

A component configuration specifies the component bindings within a block of an architecture body.

**\_\_\_\_\_\_\_\_\_\_\_\_\_\_\_\_\_\_\_\_\_\_\_\_\_\_\_\_\_\_\_\_\_\_\_\_\_\_\_\_\_\_\_\_\_\_\_\_\_\_\_\_\_\_\_\_\_\_\_\_\_\_\_\_\_\_\_\_\_\_\_\_\_\_\_\_\_\_\_\_\_\_\_\_\_\_\_\_\_\_\_\_\_\_\_\_\_\_\_\_\_\_\_\_\_\_\_\_\_\_\_\_\_\_\_\_\_\_\_\_**

#### **Construct Placement**

block configuration

#### **Syntax**

```
 component_configuration::= 
   for component_specification
     [ use binding_indication ; ]
     [ block_configuration ]
   end for ;
```
### **Description**

A component configuration serves the same purpose within a configuration declaration that a configuration specification serves within an entity declaration: to bind instantiated components to the design entities that describe their functionality. The difference is that component configurations can be nested so that they can be used hierarchically to open up the structure of an architecture.

The component specification identifies the instances to which a given component configuration applies. All the component instances named in the component specification must lie at the same level of the hierarchy, immediately within the block that encloses the component configuration.

A given component configuration may or may not have a binding indication. i If a binding indication appears, it has the same effect as a component specification for the specified components. It is, however, an error to have both an explicit configuration specification and explicit component configuration for the same instantiated component. If no binding indication is given for a component, either in a configuration specification or in a component configuration, a default binding indication is applied, as described earlier in this section. For more information, refer to Default Binding Indication on page 8-33.

# **Section 9 Design Units and Packages**

This section includes information on the design unit and the package. A design unit is composed of certain language constructs that you can store and analyze independently. You can place a design unit into a library. You can think of a package as a container for collecting various commonly used declarations and subprograms. The following ordered list shows the topics and constructs described in this section:

**\_\_\_\_\_\_\_\_\_\_\_\_\_\_\_\_\_\_\_\_\_\_\_\_\_\_\_\_\_\_\_\_\_\_\_\_\_\_\_\_\_\_\_\_\_\_\_\_\_\_\_\_\_\_\_\_\_\_\_\_\_\_\_\_\_\_\_\_\_\_\_\_\_\_\_\_\_\_\_\_\_\_\_\_\_\_\_\_\_\_\_\_\_\_\_\_\_\_\_\_\_\_\_\_\_\_\_\_\_\_\_\_\_\_\_\_\_\_\_\_**

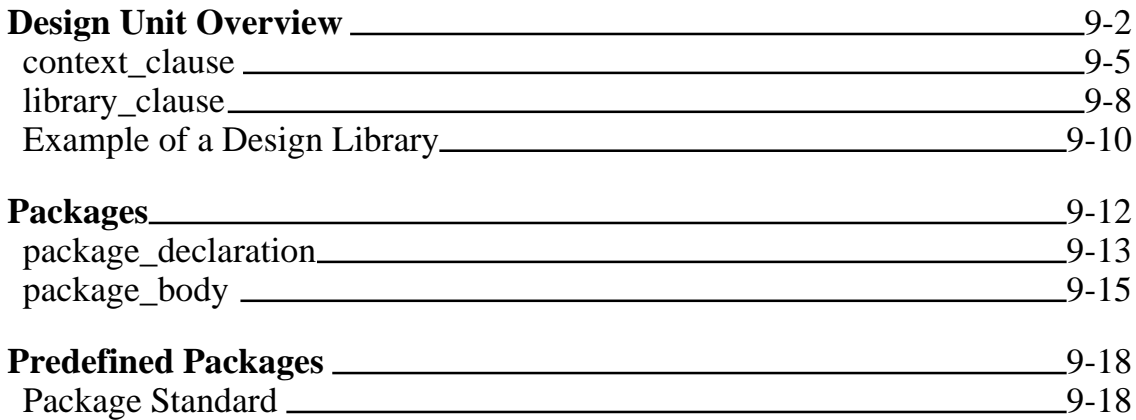

Figure 9-1 shows where design units and predefined packages belong in the overall language and shows which items are described in this section.

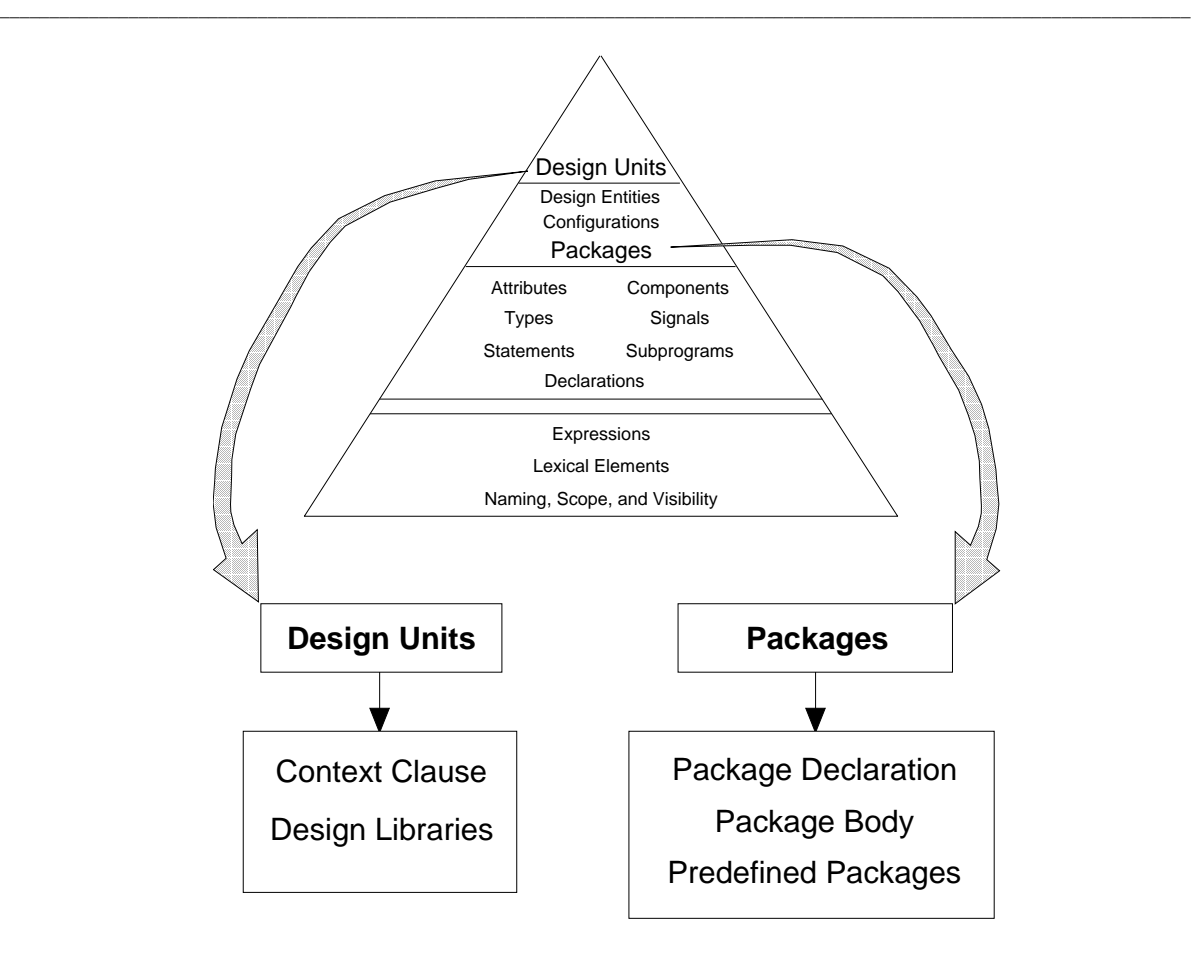

**Figure 9-1. Design Units and Packages**

## **Design Unit Overview**

Certain VHDL language constructs can be independently stored and analyzed. These constructs are called library units. Library units fall into two categories:

- Primary units:
	- ❍ Entity declaration
	- ❍ Configuration declaration
	- ❍ Package declaration
- Secondary units:
- ❍ Architecture body
- ❍ Package body

A library unit that contains a *context clause* is called a design unit. One or more design units make up a *design file*. The design units in a design file are analyzed in the order in which they appear in the file.

**\_\_\_\_\_\_\_\_\_\_\_\_\_\_\_\_\_\_\_\_\_\_\_\_\_\_\_\_\_\_\_\_\_\_\_\_\_\_\_\_\_\_\_\_\_\_\_\_\_\_\_\_\_\_\_\_\_\_\_\_\_\_\_\_\_\_\_\_\_\_\_\_\_\_\_\_\_\_\_\_\_\_\_\_\_\_\_\_\_\_\_\_\_\_\_\_\_\_\_\_\_\_\_\_\_\_\_\_\_\_\_\_\_\_\_\_\_\_\_\_**

The following BNF descriptions show the syntax for the design unit and related constructs.

```
design-file  ::= design_unit { design_unit }
  design\_unit ::= context_clause library_unit
  library unit ::= primary_unit
    | secondary_unit
   primary_unit ::= 
                                            secondary unit ::=
```

```
entity declaration
 | configuration_declaration
 | package_declaration
                                          architecture_body
                                          | package_body
```
The following example shows one design unit within a partial design file:

```
LIBRARY my lib; - context clause
ENTITY and 2IS -- library unit (primary unit)
 GENERIC (prop_delay :time);
 PORT (in1, in2 : IN bit; out1 : OUT bit);
BEGIN 
 .
 .
END and 2;
ARCHITECTURE alt_arc OF and2 IS --lib. unit (secondary unit)
 .
 .
END alt_arc;
```
Mentor Graphics VHDL Reference Manual, July 1994 **9-3**

The following items apply to the design unit:

● The primary unit name is the identifier that follows the reserved word **entity**, **package**, or **configuration** in an entity, package, or configuration declaration.

**\_\_\_\_\_\_\_\_\_\_\_\_\_\_\_\_\_\_\_\_\_\_\_\_\_\_\_\_\_\_\_\_\_\_\_\_\_\_\_\_\_\_\_\_\_\_\_\_\_\_\_\_\_\_\_\_\_\_\_\_\_\_\_\_\_\_\_\_\_\_\_\_\_\_\_\_\_\_\_\_\_\_\_\_\_\_\_\_\_\_\_\_\_\_\_\_\_\_\_\_\_\_\_\_\_\_\_\_\_\_\_\_\_\_\_\_\_\_\_\_**

- Each primary unit in a given library must have a name that is different from any other primary name in that library.
- The secondary unit name for the architecture body is the identifier following the reserved word **architecture**. The package body has no name.
- Every architecture in a secondary unit in the same library must have a name that is different from any other architecture that is associated with an entity declaration.
- A secondary unit that has a corresponding primary unit can be placed only in a design library that contains that primary unit.

This section defines design units and related topics. For more information on the following related topics, refer to the indicated reference:

- Design entities: Section 8
- Packages: in this section, page 9-12

The following subsections provide details on the topics discussed in this design-unit overview.

## **context\_clause**

Context clauses make *design libraries* and their contents visible to a design unit. Design libraries contain compiled library units that are available for use by design units. A design unit is analyzed within the environment specified by its context clauses.

**\_\_\_\_\_\_\_\_\_\_\_\_\_\_\_\_\_\_\_\_\_\_\_\_\_\_\_\_\_\_\_\_\_\_\_\_\_\_\_\_\_\_\_\_\_\_\_\_\_\_\_\_\_\_\_\_\_\_\_\_\_\_\_\_\_\_\_\_\_\_\_\_\_\_\_\_\_\_\_\_\_\_\_\_\_\_\_\_\_\_\_\_\_\_\_\_\_\_\_\_\_\_\_\_\_\_\_\_\_\_\_\_\_\_\_\_\_\_\_\_**

#### **Construct Placement**

design\_unit

#### **Syntax**

```
context clause ::=
   { context_item }
```
 context\_item ::= library clause | use\_clause

#### **Definitions**

■ library clause

A library clause makes library units within a design library visible to a design unit.

■ use\_clause

A use clause makes visible certain declarations within library units contained in a design library. The use clause is a shorthand method that relieves you from having to use a full selected name for declarations, if they exist in a design library.

### **Description**

**S** Figure 9-2 shows the context clause concept. The following list describes the three situations (A,B, and C) shown in the figure.

**\_\_\_\_\_\_\_\_\_\_\_\_\_\_\_\_\_\_\_\_\_\_\_\_\_\_\_\_\_\_\_\_\_\_\_\_\_\_\_\_\_\_\_\_\_\_\_\_\_\_\_\_\_\_\_\_\_\_\_\_\_\_\_\_\_\_\_\_\_\_\_\_\_\_\_\_\_\_\_\_\_\_\_\_\_\_\_\_\_\_\_\_\_\_\_\_\_\_\_\_\_\_\_\_\_\_\_\_\_\_\_\_\_\_\_\_\_\_\_\_**

- **A.** In this situation, the design file contains a use clause to make the contents of package "x" directly visible. This package is already visible by selection to the design file environment.
- **B.** In this situation, the design file contains a library clause to make library "a" and "b" visible. The library names within the design file are mapped to the outside libraries with an implementation-dependent method. The physical libraries then become visible to the current design file.
- **C.** In this situation, the design file contains a library clause to make library "c" visible. A use clause is also in the context clause, which enables you to use the shorthand method of making the items of library "c" directly visible. The library names within the design file are mapped to the outside libraries with an implementation-dependent method. Visibility is discussed in detail on page 3-12.

For detailed information about the use clause, refer to page 3-22.

#### **Example**

The following example shows the context clause in a partial design file:

```
LIBRARY c ; USE c.ALL; -- context clause
   ENTITY tester IS
      PORT (pin1, pin2, pin3 : IN bit;
                    pin4 : OUT bit);
 . . .
```
A VHDL implementation generates an implicit context clause for every design unit. This context clause consists of a library clause and a use clause, as the following example shows:

LIBRARY std, work; USE std.standard.ALL;

The previous example shows that "std" is the library logical name for the design library in which package "standard" is located. The use clause makes all the declarations in package "standard" directly visible. For more information on the working library (work), refer to page 9-9.

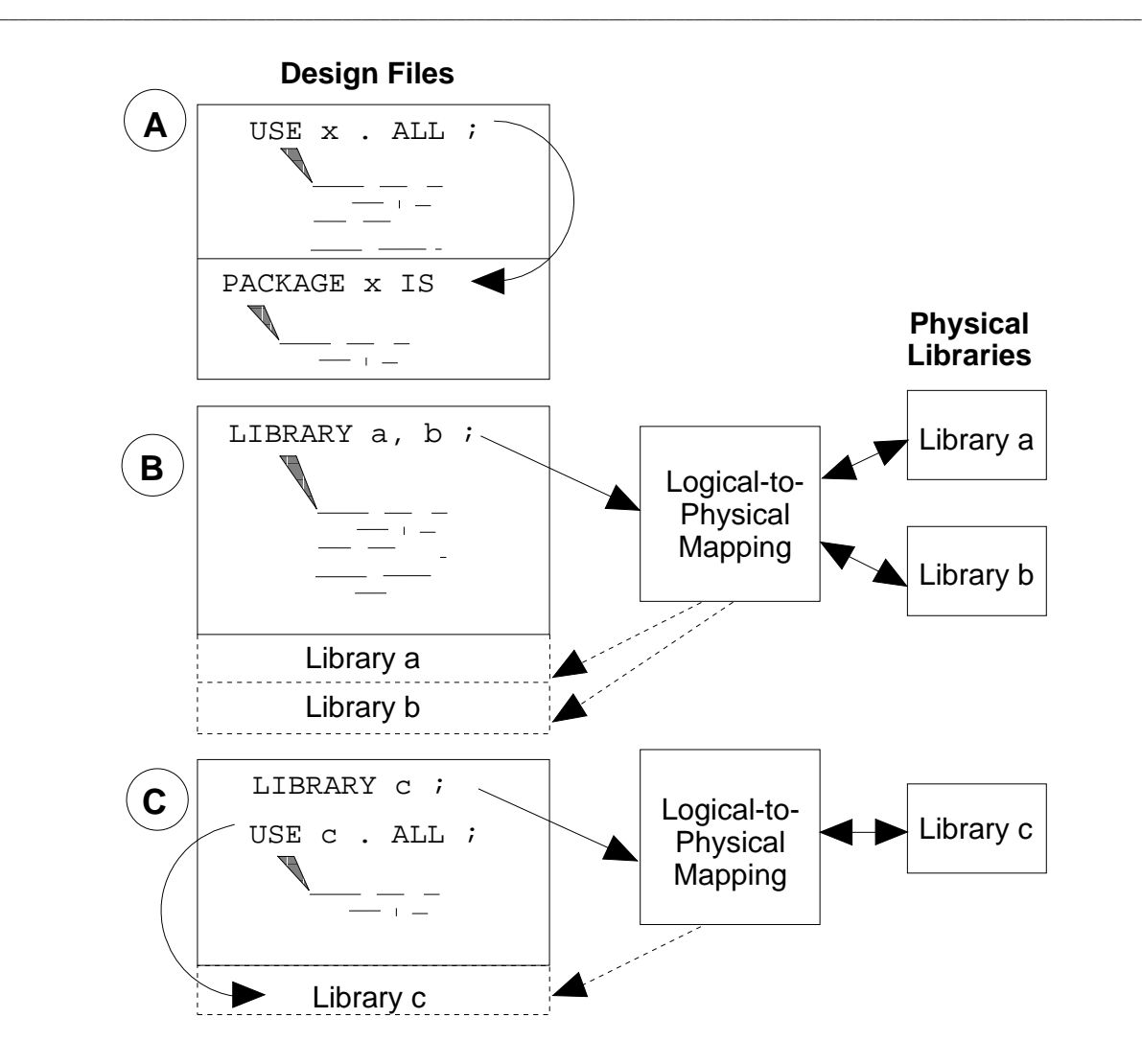

**Figure 9-2. Context Clause Concept**

## **library\_clause**

A *design library* provides storage capability for compiled library or design units that can be used in other hardware design descriptions. The library clause specifies the logical names of libraries that the design unit can reference. The library clause is part of the context clause.

**\_\_\_\_\_\_\_\_\_\_\_\_\_\_\_\_\_\_\_\_\_\_\_\_\_\_\_\_\_\_\_\_\_\_\_\_\_\_\_\_\_\_\_\_\_\_\_\_\_\_\_\_\_\_\_\_\_\_\_\_\_\_\_\_\_\_\_\_\_\_\_\_\_\_\_\_\_\_\_\_\_\_\_\_\_\_\_\_\_\_\_\_\_\_\_\_\_\_\_\_\_\_\_\_\_\_\_\_\_\_\_\_\_\_\_\_\_\_\_\_**

## **Construct Placement**

```
context_item, (context_clause, - design_unit)
```
## **Syntax**

```
library clause ::= library logical_name_list ;
  logical_name_list ::=
   logical name { , logical name }
```

```
logical name ::= identifier
```
## **Description**

**S** The mapping of the logical name list in the library clause to the actual file names occurs in the VHDL environment.

VHDL provides two classifications for design libraries:

- Working libraries
- Resource libraries

The working library is the library in which the compiled design unit is placed. The analogy to the working library is your working directory. When you compile the design unit, it exists in the working directory in which you performed the compilation. There is only one working library during the compilation of a design unit.

The resource library is a library that contains the library units that the design unit being compiled references. There can be any number of resource libraries for a given design unit. The working library itself can be a resource library.

**Example**

The following example shows the possible use of the library clause within the design unit construct:

**\_\_\_\_\_\_\_\_\_\_\_\_\_\_\_\_\_\_\_\_\_\_\_\_\_\_\_\_\_\_\_\_\_\_\_\_\_\_\_\_\_\_\_\_\_\_\_\_\_\_\_\_\_\_\_\_\_\_\_\_\_\_\_\_\_\_\_\_\_\_\_\_\_\_\_\_\_\_\_\_\_\_\_\_\_\_\_\_\_\_\_\_\_\_\_\_\_\_\_\_\_\_\_\_\_\_\_\_\_\_\_\_\_\_\_\_\_\_\_\_**

```
LIBRARY basic_parts, my_lib, project_lib; -- library clause
   ENTITY project IS
 .
<b>.
   ARCHITECTURE try_1 OF project IS
     COMPONENT mult_8
 .
<b>.
```
In the preceding example, the contents of the libraries "basic\_parts", "my\_lib", and "project\_lib" are available for the design unit to use. This example shows only a skeleton of a design unit.

## **Example of a Design Library**

The following example shows a design library containing one design unit. This design unit is a four input buffer with three control lines, as Figure 9-3 shows.

**\_\_\_\_\_\_\_\_\_\_\_\_\_\_\_\_\_\_\_\_\_\_\_\_\_\_\_\_\_\_\_\_\_\_\_\_\_\_\_\_\_\_\_\_\_\_\_\_\_\_\_\_\_\_\_\_\_\_\_\_\_\_\_\_\_\_\_\_\_\_\_\_\_\_\_\_\_\_\_\_\_\_\_\_\_\_\_\_\_\_\_\_\_\_\_\_\_\_\_\_\_\_\_\_\_\_\_\_\_\_\_\_\_\_\_\_\_\_\_\_**

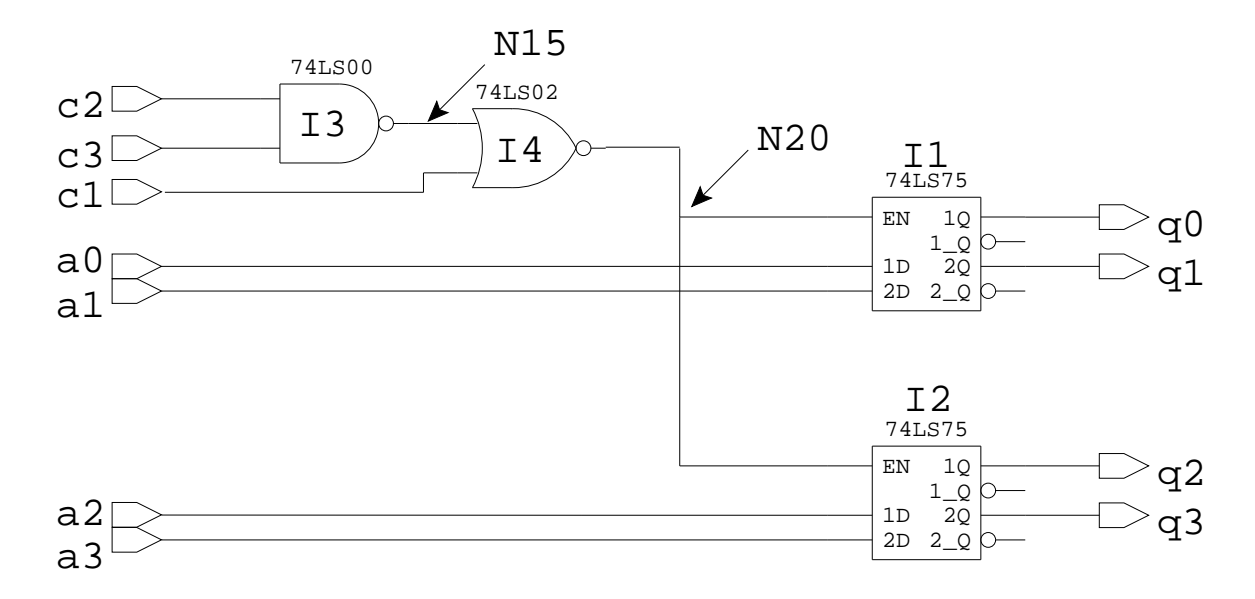

## **Figure 9-3. Input Buffer Schematic**

The following code description shows a possible structural representation of the input buffer in a design unit.

```
LIBRARY ls lib, my lib; - context item
USE ls_lib.ALL; \qquad \qquad -- \text{ context item}USE my_lib.my_qsim_base.ALL; -- context item
ENTITY alu loader IS -- primary unit
 PORT(C1,C2,C3,A0,A1,A2,A3: IN my_qsim_12state;
              Q3,Q2,Q1,Q0: OUT my_qsim_12state);
BEGIN
END alu_loader;
ARCHITECTURE struct OF alu_loader IS -- secondary unit
 COMPONENT nand2 PORT (I0, I1 : IN my_qsim_12state;
                         OUT1 : OUT my_qsim_12state);
 END COMPONENT;
 COMPONENT nor2 PORT (I0, I1 : IN my_qsim_12state;
                         OUT1 : OUT my_qsim_12state);
 END COMPONENT;
 COMPONENT latch PORT ( EN, D1, D2 : IN my_qsim_12state;
```
 $Q1, Q_1, Q2, Q_2 :$  OUT my\_qsim\_12state);

END COMPONENT;

FOR I1: latch USE ENTITY 1s75; FOR I2: latch USE ENTITY 1s75; FOR I3: nand2 USE ENTITY 1s00; FOR 14: nor2 USE ENTITY  $ls02$ ; SIGNAL N15: my\_qsim\_12state; SIGNAL N20: my\_qsim\_12state;

BEGIN

I1: latch PORT MAP(EN => N20, D1 => A0, D2 => A1,  $Q1$  =>  $Q0$ ,  $Q_1$  => OPEN,  $Q2$  =>  $Q1$ ,  $Q_2$  => OPEN); I2: latch PORT MAP(EN => N20, D1 => A2, D2 => A3,  $Q1$  =>  $Q2$ ,  $Q_1$  => OPEN,  $Q2$  =>  $Q3$ ,  $Q_2$  => OPEN); I3: nand2 PORT MAP(I0 => C2, I1 => C3, OUT1 => N15); I4: nor2 PORT MAP(I0 => N15, I1 => C1, OUT1 => N20);

**\_\_\_\_\_\_\_\_\_\_\_\_\_\_\_\_\_\_\_\_\_\_\_\_\_\_\_\_\_\_\_\_\_\_\_\_\_\_\_\_\_\_\_\_\_\_\_\_\_\_\_\_\_\_\_\_\_\_\_\_\_\_\_\_\_\_\_\_\_\_\_\_\_\_\_\_\_\_\_\_\_\_\_\_\_\_\_\_\_\_\_\_\_\_\_\_\_\_\_\_\_\_\_\_\_\_\_\_\_\_\_\_\_\_\_\_\_\_\_\_**

END struct;

## **Packages**

Packages provide you with a location for collecting various commonly used declarations and subprograms. The items in a package are visible anywhere the name of the package is visible or where a use clause makes them visible. The use clause is discussed in detail on page 3-22.

**\_\_\_\_\_\_\_\_\_\_\_\_\_\_\_\_\_\_\_\_\_\_\_\_\_\_\_\_\_\_\_\_\_\_\_\_\_\_\_\_\_\_\_\_\_\_\_\_\_\_\_\_\_\_\_\_\_\_\_\_\_\_\_\_\_\_\_\_\_\_\_\_\_\_\_\_\_\_\_\_\_\_\_\_\_\_\_\_\_\_\_\_\_\_\_\_\_\_\_\_\_\_\_\_\_\_\_\_\_\_\_\_\_\_\_\_\_\_\_\_**

Packages consist of two parts: a declaration and a body. This has the same benefits as having separate declarations and bodies for entities and subprograms:

- One interface, the declaration, can have several different bodies.
- You can rewrite the bodies without having to recompile the declaration.

These features are all necessary for dividing up a project between teams. Figure 9-4 shows the package concept.

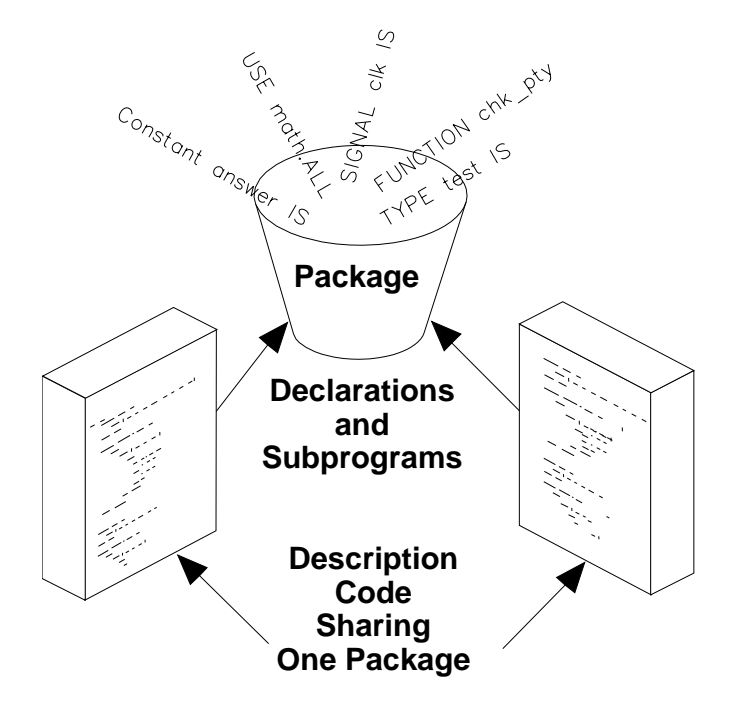

**Figure 9-4. Package Concept**

## **package\_declaration**

The package declaration defines a name for the package and an interface to other design items by specifying the visible contents of the package. Visibility is discussed in detail on page 3-12.

**\_\_\_\_\_\_\_\_\_\_\_\_\_\_\_\_\_\_\_\_\_\_\_\_\_\_\_\_\_\_\_\_\_\_\_\_\_\_\_\_\_\_\_\_\_\_\_\_\_\_\_\_\_\_\_\_\_\_\_\_\_\_\_\_\_\_\_\_\_\_\_\_\_\_\_\_\_\_\_\_\_\_\_\_\_\_\_\_\_\_\_\_\_\_\_\_\_\_\_\_\_\_\_\_\_\_\_\_\_\_\_\_\_\_\_\_\_\_\_\_**

#### **Construct Placement**

declaration, primary\_unit

#### **Syntax**

 package\_declaration ::= **package** *package*\_simple\_name **is** package\_declarative\_part **end** [ *package*\_simple\_name ] **;** package\_declarative\_part ::= { package\_declarative\_item } package\_declarative\_item ::= subprogram\_declaration | type\_declaration | subtype\_declaration | constant\_declaration | signal\_declaration | file\_declaration | alias\_declaration | component\_declaration | attribute\_declaration | attribute\_specification | disconnection\_specification | use\_clause

## **Definitions**

- *package*\_simple\_name An identifier that you provide to give the package a unique name which is referenced by other primary or secondary units.
- package\_declarative\_part Contains declarations of items that can be made visible to design files outside the package.

#### **Description**

When you define a package declaration that does not declare deferred constants (discussed on page 4-13) or subprograms, the package does not require a package body. The following team\_info package example requires a package body because it contains subprogram declarations (convert\_chk and data\_check) and a deferred constant (deferred\_const).

**\_\_\_\_\_\_\_\_\_\_\_\_\_\_\_\_\_\_\_\_\_\_\_\_\_\_\_\_\_\_\_\_\_\_\_\_\_\_\_\_\_\_\_\_\_\_\_\_\_\_\_\_\_\_\_\_\_\_\_\_\_\_\_\_\_\_\_\_\_\_\_\_\_\_\_\_\_\_\_\_\_\_\_\_\_\_\_\_\_\_\_\_\_\_\_\_\_\_\_\_\_\_\_\_\_\_\_\_\_\_\_\_\_\_\_\_\_\_\_\_**

#### **Example**

The following example shows a possible package declaration.

```
PACKAGE team_info IS
-- package declarative part 
 FUNCTION convert chk (result array : IN bit vector (0 TO 7))
     RETURN boolean; 
 PROCEDURE data_check (VARIABLE add_start :
                                      IN bit vector (0 TO 7);
 VARIABLE chk answer : OUT boolean;
 TYPE storage IS ARRAY (0 TO 23) OF integer; 
 TYPE opcode IS ARRAY (0 TO 7) OF storage;
 CONSTANT default_volt : integer := 5;
 CONSTANT deferred_const : integer; 
 SIGNAL enable : bit;
 USE global info.ALL;
END team_info; --If you use simple name here, it must match 
                --identifier used after the word "PACKAGE".
```
The preceding example shows some of the possible package declarative items that you can use in the package declarative part. Declarations are discussed in detail in Section 4.

An example of a package declaration requiring no package body follows.

```
PACKAGE information IS
 TYPE memory IS ARRAY (0 TO 23) OF integer;
 TYPE submemory IS ARRAY (0 TO 7) OF memory;
 CONSTANT gravity : real := 9.8;
 SIGNAL start calculation : bit;
END information;
```
## **package\_body**

The package body specifies the values of deferred constants and defines the subprogram bodies declared in the package declaration.

**\_\_\_\_\_\_\_\_\_\_\_\_\_\_\_\_\_\_\_\_\_\_\_\_\_\_\_\_\_\_\_\_\_\_\_\_\_\_\_\_\_\_\_\_\_\_\_\_\_\_\_\_\_\_\_\_\_\_\_\_\_\_\_\_\_\_\_\_\_\_\_\_\_\_\_\_\_\_\_\_\_\_\_\_\_\_\_\_\_\_\_\_\_\_\_\_\_\_\_\_\_\_\_\_\_\_\_\_\_\_\_\_\_\_\_\_\_\_\_\_**

## **Construct Placement**

secondary unit

## **Syntax**

 package\_body ::= **package body** *package*\_simple\_name **is** package\_body\_declarative\_part **end** [ *package*\_simple\_name ] **;** package\_body\_declarative\_part ::= { package body declarative item } package\_body\_declarative\_item ::= subprogram\_declaration | subprogram\_body | type\_declaration | subtype\_declaration | constant\_declaration | file\_declaration | alias\_declaration | use\_clause

## **Definitions**

- *package* simple name This must be the same identifier that you provided in the corresponding package declaration.
- package\_body\_declarative\_part Declares items that are used within the package body.

## **Description**

A package body can contain declarative items for a subprogram body. In the parity\_check package body example, the variables answer, sum1, and sum2 are defined in the subprogram body for function chk\_pty. These variables are not visible outside of the package parity\_check.

When you use deferred constants in your package declaration, the corresponding package must contain a constant declaration with a value for that deferred constant. For more information on deferred constants, refer to page 4-13.

**\_\_\_\_\_\_\_\_\_\_\_\_\_\_\_\_\_\_\_\_\_\_\_\_\_\_\_\_\_\_\_\_\_\_\_\_\_\_\_\_\_\_\_\_\_\_\_\_\_\_\_\_\_\_\_\_\_\_\_\_\_\_\_\_\_\_\_\_\_\_\_\_\_\_\_\_\_\_\_\_\_\_\_\_\_\_\_\_\_\_\_\_\_\_\_\_\_\_\_\_\_\_\_\_\_\_\_\_\_\_\_\_\_\_\_\_\_\_\_\_**

The value you assign to the deferred constant must be of the same type as defined in the package declaration. In the parity\_check package body example, check is a deferred constant whose value is resolved in the package body.

You can only use the name of the deferred constant in the default expression for a local generic or port, or a formal parameter if this name is used before the constant value is defined.

The VHDL standard predefines two packages for use in your designs. Those packages are package *standard*, which provides an assortment of common predefined functions, types, and subtypes, and package *textio*, which allows you to read from and write to formatted ASCII text files. Information on these packages is given in the in the following subsection, starting on page 9-18.

#### **Example**

An example of a package declaration with a package body follows:

```
-- Package declaration
-PACKAGE parity_check IS 
 FUNCTION chk_pty (ram_data_conc : IN bit_vector (0 TO 23);
                    orig_data_conc: IN bit_vector (0 TO 23))
     RETURN boolean;
 CONSTANT check : integer; --A deferred constant
END parity_check;
-- Package body
PACKAGE BODY parity_check IS
 CONSTANT check : integer := 0; --Deferred constant
 FUNCTION chk_pty (ram_data_conc : IN bit_vector (0 TO 23);
                   orig data conc : IN bit vector (0 \text{ TO } 23))RETURN boolean IS --subprogram body until "RETURN"
   VARIABLE answer : integer; --"answer" is not visible 
                              --outside of this package 
   VARIABLE sum1, sum2 : boolean := false; --"sum1" and "sum2"
 BEGIN -- not visible outside this pack.
   FOR i IN 0 TO 17 LOOP
     IF ram data conc(i) = '1' THEN
      sum1 := NOT sum1; -- compute parity for ram data
      END IF;
     IF orig data conc(i) = '1' THEN
       sum2 := NOT sum2; -- compute parity for opcode data
      END IF;
     END LOOP;
    answer := check + 1;
    RETURN sum1 = sum2; -- return true if sum1 = sum2END chk_pty;
END parity_check; --If you use package_simple_name, it must 
                  --match name used after "PACKAGE BODY"
```
## **Predefined Packages**

## **Package Standard**

This subsection contains an annotated listing of VHDL package standard. Package "standard", which is a required part of all VHDL implementations, contains a number of useful predefined types, subtypes, and functions. You do not have to include explicit context clauses in your library units to make use of items declared in package standard. You cannot modify package standard.

**\_\_\_\_\_\_\_\_\_\_\_\_\_\_\_\_\_\_\_\_\_\_\_\_\_\_\_\_\_\_\_\_\_\_\_\_\_\_\_\_\_\_\_\_\_\_\_\_\_\_\_\_\_\_\_\_\_\_\_\_\_\_\_\_\_\_\_\_\_\_\_\_\_\_\_\_\_\_\_\_\_\_\_\_\_\_\_\_\_\_\_\_\_\_\_\_\_\_\_\_\_\_\_\_\_\_\_\_\_\_\_\_\_\_\_\_\_\_\_\_**

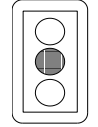

## **CAUTION**

*Do not use predefined type names for your own definitions. While it is possible to do so, it may become very confusing for you to keep track of when the system is using its definition of a predefined type or is being overwritten to use your definition.* 

The following are the equivalent VHDL "headers" for package "standard":

PACKAGE standard IS --predefined enumeration types: TYPE bit IS ('0', '1'); TYPE boolean IS (false, true);

```
TYPE character IS (
                  nul, soh, stx, etx, eot, enq, ack, bel,
 bs, ht, lf, vt, ff, cr, so, si,
 dle, dc1, dc2, dc3, dc4, nak, syn, etb,
                   can, em, sub, esc, fsp, gsp, rsp, usp,
                  \frac{f-f}{f}=\frac{f(1/f_0)}{f(1/f_0)}=\frac{f''(1/f_0)}{f''(1/f_0)}=\frac{f''(1/f_0)}{f''(1/f_0)}=\frac{f''(1/f_0)}{f''(1/f_0)}=\frac{f''(1/f_0)}{f'(1/f_0)}=\frac{f''(1/f_0)}{f''(1/f_0)}=\frac{f''(1/f_0)}{f''(1/f_0)}=\frac{f''(1/f_0)}{f''(1/f_0)}=\frac{f''(1/f_0)}{f''(1/f_0)}=\frac{f''(1/f_0)}{f''(1/f_0)}=\frac{f''(1/f_0)}{f''(\begin{array}{ccccccccc} \prime\ (\ \prime\ , & \ \prime\ )\ \prime\ , & \ \end{array} \begin{array}{ccccccccc} \prime\ \ast\ \prime\ , & \ \end{array} \begin{array}{ccccccccc} \prime\ \ast\ \prime\ , & \ \end{array} \begin{array}{ccccccccc} \prime\ \ast\ \prime\ , & \ \end{array} \begin{array}{ccccccccc} \prime\ \ast\ \end{array} \begin{array}{ccccccccc} \prime\ \ast\ \end{array} \begin{array}{ccccccccc} \prime\ \ast\ \end{array} \begin{array}{ccccccccc} \prime\ \ast\ \end{array} \begin{array}{ccccccccc} \prime\ \ast\ \end{array} \begin{array}{cccccc '0', '1', '2', '3', '4', '5', '6', '7',
 '8', '9', ':', ';', '<', '=', '>', '?',
                  \begin{array}{ccccccccc} '@' \; , & 'A' \; , & 'B' \; , & 'C' \; , & 'D' \; , & 'E' \; , & 'F' \; , & 'G' \; , \\ 'H' \; , & 'I' \; , & 'J' \; , & 'K' \; , & 'L' \; , & 'M' \; , & 'N' \; , & 'O' \; , \end{array}'H', 'I', 'J', 'K', 'L', 'M', 'N', 'O',
                   'P', 'Q', 'R', 'S', 'T', 'U', 'V', 'W',
                  'X', 'Y', 'Z', 'Z', '\begin{array}{ccccccccc}\n\cdot\cdot\cdot,& 'a', & 'b', & 'c', & 'd', & 'e', & 'f', & 'g', \\
\cdot\cdot\cdot,& 'i', & 'j', & 'k', & '1', & 'm', & 'n', & 'o',\n\end{array}'h', 'i', 'j', 'k', 'l', 'm', 'n', 'p', 'q', 'r', 's', 't', 't', 'u', 'v',
                  'p', 'q', 'r', 's', 't', 'u', 'v', 'w',
                  'x', 'y', 'z', '{' '|', '}', '~', DEL);
```
The ASCII mnemonics for file separator "fs", group separator "gs", record separator "rs", and unit separator "us" are represented by fsp, gsp, rsp, and usp, respectively, in type character in order to avoid conflict with the units of type time.

TYPE severity\_level IS (note, warning, error, failure); -- predefined numeric types: TYPE integer IS RANGE -2147483648 TO 2147483647; TYPE real IS RANGE -1.79769E308 TO 1.79769E308;

The ranges for types integer and real are machine-dependent. The values shown in the previous type definitions assume a 32-bit, two's complement machine that follows IEEE double-precision standard.

```
S
-- predefined type time;
E
 TYPE time IS RANGE -a_number TO +a_number 
  UNITS - a_number is machine-dependent
  fs; extending the femtoseconds - femtoseconds
  ps = 1000 fs; -- picoseconds
  ns = 1000 ps; -- nanoseconds
  us = 1000 ns; -- microseconds
  ms = 1000 us; -- milliseconds
  sec = 1000 ms; - seconds
  min = 60 sec; -- minutes
  hr = 60 min; -- hoursEND UNITS
 -- function that returns the current simulator time;
 FUNCTION now RETURN time;
 -- predefined numeric subtypes:
 SUBTYPE natural IS integer RANGE 0 TO integer'high;
 SUBTYPE positive IS integer RANGE 1 TO integer'high;
 -- predefined array types
 TYPE string IS ARRAY (positive RANGE <>) OF character;
 TYPE bit_vector IS ARRAY (natural RANGE <>) OF bit;
END standard;
```
## **std\_logic\_1164**

**S** Package "std\_logic\_1164" and the related extensions package contains declarations of types and subprograms that support a standard nine-state logic system. These packages are located in the "ieee" library. The "std\_logic\_1164" package has been developed by the IEEE Design Automation Standards Subcommittee (Modeling group).

**\_\_\_\_\_\_\_\_\_\_\_\_\_\_\_\_\_\_\_\_\_\_\_\_\_\_\_\_\_\_\_\_\_\_\_\_\_\_\_\_\_\_\_\_\_\_\_\_\_\_\_\_\_\_\_\_\_\_\_\_\_\_\_\_\_\_\_\_\_\_\_\_\_\_\_\_\_\_\_\_\_\_\_\_\_\_\_\_\_\_\_\_\_\_\_\_\_\_\_\_\_\_\_\_\_\_\_\_\_\_\_\_\_\_\_\_\_\_\_\_**

```
-- ----------------------------------------------------------
-- Title : std_logic_1164 multi-value logic system
-- Library : This package shall be compiled into a library 
-- Symbolically named IEEE.
-- +-- Developers: IEEE model standards group (par 1164)
-- Purpose : This packages defines a standard for designers
-- \vdots to use in describing the interconnection data
-- : types used in vhdl modeling.
-- +-- Limitation: The logic system defined in this package may
           : be insufficient for modeling switched
-- : transistors, since such a requirement is out of 
-- : the scope of this effort. Furthermore,
-- : mathematics, primitives, timing standards, etc.
           : are considered orthogonal issues as it relates to
-- interest this package and are therefore beyond the scope<br>-- interest the scope
-- : of this effort.
-- Note : No declarations or definitions shall be included
           : in, or excluded from this package. The "package
-- : declaration" defines the types, subtypes and
-- : declarations of std logic 1164. The
-- \qquad \qquad : \text{std\_logic\_1164 package body shall be considered}-- : the formal definition of the semantics of this 
-- : package. Tool developers may choose to implement
-- : the package body in the most efficient manner
           : available to them.
-- ----------------------------------------------------------
-- modification history :
- --- version | mod. date:| 
- v4.200 | 01/02/92 |
    -- -----------------------------------------------------------
```
Mentor Graphics VHDL Reference Manual, July 1994 **9-21**

PACKAGE std\_logic\_1164 IS -- logic state system (unresolved) TYPE std\_ulogic IS ( 'U', -- Uninitialized 'X', -- Forcing Unknown  $'0'$ , -- Forcing  $0$  '1', -- Forcing 1 'Z', -- High Impedance 'W', -- Weak Unknown  $'L',$  -- Weak 0  $'H'$ , -- Weak 1  $'$ -' -- Don't care  $\hspace{0.1cm}$ ); -------------------------------------------------------------- -- unconstrained array of std\_ulogic for use with the -- resolution function TYPE std\_ulogic\_vector IS ARRAY(NATURAL RANGE <>) OF std\_ulogic; --------------------------------------------------------------- -- resolution function FUNCTION resolved (s: std ulogic vector ) RETURN std ulogic; --------------------------------------------------------------- -- \*\*\* industry standard logic type \*\*\* SUBTYPE std\_logic IS resolved std\_ulogic; --------------------------------------------------------------- -- unconstrained array of std\_logic for use in declaring -- signal arrays TYPE std\_logic\_vector IS ARRAY (NATURAL RANGE <>) OF std\_logic; --------------------------------------------------------------- -- common subtypes SUBTYPE X01 IS resolved std\_ulogic RANGE 'X' TO '1'; -- ('X','0','1') SUBTYPE X01Z IS resolved std\_ulogic RANGE 'X' TO 'Z';  $--$  ('X','0','1','Z') SUBTYPE UX01 IS resolved std\_ulogic RANGE 'U' TO '1'; -- ('U','X','0','1') SUBTYPE UX01Z IS resolved std\_ulogic RANGE 'U' TO 'Z';  $--$  ('U','X','0','1','Z')

```
 -----------------------------------------------------------
     -- overloaded logical operators 
  FUNCTION "and" ( l: std_ulogic; r: std_ulogic ) RETURN UX01;
  FUNCTION "nand" ( l: std_ulogic; r: std_ulogic ) RETURN UX01;
 FUNCTION "or" ( l: std ulogic; r: std ulogic ) RETURN UX01;
 FUNCTION "nor" ( l: std_ulogic; r: std_ulogic ) RETURN UX01;
 FUNCTION "xor" ( l: std_ulogic; r: std_ulogic ) RETURN UX01;
-- function "xnor" (l: std ulogic; r: std ulogic ) return ux01;
FUNCTION "not" ( 1 : std_ulogic ) RETURN UX01;
---------------------------------------------------------------
    -- vectorized overloaded logical operators 
  FUNCTION "and" (l, r: std_logic_vector ) 
    RETURN std_logic_vector;
  FUNCTION "and" (l, r: std_ulogic_vector ) 
   RETURN std_ulogic_vector;
   FUNCTION "nand" (l, r: std_logic_vector ) 
     RETURN std_logic_vector;
  FUNCTION "nand" (1, r: std ulogic vector )
     RETURN std_ulogic_vector;
  FUNCTION "or" (l, r: std_logic_vector ) 
    RETURN std_logic_vector;
  FUNCTION "or" (l, r: std_ulogic_vector ) 
    RETURN std_ulogic_vector;
   FUNCTION "nor" (l, r: std_logic_vector ) 
     RETURN std_logic_vector;
   FUNCTION "nor" (l, r: std_ulogic_vector ) 
     RETURN std_ulogic_vector;
  FUNCTION "xor" (l, r: std_logic_vector ) 
    RETURN std_logic_vector;
  FUNCTION "xor" (l, r: std_ulogic_vector) 
   RETURN std_ulogic_vector;
   --------------------------------------------------------------
-- Note: The declaration and implementation of the "xnor" 
-- function is specifically commented until at which time the 
-- VHDL language has been officially adopted as containing such
-- a function. At such a point, the following comments may be 
-- removed along with this notice without further "official" 
-- ballotting of this std_logic_1164 package. 
-- It is the intent of this effort to provide such a function 
-- once it becomes available in the VHDL standard.
---------------------------------------------------------------
```
Mentor Graphics VHDL Reference Manual, July 1994 **9-23**

```
-- function "xnor" ( l, r : std_logic_vector ) 
-- return std_logic_vector;
-- function "xnor" ( l, r : std_ulogic_vector ) 
  return std_ulogic_vector;
 FUNCTION "not" (l: std_logic_vector ) RETURN std_logic_vector;
 FUNCTION "not" (l: std_ulogic_vector) RETURN std_ulogic_vector;
  ---------------------------------------------------------------
    -- conversion functions 
FUNCTION To_bit (s: std_ulogic; xmap : BIT := '0')
   RETURN BIT;
 FUNCTION To_bitvector (s: std_logic_vector ; xmap : BIT := '0')
   RETURN BIT_VECTOR;
 FUNCTION To_bitvector (s: std_ulogic_vector; xmap : BIT := '0')
 RETURN BIT_VECTOR;
FUNCTION To_StdULogic (b: BIT ) RETURN std_ulogic;
 FUNCTION To_StdLogicVector (b: BIT_VECTOR) 
   RETURN std_logic_vector;
FUNCTION To StdLogicVector (s: std ulogic vector )
   RETURN std_logic_vector;
 FUNCTION To_StdULogicVector (b: BIT_VECTOR ) 
  RETURN std ulogic vector;
 FUNCTION To_StdULogicVector (s: std_logic_vector ) 
   RETURN std_ulogic_vector
  --------------------------------------------------------------
    -- strength strippers and type convertors 
 FUNCTION To_X01 (s: std_logic_vector ) 
   RETURN std_logic_vector;
FUNCTION To X01 (s: std ulogic vector )
   RETURN std_ulogic_vector;
 FUNCTION To_X01 (s: std_ulogic ) RETURN X01;
 FUNCTION To_X01 (b: BIT_VECTOR ) 
  RETURN std logic vector;
FUNCTION To_X01 (b: BIT_VECTOR ) RETURN std_ulogic_vector;
FUNCTION To_X01 (b: BIT ) RETURN X01;
 FUNCTION To_X01Z (s: std_logic_vector) RETURN std_logic_vector;
 FUNCTION To_X01Z (s:std_ulogic_vector) 
  RETURN std ulogic vector;
 FUNCTION To_X01Z (s: std_ulogic ) RETURN X01Z;
FUNCTION To_X01Z (b: BIT_VECTOR ) RETURN std_logic_vector;
 FUNCTION To_X01Z (b: BIT_VECTOR ) 
 RETURN std_ulogic_vector;
FUNCTION To_X01Z (b: BIT ) RETURN X01Z;
 FUNCTION To_UX01 (s: std_logic_vector) RETURN std_logic_vector;
```

```
FUNCTION To UX01 (s: std ulogic vector)
   RETURN std_ulogic_vector;
FUNCTION To_UX01 (s: std_ulogic ) RETURN UX01;
 FUNCTION To_UX01 (b: BIT_VECTOR ) 
  RETURN std logic vector;
 FUNCTION To_UX01 (b: BIT_VECTOR )
   RETURN std_ulogic_vector;
FUNCTION To_UX01 (b: BIT ) RETURN UX01;
                    ---------------------------------------------------------------
     -- edge detection 
 FUNCTION rising_edge (SIGNAL s : std_ulogic) RETURN BOOLEAN;
 FUNCTION falling_edge (SIGNAL s : std_ulogic) RETURN BOOLEAN;
  ---------------------------------------------------------------
     -- object contains an unknown 
 FUNCTION Is_X ( s : std_ulogic_vector ) RETURN BOOLEAN;
 FUNCTION Is_X ( s : std_logic_vector ) RETURN BOOLEAN;
 FUNCTION Is_X ( s : std_ulogic ) RETURN BOOLEAN;
END std_logic_1164;
```
## **std\_logic\_1164\_ext**

**S** The IEEE 1164 extensions package contains declarations of types and subprograms that support a standard nine-state logic system. This package is located in the "ieee" library.

**\_\_\_\_\_\_\_\_\_\_\_\_\_\_\_\_\_\_\_\_\_\_\_\_\_\_\_\_\_\_\_\_\_\_\_\_\_\_\_\_\_\_\_\_\_\_\_\_\_\_\_\_\_\_\_\_\_\_\_\_\_\_\_\_\_\_\_\_\_\_\_\_\_\_\_\_\_\_\_\_\_\_\_\_\_\_\_\_\_\_\_\_\_\_\_\_\_\_\_\_\_\_\_\_\_\_\_\_\_\_\_\_\_\_\_\_\_\_\_\_**

```
-- -----------------------------------------------------------
-- File name: std logic 1164 ext header.pkg.vhdl
-- Title : STD_LOGIC_1164_EXTENSIONS package
           : ( multivalue logic system )
-- Library : 
-- Author(s) : MENTOR GRAPHICS CORPORATION.
-- Purpose : This packages defines a standard for digital 
-- : designers to use in describing the
-- : interconnection data types used in modeling
-- : common ttl, cmos, GaAs, nmos, pmos, and ecl
-- contracts: digital devices.
-- -- ---- Notes : The logic system defined in this package may
-- : be insufficient for modeling switched
-- : transistors, since that requirement is out of 
           : the scope of this effort.
-- -- ---- : No other declarations or definitions shall be 
-- \qquad \qquad : included in this package. Any additional
-- : declarations shall be placed in other orthogonal
-- : packages ( ie. timing, etc )
     -- ------------------------------------------------------------
   Modification History :
-- -----------------------------------------------------------
-- Version No:| Author:| Mod. Date:| Changes Made:
\begin{array}{ccc} - - & v1.00 & | & kk & | & 05/26/91 & | & functions/types used as \end{array}-- extensions to support
-- synthesis.
-- ------------------------------------------------------------
LIBRARY IEEE; 
PACKAGE std_logic_1164_extensions IS
    USE ieee.std_logic_1164.ALL;
  ------------------------------------------------------------
    -- FUNCTIONS AND TYPES DECLARED FOR SYNTHESIS
    -- Resolution function and resolved subtype for STD_ULOGIC:
  FUNCTION std_ulogic_wired_x (input : std_ulogic_vector)
```
**9-26 Mentor Graphics VHDL Reference Manual, July 1994** 

```
 RETURN std_ulogic;
     -- a wired 'X' operation is performed on the inputs to 
     -- determine the resolved value
  FUNCTION std_ulogic_wired_or (input : std_ulogic_vector) 
    RETURN std_ulogic;
    -- a wired OR operation is performed on the inputs to 
    -- determine the resolved value
 FUNCTION std ulogic wired and (input : std ulogic vector)
    RETURN std_ulogic;
    -- a wired AND operation is performed on the inputs to 
    -- determine the resolved value
    SUBTYPE std_ulogic_resolved_x IS 
                                std_ulogic_wired_x std_ulogic;
   TYPE std_ulogic_resolved_x_vector 
    IS ARRAY(NATURAL RANGE <>) OF std_ulogic_resolved_x; 
    SUBTYPE std_ulogic_resolved_or IS
                               std_ulogic_wired_or std_ulogic;
   TYPE std_ulogic_resolved_or_vector 
    IS ARRAY(NATURAL RANGE <>) OF std ulogic resolved or;
    SUBTYPE std_ulogic_resolved_and IS 
                  std_ulogic_wired_and std_ulogic;
 TYPE std ulogic resolved and vector
       IS ARRAY(NATURAL RANGE <>) OF std_ulogic_resolved_and;
  ------------------------------------------------------------
     -- Overloaded Logical Operators 
-- FUNCTION "and" ( l, r : std_ulogic ) RETURN std_ulogic;
-- FUNCTION "nand" ( 1, r : std_ulogic ) RETURN std_ulogic;
-- FUNCTION "or" ( l, r : std_ulogic ) RETURN std_ulogic;
-- FUNCTION "nor" ( 1, r : std_ulogic ) RETURN std_ulogic;
-- FUNCTION "xor" ( 1, r : std_ulogic ) RETURN std_ulogic;
-- FUNCTION "not" ( l : std_ulogic ) RETURN std_ulogic;
  ------------------------------------------------------------
```

```
 -- Vectorized Overloaded Logical Operators 
-- FUNCTION "and" (1, r: std ulogic vector )
-- RETURN std_ulogic_vector;
-- FUNCTION "nand"(l, r: std_ulogic_vector ) 
-- RETURN std ulogic vector;
-- FUNCTION "or" (1, r: std_ulogic_vector )
-- RETURN std_ulogic_vector;
-- FUNCTION "nor" (1, r: std ulogic vector )
-- RETURN std_ulogic_vector;
-- FUNCTION "xor" (1, r: std_ulogic_vector )
-- RETURN std_ulogic_vector;
-- FUNCTION "not" (1 : std_ulogic_vector )
-- RETURN std_ulogic_vector;
  ------------------------------------------------------------
     -- Overloaded Relational Operators 
    FUNCTION "=" ( l, r : std_ulogic ) RETURN std_ulogic;
   FUNCTION */=" ( l, r : std\_ulogic ) RETURN std_ulogic;
    FUNCTION "<" ( l, r : std_ulogic ) RETURN std_ulogic;
    FUNCTION ">" ( l, r : std_ulogic ) RETURN std_ulogic;
   FUNCTION "<=" ( 1, r : std\_ulogic ) RETURN std_ulogic;
    FUNCTION ">=" ( l, r : std_ulogic ) RETURN std_ulogic;
   FUNCTION "=" 1, r : std\_ulogic  RETURN boolean;
    FUNCTION "/=" ( l, r : std_ulogic ) RETURN boolean;
   FUNCTION "<" ( l, r : std_ulogic ) RETURN boolean;
   FUNCTION ">" ( l, r : std_ulogic ) RETURN boolean;
    FUNCTION "<=" ( l, r : std_ulogic ) RETURN boolean;
   FUNCTION ">=" ( 1, r : std\_ulogic ) RETURN boolean;
  ------------------------------------------------------------
     -- Vectorized Overloaded Relational Operators 
 FUNCTION "=" ( l, r : std_ulogic_vector ) RETURN std_ulogic;
FUNCTION "/=" ( l, r : std_ulogic_vector ) RETURN std_ulogic;
FUNCTION "<" ( l, r : std ulogic vector ) RETURN std ulogic;
 FUNCTION ">" ( l, r : std_ulogic_vector ) RETURN std_ulogic;
 FUNCTION "<=" ( l, r : std_ulogic_vector ) RETURN std_ulogic;
 FUNCTION ">=" ( l, r : std_ulogic_vector ) RETURN std_ulogic;
 FUNCTION "=" ( l, r : std_ulogic_vector ) RETURN boolean;
FUNCTION "/=" ( l, r : std uloqic vector ) RETURN boolean;
FUNCTION "<" ( l, r : std_ulogic_vector ) RETURN boolean;
 FUNCTION ">" ( l, r : std_ulogic_vector ) RETURN boolean;
FUNCTION "<=" ( l, r : std_ulogic_vector ) RETURN boolean;
 FUNCTION ">=" ( l, r : std_ulogic_vector ) RETURN boolean;
```
------------------------------------------------------------

```
 -- Overloaded "+" and "-" Operators 
    FUNCTION "+" ( l, r : std_ulogic ) RETURN std_ulogic;
    FUNCTION "-" ( l, r : std_ulogic ) RETURN std_ulogic;
  ------------------------------------------------------------
     -- Vectorized Overloaded Arithmetic Operators 
 FUNCTION "+"(l,r: std_ulogic_vector) RETURN std_ulogic_vector;
FUNCTION "-"(1,r: std uloqic vector) RETURN std ulogic vector;
 FUNCTION "*"(l,r: std_ulogic_vector) 
   RETURN std_ulogic_vector;
 FUNCTION "/"(l,r: std_ulogic_vector) 
   RETURN std_ulogic_vector;
 FUNCTION "MOD" (l,r: std_ulogic_vector) 
   RETURN std_ulogic_vector;
 FUNCTION "REM" (l,r: std_ulogic_vector) 
  RETURN std ulogic vector;
 FUNCTION "**" (l,r: std_ulogic_vector) 
   RETURN std_ulogic_vector;
  ------------------------------------------------------------
     -- Conversion Functions 
  ------------------------------------------------------------
-- FUNCTION Convert_to_Bit (val: std_ulogic_vector )
-- RETURN bit_vector;
 FUNCTION Convert_to_Integer(val: std_ulogic_vector; 
                               x: integer := 0) RETURN integer;
 FUNCTION Convert_to_Std_ulogic (val: integer; size: integer )
   RETURN std_ulogic_vector;
 FUNCTION Convert_to_Std_ulogic (val: bit_vector )
   RETURN std_ulogic_vector;
 FUNCTION Convert_to_Std_ulogic (val: bit )
   RETURN std_ulogic;
```
Mentor Graphics VHDL Reference Manual, July 1994 **9-29**

END std logic 1164 extensions;

## **Package Textio**

Package "textio" contains declarations of types and subprograms that allow you to read from and write to formatted ASCII text files. Some examples showing the use of the textio package follow the listing of the package.

```
 PACKAGE textio IS:
   -- Type Definitions for Text I/O 
 TYPE line IS ACCESS string; -- a line is a pointer to a
                                -- string value
  TYPE text IS FILE OF string; -- a file of variable-length 
                                -- ASCII records
 TYPE side IS (right, left); -- for justifying output data
                                -- within fields
  SUBTYPE width IS natural; -- for specifying widths of
                              -- output fields
  -- Standard Text Files
  FILE input: text IS IN "STD_INPUT"; 
  FILE output: text IS OUT "STD_OUTPUT"; 
  -- Input Routines for Standard Types 
 PROCEDURE readline (VARIABLE f: IN text; l: INOUT line);
 PROCEDURE read (1: INOUT line; value: OUT bit;
                   good: OUT boolean);
 PROCEDURE read (1: INOUT line; value: OUT bit);
 PROCEDURE read (1: INOUT line; value: OUT bit vector;
                   good: OUT boolean);
  PROCEDURE read (l: INOUT line; value: OUT bit_vector);
 PROCEDURE read (1: INOUT line; value: OUT boolean;
                   good: OUT boolean);
 PROCEDURE read (1: INOUT line; value: OUT boolean);
  PROCEDURE read (l: INOUT line; value: OUT character; 
                   good: OUT boolean);
```
PROCEDURE read (1: INOUT line; value: OUT character); PROCEDURE read (l: INOUT line; value: OUT integer ; good: OUT boolean); PROCEDURE read (1: INOUT line; value: OUT integer); PROCEDURE read (1: INOUT line; value: OUT real; good: OUT boolean); PROCEDURE read (1: INOUT line; value: OUT real); PROCEDURE read (1: INOUT line; value: OUT string; good: OUT boolean); PROCEDURE read (1: INOUT line; value: OUT string); PROCEDURE read (1: INOUT line; value: OUT time; good: OUT boolean); PROCEDURE read (1: INOUT line; value: OUT time); -- Output Routines for Standard Types PROCEDURE writeline (f: OUT text; l: INOUT line); PROCEDURE write (1: INOUT line; value: IN bit; justified: IN side:= right; field: IN width :=  $0$ ); PROCEDURE write (l: INOUT line; value: IN bit\_vector; justified: IN side:= right; field: IN width :=  $0$ ); PROCEDURE write (1: INOUT line; value: IN boolean; justified: IN side:= right; field: IN width :=  $0$ ); PROCEDURE write (1: INOUT line; value: IN character; justified: IN side:= right; field: IN width := 0); PROCEDURE write (1: INOUT line; value: IN integer; justified: IN side:= right; field: IN width := 0); PROCEDURE write (1: INOUT line; value: IN real; justified: IN side:= right; field: IN width := 0; digits: IN natural:= 0); PROCEDURE write (1: INOUT line; value: IN string; justified: IN side:= right; field: IN width := 0); PROCEDURE write (1: INOUT line; value: IN time; justified: IN side:= right; field: IN width := 0; unit: IN time:=  $ns$ );

**\_\_\_\_\_\_\_\_\_\_\_\_\_\_\_\_\_\_\_\_\_\_\_\_\_\_\_\_\_\_\_\_\_\_\_\_\_\_\_\_\_\_\_\_\_\_\_\_\_\_\_\_\_\_\_\_\_\_\_\_\_\_\_\_\_\_\_\_\_\_\_\_\_\_\_\_\_\_\_\_\_\_\_\_\_\_\_\_\_\_\_\_\_\_\_\_\_\_\_\_\_\_\_\_\_\_\_\_\_\_\_\_\_\_\_\_\_\_\_\_**

Mentor Graphics VHDL Reference Manual, July 1994 **9-31**

-- File Position Predicates FUNCTION endfile (f: IN text) RETURN boolean; END textio;

The following example writes two characters, "H" and "I", on separate lines, to a file named txtio\_tmp.

```
USE std.textio.ALL;
ENTITY textio_ex IS
BEGIN
END textio_ex ;
ARCHITECTURE behav OF textio_ex IS
     FILE out1: text IS OUT "txtio_tmp";
BEGIN
   PROCESS
     VARIABLE line1 : line;
     VARIABLE char1 : character;
  BEGIN
    char1 := 'H';
     write(line1,char1,RIGHT,0);
    char1 := 'I';
     write(line1,char1,RIGHT,0);
     writeline(out1,line1);
     WAIT; 
  END PROCESS;
END behav;
```
# **Mentor Graphics Predefined Packages**

Mentor Graphics has created packages that define various types and subprograms that make it possible to write and simulate a VHDL model within the Mentor Graphics environment. These packages are written in standard VHDL and can be compiled on any system that supports the language.

**\_\_\_\_\_\_\_\_\_\_\_\_\_\_\_\_\_\_\_\_\_\_\_\_\_\_\_\_\_\_\_\_\_\_\_\_\_\_\_\_\_\_\_\_\_\_\_\_\_\_\_\_\_\_\_\_\_\_\_\_\_\_\_\_\_\_\_\_\_\_\_\_\_\_\_\_\_\_\_\_\_\_\_\_\_\_\_\_\_\_\_\_\_\_\_\_\_\_\_\_\_\_\_\_\_\_\_\_\_\_\_\_\_\_\_\_\_\_\_\_**

**E** Of the packages that Mentor Graphics supplies, one package called "math" is located in the "std" library along with the "standard" and "textio" packages. The math package contains the set of ANSI C math functions and constants.

Other Mentor Graphics supplied packages are located in a library called "mgc\_portable". These packages are as follows:

- "qsim\_logic" The package qsim\_logic contains basic 4-state and 12-state types along with supporting resolution, conversion, and operator functions.
- "qsim\_relations" The package qsim\_relations defines all relational operators for qsim\_state that return boolean, to deal with unknown states  $('X')$ reasonably. Also defined are relational operators for bit\_vector that do numerical comparisons by zero-extending shorter operands.

The "headers" for the Mentor Graphics predefined packages have been provided in the following subsections. The package bodies are available from Mentor Graphics.

#### **std.math**

--These functions and procedures provide access to system --supplied math functions. As such, they are not guaranteed --portable or even available between different hosts. In --other words, different host platforms may produce different --results under the same circumstances. Mentor Graphics is --not responsible for the availability or performance of these --functions. For a description of how these functions work, --please refer to the ANSI C Language Reference Manual.

**\_\_\_\_\_\_\_\_\_\_\_\_\_\_\_\_\_\_\_\_\_\_\_\_\_\_\_\_\_\_\_\_\_\_\_\_\_\_\_\_\_\_\_\_\_\_\_\_\_\_\_\_\_\_\_\_\_\_\_\_\_\_\_\_\_\_\_\_\_\_\_\_\_\_\_\_\_\_\_\_\_\_\_\_\_\_\_\_\_\_\_\_\_\_\_\_\_\_\_\_\_\_\_\_\_\_\_\_\_\_\_\_\_\_\_\_\_\_\_\_**

PACKAGE math IS

SUBTYPE natural\_real IS real RANGE 0.0 TO real'high

--NOTE: The precision of these constants is specified -- greater than the host implementation is capable of -- representing. REAL's are only accurate to -- approximately 16 decimal digits. CONSTANT e : real := 2.7182818284590452354 CONSTANT log2e : real := 1.4426950408889634074 CONSTANT log10e : real := 0.43429448190325182765 CONSTANT ln2 : real := 0.69314718055994530942 CONSTANT ln10 : real := 2.30258509299404568402 CONSTANT pi : real := 3.14159265358979323846  $-- e^x$ FUNCTION exp( x : real ) RETURN real; -- natural logarithm FUNCTION  $log(x : natural\_real)$  RETURN real; -- logarithm base 10 FUNCTION log10( x : natural\_real ) RETURN real; -- square root FUNCTION sqrt( x : natural\_real ) RETURN real;  $-- x*2^nn$ FUNCTION  $ldexp(x : real; n : integer)$  RETURN real; -- X^Y -- if x is negative then y must be a whole number. FUNCTION pow( $X, Y : real$ ) RETURN real; --remainder of x/y

```
--returns the value x - i * y, for some integer i such
   --that, if y is nonzero, the result has the same sign as x
   --and magnitude less than the magnitude of y. Y should not
   --be zero.
 FUNCTION fmod(x, y : real) RETURN real;
  -- largest integer
   -- returns the largest integer not greater than x
 FUNCTION floor( x : real ) RETURN real;
  -- smallest integer
  -- returns the smallest integer not less than x
FUNCTION ceil( x : real ) RETURN real;
  -- hyperbolic functions
 FUNCTION sinh( x : real ) RETURN real;
 FUNCTION cosh( x : real ) RETURN real;
FUNCTION tanh( x : real ) RETURN real;
  -- trigonometric functions
FUNCTIONS sin( x : real ) RETURN real;
FUNCTIONS cos( x : real ) RETURN real;
FUNCTIONS tan( x : real ) RETURN real;
FUNCTIONS asin( x : real ) RETURN real;
FUNCTIONS acos( x : real ) RETURN real;
FUNCTIONS atan( x : real ) RETURN real;
 FUNCTIONS atan2(x, y : real) RETURN real;
  -- pseudo-random numbers
   -- should be used as follows:
  - --- VARIABLE rn : real;
   -- . . .
  -- rn := .1459;-- . . .
  -- rn := rand(rn);
  - --- -- rn is the random number
  - - --Generate random number from seed
   --returns a number between [0.0, 1.0) based on the seed.
   --The results from this function is not guaranteed to be 
   --portable.
FUNCTION rand( seed : real ) RETURN real;
END math;
```
Mentor Graphics VHDL Reference Manual, July 1994 **9-35**

#### **mgc\_portable.qsim\_logic**

#### **S**

PACKAGE qsim\_logic IS

This predefined Mentor Graphics package provides enumerated types that allow the designer to interface from a VHDL model to a Mentor Graphics model or allow a VHDL model to be used in a non-VHDL design.

**\_\_\_\_\_\_\_\_\_\_\_\_\_\_\_\_\_\_\_\_\_\_\_\_\_\_\_\_\_\_\_\_\_\_\_\_\_\_\_\_\_\_\_\_\_\_\_\_\_\_\_\_\_\_\_\_\_\_\_\_\_\_\_\_\_\_\_\_\_\_\_\_\_\_\_\_\_\_\_\_\_\_\_\_\_\_\_\_\_\_\_\_\_\_\_\_\_\_\_\_\_\_\_\_\_\_\_\_\_\_\_\_\_\_\_\_\_\_\_\_**

The qsim\_state type provides signal values that are typically found in most simulators, with minimum worry about signal strengths. The signal is mapped as follows: -- Mentor maps to STATE

```
 -- -------------------------
 -- 0S, 0r => 0
  -- 1S, 1r => 1
 -- XS, Xr, Xi => X
 -- 0i, 1i => X
 -- 0z, xz, 1z -> z
  -- STATE maps to Mentor
  -- --------------------------
 -- 0 => 0S
 -- 1 => 1S<br>-- X => XS
 -- X \Rightarrow -- Z => XZ
 TYPE qsim_state IS ('X', '0', '1', 'Z');
 TYPE qsim_state_vector IS ARRAY (natural RANGE <>) 
   OF qsim_state; 
-- Resolution function and resolved subtype for qsim_state:
 FUNCTION qsim_wired_x (input : qsim_state_vector) 
  RETURN qsim_state;
   --A wired 'X' operation is performed on the inputs to
   --determine the resolved value as follows:
 -- X 0 1 Z
        -- X 'X','X','X','X' 
        -- 0 'X','0','X','0' 
        -- 1 'X','X','1','1'
        -- Z 'X','0','1','Z'
```

```
FUNCTION qsim wired or (input: qsim state vector)
    RETURN qsim_state;
   --A wired OR operation is performed on the inputs to 
   --determine the resolved value as follows:
         -- X 0 1 Z
         -- X 'X','X','1','X'
         -- 0 'X','0','1','0' 
         -- 1 '1','1','1','1' 
         -- Z 'X','0','1','Z'
 FUNCTION qsim_wired_and (input: qsim_state_vector) 
    RETURN qsim_state;
   --A wired AND operation is performed on the inputs to 
   --determine the resolved value as follows:
 -- X 0 1 Z
        -- X 'X','0','X','X'
        -- 0 '0','0','0','0'
        -- 1 'X','0','1','1'
        -- Z 'X','0','1','Z'
 SUBTYPE qsim_state_resolved_x IS qsim_wired_x qsim_state;
 TYPE qsim_state_resolved_x_vector 
   IS ARRAY(natural RANGE <>) OF qsim_state_resolved_x;
 SUBTYPE qsim_state_resolved_or IS qsim_wired_or qsim_state;
 TYPE qsim_state_resolved_or_vector 
   IS ARRAY(natural RANGE <>) OF qsim_state_resolved_or;
 SUBTYPE qsim_state_resolved_and IS qsim_wired_and qsim_state;
 TYPE qsim_state_resolved_and_vector 
   IS ARRAY(natural RANGE <>) OF qsim_state_resolved_and;
```
The qsim 12 state values and strengths map one-for-one with QuickSim II. This has an implicit resolution function that matches QuickSim II. The qsim 12state and the qsim\_12state\_vector types are provided for accessing all state information and for interfacing to other Mentor Graphics primitives. Only conversion functions to and from are provided.

```
 TYPE qsim_12state IS ( SXR, SXZ, SXS, SXI,
                          S0R, S0Z, S0S, S0I,
                          S1R, S1Z, S1S, S1I );
--Now a vector for qsim_12state:
 TYPE qsim_12state_vector IS ARRAY (natural RANGE <>) 
    OF qsim_12state;
```
Mentor Graphics VHDL Reference Manual, July 1994 **9-37**

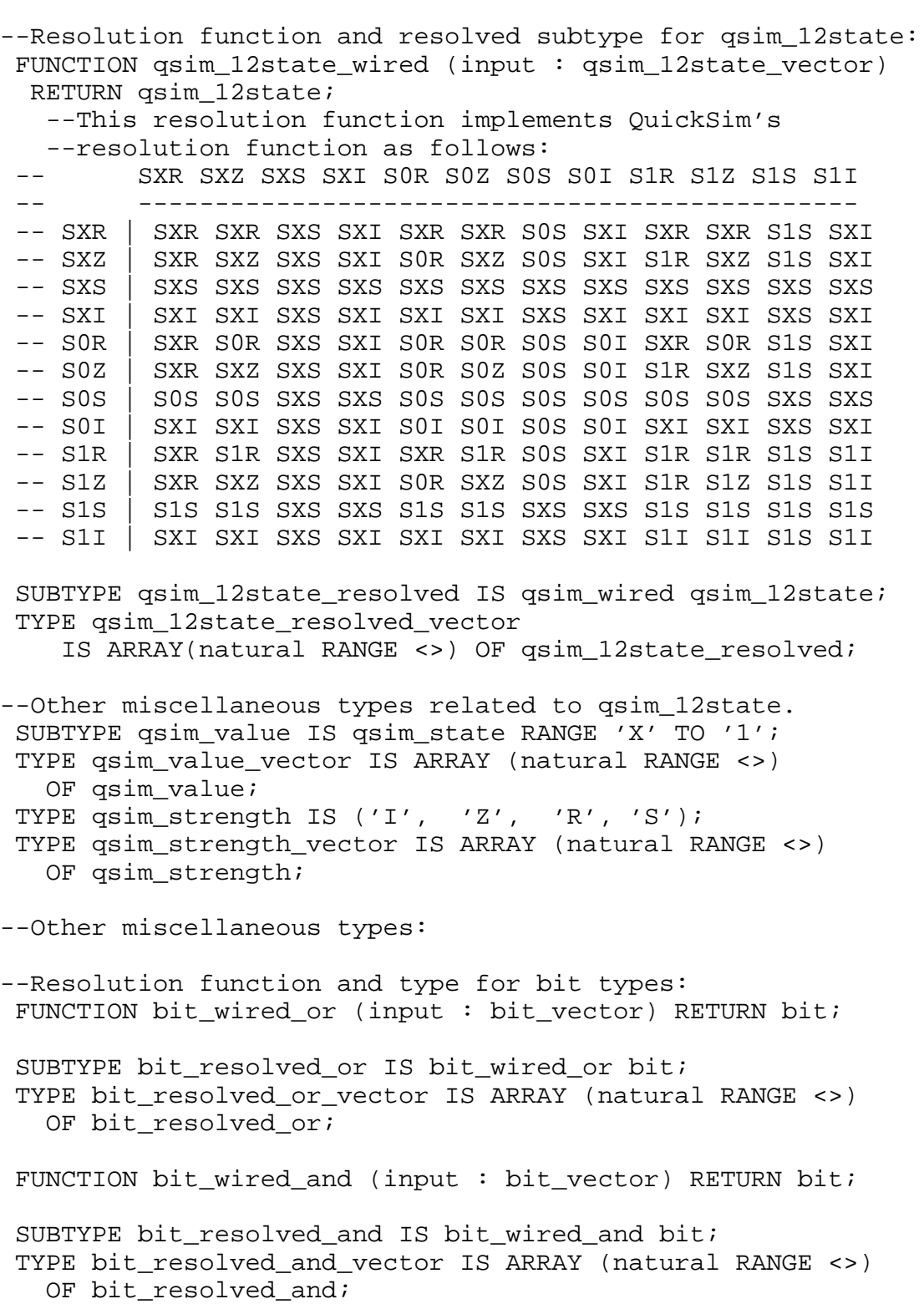

```
--An array of time values: 
 TYPE time_vector IS ARRAY (natural RANGE <>) OF time;
--Timing mode selection:
TYPE timing type IS (min, typ, max);
--Conversions to and from qsim_state, qsim_strength, 
--and qsim value:
 FUNCTION qsim_value_from (val : qsim_12state) 
  RETURN qsim_value;
  -- Conversion is:
 -- State Result
  -- S0S, S0R, S0Z, S0I 0
 -- S1S, S1R, S1Z, S1I 1
  -- SXS, SXR, SXZ, SXI X
 FUNCTION qsim_strength_from (val : qsim_12state) 
  RETURN qsim_strength;
   -- conversion is
  -- state result
   -- S0Z, S1Z, SXZ Z
  -- SOR, S1R, SXR R
  -- SOS, S1S, SXS S
  -- SOI, S1I, SXI I
 FUNCTION qsim_state_from (val : qsim_12state) 
  RETURN qsim_state;
   -- Conversion is:
  -- State Result
   -- S0S, S0R, 0
  -- S1S, S1R, 1
   -- SXS, SXR, SXI, S0I, S1I X
  -- SXZ, S0Z, S1Z Z
```
Conversion for arrays is the same as for scalars, the result is the same size as the argument, and the conversion is applied to each element. For those functions taking a vector argument and returning a vector, the range of the result is taken from the input vector.

```
 FUNCTION qsim_value_from (val : qsim_12state_vector) 
 RETURN qsim_value_vector;
 FUNCTION qsim_strength_from (val : qsim_12state_vector) 
 RETURN qsim_strength_vector;
```
Mentor Graphics VHDL Reference Manual, July 1994 **9-39**

```
FUNCTION qsim_state_from (val : qsim_12state_vector)
  RETURN qsim_state_vector;
--Define the 'to' qsim_state function:
FUNCTION to qsim 12state (val : qsim state;
                             str : qsim_strength := 'S') 
  RETURN qsim_12state;
 FUNCTION to_qsim_12state (val : qsim_value_vector;
                             str : qsim_strength_vector) 
  RETURN qsim_12state_vector;
 FUNCTION to_qsim_12state (val : qsim_state_vector) 
  RETURN qsim_12state_vector;
```
The following are miscellaneous conversion functions from bit to qsim state, bit vector to integer, qsim state vector to integer, integer to bit, and integer to qsim\_state\_vector. For integer conversion, the 'left is msb and 'right is lsb. For those functions taking a vector argument and returning a vector, the range of the result is taken from the input vector. For those functions having a scalar argument and returning a vector, the range of the result has a 'left value of 0, a direction of "to", and a 'length value equal to the input argument 'size'.

```
-- FUNCTION to qsim state (val: integer; size: integer := 32)
--default initial parameters not yet supported
 FUNCTION to_qsim_state (val : bit) RETURN qsim_state;
 FUNCTION to_qsim_state (val : bit_vector) 
  RETURN qsim_state_vector;
 FUNCTION to_qsim_state (val : integer; size : integer)
  RETURN qsim state vector;
    --to_qsim_state produces a 2's complement representation.
--In these conversions, the qsim state value 'X' and 'Z' is
--translated to the bit value '0'.
FUNCTION to_bit (val : qsim_state) RETURN bit;
 FUNCTION to_bit (val : qsim_state_vector) RETURN bit_vector;
-- FUNCTION to_bit (val : integer; size : integer := 32) 
-- RETURN bit vector;
--Default initial parameters not yet supported
```

```
FUNCTION to bit (val: integer; size: integer)
 RETURN bit vector;
  --to_bit produces a 2's complement representation.
FUNCTION to integer (val : bit vector) RETURN integer;
  -- to_integer assumes a 2's complement representation.
--In this conversion function, the qsim state value 'X' and
--'Z' are translated to the integer value of the second 
--parameter x. By default the value is zero (0).
-- FUNCTION to_integer (val: qsim_state_vector;
                       x: integer := 0) --default initial parameters not yet supported.
 FUNCTION to_integer (val : qsim_state_vector; x : integer) 
  RETURN integer;
   --to_integer assumes a 2's complement representation.
--Overloaded math and logic operations:
 FUNCTION "AND" (l, r: qsim_state) RETURN qsim_state;
 - --- AND r \1 0 1  X  Z -- 0 0 0 0 0
  -- 1 0 1 X X
  -- X 0 X X X
  -- Z 0 X X X
 FUNCTION "OR" (l, r: qsim_state) RETURN qsim_state;
 ---- OR r\1 0 1 X Z -- 0 0 1 X X
  -- 1 1 1 1 1
         X X 1 X X
  -- Z X 1 X X
 FUNCTION "NAND" (l, r: qsim_state) RETURN qsim_state;
 ---- NAND r\1 0 1 X Z -- 0 1 1 1 1
  -- 1 1 0 X X
  -- X 1 X X X
  -- Z 1 X X X
```
Mentor Graphics VHDL Reference Manual, July 1994 **9-41**

```
 FUNCTION "NOR" (l, r: qsim_state) RETURN qsim_state;
 - - -- NOR r\l 0 1 X Z
  -- 0 1 0 X X
 -- 1 0 0 0 0
  -- X X 0 X X
  -- Z X 0 X X
 FUNCTION "XOR" (l, r: qsim_state) RETURN qsim_state;
 - --- XOR r \lceil 0 1 X Z \rceil -- 0 0 1 X X
  -- 1 1 0 X X
  -- X X X X X
  -- Z X X X X
FUNCTION "NOT" (1: qsim_state) RETURN qsim_state;
 - - -- NOT
--- 0 1--- 1 0--- X X
 --- Z X
FUNCTION "=" 1, r : qsim\_state) RETURN qsim_state;
 - --- "=" r \1 0 1  x  Z -- 0 1 0 X X
 -- 1 0 1 X X
  -- X X X X X
  -- Z X X X X
FUNCTION */= (1, r : qsim\_state) RETURN qsim\_state;
 - --- "/=" r\\1 0 1 X Z -- 0 0 1 X X
 -- 1 1 0 X X
  -- X X X X X
  -- Z X X X X
 FUNCTION "<" (l, r : qsim_state) RETURN qsim_state;
 - -\begin{array}{ccccc} -- & "<" & & r \backslash 1 & 0 & 1 & X & Z \\ -- & & & & 0 & 0 & 0 & 0 & 0 \\ \end{array} -- 0 0 0 0 0
 -- 1 1 0 X X
  -- X X 0 X X
  -- Z X 0 X X
```
#### **Design Units and Packages**

FUNCTION ">" ( 1, r: qsim state) RETURN qsim state;  $- -- ">"$   $r \1 0 1 X Z$  -- 0 0 1 X X -- 1 0 0 0 0 -- X 0 X X X Z 0 X X X FUNCTION  $"<=" (1, r : qsim\_state)$  RETURN qsim\_state;  $- --$  "<="  $r \1 0 1 X Z$  -- 0 1 0 X X -- 1 1 1 1 1 -- X 1 X X X -- Z 1 X X X FUNCTION  $">=" (1, r : qsim\_state)$  RETURN  $qsim\_state$ ;  $- --$  ">="  $r \1 0 1 x Z$  -- 0 1 1 1 1 -- 1 0 1 X X -- X X 1 X X -- Z X 1 X X FUNCTION "+" ( 1, r : qsim\_state) RETURN qsim\_state;  $- --$  "+"  $r \lceil 0 1 X Z \rceil$  -- 0 0 1 X X -- 1 1 0 X X -- X X X X X -- Z X X X X FUNCTION "-" ( 1, r : qsim\_state) RETURN qsim\_state;  $- --$  "-"  $r \1 0 1 x Z$  -- 0 0 1 X X -- 1 1 0 X X -- X X X X X -- Z X X X X --The operators of  $\⊂>u$ , unary +, unary -,  $*$ , /, mod, rem --\*\*, abs are not defined for qsim state;

**\_\_\_\_\_\_\_\_\_\_\_\_\_\_\_\_\_\_\_\_\_\_\_\_\_\_\_\_\_\_\_\_\_\_\_\_\_\_\_\_\_\_\_\_\_\_\_\_\_\_\_\_\_\_\_\_\_\_\_\_\_\_\_\_\_\_\_\_\_\_\_\_\_\_\_\_\_\_\_\_\_\_\_\_\_\_\_\_\_\_\_\_\_\_\_\_\_\_\_\_\_\_\_\_\_\_\_\_\_\_\_\_\_\_\_\_\_\_\_\_**

The overload functions for qsim\_state\_vector assume the standard Mentor Graphics notation of the most-significant-bit (msb) being the left- most element. All functions, unless otherwise stated, work with arrays of unequal length. The

shorter arrays will be prepended with '0' to make them the same length. This is true for the relational operators to prevent expressions like  $("011" < "10") = TRUE$ .

**\_\_\_\_\_\_\_\_\_\_\_\_\_\_\_\_\_\_\_\_\_\_\_\_\_\_\_\_\_\_\_\_\_\_\_\_\_\_\_\_\_\_\_\_\_\_\_\_\_\_\_\_\_\_\_\_\_\_\_\_\_\_\_\_\_\_\_\_\_\_\_\_\_\_\_\_\_\_\_\_\_\_\_\_\_\_\_\_\_\_\_\_\_\_\_\_\_\_\_\_\_\_\_\_\_\_\_\_\_\_\_\_\_\_\_\_\_\_\_\_**

Functions returning vector types have a result that has a length of the longest operand, and the result has a 'left and direction equal to the 'left and direction of the left operand unless otherwise noted

The relational operators and logical operators work as if the qsim state operator were applied individually to each operand pair. The relational operator rules for arrays apply for qsim\_state\_vectors. qsim\_state\_vectors are treated as unsigned integers in all arithmetic operations. If either operand contains 'X' or 'Z', an attempt is made to compute an answer as optimistically as possible. In some cases, a partial result will be produced. Otherwise, the result will be 'X' or an array of 'X's.

```
-- bitwise operations
 FUNCTION "AND" (l, r: qsim_state_vector) 
  RETURN qsim_state_vector;
  FUNCTION "OR" (l, r: qsim_state_vector) 
  RETURN qsim_state_vector;
  FUNCTION "NAND"(l, r: qsim_state_vector) 
  RETURN qsim state vector;
 FUNCTION "NOR" (1, r: qsim state vector)
  RETURN qsim_state_vector;
  FUNCTION "XOR" (l, r: qsim_state_vector) 
  RETURN qsim state vector;
 FUNCTION "NOT" (1 : qsim_state_vector)
   RETURN qsim_state_vector;
```
For these relational operators, an algorithm is employed to provide the most optimistic answer possible in the case where 'X's are present For example the result of ("011"  $>=$  "0X1") is '1'. In effect, a comparison is done with the 'X' replaced with a '0' and then repeated with the 'X' replaced with a '1'. If the results of both comparisons are the same, then that result is returned. If the results don't match, an 'X' is returned.

```
 FUNCTION "<" (l, r: qsim_state_vector) RETURN qsim_state;
 FUNCTION ">" (l, r: qsim_state_vector) RETURN qsim_state;
 FUNCTION "=" (l, r: qsim_state_vector) RETURN qsim_state;
FUNCTION "/=" (1, r: qsim_state_vector) RETURN qsim_state;
 FUNCTION ">=" (l, r: qsim_state_vector) RETURN qsim_state;
FUNCTION "<=" (1, r: qsim state vector) RETURN qsim state;
```
Addition and subtraction of qsim\_state\_vectors use the table defined for qsim\_state "+" and "-" operators. The result vector is the size of the larger operand. The range of the result array will have a 'left and direction equal to the 'left and direction of the left operand. The result will be as optimistic as possible when 'X's are present. For example:

**\_\_\_\_\_\_\_\_\_\_\_\_\_\_\_\_\_\_\_\_\_\_\_\_\_\_\_\_\_\_\_\_\_\_\_\_\_\_\_\_\_\_\_\_\_\_\_\_\_\_\_\_\_\_\_\_\_\_\_\_\_\_\_\_\_\_\_\_\_\_\_\_\_\_\_\_\_\_\_\_\_\_\_\_\_\_\_\_\_\_\_\_\_\_\_\_\_\_\_\_\_\_\_\_\_\_\_\_\_\_\_\_\_\_\_\_\_\_\_\_**

```
-- ("01X0" + "0100") = "10X0"
-- ("01X0" + "0110") = "1XX0"
 FUNCTION "+" (l, r: qsim_state_vector) 
  RETURN qsim_state_vector;
  FUNCTION "-" (l, r: qsim_state_vector) 
  RETURN qsim_state_vector;
```
For these multiplying operators, the result is the size of the larger operand with a 'left and direction of the left operand. The operators "\*", "/", "mod", "rem", and "\*\*" will do the following: convert the entry to a natural universal integer, perform the operation, and truncate the result to the size of the result array. The size of the result is the same as for addition and subtraction: the size of the larger operand. The size of the result for "\*" is the sum of the lengths of the two operands. If any 'X's or 'Z's are present in either operand, the complete result is all  $'X$ 's.

```
 FUNCTION "*" (l, r: qsim_state_vector) 
   RETURN qsim_state_vector;
 FUNCTION */" (1, r: qsim state vector)
  RETURN qsim_state_vector;
  FUNCTION "MOD"(l, r: qsim_state_vector) 
   RETURN qsim_state_vector;
--NOTE: Since the operands are treated as unsigned integers 
-- REM returns the same result as MOD.
 FUNCTION "REM"(l, r: qsim_state_vector) 
 RETURN qsim state vector;
 FUNCTION "**" (l, r: qsim_state_vector) 
  RETURN qsim_state_vector;
--The operators unary "+", "-" and "abs" are not defined. 
--"&" has the normal meaning.
```
--Define logic operators on bit vectors. --These differ from the standard in that they accept vectors --of different lengths. FUNCTION "AND"  $(1, r : bit vector)$  RETURN bit vector; FUNCTION "OR" (l, r : bit\_vector) RETURN bit\_vector; FUNCTION "NAND" (l, r : bit\_vector) RETURN bit\_vector; FUNCTION "NOR"  $(1, r : bit vector)$  RETURN bit vector; FUNCTION "XOR" (l, r : bit\_vector) RETURN bit\_vector; --Define addition and subtraction for bit vectors. --'left is the most significant bit and 'right is the least --significant bit. The result is the size of the larger --operand. Bit\_vectors are treated as unsigned integers. FUNCTION  $"$ +" (1, r : bit vector) RETURN bit vector; FUNCTION "-" (l, r : bit\_vector) RETURN bit\_vector; --"\*", "/", "mod", "rem", and "\*\*" are defined to be: -- convert the entry to a natural universal integer, -- perform the operation and truncate it to the size of the -- resultant array. FUNCTION "\*"  $(1, r : bit\_vector)$  RETURN bit\_vector;<br>FUNCTION "/"  $(1, r : bit\_vector)$  RETURN bit\_vector;  $(1, r : bit\_vector)$  RETURN bit\_vector; FUNCTION "MOD" (l, r : bit\_vector) RETURN bit\_vector; --NOTE: Since the operands are treated as unsigned integers -- REM returns the same result as MOD. FUNCTION "REM" (1, r : bit\_vector) RETURN bit\_vector; FUNCTION "\*\*" (l, r : bit\_vector) RETURN bit\_vector; --The operators unary +, unary - and abs are not defined. END qsim\_logic;

**\_\_\_\_\_\_\_\_\_\_\_\_\_\_\_\_\_\_\_\_\_\_\_\_\_\_\_\_\_\_\_\_\_\_\_\_\_\_\_\_\_\_\_\_\_\_\_\_\_\_\_\_\_\_\_\_\_\_\_\_\_\_\_\_\_\_\_\_\_\_\_\_\_\_\_\_\_\_\_\_\_\_\_\_\_\_\_\_\_\_\_\_\_\_\_\_\_\_\_\_\_\_\_\_\_\_\_\_\_\_\_\_\_\_\_\_\_\_\_\_**

## **mgc\_portable.qsim\_relations**

#### **S**

In this package, the "=", "<", ">", etc. operators are defined for type qsim\_state to deal effectively an reasonably with unknown states ('X').

**\_\_\_\_\_\_\_\_\_\_\_\_\_\_\_\_\_\_\_\_\_\_\_\_\_\_\_\_\_\_\_\_\_\_\_\_\_\_\_\_\_\_\_\_\_\_\_\_\_\_\_\_\_\_\_\_\_\_\_\_\_\_\_\_\_\_\_\_\_\_\_\_\_\_\_\_\_\_\_\_\_\_\_\_\_\_\_\_\_\_\_\_\_\_\_\_\_\_\_\_\_\_\_\_\_\_\_\_\_\_\_\_\_\_\_\_\_\_\_\_**

```
LIBRARY mentor;
USE mentor.qsim_logic.ALL;
PACKAGE qsim_relations IS
 FUNCTION "=" 1, r : qsim\_state) RETURN boolean;
 -\,--- "=" r \1 0 1  x  z -- 0 T F F F
  -- 1 F T F F
  -- X F F F F
  -- Z F F F F
 FUNCTION "/=" (1, r : qsim_state) RETURN boolean;
 - --- "/=" r\\1 0 1 X Z -- 0 F T F F
  -- 1 T F F F
  -- X F F F F
  -- Z F F F F
  FUNCTION "<" (l, r : qsim_state) RETURN boolean;
 - --- "<" r \lceil 0 1 X Z \rceil -- 0 F F F F
  -- 1 T F F F
  -- X F F F F
  -- Z F F F F
  FUNCTION ">" (l, r: qsim_state) RETURN boolean;
 - --- ">" r\l 0 1 X Z
  -- 0 F T F F
  -- 1 F F F F
  -- X F F F F
  -- Z F F F F
```
Mentor Graphics VHDL Reference Manual, July 1994 **9-47**

FUNCTION "<="  $(1, r : qsim state)$  RETURN boolean;  $- --$  "<="  $r \1 0 1 x Z$  -- 0 T F F F -- 1 T T T T -- X T F F F Z T F F F FUNCTION  $">="$  (1,  $r :$  qsim state) RETURN boolean;  $- --$  ">="  $r \1 0 1 x Z$  -- 0 T T T T -- 1 F T F F -- X F T F F -- Z F T F F FUNCTION same(  $l, r : qsim\_state$  ) RETURN boolean; -- True equivalence FUNCTION "<" (1, r : qsim\_state\_vector) RETURN boolean; FUNCTION ">" (l, r : qsim\_state\_vector) RETURN boolean; FUNCTION  $"=" 1, r : qsim\_state\_vector)$  RETURN boolean; FUNCTION "/=" (1, r : qsim\_state\_vector) RETURN boolean; FUNCTION ">="  $(1, r : qsim\_state\_vector)$  RETURN boolean; FUNCTION "<=" (1, r : qsim\_state\_vector) RETURN boolean; --Only the relational operators for qsim\_strength are defined. --All other operations on qsim\_strength are undefined. FUNCTION  $"=" " = " (l, r : qsim_strength)$  RETURN boolean;  $- --$  "="  $r \lceil 2 \rceil R$  S I -- Z T F F F -- R F T F F -- S F F T F -- I F F F F FUNCTION  $*/=$ "( l, r : qsim strength) RETURN boolean;  $- --$  "/="  $r \lceil 2 \rceil$  R S I -- Z F T T F -- R T F T F -- S T T F F -- I F F F F

**\_\_\_\_\_\_\_\_\_\_\_\_\_\_\_\_\_\_\_\_\_\_\_\_\_\_\_\_\_\_\_\_\_\_\_\_\_\_\_\_\_\_\_\_\_\_\_\_\_\_\_\_\_\_\_\_\_\_\_\_\_\_\_\_\_\_\_\_\_\_\_\_\_\_\_\_\_\_\_\_\_\_\_\_\_\_\_\_\_\_\_\_\_\_\_\_\_\_\_\_\_\_\_\_\_\_\_\_\_\_\_\_\_\_\_\_\_\_\_\_**

```
FUNCTION "<"( l, r : qsim strength) RETURN boolean;
- - -- "<" r\l Z R S I
 -- Z F F F F
 -- R T F F F
 -- S T T F F
     I F F F F
FUNCTION ">'(1, r : qsim strength) RETURN boolean;
- -- ">" r\l Z R S I 
 -- Z F T T F
 -- R F F T F
 -- S F F F F
 -- I F F F F
 FUNCTION "<=" (l, r : qsim_strength) RETURN boolean;
- --- "<=" r \lceil 2 R S I
 -- Z T F F F
 -- R T T F F
 -- S T T T T
      -- I T F F F 
FUNCTION ">="(1, r : qsim\_strength) RETURN boolean;
- --- ">=" r \backslash 1 Z R S I
 -- Z T T T T
 -- R F T T F
 -- S F F T F
 -- I F F T F
FUNCTION same (1, r : qsim\_strength) RETURN boolean;
 -- True equivalence
```
The following definitions redefine the basic comparison operators on bit vectors because those operators defined in VHDL do text string comparisons. The standard defines comparisons of arrays to proceed from left to right. However, bit vectors normally represent numbers, and in this case, comparisons should proceed from right to left. To illustrate the implications of this, take the bit string literals B"011" and B"10". The first bit string literal represents the number 3; the second, 2. Going by the standard,  $B''011'' < B''10''$  is true, (i.e.  $3 < 2$  is true). To fix this, the comparison operators are overloaded for bit\_vectors to perform a numeric comparison.

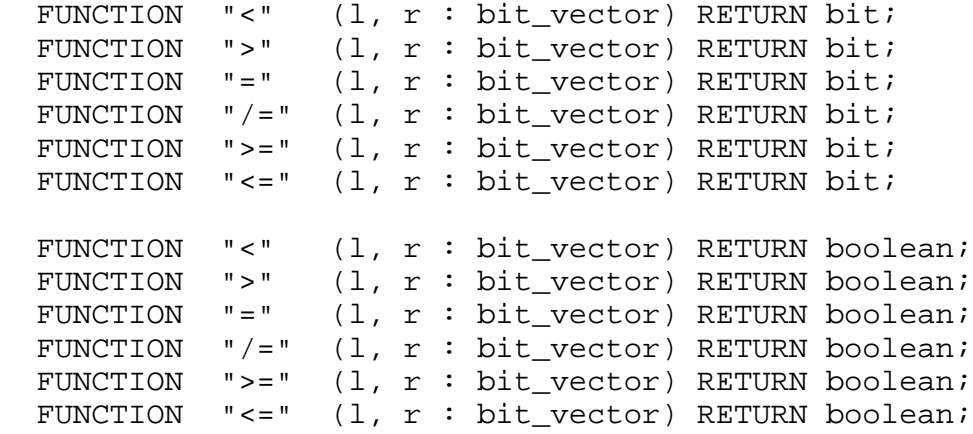

END qsim\_relations;

# **Section 10 Attributes**

This section includes information on attributes, both user-defined and predefined. Attributes allow you to associate information with an item. The following ordered list shows the constructs and topics this section discusses:

**\_\_\_\_\_\_\_\_\_\_\_\_\_\_\_\_\_\_\_\_\_\_\_\_\_\_\_\_\_\_\_\_\_\_\_\_\_\_\_\_\_\_\_\_\_\_\_\_\_\_\_\_\_\_\_\_\_\_\_\_\_\_\_\_\_\_\_\_\_\_\_\_\_\_\_\_\_\_\_\_\_\_\_\_\_\_\_\_\_\_\_\_\_\_\_\_\_\_\_\_\_\_\_\_\_\_\_\_\_\_\_\_\_\_\_\_\_\_\_\_**

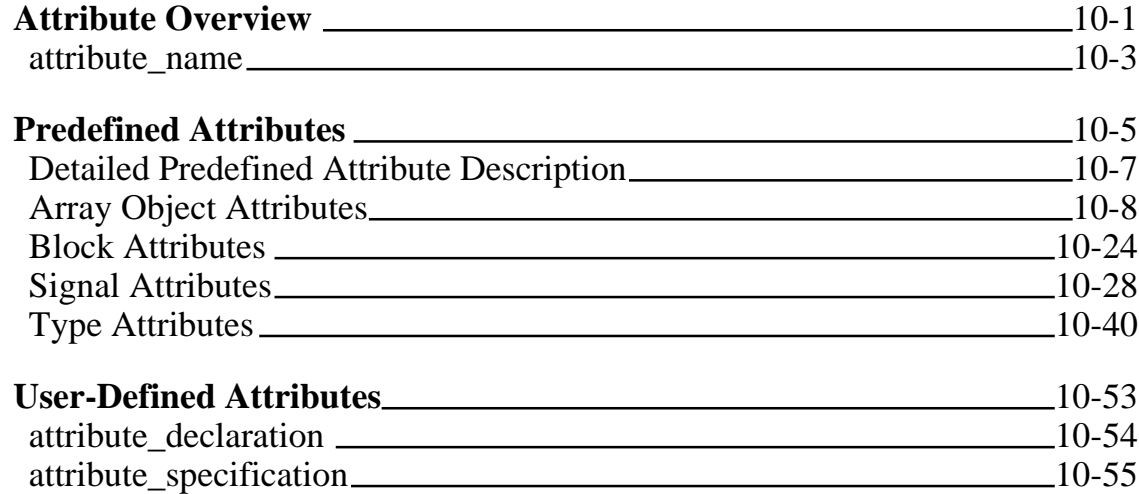

# **Attribute Overview**

An attribute is a named characteristic that is associated with one or more items in a VHDL description. There are two varieties of attributes:

- Predefined attributes are part of the predefined language environment. Predefined attributes are useful for examining the characteristics of arrays, types, and blocks or for querying and manipulating the values of signals.
- User-defined attributes allows you to add additional information that cannot be described using other VHDL constructs. For example, you might want to back-annotate physical characteristics such as output and input capacitances to a design.

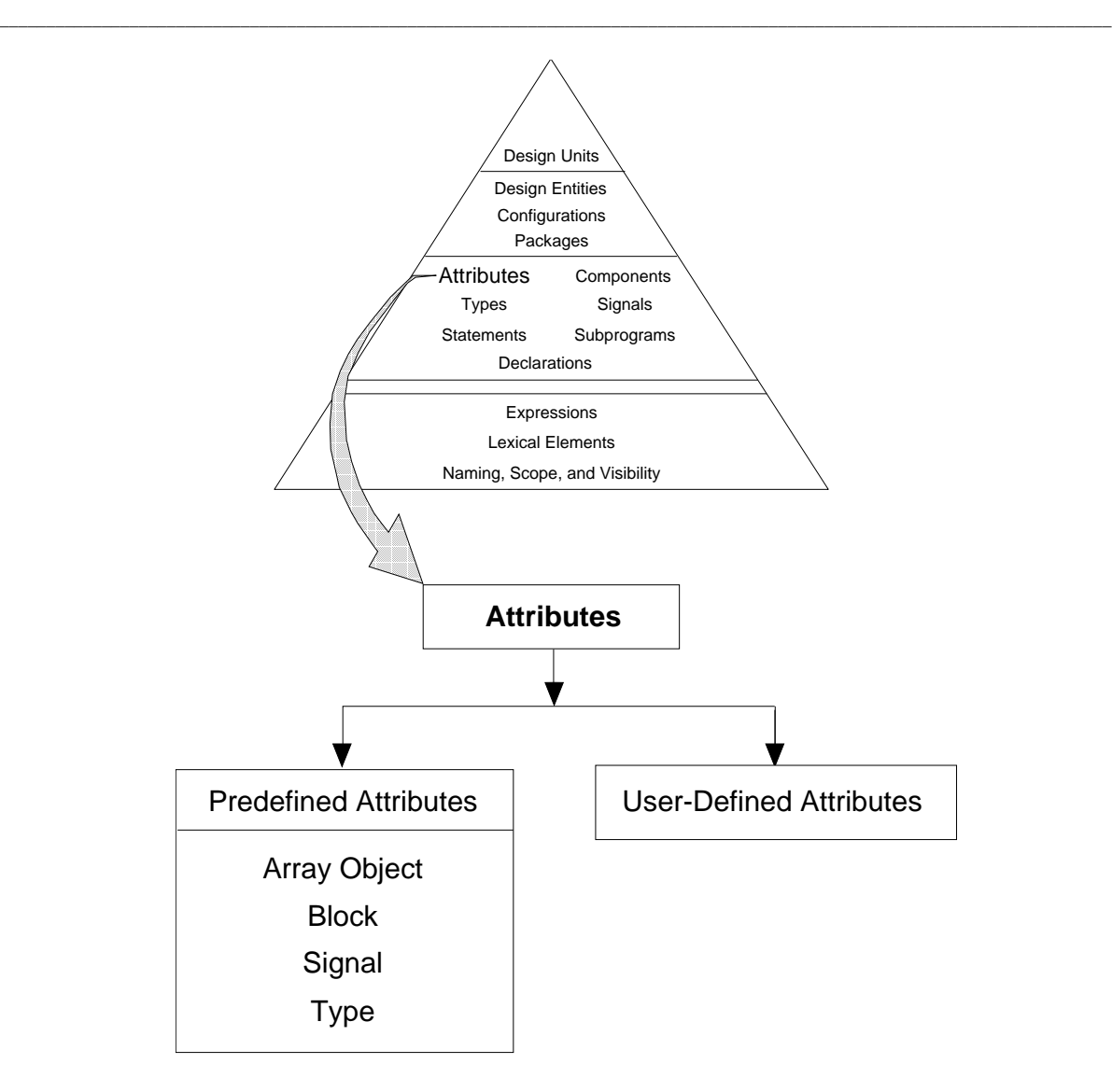

**Figure 10-1. Attributes**

## **attribute\_name**

An attribute name denotes a particular characteristic associated with a type, subprogram, object, design unit, component, or label.

**\_\_\_\_\_\_\_\_\_\_\_\_\_\_\_\_\_\_\_\_\_\_\_\_\_\_\_\_\_\_\_\_\_\_\_\_\_\_\_\_\_\_\_\_\_\_\_\_\_\_\_\_\_\_\_\_\_\_\_\_\_\_\_\_\_\_\_\_\_\_\_\_\_\_\_\_\_\_\_\_\_\_\_\_\_\_\_\_\_\_\_\_\_\_\_\_\_\_\_\_\_\_\_\_\_\_\_\_\_\_\_\_\_\_\_\_\_\_\_\_**

#### **Construct Placement**

name

#### **Syntax**

 attribute\_name ::= prefix **'** attribute\_designator [ **(** expression **)** ]

attribute designator  $::=$ *attribute*\_simple\_name

## **Definitions**

■ attribute\_designator The attribute designator names the attribute that you wish to use.

#### **Description**

When referenced by its name, an attribute returns certain information about the item named in the prefix, such as length of an array or whether a signal is active.

The apostrophe character (') designates that the identifier immediately following it is an attribute. (The apostrophe character is also used to designate qualified expressions and to enclose character literals.) The following code example shows the use of a predefined attribute:

```
 clock'delayed(50 ns)
\sim - - - \sim -- "clock" is the prefix (signal name)
    -- "'delayed" is the attribute designator (simple name)
    -- (50 ns) is the optional static_expression
    -- This attribute creates and accesses a signal that has
    -- the same value as "clock," except it is delayed 50 ns.
```
The prefix indicates the object that the attribute relates to. The prefix for a predefined attribute denotes a particular array, block, signal, or type. On the other hand, the prefix for a user-defined attribute may denote an entity declaration, an architecture body, a configuration, a procedure, a function, a package, a type, a subtype, a constant, a signal, a variable, a component, or a label. In the preceding example, the prefix clock is of type signal; therefore, the attribute relates to the signal called clock.

**\_\_\_\_\_\_\_\_\_\_\_\_\_\_\_\_\_\_\_\_\_\_\_\_\_\_\_\_\_\_\_\_\_\_\_\_\_\_\_\_\_\_\_\_\_\_\_\_\_\_\_\_\_\_\_\_\_\_\_\_\_\_\_\_\_\_\_\_\_\_\_\_\_\_\_\_\_\_\_\_\_\_\_\_\_\_\_\_\_\_\_\_\_\_\_\_\_\_\_\_\_\_\_\_\_\_\_\_\_\_\_\_\_\_\_\_\_\_\_\_**

The attribute designator is the name of the attribute that you wish to use. In the preceding example, delayed is the attribute designator.

The optional expression is an expression that designates a specific parameter for the attribute. In the preceding example, the expression is "50 ns". Not all the predefined attributes allow parameters. The expression in the attribute name may be required or may be optional, depending on the particular attribute definition.

The following examples show the declaration of two types and the use of attribute names to determine information about those types. These code fragments have been taken out of context from a description.

```
Type declarations:
TYPE color IS(red, white, blue, orange, purple);
TYPE vector IS ARRAY (1 TO 10, 1 TO 15) OF integer; 
color'val(2) --Returns the value of element in position 2 
              --of the type "color" which is blue (positions 
              --start at zero)
vector'right(1) --returns right bound of the specified
                 --index"1" in the array "vector" 
                 --which is 10
```
# **Predefined Attributes**

Predefined attributes are a means of determining types, ranges, and values that relate to design items. For example, you can examine array bounds or determine whether a certain condition is true or false. You can use some attributes as subprogram parameters. For information on this topic, refer to page 7-8.

**\_\_\_\_\_\_\_\_\_\_\_\_\_\_\_\_\_\_\_\_\_\_\_\_\_\_\_\_\_\_\_\_\_\_\_\_\_\_\_\_\_\_\_\_\_\_\_\_\_\_\_\_\_\_\_\_\_\_\_\_\_\_\_\_\_\_\_\_\_\_\_\_\_\_\_\_\_\_\_\_\_\_\_\_\_\_\_\_\_\_\_\_\_\_\_\_\_\_\_\_\_\_\_\_\_\_\_\_\_\_\_\_\_\_\_\_\_\_\_\_**

Each predefined attribute relates to only one valid object kind. This object kind corresponds to the prefix you use before the attribute designator. Each predefined attribute falls into one of the four object kind categories: array objects, blocks, signals (scalar or composite), and types (scalar, composite or file). For example, if you want information about a signal, you use a signal attribute or if you want information about an array, you use an array object attribute. It would not be logical, for instance, to determine if an integer (scalar type) was stable at a certain time, because only signals can be stable.

Table 10-1 lists each predefined attribute name and the related object kind.

The object kind should not be confused with the attribute kind. The attribute kind tells you what the attribute actually is and the rules for using the attribute value. The attribute kinds are as follows:

● Function ● Range ● Signal ● Type ● Value

For example, the attribute 'low of the array object kind is an attribute of the function kind. This means that when you use the attribute, it actually calls a function that returns a value. Also, all the rules for functions apply to the attribute.

Another example is the attribute 'quiet that has an object kind of signal and is an attribute of signal kind. Therefore, if you state test'delayed (10 ns), there actually exists a signal called "test'delayed", which is "test" delayed by 10 ns, with all the rules that apply to signals. You can use this signal just as you would the signal "test".

| <b>Attribute</b><br>=========== | Object<br><b>Kind</b> | Page      |
|---------------------------------|-----------------------|-----------|
| 'active                         | Signal                | 10-29     |
|                                 | Type                  | 10-42     |
| 'behavior                       | <b>Block</b>          | $10 - 25$ |
| ' $\text{delayed}[(t)]$         | Signal                | $10 - 30$ |
| 'event                          | Signal                | 10-31     |
|                                 | Type                  | 10-43     |
|                                 | Array                 | $10 - 11$ |
| 'last_active                    | Signal                | 10-32     |
| 'last_event                     | Signal                | 10-33     |
| 'last_value                     | Signal                | 10-34     |
| 'left                           | Type                  | 10-44     |
|                                 | Array                 | $10-13$   |
|                                 | Type                  | $10 - 45$ |
| $'length(n)]$                   | Array                 | $10 - 15$ |
|                                 | Type                  | 10-46     |
|                                 | Array                 | $10 - 17$ |
|                                 | Type                  | 10-47     |
|                                 | Type                  | 10-48     |
|                                 | Signal                | $10 - 35$ |
| $'range[(n)]$                   | Array                 | $10-19$   |
| 'reverse_range $[(n)]$          | Array                 | $10 - 21$ |
| 'right                          | Type                  | 10-49     |
|                                 | Array                 | $10 - 23$ |
|                                 | Type                  | $10 - 50$ |
| 'stable[(t)]                    | Signal                | 10-36     |
| 'structure                      | <b>Block</b>          | $10 - 26$ |
|                                 | Type                  | 10-51     |
| 'transaction                    | Signal                | 10-37     |
|                                 | Type                  | 10-52     |

**Table 10-1. Attributes**

# **Detailed Predefined Attribute Description**

The predefined attributes are divided into four categories according to their object kind. If you are not sure which object kind the attribute relates to, refer to Table 10-1 on page 10-6. A discussion on each object kind precedes a detailed description of each predefined attribute for that object kind.

**\_\_\_\_\_\_\_\_\_\_\_\_\_\_\_\_\_\_\_\_\_\_\_\_\_\_\_\_\_\_\_\_\_\_\_\_\_\_\_\_\_\_\_\_\_\_\_\_\_\_\_\_\_\_\_\_\_\_\_\_\_\_\_\_\_\_\_\_\_\_\_\_\_\_\_\_\_\_\_\_\_\_\_\_\_\_\_\_\_\_\_\_\_\_\_\_\_\_\_\_\_\_\_\_\_\_\_\_\_\_\_\_\_\_\_\_\_\_\_\_**

The descriptions for the attributes appear in the following format:

#### **Kind**

This subsection designates which kind the attribute is (attribute kind). An attribute can be a function, range, signal, type, or value. The attribute kind is not the object kind. Table 10-1 on page 10-6 lists the object kind for each attribute.

#### **Prefix**

This subsection defines the valid prefix for the attribute. The prefix is the object name or function call of the item to which to apply the attribute.

#### **Parameter**

This subsection defines the parameter (if applicable) for the attribute. You provide the parameter, which is a value that specifies an exact location or time.

In the descriptions, the parameter is indicated by a letter set off in parentheses (which are required) and, in some cases, brackets (which are not used in the code). If you do not provide a value for a parameter, it assumes a default value.

## **Result Type**

This subsection discusses the resulting type after evaluating the attribute.

## **Evaluation Result**

This subsection discusses the results of the attribute evaluation.

## **Example**

This subsection contains an example for using the attribute and the results after evaluation.

## **Restrictions**

This subsection discusses any restrictions that apply to the attribute.

## **Array Object Attributes**

You use array object attributes for passing array parameter information to other arrays (such as unconstrained arrays). Aan important concept to keep in mind when using array object attributes, is that the evaluation results are the bounds of the array, not the contents of the array. For more information on array types, refer to page 5-22.

**\_\_\_\_\_\_\_\_\_\_\_\_\_\_\_\_\_\_\_\_\_\_\_\_\_\_\_\_\_\_\_\_\_\_\_\_\_\_\_\_\_\_\_\_\_\_\_\_\_\_\_\_\_\_\_\_\_\_\_\_\_\_\_\_\_\_\_\_\_\_\_\_\_\_\_\_\_\_\_\_\_\_\_\_\_\_\_\_\_\_\_\_\_\_\_\_\_\_\_\_\_\_\_\_\_\_\_\_\_\_\_\_\_\_\_\_\_\_\_\_**

For this subsection, one array is used for the examples. This array is called matrix as the following code shows:

```
TYPE arr_1 IS ARRAY (integer RANGE <>) OF integer; 
VARIABLE matrix: arr 1(1 \text{ TO } 3, 9 DOWNTO 6);--array var. decl.
```
The preceding line of code creates a 3 by 4, two-dimensional array. The following is a representation of this array:

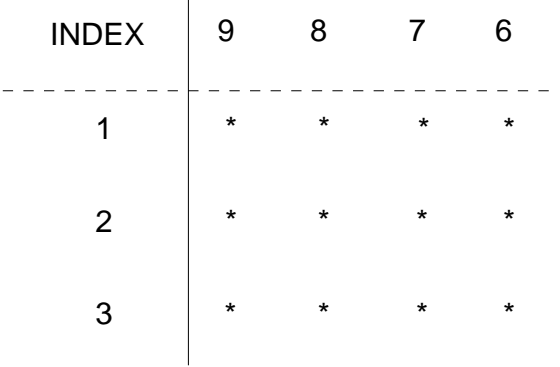

In the previous array, the star "\*" represents the array contents. Since the predefined attributes for array objects relate to the array bounds, the examples do not require actual array element values. When specifying a parameter [(n)], you are either referencing an index row from above the dashed line, or an index column to the left of the solid line. For example:

 $matrix'$ high(1) -- parameter n = 1

The parameter (1) is referencing the boxed column shown in the following diagram:

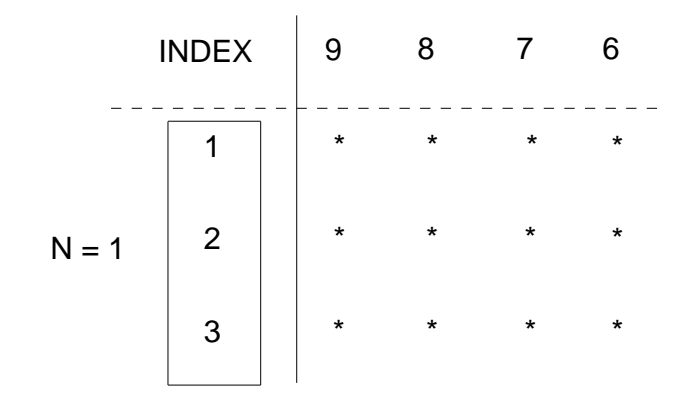

If you specify a parameter of (2) as follows:  $matrix'high(2)$  -- parameter  $N = 2$ 

the parameter (2) is referencing the boxed row shown in the following matrix:

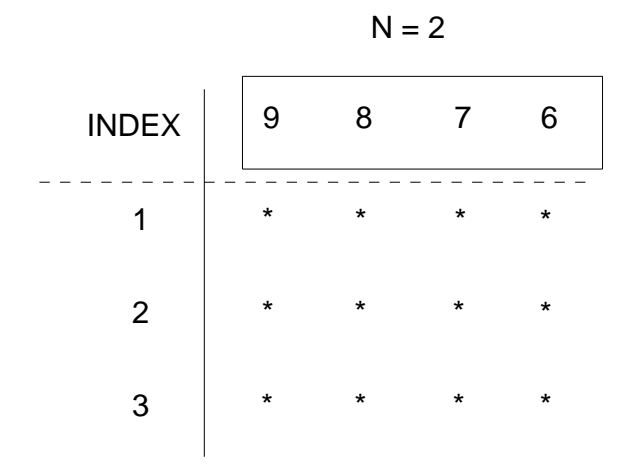

You cannot use parameter values that exceed the dimension of the array. For example, if you specify " $n = 3$ " using the example array, an error occurs because the example array is two-dimensional, not three-dimensional.

When you are examining arrays, the ascending and descending range refers to the direction of the index. The boxed regions of Figure 10-2 illustrate this concept.

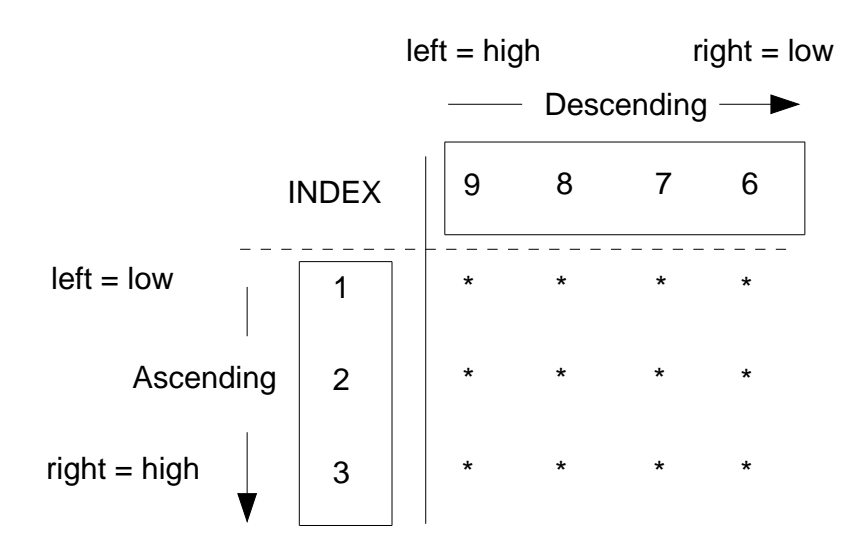

**Figure 10-2. Array Direction**

In the preceding array, the vertical index is ascending (1 TO 3). Therefore, "left" or "low" corresponds to vertical index "1", and "right" or "high" corresponds to vertical index "3".

The horizontal index is descending (9 DOWNTO 6). Therefore, "left" or "high" corresponds to horizontal index "9", and "right" or "low" corresponds to horizontal index "6". The direction relationships between the range indices are determined by using this table:

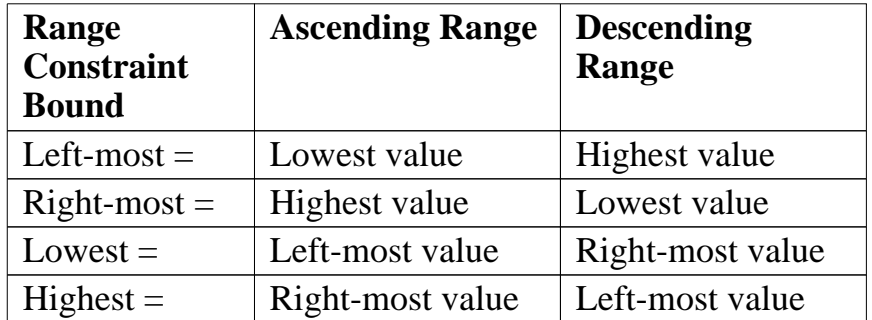

The following subsections describe each predefined array object attribute in detail.

## **'high[(n)]**

## **Kind**

Function

## **Prefix**

Any valid array object prefix or a prefix that designates a constrained array subtype.

**\_\_\_\_\_\_\_\_\_\_\_\_\_\_\_\_\_\_\_\_\_\_\_\_\_\_\_\_\_\_\_\_\_\_\_\_\_\_\_\_\_\_\_\_\_\_\_\_\_\_\_\_\_\_\_\_\_\_\_\_\_\_\_\_\_\_\_\_\_\_\_\_\_\_\_\_\_\_\_\_\_\_\_\_\_\_\_\_\_\_\_\_\_\_\_\_\_\_\_\_\_\_\_\_\_\_\_\_\_\_\_\_\_\_\_\_\_\_\_\_**

## **Parameter**

An expression of type *universal\_integer*, that can be evaluated during the current design unit analysis (locally static expression). The value of this expression cannot be larger than the array object dimension. If you do not include this expression, the default value is one (1).

## **Result Type**

The result type corresponds to the type indicated by the specified parameter  $[(n)]$ .

## **Evaluation Result**

The result returns the upper bound of the index range specified by the parameter  $[(n)]$ . The index range is all the possible index values in a specified range.

#### **Example**

The following example shows an attribute portion of a code description:

```
TYPE arr_1 IS ARRAY (integer RANGE <>) OF integer; 
VARIABLE matrix: arr_1(1 TO 3, 9 DOWNTO 6);--array var. decl.
matrix'high(1) --parameter n is 1 - Returned value is 3
matrix'high(2) --parameter n is 2 - Returned value is 9
```
**\_\_\_\_\_\_\_\_\_\_\_\_\_\_\_\_\_\_\_\_\_\_\_\_\_\_\_\_\_\_\_\_\_\_\_\_\_\_\_\_\_\_\_\_\_\_\_\_\_\_\_\_\_\_\_\_\_\_\_\_\_\_\_\_\_\_\_\_\_\_\_\_\_\_\_\_\_\_\_\_\_\_\_\_\_\_\_\_\_\_\_\_\_\_\_\_\_\_\_\_\_\_\_\_\_\_\_\_\_\_\_\_\_\_\_\_\_\_\_\_**

When the parameter  $[(n)]$  is 1, the boxed column is examined:

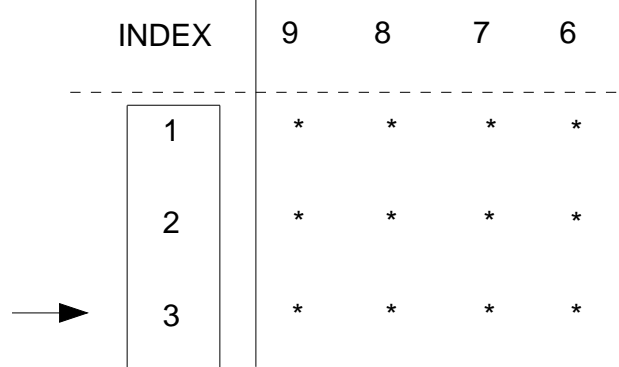

The value that returns is "3", which is the value of the upper bound of the array index that the parameter (1) specifies.

When the parameter  $[(n)]$  is 2, the horizontal row is examined. In this example, a "9" is returned.

#### **Attributes**

## **'left[(n)]**

#### **Kind**

Function

#### **Prefix**

Any valid array object prefix or a prefix that designates a constrained array subtype.

**\_\_\_\_\_\_\_\_\_\_\_\_\_\_\_\_\_\_\_\_\_\_\_\_\_\_\_\_\_\_\_\_\_\_\_\_\_\_\_\_\_\_\_\_\_\_\_\_\_\_\_\_\_\_\_\_\_\_\_\_\_\_\_\_\_\_\_\_\_\_\_\_\_\_\_\_\_\_\_\_\_\_\_\_\_\_\_\_\_\_\_\_\_\_\_\_\_\_\_\_\_\_\_\_\_\_\_\_\_\_\_\_\_\_\_\_\_\_\_\_**

#### **Parameter**

An expression of type *universal\_integer*, which can be evaluated during the current design unit analysis (locally static expression). The value of this expression cannot be larger than the array object dimension. If you do not include this expression, the default value is one (1).

## **Result Type**

The result type corresponds to the left bound type indicated by the specified parameter  $[(n)]$ .

#### **Evaluation Result**

The result returns the left bound of the index range specified by the parameter  $[(n)]$ . The index range is all the possible index values in a specified range.

#### **Example**

The following example shows an attribute portion of a code description:

```
TYPE arr_1 IS ARRAY (integer RANGE <>) OF integer; 
VARIABLE matrix: arr_1(1 TO 3, 9 DOWNTO 6);--array var. decl.
matrix'left(2) --parameter N is 2 - Returned value is 9
matrix'left(1) --parameter N is 1 - Returned value is 1
```
**\_\_\_\_\_\_\_\_\_\_\_\_\_\_\_\_\_\_\_\_\_\_\_\_\_\_\_\_\_\_\_\_\_\_\_\_\_\_\_\_\_\_\_\_\_\_\_\_\_\_\_\_\_\_\_\_\_\_\_\_\_\_\_\_\_\_\_\_\_\_\_\_\_\_\_\_\_\_\_\_\_\_\_\_\_\_\_\_\_\_\_\_\_\_\_\_\_\_\_\_\_\_\_\_\_\_\_\_\_\_\_\_\_\_\_\_\_\_\_\_**

When the parameter  $[(n)]$  is "2", the boxed column is examined:

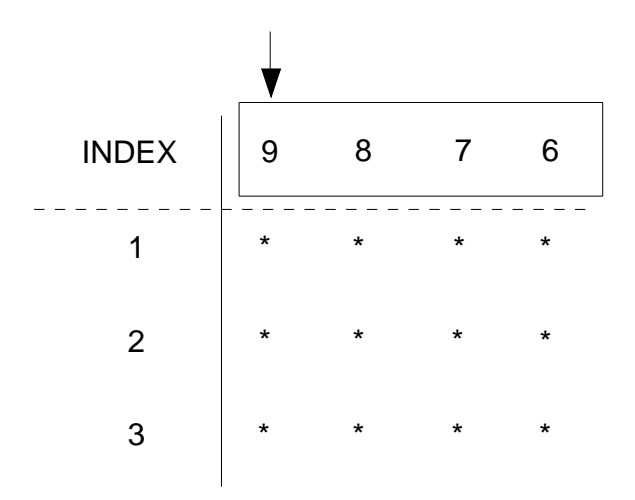

The value that returns is "9", which is the value of the left bound that the parameter (2) specifies.

When the parameter  $[(n)]$  is "1", the vertical column is examined. In this example, a "1' is returned.

## **'length[(n)]**

## **Kind**

Value

## **Prefix**

Any valid array object prefix or a prefix that designates a constrained array subtype.

**\_\_\_\_\_\_\_\_\_\_\_\_\_\_\_\_\_\_\_\_\_\_\_\_\_\_\_\_\_\_\_\_\_\_\_\_\_\_\_\_\_\_\_\_\_\_\_\_\_\_\_\_\_\_\_\_\_\_\_\_\_\_\_\_\_\_\_\_\_\_\_\_\_\_\_\_\_\_\_\_\_\_\_\_\_\_\_\_\_\_\_\_\_\_\_\_\_\_\_\_\_\_\_\_\_\_\_\_\_\_\_\_\_\_\_\_\_\_\_\_**

## **Parameter**

An expression of type *universal\_integer*, which can be evaluated during the current design unit analysis (locally static expression). The value of this expression cannot be larger than the array object dimension. If you do not include this expression, the default value is one (1).

## **Result Type**

*universal\_integer*

## **Evaluation Result**

The result is the number of values within the index range specified by the parameter. The following is the algebraic expression for 'length $[(n)]$ :

 $'length(n) = 'high(n) - 'low(n) + 1$ 

If you specify a prefix that designates a null array, the evaluation result is zero.

#### **Example**

The following example shows an attribute portion of a code description:

TYPE arr\_1 IS ARRAY (integer RANGE <>) OF integer; VARIABLE matrix: arr\_1(1 TO 3, 9 DOWNTO 6);--array var. decl.  $matrix' length(1)$  --parameter n is  $1$  - Returned value is 3

**\_\_\_\_\_\_\_\_\_\_\_\_\_\_\_\_\_\_\_\_\_\_\_\_\_\_\_\_\_\_\_\_\_\_\_\_\_\_\_\_\_\_\_\_\_\_\_\_\_\_\_\_\_\_\_\_\_\_\_\_\_\_\_\_\_\_\_\_\_\_\_\_\_\_\_\_\_\_\_\_\_\_\_\_\_\_\_\_\_\_\_\_\_\_\_\_\_\_\_\_\_\_\_\_\_\_\_\_\_\_\_\_\_\_\_\_\_\_\_\_**

Since the parameter  $[(n)]$  is "1", the boxed column is examined:

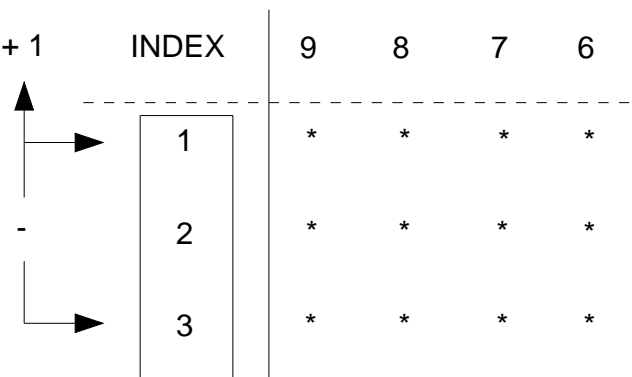

The value that returns is "3", which is the number of values within the specified parameter (1). The return value is determined by substituting values in the algebraic expression, as the following example shows:

```
length(1) = 'high(1) - 'low(1) + 1length(1) = 3 - 1 + 1length(1) = 3
```
#### **Attributes**

## **'low[(n)]**

#### **Kind**

Function

#### **Prefix**

Any valid array object prefix or a prefix that designates a constrained array subtype.

**\_\_\_\_\_\_\_\_\_\_\_\_\_\_\_\_\_\_\_\_\_\_\_\_\_\_\_\_\_\_\_\_\_\_\_\_\_\_\_\_\_\_\_\_\_\_\_\_\_\_\_\_\_\_\_\_\_\_\_\_\_\_\_\_\_\_\_\_\_\_\_\_\_\_\_\_\_\_\_\_\_\_\_\_\_\_\_\_\_\_\_\_\_\_\_\_\_\_\_\_\_\_\_\_\_\_\_\_\_\_\_\_\_\_\_\_\_\_\_\_**

#### **Parameter**

An expression of type *universal\_integer*, which can be evaluated during the current design unit analysis (locally static expression). The value of this expression cannot be larger than the array object dimension. If you do not include this expression, the default value is one (1).

## **Result Type**

The result type corresponds to the type indicated by the specified parameter  $[(n)]$ .

## **Evaluation Result**

The result returns the lower bound of the index range that the parameter  $[(n)]$ specifies. The index range is all the possible index values in a specified range.

#### **Example**

The following example shows an attribute portion of a code description:

TYPE arr\_1 IS ARRAY (integer RANGE <>) OF integer; VARIABLE matrix: arr\_1(1 TO 3, 9 DOWNTO 6);--array var. decl.  $matrix'low(2)$  --parameter n is 2 - Returned value is 6  $matrix'low(1)$  --parameter n is  $1$  - Returned value is  $1$ 

**\_\_\_\_\_\_\_\_\_\_\_\_\_\_\_\_\_\_\_\_\_\_\_\_\_\_\_\_\_\_\_\_\_\_\_\_\_\_\_\_\_\_\_\_\_\_\_\_\_\_\_\_\_\_\_\_\_\_\_\_\_\_\_\_\_\_\_\_\_\_\_\_\_\_\_\_\_\_\_\_\_\_\_\_\_\_\_\_\_\_\_\_\_\_\_\_\_\_\_\_\_\_\_\_\_\_\_\_\_\_\_\_\_\_\_\_\_\_\_\_**

When the parameter  $[(n)]$  is "2", the boxed column is examined:

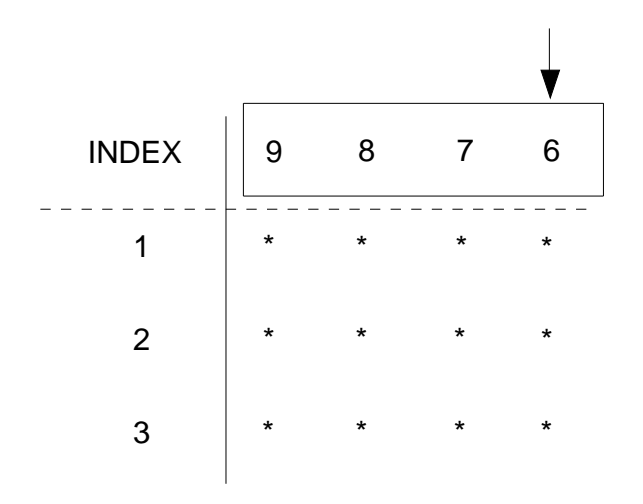

The value returned is "6", which is the value of the right bound that the parameter (2) specifies.

When the parameter  $[(n)]$  is "1", the vertical column is examined. In this example, the returned value is "1"
# **'range[(n)]**

### **Kind**

Range

# **Prefix**

Any valid array object prefix or a prefix that designates a constrained array subtype.

**\_\_\_\_\_\_\_\_\_\_\_\_\_\_\_\_\_\_\_\_\_\_\_\_\_\_\_\_\_\_\_\_\_\_\_\_\_\_\_\_\_\_\_\_\_\_\_\_\_\_\_\_\_\_\_\_\_\_\_\_\_\_\_\_\_\_\_\_\_\_\_\_\_\_\_\_\_\_\_\_\_\_\_\_\_\_\_\_\_\_\_\_\_\_\_\_\_\_\_\_\_\_\_\_\_\_\_\_\_\_\_\_\_\_\_\_\_\_\_\_**

# **Parameter**

An expression of type *universal\_integer*, which can be evaluated during the current design unit analysis (locally static expression). The value of this expression cannot be larger than the array object dimension. If you do not include this expression, the default value is one (1).

# **Result Type**

The result type corresponds to the type indicated by the specified parameter  $[(n)]$ .

# **Evaluation Result**

The result is the range of the array you specify in the prefix, using the reserved word **to** if ascending, and **downto** if descending. The result is not a visible string but a value you can use as a range constraint or in a for statement.

#### **Example**

The following example shows an attribute portion of a code description:  $matrix'range(1)$ 

**\_\_\_\_\_\_\_\_\_\_\_\_\_\_\_\_\_\_\_\_\_\_\_\_\_\_\_\_\_\_\_\_\_\_\_\_\_\_\_\_\_\_\_\_\_\_\_\_\_\_\_\_\_\_\_\_\_\_\_\_\_\_\_\_\_\_\_\_\_\_\_\_\_\_\_\_\_\_\_\_\_\_\_\_\_\_\_\_\_\_\_\_\_\_\_\_\_\_\_\_\_\_\_\_\_\_\_\_\_\_\_\_\_\_\_\_\_\_\_\_**

Since the parameter  $[(n)]$  is "1", the boxed column is examined:

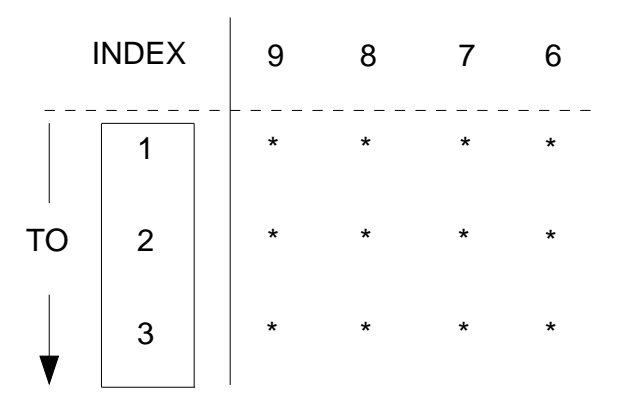

The value of the attribute is "1 **to** 3", which is the value of the ascending range of the specified parameter (1). *This returned value can be used only when specifying a range.*

● The following example shows the specification of a range of another array by using the preceding example:

```
x: ARRAY (1 TO 4, matrix'range(1));
This is equivalent to the following:
 x: ARRY (1 TO 4, 1 TO 3); -- 4 by 3, two-dimen. array
```
● An example using 'range in a loop statement follows: FOR test IN matrix'range(1) LOOP

 **. . .** This is equivalent to the following: FOR test IN 1 TO 3 LOOP

**. . .**

# **'reverse\_range[(n)]**

#### **Kind**

Range

#### **Prefix**

Any valid array object prefix or a prefix that designates a constrained array subtype.

**\_\_\_\_\_\_\_\_\_\_\_\_\_\_\_\_\_\_\_\_\_\_\_\_\_\_\_\_\_\_\_\_\_\_\_\_\_\_\_\_\_\_\_\_\_\_\_\_\_\_\_\_\_\_\_\_\_\_\_\_\_\_\_\_\_\_\_\_\_\_\_\_\_\_\_\_\_\_\_\_\_\_\_\_\_\_\_\_\_\_\_\_\_\_\_\_\_\_\_\_\_\_\_\_\_\_\_\_\_\_\_\_\_\_\_\_\_\_\_\_**

#### **Parameter**

An expression of type *universal\_integer*, which can be evaluated during the current design unit analysis (locally static expression). The value of this expression cannot be larger than the array object dimension. If you do not include this expression, the default value is one (1).

# **Result Type**

The result type corresponds to the type indicated by the specified parameter  $[(n)]$ .

# **Evaluation Result**

The result is the conversion of ascending range to a descending range, or the conversion of a descending to an ascending range, using the specified parameter.

#### **Example**

 The following example shows an attribute portion of a code description: matrix'reverse\_range(1)

**\_\_\_\_\_\_\_\_\_\_\_\_\_\_\_\_\_\_\_\_\_\_\_\_\_\_\_\_\_\_\_\_\_\_\_\_\_\_\_\_\_\_\_\_\_\_\_\_\_\_\_\_\_\_\_\_\_\_\_\_\_\_\_\_\_\_\_\_\_\_\_\_\_\_\_\_\_\_\_\_\_\_\_\_\_\_\_\_\_\_\_\_\_\_\_\_\_\_\_\_\_\_\_\_\_\_\_\_\_\_\_\_\_\_\_\_\_\_\_\_**

Since the parameter  $[(n)]$  is "1", the boxed column is examined:

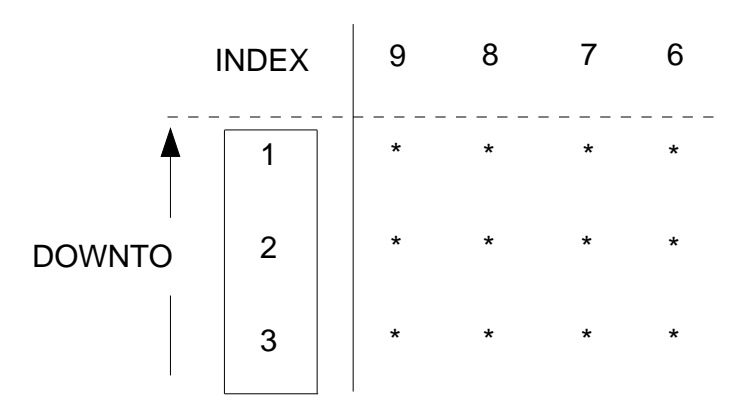

The value of the attribute is "3 **downto** 1", which is the value of the descending range (converted from ascending range) of the specified parameter (1). *This returned value can be used only when specifying a range.*

● The following example shows the specification of a range of another array by using the preceding example:

```
x: ARRAY (1 TO 4, matrix'reverse_range(1));
This is equivalent to the following:
 x: ARRAY (1 TO 4, 3 DOWNTO 1); -- 4 by 3, two-dimen. array
```
● An example using 'range in a loop statement follows: FOR test IN matrix'reverse\_range(1) LOOP **. . .** This is equivalent to the following: FOR test IN 3 DOWNTO 1 LOOP  **. . .**

# **'right[(n)]**

#### **Kind**

Function

# **Prefix**

Any valid array object prefix or a prefix that designates a constrained array subtype.

**\_\_\_\_\_\_\_\_\_\_\_\_\_\_\_\_\_\_\_\_\_\_\_\_\_\_\_\_\_\_\_\_\_\_\_\_\_\_\_\_\_\_\_\_\_\_\_\_\_\_\_\_\_\_\_\_\_\_\_\_\_\_\_\_\_\_\_\_\_\_\_\_\_\_\_\_\_\_\_\_\_\_\_\_\_\_\_\_\_\_\_\_\_\_\_\_\_\_\_\_\_\_\_\_\_\_\_\_\_\_\_\_\_\_\_\_\_\_\_\_**

# **Parameter**

An expression of type *universal\_integer*, which can be evaluated during the current design unit analysis (locally static expression). The value of this expression cannot be larger than the array object dimension. If you do not include this expression, the default value is one (1).

# **Result Type**

The result type corresponds to the type indicated by the specified parameter  $[(n)]$ .

# **Evaluation Result**

The result returns the right bound of the index range that the parameter  $[(n)]$ specifies. The index range is all the possible index values in a specified range.

#### **Example**

The following example shows an attribute portion of a code description:

TYPE arr\_1 IS ARRAY (integer RANGE <>) OF integer; VARIABLE matrix:  $arr_1(1\text{ to }3, 9\text{ DOWNTO }6);$  --array var. decl.  $matrix'right(2)$  --parameter n is 2 - Returns value of 6 matrix'right(1) --parameter n is 1 - Returns value of 3

**\_\_\_\_\_\_\_\_\_\_\_\_\_\_\_\_\_\_\_\_\_\_\_\_\_\_\_\_\_\_\_\_\_\_\_\_\_\_\_\_\_\_\_\_\_\_\_\_\_\_\_\_\_\_\_\_\_\_\_\_\_\_\_\_\_\_\_\_\_\_\_\_\_\_\_\_\_\_\_\_\_\_\_\_\_\_\_\_\_\_\_\_\_\_\_\_\_\_\_\_\_\_\_\_\_\_\_\_\_\_\_\_\_\_\_\_\_\_\_\_**

When the parameter  $[(n)]$  is "2", the boxed column is examined:

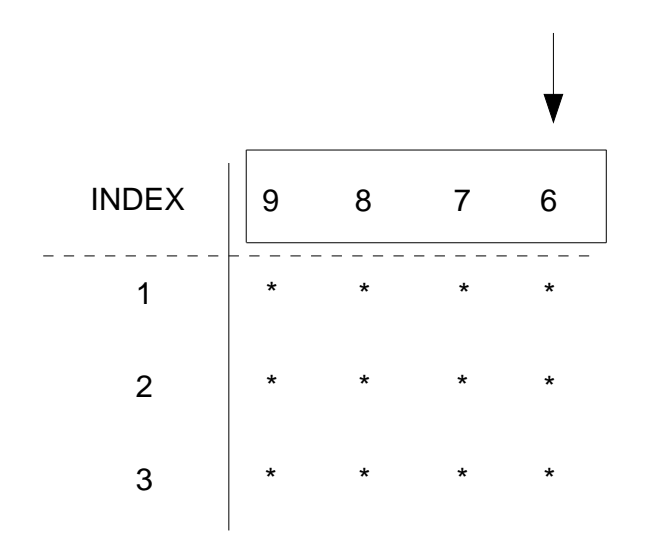

The value that returns is "6", which is the value of the right bound that the parameter (2) specifies.

When the parameter  $[(n)]$  is "1", the vertical column is examined. In this example, the returned value is "3".

# **Block Attributes**

Block attributes provide you with a means for checking whether certain conditions exist within a block or for returning certain information about the block.

# **'behavior**

#### **Kind**

Value

### **Prefix**

Any block (designated by the corresponding block label) or design entity (designated by the corresponding architecture name).

**\_\_\_\_\_\_\_\_\_\_\_\_\_\_\_\_\_\_\_\_\_\_\_\_\_\_\_\_\_\_\_\_\_\_\_\_\_\_\_\_\_\_\_\_\_\_\_\_\_\_\_\_\_\_\_\_\_\_\_\_\_\_\_\_\_\_\_\_\_\_\_\_\_\_\_\_\_\_\_\_\_\_\_\_\_\_\_\_\_\_\_\_\_\_\_\_\_\_\_\_\_\_\_\_\_\_\_\_\_\_\_\_\_\_\_\_\_\_\_\_**

# **Result Type**

Boolean

# **Evaluation Result**

The result of evaluating the attribute is TRUE if the specified block (specified by the block statement or design entity) *does not* contain a component instantiation statement. If a component instantiation statement is present, the attribute value is FALSE.

If the result is TRUE, the code contains a behavioral description.

# **Example**

The following example shows a block within an architecture:

```
ARCHITECTURE sig_test OF test IS
 SIGNAL tester : wired_or bit_vector BUS; -- signal decl.
 SIGNAL a, b, c : bit;
BEGIN
sig_assign: -- block label
 BLOCK (tester = '1') -- quard expression
    SIGNAL z : bit vector; -- block declarative item
    DISCONNECT tester : bit vector AFTER 10 ns;
 BEGIN
    z <= GUARDED a; -- "z" gets "a" if "test" = '1'
 END BLOCK sig_assign;
END sig_test;
```
The following example shows the use of the predefined attribute 'behavior in relation to the preceding example:

sig\_assign'behavior

The value that returns from the preceding code is TRUE because the block sig assign does not contain a component instantiation statement.

# **'structure**

#### **Kind**

Value

# **Prefix**

Any block (designated by the corresponding block label) or design entity (designated by the corresponding architecture name).

**\_\_\_\_\_\_\_\_\_\_\_\_\_\_\_\_\_\_\_\_\_\_\_\_\_\_\_\_\_\_\_\_\_\_\_\_\_\_\_\_\_\_\_\_\_\_\_\_\_\_\_\_\_\_\_\_\_\_\_\_\_\_\_\_\_\_\_\_\_\_\_\_\_\_\_\_\_\_\_\_\_\_\_\_\_\_\_\_\_\_\_\_\_\_\_\_\_\_\_\_\_\_\_\_\_\_\_\_\_\_\_\_\_\_\_\_\_\_\_\_**

# **Result Type**

Boolean

# **Evaluation Result**

The result of evaluating the attribute is TRUE if the specified block (specified by the block statement or design entity) *does not* contain a signal assignment statement or concurrent statement that contains a signal assignment statement. The value is FALSE for any other case.

If the result is TRUE, it informs you that the code contains a structured description.

#### **Example**

The following example shows a block within an architecture:

```
ARCHITECTURE sig_test OF test IS
 SIGNAL tester : wired_or bit_vector BUS; -- signal decl.
 SIGNAL a, b, c : bit;
BEGIN
sig assign: --block label
   BLOCK (tester = '1') -- guard expression
    SIGNAL z : bit_vector; -- block_declarative_item
    DISCONNECT tester : bit_vector AFTER 10 ns;
 BEGIN
  z \leq GUARDED a; --z gets a if "test" = '1'--sig. assign.
 END BLOCK sig_assign;
END sig_test;
```
**\_\_\_\_\_\_\_\_\_\_\_\_\_\_\_\_\_\_\_\_\_\_\_\_\_\_\_\_\_\_\_\_\_\_\_\_\_\_\_\_\_\_\_\_\_\_\_\_\_\_\_\_\_\_\_\_\_\_\_\_\_\_\_\_\_\_\_\_\_\_\_\_\_\_\_\_\_\_\_\_\_\_\_\_\_\_\_\_\_\_\_\_\_\_\_\_\_\_\_\_\_\_\_\_\_\_\_\_\_\_\_\_\_\_\_\_\_\_\_\_**

The following example shows the use of the predefined attribute 'structure in relation to the preceding example:

sig\_assign'structure

The value that returns from the preceding code is FALSE because the block sig\_assign contains a signal assignment statement.

# **Signal Attributes**

You use signal attributes to determine if certain signal conditions are true, to return information about signals, or to add delay time to signals. An important concept to keep in mind is that the 'delayed signal attribute is actually a signal of the same base type as the prefix. Figure 10-3 shows an example of this concept.

**\_\_\_\_\_\_\_\_\_\_\_\_\_\_\_\_\_\_\_\_\_\_\_\_\_\_\_\_\_\_\_\_\_\_\_\_\_\_\_\_\_\_\_\_\_\_\_\_\_\_\_\_\_\_\_\_\_\_\_\_\_\_\_\_\_\_\_\_\_\_\_\_\_\_\_\_\_\_\_\_\_\_\_\_\_\_\_\_\_\_\_\_\_\_\_\_\_\_\_\_\_\_\_\_\_\_\_\_\_\_\_\_\_\_\_\_\_\_\_\_**

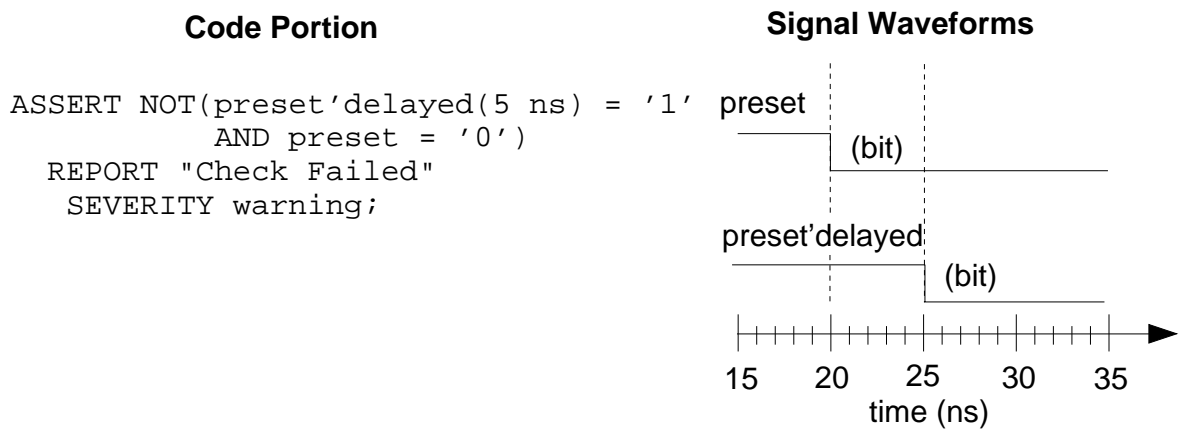

# **Figure 10-3. Signal Attribute Concept**

The previous example shows the signal attribute 'delayed combined with the signal preset (the prefix) to create another signal preset'delayed. This signal is preset delayed by 5 ns. You can use the signal attribute signal in several ways, as the following list shows:

- Sensitivity lists of process and wait statements
- Guard expressions
- Read the signal

You cannot make assignments to the attribute signal. The remaining signal attributes are functions that return values about a signal. For more information on signals, refer to Section 11.

The following subsections discuss each predefined signal attribute in detail. Examples of the signal attributes are more informative if they are shown together. Therefore, there is one example on page 10-38 that shows the use and effects of all the signal attributes.

#### **'active**

#### **Kind**

Function

#### **Prefix**

Any signal designated by the signal name. All the expressions in the signal name can only depend on constants or generics.

**\_\_\_\_\_\_\_\_\_\_\_\_\_\_\_\_\_\_\_\_\_\_\_\_\_\_\_\_\_\_\_\_\_\_\_\_\_\_\_\_\_\_\_\_\_\_\_\_\_\_\_\_\_\_\_\_\_\_\_\_\_\_\_\_\_\_\_\_\_\_\_\_\_\_\_\_\_\_\_\_\_\_\_\_\_\_\_\_\_\_\_\_\_\_\_\_\_\_\_\_\_\_\_\_\_\_\_\_\_\_\_\_\_\_\_\_\_\_\_\_**

#### **Result Type**

Boolean

#### **Evaluation Result**

If the signal that the prefix specifies is active while in the current simulation cycle, the return result for a scalar signal is a value of TRUE .

If any scalar subelement specified by the prefix is active, the return result for a composite signal is a value of TRUE .

If the preceding conditions are not met, the return value is FALSE.

#### **Example**

# **'delayed[(t)]**

#### **Kind**

Signal

# **Prefix**

Any signal designated by the signal name. All the expressions in the signal name can depend only on constants or generics.

**\_\_\_\_\_\_\_\_\_\_\_\_\_\_\_\_\_\_\_\_\_\_\_\_\_\_\_\_\_\_\_\_\_\_\_\_\_\_\_\_\_\_\_\_\_\_\_\_\_\_\_\_\_\_\_\_\_\_\_\_\_\_\_\_\_\_\_\_\_\_\_\_\_\_\_\_\_\_\_\_\_\_\_\_\_\_\_\_\_\_\_\_\_\_\_\_\_\_\_\_\_\_\_\_\_\_\_\_\_\_\_\_\_\_\_\_\_\_\_\_**

# **Parameter**

A static expression of type time. Type time is a predefined physical type (refer to Section 5) from package "standard" (refer to page 9-18). The static expression cannot be negative. If you do not specify the parameter (t), it defaults to 0 ns.

# **Result Type**

The result type corresponds to the base type of the specified prefix.

# **Evaluation Result**

The result is a new signal that is the prefix signal delayed by the period of time specified by the parameter (t).

If the default value of 0 ns is specified as the parameter, the following expression is not the same (for one simulation cycle) only if the signal has just changed. If the signal has not just changed, then:

signal\_name'delayed(0 ns) = signal\_name where "signal\_name" is the prefix.

# **Example**

#### **'event**

#### **Kind**

Function

#### **Prefix**

Any signal designated by the signal name. All the expressions in the signal name can depend only on constants or generics.

**\_\_\_\_\_\_\_\_\_\_\_\_\_\_\_\_\_\_\_\_\_\_\_\_\_\_\_\_\_\_\_\_\_\_\_\_\_\_\_\_\_\_\_\_\_\_\_\_\_\_\_\_\_\_\_\_\_\_\_\_\_\_\_\_\_\_\_\_\_\_\_\_\_\_\_\_\_\_\_\_\_\_\_\_\_\_\_\_\_\_\_\_\_\_\_\_\_\_\_\_\_\_\_\_\_\_\_\_\_\_\_\_\_\_\_\_\_\_\_\_**

#### **Result Type**

Boolean

#### **Evaluation Result**

If an event on the signal specified by the prefix has just occurred while in the current simulation cycle, the return result for a scalar signal is a value of TRUE.

If an event on any scalar subelement, that the prefix specifies, has just occurred while in the current simulation cycle, the return result for a composite signal is a value of TRUE .

If the preceding conditions are not met, the return value is FALSE.

#### **Example**

# **'last\_active**

#### **Kind**

Function

# **Prefix**

Any signal designated by the signal name. All the expressions in the signal name can depend only on constants or generics.

**\_\_\_\_\_\_\_\_\_\_\_\_\_\_\_\_\_\_\_\_\_\_\_\_\_\_\_\_\_\_\_\_\_\_\_\_\_\_\_\_\_\_\_\_\_\_\_\_\_\_\_\_\_\_\_\_\_\_\_\_\_\_\_\_\_\_\_\_\_\_\_\_\_\_\_\_\_\_\_\_\_\_\_\_\_\_\_\_\_\_\_\_\_\_\_\_\_\_\_\_\_\_\_\_\_\_\_\_\_\_\_\_\_\_\_\_\_\_\_\_**

# **Result Type**

The result type is type time, which is a predefined physical type (refer to Section 5) from package "standard" (refer to page 9-18).

# **Evaluation Result**

The result is the elapsed time value since the signal specified by the prefix was active.

For composite signals, the value that returns is the last time any element in the composite was active.

# **Example**

#### **'last\_event**

#### **Kind**

Function

### **Prefix**

Any signal designated by the signal name. All the expressions in the signal name can depend only on constants or generics.

**\_\_\_\_\_\_\_\_\_\_\_\_\_\_\_\_\_\_\_\_\_\_\_\_\_\_\_\_\_\_\_\_\_\_\_\_\_\_\_\_\_\_\_\_\_\_\_\_\_\_\_\_\_\_\_\_\_\_\_\_\_\_\_\_\_\_\_\_\_\_\_\_\_\_\_\_\_\_\_\_\_\_\_\_\_\_\_\_\_\_\_\_\_\_\_\_\_\_\_\_\_\_\_\_\_\_\_\_\_\_\_\_\_\_\_\_\_\_\_\_**

# **Result Type**

The result type is type time, which is a predefined physical type (refer to Section 5) from package "standard" (refer to page 9-18).

# **Evaluation Result**

Because an event occurred on the signal specified by the prefix, the result is the elapsed time value.

For composite signals, the value that returns is the last time any element in the composite had an event.

#### **Example**

# **'last\_value**

#### **Kind**

Function

# **Prefix**

Any signal designated by the signal name. All the expressions in the signal name can depend only on constants or generics.

**\_\_\_\_\_\_\_\_\_\_\_\_\_\_\_\_\_\_\_\_\_\_\_\_\_\_\_\_\_\_\_\_\_\_\_\_\_\_\_\_\_\_\_\_\_\_\_\_\_\_\_\_\_\_\_\_\_\_\_\_\_\_\_\_\_\_\_\_\_\_\_\_\_\_\_\_\_\_\_\_\_\_\_\_\_\_\_\_\_\_\_\_\_\_\_\_\_\_\_\_\_\_\_\_\_\_\_\_\_\_\_\_\_\_\_\_\_\_\_\_**

# **Result Type**

The result type corresponds to the base type of the specified prefix.

#### **Evaluation Result**

The result is the value of the signal specified by the prefix immediately before the signal changed value.

For composite signals, the value that returns is the last time any element in the composite changed value.

#### **Example**

# **'quiet[(t)]**

#### **Kind**

Signal

# **Prefix**

Any signal designated by the signal name. All the expressions in the signal name can depend only on constants or generics.

**\_\_\_\_\_\_\_\_\_\_\_\_\_\_\_\_\_\_\_\_\_\_\_\_\_\_\_\_\_\_\_\_\_\_\_\_\_\_\_\_\_\_\_\_\_\_\_\_\_\_\_\_\_\_\_\_\_\_\_\_\_\_\_\_\_\_\_\_\_\_\_\_\_\_\_\_\_\_\_\_\_\_\_\_\_\_\_\_\_\_\_\_\_\_\_\_\_\_\_\_\_\_\_\_\_\_\_\_\_\_\_\_\_\_\_\_\_\_\_\_**

# **Parameter**

A static expression of type time, which must not be negative. Type time is a predefined physical type (refer to Section 5) from package "standard" (refer to page 9-18). If you do not specify the parameter (t), it defaults to 0 ns.

# **Result Type**

Boolean

# **Evaluation Result**

If the signal has not been active (quiet) for the period of time specified by the parameter (t), the result is a signal with a value of TRUE .

If the default value of 0 ns is specified as the parameter, the result is TRUE only if the signal is quiet for the current simulation cycle.

If the preceding conditions are not met, the value of the signal is FALSE.

# Example <u>example</u> and the set of the set of the set of the set of the set of the set of the set of the set of the set of the set of the set of the set of the set of the set of the set of the set of the set of the set of th

# **'stable[(t)]**

#### **Kind**

Signal

# **Prefix**

Any signal designated by the signal name. All the expressions in the signal name can depend only on constants or generics.

**\_\_\_\_\_\_\_\_\_\_\_\_\_\_\_\_\_\_\_\_\_\_\_\_\_\_\_\_\_\_\_\_\_\_\_\_\_\_\_\_\_\_\_\_\_\_\_\_\_\_\_\_\_\_\_\_\_\_\_\_\_\_\_\_\_\_\_\_\_\_\_\_\_\_\_\_\_\_\_\_\_\_\_\_\_\_\_\_\_\_\_\_\_\_\_\_\_\_\_\_\_\_\_\_\_\_\_\_\_\_\_\_\_\_\_\_\_\_\_\_**

# **Parameter**

A static expression of type time, which must not be negative. Type time is a predefined physical type (refer to Section 5) from package "standard" (refer to page 9-18). If you do not specify the parameter (t), it defaults to 0 ns.

# **Result Type**

Boolean

# **Evaluation Result**

If an event has not occurred on the signal for the period of time specified by the parameter (t), the result is a signal with a value of TRUE . If the preceding condition is not met, the value of the signal is FALSE.

If the parameter is omitted, it defaults to 0 ns. In this case, the value of the signal is FALSE (for one simulation cycle) only if the signal has just changed. (In other words, signal'stable(0) = (signal'delayed(0) = signal), where *signal* is the name of the signal.)

# **Example**

For a comparison of this attribute with other signal attributes, refer to page 10-38.

# **'transaction**

#### **Kind**

Signal

#### **Prefix**

Any signal designated by the signal name. All the expressions in the signal name can depend only on constants or generics.

**\_\_\_\_\_\_\_\_\_\_\_\_\_\_\_\_\_\_\_\_\_\_\_\_\_\_\_\_\_\_\_\_\_\_\_\_\_\_\_\_\_\_\_\_\_\_\_\_\_\_\_\_\_\_\_\_\_\_\_\_\_\_\_\_\_\_\_\_\_\_\_\_\_\_\_\_\_\_\_\_\_\_\_\_\_\_\_\_\_\_\_\_\_\_\_\_\_\_\_\_\_\_\_\_\_\_\_\_\_\_\_\_\_\_\_\_\_\_\_\_**

# **Result Type**

The result type is type bit, which is a predefined enumeration type (refer to Section 5) defined in package "standard" (refer to page 9-18).

# **Evaluation Result**

If, while in a simulation cycle, the signal becomes active, the result of this attribute is a signal that is the inverse of its previous value.

#### **Example**

# **Signal Attribute Example**

The following code shows a simple process that is sensitive on the signal clk and makes assignments to the signal sig (these signals are of type Boolean and are declared elsewhere):

**\_\_\_\_\_\_\_\_\_\_\_\_\_\_\_\_\_\_\_\_\_\_\_\_\_\_\_\_\_\_\_\_\_\_\_\_\_\_\_\_\_\_\_\_\_\_\_\_\_\_\_\_\_\_\_\_\_\_\_\_\_\_\_\_\_\_\_\_\_\_\_\_\_\_\_\_\_\_\_\_\_\_\_\_\_\_\_\_\_\_\_\_\_\_\_\_\_\_\_\_\_\_\_\_\_\_\_\_\_\_\_\_\_\_\_\_\_\_\_\_**

```
signal_att_example:
PROCESS (clk) --process is sensitive to the signal "clk"
  VARIABLE x : bit := '0';
BEGIN
  IF clk = '1' THEN x := NOT x;END IF;
  sig <= x AFTER 0 ns; -- signal assignment
END PROCESS signal_att_example;
```
The previous example shows that  $\sin \theta$  gets the value of x at every edge of the signal clk. This means that sig is active at every edge of clk even if the value of sig does not change.

Figure 10-4 shows the attribute signals in relation to the preceding example. The signal attributes that have the option to specify a time parameter are denoted with a value of "t". The "\*" indicates an attribute value of TRUE.

The following relationships between the signal attributes exist:

- The attribute 'stable tracks the attribute 'event.
- The attribute 'transaction tracks the attribute 'active.
- The attribute 'quiet tracks the attribute 'active.
- The attribute 'last\_event tracks the attribute 'event.
- The attribute 'last active tracks the attribute 'active.

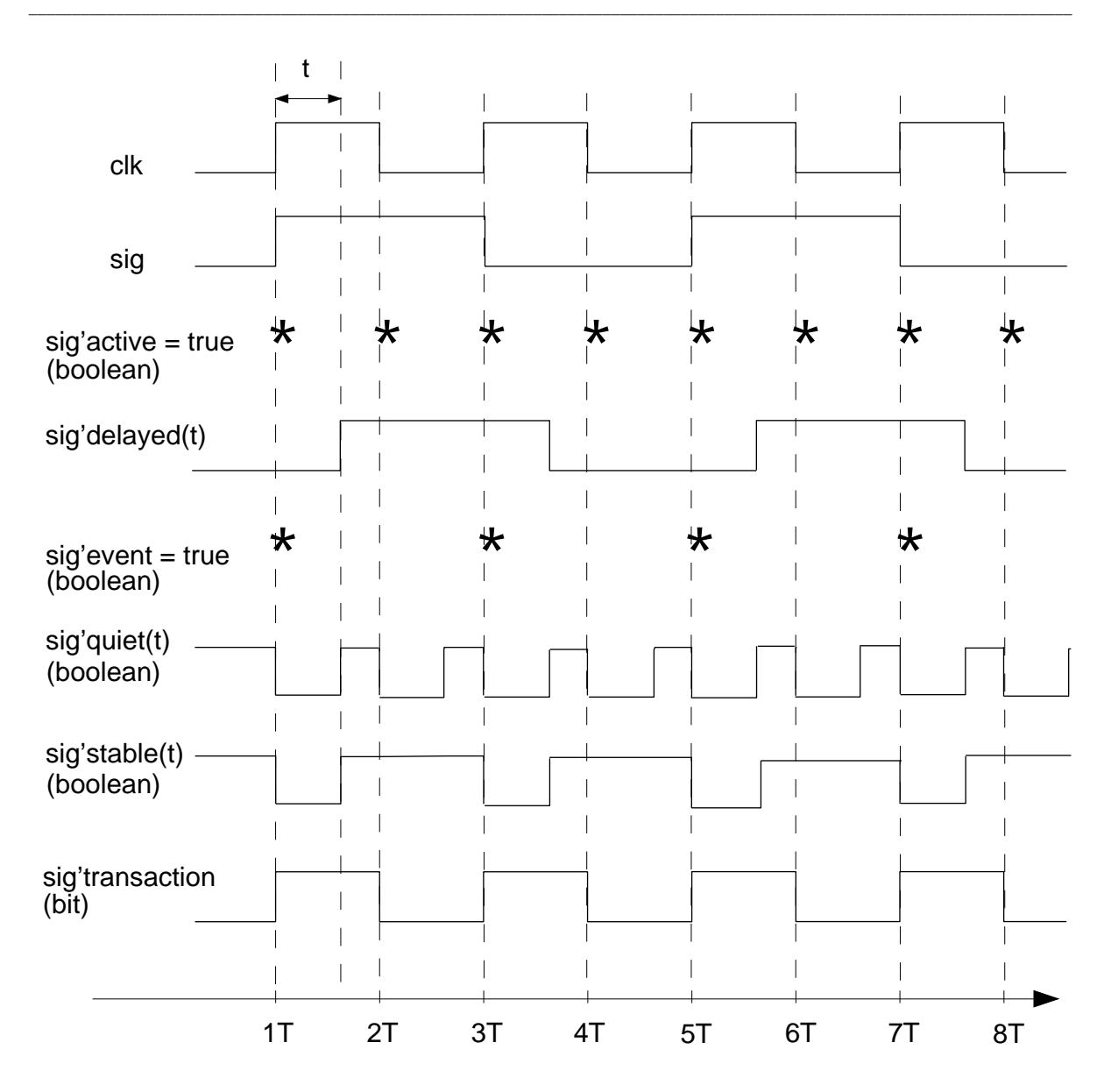

**Figure 10-4. Example of All The Signal Attributes**

The following table shows the values of the attributes that Figure 10-4 does not show at times "4T" through "6T". These examples assume 3T= 30 ns,  $4T = 40$  ns,  $5T = 50$  ns...

**\_\_\_\_\_\_\_\_\_\_\_\_\_\_\_\_\_\_\_\_\_\_\_\_\_\_\_\_\_\_\_\_\_\_\_\_\_\_\_\_\_\_\_\_\_\_\_\_\_\_\_\_\_\_\_\_\_\_\_\_\_\_\_\_\_\_\_\_\_\_\_\_\_\_\_\_\_\_\_\_\_\_\_\_\_\_\_\_\_\_\_\_\_\_\_\_\_\_\_\_\_\_\_\_\_\_\_\_\_\_\_\_\_\_\_\_\_\_\_\_**

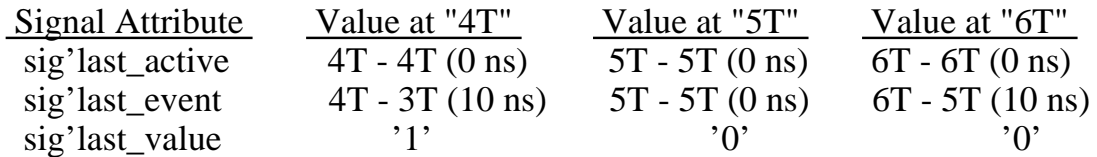

# **Type Attributes**

You use the type attributes for determining bounds, position, or actual values of the various types. Types are discussed in Section 5.

The following list shows the three classes of types in VHDL:

- Scalar: integer, floating point, physical, and enumeration types
- Composite: array types and records
- File: files

Each type attribute has a prefix that corresponds to one of three type classes.

As is the case with array type attributes, type attributes deal with direction. It is important to understand the relationship between "left", "right", "low", and "high" between attributes. When using a range of items, you can specify two directions:

- Ascending: using the reserved word **to**
- Descending: using the reserved word **downto**

In the following example: TYPE test\_integer IS RANGE -5 TO 4

type test\_integer is any of the following integers:

-5 -4 -3 -2 -1 0 1 2 3 4 -- ascending  $\wedge$   $\wedge$ 

where the left-most integer (-5) is equal to "low" and the right-most integer (4) is equal to "high". In the following example:

**\_\_\_\_\_\_\_\_\_\_\_\_\_\_\_\_\_\_\_\_\_\_\_\_\_\_\_\_\_\_\_\_\_\_\_\_\_\_\_\_\_\_\_\_\_\_\_\_\_\_\_\_\_\_\_\_\_\_\_\_\_\_\_\_\_\_\_\_\_\_\_\_\_\_\_\_\_\_\_\_\_\_\_\_\_\_\_\_\_\_\_\_\_\_\_\_\_\_\_\_\_\_\_\_\_\_\_\_\_\_\_\_\_\_\_\_\_\_\_\_**

TYPE next\_integer IS RANGE 4 DOWNTO -5

type next\_integer is any of the following integers:

 4 3 2 1 0 -1 -2 -3 -4 -5 -- descending  $\wedge$   $\wedge$ 

where the left-most integer (4 ), in this case, is equal to "high", and the right-most integer (-5) is equal to "low".

The following table summarizes type-attribute direction relationships:

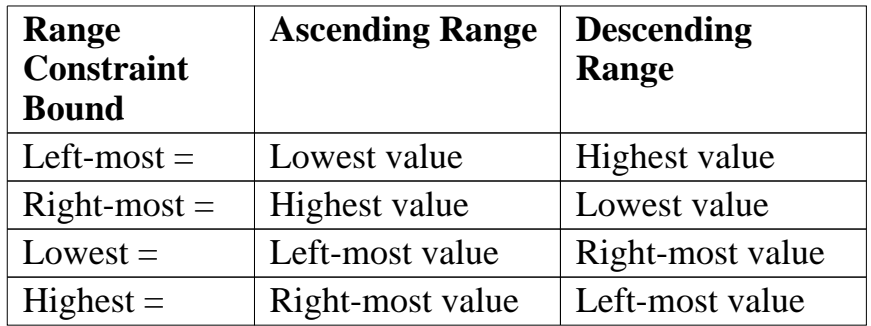

The following subsections discuss each predefined type attribute in detail.

### **'base**

#### **Kind**

Type

# **Prefix**

Any type or subtype.

# **Evaluation Result**

The result is the base type of the type you specify in the prefix.

#### **Example**

The following code defines a type and a subtype:

TYPE env\_parms IS (cap, volt, temp, min, max);--type decl. SUBTYPE el\_par IS env\_parms RANGE cap TO temp;--subtype decl.

**\_\_\_\_\_\_\_\_\_\_\_\_\_\_\_\_\_\_\_\_\_\_\_\_\_\_\_\_\_\_\_\_\_\_\_\_\_\_\_\_\_\_\_\_\_\_\_\_\_\_\_\_\_\_\_\_\_\_\_\_\_\_\_\_\_\_\_\_\_\_\_\_\_\_\_\_\_\_\_\_\_\_\_\_\_\_\_\_\_\_\_\_\_\_\_\_\_\_\_\_\_\_\_\_\_\_\_\_\_\_\_\_\_\_\_\_\_\_\_\_**

The following code examines the right bound of env\_parms. The attribute value is the right bound of the base type of the subtype, which is the value max.

```
el_par'base'right --Returns right bound of the base type of
                   --the subtype "el_par" which is "max"
el_par'right--Returns right bound of "el_par" which is "temp"
```
#### **Restrictions**

This attribute must be used in conjunction with another attribute, where 'base is then considered the prefix, as the preceding example shows.

# **'high**

#### **Kind**

Value

# **Prefix**

Any scalar type or subtype.

# **Result Type**

The same type as the prefix type.

#### **Evaluation Result**

The result is the upper bound of the specified prefix type.

#### **Example**

```
The following code defines address_range:
 TYPE address_range IS RANGE 0 TO 16;
```

```
The following code returns the value "16", which is the upper bound of
address_range:
 address_range'high
```
**\_\_\_\_\_\_\_\_\_\_\_\_\_\_\_\_\_\_\_\_\_\_\_\_\_\_\_\_\_\_\_\_\_\_\_\_\_\_\_\_\_\_\_\_\_\_\_\_\_\_\_\_\_\_\_\_\_\_\_\_\_\_\_\_\_\_\_\_\_\_\_\_\_\_\_\_\_\_\_\_\_\_\_\_\_\_\_\_\_\_\_\_\_\_\_\_\_\_\_\_\_\_\_\_\_\_\_\_\_\_\_\_\_\_\_\_\_\_\_\_**

```
The following code defines down address range:
 TYPE down_address_range IS RANGE 10 DOWNTO 1;
```
The following code returns the value "10", which is the upper bound of down address rang:. down\_address\_range'high

# **'left**

#### **Kind**

Value

# **Prefix**

Any scalar type or subtype.

# **Result Type**

The same type as the prefix type.

#### **Evaluation Result**

The result is the left bound of the specified prefix type.

# **Example**

The following code defines address\_range:

TYPE address\_range IS RANGE 0 TO 31;

The following code returns the value "0", which is the left bound of address\_range:

**\_\_\_\_\_\_\_\_\_\_\_\_\_\_\_\_\_\_\_\_\_\_\_\_\_\_\_\_\_\_\_\_\_\_\_\_\_\_\_\_\_\_\_\_\_\_\_\_\_\_\_\_\_\_\_\_\_\_\_\_\_\_\_\_\_\_\_\_\_\_\_\_\_\_\_\_\_\_\_\_\_\_\_\_\_\_\_\_\_\_\_\_\_\_\_\_\_\_\_\_\_\_\_\_\_\_\_\_\_\_\_\_\_\_\_\_\_\_\_\_**

address\_range'left

# **'leftof(x)**

#### **Kind**

Function

#### **Prefix**

Any enumeration, integer, physical type or subtype.

#### **Parameter**

The value for the parameter  $(x)$  must be of the same base as the specified prefix.

**\_\_\_\_\_\_\_\_\_\_\_\_\_\_\_\_\_\_\_\_\_\_\_\_\_\_\_\_\_\_\_\_\_\_\_\_\_\_\_\_\_\_\_\_\_\_\_\_\_\_\_\_\_\_\_\_\_\_\_\_\_\_\_\_\_\_\_\_\_\_\_\_\_\_\_\_\_\_\_\_\_\_\_\_\_\_\_\_\_\_\_\_\_\_\_\_\_\_\_\_\_\_\_\_\_\_\_\_\_\_\_\_\_\_\_\_\_\_\_\_**

# **Result Type**

The result type corresponds to the base type of the specified prefix.

# **Evaluation Result**

The evaluation result is the value that is to the left of the specified parameter.

#### **Example**

The following code defines the enumerated type color: TYPE color IS (red, yellow, green, flash);

The following code returns the value yellow, which is the value at the position to the left of the position specified by the parameter green. color'leftof(green)

# **Restrictions**

The specified parameter (x) cannot be equal to the left bound of the base type. An error occurs if you try to examine an item to the left of the left-most item.

#### **'low**

#### **Kind**

Value

# **Prefix**

Any scalar type or subtype.

# **Result Type**

The same type as the prefix type.

#### **Evaluation Result**

The result is the lower bound of the specified prefix type.

#### **Example**

The following code defines address\_range:

TYPE address\_range IS RANGE 16 DOWNTO 0;

The following code returns the value "0", which is the lower bound of address\_range:

**\_\_\_\_\_\_\_\_\_\_\_\_\_\_\_\_\_\_\_\_\_\_\_\_\_\_\_\_\_\_\_\_\_\_\_\_\_\_\_\_\_\_\_\_\_\_\_\_\_\_\_\_\_\_\_\_\_\_\_\_\_\_\_\_\_\_\_\_\_\_\_\_\_\_\_\_\_\_\_\_\_\_\_\_\_\_\_\_\_\_\_\_\_\_\_\_\_\_\_\_\_\_\_\_\_\_\_\_\_\_\_\_\_\_\_\_\_\_\_\_**

address\_range'low

# **'pos(x)**

#### **Kind**

Function

#### **Prefix**

Any enumeration, integer, physical type, or subtype.

#### **Parameter**

The value for the parameter  $(x)$  must be of the same base as the specified prefix.

**\_\_\_\_\_\_\_\_\_\_\_\_\_\_\_\_\_\_\_\_\_\_\_\_\_\_\_\_\_\_\_\_\_\_\_\_\_\_\_\_\_\_\_\_\_\_\_\_\_\_\_\_\_\_\_\_\_\_\_\_\_\_\_\_\_\_\_\_\_\_\_\_\_\_\_\_\_\_\_\_\_\_\_\_\_\_\_\_\_\_\_\_\_\_\_\_\_\_\_\_\_\_\_\_\_\_\_\_\_\_\_\_\_\_\_\_\_\_\_\_**

# **Result Type**

*universal\_integer*.

# **Evaluation Result**

The result is the position number of the item specified by the parameter  $(x)$ .

# **Example**

 The following code defines the enumerated type color: TYPE color IS (red, yellow, green, flash);

The following returns the integer 2, which is the value of the position of green: color'pos(green)

The position number for an enumerated type is always referenced from zero and increases left to right. From the previous example:

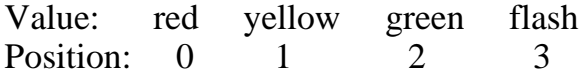

# **'pred(x)**

#### **Kind**

Function

# **Prefix**

Any enumeration, integer, physical type, or subtype.

# **Parameter**

The value for the parameter  $(x)$  must be of the same base as the specified prefix.

**\_\_\_\_\_\_\_\_\_\_\_\_\_\_\_\_\_\_\_\_\_\_\_\_\_\_\_\_\_\_\_\_\_\_\_\_\_\_\_\_\_\_\_\_\_\_\_\_\_\_\_\_\_\_\_\_\_\_\_\_\_\_\_\_\_\_\_\_\_\_\_\_\_\_\_\_\_\_\_\_\_\_\_\_\_\_\_\_\_\_\_\_\_\_\_\_\_\_\_\_\_\_\_\_\_\_\_\_\_\_\_\_\_\_\_\_\_\_\_\_**

# **Result Type**

The result type corresponds to the base type of the specified prefix.

# **Evaluation Result**

The result returns the value that is located one position less than the specified parameter (x).

# **Example**

The following code shows the definition of num: TYPE num IS RANGE -3 TO 17;

The following code returns the value "9", which is the value at one position less than the position specified by the parameter (10): num'pred(10)

# **Restrictions**

You cannot specify a parameter that is equal to the lower bound of the base type. Using the previous example, an error occurs if you specify the following code: num'pred(-3)

The previous example shows an error condition, since there is no value in the position one lower than "-3".

# **'right**

#### **Kind**

Value

#### **Prefix**

Any scalar type or subtype.

# **Result Type**

The same type as the prefix type.

#### **Evaluation Result**

The result is the right bound of the specified prefix type.

#### **Example**

The following example shows the definition of address\_range:

TYPE address\_range IS RANGE 1 TO 32;

The following code returns the value "32", which is the right bound of address\_range:

**\_\_\_\_\_\_\_\_\_\_\_\_\_\_\_\_\_\_\_\_\_\_\_\_\_\_\_\_\_\_\_\_\_\_\_\_\_\_\_\_\_\_\_\_\_\_\_\_\_\_\_\_\_\_\_\_\_\_\_\_\_\_\_\_\_\_\_\_\_\_\_\_\_\_\_\_\_\_\_\_\_\_\_\_\_\_\_\_\_\_\_\_\_\_\_\_\_\_\_\_\_\_\_\_\_\_\_\_\_\_\_\_\_\_\_\_\_\_\_\_**

address\_range'right

<u> 1989 - Johann Barn, mars ann an t-</u>

# **'rightof(x)**

#### **Kind**

Function

# **Prefix**

Any enumeration, integer, physical type, or subtype.

# **Parameter**

The value for the parameter  $(x)$  must be of the same base as the specified prefix.

**\_\_\_\_\_\_\_\_\_\_\_\_\_\_\_\_\_\_\_\_\_\_\_\_\_\_\_\_\_\_\_\_\_\_\_\_\_\_\_\_\_\_\_\_\_\_\_\_\_\_\_\_\_\_\_\_\_\_\_\_\_\_\_\_\_\_\_\_\_\_\_\_\_\_\_\_\_\_\_\_\_\_\_\_\_\_\_\_\_\_\_\_\_\_\_\_\_\_\_\_\_\_\_\_\_\_\_\_\_\_\_\_\_\_\_\_\_\_\_\_**

# **Result Type**

The result type corresponds to the base type of the specified prefix.

# **Evaluation Result**

The evaluation result is the value that is to the right of the specified parameter.

# **Example**

The following code defines color: TYPE color IS (red, yellow, green, flash);

The following code returns the value flash, which is the value at the position to the right of the position specified by the parameter green:

color'rightof(green)

# **Restrictions**

The specified parameter (x) cannot be equal to the right bound of the base type. An error occurs if you try to examine an item to the right of the right-most item.

# **'succ(x)**

#### **Kind**

Function

# **Prefix**

Any enumeration, integer, physical type, or subtype.

#### **Parameter**

The value for the parameter  $(x)$  must be of the same base as the specified prefix.

**\_\_\_\_\_\_\_\_\_\_\_\_\_\_\_\_\_\_\_\_\_\_\_\_\_\_\_\_\_\_\_\_\_\_\_\_\_\_\_\_\_\_\_\_\_\_\_\_\_\_\_\_\_\_\_\_\_\_\_\_\_\_\_\_\_\_\_\_\_\_\_\_\_\_\_\_\_\_\_\_\_\_\_\_\_\_\_\_\_\_\_\_\_\_\_\_\_\_\_\_\_\_\_\_\_\_\_\_\_\_\_\_\_\_\_\_\_\_\_\_**

# **Result Type**

The result type corresponds to the base type of the specified prefix.

# **Evaluation Result**

The result returns the value that is located one position greater than the specified parameter (x).

# **Example**

The following code defines num: TYPE num IS RANGE -3 TO 25;

The following code returns the value "-1", which is the value at one position greater than the position specified by the parameter "-2".  $num'succ(-2)$ 

# **Restrictions**

You cannot specify a parameter that is equal to the upper bound of the base type. Using the previous example, an error occurs if you specify the following code: num'pred(25)

The previous example shows an error condition, since there is no value in the position one greater than "25".

# **'val(x)**

# **Kind**

Function

# **Prefix**

Any enumeration, integer, physical type, or subtype.

# **Parameter**

Any integer type expression.

# **Result Type**

The result type corresponds to the base type of the specified prefix.

# **Evaluation Result**

The result returns the value of the position number specified by parameter (x).

**\_\_\_\_\_\_\_\_\_\_\_\_\_\_\_\_\_\_\_\_\_\_\_\_\_\_\_\_\_\_\_\_\_\_\_\_\_\_\_\_\_\_\_\_\_\_\_\_\_\_\_\_\_\_\_\_\_\_\_\_\_\_\_\_\_\_\_\_\_\_\_\_\_\_\_\_\_\_\_\_\_\_\_\_\_\_\_\_\_\_\_\_\_\_\_\_\_\_\_\_\_\_\_\_\_\_\_\_\_\_\_\_\_\_\_\_\_\_\_\_**

# **Example**

 The following code defines the enumeration type color: TYPE color IS (red, yellow, green, flash);

The following code returns the value green, which is the value at position "2" specified by the parameter "2":  $color'val(2)$ 

The position number for an enumerated type is always referenced from zero and increases left to right. From the previous example:

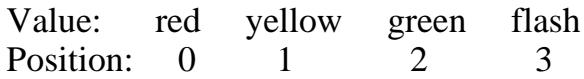

# **User-Defined Attributes**

User-defined attributes allow you to add to design descriptions incidental or supplemental information that cannot be described using other VHDL constructs. For example, you might want to back-annotate such physical characteristics as component placement, signal-to-pin assignments, or output and input capacitances to a design.

**\_\_\_\_\_\_\_\_\_\_\_\_\_\_\_\_\_\_\_\_\_\_\_\_\_\_\_\_\_\_\_\_\_\_\_\_\_\_\_\_\_\_\_\_\_\_\_\_\_\_\_\_\_\_\_\_\_\_\_\_\_\_\_\_\_\_\_\_\_\_\_\_\_\_\_\_\_\_\_\_\_\_\_\_\_\_\_\_\_\_\_\_\_\_\_\_\_\_\_\_\_\_\_\_\_\_\_\_\_\_\_\_\_\_\_\_\_\_\_\_**

You employ user-defined attributes through the following VHDL constructs:

- Attribute declaration names and sets the type of a user-defined attribute
- Attribute specification, which associates a user-defined attribute with one or more members of a particular "entity class," such as an entity declaration, procedure, signal, or component. The specification also defines the value of an attribute.
- Attribute name gives you access to a user-defined attribute, in the same way as for predefined attributes.

The attribute declaration and attribute specification constructs are described on pages 10-54 and 10-55, respectively; the attribute name construct is described on page 10-3.

# **attribute\_declaration**

An attribute declaration defines a user-defined attribute. Attribute declarations are not allowed for predefined attributes.

**\_\_\_\_\_\_\_\_\_\_\_\_\_\_\_\_\_\_\_\_\_\_\_\_\_\_\_\_\_\_\_\_\_\_\_\_\_\_\_\_\_\_\_\_\_\_\_\_\_\_\_\_\_\_\_\_\_\_\_\_\_\_\_\_\_\_\_\_\_\_\_\_\_\_\_\_\_\_\_\_\_\_\_\_\_\_\_\_\_\_\_\_\_\_\_\_\_\_\_\_\_\_\_\_\_\_\_\_\_\_\_\_\_\_\_\_\_\_\_\_**

#### **Construct Placement**

declaration, package declarative item, process declarative item, subprogram\_declarative\_item

#### **Syntax**

attribute\_declaration ::= **attribute** identifier **:** type\_mark

#### **Definitions**

- identifier This is the simple name of the attribute.
- type\_mark

Denotes a subtype that is neither an access type nor a file type. The subtype does not need to be constrained.

#### **Description**

Before a user-defined attribute can be used in a VHDL description, it has to be declared. The declaration establishes the name of the attribute and the type of the attribute. Once declared, the attribute can be used (through an attribute specification) anywhere within the scope of the region in which it was declared.

### **Examples**

```
ATTRIBUTE technology : STRING; 
ATTRIBUTE part_count : INTEGER;
TYPE capacitance IS RANGE 0.0 TO 1.0E-6;
  ATTRIBUTE output_cap : capacitance; 
TYPE coordinates IS RECORD 
  Xvalue,Yvalue : integer; -- type declaration
END RECORD;
ATTRIBUTE component location : coordinates; -- attribute decl.
```
## **attribute\_specification**

An attribute specification associates a user-defined attribute with one or more members of an "entity class" within a VHDL description. It also defines the value of that attribute for those members. Attribute specifications are not allowed for predefined attributes.

**\_\_\_\_\_\_\_\_\_\_\_\_\_\_\_\_\_\_\_\_\_\_\_\_\_\_\_\_\_\_\_\_\_\_\_\_\_\_\_\_\_\_\_\_\_\_\_\_\_\_\_\_\_\_\_\_\_\_\_\_\_\_\_\_\_\_\_\_\_\_\_\_\_\_\_\_\_\_\_\_\_\_\_\_\_\_\_\_\_\_\_\_\_\_\_\_\_\_\_\_\_\_\_\_\_\_\_\_\_\_\_\_\_\_\_\_\_\_\_\_**

#### **Construct Placement**

```
configuration_declarative_part, entity_declarative_item,
package declarative item, process declarative item,
subprogram_declarative_item
```
#### **Syntax**

```
attribute_specification ::=
   attribute attribute_designator of 
     entity_specification is expression ;
   attribute_designator ::=
    attribute_simple_name 
   entity_specification ::= 
   entity name list : entity class
   entity_name_list ::= 
    entity_designator { , entity_designator }
    | others
    | all
   entity_class ::=
    entity | architecture | configuration
    | procedure | function | package
    | type | subtype | constant
    | signal | variable | component
    | label
```

```
entity designator ::= simple_name | operator_symbol
```
#### **Definitions**

- attribute designator This denotes a previously declared attribute.
- entity\_specification This specifies the items that the attribute specification applies to and identifies the entity class of those items.

**\_\_\_\_\_\_\_\_\_\_\_\_\_\_\_\_\_\_\_\_\_\_\_\_\_\_\_\_\_\_\_\_\_\_\_\_\_\_\_\_\_\_\_\_\_\_\_\_\_\_\_\_\_\_\_\_\_\_\_\_\_\_\_\_\_\_\_\_\_\_\_\_\_\_\_\_\_\_\_\_\_\_\_\_\_\_\_\_\_\_\_\_\_\_\_\_\_\_\_\_\_\_\_\_\_\_\_\_\_\_\_\_\_\_\_\_\_\_\_\_**

■ entity\_name\_list This identifies the items that will inherit the attribute.

#### **Description**

An attribute specification associates a previously declared user-defined attribute with particular members of one of the following entity classes:

● Entities

- Subtypes
- Architectures ● Constants
- Configurations ● Signals
- Subprograms ● Variables
- Packages

● Types

● Labels

● Components

All members that you designate in the entity name list inherit the attribute, provided that the classes of those members are the same as the specified entity class; it is an error if the classes do not match. Here are some examples of attribute specifications:

ATTRIBUTE technology OF rd\_wrt\_cont5 : CONFIGURATION IS ecl ATTRIBUTE part\_count OF rd\_wrt\_cont5 : CONFIGURATION IS 35 ATTRIBUTE output cap OF strobe1 : SIGNAL IS 5.0E-12 ATTRIBUTE component\_location OF U210 : LABEL is (110,450)

A given attribute must not be associated more than once with a particular entity-class member. Likewise, two different attributes with the same simple

#### **Attributes**

name must not be associated with the same entity-class member.

If you use **others** in the entity name list, the specification applies, within the immediately enclosing declarative region, to members of the specified entity class whose names have not appeared in the name list of a previous attribute specification.

**\_\_\_\_\_\_\_\_\_\_\_\_\_\_\_\_\_\_\_\_\_\_\_\_\_\_\_\_\_\_\_\_\_\_\_\_\_\_\_\_\_\_\_\_\_\_\_\_\_\_\_\_\_\_\_\_\_\_\_\_\_\_\_\_\_\_\_\_\_\_\_\_\_\_\_\_\_\_\_\_\_\_\_\_\_\_\_\_\_\_\_\_\_\_\_\_\_\_\_\_\_\_\_\_\_\_\_\_\_\_\_\_\_\_\_\_\_\_\_\_**

If you use **all** in the entity name list, the specification applies to all members of the specified entity class within the immediately enclosing declarative region.

An attribute specification that uses either **others** or **all** for a given entity class must be not used again for that entity class within a given declarative region.

To supply a particular value that you want to associate with the designated entity-class members, you use the *expression* portion of the attribute specification. User-defined attributes must be constants. The type of the expression must be the same as (or must implicitly convert to) the type specified in the corresponding attribute declaration. The information supplied through a user-defined attribute is local only and cannot be passed from one element of a description to another.

If you apply an attribute specification to a design unit (entity declaration, architecture body, configuration, package declaration, or package body) it must appear immediately within the declarative part of the design unit. For other entity-class members (procedures, types, subtypes, objects, components, and labels), the attribute specification must appear within the declarative part where the individual members are declared.

# **Section 11 Signals**

This section discusses the subject of signals and how to use them. A signal is an object that you can assign projected future values to and has a history and a time dimension. The following ordered list shows the constructs and topics this section discusses:

**\_\_\_\_\_\_\_\_\_\_\_\_\_\_\_\_\_\_\_\_\_\_\_\_\_\_\_\_\_\_\_\_\_\_\_\_\_\_\_\_\_\_\_\_\_\_\_\_\_\_\_\_\_\_\_\_\_\_\_\_\_\_\_\_\_\_\_\_\_\_\_\_\_\_\_\_\_\_\_\_\_\_\_\_\_\_\_\_\_\_\_\_\_\_\_\_\_\_\_\_\_\_\_\_\_\_\_\_\_\_\_\_\_\_\_\_\_\_\_\_**

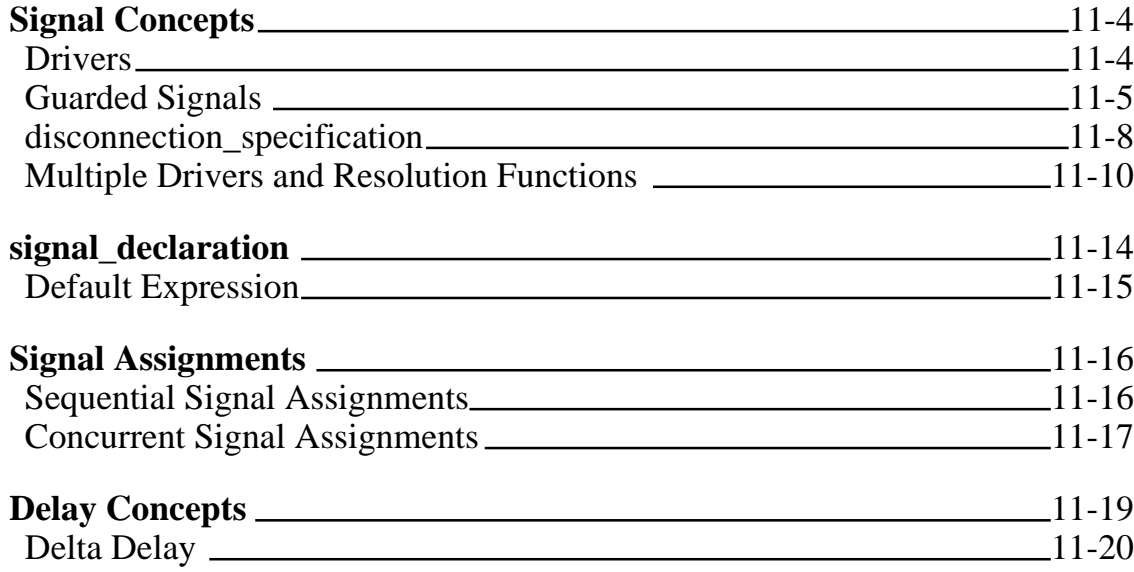

Figure 11-1 shows where signals belong in the overall language and shows the topics that this section discusses.

Signals are the fundamental design object in VHDL. Signals are the only means for interfacing two or more entities, as they provide the channels of communication. You can make the analogy that signals are the equivalent of nets and pins on a schematic sheet. Since a signal is an object, it must be declared before you can use it. A signal declaration takes two forms, as the following list shows:

● Explicitly declare the signal using a signal declaration. You can use the signal declaration in an entity declaration, architecture declaration, block statement, or a package declaration.

● Declare the signal as a port. You can declare a port in the entity header of an entity declaration, in a parameter in a subprogram specification, or in a component declaration. For information on ports, refer to page 8-8.

**\_\_\_\_\_\_\_\_\_\_\_\_\_\_\_\_\_\_\_\_\_\_\_\_\_\_\_\_\_\_\_\_\_\_\_\_\_\_\_\_\_\_\_\_\_\_\_\_\_\_\_\_\_\_\_\_\_\_\_\_\_\_\_\_\_\_\_\_\_\_\_\_\_\_\_\_\_\_\_\_\_\_\_\_\_\_\_\_\_\_\_\_\_\_\_\_\_\_\_\_\_\_\_\_\_\_\_\_\_\_\_\_\_\_\_\_\_\_\_\_**

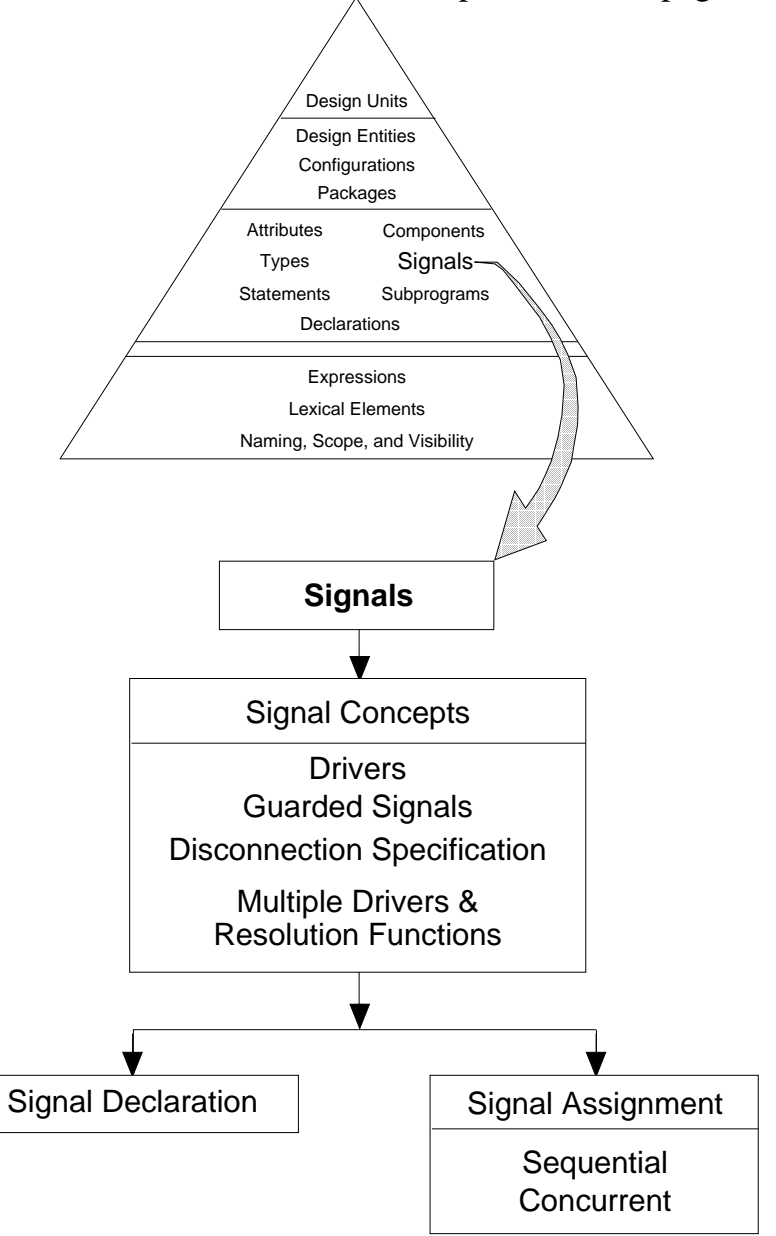

**Figure 11-1. Signals**

After declaring a signal, you assign values to it using a sequential or concurrent signal assignment statement. For example, the following code shows a signal

assignment that can be sequential or concurrent, depending on where in your code it appears:

**\_\_\_\_\_\_\_\_\_\_\_\_\_\_\_\_\_\_\_\_\_\_\_\_\_\_\_\_\_\_\_\_\_\_\_\_\_\_\_\_\_\_\_\_\_\_\_\_\_\_\_\_\_\_\_\_\_\_\_\_\_\_\_\_\_\_\_\_\_\_\_\_\_\_\_\_\_\_\_\_\_\_\_\_\_\_\_\_\_\_\_\_\_\_\_\_\_\_\_\_\_\_\_\_\_\_\_\_\_\_\_\_\_\_\_\_\_\_\_\_**

enable <= '0','1' AFTER 5 ns,'0' AFTER 10ns,'1' AFTER 30 ns;

In the preceding example, the items to the right of the " $\leq$ " are waveform elements. Each of the waveform elements is "held" in a container called a driver. These values are the projected output waveform for the signal.

The signal is the item on the left of the " $\leq$ " delimiter, and the simulator creates a driver for this signal, which is a source for the value of a signal. Each time the signal assignment statement executes, the value of the waveform element is appended to the driver when the time you designate arrives. The driver is the item that is read by the system to determine the new value for the signal.

A signal may have more than one driver, which means the drivers collectively determine the value of the signal. If this is the case, you must specify what happens to the signal by specifying a resolution. You accomplish this by using a resolution function.

The signal also contains attribute information. You use signal attributes to determine information about a signal, such as when the last time an event took place or what the last value of the signal was. Some signal attributes are actually another signal, while others return a value. For detailed information on all the predefined signal attributes, refer to page 10-28. Figure 11-2 shows the concept of what comprises a signal. This figure shows a signal with two drivers.

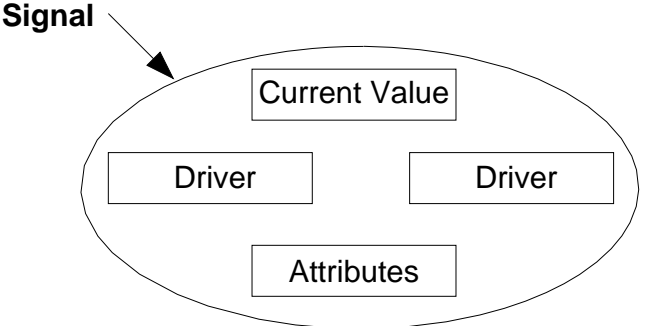

**Figure 11-2. Composition of a Signal**

The following subsections elaborate on the preceding topics, as well as introduce you to other signal concepts.

## **Signal Concepts**

This subsection discusses the various concepts that apply to signals and their use. The following list shows you the topics that are covered:

**\_\_\_\_\_\_\_\_\_\_\_\_\_\_\_\_\_\_\_\_\_\_\_\_\_\_\_\_\_\_\_\_\_\_\_\_\_\_\_\_\_\_\_\_\_\_\_\_\_\_\_\_\_\_\_\_\_\_\_\_\_\_\_\_\_\_\_\_\_\_\_\_\_\_\_\_\_\_\_\_\_\_\_\_\_\_\_\_\_\_\_\_\_\_\_\_\_\_\_\_\_\_\_\_\_\_\_\_\_\_\_\_\_\_\_\_\_\_\_\_**

- Drivers
- Guarded signals (registers and buses)
- Disconnection specification
- Multiple drivers and resolution functions

## **Drivers**

You use the signal assignment statement to change the value of the projected output waveforms that are in the driver for a signal. You can think of a driver as a container for the projected output waveform that the system creates. The value of a signal is related to the current values of its drivers. The following example shows a signal assignment statement, and is followed by an illustration showing how the driver determines the value of the signal.

```
enable <= '0','1' AFTER 5 ns,'0' AFTER 10ns,'1' AFTER 20 ns;
```
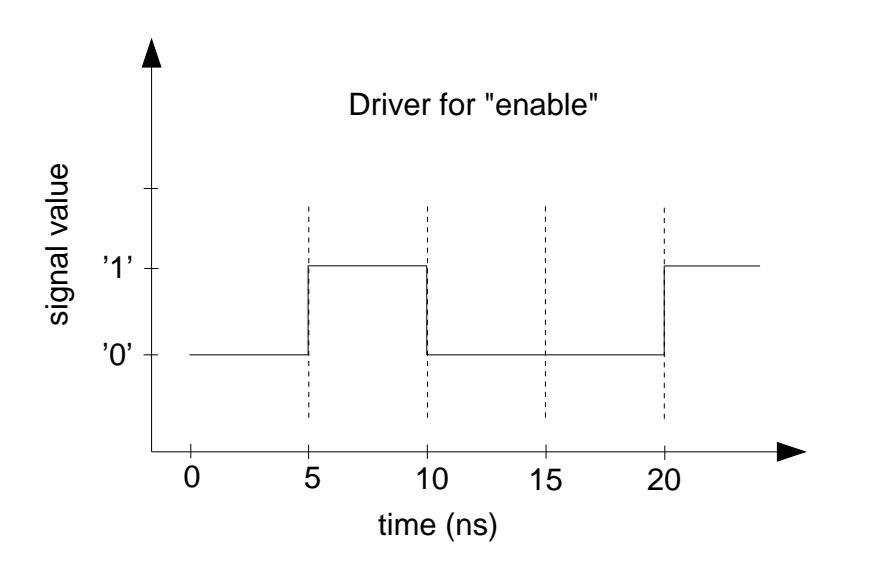

A driver contains the projected output waveform for the signal. The projected output waveform contains at least one transaction. A transaction is a signal value

**11-4** Mentor Graphics VHDL Reference Manual, July 1994

and time for the transaction to occur. The transactions from the previous example consist of the following pairs of items:

**\_\_\_\_\_\_\_\_\_\_\_\_\_\_\_\_\_\_\_\_\_\_\_\_\_\_\_\_\_\_\_\_\_\_\_\_\_\_\_\_\_\_\_\_\_\_\_\_\_\_\_\_\_\_\_\_\_\_\_\_\_\_\_\_\_\_\_\_\_\_\_\_\_\_\_\_\_\_\_\_\_\_\_\_\_\_\_\_\_\_\_\_\_\_\_\_\_\_\_\_\_\_\_\_\_\_\_\_\_\_\_\_\_\_\_\_\_\_\_\_**

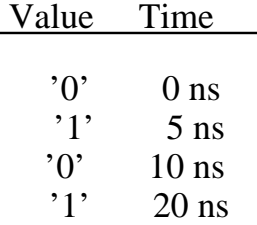

A signal can have multiple drivers or sources. In this case a resolution function is required to resolve the effective value of the signal that has two or more drivers contributing to the signal. For more information about resolution functions, refer to page 11-10.

### **Guarded Signals**

A signal guard allows you to control the assigning of signal values. The guard is a Boolean expression that assigns the drivers of the guarded signal a null transaction, which turns the driver off when the value of the expression is FALSE. If the value of the guard is TRUE, the signal assignment is made. You specify the delay time for the driver to turn off by using a disconnection specification. For information on the disconnection specification, refer to page 11-8.

The methods for guarding signals is to specify **register** or **bus** as the signal kind in a signal declaration. (Refer also to the discussion of concurrent signal assignments on page 6-23.) Here is an example of a signal declaration that uses **bus** as the signal kind:

```
SIGNAL data_bus : wired_or bit_vector (0 TO 7) BUS;
```
Registers and buses are automatically guarded signals. You specify the guard expression in a block statement. Signals of the kind register, retain the last output value when all drivers are disconnected. Signals of the kind bus, re-evaluate the output value when all drivers are disconnected. The following example shows the difference between the register and bus signal kinds.

This first example shows the declaration of a signal called test of type bit and signal kind bus. Notice that the signal test has two drivers, so a resolution function (called wired\_or) is necessary. The partial code that describes a simple circuit, and the illustration of what the circuit could look like follows.

**\_\_\_\_\_\_\_\_\_\_\_\_\_\_\_\_\_\_\_\_\_\_\_\_\_\_\_\_\_\_\_\_\_\_\_\_\_\_\_\_\_\_\_\_\_\_\_\_\_\_\_\_\_\_\_\_\_\_\_\_\_\_\_\_\_\_\_\_\_\_\_\_\_\_\_\_\_\_\_\_\_\_\_\_\_\_\_\_\_\_\_\_\_\_\_\_\_\_\_\_\_\_\_\_\_\_\_\_\_\_\_\_\_\_\_\_\_\_\_\_**

SIGNAL test : wired\_or bit BUS; -- signal declaration -- partial code descriptions of circuit with signal "test" test <= GUARDED data AFTER test <= GUARDED cntrl AFTER 2 ns WHEN en $1 = '1'$  2 ns WHEN en2 = '1' ELSE ELSE test AFTER 3 ns; test AFTER 3 ns; Signal "test"  $\blacktriangleright$ en1  $\longrightarrow$   $\qquad$   $\qquad$   $\qquad$   $\longleftarrow$  en2 data cntrl

This second example shows the declaration of a signal called test of type bit and signal kind register. It also shows the use of this signal in a simple circuit. The partial code that describes the circuit is the same code as in the previous example, except for the signal kind.

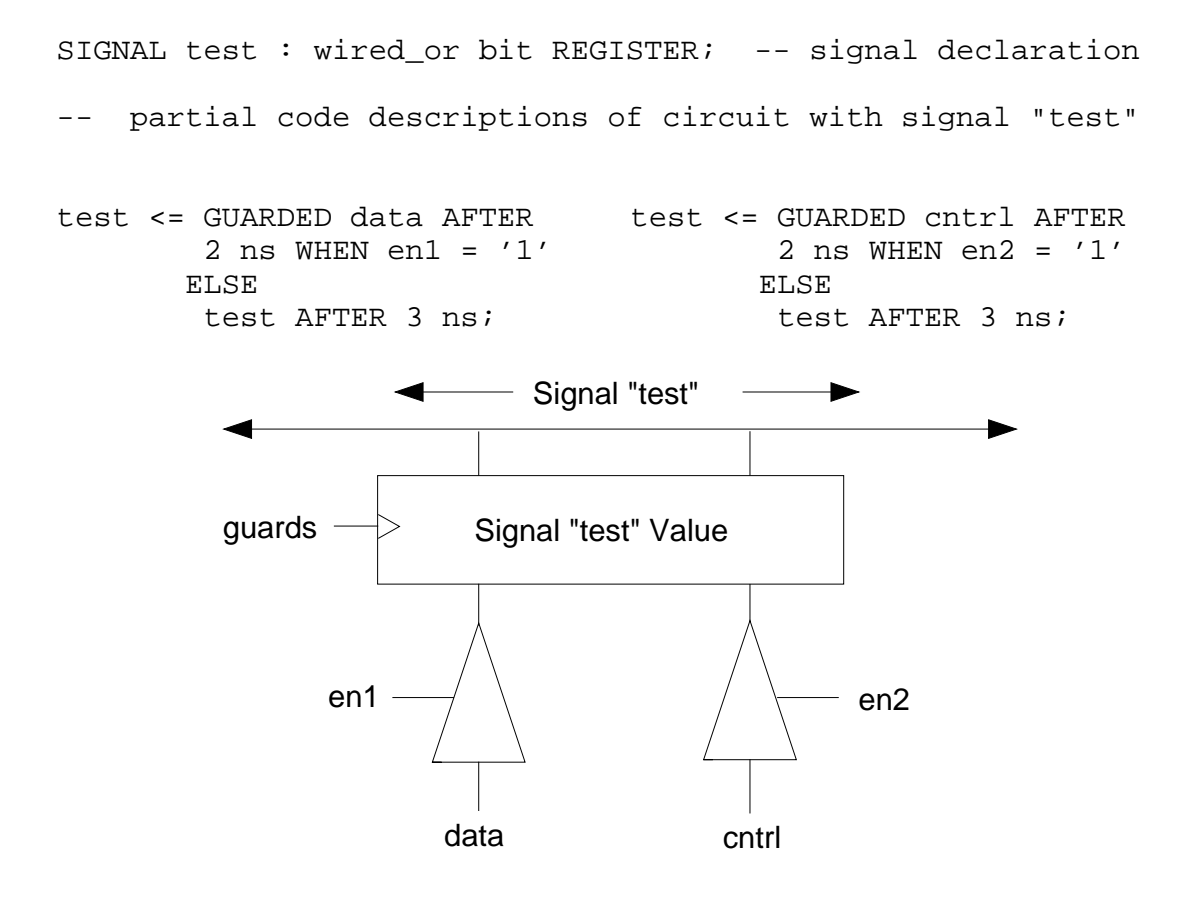

## **disconnection\_specification**

You use the disconnection specification to specify the time delay for turning off a driver of a guarded signal, when the guard is false.

**\_\_\_\_\_\_\_\_\_\_\_\_\_\_\_\_\_\_\_\_\_\_\_\_\_\_\_\_\_\_\_\_\_\_\_\_\_\_\_\_\_\_\_\_\_\_\_\_\_\_\_\_\_\_\_\_\_\_\_\_\_\_\_\_\_\_\_\_\_\_\_\_\_\_\_\_\_\_\_\_\_\_\_\_\_\_\_\_\_\_\_\_\_\_\_\_\_\_\_\_\_\_\_\_\_\_\_\_\_\_\_\_\_\_\_\_\_\_\_\_**

#### **Construct Placement**

block declarative item, entity declarative item, package declarative item

#### **Syntax**

```
disconnection_specification ::= 
    disconnect guarded_signal_specification after time_expression ;
```
guarded signal specification  $::=$ *guarded*\_signal\_list **:** type\_mark

```
signal list ::= signal_name { , signal_name }
  | others
  | all
```
#### **Description**

The following list shows the rules for using the disconnection specification:

- When you specify a signal list, each signal name in the list must be a locally static name that refers to a guarded signal.
- The time expression must be static and evaluate to a positive value.
- The disconnection specification can apply only to the drivers of one signal. If two or more disconnection specifications apply to the drivers of the same signal, an error occurs.

There is a disconnection specification for every guarded signal, whether you explicitly define one or you elect to use the implicit default. The default disconnection specification is generated by the system internally and takes the following form:

```
DISCONNECT guarded_sig_name: guarded_sig_type AFTER 0 ns;
```
#### **Example**

The following example shows a possible use of the disconnection specification:

```
ARCHITECTURE sig_test OF test IS
 SIGNAL tester : wired_or bit BUS; -- signal declarations
 SIGNAL a : bit;
 DISCONNECT tester : bit AFTER 10 ns; -- discon. spec.
BEGIN
sig_assign: -- block label
 BLOCK (tester = '1') -- guard expression 
 SIGNAL z : bit; -- block_declarative_item
 BEGIN
    z \leq GUARDED a; -- "z" gets "a" if "test" = '1'
 END BLOCK sig_assign;
END sig_test;
```
## **Multiple Drivers and Resolution Functions**

Every signal you define that is the target of a signal assignment has a driver. If the signal has more than one driver (is a target for more than one signal assignment statement), you need to define a resolution function.

**\_\_\_\_\_\_\_\_\_\_\_\_\_\_\_\_\_\_\_\_\_\_\_\_\_\_\_\_\_\_\_\_\_\_\_\_\_\_\_\_\_\_\_\_\_\_\_\_\_\_\_\_\_\_\_\_\_\_\_\_\_\_\_\_\_\_\_\_\_\_\_\_\_\_\_\_\_\_\_\_\_\_\_\_\_\_\_\_\_\_\_\_\_\_\_\_\_\_\_\_\_\_\_\_\_\_\_\_\_\_\_\_\_\_\_\_\_\_\_\_**

The resolution function is a subprogram that defines what single value the signal should have when there are multiple drivers for that signal. The input parameter to the resolution function is an array that contains all the driver values for the signal. The resolution function is called every time the signal is active. For information on subprograms (functions and procedures), refer to page 7-1.

For example, you create the signal "test" that has three drivers. The system creates an array that contains the value of the drivers as the input to a resolution function.

Assume that signal "test" is of the following my\_qsim\_state type: TYPE my\_qsim\_state IS ('X', '0', '1', 'Z');

You then write a resolution function that represents a wired OR function, based on a driver resolution table for the states '1', 'X', '0', and 'Z'. The resolution function returns a resolved value for the signal. Figure 11-3 illustrates this concept.

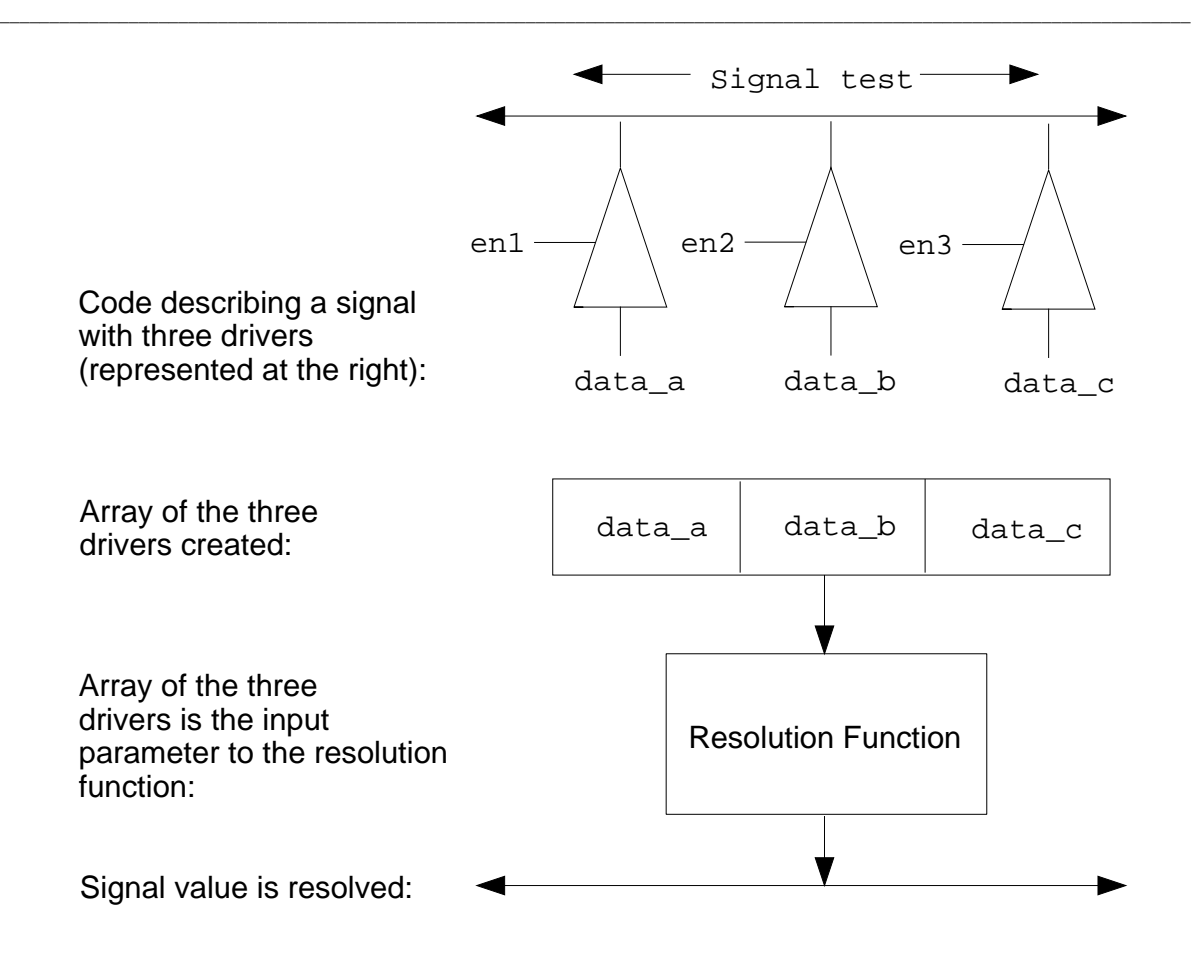

**Figure 11-3. Resolution Function Concept**

The following steps show you how to write the description and the resolution function for the example in Figure 11-3.

**1.** The following architecture body shows the description for the signal test with three drivers.

```
ARCHITECTURE data_flow OF tester IS
   SIGNAL test : wired_or my_qsim_state;
   SIGNAL data_a, data_b, data_c : my_qsim_state;
   SIGNAL en1, en2, en3 : bit; 
BEGIN 
 test \leq data a AFTER 2 ns WHEN en1 = '1' ELSE 'Z';
  test <= data_b AFTER 2 ns WHEN en2 = '1' ELSE 'Z'; 
  test <= data_c AFTER 2 ns WHEN en3 = '1' ELSE 'Z'; 
END data_flow;
```
Mentor Graphics VHDL Reference Manual, July 1994 **11-11**

**2.** Table 11-1 shows the driver resolution value for two drivers. To determine the resolution value, you locate one driver value along the bottom row and the other driver value along the left-hand column. The cross-point indicates the resolution value. To find the resolution of the third driver, you compare your first result to the third driver value.

**\_\_\_\_\_\_\_\_\_\_\_\_\_\_\_\_\_\_\_\_\_\_\_\_\_\_\_\_\_\_\_\_\_\_\_\_\_\_\_\_\_\_\_\_\_\_\_\_\_\_\_\_\_\_\_\_\_\_\_\_\_\_\_\_\_\_\_\_\_\_\_\_\_\_\_\_\_\_\_\_\_\_\_\_\_\_\_\_\_\_\_\_\_\_\_\_\_\_\_\_\_\_\_\_\_\_\_\_\_\_\_\_\_\_\_\_\_\_\_\_**

|               | 1 | 1 | Χ | Χ | 1 |
|---------------|---|---|---|---|---|
|               | Χ | Χ | Χ | Χ | Χ |
| F             |   | Χ | Χ |   |   |
| <b>Driver</b> | Ζ |   | Χ |   | Z |
| Value         | Η | 1 | Χ |   | Ζ |

**Table 11-1. Driver Resolution Table**

For example: if en1, en2, and en3 are "1" and if data\_a is "X", data\_b is "1" and data\_c is "0", the resolution value for signal test is "X", because "X" dominates any other driver value.

**3.** Using Table 11-1 you can write a resolution function similar to the following:

```
ENTITY tester IS 
  FUNCTION wired_or(driv_array: my_qsim_state_vector)
    RETURN my_qsim_state IS
    VARIABLE temp1, temp0, tempz : boolean;
  BEGIN
    IF driv_array'length = 0 THEN -- Check if all drivers
     RETURN 'Z'; \qquad \qquad -- \text{ are disconnected.} END IF;
                                   -- Loop to check each
    FOR i IN driv_array'range LOOP -- driver array value.
     IF driv_array(i) = 'X' THEN -- Check for 'X'.
         RETURN 'X';
     ELSIF \text{driv\_array}(i) = '1' THEN -- Check for "1".
        temp1 := true; -- Set temp1 true.
     ELSIF \text{driv\_array}(i) = '0' THEN -- Check for '0'.
        temp0 := true; -- Set temp0 true. ELSE
        tempz := true; -- Must be 'Z'.
      END IF;
    END LOOP;
```

```
 --Check the temporary values (temp1, temp0, and tempz)
     IF temp1 AND temp0 THEN -- If there are drivers of '1' 
RETURN 'X'; \qquad \qquad -- \text{ and } '0', return an 'X',
 ELSIF temp1 THEN -- otherwise if '1' driver,
     RETURN '1'; - return a '1',
                          -- otherwise if '0' driver,<br>-- return a '0',
   ELSIF temp0 THEN<br>RETURN '0';
    ELSE -- otherwise return 'Z'.
      RETURN 'Z';
     END IF; 
  END wired_or;
END tester;
```
The following list shows the rules that govern the use of the resolution function:

- Every signal of signal kind bus or register must have a resolution function to handle the disconnection specification.
- If the signal kind is bus, the resolution function must provide a return value for the case when all the drivers are disconnected. The previous example checks for this using the following code:

```
IF driv_array'length = '0' THEN -- check if all drivers
 RETURN 'Z'; \qquad \qquad -- \text{ are discarded}END IF;
```
● There can be only one input parameter to the function. You can use any legal name you wish for this parameter. In the previous example, the name driv\_array is used as the following code shows:

```
FUNCTION wired_or (driv_array: my_qsim_state_vector)
 RETURN my_qsim_state IS
```
 **.** *<b>1* ... *... <b>1* ... *...* 

## **signal\_declaration**

A signal declaration declares an object that has a current value, a history, and a projected value.

**\_\_\_\_\_\_\_\_\_\_\_\_\_\_\_\_\_\_\_\_\_\_\_\_\_\_\_\_\_\_\_\_\_\_\_\_\_\_\_\_\_\_\_\_\_\_\_\_\_\_\_\_\_\_\_\_\_\_\_\_\_\_\_\_\_\_\_\_\_\_\_\_\_\_\_\_\_\_\_\_\_\_\_\_\_\_\_\_\_\_\_\_\_\_\_\_\_\_\_\_\_\_\_\_\_\_\_\_\_\_\_\_\_\_\_\_\_\_\_\_**

#### **Construct Placement**

block\_declarative\_item, entity\_declarative\_item, object\_declaration, package\_declarative\_item,

#### **Syntax**

signal\_declaration ::=

**signal** identifier list **:** subtype indication [ signal kind ] [:= expression] **;** 

signal\_kind  $::=$ **register** | **bus**

#### **Definitions**

- identifier list Lists one or more signal names. Multiple names must be separated by commas.
- subtype indication Indicates the subtype of the signal(s) and any resolution function or constraints that apply. The subtype must not be a file type or access type.
- signal kind Valid entries are **bus** or **register**.
- expression Defines the initial value of the signal.

#### **Description**

A signal declaration specifies the simple names, type, kind, and default value of an object that has a current value, a history, and a projected value.

Using previous signal concepts as a foundation, you can now explore the details of signals. One of these details is the signal declaration. Throughout this section you have seen examples of signal declarations. The following list shows what a signal declaration accomplishes:

#### **Signals**

- Assigns names to the signals (identifier\_list)
- Defines the resolution function, the type of the signal, and any index or range constraints (subtype\_indication)

**\_\_\_\_\_\_\_\_\_\_\_\_\_\_\_\_\_\_\_\_\_\_\_\_\_\_\_\_\_\_\_\_\_\_\_\_\_\_\_\_\_\_\_\_\_\_\_\_\_\_\_\_\_\_\_\_\_\_\_\_\_\_\_\_\_\_\_\_\_\_\_\_\_\_\_\_\_\_\_\_\_\_\_\_\_\_\_\_\_\_\_\_\_\_\_\_\_\_\_\_\_\_\_\_\_\_\_\_\_\_\_\_\_\_\_\_\_\_\_\_**

- Optionally defines the signal to be a bus or register (signal\_kind)
- Optionally defines a default expression for the signal

The following examples show some possible signal declarations:

```
SIGNAL data_in, data_out : bit;--With identifier_list, and 
                                 --type_mark.
SIGNAL add_line : wired_or bit_vector(1 TO 3) BUS; --With 
                           --resolution function, type mark
                            --and signal_kind.
SIGNAL enable: bit := '0'; --With default expression.
```
The following list shows the rules that govern the signal declaration:

- You cannot declare a signal that is a file type.
- When you specify the signal as being guarded by using the reserved words **bus** or **register**, you must include a resolution function.
- If the signal has multiple sources, it also must have a resolution function.

### **Default Expression**

The expression construct at the end of the signal declaration is the default value for the signal driver at initialization of the simulation and for the times when the signal is left unconnected. The expression type you use for the default must be the same type as the signal. For example:

SIGNAL enable: my qsim state := 'X'; --Defaults to 'X' state

If you do not use a default statement, the system assumes a default for the signal. This implicit default is the left-most value of the signal type, determined by the value of the predefined signal attribute 'left. The following example shows a signal type declaration, a signal declaration with no default expression specified, and the implicit default the system assumes.

TYPE my\_qsim\_state IS  $('X', '0', '1', 'Z')$ ; --Type decl.

SIGNAL enable : my\_qsim\_state; -- declaration with no default my\_qsim\_state'left -- system assumes the default

**\_\_\_\_\_\_\_\_\_\_\_\_\_\_\_\_\_\_\_\_\_\_\_\_\_\_\_\_\_\_\_\_\_\_\_\_\_\_\_\_\_\_\_\_\_\_\_\_\_\_\_\_\_\_\_\_\_\_\_\_\_\_\_\_\_\_\_\_\_\_\_\_\_\_\_\_\_\_\_\_\_\_\_\_\_\_\_\_\_\_\_\_\_\_\_\_\_\_\_\_\_\_\_\_\_\_\_\_\_\_\_\_\_\_\_\_\_\_\_\_**

In the previous example, the default value of the signal "enable" is the left-most value of the signal type, which is 'X'.

The default expression for signals differs from the default expression for ports in terms of its interpretation in association lists. For a discussion on this topic, refer to page 4-31.

## **Signal Assignments**

After you declare a signal, you assign values to it using a sequential or concurrent signal assignment. The following example shows the form that signal assignment statements take:

test\_signal <= '1' AFTER 25 ns, '0' AFTER 30 ns;

The value to the left of the "<=" delimiter is the signal, which is the target of the assignment. The values to the right of the "<=" are the waveform elements.

The following subsections give you an overview of the sequential and concurrent signal assignments in relation to the previous discussion on signal concepts. For more detailed information on the sequential signal assignment statement, refer to page 6-46. For more detailed information on the concurrent signal assignment statement, refer to page 6-23.

## **Sequential Signal Assignments**

The sequential signal assignment schedules a waveform element to be assigned to a signal's driver after a time you specify. If you do not specify a time, a value of zero nanoseconds is used as the delay. A target in a signal assignment that uses a zero nanosecond delay does not get updated within the current simulator iteration; it is updated at the beginning of the next simulator iteration. If you have several assignments, the signal assignments are evaluated sequentially. Each evaluation schedules an event (a minimum of one iteration later); it does not update the signal immediately in the current simulator iteration. For example:

```
data_out <= t AND d; --Current value a '0', new value a '1'
result <= data_out AND carry_bit;
```
In the preceding example, the value for data out evaluates first and then schedules an event to update the signal. (In this example, the current value for  $data_$ out is a '0', and the current evaluation has scheduled data $_$ out to be updated to a '1'.) The next sequential signal assignment statement then executes and schedules an event for signal result. The evaluation of the result signal uses the value for data\_out within the current iteration, which in this example is a '0'. Based on the evaluation in the current iteration, a new value is scheduled for signal result.

**\_\_\_\_\_\_\_\_\_\_\_\_\_\_\_\_\_\_\_\_\_\_\_\_\_\_\_\_\_\_\_\_\_\_\_\_\_\_\_\_\_\_\_\_\_\_\_\_\_\_\_\_\_\_\_\_\_\_\_\_\_\_\_\_\_\_\_\_\_\_\_\_\_\_\_\_\_\_\_\_\_\_\_\_\_\_\_\_\_\_\_\_\_\_\_\_\_\_\_\_\_\_\_\_\_\_\_\_\_\_\_\_\_\_\_\_\_\_\_\_**

The evaluation of the waveform elements determines the future behavior of the drivers for the target you specify. During the evaluation of a waveform element, the following action occurs:

- Assign the target a specific value at a specified time.
- Specify that the target is turned off after a specified time.

If you specify time expressions in the waveform element, these delay times must use the time units from package "standard". If you do not specify a time expression, the default is zero nanoseconds. The following examples show possible sequential signal assignments from within portions of code:

clk <= '1' AFTER 100 ns; --clk gets 1 after time specified result <= a OR b OR c; --result gets expression in 0 ns wire <= TRANSPORT 5 AFTER 25 ns; --Trans. delay after time line <= TRANSPORT 100; --Transport delay at 0 ns

## **Concurrent Signal Assignments**

The concurrent signal assignment statement is an equivalent process statement that the system generates to assign values to signals. If you have several assignments, the signal assignments are made all at the same time step (concurrently). For example:

```
data_out <= t AND d;
result <= data_out AND carry_bit;
```
In the preceding example, the value for data\_out evaluates during the same time step as the value for result evaluates. Therefore, the evaluation for result uses the new value of data\_out determined by the  $t$  AND d evaluation. More than one iteration is required within a given time step to evaluate and assign new values to the targets of concurrent statements.

The concurrent signal assignment can take two forms:

- Conditional signal assignment
- Selected signal assignment

The conditional signal assignment form of the concurrent signal assignment statement is an equivalent process statement that the system generates that assigns values to signals using an "if" statement format. You do not actually see this format. It is created internally when you use the syntax the following example shows:

**\_\_\_\_\_\_\_\_\_\_\_\_\_\_\_\_\_\_\_\_\_\_\_\_\_\_\_\_\_\_\_\_\_\_\_\_\_\_\_\_\_\_\_\_\_\_\_\_\_\_\_\_\_\_\_\_\_\_\_\_\_\_\_\_\_\_\_\_\_\_\_\_\_\_\_\_\_\_\_\_\_\_\_\_\_\_\_\_\_\_\_\_\_\_\_\_\_\_\_\_\_\_\_\_\_\_\_\_\_\_\_\_\_\_\_\_\_\_\_\_**

```
bus_test : BLOCK 
   SIGNAL test, data_a, data_b : wired_or my_qsim_state_vector 
                                    (0 TO 7); 
  SIGNAL en1, en2 : bit;
BEGIN -- the following code shows cond. signal assignments 
   test <= data_a AFTER 2 ns WHEN en1 = '1' ELSE
            data_b AFTER 2 ns; 
END BLOCK bus test;
```
The selected signal assignment form of the concurrent signal assignment statement is an equivalent process statement generated by the system. The concurrent signal assignment statement assigns values to signals using a case statement format. You do not actually see this format. It is created internally when you use the format the following example shows:

```
bus_drive: BLOCK 
 SIGNAL test, data_a, data_b : my_qsim_state_vector (0 TO 7); 
 SIGNAL en1 : bit;
BEGIN -- the following code shows selected sig. assign. 
 WITH en1 SELECT
     test <= data_a WHEN '0', 
            data_b WHEN '1'; 
END BLOCK bus drive;
```
For more information on concurrent signal assignments, refer to page 6-23.

## **Delay Concepts**

In each of the three forms of signal assignments, you can specify two models to represent delay:

- Transport delay
- Inertial delay

You use the reserved word **transport** to specify that the delay associated with the first waveform element is a transport delay. Transport delay indicates that any pulse is transmitted to the signal name you specify, with no regard to how short the pulse width or duration. This pulse waveform exhibits a frequency response that is nearly infinite, which is characteristic of items such as wires and metal paths.

You typically use transport delay to model pure delay, without any consideration of the real, physical behavior, at high levels of abstraction. All input changes pass to the output after the delay time you specify.

If you do not use the reserved word **transport**, the default is inertial delay. Inertial delay applied to a waveform indicates that pulses with a width shorter than the delay time you specify in the waveform element are not transmitted to the signal name you specify. This type of delay is characteristic of switching circuits, because of the effect of filtering out pulses that are not required.

You typically use inertial delay to model real, physical behavior where a rise or fall time of the output is equivalent to the delay time. The output begins to react to the input change. However, the new value is not recognized until after the delay time.

The following example shows two signal assignments: one with transport delay, the other with the default inertial delay. Figure 11-4 shows the difference between the two waveforms.

**\_\_\_\_\_\_\_\_\_\_\_\_\_\_\_\_\_\_\_\_\_\_\_\_\_\_\_\_\_\_\_\_\_\_\_\_\_\_\_\_\_\_\_\_\_\_\_\_\_\_\_\_\_\_\_\_\_\_\_\_\_\_\_\_\_\_\_\_\_\_\_\_\_\_\_\_\_\_\_\_\_\_\_\_\_\_\_\_\_\_\_\_\_\_\_\_\_\_\_\_\_\_\_\_\_\_\_\_\_\_\_\_\_\_\_\_\_\_\_\_**

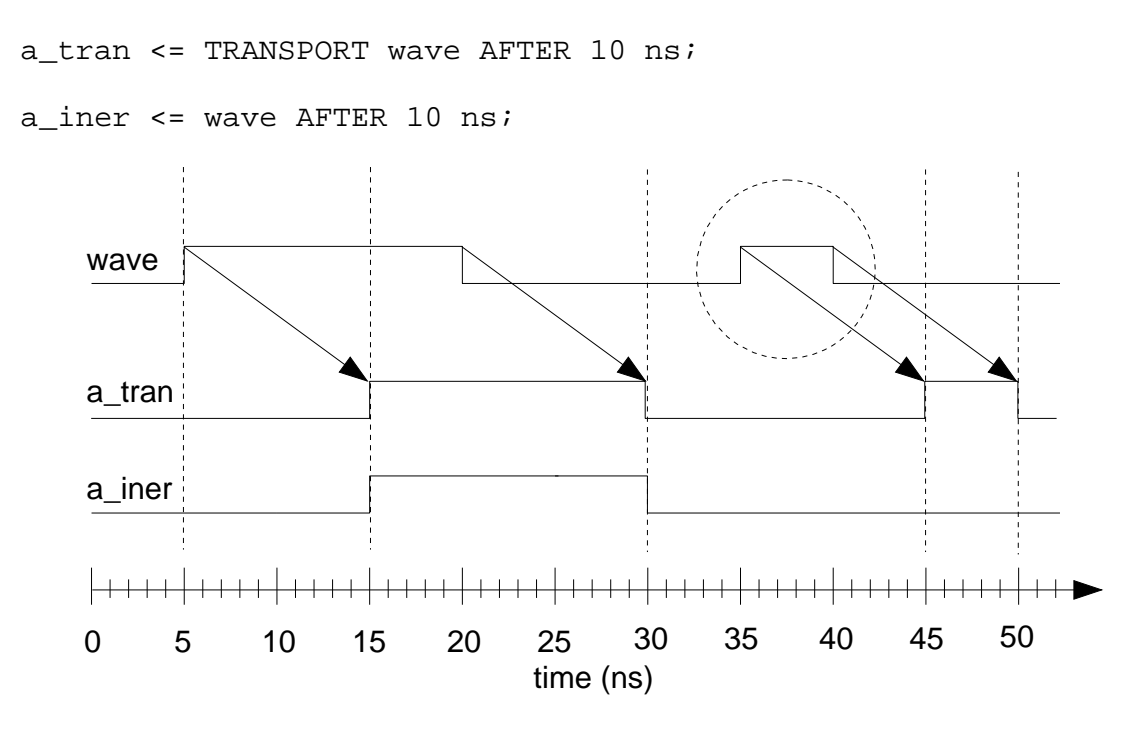

**Figure 11-4. Inertial and Transport Delay**

In the preceding example, the 5 ns pulse (circled area) on wave is assigned to the signal a\_tran, which has transport delay. The 5 ns pulse on wave is not assigned to a\_iner because this signal has inertial delay, which means any pulse width smaller than 10 ns is not assigned to a\_iner.

## **Delta Delay**

Another delay concept that is important to understand is the concept of delta delay. Delta delay is an infinitesimal value of time that is greater than zero. You can think of delta delay as one simulation iteration. The concept of delta delay is necessary when you make a signal assignment with no delay expression. For example:

pure\_delay  $\leq a + bi$ 

The default delay in the preceding example is 0 ns. The preceding example can be rewritten as follows:

**\_\_\_\_\_\_\_\_\_\_\_\_\_\_\_\_\_\_\_\_\_\_\_\_\_\_\_\_\_\_\_\_\_\_\_\_\_\_\_\_\_\_\_\_\_\_\_\_\_\_\_\_\_\_\_\_\_\_\_\_\_\_\_\_\_\_\_\_\_\_\_\_\_\_\_\_\_\_\_\_\_\_\_\_\_\_\_\_\_\_\_\_\_\_\_\_\_\_\_\_\_\_\_\_\_\_\_\_\_\_\_\_\_\_\_\_\_\_\_\_**

pure\_delay  $\leq a + b$  AFTER 0 ns;

However, nothing in the simulation environment happens in absolutely zero time. The simulation iteration takes a delta amount of time. To understand this concept better, the following list presents a fundamental overview of the simulation iteration cycle:

- At the beginning of the iteration, any pending events for the given time mature.
- When the event maturity triggers a process that is sensitive to the signal change, the process is evaluated.
- $\bullet$  When a signal assignment that has a 0 ns delay is found, the iteration increments and the preceding steps repeat. The iterations continue until all the 0 ns delay assignments are scheduled.
- The simulation then advances by one simulator time step.

Given the preceding overview, signal assignment values that you define to occur all at one given time are actually scheduled, by the simulator, a delta delay apart. The value the simulator assigns does take effect in the future. However, since the delta delay is so very small, the scheduled signal assignments with 0 ns delay all take effect before any signal assignment that has an actual delay value (greater than 0).

There can be any number of delta delays for a given time step, and the sum of these delays will never equal the next time step.

The remainder of this discussion shows you, through examples, the concept of delta delay. Figure 11-5 shows three AND gates, cascaded together. The AND gates are modeled with 0 ns delay. The input signal "in\_1" goes high at the simulation timestep of 25 ns. Input signals "in\_2", "in\_3", and "in\_4" are all high, and have been since the last timestep.

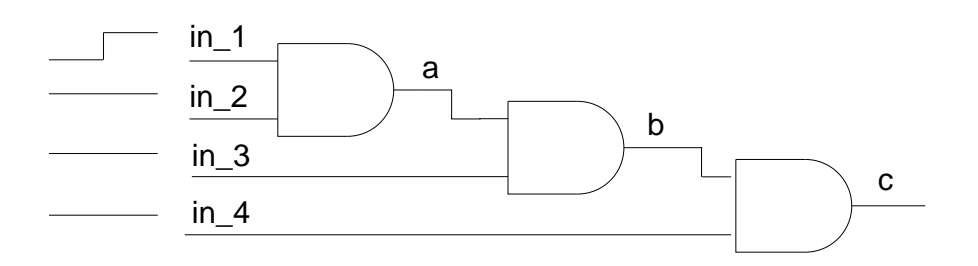

#### **Figure 11-5. Zero Delay Gates**

When you trace the signal in the simulator, you see the output signals "a", "b", and "c" all change to a high state at 25 ns. However, if you could trace what the simulator actually "sees," you would see each of the output signals scheduled one delta delay (or iteration) apart. Figure 11-6 shows the trace you see at the left, and it shows the trace the simulator "sees" at the right.

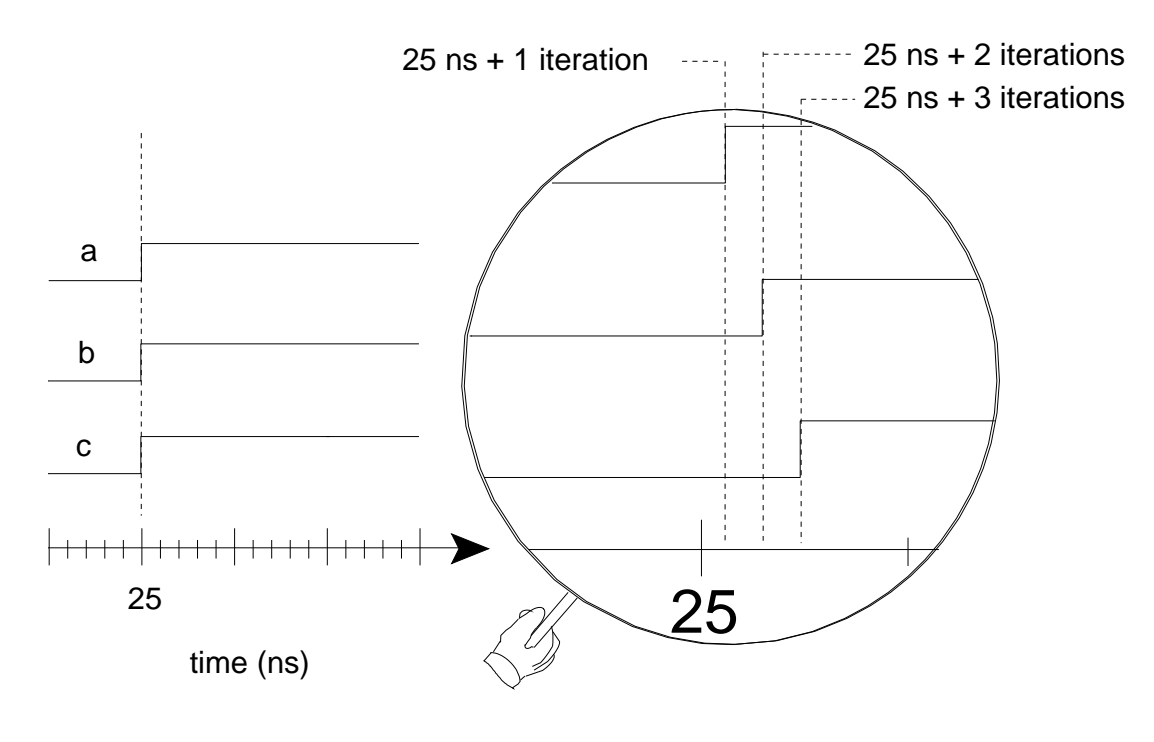

**Figure 11-6. Comparing Traces**

'The delta delay model allows you to model event sequences without taking into consideration when the events occur. This concept is called unit-delay modeling. Each delta delay is an equivalent amount of time. However, you should keep in mind, that when you model with signal assignments using the 0 ns default, there

actually is a unit-delay.

Figure 11-7 illustrates this concept by using the three AND gates with zero delay as one input to a device and by using a straight signal as the other input. Notice that the path to "d0" (an edge-triggered input), takes three delta delays, while the path to "d1" takes one delta delay. This is a potential race condition in a real hardware circuit.

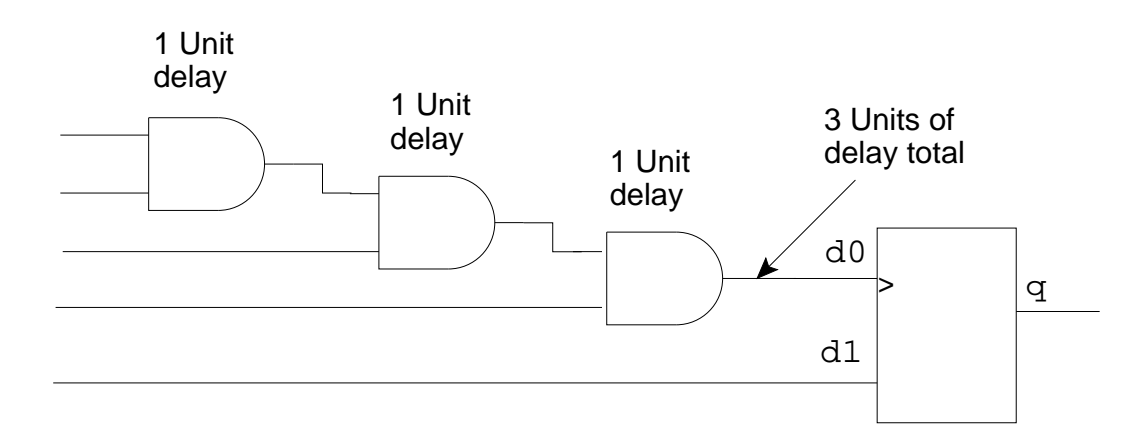

**Figure 11-7. Unit-delay Modeling**

# **Appendix A Syntax Summary**

This appendix includes the following information:

● Table A-1 lists the VHDL constructs in alphabetical order and provides a page number for the syntax drawing and a page number where information for each construct can be found in this manual.

**\_\_\_\_\_\_\_\_\_\_\_\_\_\_\_\_\_\_\_\_\_\_\_\_\_\_\_\_\_\_\_\_\_\_\_\_\_\_\_\_\_\_\_\_\_\_\_\_\_\_\_\_\_\_\_\_\_\_\_\_\_\_\_\_\_\_\_\_\_\_\_\_\_\_\_\_\_\_\_\_\_\_\_\_\_\_\_\_\_\_\_\_\_\_\_\_\_\_\_\_\_\_\_\_\_\_\_\_\_\_\_\_\_\_\_\_\_\_\_\_**

- A subsection shows how to use the syntax diagrams.
- All the syntax diagrams for VHDL are listed in alphabetical order.

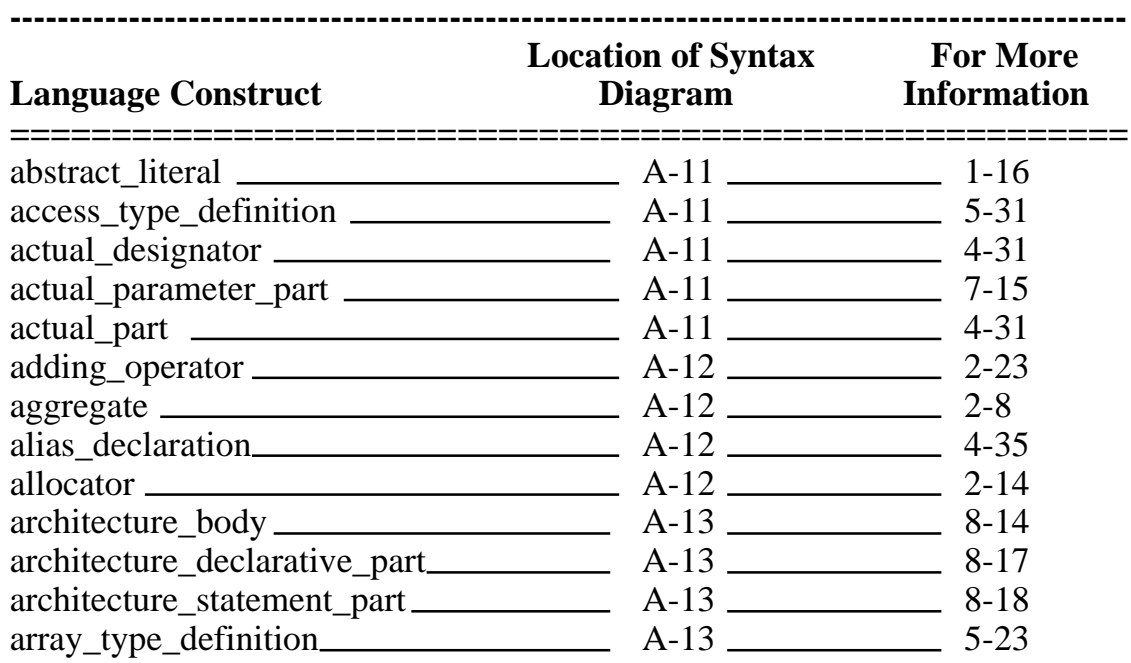

#### **Table A-1. VHDL Construct Listing**

| <b>Language Construct</b><br>=================           | <b>Location of Syntax For More</b><br>Diagram Information<br>================ |          |  |
|----------------------------------------------------------|-------------------------------------------------------------------------------|----------|--|
|                                                          |                                                                               |          |  |
|                                                          |                                                                               |          |  |
|                                                          |                                                                               |          |  |
|                                                          |                                                                               |          |  |
|                                                          |                                                                               |          |  |
|                                                          |                                                                               |          |  |
|                                                          |                                                                               |          |  |
|                                                          |                                                                               |          |  |
|                                                          |                                                                               |          |  |
|                                                          |                                                                               |          |  |
|                                                          |                                                                               |          |  |
|                                                          |                                                                               |          |  |
| binding_indication $\_\_\_\_\_$ A-16 $\_\_\_\_\_\_$ 8-29 |                                                                               |          |  |
|                                                          |                                                                               |          |  |
|                                                          |                                                                               |          |  |
|                                                          |                                                                               |          |  |
|                                                          |                                                                               |          |  |
|                                                          |                                                                               | $6 - 12$ |  |
| block header 6-12                                        |                                                                               |          |  |
| block_specification $\_\_\_\_\_$ A-19 $\_\_\_\_\_$ 8-39  |                                                                               |          |  |
|                                                          |                                                                               |          |  |
|                                                          |                                                                               |          |  |
|                                                          |                                                                               | $6 - 15$ |  |
| case statement alternative A-21 A-21 6-15                |                                                                               |          |  |
| choice $A-21$ $A-21$ $2-8$                               |                                                                               |          |  |
|                                                          |                                                                               |          |  |
|                                                          |                                                                               |          |  |
|                                                          |                                                                               |          |  |
|                                                          |                                                                               |          |  |
|                                                          |                                                                               |          |  |

**Table A-1. VHDL Construct Listing [continued]**

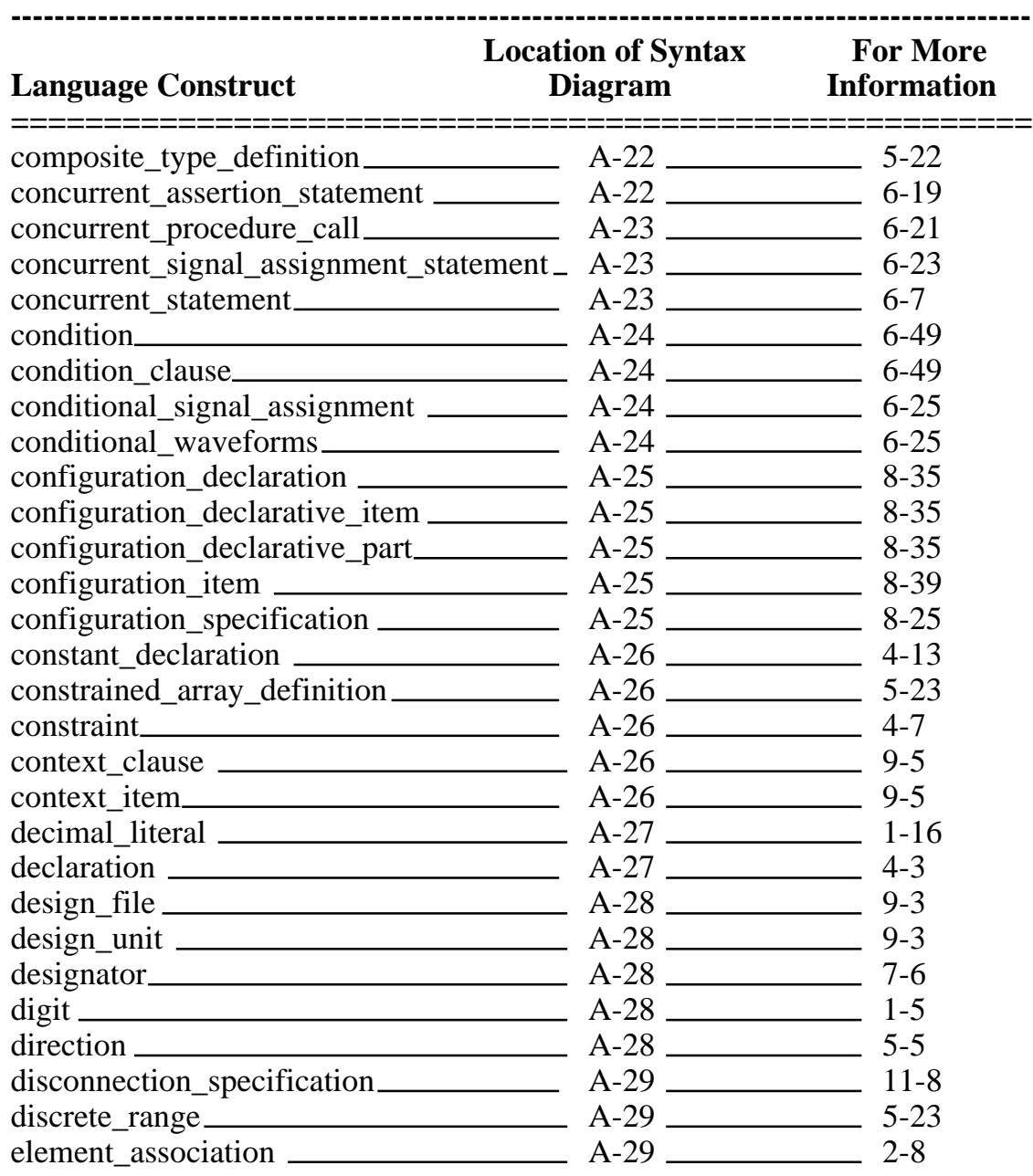

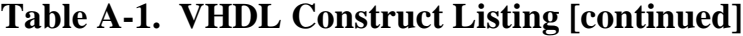

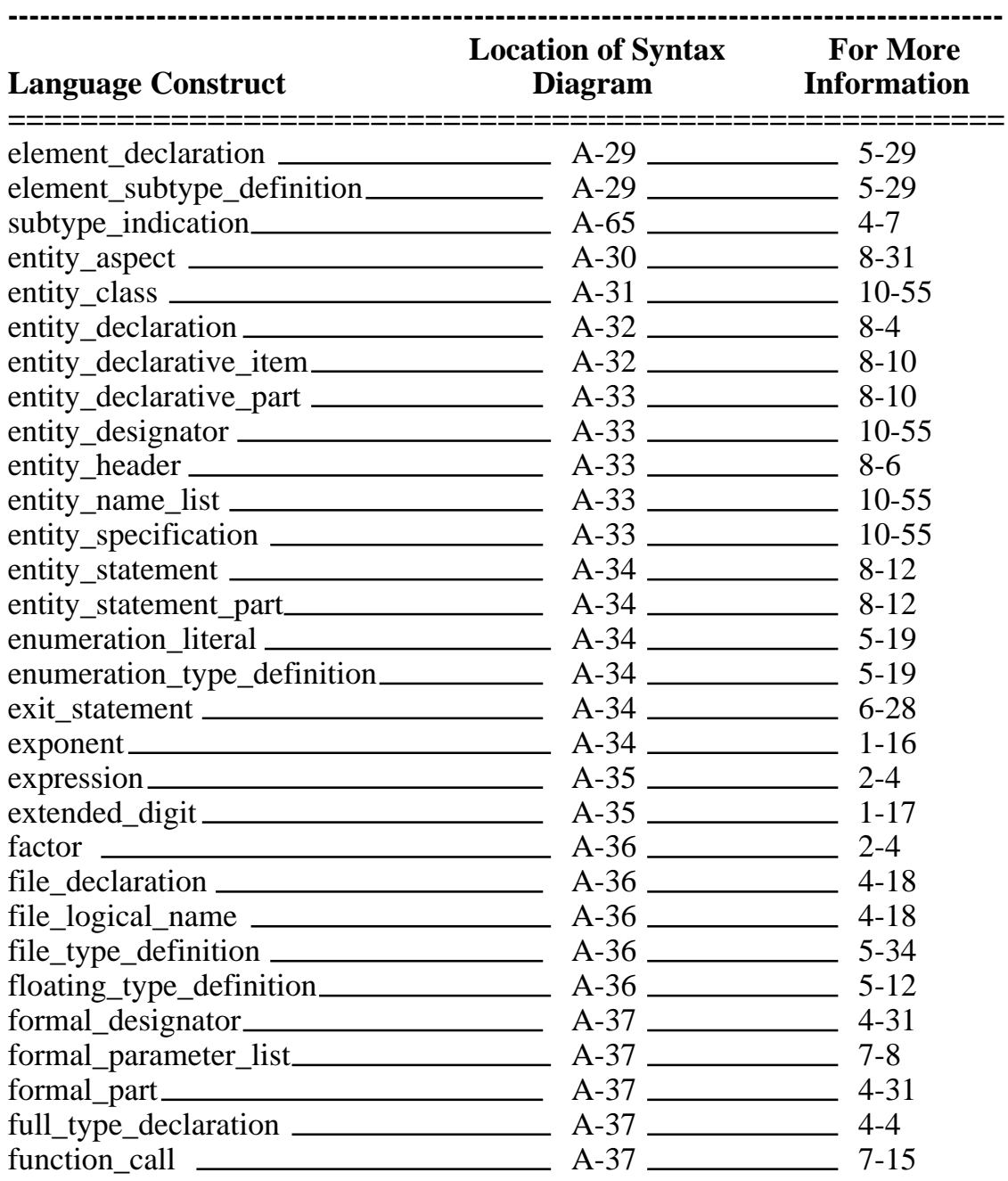

## **Table A-1. VHDL Construct Listing [continued]**

| <b>Language Construct</b>                        | <b>Location of Syntax For More</b><br>Diagram Information |  |  |
|--------------------------------------------------|-----------------------------------------------------------|--|--|
|                                                  |                                                           |  |  |
|                                                  |                                                           |  |  |
|                                                  |                                                           |  |  |
|                                                  |                                                           |  |  |
|                                                  |                                                           |  |  |
|                                                  |                                                           |  |  |
|                                                  |                                                           |  |  |
|                                                  |                                                           |  |  |
|                                                  |                                                           |  |  |
| if_statement $\_\_\_\_\_$ A-40 $\_\_\_\_\_$ 6-34 |                                                           |  |  |
|                                                  |                                                           |  |  |
|                                                  |                                                           |  |  |
|                                                  |                                                           |  |  |
|                                                  |                                                           |  |  |
|                                                  |                                                           |  |  |
|                                                  |                                                           |  |  |
|                                                  |                                                           |  |  |
|                                                  |                                                           |  |  |
|                                                  |                                                           |  |  |
|                                                  |                                                           |  |  |
|                                                  |                                                           |  |  |
|                                                  |                                                           |  |  |
|                                                  |                                                           |  |  |
|                                                  |                                                           |  |  |
| $\text{label}$ $A-43$ $A-43$ $A-33$ $A-33$       |                                                           |  |  |
|                                                  |                                                           |  |  |
|                                                  |                                                           |  |  |
|                                                  |                                                           |  |  |
|                                                  |                                                           |  |  |
|                                                  |                                                           |  |  |

**Table A-1. VHDL Construct Listing [continued]**

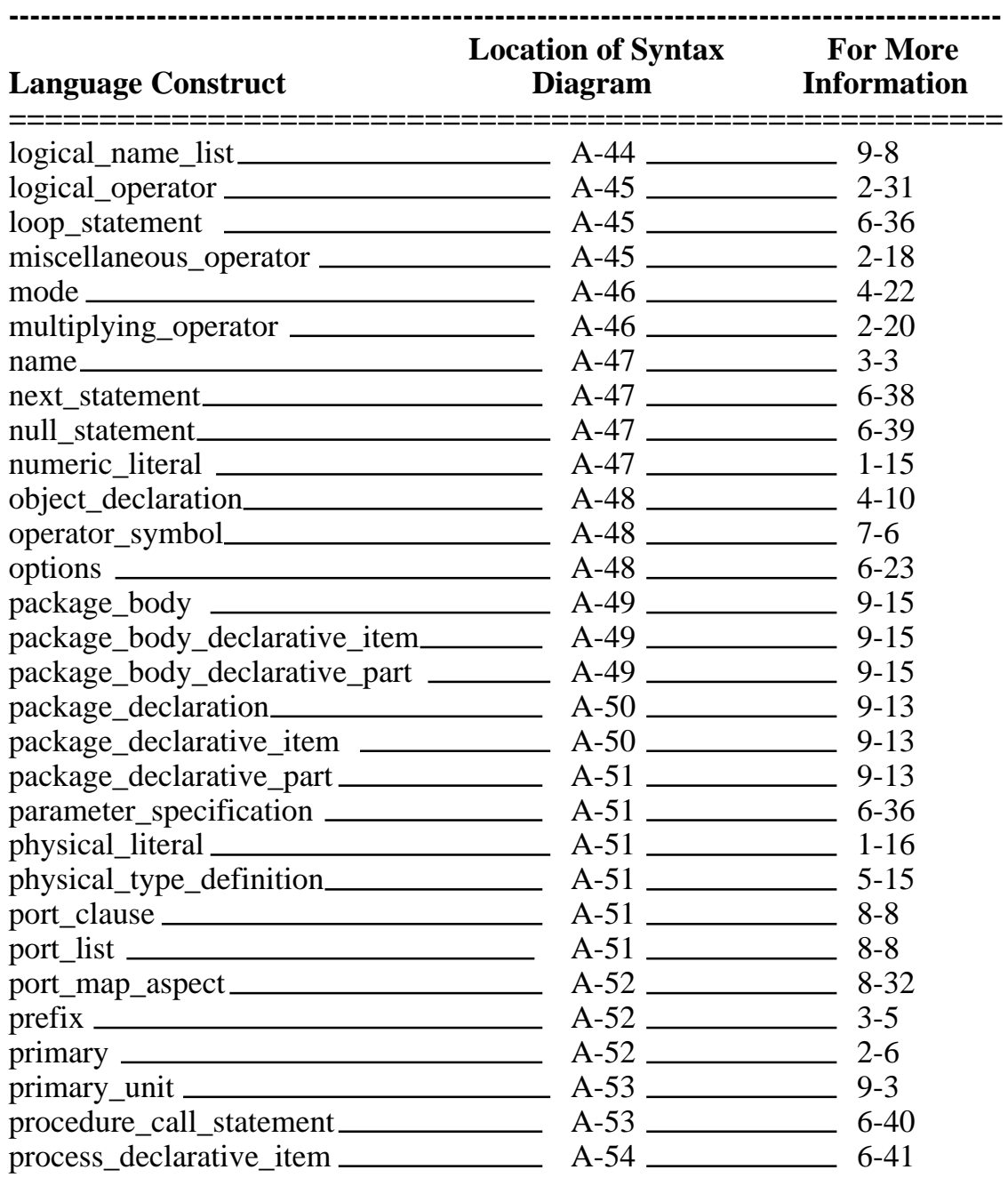

## **Table A-1. VHDL Construct Listing [continued]**

| <b>Language Construct</b>                                 | <b>Location of Syntax For More</b><br><b>Diagram</b><br>_________________<br>----------------- | <b>Information</b> |  |
|-----------------------------------------------------------|------------------------------------------------------------------------------------------------|--------------------|--|
|                                                           |                                                                                                |                    |  |
|                                                           |                                                                                                |                    |  |
|                                                           |                                                                                                |                    |  |
|                                                           |                                                                                                |                    |  |
| $range$ $A-56$ $A-56$ $5-5$                               |                                                                                                |                    |  |
|                                                           |                                                                                                |                    |  |
|                                                           |                                                                                                |                    |  |
| relation 2-4                                              |                                                                                                |                    |  |
|                                                           |                                                                                                |                    |  |
| return statement                                          | $A-57$ 6-44                                                                                    |                    |  |
|                                                           |                                                                                                |                    |  |
|                                                           |                                                                                                |                    |  |
|                                                           |                                                                                                |                    |  |
|                                                           |                                                                                                |                    |  |
|                                                           |                                                                                                |                    |  |
|                                                           |                                                                                                |                    |  |
|                                                           |                                                                                                | $6-49$             |  |
|                                                           |                                                                                                |                    |  |
|                                                           |                                                                                                |                    |  |
|                                                           |                                                                                                |                    |  |
| $sign$ $A-60$ $2-22$                                      |                                                                                                |                    |  |
|                                                           |                                                                                                | $6 - 46$           |  |
|                                                           |                                                                                                |                    |  |
|                                                           |                                                                                                |                    |  |
|                                                           | $A-61$ 11-8                                                                                    |                    |  |
| $simple_$ expression $\_\_\_\_\_$ A-62 $\_\_\_\_\_\_$ 2-4 |                                                                                                |                    |  |
|                                                           |                                                                                                |                    |  |

**Table A-1. VHDL Construct Listing [continued]**

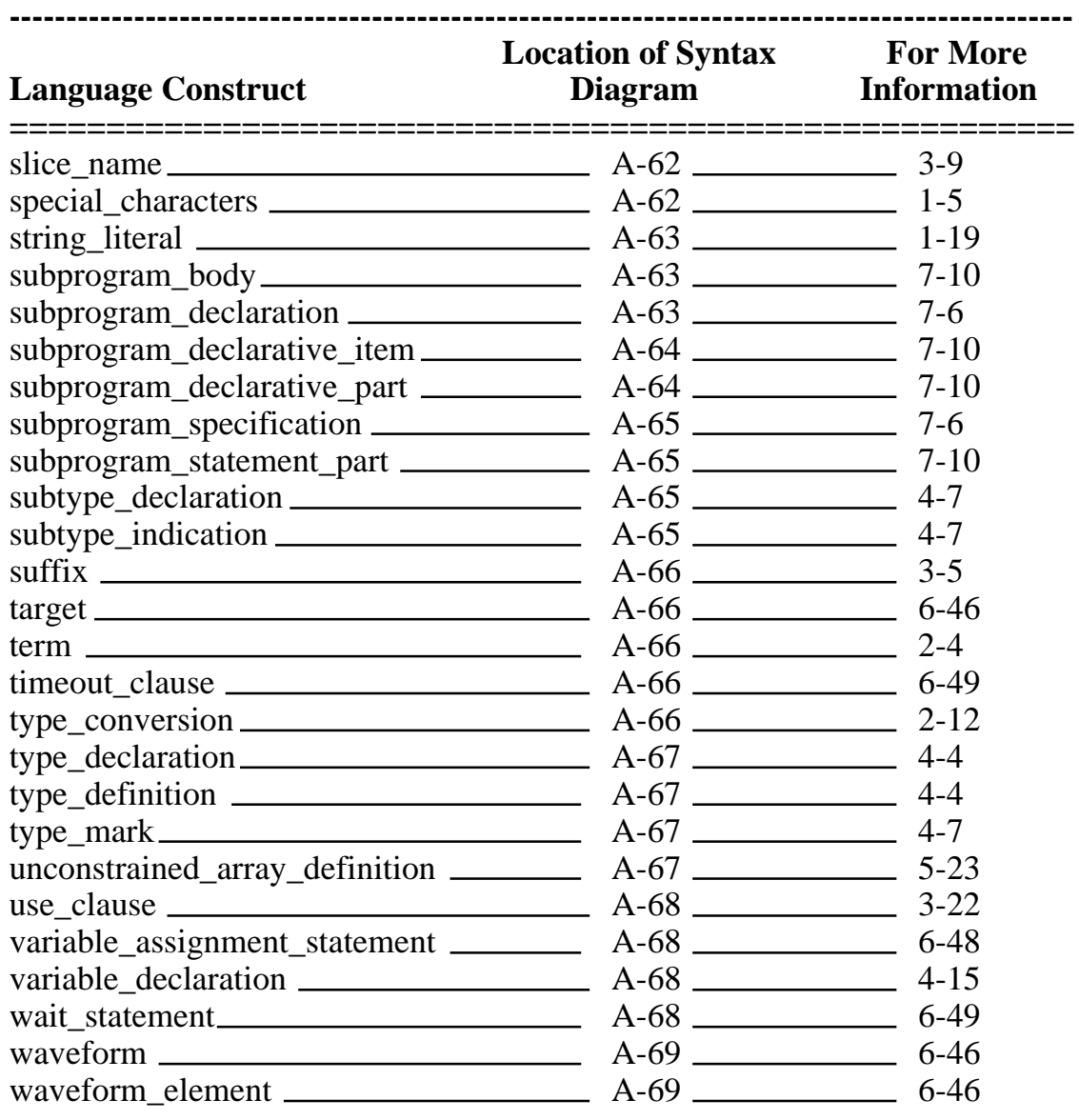

## **Table A-1. VHDL Construct Listing [continued]**

## **How to Read a Syntax Diagram**

The syntax diagram is a visual representation of the rules for constructing and arranging your code. The example in Figure A-1 illustrates all the possible elements of a syntax diagram:

**\_\_\_\_\_\_\_\_\_\_\_\_\_\_\_\_\_\_\_\_\_\_\_\_\_\_\_\_\_\_\_\_\_\_\_\_\_\_\_\_\_\_\_\_\_\_\_\_\_\_\_\_\_\_\_\_\_\_\_\_\_\_\_\_\_\_\_\_\_\_\_\_\_\_\_\_\_\_\_\_\_\_\_\_\_\_\_\_\_\_\_\_\_\_\_\_\_\_\_\_\_\_\_\_\_\_\_\_\_\_\_\_\_\_\_\_\_\_\_\_**

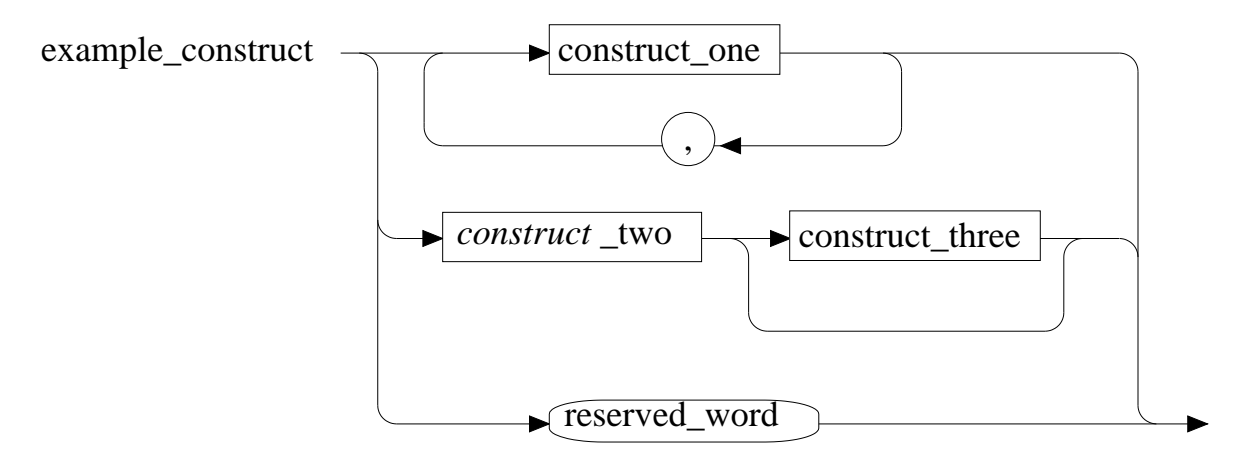

#### **Figure A-1. Example Syntax Diagram**

The syntax diagram is read from left to right by following the arrow directions. The following list describes each element of the syntax diagram:

- Each individual syntax diagram is called a language construct. The name of the construct is the left-most item. In Figure A-1, the language construct is named "example\_construct".
- "example\_construct" is composed of three different items. By following the arrows, you can take three different paths as shown in Figure A-2 by Path A or Path B or Path C.
- In taking Path A, the boxed item "construct\_one" is encountered. All boxed items indicate another language construct, which is defined by another individual syntax diagram.

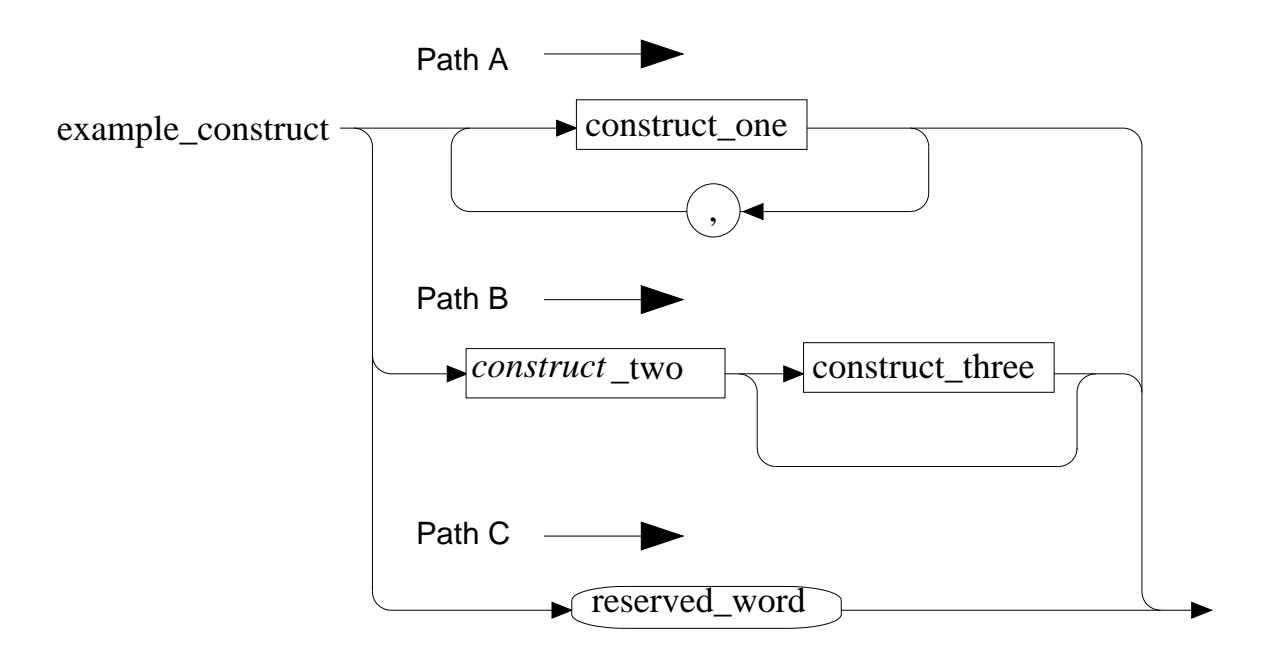

#### **Figure A-2. Multiple Syntax Diagram Paths**

The loop back in Path A indicates you can use one or more of the language construct "construct\_one", separated by a comma. All items in a circle or ellipse indicate a terminal. A terminal is what you actually use in the code (a reserved word or character).

- In taking Path B, you must use "*construct\_*two", but "construct\_three" can be either used or omitted.
- The italic words give you additional information and do not represent an actual language construct. The words that follow the italics represent an actual language construct.
- In taking Path C, a reserved\_word (terminal) must be used.

The complete syntax for VHDL follows. The number under each language construct shows you where to look in this manual for more information.
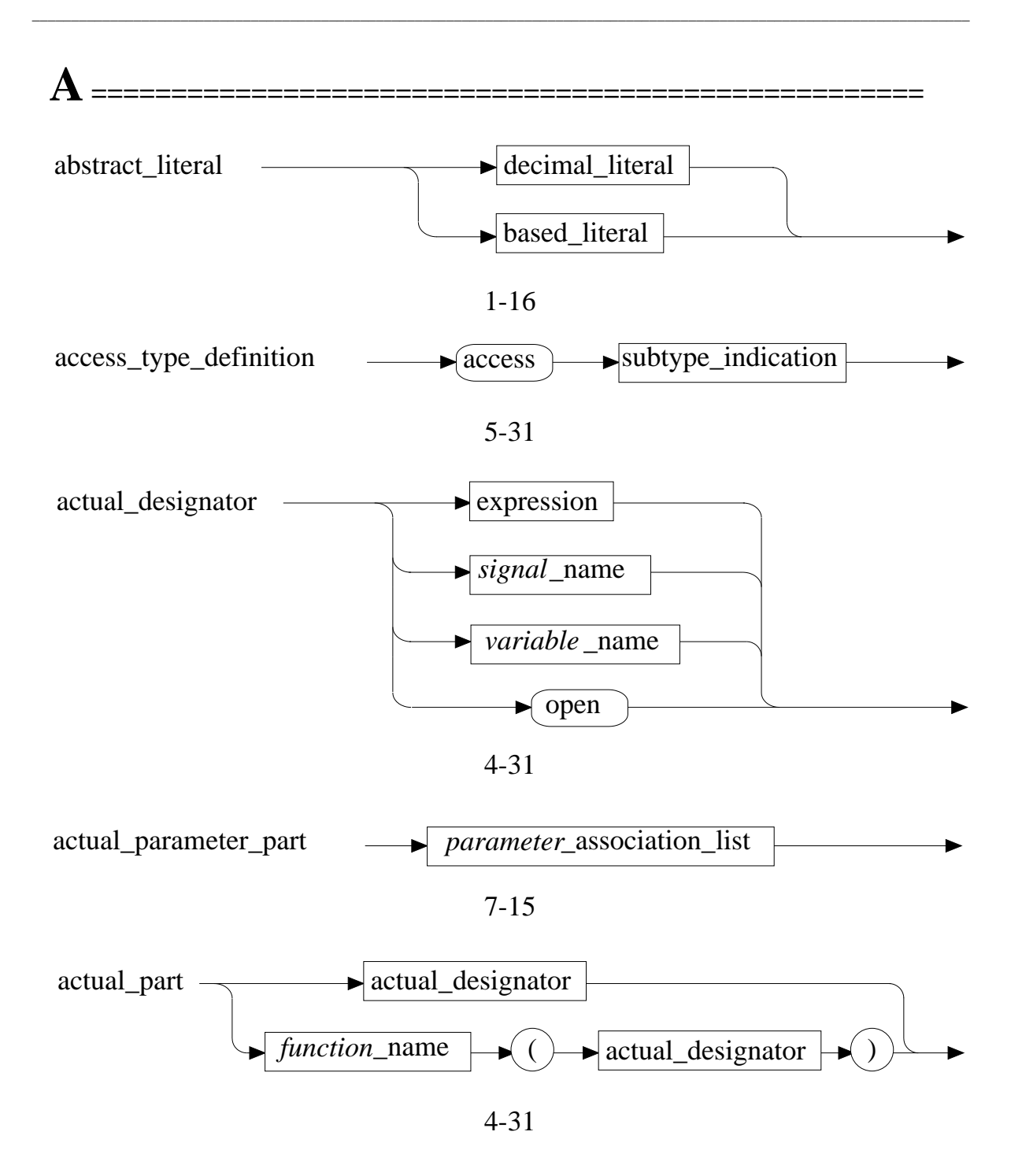

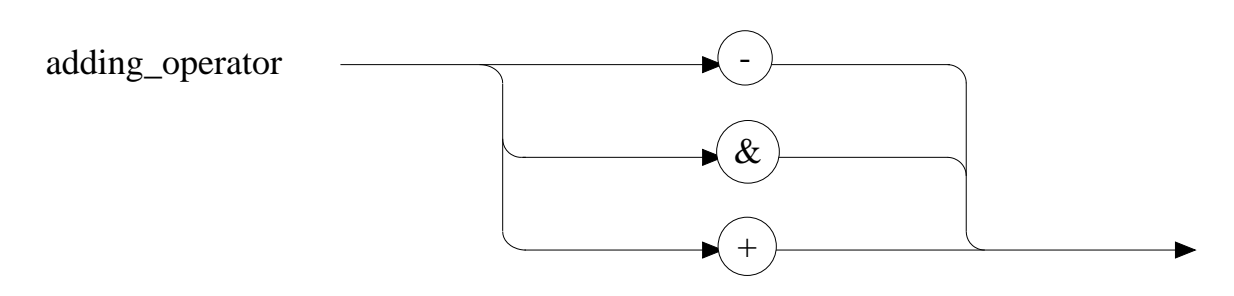

$$
2-23
$$

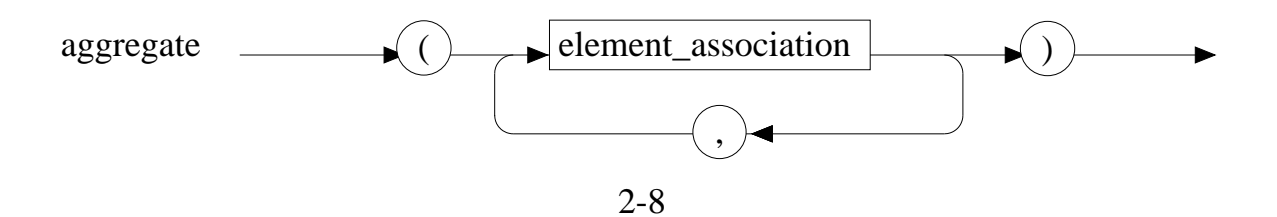

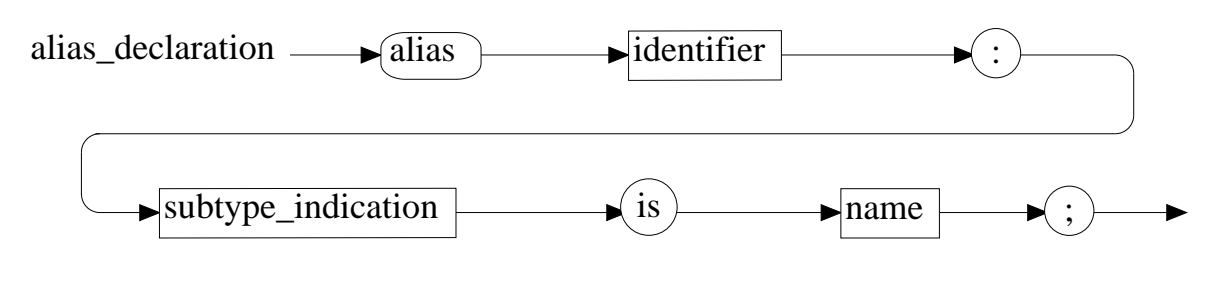

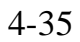

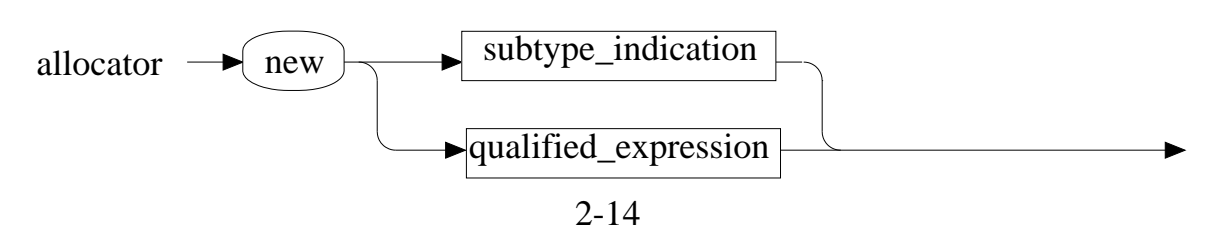

## **Syntax Summary**

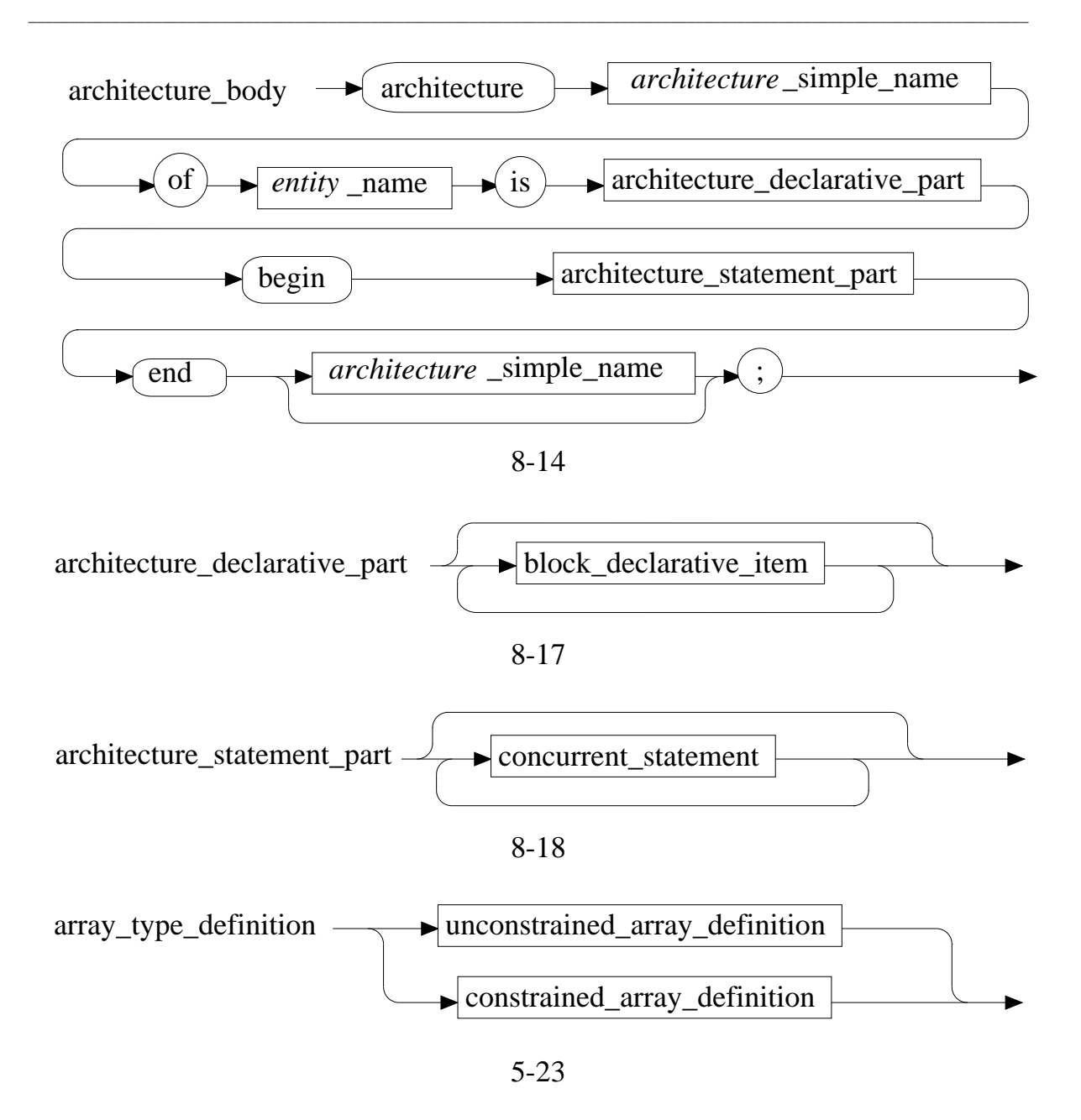

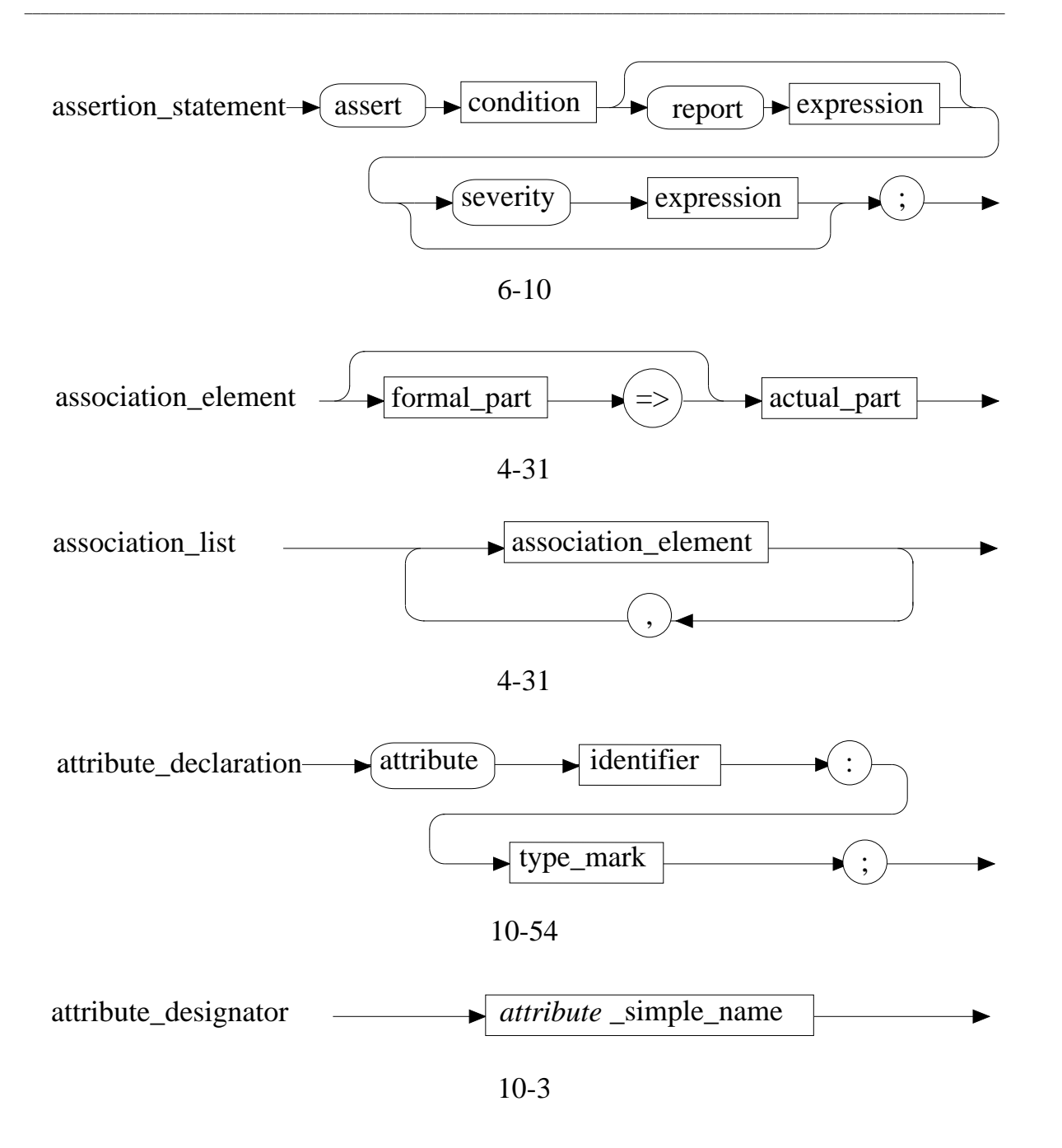

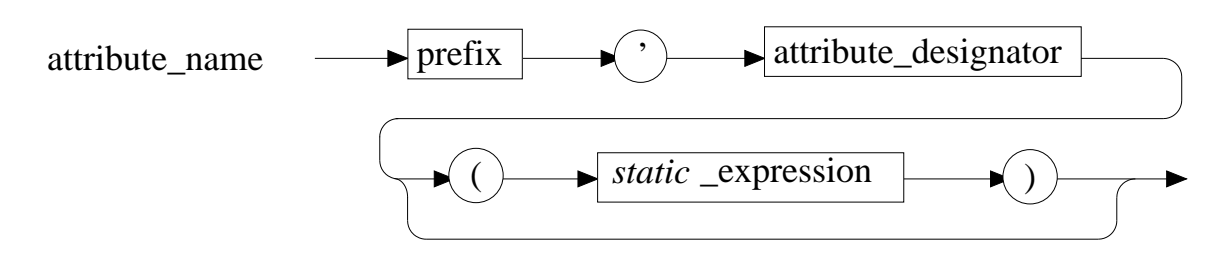

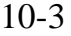

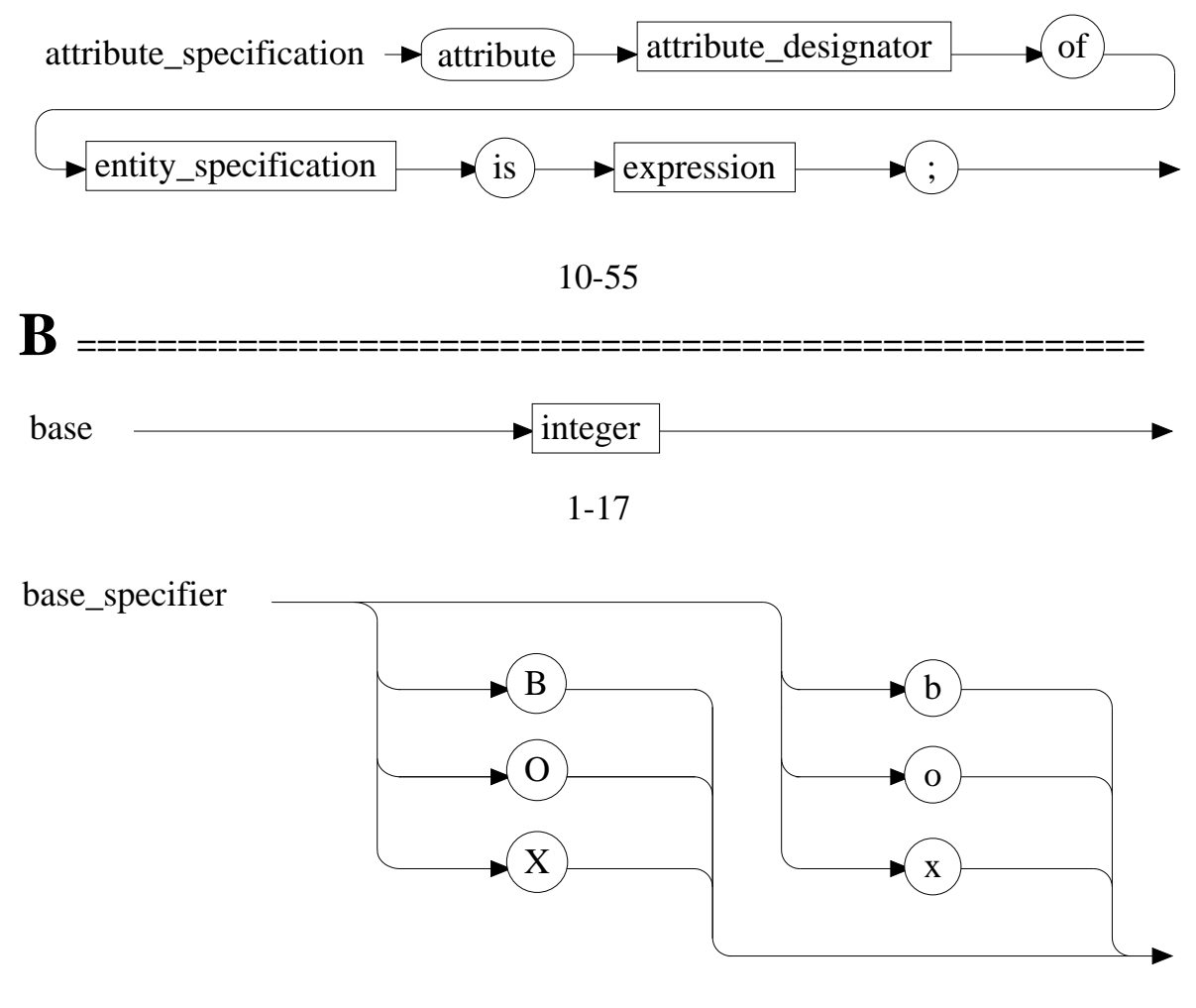

1-20

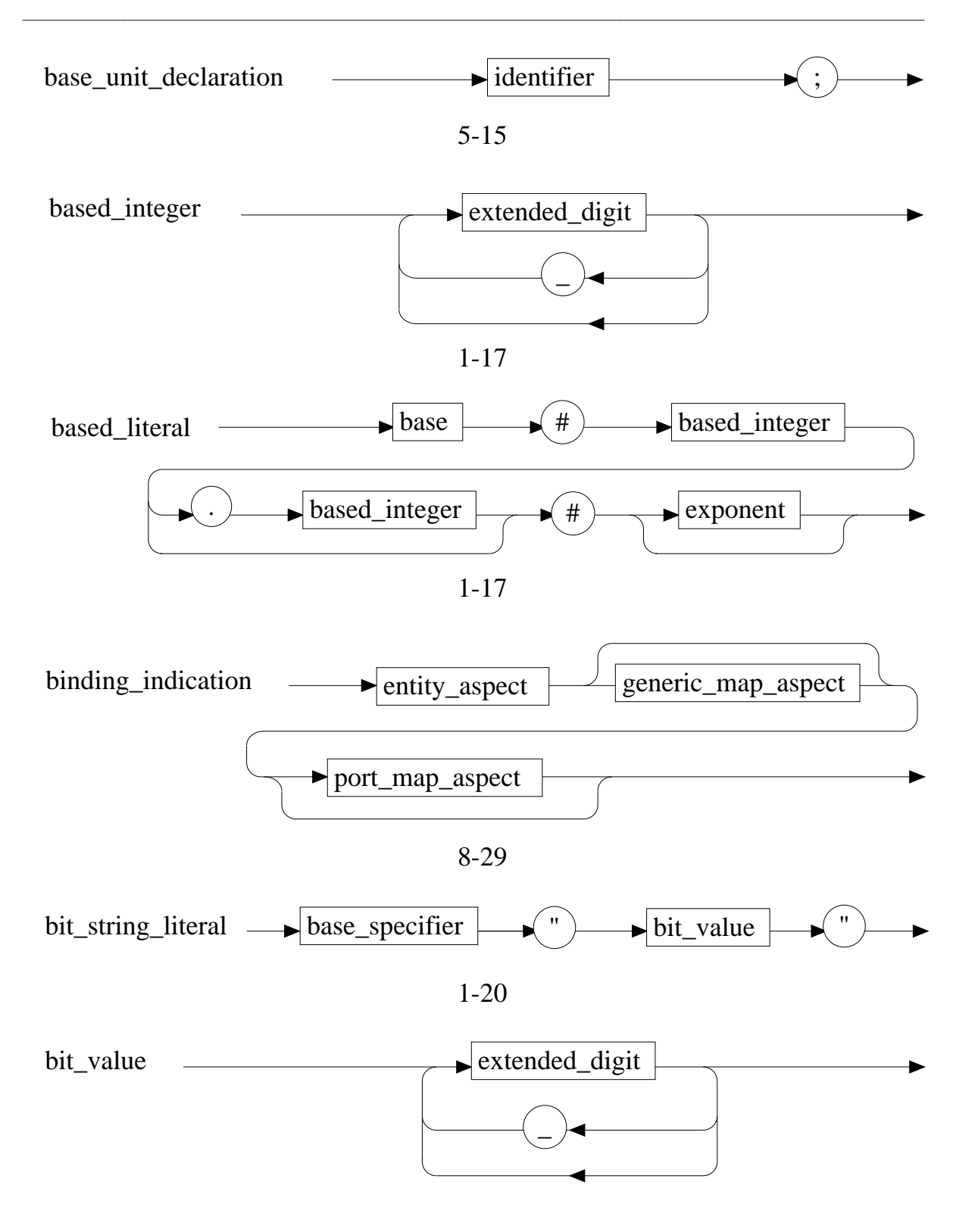

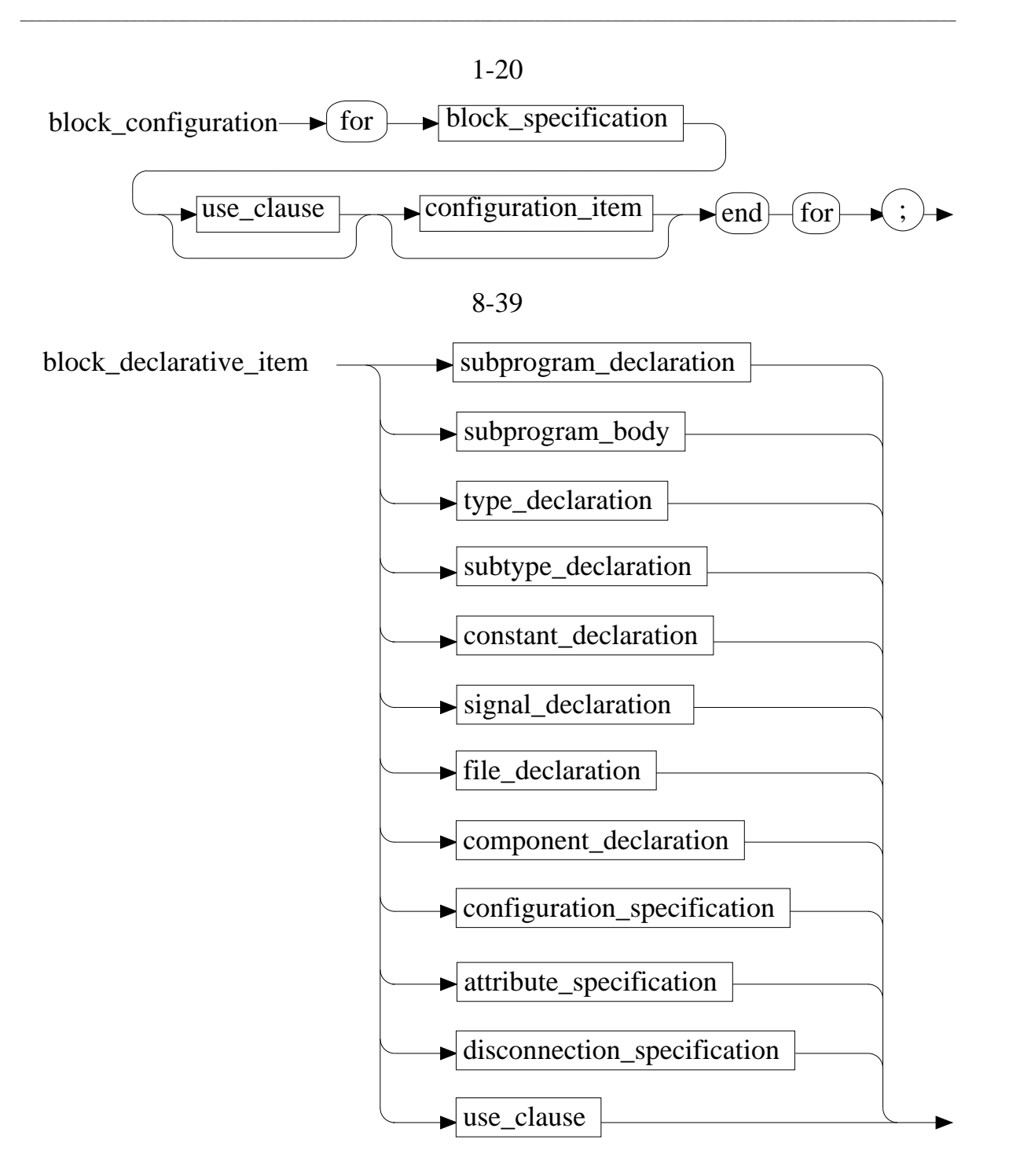

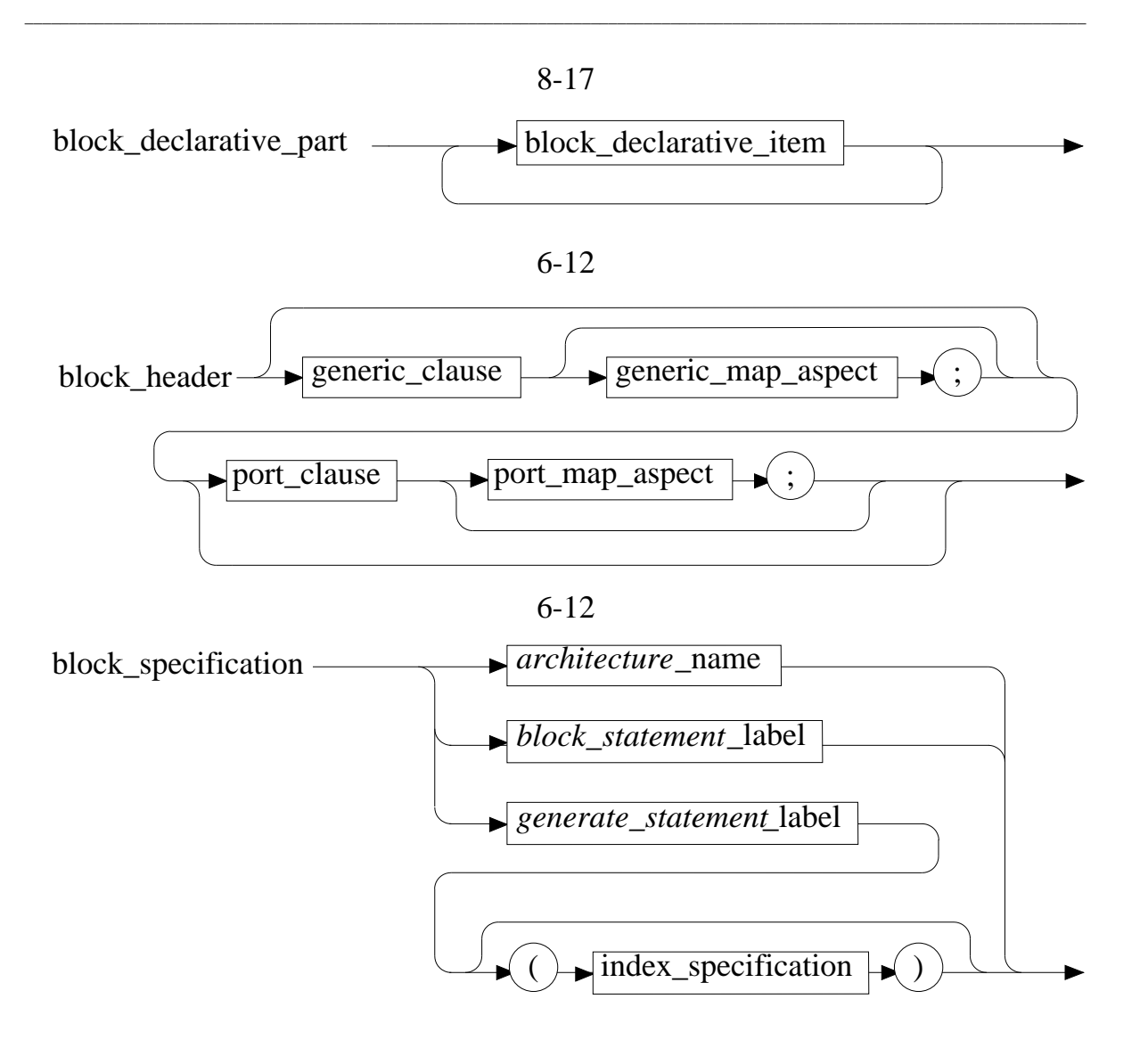

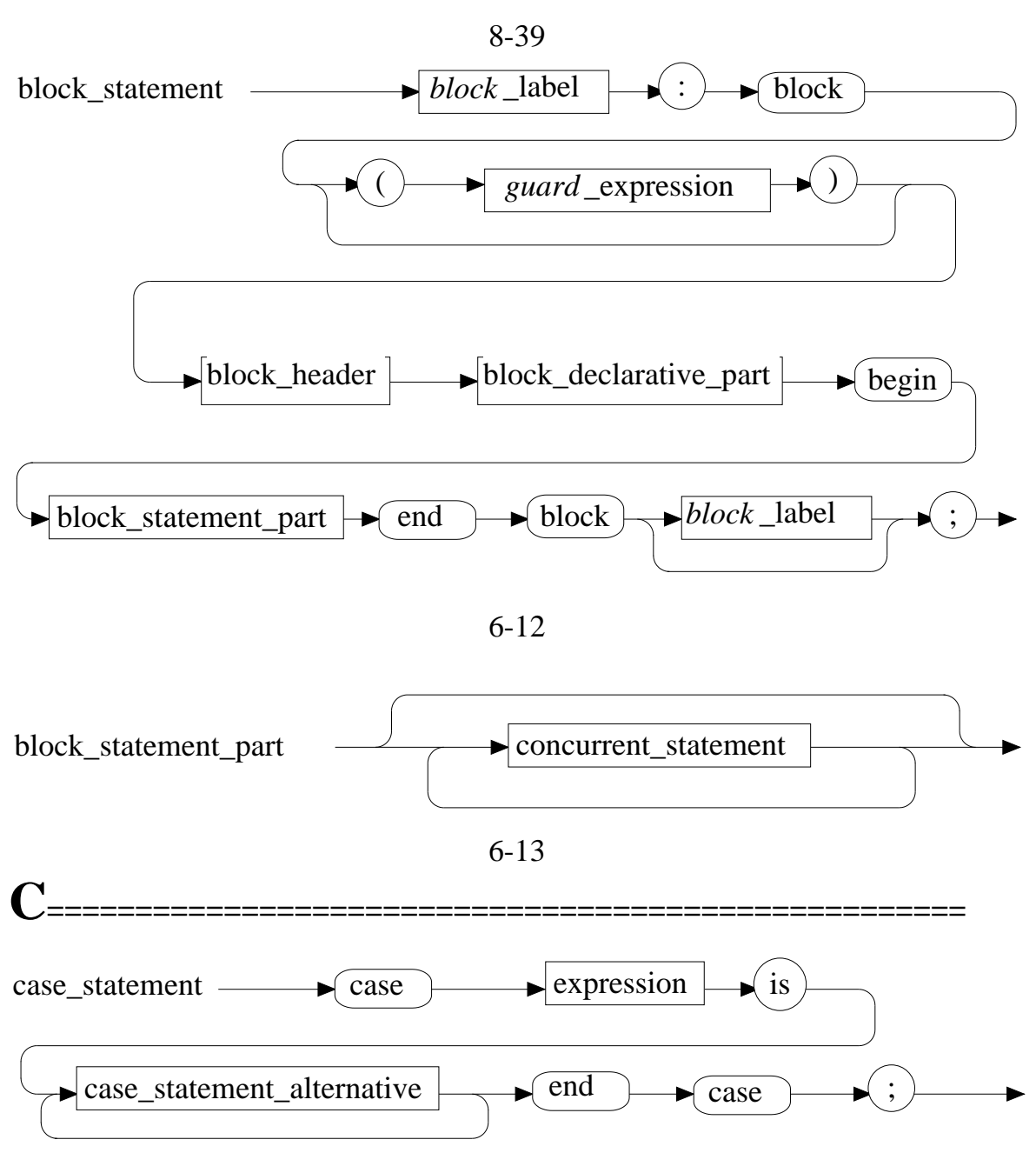

6-15

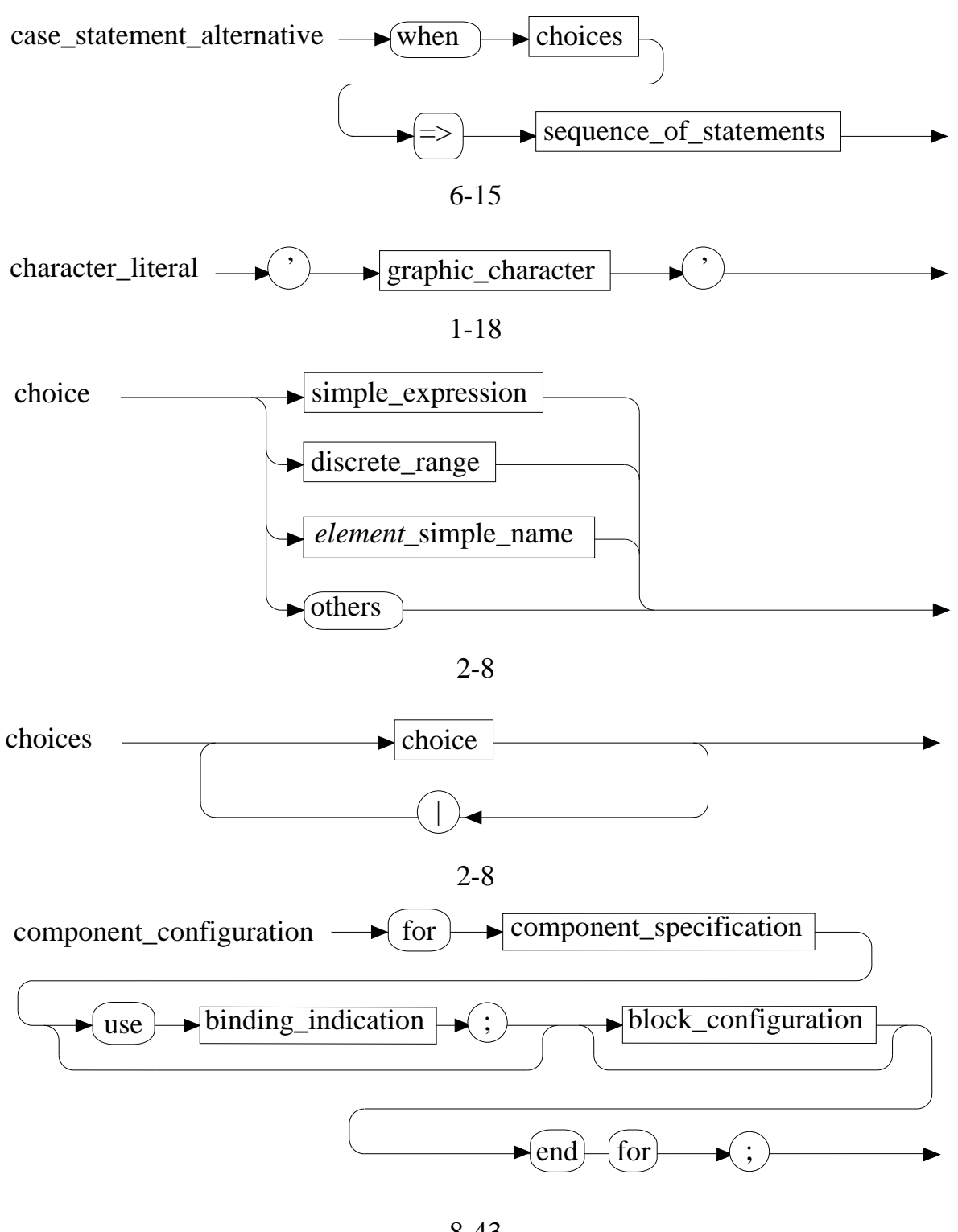

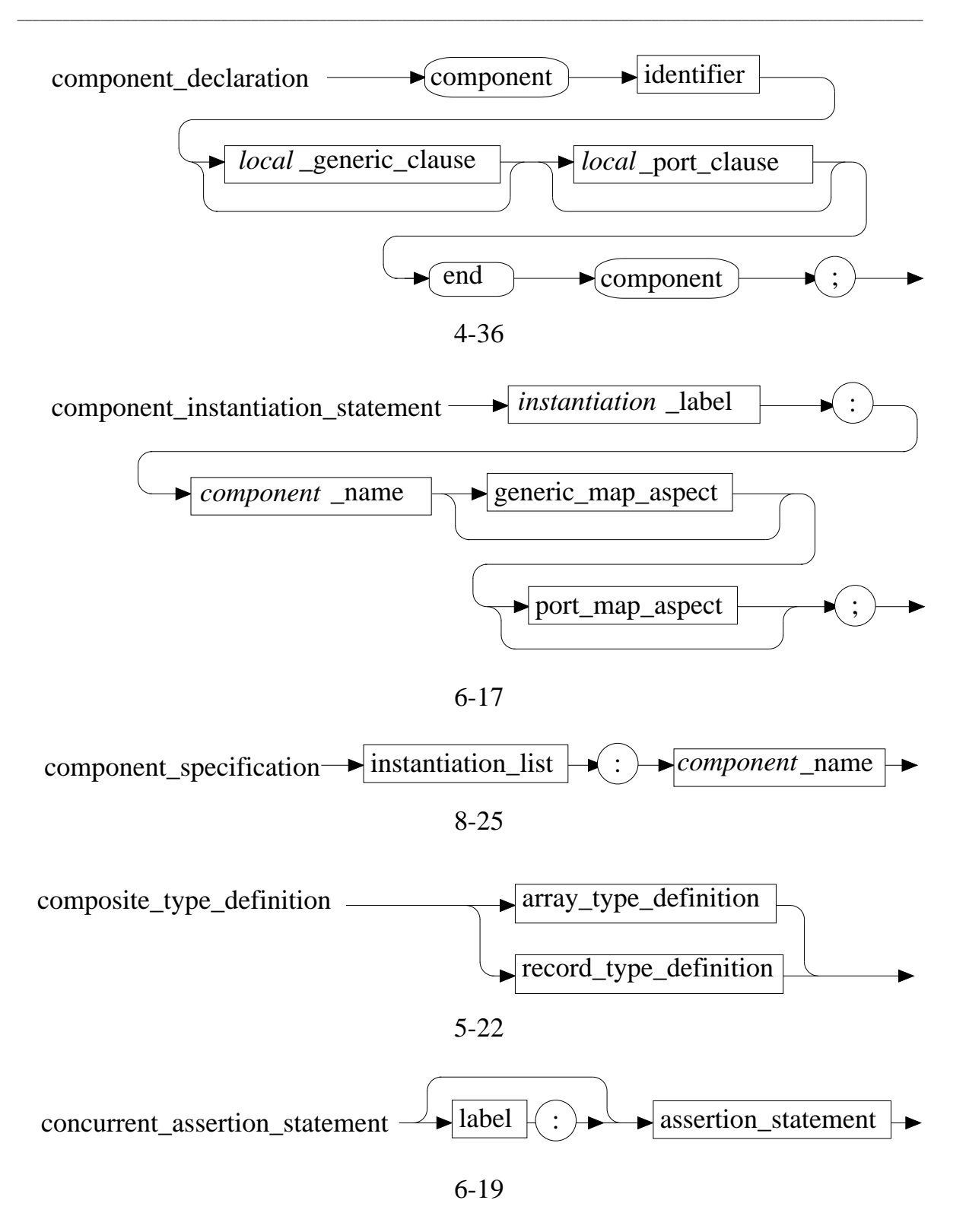

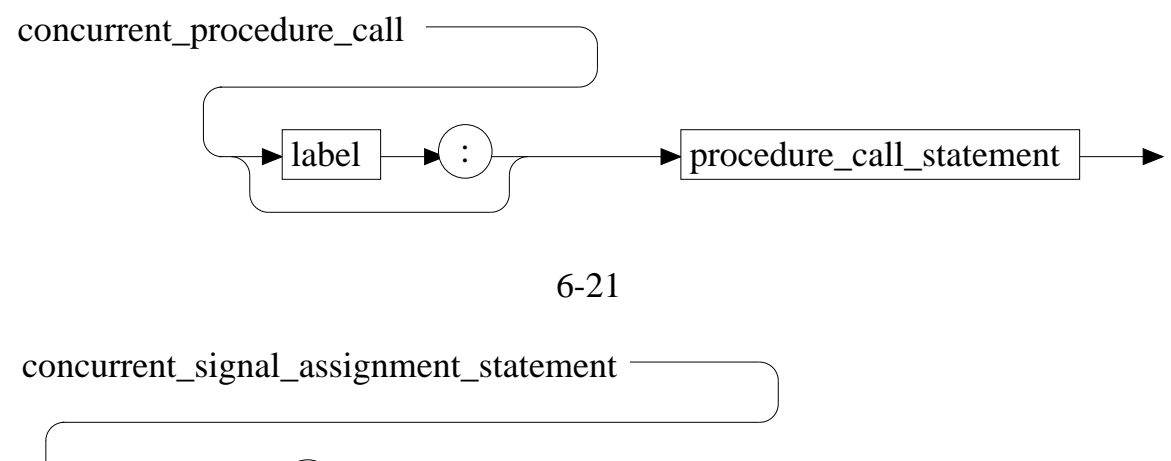

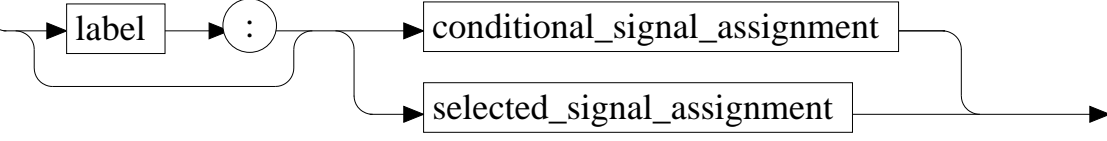

6-23

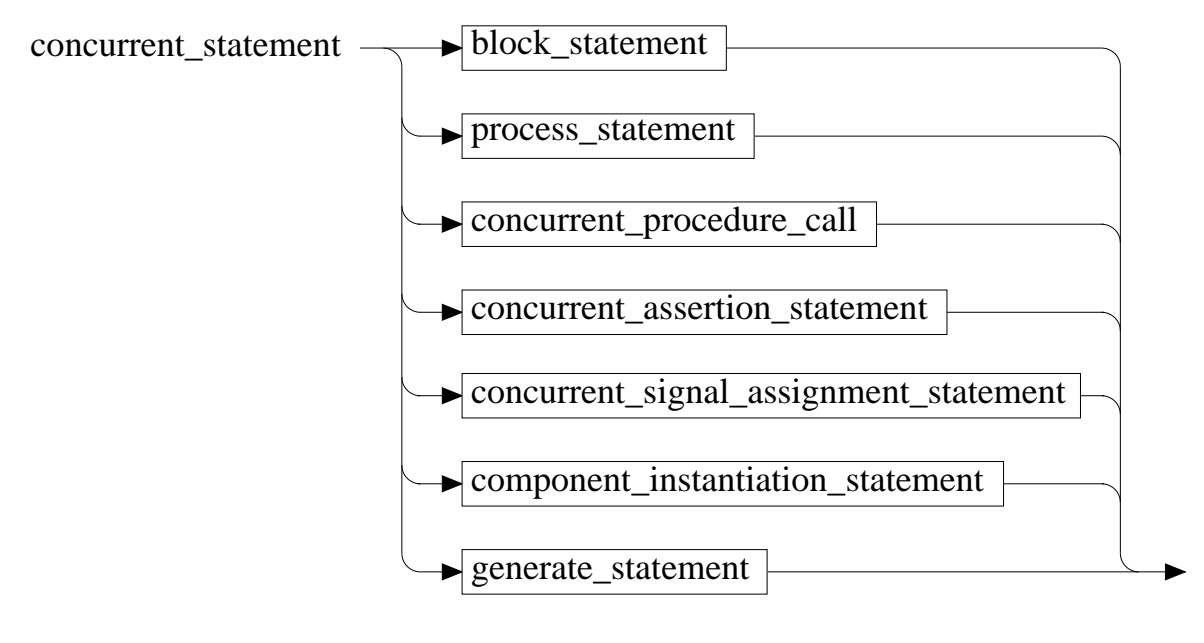

6-7

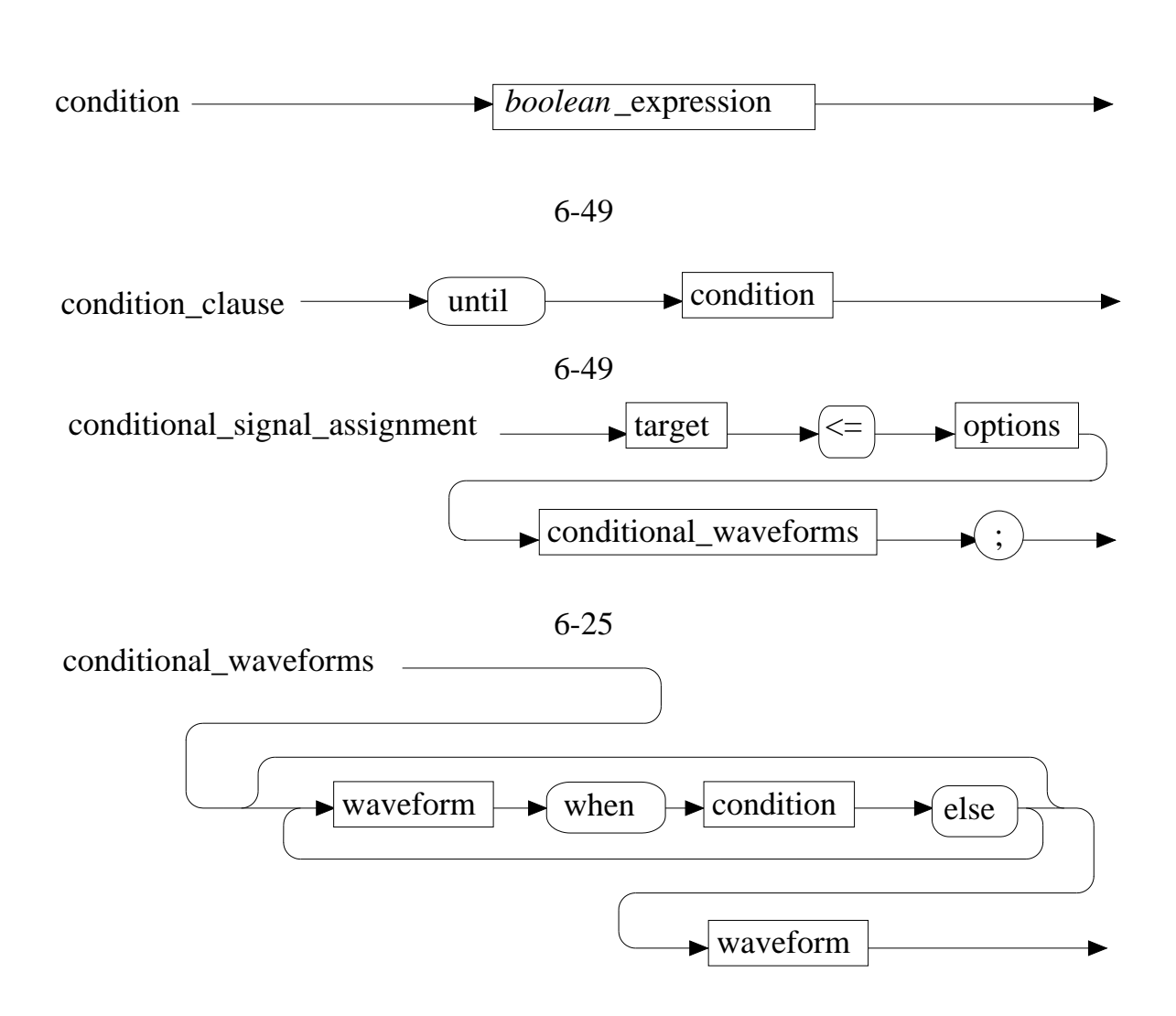

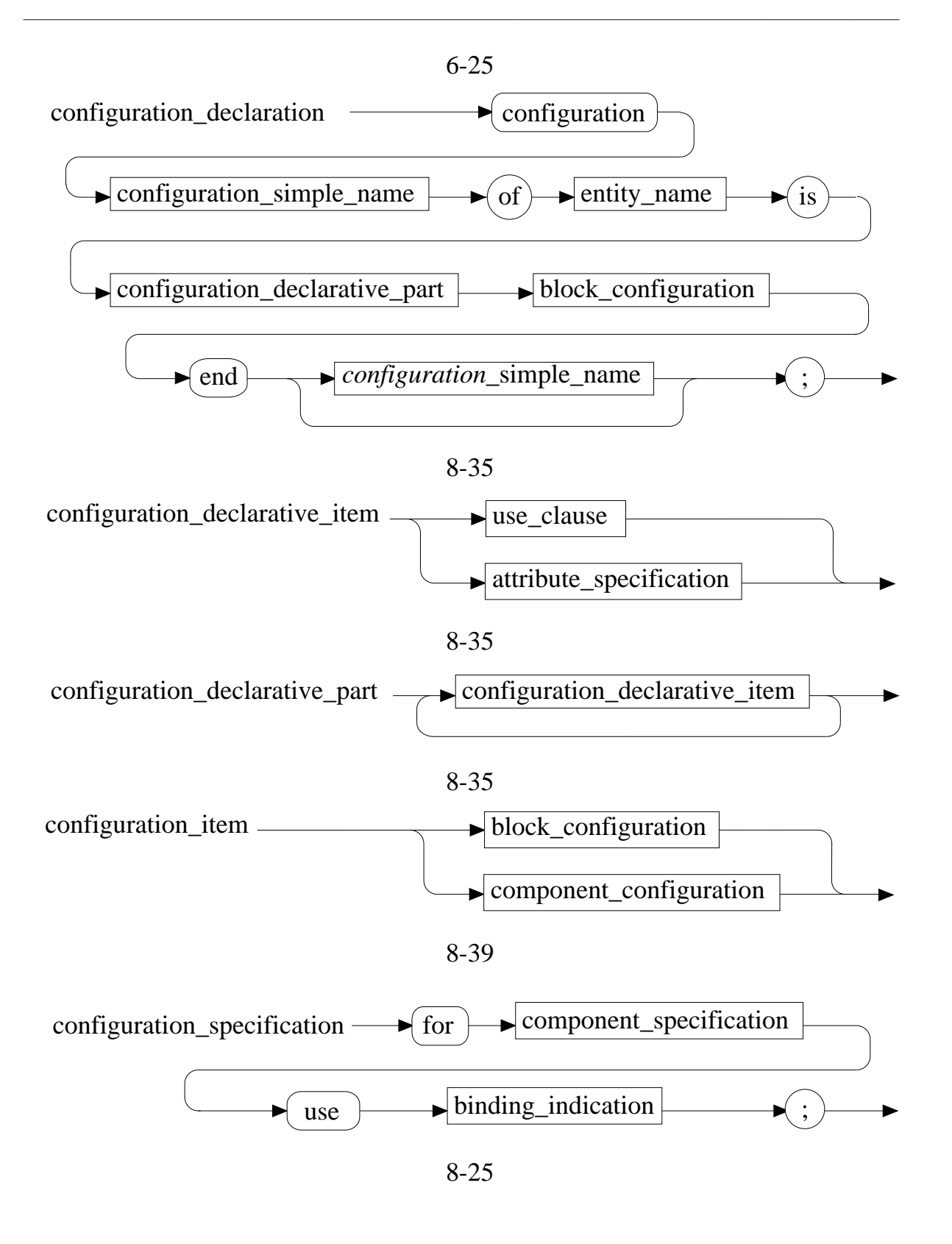

**A-24** Mentor Graphics VHDL Reference Manual, July 1994

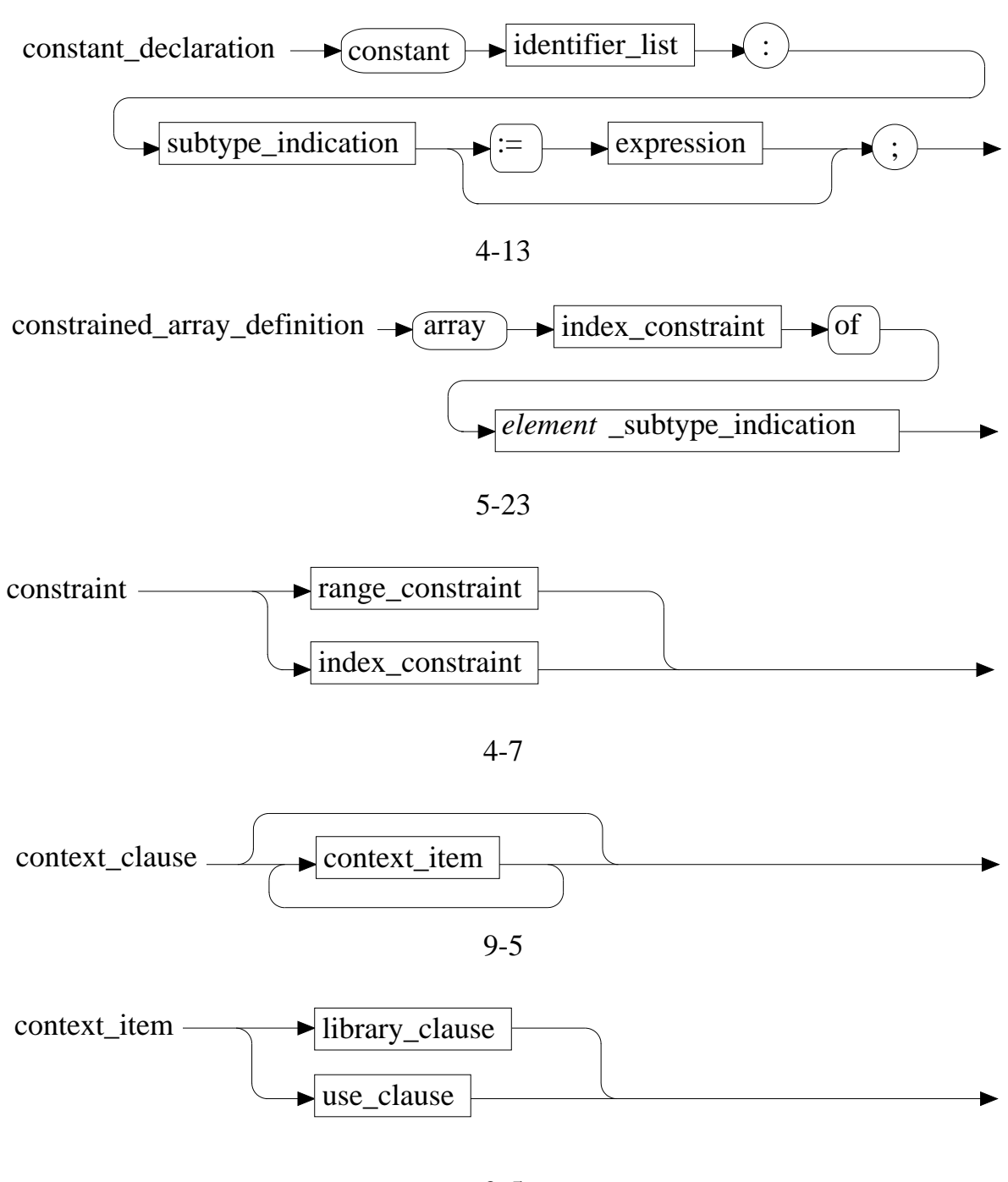

9-5

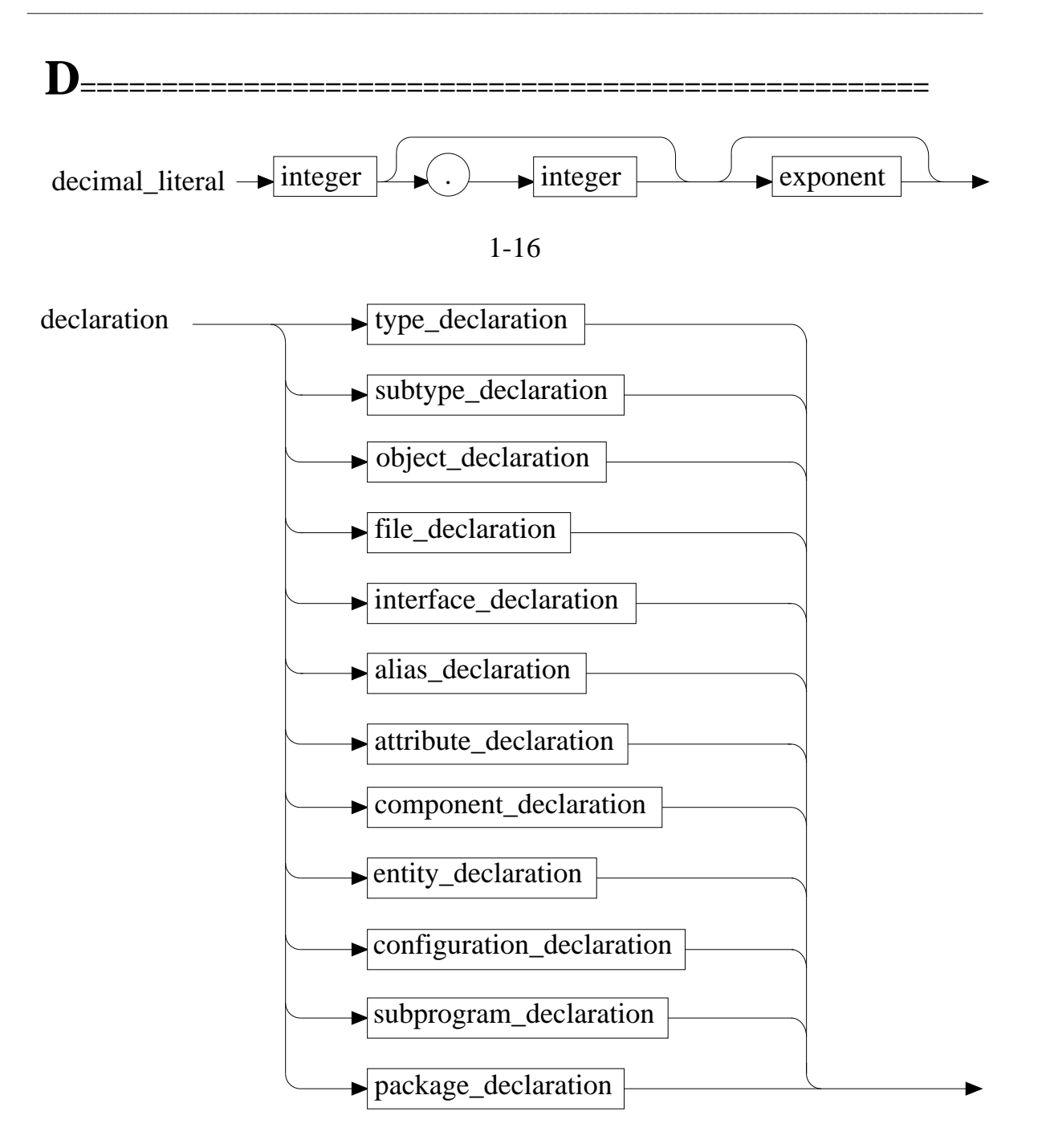

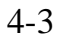

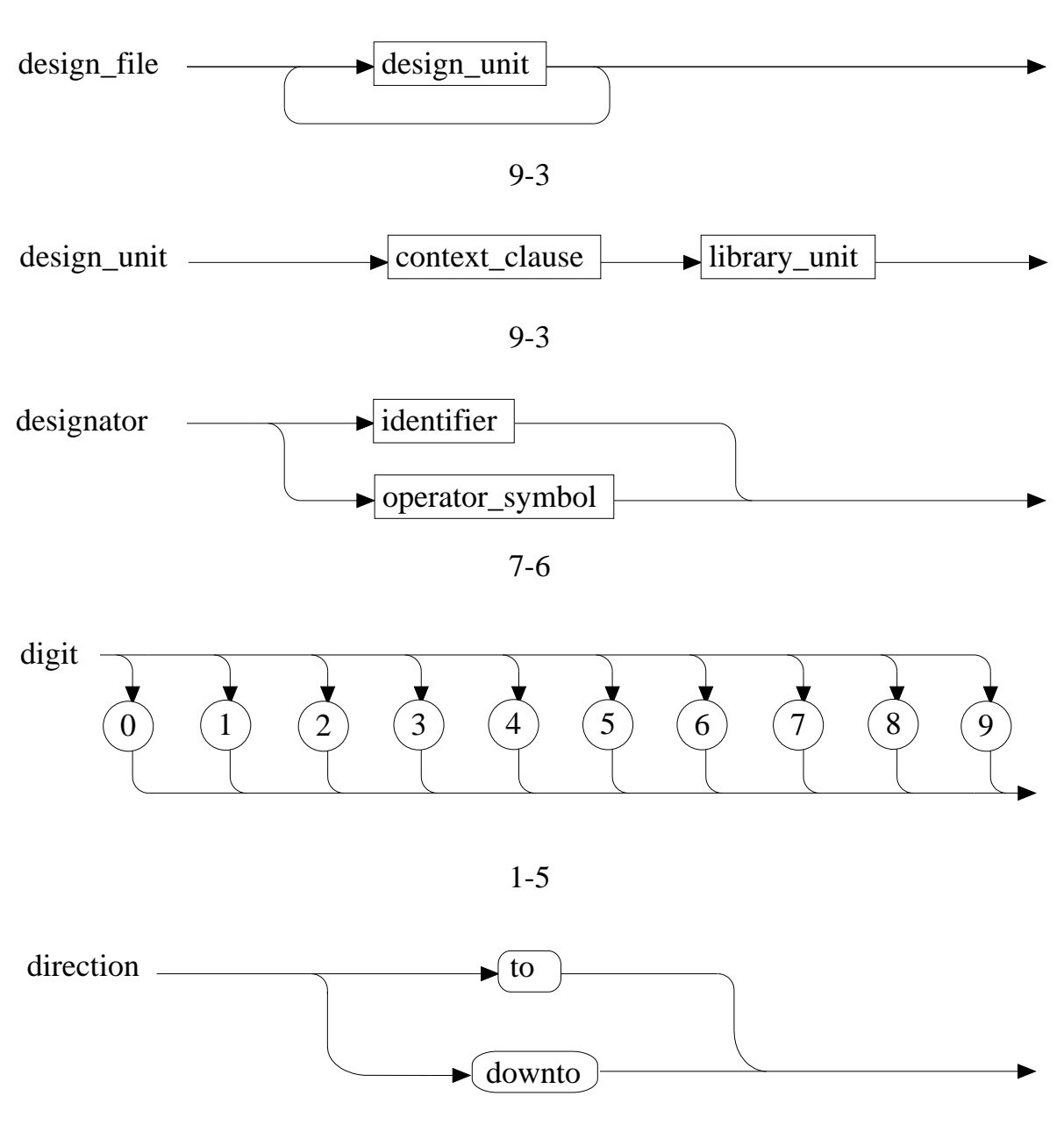

5-5

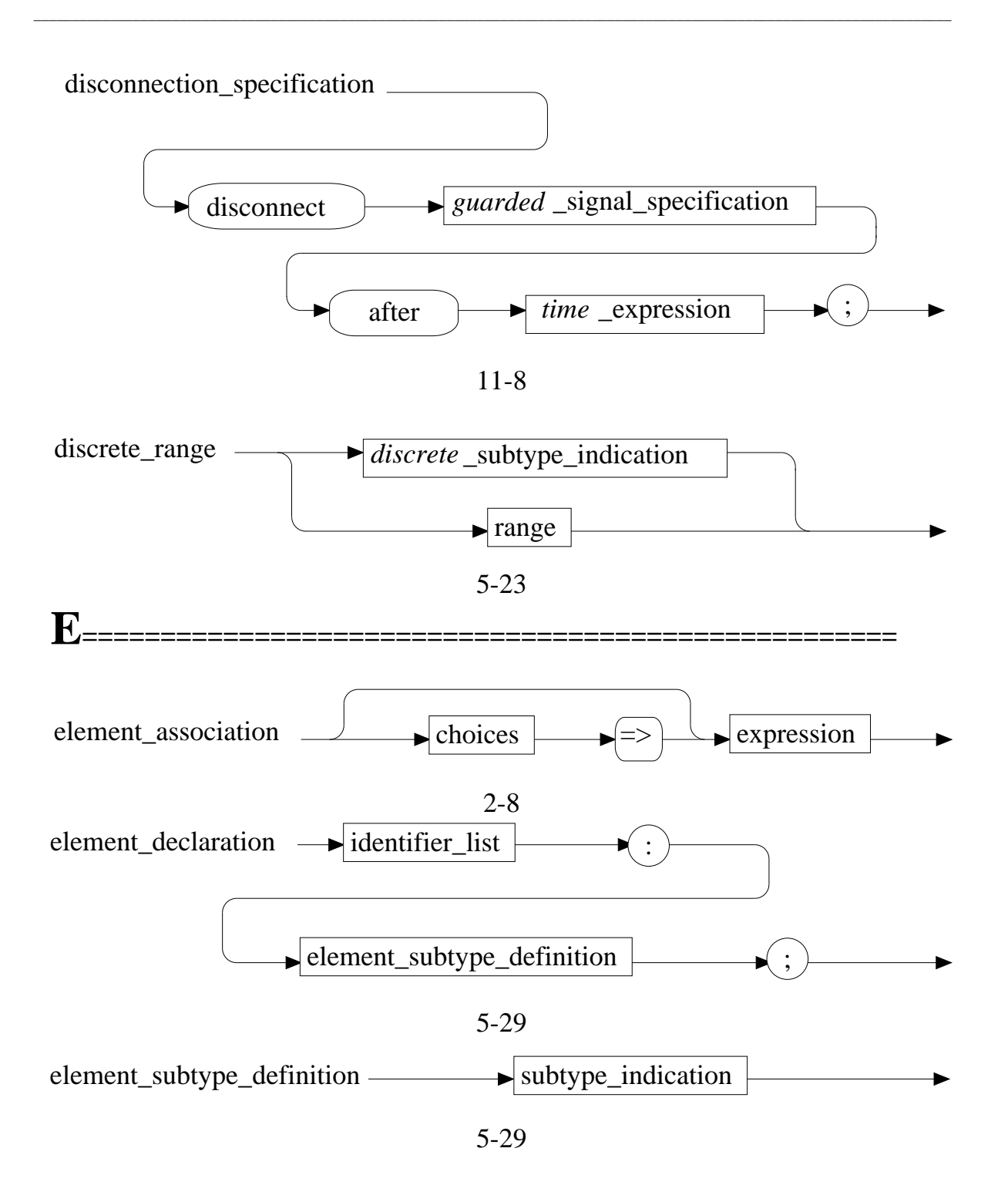

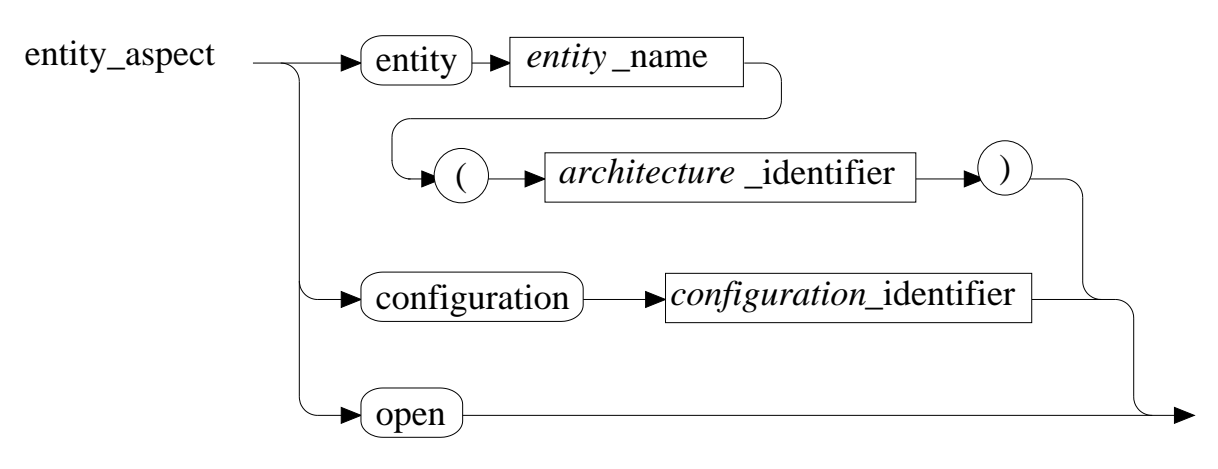

8-31

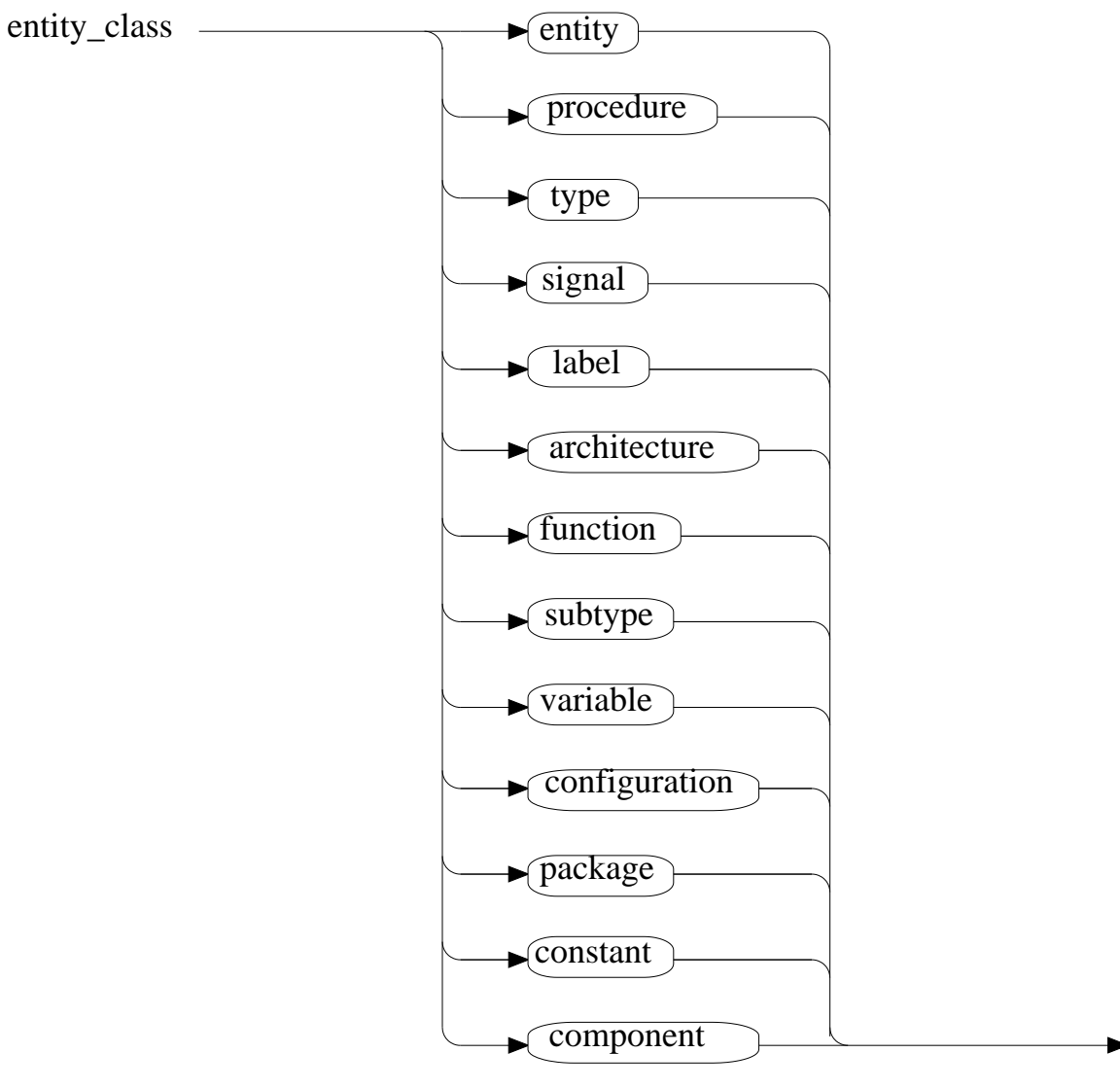

10-55

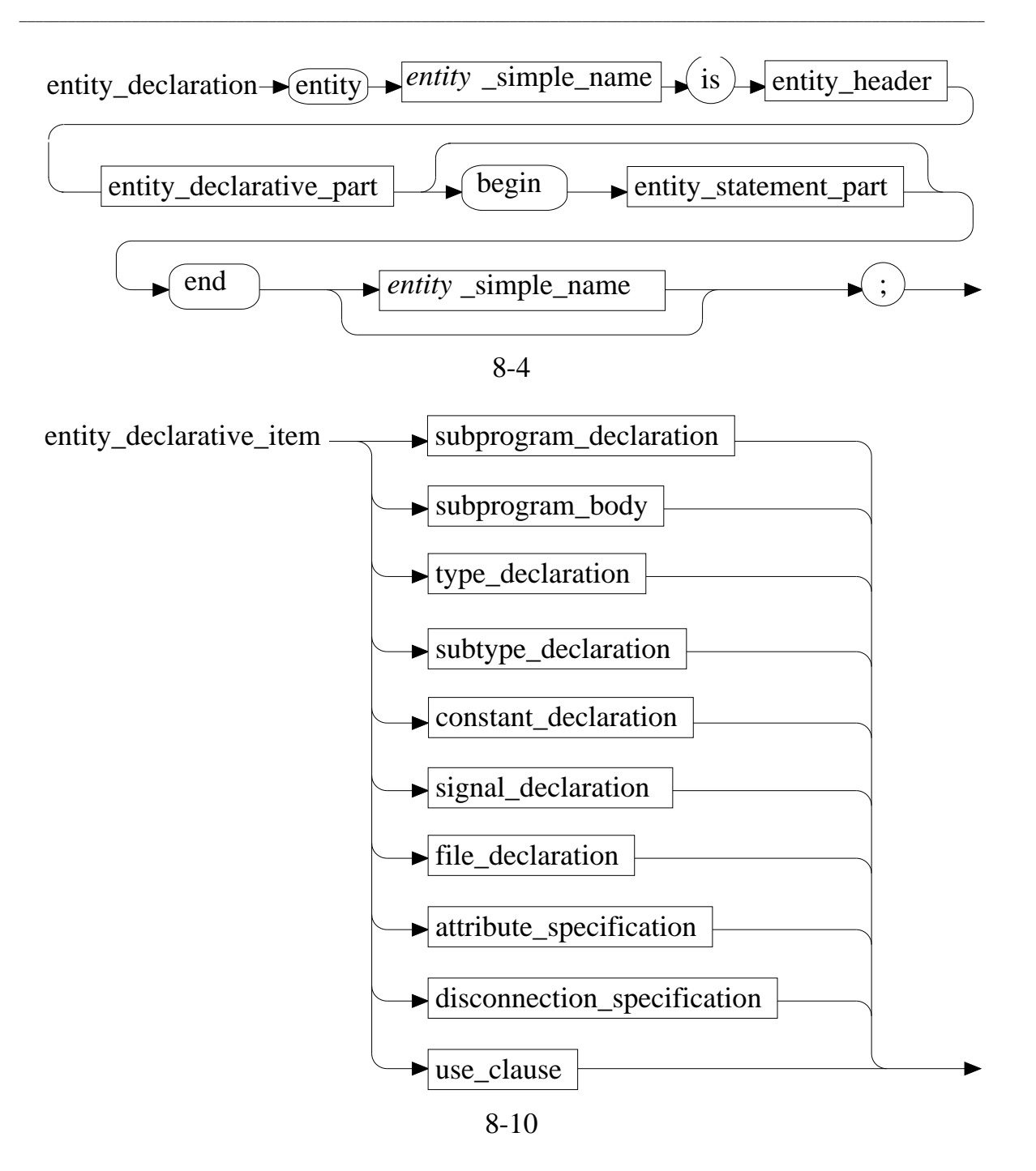

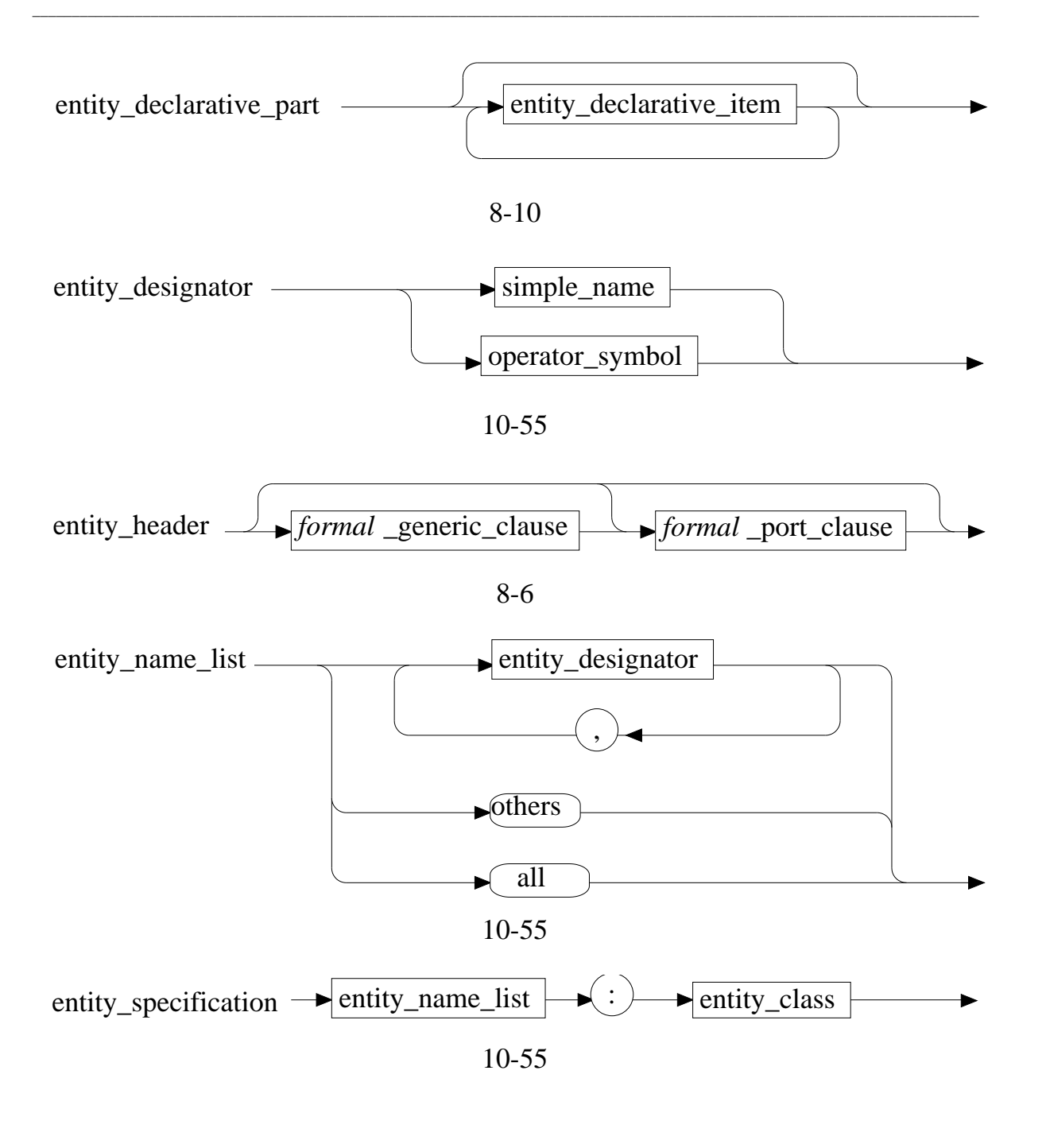

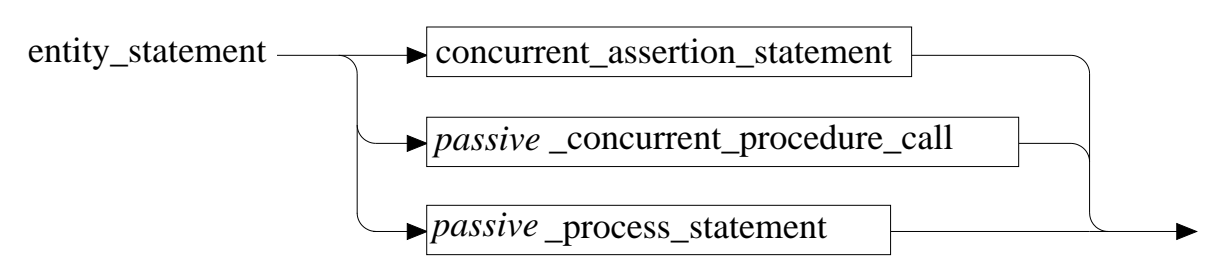

8-12

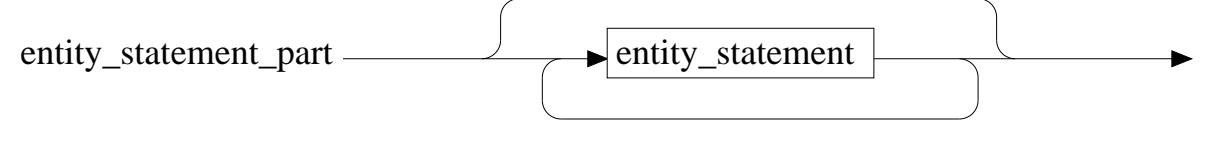

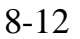

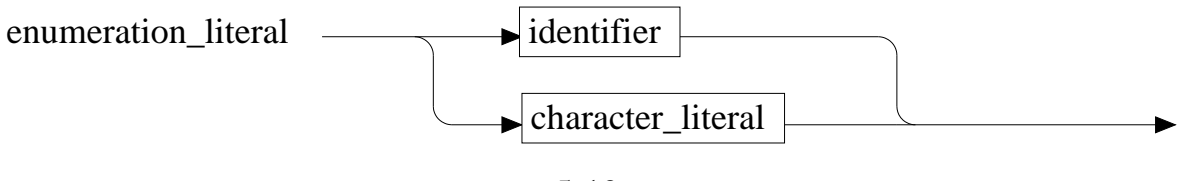

5-19

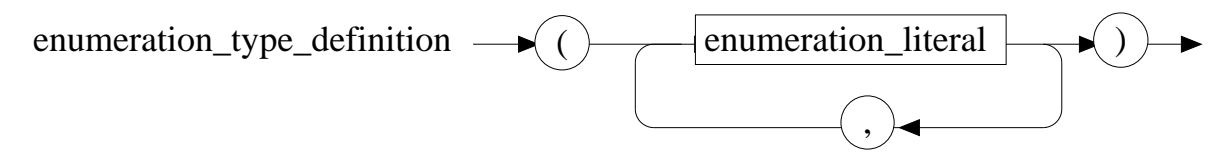

5-19

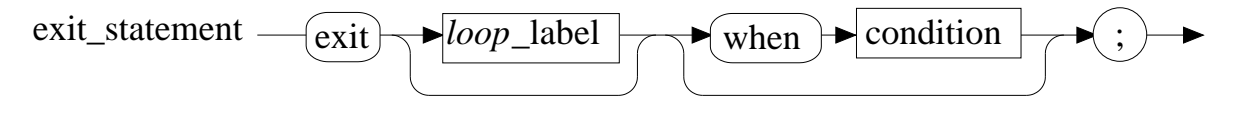

6-28

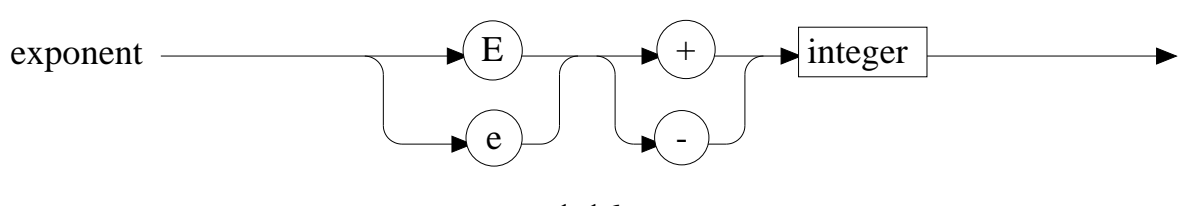

1-16

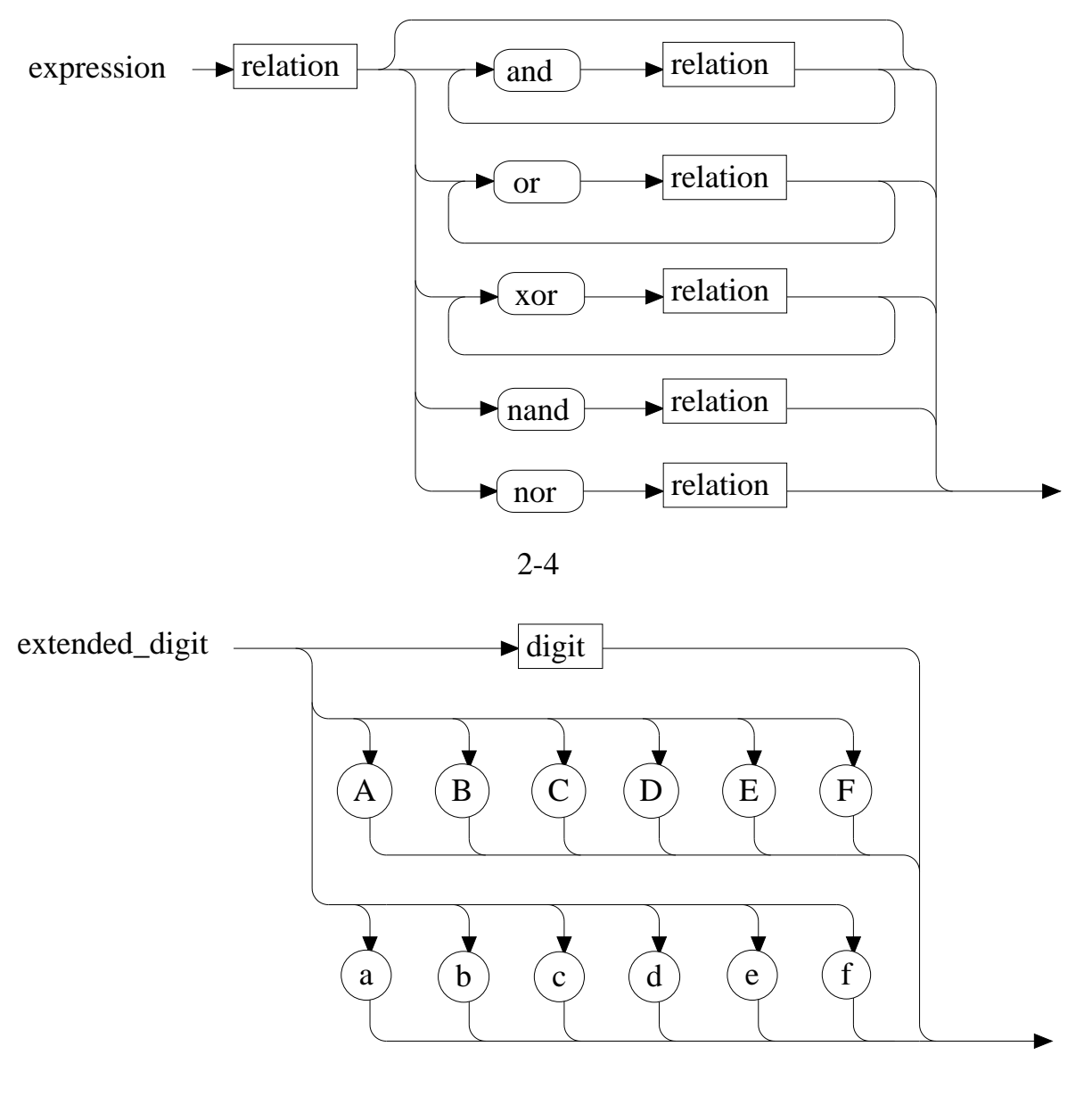

1-17

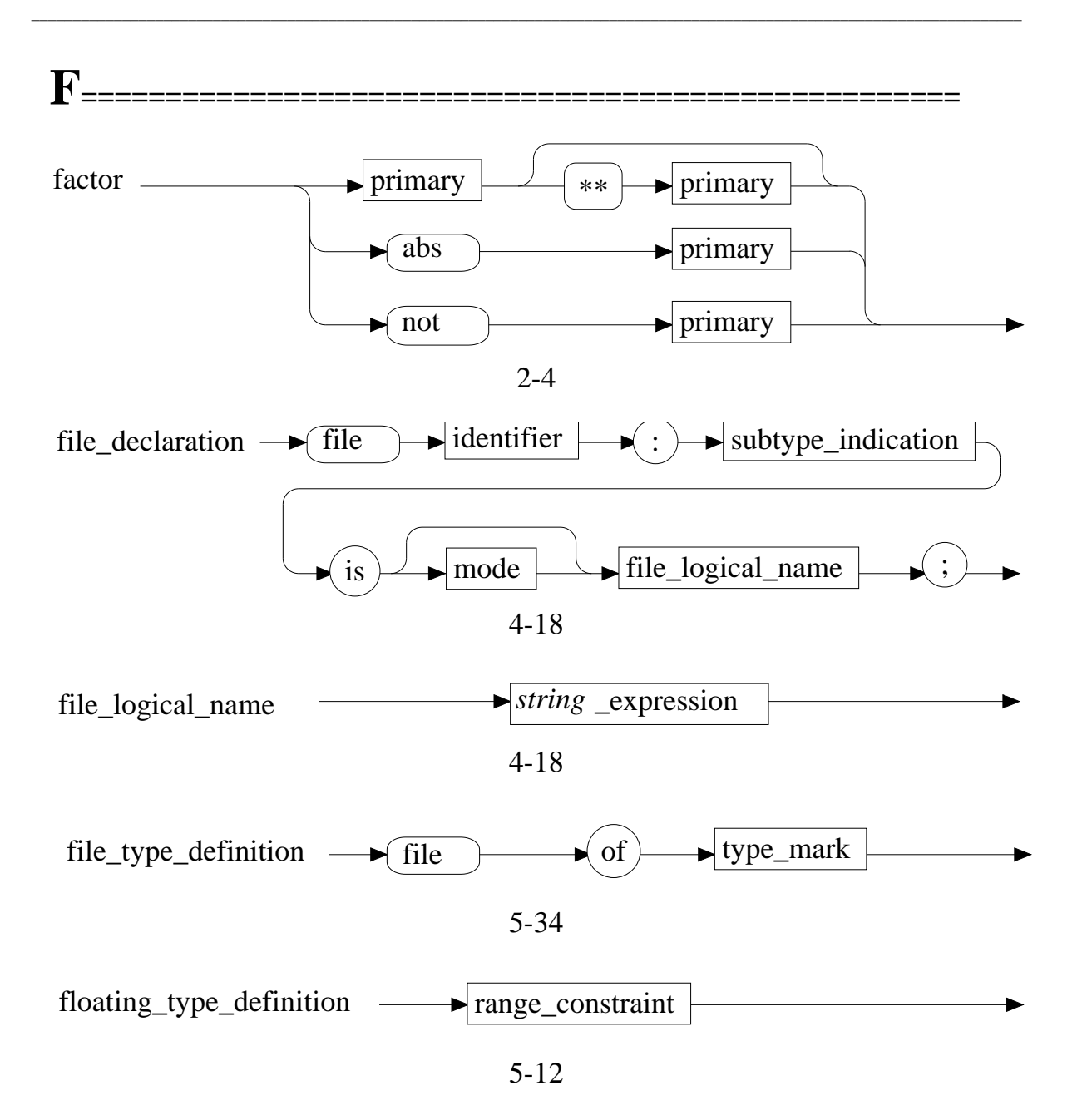

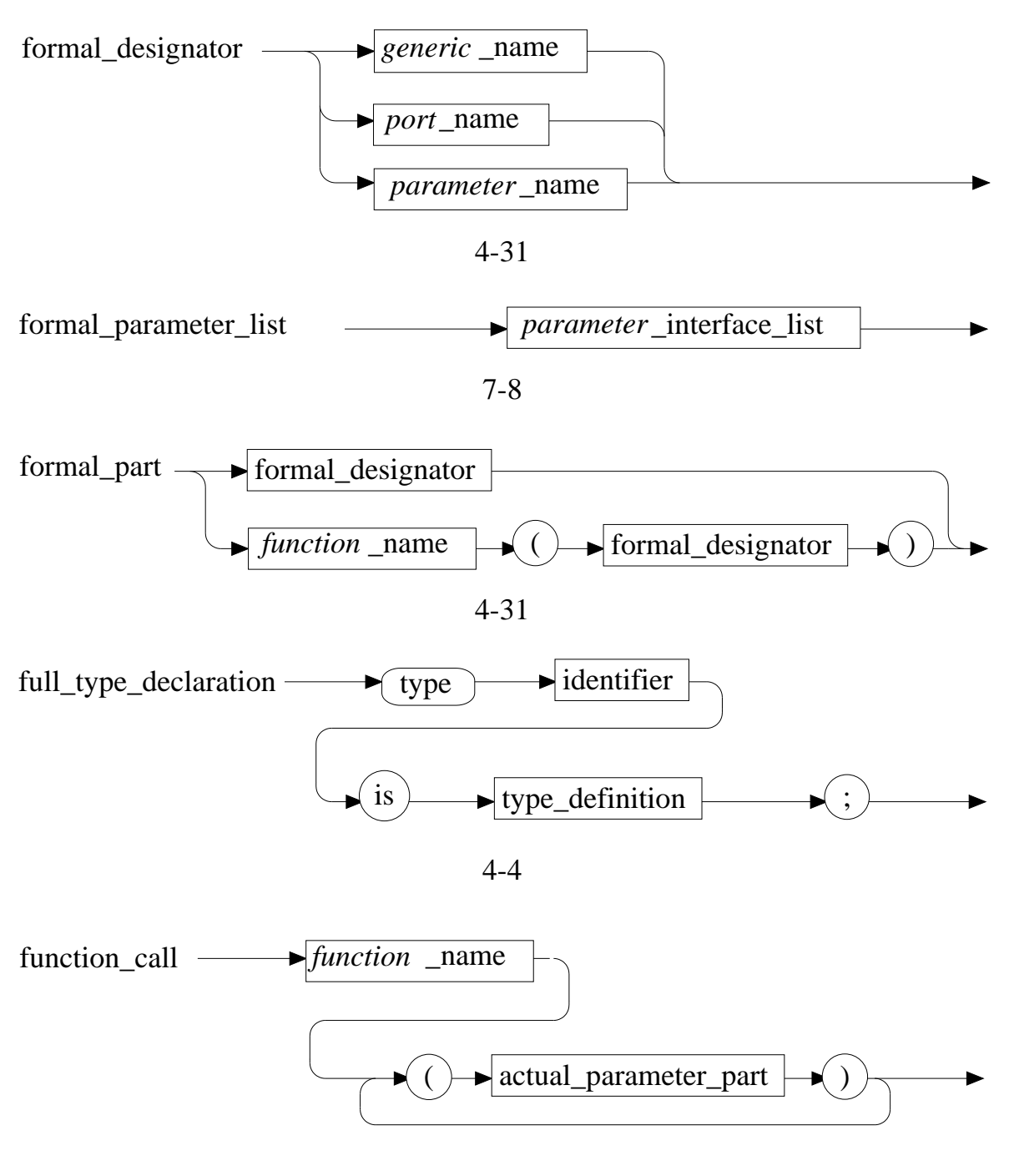

7-15

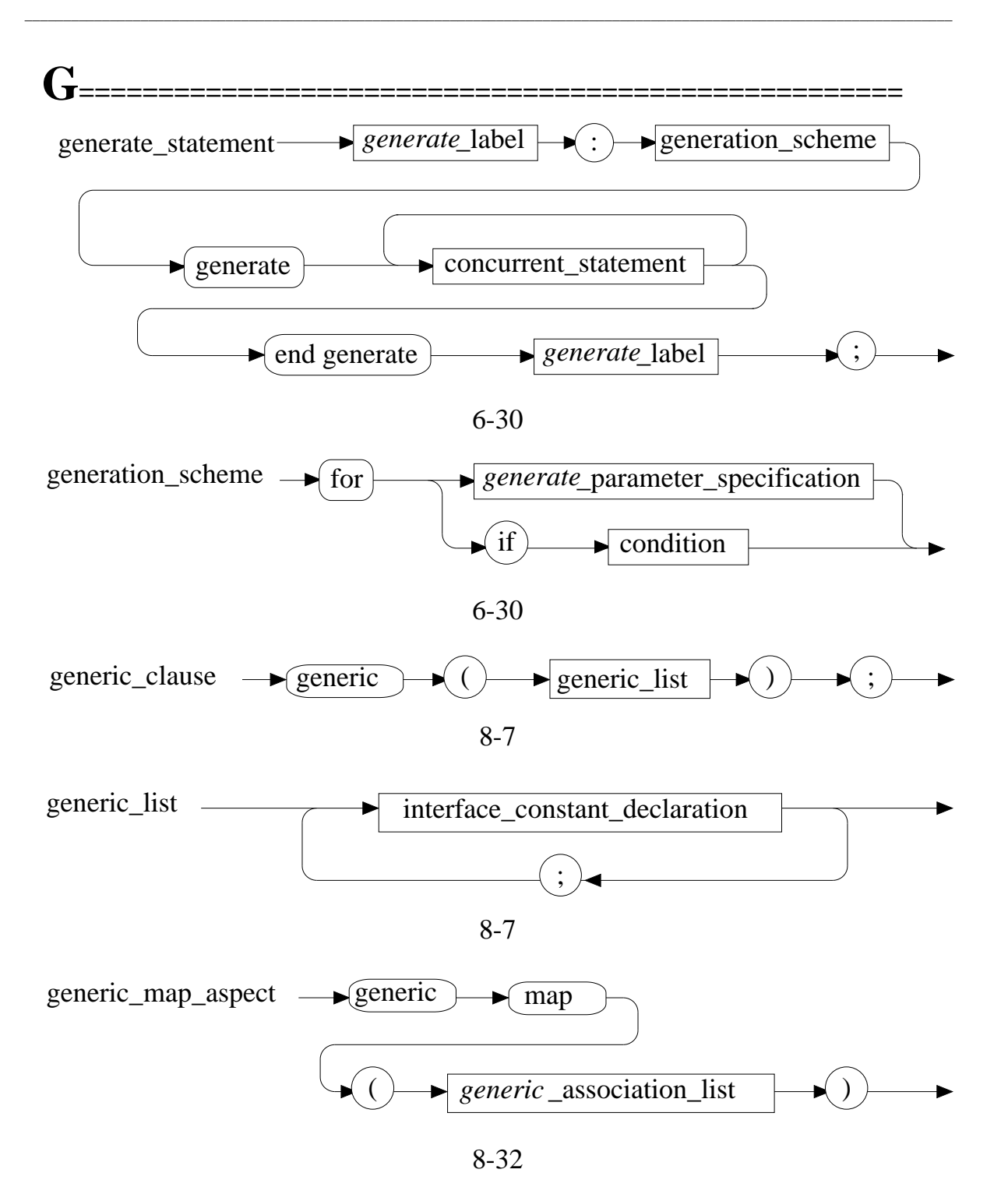

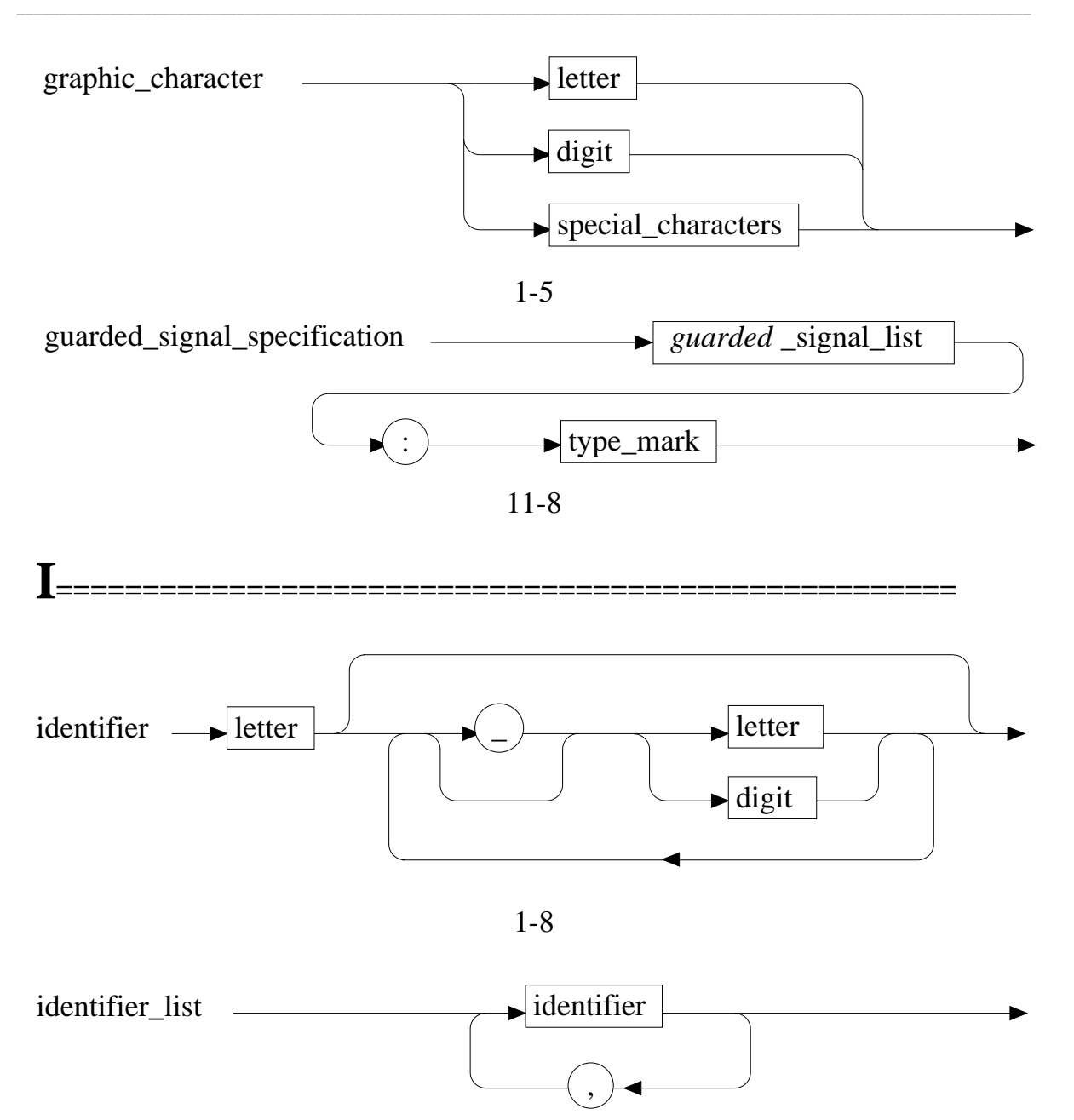

4-11

## **Syntax Summary**

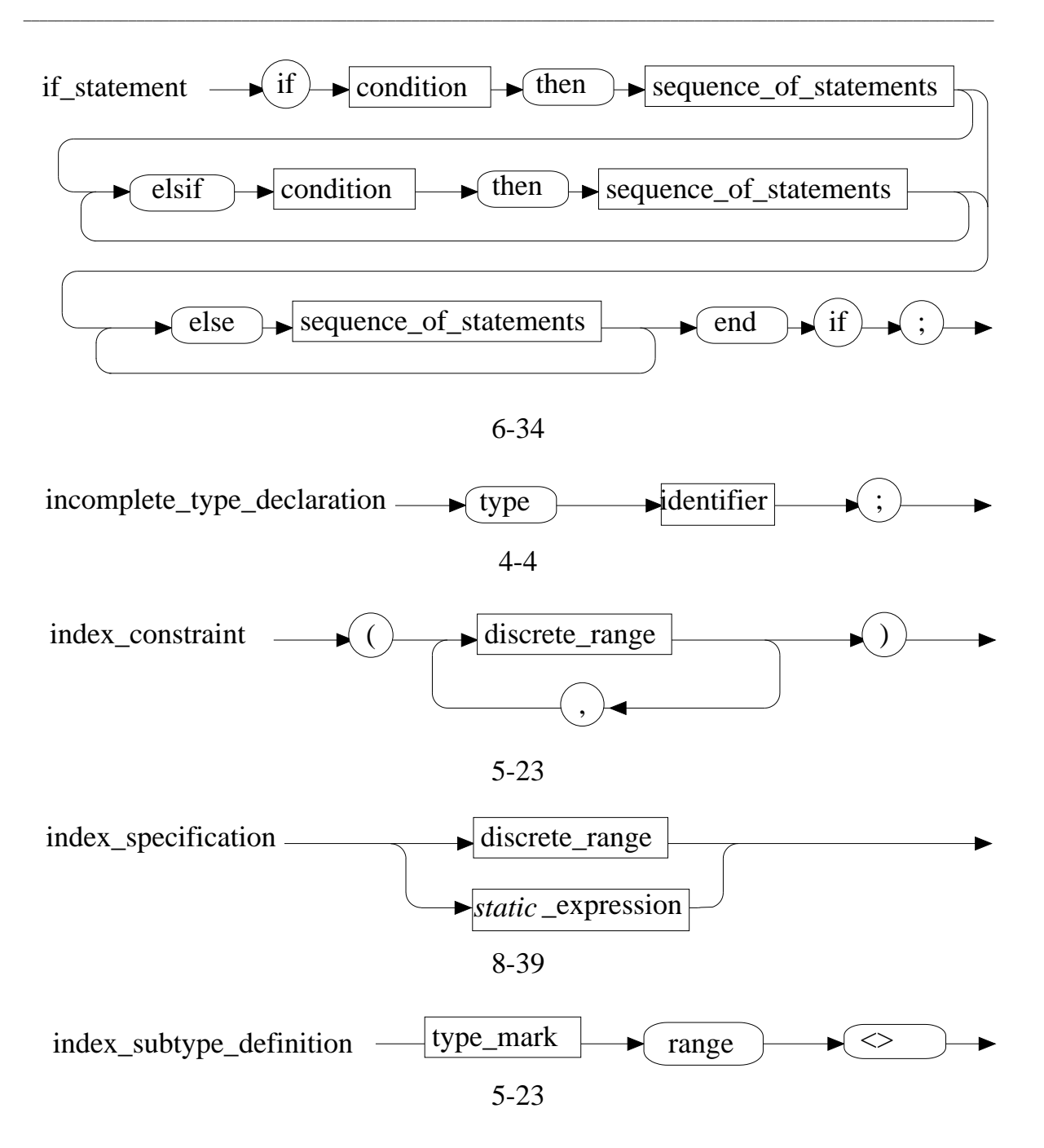

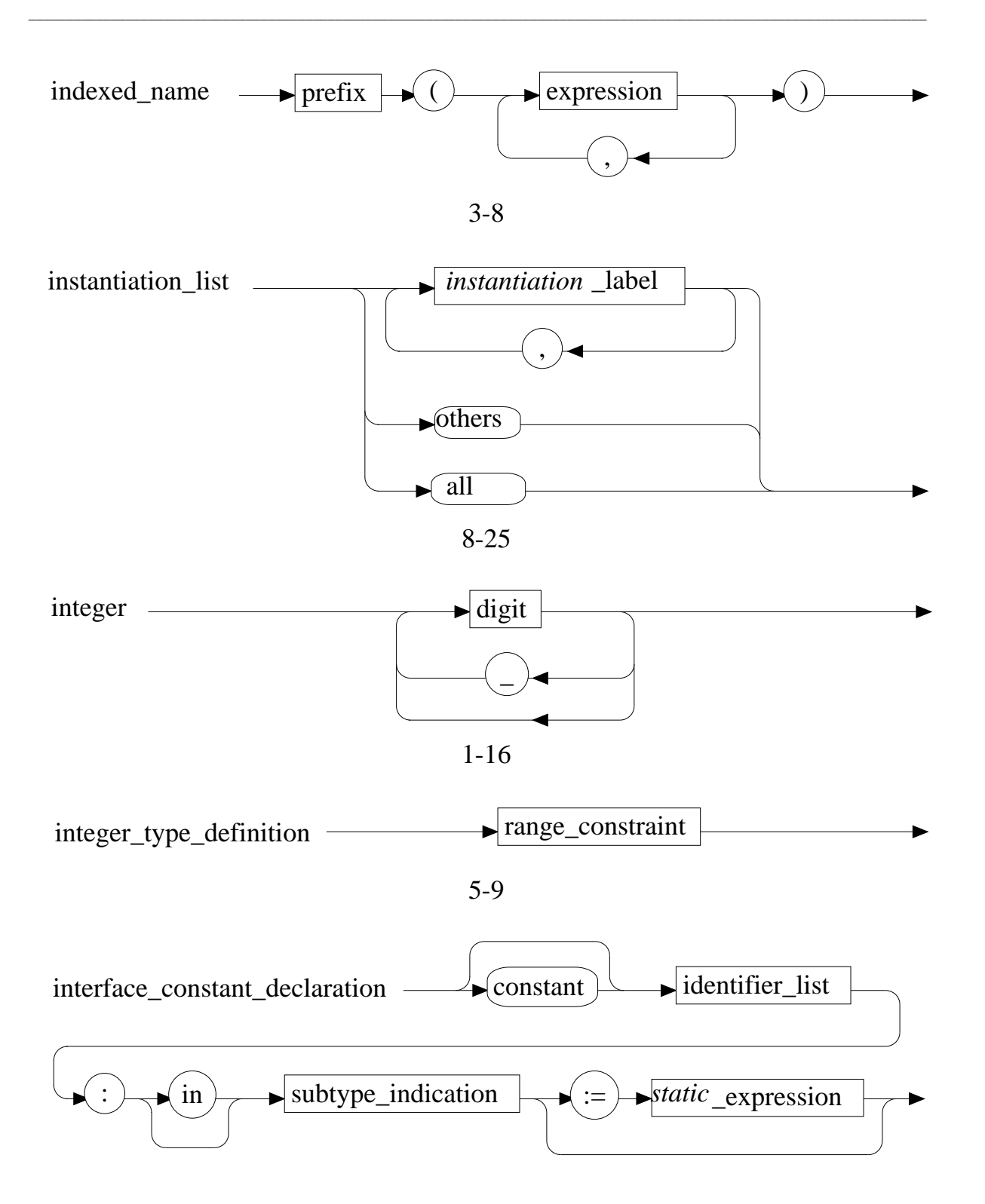

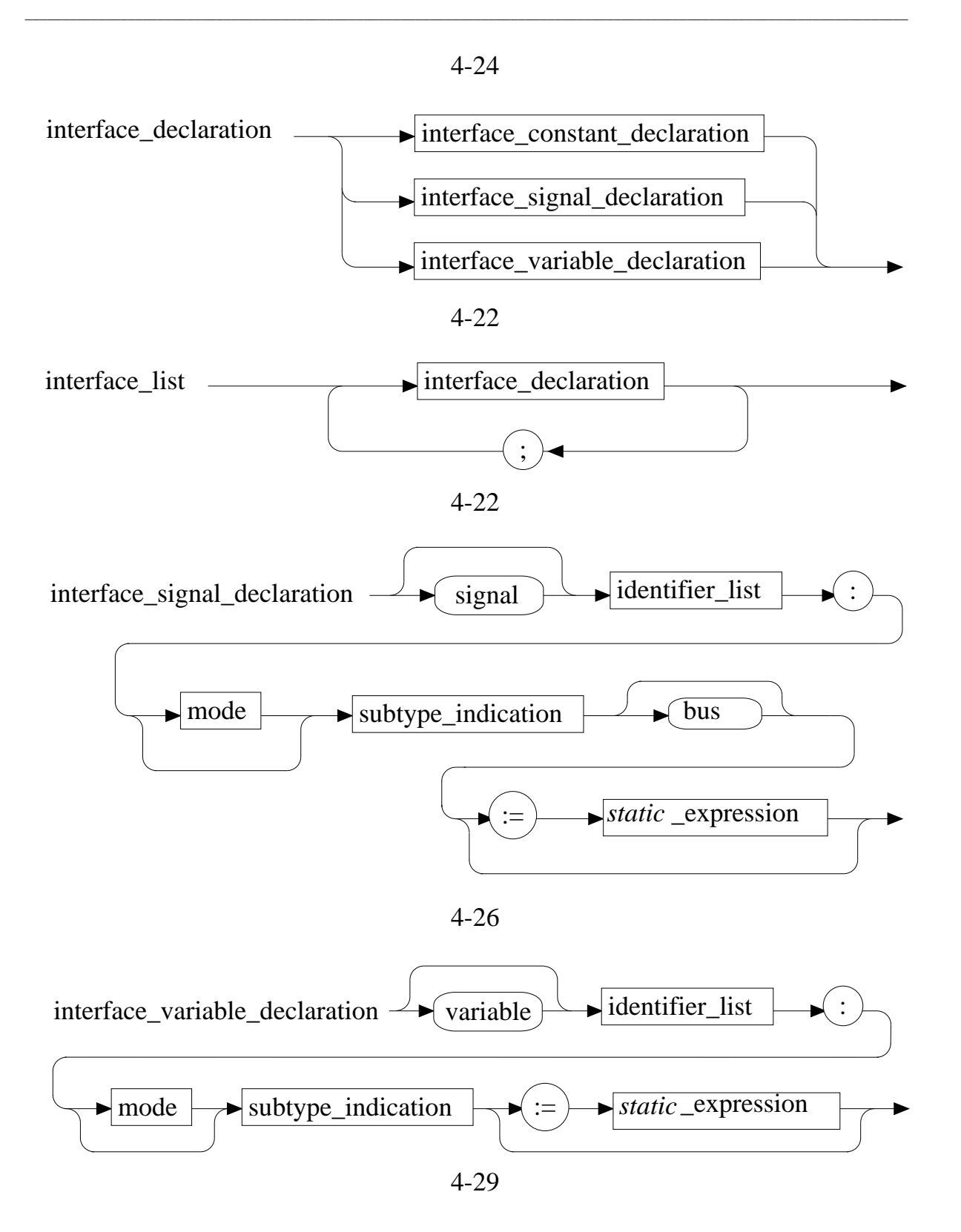

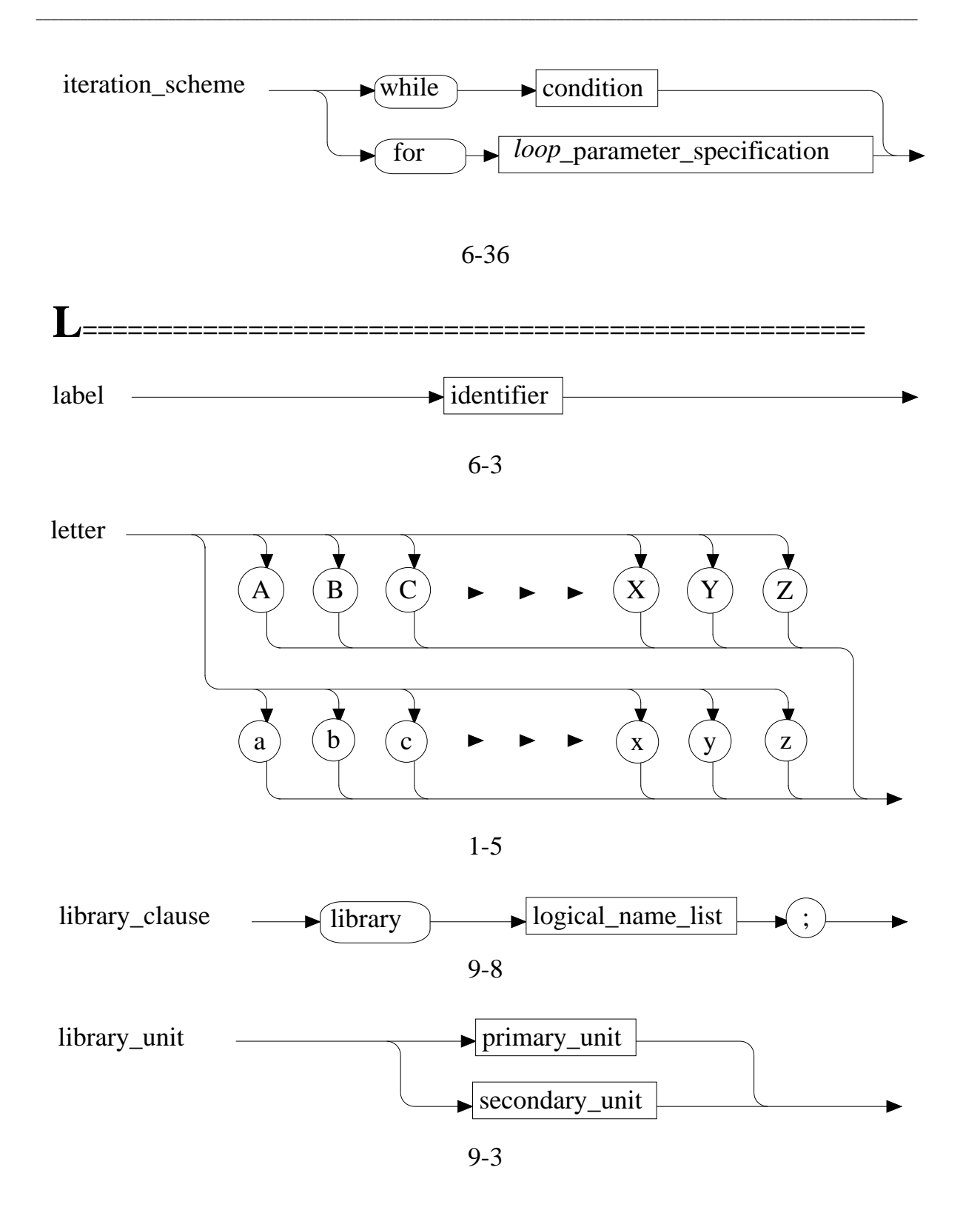

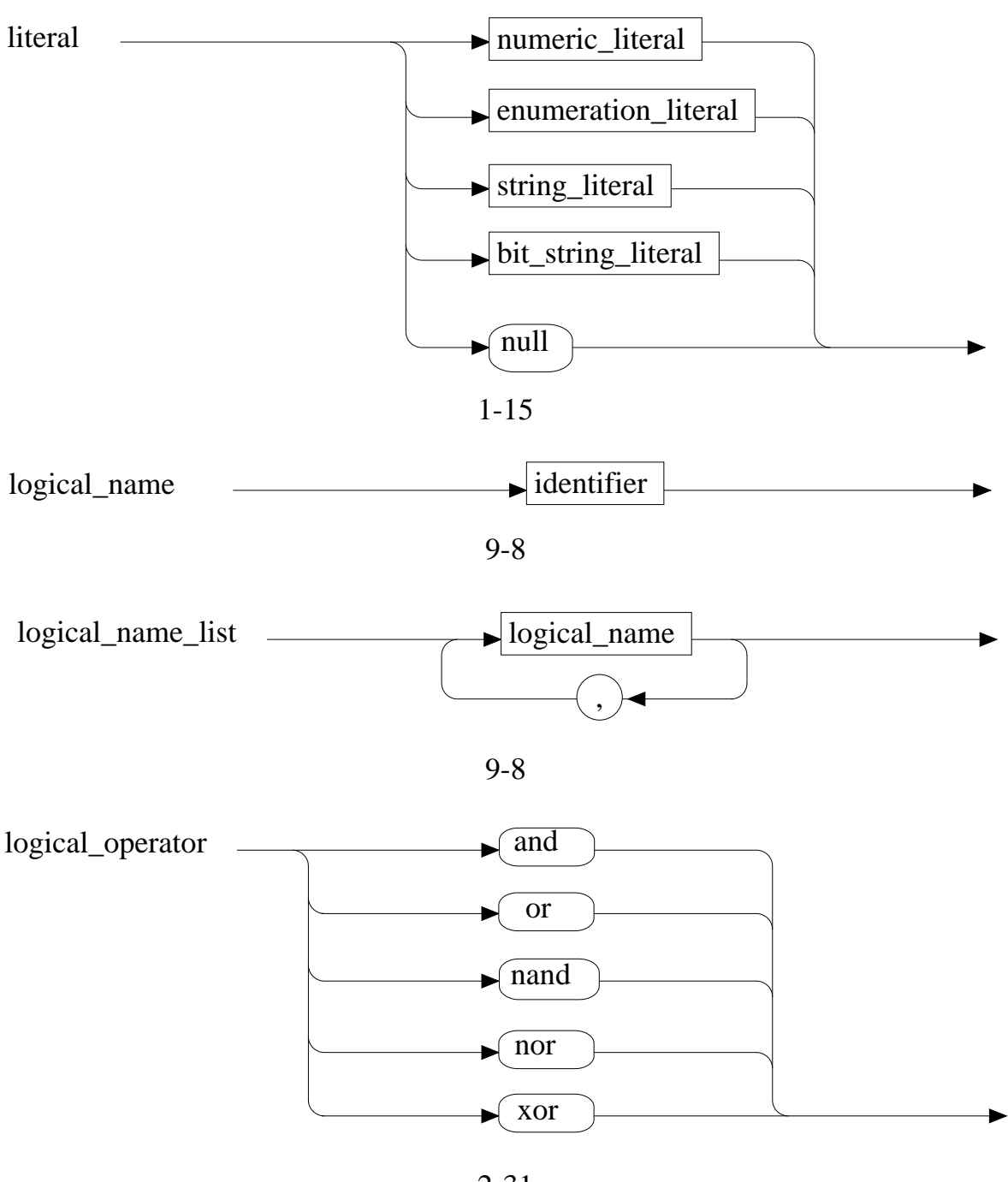

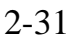

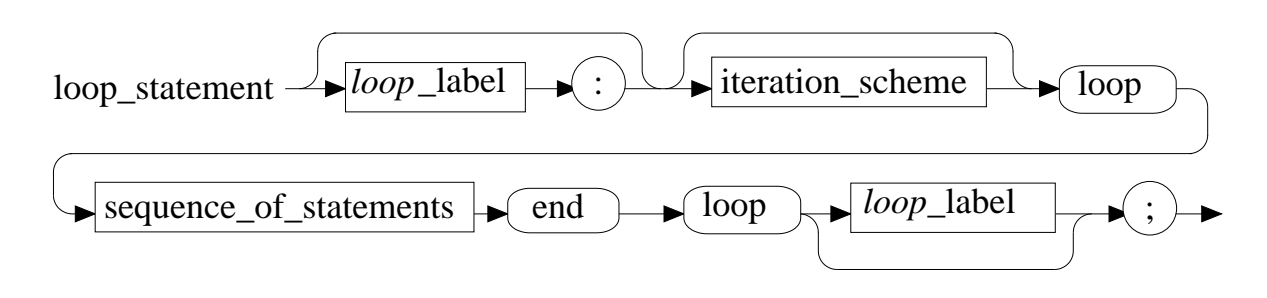

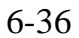

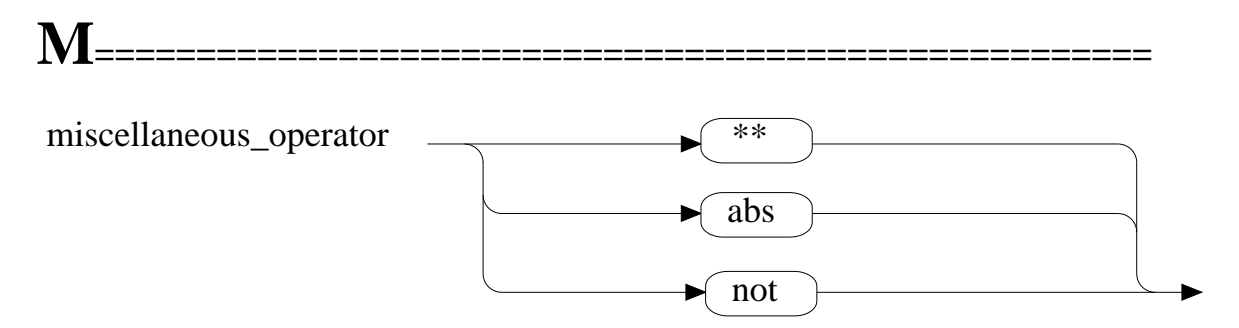

2-18

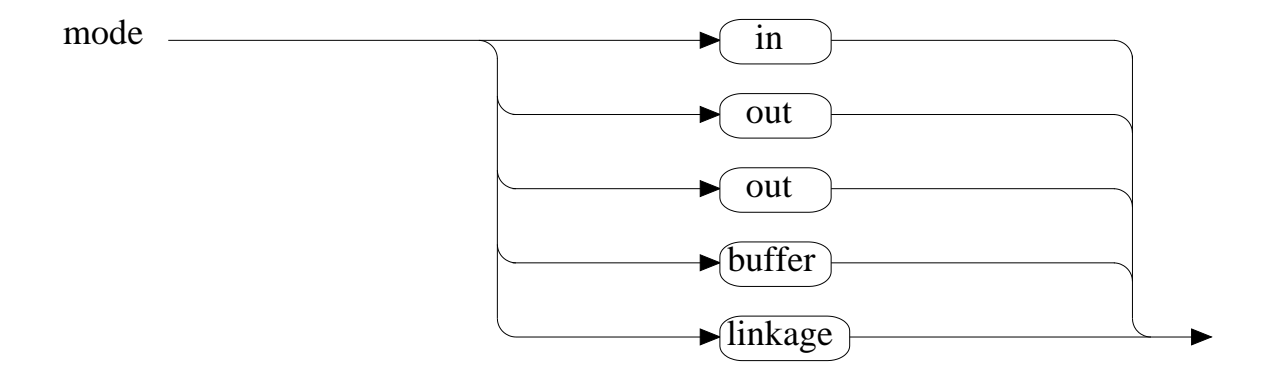

4-22

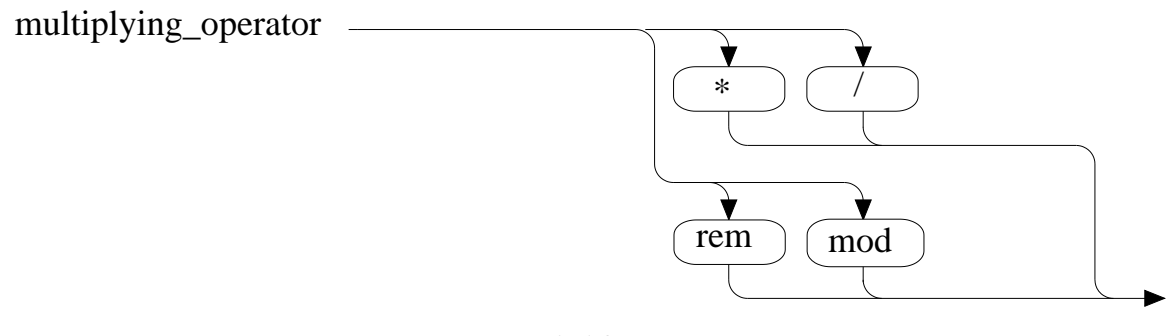

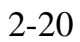

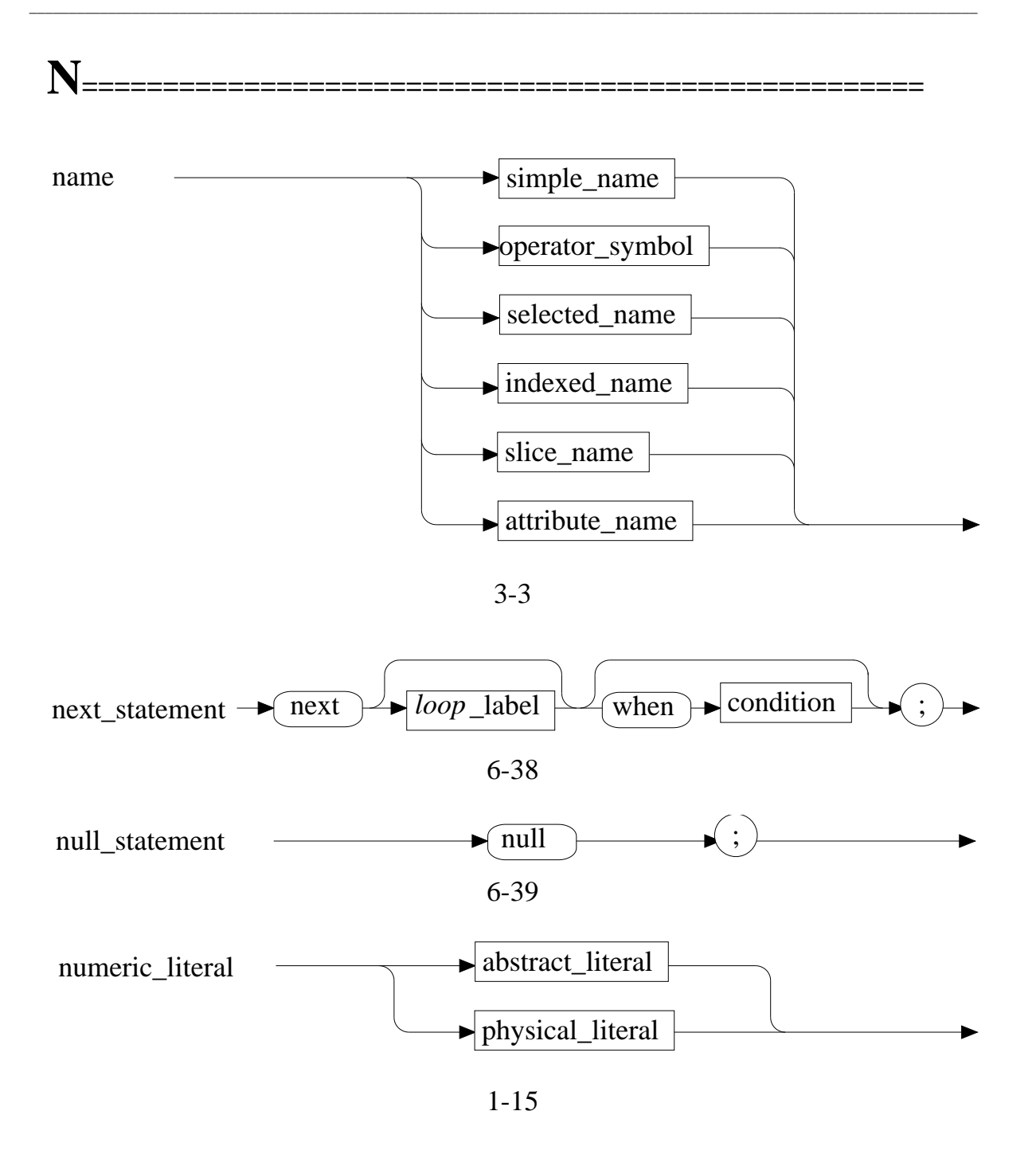
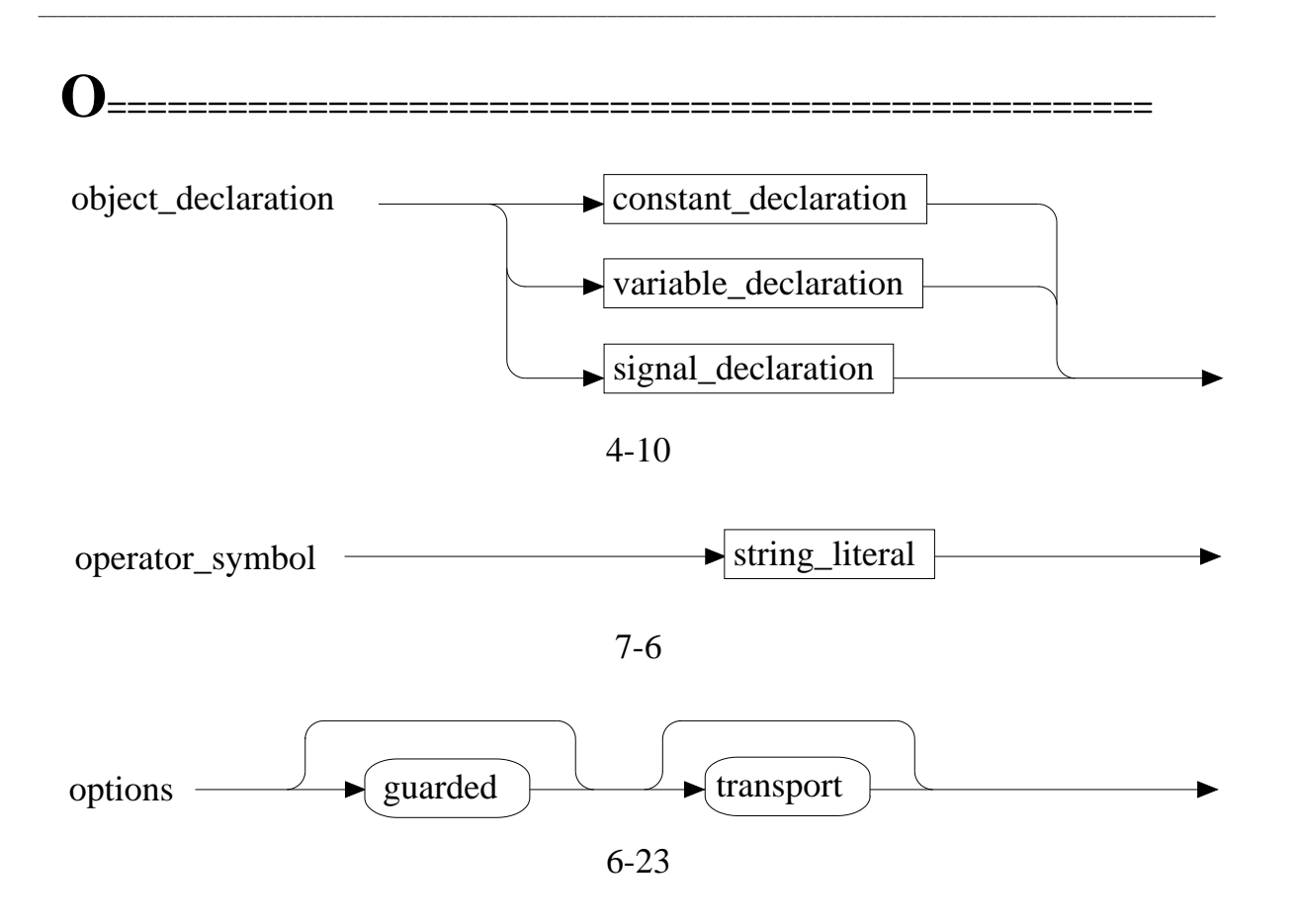

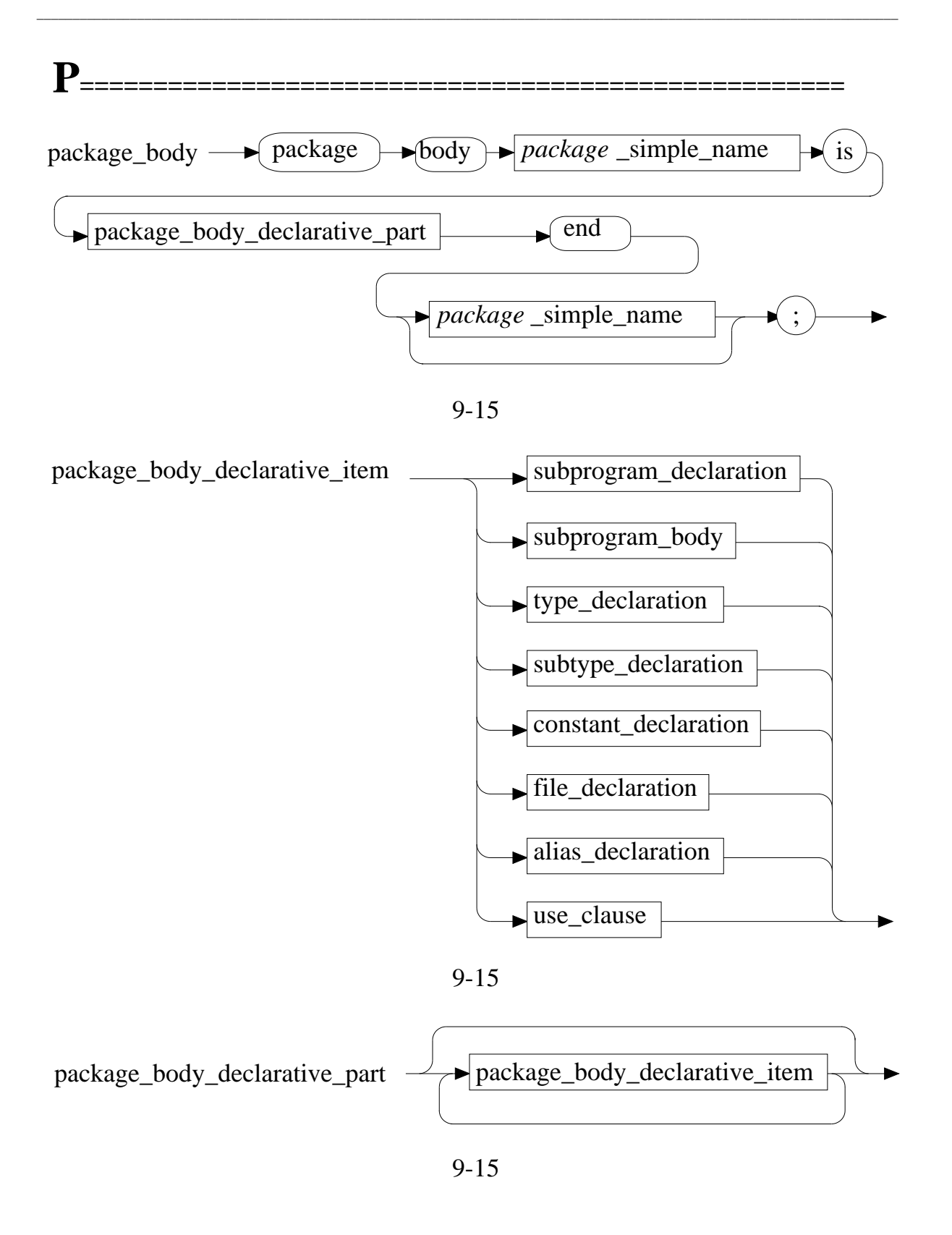

A-48 **A-48** Mentor Graphics VHDL Reference Manual, July 1994

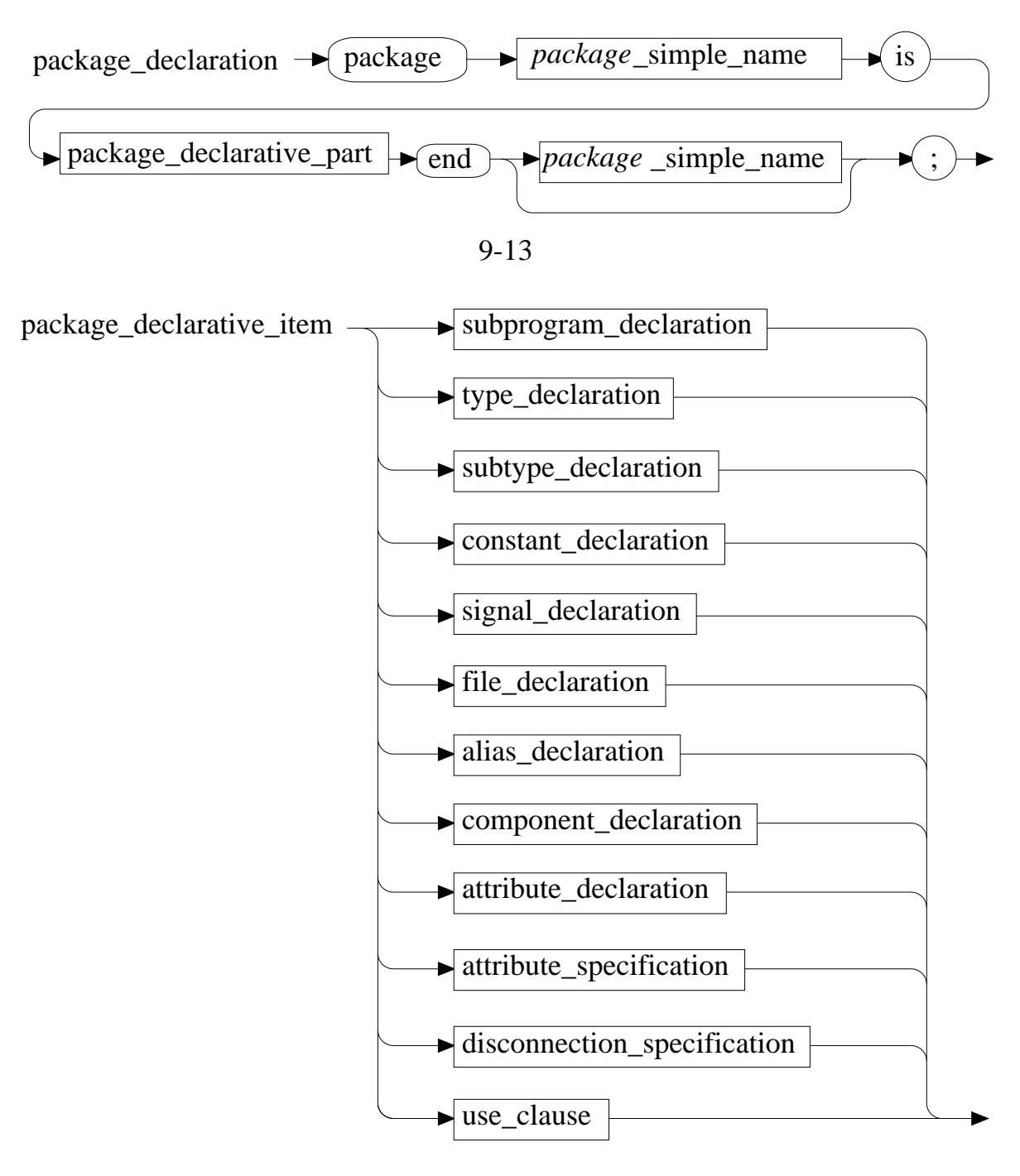

9-13

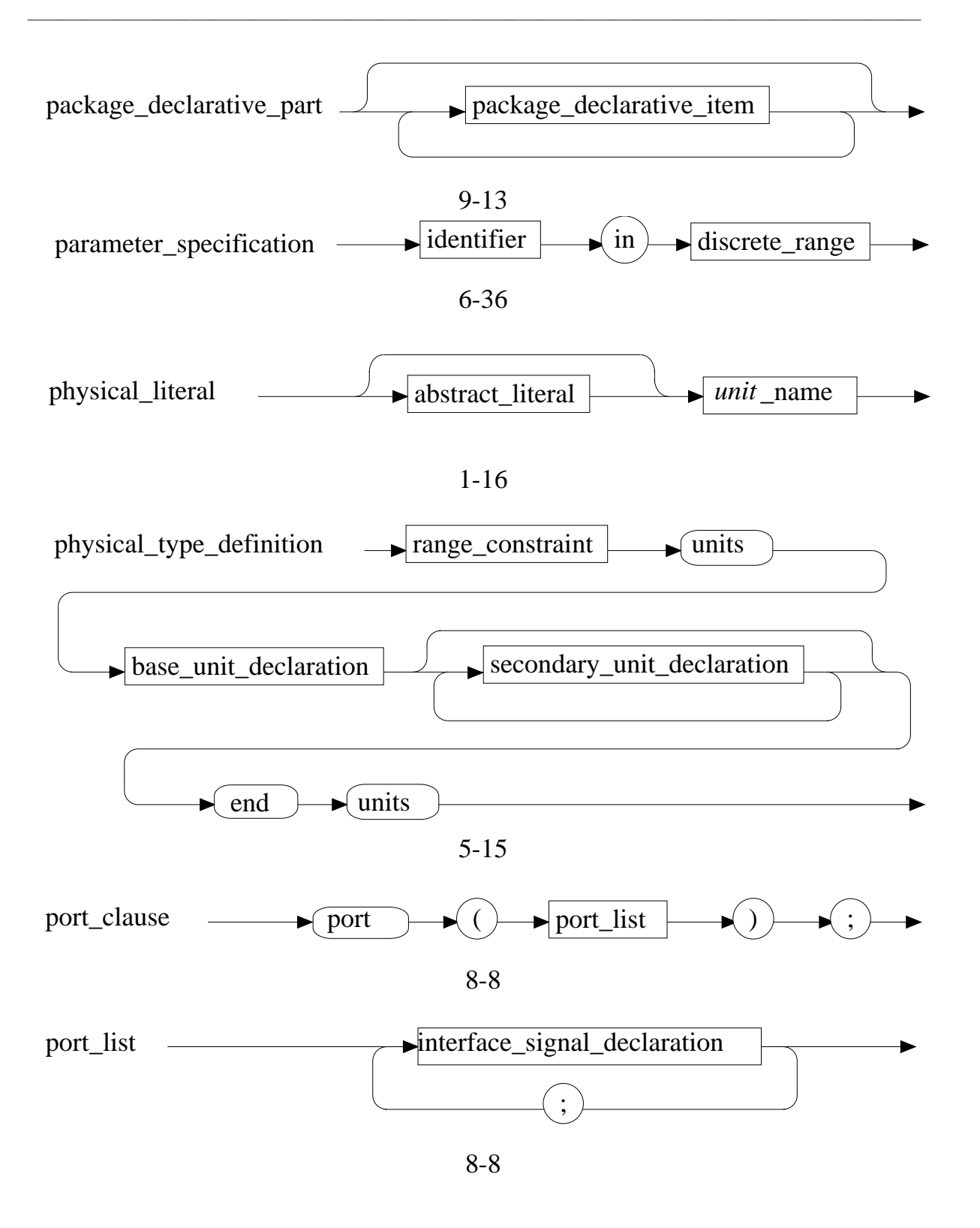

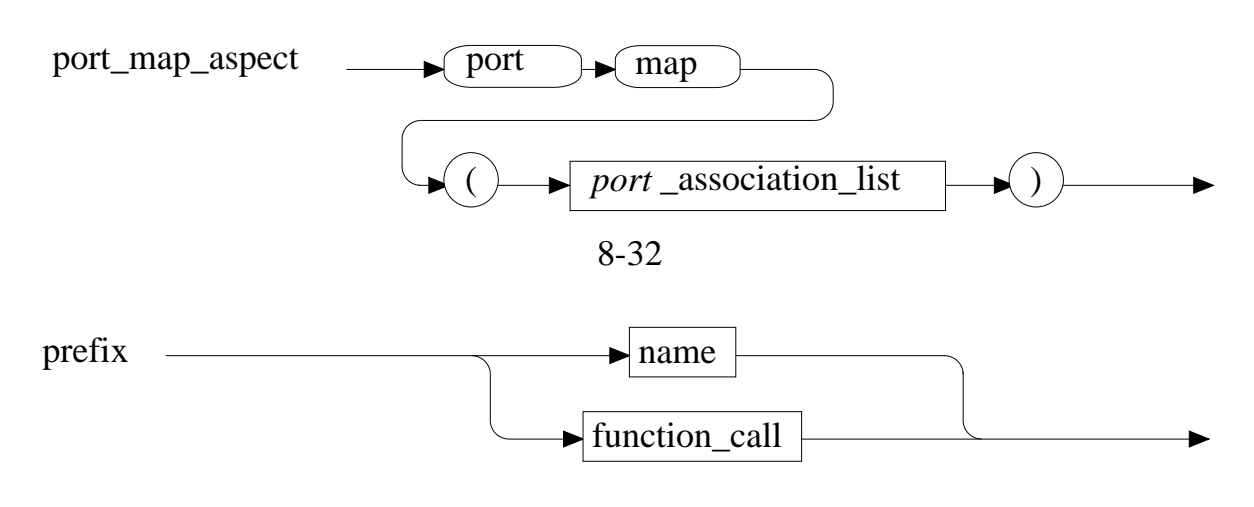

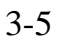

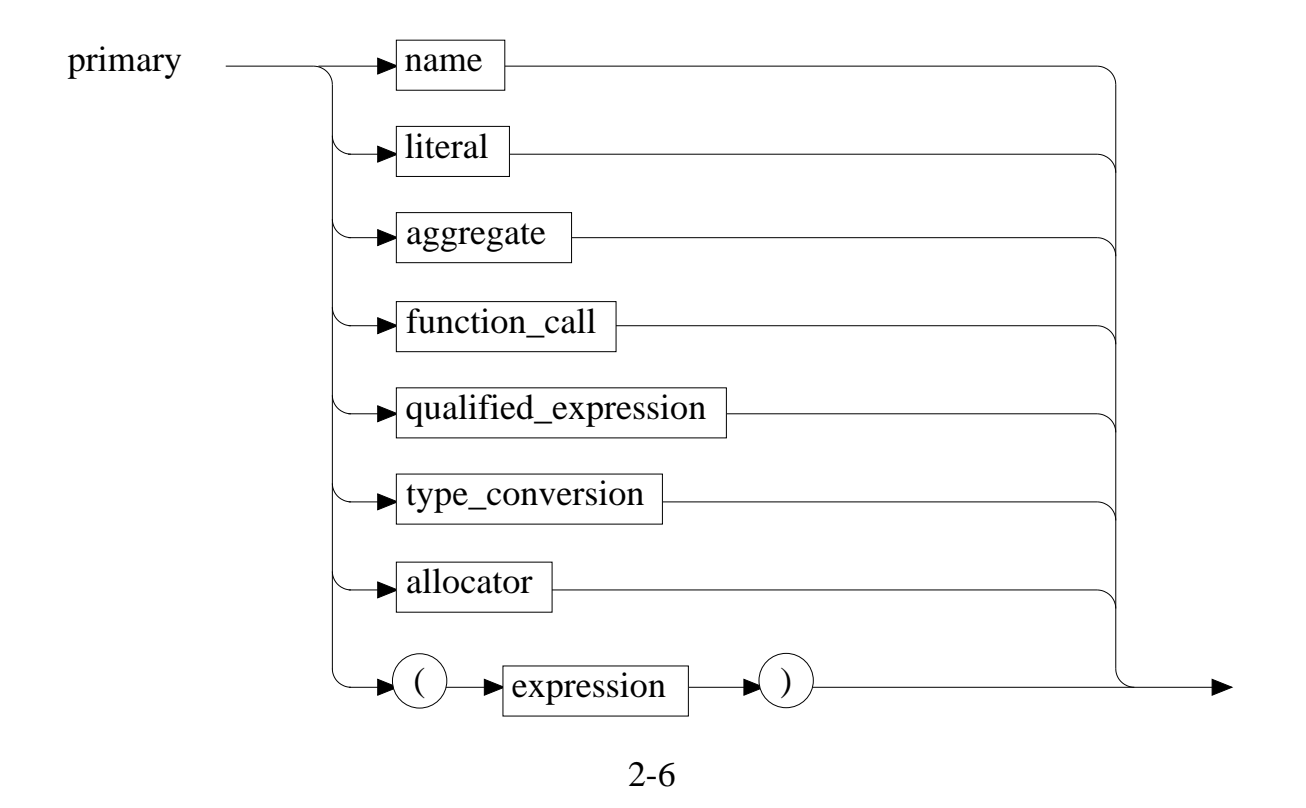

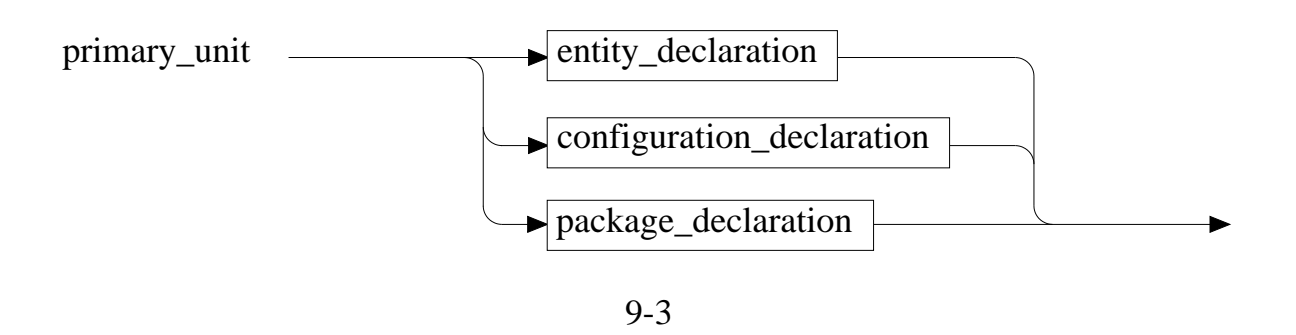

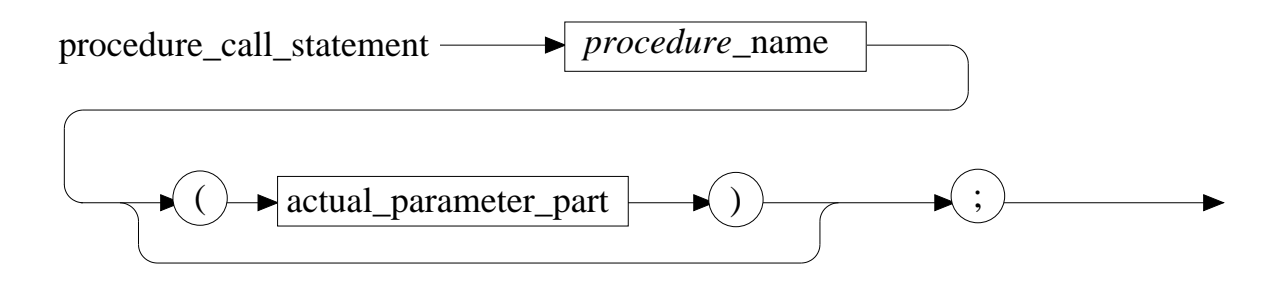

6-40

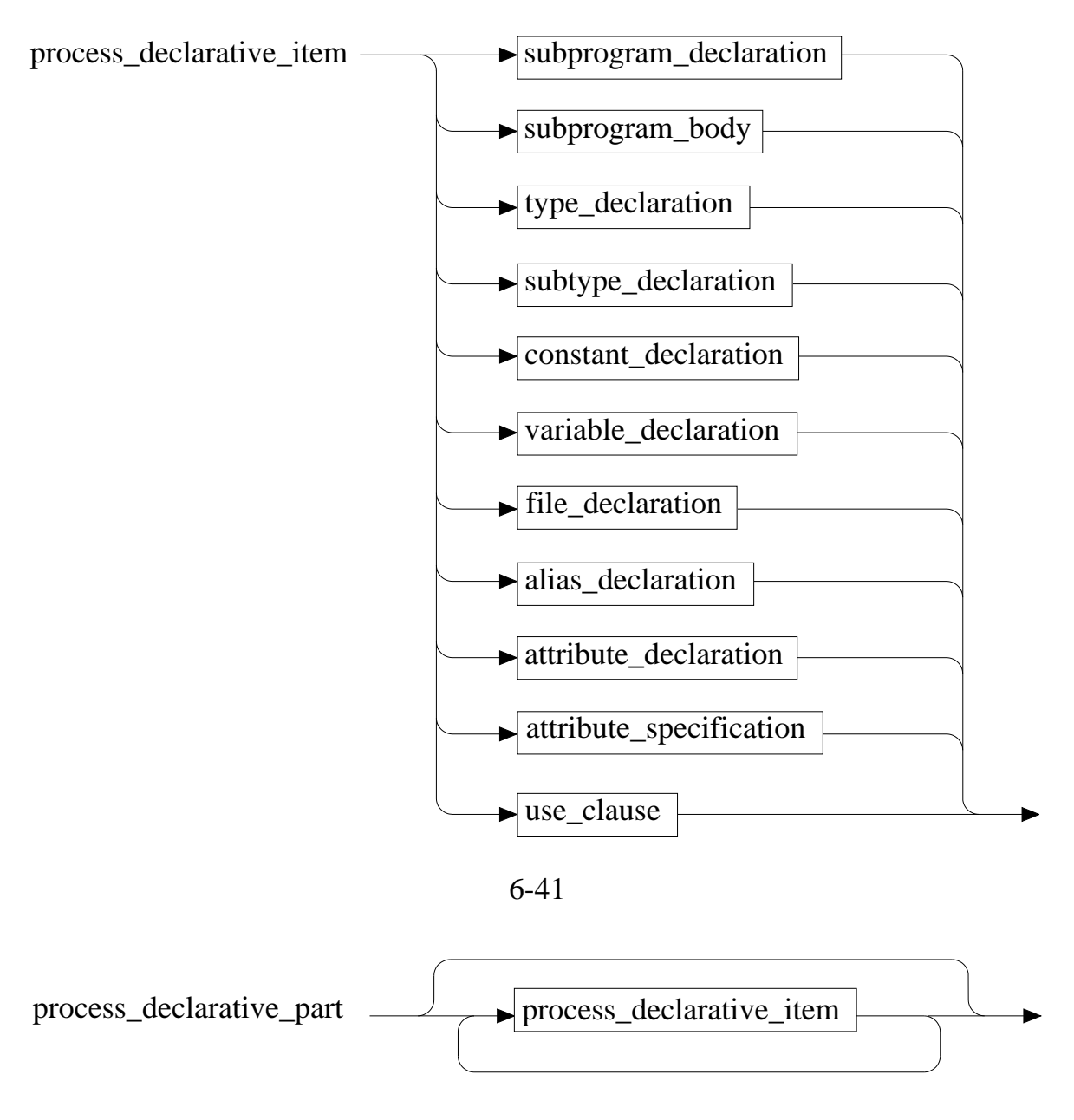

6-41

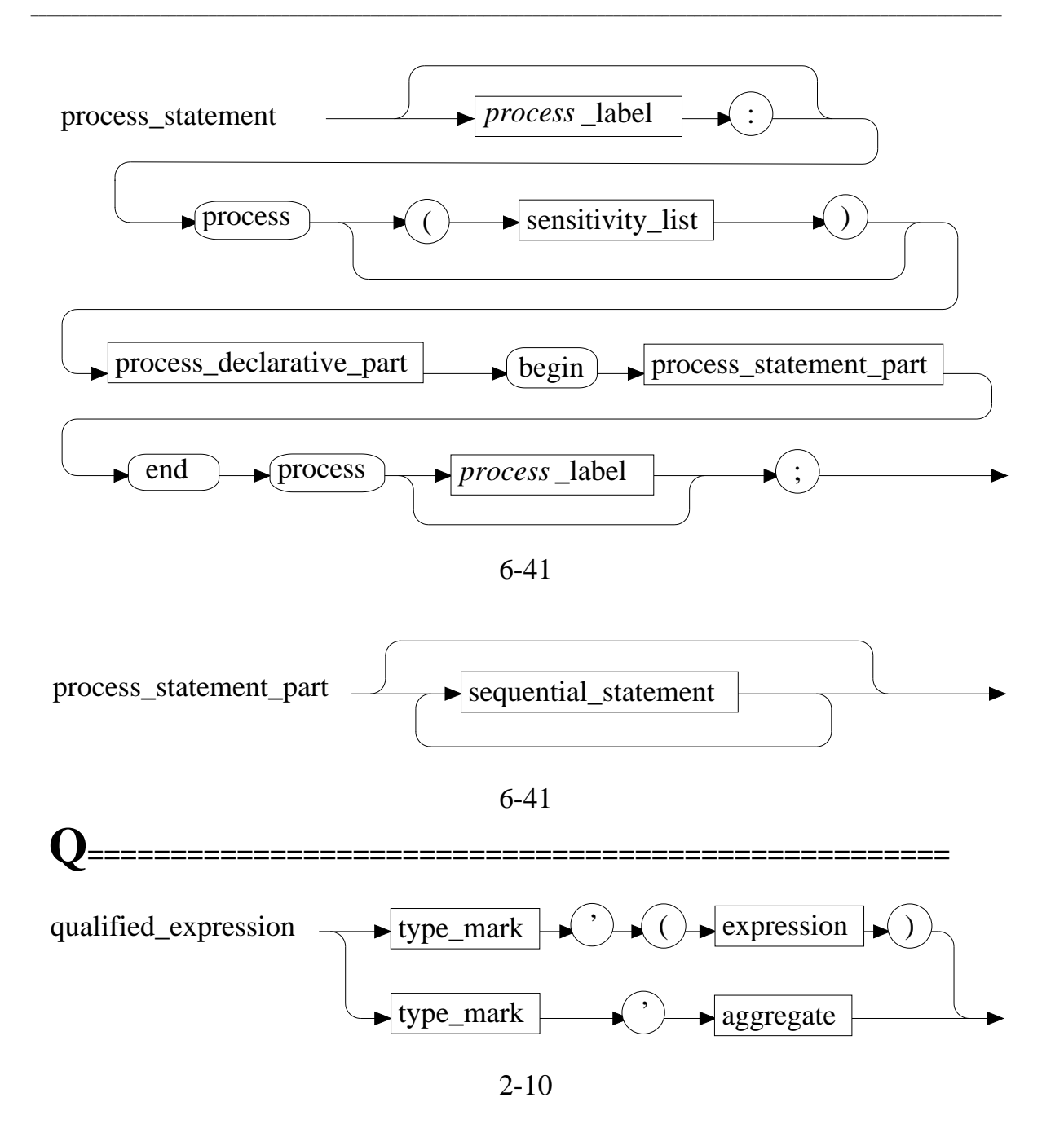

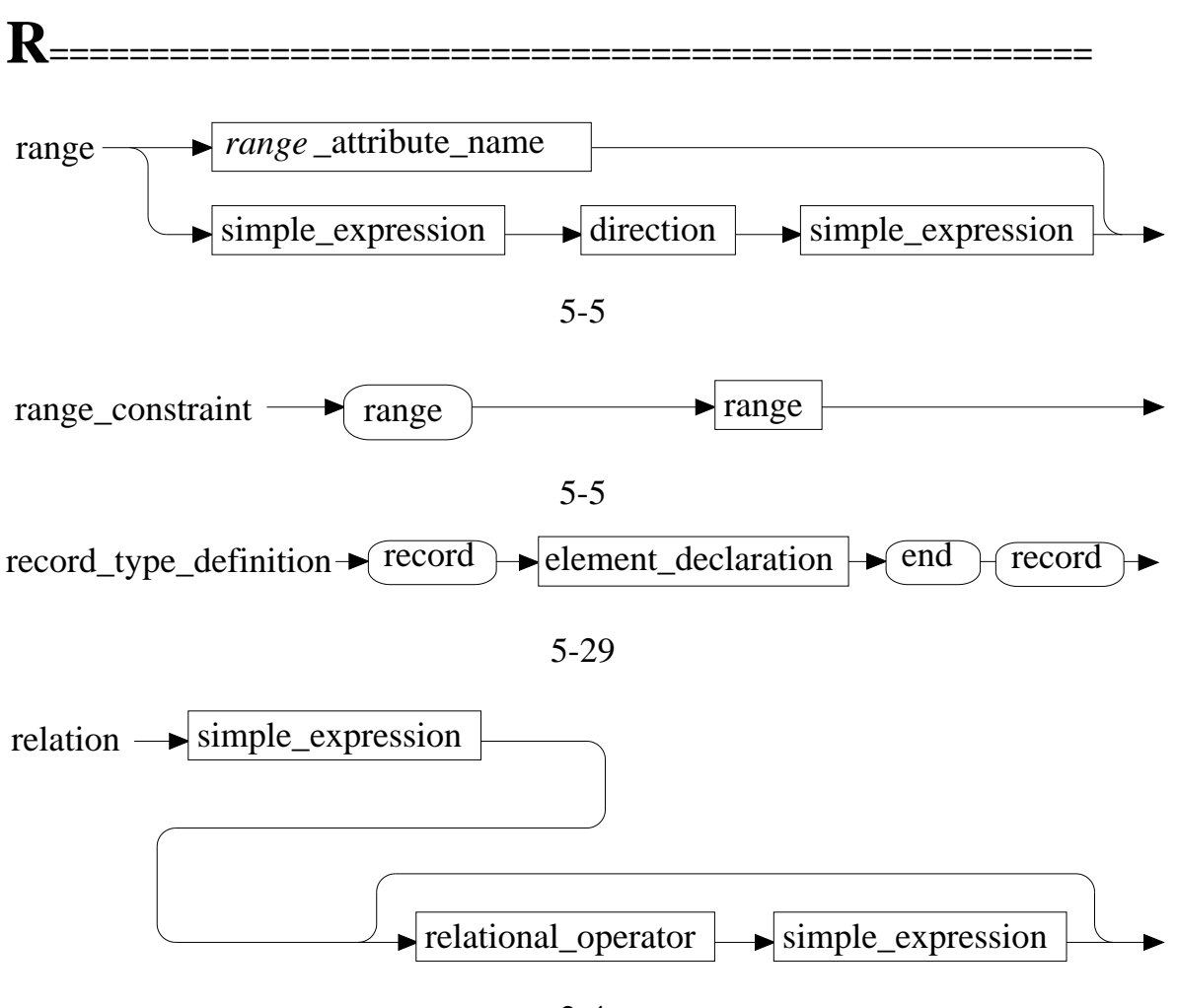

2-4

![](_page_477_Figure_1.jpeg)

#### **Syntax Summary**

![](_page_478_Figure_1.jpeg)

![](_page_479_Figure_1.jpeg)

6-15

![](_page_480_Figure_1.jpeg)

![](_page_480_Figure_2.jpeg)

![](_page_480_Figure_3.jpeg)

![](_page_481_Figure_1.jpeg)

6-46

![](_page_481_Figure_3.jpeg)

11-14

![](_page_481_Figure_5.jpeg)

![](_page_481_Figure_6.jpeg)

![](_page_481_Figure_7.jpeg)

#### **Syntax Summary**

![](_page_482_Figure_1.jpeg)

**\_\_\_\_\_\_\_\_\_\_\_\_\_\_\_\_\_\_\_\_\_\_\_\_\_\_\_\_\_\_\_\_\_\_\_\_\_\_\_\_\_\_\_\_\_\_\_\_\_\_\_\_\_\_\_\_\_\_\_\_\_\_\_\_\_\_\_\_\_\_\_\_\_\_\_\_\_\_\_\_\_\_\_\_\_\_\_\_\_\_\_\_\_\_\_\_\_\_\_\_\_\_\_\_\_\_\_\_\_\_\_\_\_\_\_\_\_\_\_\_**

![](_page_482_Figure_2.jpeg)

![](_page_482_Figure_3.jpeg)

![](_page_482_Figure_4.jpeg)

![](_page_482_Figure_5.jpeg)

3-9

![](_page_482_Figure_7.jpeg)

1-5

![](_page_483_Figure_1.jpeg)

7-6

![](_page_484_Figure_1.jpeg)

![](_page_485_Figure_1.jpeg)

![](_page_486_Figure_1.jpeg)

Mentor Graphics VHDL Reference Manual, July 1994 **A-65**

![](_page_487_Figure_1.jpeg)

![](_page_488_Figure_1.jpeg)

6-49

![](_page_489_Figure_1.jpeg)

# **Appendix B Locating Language Constructs**

This appendix describes two methods for assisting you in the location of the VHDL language constructs. The following list shows these methods:

**\_\_\_\_\_\_\_\_\_\_\_\_\_\_\_\_\_\_\_\_\_\_\_\_\_\_\_\_\_\_\_\_\_\_\_\_\_\_\_\_\_\_\_\_\_\_\_\_\_\_\_\_\_\_\_\_\_\_\_\_\_\_\_\_\_\_\_\_\_\_\_\_\_\_\_\_\_\_\_\_\_\_\_\_\_\_\_\_\_\_\_\_\_\_\_\_\_\_\_\_\_\_\_\_\_\_\_\_\_\_\_\_\_\_\_\_\_\_\_\_**

- The major language construct tree
- The *vscan* (VHDL scan) script

The major language construct tree starting on page B-3 shows you where you can use the language constructs that you use often and that form the basic foundation of VHDL. This tree corresponds to the major language construct discussion in the *Mentor Graphics Introduction to VHDL*. The majority of the language constructs in this tree are declarations.

![](_page_490_Picture_6.jpeg)

#### **NOTE**

*The diagrams on pages B-3 and B-4 consolidate the "Construct Placement" information that appears on the Mentor Graphics VHDL Summary poster. If you are reading this document online, you should print out pages B-3 and B-4 to make the diagrams easier to view.* 

When you are interested in language constructs that do not appear in the major language construct tree, you can use the *vscan* script. This script allows you to perform an on-line search of the VHDL syntax for any language construct or reserved word.

For System-1076 users, the *vscan* script can be called from within the Design Architect VHDL Editor with the **Help > On VHDL > Syntax** menu choice\* or it can be found in the following directory:

*\$MGC\_HOME/shared/pkgs/sys\_1076/manual*

 $\overline{\phantom{a}}$  , and the set of the set of the set of the set of the set of the set of the set of the set of the set of the set of the set of the set of the set of the set of the set of the set of the set of the set of the s

<sup>\*</sup>For more information on the VHDL Syntax Viewer in the VHDL Editor, refer to "Finding VHDL Syntax Information Within the Editor" in the System-1076 Design and Model Development Manual.

For Explorer VHDLsim users, the *vscan* script resides in the following directory:

**\_\_\_\_\_\_\_\_\_\_\_\_\_\_\_\_\_\_\_\_\_\_\_\_\_\_\_\_\_\_\_\_\_\_\_\_\_\_\_\_\_\_\_\_\_\_\_\_\_\_\_\_\_\_\_\_\_\_\_\_\_\_\_\_\_\_\_\_\_\_\_\_\_\_\_\_\_\_\_\_\_\_\_\_\_\_\_\_\_\_\_\_\_\_\_\_\_\_\_\_\_\_\_\_\_\_\_\_\_\_\_\_\_\_\_\_\_\_\_\_**

*\$SCSDIR/ind/bin* (\$SCSDIR is set to the location where the Explorer tools are installed.)

The following examples show how to use the vscan script:

\$ **\$MGC\_HOME/shared/pkgs/sys\_1076/manual/vscan**

#### % **\$SCSDIR/ind/bin/vscan**

The script responds with the following prompt:

Enter phrase to use in search <cr to stop>:

You can then enter a phrase to search for. For example:

Enter phrase to use in search <cr to stop>: **entity\_header**

The preceding command executes the "vscan" script and returns any occurrence of the language construct "entity\_header". To exit the script, you enter a carriage return. If you require help, you can use the **-h** option, as shown in the following examples:

- \$ **\$MGC\_HOME/shared/pkgs/sys\_1076/manual/vscan -h**
- % **\$SCSDIR/ind/bin/vscan -h**

![](_page_492_Figure_1.jpeg)

**B-3**

![](_page_493_Figure_0.jpeg)

- text  $=$  A box indicates the construct is non-terminal.
- text  $=$  An oval indicates objects of this type can be declared within the object itself.
- text= Indicates the construct is terminal meaning no declarations can occur within it.

## **INDEX**

**\_\_\_\_\_\_\_\_\_\_\_\_\_\_\_\_\_\_\_\_\_\_\_\_\_\_\_\_\_\_\_\_\_\_\_\_\_\_\_\_\_\_\_\_\_\_\_\_\_\_\_\_\_\_\_\_\_\_\_\_\_\_\_\_\_\_\_\_\_\_\_\_\_\_\_\_\_\_\_\_\_\_\_\_\_\_\_\_\_\_\_\_\_\_\_\_\_\_\_\_\_\_\_\_\_\_\_\_\_\_\_\_\_\_\_\_\_\_\_\_**

Abstract literal, 1-16 Boolean, type declaration, 9-18 Access type, definition, 5-31  $Box, \leq 5-26$ Access types, 5-31 Buses, 11-5 Actual ports, 8-23 Actuals, 4-32 Case statement, 6-15 Adding operators, 2-23 Character and string literal, difference, 1-20 Aggregate, 2-8 Character literal, 1-18 Allocators, 2-13, 5-31 Character set, 1-5 AND, 2-31 Digits, 1-5 Anonymous types, 1-16, 4-6, 5-9 Format effectors, 1-6 Architecture bodies, 8-14, 8-35 Letters, 1-5 Architecture declarative part, 8-17, 8-39, 8-43 Special characters, 1-5 Architecture statement part, 8-18 Character, type declaration, 9-19 Array concatenation, 5-28 Comments, 1-15 Array direction, 10-10 Compatibility, range, 5-8 Array object attributes, *see* Predefined Compatible, range constraints, 5-8 attributes Complete context, 3-24 Array type rules, 5-27 Component Binding, 8-23 Array types, 5-22 Component declarations, 4-35, 4-36 Array, definition, 5-22 Component declarations, overview, 8-21 Array, operations on, 5-28 Component Instantiation, 8-22 Arrays, slicing, 5-28 Component instantiation statement, 6-17 Assertion statement, 6-10 Components, 8-20 Assignment statements, 6-5 Composite types, 5-22 Association list, 4-31 Compound delimiter, 1-22 Attribute declaration, 10-54 Concatenation operator, 2-23 Attribute kind, 10-5 Concatenation, of arrays, 5-28 Attribute name, 10-3 Concatenation, of string literals, 1-19 Attribute names, 3-10 Concatenation, to form a bus, 2-28 Attribute specification, 10-55 Concurrency, difference between sequential, Attributes, predefined, 10-5 6-2 Base specifiers, 1-21 Concurrent procedure call statement, 6-21 Based literal, 1-17 Concurrent statements, 6-7 Behavioral description, 8-15 Block, 6-12 Binding indication, 8-29 Component instantiation, 6-17 Bit string literals, 1-20 Concurrent assertion, 6-19 Bit, type declaration, 9-18 Concurrent procedure call, 6-21 Bit vector, type declaration, 9-20 Concurrent signal assignment, 6-23 Block attributes, *see* Predefined attributes Process, 6-41 Block statement, 6-12

ABS, 2-18 BNF syntax description, how to read, xix Concurrent Assertion Statement, 6-19 Base type, 5-2 Concurrent signal assignment statement, 6-23

Mentor Graphics VHDL Reference Manual, July 1994 **Index-1** 

**\_\_\_\_\_\_\_\_\_\_\_\_\_\_\_\_\_\_\_\_\_\_\_\_\_\_\_\_\_\_\_\_\_\_\_\_\_\_\_\_\_\_\_\_\_\_\_\_\_\_\_\_\_\_\_\_\_\_\_\_\_\_\_\_\_\_\_\_\_\_\_\_\_\_\_\_\_\_\_\_\_\_\_\_\_\_\_\_\_\_\_\_\_\_\_\_\_\_\_\_\_\_\_\_\_\_\_\_\_\_\_\_\_\_\_\_\_\_\_\_**

 In a next statement, 6-38 In a wait statement, 6-50 Element association, named, 2-9 In an assertion statement, 6-10 Element association, positional, 2-9 In an exit statement, 6-28 Entity aspect, 8-31 In an if statement,  $6-34$  Entity declaration,  $8-4$ Conditional signal assignment, 6-25 Entity declarative part, 8-10 Conditional statements, 6-6 Entity header, 8-6 Configuration specification, 8-25 Entity statement part, 8-12 Constant declarations, 4-13 Enumeration types, 5-19 Constants, deferred, 4-14 Equality operator, 2-29 Constrained array, 5-25 Exit statement, 6-28 Constraint Expanded name, 3-7 Index, 4-8 Exponentiation, 2-18 Range, 4-8, 5-5 Expression, 2-3 Context clauses, 9-5 Expression, general rules for, 2-4 Context of overload resolution, 3-24 Extended digit, 1-18 Conversion functions, type, 4-37 Data-flow description, 8-15 File logical name, 4-19 Decimal literal, 1-16 File mode, 4-19 Declaration, definition of, 4-1 File types, 5-34 Declarative region, 3-12 Files, implicit subprograms created, 5-34 Default expression for signals, 11-15 read, 2-17 Deferred constants, in constant declarations, Floating point types, 5-12 4-14 Formal ports, 8-23 Deferred constants, in packages, 9-14 Formals, 4-31 Delay, concepts for modeling, 11-19 Function, 7-3 Delimiters, 1-22 Function call, as a primary, 2-10 Delta delay, 11-20 Function calls, 7-15 Design entity, 8-2 Function calls, rules for using, 7-15 Design file, 9-3 Functions, type conversion, 4-37 Design libraries, 9-8 Design library, complete example, 9-10 Generate statement, 6-30 Design unit, definition of, 9-1 Generic map aspect, 8-32 Designator, 5-31 Generics, 8-7 Direct visibility, 3-18 Globally static array subtype, 2-36 Disconnection specification, 11-8 Globally static discrete range, 2-35 Discrete array type, 2-30 Globally static expressions, 2-32 Driver, 6-46, 11-4 Globally static index constraint, 2-35 Driver, definition of, 11-3, 11-4 Globally static operand, 2-32 Drivers, 11-4 Globally static range, 2-35

Condition Drivers, multiple, 11-10

File declarations, 4-18 Default binding indication, 8-33 Floating point arithmetic, important note to

**Index-2** Mentor Graphics VHDL Reference Manual, July 1994

**\_\_\_\_\_\_\_\_\_\_\_\_\_\_\_\_\_\_\_\_\_\_\_\_\_\_\_\_\_\_\_\_\_\_\_\_\_\_\_\_\_\_\_\_\_\_\_\_\_\_\_\_\_\_\_\_\_\_\_\_\_\_\_\_\_\_\_\_\_\_\_\_\_\_\_\_\_\_\_\_\_\_\_\_\_\_\_\_\_\_\_\_\_\_\_\_\_\_\_\_\_\_\_\_\_\_\_\_\_\_\_\_\_\_\_\_\_\_\_\_**

Globally static scalar subtype, 2-35 Locally static index constraint, 2-34 Guarded signals, 6-23, 11-5 Locally static operand, 2-32 Hidden declaration, 3-18 Locally static range constant, 2-34 Homograph, 3-18 Locally static scalar subtype, 2-34 Identifier list, 4-11 Locating language constructs, B-1 Identifiers, 1-8 Logical library name, 9-8 If statement, 6-34 Logical operators, 2-31 Immediate scope, 3-15 Longest static prefix, 3-5 Incomplete Types, 5-32 Loop parameter, 4-11, 6-36 Index constraint, 4-8, 5-27 Loop statement, 6-36 Indexed names, 3-8 Inequality operators, 2-29 Major language construct tree, B-1 Inertial delay, 6-47, 11-19 Miscellaneous operators, 2-18 Integer literal, 1-16 Mode, 4-22 Integer types, 5-9 File, 4-19 Integer, type declaration, 9-19 Parameters, 7-8 Interface constant declaration, 4-24 Ports, 8-8 Interface declarations, 4-21 Side-effect, 7-3 Interface lists, 4-22 Multiple object declaration, 4-11 Interface objects, 4-21 Multiplying operators, 2-20 Interface signal declaration, 4-26 Interface variable declaration, 4-29 Name space, 3-1 Iteration scheme, 6-36 Name, logical library, 9-8 Iterative statements, 6-6 Named notation, 7-13 Labels, 6-3 Attribute names, 3-10 Language construct tree, B-1 Indexed names, 3-8 Language constructs, 1-3 Prefix, 3-5 Language constructs, locating, B-1 Selected names, 3-4 Leading digit, 1-21 Simple names, 3-4 Lexical element definition, 1-3 Slice names, 3-9 Library clause, 9-8 Naming, 3-3 Library logical name, 9-8 NAND, 2-31 Library, resource, 9-8 Natural, type declaration, 5-11, 9-20 Library, working, 9-8 Next statement, 6-38 Literals, 1-15 NOR, 2-31<br>Local ports, 8-23 NOT, 2-31 Local ports, 8-23 Locally static array subtype, 2-34 Null range, 5-4 Locally static discrete range, 2-34 Null slice, 3-10 Locally static expression, 2-32, 5-9, 5-12, Null statement, 6-39

#### Globally static range constraint, 2-35 5-16

Locally static range, 2-34 Locals, 4-32

Names

Mentor Graphics VHDL Reference Manual, July 1994 **Index-3** 

**\_\_\_\_\_\_\_\_\_\_\_\_\_\_\_\_\_\_\_\_\_\_\_\_\_\_\_\_\_\_\_\_\_\_\_\_\_\_\_\_\_\_\_\_\_\_\_\_\_\_\_\_\_\_\_\_\_\_\_\_\_\_\_\_\_\_\_\_\_\_\_\_\_\_\_\_\_\_\_\_\_\_\_\_\_\_\_\_\_\_\_\_\_\_\_\_\_\_\_\_\_\_\_\_\_\_\_\_\_\_\_\_\_\_\_\_\_\_\_\_**

Objects Bit\_vector, 9-20 Declaration of, 4-10 String, 9-20 Definition of, 4-10 Predefined attributes, 10-5 What an object is, 4-11 <sup>'</sup>active, 10-29 Operands, primaries, 2-6 'base, 10-42 Operations on arrays, 5-28 'behavior, 10-25 Operator and signal assignment similarity,  $\ddot{\text{delayed}}(t)$ , 10-30 6-25 'event, 10-31 Operator precedence, 2-16 'high, 10-43 Operators, 2-16 'high[(N)], 10-11 Operators, important note to read, 2-17 'last\_active, 10-32 Operators, overloading, 7-18 'LAST\_EVENT, 10-33 OR, 2-31 'last\_value, 10-34 Ordering operators, 2-30 <sup>'</sup>left, 10-44 Overload interpretation rules, 3-24 'leftof(x), 10-45 Overloading 'left[(N)], 10-13 Enumeration types, 5-20  $\qquad \qquad$  'length[(N)], 10-15 Operators, 7-18 'low, 10-46 Rules for operator overloading, 7-18 'low[(n)], 10-17 Subprograms,  $7-17$  'pos(x),  $10-47$ Package body,  $9-15$  'quiet[(t)],  $10-35$ Package declaration, 9-13 <sup>'range[(n)]</sup>, 10-19 Package standard, 9-18 'reverse\_range[(n)], 10-21 Package std\_logic\_1164, 9-21 'right, 10-49 Package std\_logic\_1164\_ext,  $9-26$  'rightof(x),  $10-50$ Package textio, 9-30 <sup>'right[(n)]</sup>, 10-23 Packages, 9-12 'stable[(t)], 10-36 Parameter type profile, 3-18 <sup>3</sup>structure, 10-26 Parameter, attribute,  $10-7$  'succ(x),  $10-51$ Parameters, subprogram, 7-8 <sup>'transaction, 10-37</sup> Passive process,  $6-42$  'val(x),  $10-52$ Physical file name, 4-19 Predefined Enumeration types Physical types, 5-15 Bit, 5-21, 9-18 Pointer, *see* Access types Boolean, 5-21, 9-18 Port map aspect, 8-32 Character, 5-21, 9-19 Ports, 8-8 Severity\_level, 5-21, 9-19 Ports, default expression, 4-34 Predefined floating point types Ports, unconnected, 4-34, 8-8 Real, 5-14 Positional notation, 7-13 Predefined integer types Positive, type declaration, 5-11, 9-20 Integer, 5-11

Numeric literal, 1-15 Precedence, operator, 2-16 Predefined Array types  $'pred(x)$ , 10-48

**Index-4** Mentor Graphics VHDL Reference Manual, July 1994

**\_\_\_\_\_\_\_\_\_\_\_\_\_\_\_\_\_\_\_\_\_\_\_\_\_\_\_\_\_\_\_\_\_\_\_\_\_\_\_\_\_\_\_\_\_\_\_\_\_\_\_\_\_\_\_\_\_\_\_\_\_\_\_\_\_\_\_\_\_\_\_\_\_\_\_\_\_\_\_\_\_\_\_\_\_\_\_\_\_\_\_\_\_\_\_\_\_\_\_\_\_\_\_\_\_\_\_\_\_\_\_\_\_\_\_\_\_\_\_\_**

Predefined Numeric subtypes alias, 1-10 Natural, 5-11, 9-20 all, 1-10<br>Positive, 5-11, 9-20 and, 1-10 Positive, 5-11, 9-20 Predefined Numeric types architecture, 1-10 Integer, 9-19 array, 1-10 Real, 9-19 assert, 1-10 Predefined Operators, 2-16 attribute, 1-10 Predefined Physical types begin, 1-10 Time, 5-18 block, 1-10 Predefined VHDL packages body, 1-10 standard, 9-18 buffer, 1-10 std\_logic\_1164, 9-21 bus, 1-10 std\_logic\_1164\_ext, 9-26 case, 1-11 textio, 9-30 component, 1-11 Prefix, attribute, 10-3 configuration, 1-11 Prefix, names, 3-5 constant, 1-11 Primary, 2-6 disconnect, 1-11 Procedure, 7-3 downto, 1-11 Procedure call statement, 6-40 else, 1-11 Procedure calls, 7-17 elsif, 1-11 Procedure control statements, 6-6 end, 1-11 Process statement, 6-41 entity, 1-11 Projected output waveform, 11-3, 11-4 exit, 1-11 file, 1-12 Qsim values, character literal issues, 1-18 for, 1-12 Qualified expression, 2-10 generate, 1-12 generic, 1-12 Range constraint, 4-8, 5-5, 5-27, 10-19 guarded, 1-12 Range of integer types, maximum, 5-9 if, 1-12 Range of physical types, maximum, 5-16 in, 1-12 Range, scalar types, 5-4 inout, 1-12 Ranges, important concepts, 5-5 is, 1-12 Real literal, 1-16 label, 1-12 Real, type declaration, 9-19 library, 1-12 Record types, 5-29 linkage, 1-12 Record, definition, 5-29 loop, 1-12 Registers, 11-5 map, 1-12 Relational operators, 2-28 mod, 1-12 Replacement characters, 1-6 nand, 1-12 Reserved words, 1-9 *to* 1-14 new, 1-12 abs, 1-9 next, 1-12 access, 1-9 nor, 1-12 after, 1-9 not, 1-13

Mentor Graphics VHDL Reference Manual, July 1994 **Index-5** 

**\_\_\_\_\_\_\_\_\_\_\_\_\_\_\_\_\_\_\_\_\_\_\_\_\_\_\_\_\_\_\_\_\_\_\_\_\_\_\_\_\_\_\_\_\_\_\_\_\_\_\_\_\_\_\_\_\_\_\_\_\_\_\_\_\_\_\_\_\_\_\_\_\_\_\_\_\_\_\_\_\_\_\_\_\_\_\_\_\_\_\_\_\_\_\_\_\_\_\_\_\_\_\_\_\_\_\_\_\_\_\_\_\_\_\_\_\_\_\_\_**

Reserved words [*continued*] Selected names, 3-4 open, 1-13 Separators, 1-21 or, 1-13 Sequential statements, 6-5 others, 1-13 Assertion, 6-10 out, 1-13 Case, 6-15 package, 1-13 Exit, 6-28 port, 1-13 Generate, 6-30 procedure,  $1-13$  If,  $6-34$  process, 1-13 Loop, 6-36 range, 1-13 Next, 6-38 record, 1-13 Null, 6-39 register, 1-13 Procedure call, 6-40 rem, 1-13 Return, 6-44 report, 1-13 Signal assignment, 6-46 return, 1-13 Variable assignment, 6-48 select, 1-14 Wait, 6-49  $signal$ ,  $1-14$  6-2 then, 1-14 Shift operators, 2-28 to, 1-14 Short-circuit operation, 2-17 transport, 1-14 Side-effect, for functions, 7-3 type, 1-14 Sign, 2-22 until, 1-14 6-25 variable, 1-14 Signal assignments, overview wait, 1-14 Concurrent, 11-17 when, 1-14 Sequential, 11-16 xor, 1-14 Signal, definition of, 11-1 Resolution functions, 4-9, 11-10 Signal, initial value, 11-15 Resource library, 9-8 Signal, unconnected, 11-15 Result type profile, 3-18 Signals, default values, 11-15 Return statement, 6-44 Signals, guarded, 11-5

Scope rules, 3-15 Slice names, 3-9

null, 1-13 Selected signal assignment, 6-27<br>of 1-13 Sensitivity list. process. 6-42 Sensitivity list, process, 6-42 on, 1-13 Sensitivity list, wait statement, 6-49 severity, 1-14 Sequential, difference between concurrent, subtype, 1-14 Severity\_level, type declaration, 9-19 units, 1-14 Signal assignment and operator similarity, use, 1-14 Signal assignment statement, 6-46 while, 1-14 Signal attributes, *see* Predefined attributes with, 1-14 Signal declarations, summary, 4-17 Simple names, 3-4 Scalar types, 5-4 Simulation iteration cycle, 11-21 Scope, 3-13 Single object declaration, 4-11

**Index-6** Mentor Graphics VHDL Reference Manual, July 1994

**\_\_\_\_\_\_\_\_\_\_\_\_\_\_\_\_\_\_\_\_\_\_\_\_\_\_\_\_\_\_\_\_\_\_\_\_\_\_\_\_\_\_\_\_\_\_\_\_\_\_\_\_\_\_\_\_\_\_\_\_\_\_\_\_\_\_\_\_\_\_\_\_\_\_\_\_\_\_\_\_\_\_\_\_\_\_\_\_\_\_\_\_\_\_\_\_\_\_\_\_\_\_\_\_\_\_\_\_\_\_\_\_\_\_\_\_\_\_\_\_**

Slicing arrays, 3-9, 5-28 Type mark, 2-12, 4-9 Statements Types Assignment, 6-5 Access, 5-31  $\alpha$  Classes of, 6-2 Array, 5-22 Concurrent, 6-7 Composite, 5-22 Concurrent vs sequential, 6-2 Definition of, 5-1 Conditional, 6-6 Enumeration, 5-19 Iterative, 6-6 Enumeration, predefined, 5-21 Procedure control, 6-6 File, 5-34 Quick reference table, 6-8 Floating point, 5-12 Sequential, 6-5 Floating point, predefined, 5-14 Static expressions, 2-32, 3-11 Integer, 5-9 Static name, 3-11 Integer, predefined, 5-11 Static signal name,  $3-11$  Overview,  $5-1$ String literal, 1-19 Physical, 5-15 String, type declaration, 9-20 Physical, predefined, 5-18 Strongly typed language, 5-2 Record, 5-29 Structural description, 8-15 Scalar type definition, 5-4 Subprogram bodies, 7-10 Subtype, 5-2 Subprogram calls Default parameters, 7-14 Unary operator, 2-22 Named parameter association notation, 7-13 Unconnected signal, 11-15 Positional parameter notation, 7-13 Unconstrained array, 5-26 Subprogram declarations, 7-6 Unit name, 5-16 Valid modes, 7-8 Unit-delay, 11-23 Valid object types, 7-8 Universal expressions, 2-36 Subprogram overloading, 7-17 universal\_integer, 1-16 Subprogram, complete example, 7-19 universal\_real, 1-16 Subtype, 5-2 Use clauses, 3-22, 9-5 Subtype declarations, 4-7 User-defined attributes, 10-53 Suffix, names, 3-7 Syntax diagrams, how to read, A-9 Variable assignment statement, 6-48 Syntax summary, A-1 Variable declarations, 4-15 Tail, operand, 2-30 Variables, initial value, 4-15 Terminal, A-10 Visibility, 3-16 textio, 9-30 Visibility by selection, 3-18 Transaction, 11-4 Visibility rules, 3-17 Transport delay, 6-24, 6-47, 11-19 Visibility, direct, 3-18 Type Attributes, *see* Predefined attributes vscan script, B-1

Variables, default initial value, 4-16

Type conversion functions, 4-37 Wait statement, 6-49 Type declaration, 4-4 While iteration scheme, 6-36

Mentor Graphics VHDL Reference Manual, July 1994 **Index-7** 

Type conversion, 2-12

**\_\_\_\_\_\_\_\_\_\_\_\_\_\_\_\_\_\_\_\_\_\_\_\_\_\_\_\_\_\_\_\_\_\_\_\_\_\_\_\_\_\_\_\_\_\_\_\_\_\_\_\_\_\_\_\_\_\_\_\_\_\_\_\_\_\_\_\_\_\_\_\_\_\_\_\_\_\_\_\_\_\_\_\_\_\_\_\_\_\_\_\_\_\_\_\_\_\_\_\_\_\_\_\_\_\_\_\_\_\_\_\_\_\_\_\_\_\_\_\_**

Working library, 9-8

XOR, 2-31